# Dozens of New Products For Atari ST And Amiga

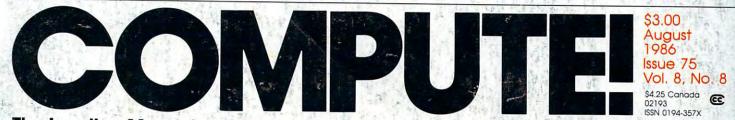

The Leading Magazine Of Home, Educational, And Recreational Computing

# The Commodore 64C

Report From The Summer Consumer Electronics Show

# Tightrope

A Thrilling Action Game For Commodore 64, 128, Atari, Apple, Amiga, IBM PC/PCjr

# Sprite 32 For Commodore 64

Dozens Of Sprites Onscreen At Once

# MODified Shapes For Atari ST Colorful Graphics

In ST BASIC

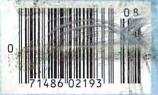

A New IF/THEN For Atari BASIC

Password Protection For Apple II Disks

Batch Files With IBM BASIC

# Solutions!

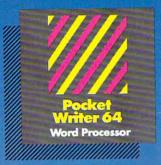

MAIL ORDERS: CRYSTAL COMPUTER INC. In Michigan 1-517-224-7667 Outside Michigan 1-800-245-7316

CANADIAN DEALER ENQUIRIES: INGRAM CANADA LTD. 1-416-738-1700

# Only The Name Is New

The professional, full-featured software line from Digital Solutions is now called Pocket Software. Pocket Writer 128/64. Pocket Filer 128/64. Pocket Planner 128/64. The names are new, but this super software is still the same.

From now on, when you hear the word Pocket, it means software that's full-featured, handy and easy to use.

Pocket Software at prices that won't pick your pocket.

Serious software that's simple to use.

PW 128/64 Dictionary also available at \$14.95 (U.S.)

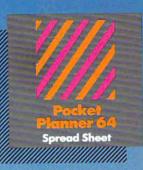

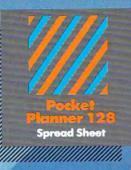

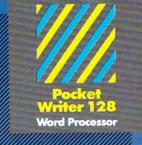

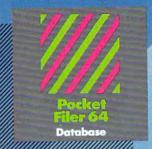

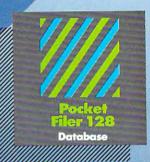

# Best-selling software for Your Commodore 128 or 64

You want the very best software you can find for your Commodore 128 or 64, right?

You want integrated software — word processing, database and spreadsheet applications — at a sensible price. But, you also want top-of-the-line features. Well, our Pocket 128/64 software goes one better.

With Pocket 128 or 64, you'll find all the features you can imagine... and then some. And Pocket 128/64 is so easy to use, you won't even need the reference guide. On-screen and in memory instructions will have you up and running in less than 30 minutes, even if you've never used a computer before.

The price? It's as low as you'd expect for a line of software called 'Pocket'. Suggested Retail Price for the 64 software is \$39.95 (U.S.) and \$49.95 (U.S.) for the 128. Any of the 64 products may be upgraded to their 128 version for \$15.00 (U.S.) + \$3.00 shipping and handling. (Available to registered owners from Digital Solutions Inc. only.)

Pocket Writer 128 or 64, Pocket Planner 128 or 64 and Pocket Filer 128 or 64... **Solutions** at sensible prices from Digital Solutions Inc.

International & Distributor enquiries to:

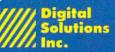

30 Wertheim Court, Unit 2 Richmond Hill, Ontario Canada L4B 1B9 telephone (416) 731-8775

Pocket Writer 128 and 64 are now available in French.

# Explore Pascal with

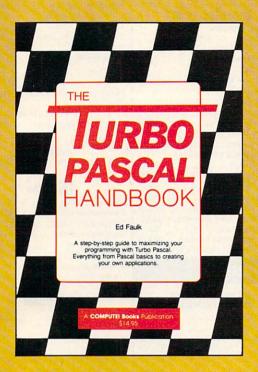

# THE B HANDBOOK from **COMPUTE!**.

# The Turbo Pascal Handbook Edward P. Faulk

With The Turbo Pascal Handbook and Turbo Pascal from Borland International, you'll be gently guided, step-by-step, until you're creating your own powerful applications in this impressive computer language.

\$14.95 ISBN 0-87455-037-8

This information-packed book from COMPUTE! is an outstanding resource and programming guide. And it's written in COMPUTEI's bestselling style so that even beginning programmers can quickly and easily understand all the applications.

Ask for The Turbo Pascal Handbook at your local computer store or bookstore. Or order directly from COMPUTEL Call toll free 1-800-346-6767 (in NY 212-887-8525) or mail the attached coupon with your payment (plus \$2.00 shipping and handling per book) to COMPUTE! Books, P.O. Box 5038, F.D.R. Station, New York, NY 10150.

Note: You'll need Turbo Pascal in order to use this book. The software is not included with The Turbo Pascal Handbook.

|                                         | ALL ORDERS<br>MUST BE<br>PREPAID IN<br>U.S. FUNDS                                                                                                    | Subtotal<br>NC residents add 4.5% sales tax<br>Shipping and handling<br>(\$2.00 per book in U.S. and surface<br>mail; \$5.00 per book airmail.) |  |
|-----------------------------------------|----------------------------------------------------------------------------------------------------|----------------------------------------------------------------------------------------------------|--|
|                                         | and a start of the section of the section of the se | (order) Tatal analysis                                                                                                    |  |
|                                         | enclosed (check or mone<br>Visa 🗆 MasterCard I                                                                                                    | ] American Express                                                                                                    |  |
| Charge<br>Account No                    | Ulisa MasterCard  <br>0                                                                                                    |                                                                                                    |  |
| Charge<br>Account No<br>Name<br>Address | Ulsa MasterCard 1                                                                                                    | ) American Express<br>Exp. Date                                                                                                    |  |

# COMPUTE!" Publications, Inc. One of the ABC Publishing Companies

Publishers of COMPUTELS COMPUTEL'S Gazette, COMPUTEL'S Gazette Disk, COMPUTEL Books, and COMPUTEL ANALY Commodore.ca

THE CMO ADVANTAGE

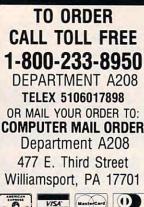

MasterCard VISA. 9

# POLICY

Add 3% (Minimum \$7.00) shipping and handling. Larger shipments may require additional charges. Personal and company checks require 3 weeks to clear. For faster delivery use your credit card or send cashier's check or bank money order. Pennsylvania residents add 6% sales tax. All prices are subject to change and all items are subject to availability. Defective software will be replaced with the same item only Hardware will be repaired or replaced at our discretion within the the terms and limits of the manufacturer's warranty. We cannot guarantee compatibility. All sales are final and returned shipments are subject to a restocking fee.

# EDUCATIONAL INSTITUTIONS CALL TOLL FREE 1-800-221-4283

CUSTOMER SERVICE & TECHNICAL SUPPORT 1-717-327-1450

CANADIAN ORDERS

1-800-268-3974 Ontario/Quebec

1-416-828-0866 In Toronto

1-800-268-4559 Other Provinces

TELEX: 06-218960 2505 Dunwin Drive, Mississauga, Ontario Canada L5L1T1

All prices shown are for U.S.A. orders. Call the Canadian Office for Canadian prices.

# THE CMO ADVANTAGE

- Next day shipping on all in-stock items.
- Free easy access order inquiry.
- Orders from outside Pennsylvania save state sales tax.
- Free technical support from our factory trained technicians.
- There is no limit and no deposit on C.O.D. orders
- There is no extra charge for using your Visa or MasterCard and your card is not charged until we ship
- No waiting period for cashier's checks.
- We accept purchase orders from qualified corporations. Subject to approval.
- Educational discounts available to qualified institutions. (See the toll free educational phone number above.)
- FREE CATALOG MEMBERSHIP

**DEPT. A208** 

# **HOME COMPUTERS**

|                                   | 110                      | _ |
|-----------------------------------|--------------------------|---|
| ATA                               | BI                       |   |
| 65XE (64K)                        |                          | 1 |
| 130XE (128K)                      |                          | 1 |
| 520ST (512K)                      |                          | 1 |
| 520ST Monochron                   |                          | 1 |
| · 520ST with me                   |                          |   |
| <ul> <li>disk drive</li> </ul>    |                          |   |
| • mouse                           | LOW, LOW<br>SYSTEM PRICE |   |
| • logo                            | SYSTEM PRICE             |   |
| Basic                             | \$64900                  |   |
| <ul> <li>1st Word</li> </ul>      | 040                      |   |
| <ul> <li>monochrome</li> </ul>    | monitor                  |   |
| 520ST Color Syste                 | em                       |   |
| <ul> <li>520ST with me</li> </ul> | odulator                 |   |
| <ul> <li>disk drive</li> </ul>    |                          |   |
| • mouse                           | LOW LOW                  |   |
| • logo                            | LOW, LOW<br>SYSTEM PRICE | 1 |
| Basic                             | \$76900                  | 5 |
| <ul> <li>1st Word</li> </ul>      | 100                      | 1 |
| <ul> <li>color monitor</li> </ul> |                          |   |
| 800XL 64K                         |                          |   |

| 800X | L 64K                  | \$69.99  |
|------|------------------------|----------|
| 1010 | Recorder               | \$49.99  |
| 1050 | Disk Drive             | \$149.00 |
| 1020 | Printer                | \$29.99  |
| 1027 | Letter Quality Printer | \$129.00 |
| 1030 | Direct Connect Modem.  | \$59.99  |
| Com  | rex 220 Atari          | \$89.99  |

| APPLE                                       |
|---------------------------------------------|
| APPLE IIeCALL                               |
| APPLE IICCALL                               |
| IIc LCD Display\$329.00                     |
| COMMODORE                                   |
| Amiga Package                               |
| • 512K • 1 Drive                            |
| • RGB Monitor\$1399.00                      |
| C64 Package                                 |
| • C64 • C1541                               |
| • Taxan 220\$499.00                         |
| C128 Package                                |
| • C128 • C1571                              |
| <ul> <li>NAP8562 Monitor\$779.00</li> </ul> |
| C128 Computer\$269.00                       |
| C1571 (Disk Drive                           |
| for C128)\$249.00                           |
| C1902 (RGB 13" Monitor                      |
| for C128CALL                                |
| C1670 (Modem for C128)\$179.00              |
| C1530 Datasette\$39.99                      |
| C1660 Auto Modem\$59.99                     |
| DPS 1101 Daisy Printer\$339.00              |
| Comrex 220 (C64 Interface)\$89.99           |
| Xetec SuperGraphix 8K\$69.99                |
| Micro R&D 128/64 Interface\$59.99           |
| C128 Universal Monitor Cable \$19.99        |

# PORTABLE CO

### NEC

| PC-8401  | LS        |          | \$699.00 |
|----------|-----------|----------|----------|
| PC-8201  | Portable  | Computer | \$339.00 |
| PC-8231  | Disk Driv | ·e       | \$599.00 |
| PC-8221. | A Therma  | Printers | \$149.00 |
| PC-8281  | A Data Re | ecorder  | \$99.99  |
| PC-8201- | -06 8K RA | AM       | \$59.99  |

# SHARP

| PC-1350                    | \$149.00     |
|----------------------------|--------------|
| PC-1261                    | \$149.00     |
| PC-1500A                   | \$169.00     |
| PC-1250A                   | \$89.99      |
| CE-125 Printer/Cassette    | \$129.00     |
| CE-150 Color Printer Casse | tte.\$149.00 |
| CE-161 16K RAM             | \$129.00     |

# ACCESSORIES

Polacolor 2 Pack film ....

| AMARAY                    |              |
|---------------------------|--------------|
| 80 Column Printer Stand   | \$14.99      |
| CURTIS                    |              |
| Side Mount SS-1           | \$19.99      |
| Side Mount AT SS-2        | \$34.99      |
| Universal Stand SS-3      | \$19.99      |
| Diamond SP-1              | \$29.99      |
| Emerald SP-2              | \$39.99      |
| Sapphire SPF-1            | \$49.99      |
| Ruby SPF-2                |              |
| Universal Printer Stand   |              |
| Static Mat                | \$29.99      |
| DATA SHIELI               | D            |
| 300 Watt Backup           | \$379.00     |
| 500 Watt Backup           |              |
| Turbo 350 Watt Backup     | \$449.00     |
| P125 Power Director       | \$99.99      |
| P150 Power Director w/Mod | lem\$119.00  |
| KENSINGTON                | 4            |
| Master Piece              | \$99.99      |
| Master Piece +            | \$119.00     |
| KEYTRONICS                | 3            |
| KB5150/KB5151/KB5151Jr    | CALL         |
| KB5152B/KB5153/KB5149Jr   | CALL         |
| MEMORY CHIP               | s            |
| 4164 RAM Chips            |              |
| 128 RAM Chips             | ea.) \$12.99 |
| 256 RAM Chips (e          | ea.) \$10.99 |
| Polaroid                  |              |
| Palette                   | \$1399.00    |
| Power Processor           |              |
| Illuminated Slide Mounter | \$39.99      |
|                           |              |

| C1670 (Modem for C        | 128)\$179.0  |
|---------------------------|--------------|
| C1530 Datasette           | \$39.9       |
| C1660 Auto Modem          | \$59.9       |
| DPS 1101 Daisy Printer.   |              |
| Comrex 220 (C64 Interfa   | ce)\$89.9    |
| Xetec SuperGraphix 8K.    | \$69.9       |
| Micro R&D 128/64 Interf   | ace\$59.9    |
| C128 Universal Monitor    | Cable \$19.9 |
| COMPUTERS                 | 2            |
| COMPUTERS                 |              |
| PACK                      | ETT          |
| PACK                      | ARD          |
| 41CV                      | \$139.00     |
| 41CX                      | \$199.00     |
| HP 11C                    | \$49.99      |
| HP 12C                    | \$75.99      |
| HP 15C                    | \$75.99      |
| HP 16C                    |              |
| HPIL Module               |              |
| HPIL Cassette or Printer. | \$359.99     |
| Card Reader               |              |
| Extended Function Modu    |              |
| Time Module               | \$63.99      |

We stock the full line of **HP** calculator products

# DISKETTES

| GENERIC                               |
|---------------------------------------|
| DS/DD w/Flip'n'File 10\$11.99         |
| IBM                                   |
| 51/4" DS/DD floppy disks              |
| (Box of 10)\$26.99                    |
| maxell                                |
| 31/2" SS/DD (10)\$18.99               |
| 31/2" 5 pack SS/DD/Case \$9.99        |
| 31/2" DS/DD (10)\$29.99               |
| 51/4" MD-1 SS/SD (10)\$11.99          |
| 51/4" MD-2 DS/DD (10)\$16.99          |
| 51/4" MD-2-HD for AT (10)\$29.99      |
| SONY                                  |
| MD1-5¼" SS/SD (10)\$9.99              |
| MD2-51/4" DS/DD (10)\$13.99           |
| MD2HD-51/4" High Density (10).\$28.99 |
| MFD1-31/2" SS/DD (10)\$18.99          |
| MFD2-31/2" DS/DD (10)\$29.99          |
| Verbatim.                             |
| 51/4" SS/DD\$12.99                    |
| 51/4" DS/DD\$24.99                    |
| Disk Analyzer\$24.99                  |
| DISK HOLDERS                          |
| AMARAY                                |
| 50 Disk Tub 51/4"\$9.99               |
| 30 Disk Tub 31/2"                     |
| 100 Disk Tub 51/4" w/lock \$19.99     |
| INNOVATIVE CONCEPTS                   |
| Flip'n File 10\$2.49                  |
| Flip'n File 50\$14.99                 |

Flip'n File 50 w/lock ....

Flip'n File Data Case ...

.\$18.99

# MODEMS

NCHOR

| Volksmodem                   | \$59.99   |
|------------------------------|-----------|
| Volksmodem 300/1200          | .\$139.00 |
| Signalman Express            | .\$209.00 |
| Lightning 2400 Baud          | .\$329.00 |
| Expressi (PC Halfcard)       | .\$149.00 |
| 6480 (64/128) 300/1200 Baud. | .\$139.00 |
| 520 1200 BPS                 | .\$149.00 |
| Lightening Half Card         | .\$349.00 |
| AST                          |           |

# Reach 1200 Baud Half Card .... \$399.00

# DIGITAL DEVICES

AT300 - 300 Baud (Atari)......\$99.99

### EVEREX

1200 Baud Internal (IBM/PC)...\$179.00

# Haves

| <b>w</b> ,        |          |
|-------------------|----------|
| Smartmodem 300    | \$139.00 |
| Smartmodem 1200   | \$389.00 |
| Smartmodern 1200B | \$359.00 |
| Smartmodem 2400   | \$599.00 |
| Micromodem Ile    | \$149.00 |
| Smart Com II      | \$89.99  |
| Chronograph       | \$199.00 |
| Transet 1000      | \$309.00 |
|                   |          |

| (        |         |
|----------|---------|
| Novation | 1 4 4 1 |
| NUVAUUI  | N       |

| Smart Cat Plus        | \$299.00 |
|-----------------------|----------|
| J-Cat                 | \$99.99  |
| Novation 2400         | \$499.00 |
| Apple Cat II          | \$219.00 |
| 212 Apple Cat II      | \$379.00 |
| Apple Cat 212 Upgrade | \$229.00 |

# QUADRAM

| Quadmodem II  |          |
|---------------|----------|
| 300/1200      | \$339.00 |
| 300/1200/2400 | \$499.00 |

# SUPRA

MPP-

320K 51/4"

\$19.99

\$9.99

| 064 | ADIAA | (C-64) |  |
|-----|-------|--------|--|
|     | DR    | IVES   |  |

.\$69.99

| DRIVES                                   |  |  |  |  |
|------------------------------------------|--|--|--|--|
| IOMEGA                                   |  |  |  |  |
| A110H Single 10CALL                      |  |  |  |  |
| A210H 10 + 10CALL                        |  |  |  |  |
| A120H Single 20CALL                      |  |  |  |  |
| A220H 20 + 20CALL                        |  |  |  |  |
| Save on 10 & 20 CartsCALL                |  |  |  |  |
| TALLGRASS                                |  |  |  |  |
| 25, 35, 50, 80 meg (PC)                  |  |  |  |  |
| from \$1299.00                           |  |  |  |  |
| IRWIN                                    |  |  |  |  |
| Tape BackupCALL                          |  |  |  |  |
| EVEREX                                   |  |  |  |  |
| 60 Meg Internal Backup System\$799.00    |  |  |  |  |
| 20 Meg Streamer\$699.00                  |  |  |  |  |
| CORE<br>AT20-AT72MBCALL                  |  |  |  |  |
| MOUNTAIN                                 |  |  |  |  |
| Hard Card 20CALL                         |  |  |  |  |
| PRIAM                                    |  |  |  |  |
| 40, 60 MB Inner SpaceCALL                |  |  |  |  |
| Shared DataCALL                          |  |  |  |  |
| Shared SpaceCALL                         |  |  |  |  |
| RACORE                                   |  |  |  |  |
| 1500 Expansion Chassis\$379.00           |  |  |  |  |
| 1500 Chassis w/DMA\$429.00               |  |  |  |  |
| 2101 256K Memory\$179.00                 |  |  |  |  |
| 2103 512K Memory\$199.00                 |  |  |  |  |
| CMS                                      |  |  |  |  |
| 10 Meg with controller\$399.00           |  |  |  |  |
| 20 Meg with controller\$499.00           |  |  |  |  |
| Rambo-AT\$229.00                         |  |  |  |  |
| ALLIED TECHNOLOGY                        |  |  |  |  |
| Apple II,II + ,Ile 1/2 height\$109.00    |  |  |  |  |
|                                          |  |  |  |  |
| Atari GT\$199.00<br>C-64 /128 GT\$199.00 |  |  |  |  |
| MSD                                      |  |  |  |  |
| SD1 C-64 Single                          |  |  |  |  |
| SD2 C-64 Dual\$469.00                    |  |  |  |  |
| TANDON                                   |  |  |  |  |
| 200K 516" (DC)                           |  |  |  |  |
| 320K 5¼" (PC)\$119.00                    |  |  |  |  |
| TEAC                                     |  |  |  |  |

.....\$119.00

| SOFTWARE FOR           | IBW      |
|------------------------|----------|
| ANSA SOFTWA            | RE       |
| Paradox                | \$499.00 |
| ASHTON-TAT             | E        |
| Framework II           | \$399.00 |
| dBase III Plus         | \$399.00 |
| BATTERIES INCLU        | JDED     |
| Isgur Portfolio        | \$159.00 |
| BORLAND                |          |
| Lightening             | \$59.99  |
| Sidekick (unprotected) |          |
|                        |          |

Reflex .....

.....\$37.99

P351 (132 column).....\$1049.00

Efazer (Epson) ....

..from \$79.99

### Travelling Sidekick.....\$44.99 Turbo Prolog ...... .....\$64.99 CENTRAL POINT Copy II PC-Backup.....\$29.99 PC Option Board......\$84.99 DECISION RESOURCES Chartmaster.....\$229.00 Signmaster.....\$159.00 Diagram Master.....\$209.00 Map Master.....\$259.00 FIFTH GENERATION FUNK SOFTWARE Sideways ...... \$44.99 HARVARD SOFTWARE INC.

\$59.99

| HARVARD SOFTWARE INC.                                                                                                    |
|----------------------------------------------------------------------------------------------------|
| Total Project Manager\$269.00                                                                                                    |
| Presentation Graphics\$239.00                                                                                                    |
|                                                                                                    |
| LIFETREE                                                                                                    |
| Volkswriter III\$159.00                                                                                                    |
| LIVING VIDEOTEXT                                                                                                    |
| Think Tank\$109.00                                                                                                    |
| Ready\$64.99                                                                                                    |
| LOTUS                                                                                                    |
| SymphonyCALL                                                                                                    |
| 1-2-3 Version 2CALL                                                                                                    |
| MECA SOFTWARE                                                                                                    |
| MECA SOFTWARE<br>Managing Your Money 2.0\$99.99                                                                                                    |
| Managing Four Money 2.0                                                                                                    |
| Manage Your Market\$89.99                                                                                                    |
| MICROPRO                                                                                                    |
| Easy\$94.99                                                                                                    |
| WordStar 2000\$239.00                                                                                                    |
| WordStar 2000 +\$289.00<br>WordStar Pro. w/GL Demo\$189.00                                                                                                    |
| WordStar Pro. w/GL Demo\$189.00                                                                                                    |
| MICRORIM SOFTWARE                                                                                                    |
| B:Base 4000 \$249.00                                                                                                    |
| R:Base 5000\$359.00                                                                                                    |
| R.Base 5000                                                                                                    |
| Clout 2.0\$129.00                                                                                                    |
| MICROSOFT                                                                                                    |
| Flight Simulator\$34.99                                                                                                    |
| MultiPlan\$129.00                                                                                                    |
| Word 3.0\$279.00                                                                                                    |
| Mouse\$139.00<br>MICROSTUF                                                                                                    |
| MICROSTUF                                                                                                    |
| Crosstalk XVI\$89.99                                                                                                    |
| Crosstalk Mark IV\$149.00                                                                                                    |
| Remote\$89.99                                                                                                    |
| MULTIMATE                                                                                                    |
| Multi Mate Word Proc\$219.00                                                                                                    |
| Advantage\$269.00                                                                                                    |
| On File                                                                                                    |
|                                                                                                    |
| Just Write\$89.99                                                                                                    |
| NOUNEMON                                                                                                    |
| Intuit\$69.99                                                                                                    |
| NORTON                                                                                                    |
| Norton Utilities 3.1\$57.99                                                                                                    |
|                                                                                                    |
| ONE STEP                                                                                                    |
| Golf's Best\$34.99                                                                                                    |
|                                                                                                    |
| PFS: IBM                                                                                                    |
| Proof\$59.99                                                                                                    |
| File/Graph                                                                                                    |
| Report\$74.99                                                                                                    |
| Write/Proof Combo\$84.99                                                                                                    |
| PROFESSIONAL SOFTWARE                                                                                                    |
|                                                                                                    |
| Write-N-Spell\$89.99                                                                                                    |
| THE SOFTWARE GROUP                                                                                                    |
| Enable\$329.00                                                                                                    |
|                                                                                                    |
| SATELLITE SYSTEMS                                                                                                    |
| Ward Dadact 11 0010.00                                                                                                    |
| Word Perfect 4.1\$219.00                                                                                                    |
| SORCIM/IUS                                                                                                    |
| SORCIM/IUS<br>Accounting                                                                                                    |
| SORCIM/IUS<br>Accounting                                                                                                    |
| SORCIM/IUS<br>Accounting<br>AP/AR/GL/INV/OE(ea.) \$299.00                                                                                                    |
| SORCIM/IUS<br>Accounting<br>AP/AR/GL/INV/OE(ea.) \$299.00<br>SuperCalc III                                                                                                    |
| SORCIM/IUS           Accounting           AP/AR/GL/INV/OE(ea.)           SuperCalc           III                                                                                         |
| SORCIM/IUS           Accounting           AP/AR/GL/INV/OE(ea.)           SuperCalc           EasyWriter           I System           \$239.00           Super Project           \$199.00 |
| SORCIM/IUS           Accounting           AP/AR/GL/INV/OE(ea.)           SuperCalc           III                                                                                         |

Jet .....

# IFUNCTION CA

| PRINTERS                                                                                                    | MULTIFUNCTION                                                                                                    |
|----------------------------------------------------------------------------------------------------|----------------------------------------------------------------------------------------------------|
|                                                                                                    | RamVantage 451                                                                                                    |
| Canon                                                                                                    | Rampage-PC                                                                                                    |
| A40,A50,A55CALL                                                                                                    | Rampage-PC<br>Rampage-AT                                                                                                    |
| LBP-8A1 LaserCALL                                                                                                    | Six Pack Plus                                                                                                    |
| CITIZEN                                                                                                    | I/O Plus II<br>Advantage-AT                                                                                                    |
|                                                                                                    | Preview Mono                                                                                                    |
| MSP-10 (80 col.)\$279.00<br>MSP-15 (132 col.)\$389.00                                                                                                    | PC Net Cards                                                                                                    |
| MSP-15 (132 col.)                                                                                                    | 5251/11 On-line<br>5251/12 Remote                                                                                                    |
| MSP-25 (132 col.)\$509.00                                                                                                    | 5251/11 Plus                                                                                                    |
|                                                                                                    | dea                                                                                                    |
| C.ITOH                                                                                                    | IRMA 3270.                                                                                                    |
| Prowriter 1550P\$349.00                                                                                                    | IRMA Smart Alec                                                                                                    |
| Starwriter 10-30\$399.00<br>3500 Tri Printer\$1499.00                                                                                                    | IRMA Smart Alec.                                                                                                    |
|                                                                                                    |                                                                                                    |
| COFORCI<br>Lazer LP-300\$2799.00                                                                                                    | Graphics Edge<br>Magic Card II<br>EGA Video<br>Graphics<br>Color<br>IDEA 5251                                                                                                    |
| Lazer LP-300\$2799.00                                                                                                    | EGA Video                                                                                                    |
| DIABLO                                                                                                    | HERCULES                                                                                                    |
| D25 Daisywheel\$549.00                                                                                                    | Graphics                                                                                                    |
| 635 Daisywheel\$1099.00                                                                                                    | IBEL                                                                                                    |
| D80IF DaisywheelCALL                                                                                                    | IDEA 5251                                                                                                    |
| desisywriter                                                                                                    | IDEA 5251<br>PCNC8087 5MHz                                                                                                    |
| 2000\$699.00                                                                                                    | PCNC8087-2 8 MHz.                                                                                                    |
|                                                                                                    | PCNC80287 6 MHz                                                                                                    |
| EPSON                                                                                                    | 1010 PC-Above Board                                                                                                    |
| Homewriter 10, LX-80CALL                                                                                                    | 1110 PS-Above Board<br>2010 AT-Above Board                                                                                                    |
| FX-85, FX-286, RX-100CALL                                                                                                    | 2010 AT-Above Board<br>MYLEX                                                                                                    |
| DX-10, DX-20, DX-35CALL<br>SQ-2000, Hi-80, HS-80, AP-80CALL                                                                                                    | The Chairman                                                                                                    |
| LQ-800, LQ-1000CALL                                                                                                    | PARADISE<br>Color/Mono Card.                                                                                                    |
|                                                                                                    | Multi Display Card                                                                                                    |
| JUKI                                                                                                    | Multi Display Card.<br>Five Pack C, S, 0-384K                                                                                                    |
| 6000 Letter QualityCALL                                                                                                    | High Res Mono<br>EGA Video Card                                                                                                    |
| 6100 Letter QualityCALL                                                                                                    | EGA Video Card.                                                                                                    |
| 6200 Letter QualityCALL<br>6300 Letter QualityCALL                                                                                                    | Bob Board                                                                                                    |
| 6500 Letter QualityCALL                                                                                                    | QUADRAM<br>Quadport-AT                                                                                                    |
| 5510 Dot Matrix ColorCALL                                                                                                    | Liberty-AT (128K)                                                                                                    |
|                                                                                                    | The Gold Quadboard                                                                                                    |
| LEGEND                                                                                                    | The Silver Quadboard<br>Expanded Quadboard                                                                                                    |
| 808 Dot Matrix 100 cps\$179.00                                                                                                    | Liberty                                                                                                    |
| 1080 Dot Matrix 100 cps\$259.00                                                                                                    | QuadSprint                                                                                                    |
| 1380 Dot Matrix 130 cps\$289.00                                                                                                    | QuadLink                                                                                                    |
| 1385 Dot Matrix 165 cps\$339.00                                                                                                    | Quadboard-AT                                                                                                    |
| NEC                                                                                                    | 8600 E.G.A. card                                                                                                    |
| 3000 Series\$779.00                                                                                                    | STB<br>EGA Plus                                                                                                    |
| 8000 Series\$1099.00<br>ELF 360\$399.00                                                                                                    | TECMAR<br>Captain - 64                                                                                                    |
| P560, P660, P760CALL                                                                                                    | Graphics Master                                                                                                    |
|                                                                                                    | VIDEO-7                                                                                                    |
| OKIDATA                                                                                                    |                                                                                                    |
|                                                                                                    | EGA                                                                                                    |
| 182, 183, 192, 193, 2410, 84CALL                                                                                                    |                                                                                                    |
| 182, 183, 192, 193, 2410, 84CALL<br>Okimate 10 (Specify C64/Atari)\$189.00                                                                                                    | INTERFACES                                                                                                    |
| 182, 183, 192, 193, 2410, 84CALL                                                                                                    | INTERFACES                                                                                                    |
| 182, 183, 192, 193, 2410, 84CALL<br>Okimate 10 (Specify C64/Atari)\$189.00                                                                                                    | INTERFACES                                                                                                    |
| 182, 183, 192, 193, 2410, 84CALL<br>Okimate 10 (Specify C64/Atari)\$189.00<br>Okimate 20(IBM), 282, 283CALL<br><b>Panasonic</b><br>KX1080NEW                                                                                                    | INTERFACES                                                                                                    |
| 182, 183, 192, 193, 2410, 84CALL<br>Okimate 10 (Specify C64/Atari)\$189.00<br>Okimate 20(IBM), 282, 283CALL<br><b>Panasonic</b><br>KX1080NEW<br>KX1091\$259.00                                                                                                    | INTERFACES<br>AST<br>Multi I/O (Applé II)<br>DIGITAL DEVICE<br>Ape Face (Atari)                                                                                                    |
| 182, 183, 192, 193, 2410, 84CALL<br>Okimate 10 (Specify C64/Atari)\$189.00<br>Okimate 20(IBM), 282, 283CALL<br><b>Panasonic</b><br>KX1080NEW<br>KX1091\$259.00<br>KX1092\$389.00                                                                                                    | INTERFACES<br>Multi I/O (Applé II).<br>DIGITAL DEVICE<br>Ape Face (Atari).<br>U-Print A (Atari).                                                                                                    |
| 182, 183, 192, 193, 2410, 84CALL         Okimate 10 (Specify C64/Atari)\$189.00         Okimate 20(IBM), 282, 283CALL         Panasonic         KX1080NEW         KX1091\$259.00         KX1092\$389.00         KX1592\$469.00                                                                                                    | INTERFACES<br>Multi I/O (Applé II)<br>DIGITAL DEVICE<br>Ape Face (Atari)<br>U-Print A (Atari).<br>U-A16/Buffer (Atari).                                                                                                    |
| 182, 183, 192, 193, 2410, 84CALL         Okimate 10 (Specify C64/Atari)\$189.00         Okimate 20(IBM), 282, 283CALL         Panasonic         KX1080                                                                                                    | INTERFACES<br>Multi I/O (Applé II).<br>DIGITAL DEVICE<br>Ape Face (Atari).<br>U-Print A (Atari).                                                                                                    |
| 182, 183, 192, 193, 2410, 84CALL<br>Okimate 10 (Specify C64/Atari)\$189.00<br>Okimate 20(IBM), 282, 283CALL<br><b>Panasonic</b><br>KX1080NEW<br>KX1091\$259.00<br>KX1092\$389.00<br>KX1592\$469.00<br>KX1595\$659.00                                                                                                    | INTERFACES<br>Multi I/O (Applé II)<br>DIGITAL DEVICE<br>Ape Face (Atari)<br>U-Print A (Atari)<br>U-A16/Buffer (Atari)<br>U-Call Interface (Atari)<br>U-Print C (C64)<br>P-16 Print Buffer.                                                                                                    |
| 182, 183, 192, 193, 2410, 84CALL         Okimate 10 (Specify C64/Atari)\$189.00         Okimate 20(IBM), 282, 283CALL         Panasonic         KX1080                                                                                                    | INTERFACES<br>Multi I/O (Applé II)<br>DIGITAL DEVICE<br>Ape Face (Atari)<br>U-Print A (Atari)<br>U-A16/Buffer (Atari)<br>U-A16/Buffer (Atari)<br>U-Print C (C64).<br>P-16 Print Buffer.<br>U-Print 16 apple IIc.                                                                                                    |
| 182, 183, 192, 193, 2410, 84CALL<br>Okimate 10 (Specify C64/Atari)\$189.00<br>Okimate 20(IBM), 282, 283CALL<br><b>Panasonic</b><br>KX1080NEW<br>KX1091\$259.00<br>KX1092\$389.00<br>KX1595\$469.00<br>CUADRAM                                                                                                    | INTERFACES Constraints Constraints Constra |
| 182, 183, 192, 193, 2410, 84CALL         Okimate 10 (Specify C64/Atari)\$189.00         Okimate 20(IBM), 282, 283CALL         Panasonic         KX1080NEW         KX1091\$259.00         KX1092\$389.00         KX1595\$469.00         CUADRAM         Quadjet\$399.00         Quadjet\$399.00         QuadjetCALL                                                                                                    | INTERFACES<br>Multi I/O (Applé II)<br>DIGITAL DEVICE<br>Ape Face (Atari)<br>U-Print A (Atari)<br>U-Call Interface (Atari)<br>U-Call Interface (Atari)<br>U-Print C (C64)<br>P-16 Print Buffer<br>U-Print 16 apple IIc<br>MICRO R & D<br>Apple IIC Parallel                                                                                                    |
| 182, 183, 192, 193, 2410, 84CALL         Okimate 10 (Specify C64/Atari)\$189.00         Okimate 20(IBM), 282, 283CALL         Panasonic         KX1080NEW         KX1091S259.00         KX1092S389.00         KX1595S659.00         CUADRAM         QuadjetS399.00         QuadjetCALL         SILVER-REED         500 Letter QualityS219.00                                                                                                    | INTERFACES<br>AUIti I/O (Applé II)<br>DIGITAL DEVICE<br>Ape Face (Atari)<br>U-Print A (Atari)<br>U-Call Interface (Atari)<br>U-Call Interface (Atari)<br>U-Print C (C64)<br>P-16 Print Buffer<br>U-Print 16 apple IIC.<br>MICRO R & D<br>Apple IIC Parallel<br>Kaypro 2000 Parallel.                                                                                                    |
| 182, 183, 192, 193, 2410, 84CALL         Okimate 10 (Specify C64/Atari)\$189.00         Okimate 20(IBM), 282, 283CALL         Panasonic         KX1080NEW         KX1091\$259.00         KX1092\$389.00         KX1595\$469.00         CUADRAM         Quadjet\$399.00         Quadjet\$399.00         QuadjetCALL                                                                                                    | INTERFACES Constraints Constraints Constra |
| 182, 183, 192, 193, 2410, 84CALL         Okimate 10 (Specify C64/Atari)\$189.00         Okimate 20(IBM), 282, 283CALL         Panasonic         KX1080NEW         KX1091S259.00         KX1092S389.00         KX1595S659.00         QuadjetS399.00         QuadjetS399.00         QuadjetS399.00         Silver-ReeD         500 Letter QualityS219.00         550 Letter QualityS219.00                                                                                                    | INTERFACES<br>Multi I/O (Applé II)<br>DIGITAL DEVICE<br>Ape Face (Atari)<br>U-Print A (Atari)<br>U-Call Interface (Atari)<br>U-Call Interface (Atari)<br>U-Print C (C64)<br>P-16 Print Buffer<br>U-Print 16 apple IIC<br>MICRO R & D<br>Apple IIC Parallel<br>Kaypro 2000 Parallel<br>C64/128<br>Conge filtor                                                                                                    |
| 182, 183, 192, 193, 2410, 84CALL         Okimate 10 (Specify C64/Atari)\$189.00         Okimate 20(IBM), 282, 283CALL         Panasonic         KX1080       NEW         KX1091       \$259.00         KX1092       \$389.00         KX1595       \$659.00         Quadjet       \$399.00         Quad Laser       CALL         SOLETER - REED       \$50 Letter Quality         \$259.00       \$259.00         Sold Letter Quality       \$299.00         800 Letter Quality       \$299.00                                                                                                    | INTERFACES Constraints Constraints Constra |
| 182, 183, 192, 193, 2410, 84CALL         Okimate 10 (Specify C64/Atari)\$189.00         Okimate 20(IBM), 282, 283CALL         Panasonic         KX1080NEW         KX1091\$259.00         KX1092\$389.00         KX1592\$469.00         KX1595\$659.00         Quadjet\$399.00         Quadjet\$399.00         Quad Laser                                                                                                    | INTERFACES Multi I/O (Applé II) DIGITAL DEVICE Ape Face (Atari) U-Print A (Atari) U-A16/Buffer (Atari) U-A16/Buffer (Atari) U-Print C (C64) P-16 Print Buffer. U-Print 16 apple IIC. MICRO R & D Apple IIC Parallel. C64/128 C64/128 C |
| 182, 183, 192, 193, 2410, 84CALL         Okimate 10 (Specify C64/Atari)\$189.00         Okimate 20(IBM), 282, 283CALL         Panasonic         KX1080                                                                                                    | INTERFACES Multi I/O (Applé II) DIGITAL DEVICE Ape Face (Atari) U-Print A (Atari) U-A16/Buffer (Atari) U-A16/Buffer (Atari) U-A16/Buffer (Atari) U-Print C (C64) P-16 Print Buffer U-Print 16 apple IIC. MICRO R & D Apple IIC Parallel Kaypro 2000 Parallel C64/128 Corange Micro Grappler CD (C64) Grappler CD (C64) Grappler C (IIC)                                                                                                    |
| 182, 183, 192, 193, 2410, 84       CALL         Okimate 10 (Specify C64/Atari)\$189.00       Okimate 20(IBM), 282, 283       CALL         Panasonic       KX1080       NEW         KX1080       NEW       S259.00         KX1092       \$389.00       KX1592         CUADRAM       \$659.00       CALL         Quadjet       \$399.00       CALL         Ouad Laser       CALL       CALL         S0 Letter Quality       \$299.00       \$399.00         S00 Letter Quality       \$299.00       \$300         S00 Letter Quality       \$299.00       \$300         S01 Letter Quality       \$299.00       \$300         S02 Letter Quality       \$299.00       \$300         S03 Letter Quality       \$299.00       \$300         S04 Letter Quality       \$299.00       \$300         S05 Letter Quality       \$299.00       \$300         S06 Letter Quality       \$299.00       \$300         S05 Letter Quality       \$299.00       \$300         S06 Letter Quality       \$299.00       \$300         S05 Letter Quality       \$299.00       \$300         S05 Letter Quality       \$299.00       \$300         S06 Letter Quality       \$300 </td <td>INTERFACES Multi I/O (Applé II) DIGITAL DEVICE Ape Face (Atari) U-Print A (Atari) U-A16/Buffer (Atari) U-A16/Buffer (Atari) U-Print C (C64) P-16 Print Buffer. U-Print 16 apple IIC. MICRO R &amp; D Apple IIC Parallel. C64/128 C64/128 C</td> | INTERFACES Multi I/O (Applé II) DIGITAL DEVICE Ape Face (Atari) U-Print A (Atari) U-A16/Buffer (Atari) U-A16/Buffer (Atari) U-Print C (C64) P-16 Print Buffer. U-Print 16 apple IIC. MICRO R & D Apple IIC Parallel. C64/128 C64/128 C |
| 182, 183, 192, 193, 2410, 84CALL<br>Okimate 10 (Specify C64/Atari)\$189.00<br>Okimate 20(IBM), 282, 283CALL<br><b>Panasonic</b><br>KX1080                                                                                                    | INTERFACES Multi I/O (Applé II) DIGITAL DEVICE Ape Face (Atari) U-Print A (Atari) U-A16/Buffer (Atari) U-A16/Buffer (Atari) U-A16/Buffer (Atari) U-Print C (C64) P-16 Print Buffer U-Print 16 apple IIC. MICRO R & D Apple IIC Parallel Kaypro 2000 Parallel C64/128 Corange Micro Grappler CD (C64) Grappler CD (C64) Grappler C (IIC)                                                                                                    |
| 182, 183, 192, 193, 2410, 84       CALL         Okimate 10 (Specify C64/Atari)\$189.00       Okimate 20(IBM), 282, 283       CALL         Panasonic       KX1080       NEW         KX1080       NEW       S259.00         KX1092       \$389.00       KX1592         CUADRAM       \$659.00       CALL         Quadjet       \$399.00       CALL         Ouad Laser       CALL       CALL         S0 Letter Quality       \$299.00       \$399.00         S00 Letter Quality       \$299.00       \$300         S00 Letter Quality       \$299.00       \$300         S00 Letter Quality       \$299.00       \$300         S01 Letter Quality       \$299.00       \$300         S02 Letter Quality       \$299.00       \$300         S03 Letter Quality       \$299.00       \$300         S04 Letter Quality       \$299.00       \$300         S05 Letter Quality       \$299.00       \$300         S05 Letter Quality       \$299.00       \$300         S05 Letter Quality       \$299.00       \$300         S05 Letter Quality       \$299.00       \$300         S05 Letter Quality       \$299.00       \$300         S05 Letter Quality       \$300 </td <td>INTERFACES Multi I/O (Applé II) DIGITAL DEVICE Ape Face (Atari) U-A16/Buffer (Atari) U-A16/Buffer (Atari) U-A16/Buffer (Atari) U-Print A (Atari) U-Print C (C64) P-16 Print Buffer U-Print 16 apple IIC. MICRO R &amp; D Apple IIC Parallel Kaypro 2000 Parallel C64/128 C64/128 C64/148 C64/148 C</td> | INTERFACES Multi I/O (Applé II) DIGITAL DEVICE Ape Face (Atari) U-A16/Buffer (Atari) U-A16/Buffer (Atari) U-A16/Buffer (Atari) U-Print A (Atari) U-Print C (C64) P-16 Print Buffer U-Print 16 apple IIC. MICRO R & D Apple IIC Parallel Kaypro 2000 Parallel C64/128 C64/128 C64/148 C64/148 C |
| 182, 183, 192, 193, 2410, 84       CALL         Okimate 10 (Specify C64/Atari)\$189.00       Okimate 20(IBM), 282, 283       CALL         Panasonic       NEW         KX1080       NEW         KX1091       \$259.00         KX1092       \$389.00         KX1595       \$659.00         QUADRAM       \$399.00         Quadjet       \$399.00         Quadjet       \$259.00         SOLLER-REED       \$500 Letter Quality         \$500 Letter Quality       \$299.00         \$800 Letter Quality       \$299.00         \$800 Letter Quality       \$299.00     <                                                                                                    | INTERFACES Multi I/O (Apple II) DIGITAL DEVICE Ape Face (Atari) U-A16/Buffer (Atari) U-A16/Buffer (Atari) U-A16/Buffer (Atari) U-A16/Buffer (Atari) U-A16/Buffer (Atari) U-Print C (C64) P-16 Print Buffer U-Print 16 apple IIc. MICRO R & D Apple IIc Parallel Kaypro 2000 Parallel C64/128 Coronge Micro Grappler CD (C64) Grappler CD (C64) Grappler C (IIc) Grappler 16K (IIe, II +). Grappler 16K (IIe, II +). Grappler 16K (IIe, II +). Grappicard. Seriall Card.                                                                                                    |
| 182, 183, 192, 193, 2410, 84CALL         Okimate 10 (Specify C64/Atari)\$189.00         Okimate 20(IBM), 282, 283CALL         Panasonic         KX1080       NEW         KX1091       \$259.00         KX1092       \$389.00         KX1595       \$659.00         CUADRAM       \$699.00         Quadjet       \$399.00         Quadjet       \$219.00         500 Letter Quality       \$219.00         550 Letter Quality       \$299.00         800 Letter Quality       \$299.00         SG-10C (C64 Interface)       CALL         Powertype Letter Quality       CALL         Powertype Letter Quality       CALL         Texas Instruments       \$529.00         T1850       \$529.00         T1855       \$639.00         T1855       \$639.00                                                                                                    | INTERFACES  Multi I/O (Applé II)  DIGITAL DEVICE Ape Face (Atari) U-Print A (Atari) U-A16/Buffer (Atari) U-A16/Buffer (Atari) U-A16/Buffer (Atari) U-Print C (C64) P-16 Print Buffer U-Print 16 apple IIC.  MICRO R & D Apple IIC Parallel Kaypro 2000 Parallel C64/128  C64/128  Corange Micro Grappler CD (C64) Grappler CD (C64) Grappler CD  |
| 182, 183, 192, 193, 2410, 84CALL         Okimate 10 (Specify C64/Atari)\$189.00         Okimate 20(IBM), 282, 283CALL         Panasonic         KX1080NEW         KX1091S259.00         KX1092S389.00         KX1595S659.00         OuadjetS399.00         QuadjetS399.00         QuadjetS399.00         QuadjetS399.00         QuadjetS399.00         QuadjetS399.00         QuadjetS299.00         SOLEtter QualityS219.00         550 Letter QualityS299.00         800 Letter QualityS699.00         SG-10C (C64 Interface)CALL         SB/SD/NX/SR SeriesCALL         Powertype Letter QualityCALL         Powertype Letter QualityCALL         Powertype Letter Quality                                                                                                    | INTERFACES Multi I/O (Apple II) DIGITAL DEVICE Ape Face (Atari) U-A16/Buffer (Atari) U-A16/Buffer (Atari) U-A16/Buffer (Atari) U-A16/Buffer (Atari) U-A16/Buffer (Atari) U-Print C (C64) P-16 Print Buffer U-Print 16 apple IIc. MICRO R & D Apple IIc Parallel Kaypro 2000 Parallel C64/128 Coronge Micro Grappler CD (C64) Grappler CD (C64) Grappler C (IIc) Grappler 16K (IIe, II +). Grappler 16K (IIe, II +). Grappler 16K (IIe, II +). Grappicard. Seriall Card.                                                                                                    |

|   | MULTIFUNCTION CARDS                                                                                 |
|---|----------------------------------------------------------------------------------------------------|
|   | RamVantage \$349.00                                                                                 |
|   | Rampage-PC\$379.00                                                                                  |
| I | Rampage-ATCALL                                                                                      |
|   | Six Pack Plus\$229.00<br>I/O Plus II\$139.00                                                        |
|   | I/O Plus II\$139.00<br>Advantage-AT\$369.00                                                         |
| 1 | Preview Mono\$299.00                                                                                |
| l | PC Net Cards\$379.00<br>5251/11 On-line\$669.00                                                     |
| 1 |                                                                                                    |
| l | 5251/12 Remote\$579.00<br>5251/11 Plus\$719.00                                                      |
| l | dea                                                                                                 |
| l | IRMA 3270                                                                                           |
|   | IBMA Smart Alec \$779.00                                                                            |
|   | IRMA 3270 \$879.00<br>IRMA Print \$999.00<br>IRMA Smart Alec. \$779.00<br>Edge Card EVEREX \$259.00 |
|   | Edge Card\$259.00                                                                                   |
| l | Magic Card II                                                                                       |
|   | Magic Card 1\$99.99                                                                                 |
|   | Graphics Edge \$259.00<br>Magic Card II. \$159.00<br>Magic Card II. \$99.99<br>EGA Video            |
|   | Graphics                                                                                            |
|   | Color\$159.00                                                                                       |
|   | Graphics \$299.00<br>Color \$159.00                                                                 |
|   | IDEA 5251                                                                                           |
|   | PCNC8087 5MHz                                                                                       |
|   | PCNC8087-2 8 MHz CALL                                                                               |
|   | PCNC80287 6 MHz FOR<br>1010 PC-Above Board YOUR                                                     |
|   | 1110 PS-Above Board PC                                                                              |
|   | 2010 AT-Above Board                                                                                 |
|   | MYLEX<br>The Chairman \$439.00                                                                      |
|   | The Chairman\$439.00                                                                                |
|   |                                                                                                    |
|   | Kulti Display Card                                                                                  |
| ļ |                                                                                                    |
|   | EGA Video Card\$379.00                                                                              |
|   | PERSYST                                                                                             |
| l | Bob Board\$359.00                                                                                   |
|   | QUADRAM<br>Quadport-AT\$119.00                                                                      |
| 1 | Liberty-AT (128K)\$349.00                                                                           |
|   | The Gold Quadboard\$449.00<br>The Silver Quadboard\$239.00                                          |
| 1 | Expanded Quadboard\$179.00                                                                          |
|   | Liberty\$309.00                                                                                     |
|   | QuadSprint\$499.00<br>QuadLink\$399.00                                                              |
| ļ |                                                                                                    |
|   | QuadColor\$199.00<br>Quadboard-AT\$399.00                                                           |
|   | 8600 E.G.A. card\$399.00<br>STB                                                                     |
| ļ | EGA Plus\$379.00                                                                                    |
|   | TECMAR<br>Captain - 64\$199.00                                                                      |
|   | Graphics Master\$469.00                                                                             |
|   | VIDEO-7                                                                                             |
|   | EGA\$399.00                                                                                         |
|   | INTERFACES                                                                                          |
|   | AST                                                                                                 |
|   | Multi I/O (Apple II)\$149.00                                                                        |
|   | DIGITAL DEVICES                                                                                     |
|   | Ape Face (Atari)\$49.99                                                                             |
|   | U-Print A (Atari)\$54.99                                                                            |
|   | U-A16/Buffer (Atari)\$74.99                                                                         |
|   | U-Call Interface (Atari)\$39.99                                                                     |
| 1 | U-Print C (C64)\$49.99                                                                              |
|   | P-16 Print Buffer\$74.99                                                                            |
| 1 | U-Print 16 apple IIc\$89.99                                                                         |
|   | MICRO R & D                                                                                         |
|   | Apple IIc Parallel\$49.99                                                                           |
|   | Kaypro 2000 Parallel\$49.99<br>C64/128\$59.99                                                       |
|   |                                                                                                    |
|   | Crange Mikro                                                                                        |
|   | Grappler CD (C64)\$89.99                                                                            |
|   | Grappler Plus (Ile, Ilc)\$89.99                                                                     |
|   | Grappler C (IIc)\$89.99                                                                             |
|   | Grappler 16K (Ile, II+)\$139.00                                                                     |
|   | PRACTICAL<br>PERPHERALS                                                                             |
|   | Graphicard\$69.99                                                                                   |
|   | Seriall Card\$99.99                                                                                 |
|   | Microbuffer II + 64K\$169.00                                                                        |
| 1 | 5                                                                                                   |

|                      | IDM                                                                                                | 6                        |
|----------------------|----------------------------------------------------------------------------------------------------|--------------------------|
| ON CARDS             | IBM                                                                                                | 1                        |
| \$349.00             | IBM PC SYSTEMS<br>Configured to your specifications.                                               |                          |
| CALL<br>\$229.00     | Call for Best Price!                                                                               |                          |
| \$139.00             | IBM-PC, IBM-XT, IBM-AT                                                                             |                          |
| \$369.00             | Safari (7300)CALL                                                                                  |                          |
| \$379.00             | 6300CALL                                                                                           |                          |
| \$579.00             | PPC400 Dual Portable\$1289.00<br>PPCXT 10 meg Portable\$1989.00                                    |                          |
| \$719.00             | PPCXT 10 meg Portable\$1989.00<br>PC40022 Dual Desktop\$1389.00                                    |                          |
| \$879.00             | PC400-HD2 10 meg\$1989.00                                                                          | -0-0                     |
| \$779.00             | ITT X-TRA ITT                                                                                      |                          |
| \$259.00             | 256K, 2 Drive SystemCALL<br>256K,10 meg Hard Drive System CALL                                     |                          |
| \$219.00<br>\$159.00 | XP5, 20 megCALL                                                                                    |                          |
| \$99.99<br>CALL      | KP-2000 PortableCALL                                                                               | 6                        |
| ES                   | Kaypro PCCALL                                                                                      |                          |
| \$299.00             | PC TOO IBM CLONE                                                                                   |                          |
| ates                 | 640K MB-256 installed, 150 Watt Power                                                              |                          |
| \$549.00             | 640K MB-256 installed, 150 Watt Power<br>Supply, XT Keyboard, 360K Floppy, 20<br>Meg Hard Drive    | (Gen                     |
| CALL                 |                                                                                                    |                          |
| FOR                  | Sperry-ATas low as \$1749.00<br>Sperry-ITas low as \$2699.00                                       | i                        |
| YOUR PC              | Call for Specific Configuration!<br>All Models                                                     |                          |
| Χ                    | TINITH                                                                                             |                          |
| \$439.00             | PC-138 Series, PC-148 Series, PC-158<br>Series, PC-160 Series, PC-171 Series,<br>AT-200 SeriesCALL |                          |
| ISE                  | AT-200 SeriesCALL                                                                                  |                          |
| \$149.00<br>\$199.00 | MONITORS                                                                                           |                          |
| <\$99.99<br>\$169.00 | AMDEK                                                                                              | 1                        |
| \$379.00             | Video 300A Amber\$129.00                                                                           | (1)                      |
| \$359.00             | Video 310A Amber TTL\$159.00                                                                       |                          |
| M                    | 410 TTL Amber or GreenCALL<br>Color 600 Hi-Res. RGB\$399.00                                        |                          |
| \$349.00<br>\$449.00 | Color 722 Dual Mode\$529.00                                                                        |                          |
| \$239.00             | Color 725CALL<br>Color 730CALL                                                                     |                          |
| \$179.00             | MAGNAVOX                                                                                           |                          |
| \$499.00             | 515 RGB/Composite\$289.00<br>613 TTL Green\$99.99                                                  |                          |
| \$199.00             | 623 TTL Amber\$99.99                                                                               |                          |
| \$399.00             | NEC                                                                                                |                          |
| \$379.00             | JB1270G/1275A(ea.) \$99.99<br>JB1280G TTL Green\$129.00                                            |                          |
| R                    | JB1285A TTL Amber\$129.00                                                                          |                          |
| \$199.00<br>\$469.00 | JC1401 Multi Sync RGBCALL                                                                          |                          |
| 7                    | PRINCEPONI                                                                                         | Į.                       |
| \$399.00             | PRINCETON                                                                                          | -                        |
|                      | MAX-12 Amber\$179.00<br>HX-9 9" RGB\$469.00                                                        | tota and a second second |
|                      | HX-9E Enhanced\$519.00                                                                             |                          |
|                      | HX-12 12" RGB\$469.00<br>HX-12E Enhanced\$559.00                                                   |                          |
| VICES                | SR-12 Hi-Res\$599.00                                                                               |                          |
| \$54.99              | SR-12P Professional\$699.00                                                                        |                          |
| \$74.99              | QUADRAM                                                                                            | - M                      |
| \$49.99              | 8400 Quadchrome I                                                                                  | - 91                     |
| \$74.99<br>\$89.99   | 8410 Quadchrome II\$339.00<br>8420 Amberchrome\$179.00                                             |                          |
| D                    | 8500 Quad Screen\$1449.00                                                                          |                          |
| \$49.99              | * TAXAN                                                                                            |                          |
| \$49.99              | 115 12" Green\$119.00<br>116 12" Amber\$129.00                                                     |                          |
| Micro                | 116 12 Amber\$129.00<br>121 TTL Green\$139.00                                                      | 6                        |
| \$89.99              | 122 TTL Amber\$149.00                                                                              |                          |
| \$89.99              | 220 14" Color Composite\$179.00<br>620 640x200 RGB\$439.00                                         |                          |
| \$89.99              | 630 640x200 RGB\$489.00                                                                            |                          |
|                      | 640 720x400 RGB\$539.00                                                                            |                          |
| ALS COO DO           | ZVM 1220 Amber\$99.99                                                                              |                          |
| \$69.99              | ZVM 1220 Amber                                                                                     | 6                        |
| \$169.00             | ZVM 1240 IBM Amber\$149.00                                                                         |                          |
|                      | ZVM 135 RGB\$459.00<br>ZVM 1330 RGB\$459.00                                                        |                          |
| from \$139.00        | ZVM 1360 RGBCALL                                                                                   | 2                        |
| from \$79.99         | ZVM 1380 E G CompCALL                                                                              |                          |

#-CQ008

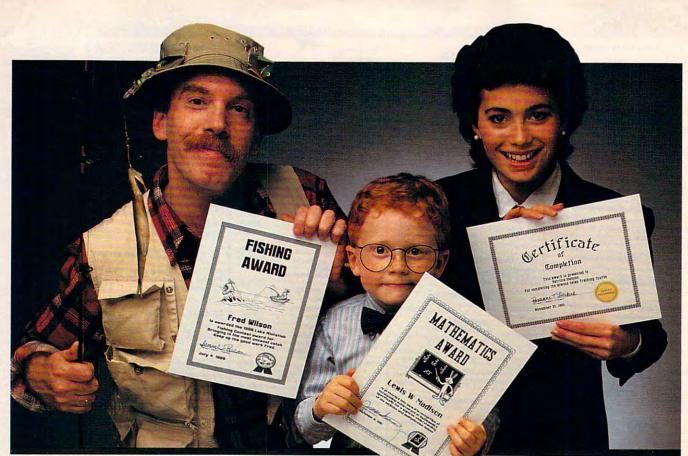

# Certificate Maker

# Because accomplishments deserve to be recognized.

MOST VALUABLEO

# Offer Congratulations! Say Thanks! Have Fun!

Giving someone a certificate is a wonderful way to recognize an outstanding achievement. It's also a perfect way to have a little fun.

# Certificate Maker gives you over 200 professionally designed certifi-

**cates.** From strictly official to fun and witty, there's something for everyone and every occasion. So you can surprise a family member, praise a student, applaud an athlete and honor an employee with great looking certificates. And each one will be as personal, professional and special as you choose.

EST FRIENDS

# Personalized certificates in minutes.

Simply choose a certificate, select a border, type your message; add a date and signature... then print! It's that quick and that easy.

You can even create a name file and automatically personalize certificates for

everyone in your class or club!

Over 200 exciting Certificates, Awards, Diplomas, and Licenses.

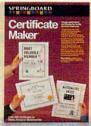

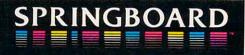

TENNIS AWARD

| <b>COMPUTE!</b>                                                                                                    | AUGUST 1986<br>VOLUME 8<br>NUMBER 8<br>ISSUE 75                                                                                                    |
|----------------------------------------------------------------------------------------------------|----------------------------------------------------------------------------------------------------|
| FEATURES         20 Report from the Summer Consumer Electronics Show       Selby Bateman         26 16-Bit Explosion!: New Products for the Atari ST and Amiga       Tom R. Halfhill         38 Tightrope       Daniel Aven         52 Softball Statistics for Atari ST       Roger Felton                                                                                                    | GUIDE TO ARTICLES<br>AND PROGRAMS<br>ST/AM<br>64/AP/PC/PC/r<br>AM/AT<br>ST                                                                                                    |
| <b>REVIEWS 57</b> Toshiba P321 Printer <b>58</b> Murder on the Mississippi for Commodore and Apple <b>60</b> Three Fantasy Games for Commodore and Apple <b>62</b> Brattacus                                                                                                    | 64/AP<br>64/AP<br>ST/AM/Mac                                                                                                    |
| COLUMINS AND DEPARTMENTS         6       The Editor's Notes       Robert Lock         10       Readers' Feedback       The Editors and Readers of COMPUTE!         102       The World Inside the Computer:<br>Do-It-Yourself Movies on the Apple       Fred D'Ignazio         103       Computers and Society:<br>Speak Softly and Carry a Big RAM       David D. Thornburg         104       The Beginner's Page: Advanced String Features       Tom R. Halfhill         105       Telecomputing Today:<br>This Fido's No Dog       Arlan R. Levitan         106       INSIGHT: Atari       Bill Wilkinson         108       IBM Personal Computing: WW II and KQ III       Donald B. Trivette         109       AmigaView: A New Operating System       Charles Brannon         110       INSIGHT: GEM Quirks       Bill Wilkinson         111       Programming the TI: An Amortization Schedule       C. Regena   | AT<br>PC/PCjr<br>AM<br>ST<br>TI                                                                                                    |
| THE JOURNAL         64 Sprite 32 for Commodore 64         Jeremy Zullo         69 MODified Shapes for Atari ST         Robert G. Geiger         Z Batch Files with IBM BASIC         Lawrence H. Bannister         74 Guardian Angel for Apple DOS 3.3         Boris Troyanovsky         Thomas C. Carlson         78 The Logical Alternative: True-False Logic in Atari BASIC         Ronald R. Lambert         Sommodore         Thomas C. Carlson         78 The Logical Alternative: True-False Logic in Atari BASIC         Ronald R. Lambert         Sommodore SpeedScript to BASIC         Frank Colosimo and Mike Kozakiewicz         3 Apple ProDOS Protector         Jason Coleman         Sommodore 128 Machine Language, Part 1         Jim Butterfield         B Foolproof Input for Amiga BASIC         Tom Bunker         The Screen Machine II, Part 2         Charles Brannon         9 64 Uncruncher | 64<br>ST<br>PC<br>AP<br>64/128/+4/16/V<br>AT<br>64<br>AP<br>128<br>AM<br>PC/PCjr<br>64                                                                                                    |
| 113       News & Products         120       CAPUTEI Modifications or Corrections<br>to Previous Articles         121       COMPUTEI's Guide to Typing in Programs         124       COMPUTEI Author's Guide         125       MLX: Machine Language Entry Program<br>for Commodore 64         TOLL FREE Subscription Order Line<br>800-247-5470 (In IA 800-532-1272)                                                                                                    | AP Apple, Mac Macintosh, AT<br>Atari, ST, Atari ST, V VIC-20, 64<br>Commodore 64, +4 Commodore<br>Plus/4, 16 Commodore 16, 128<br>Commodore 128, P PET/CBM, TI<br>Texas instruments, PC IBM PC, PCJr<br>IBM PC, F, AM Amiga. "General<br>interest. |

COMPUTE! Publications, Inc. Part of ABC Consumer Magazines, Inc. One of the ABC Publishing Companies ABC Publishing, President, Robert G. Burton 1330 Avenue of the Americas, New York, New York 10019 **COMPUTEI** The Journal for Progressive Computing (USPS: 537250) is published monthly by COMPUTEI Publications, Inc., 825 7th Ave., New York, NY 10019 USA. Phone: (212) 265-8360. Editorial Offices are located at 324 West Wendover Avenue, Greensboro, NC 27408. Domestic Subscriptions: 12 issues, \$24. POSTMASTER: Send address changes to: **COMPUTEI** Magazine, P.O. Box 10955, Des Moines, IA 50950. Second class postage paid at Greensboro, NC 27403 and additional mailing offices. Entire contents copyright ©1986 by COMPUTE! Publications, Inc. All rights reserved, ISSN 0194-357X.

# Editor's Notes

The recent Summer Consumer Electronics Show was both interesting and disappointing. Last year at this time, the industry was reeling from a tremendous downturn in sales growth, and the resulting shakeout had otherwise stable vendors describing those times as the end of the entire personal computer industry. A year later, we're still here, and the doom and gloom forecasters have retrenched. We're a wiser, more mature, and perhaps more stable industry, and the attitude among the exhibitors at the show was much more upbeat. We heard talk of steadily improving sales, enthusiasm for new products, and a better holiday season on the horizon. We also heard a general level of enthusiasm for the hardcharging Atari Corporation, and a more specific level of disappointment at the Commodore showing. Atari had a large and impressive booth, impressive in that it contained dozens of smaller exhibits where independent vendors demonstrated software for the ST series. Visitors thus immediately encountered a tremendous amount of activity encompassed in a group of highly supportive people.

The Commodore appearance evoked a mixture of concern and amazement. Remember, we're talking about a company here with an active, enthusiastic installed base of literally millions of computers. We're talking about a computer series called the 64 that just keeps going, the 128 with a success record that we suspect even impresses Commodore, and the Amiga. One of the most technologically superior computers on the market, the Amiga continues to suffer at the hands of the superior marketing attack of the Atari-led Tramiels.

Commodore continues to insist that the Amiga is a business machine. One must assume that this is the reason none was present at CES. In the Commodore suite, only 64s and 128s were visible. It was simply amazing. And very quiet when we were there. The seeming lethargy in market positioning that has stricken Commodore since the introduction of the Amiga is one of the most shocking turnabouts we've witnessed in the modern history of this industry. One wonders whether the bankers have begun to call the strategic shots at Commodore.

We think that it is important to this industry as a whole that Commodore is, and continues to be, a viable player. Do not misunderstand. We saw nothing at CES that says it is not a viable company. We simply question the wisdom of its continued refusal to open up the Amiga market. Obviously such a decision is Commodore's, not ours, and obviously we're on the outside, but one can only marvel at the continued growth and success of Atari and the relative demise of the Amiga.

Last summer this time, both the ST and the Amiga were launched from an installed base of zero. Now, as we conclude the first year of product delivery, we find the ST with an installed base of roughly ten times that of the Amiga. Not a very stirring record. During this oneyear period, the ST has grown, evolved, expanded to include the 1040, undergone in Tramiellike fashion a predictable series of aggressive price cuts, expanded marketing outlets, etc. We've seen it all happen before with the VIC and the 64, but it's still quite impressive when it works.

Contrast with this the concurrent introduction of the Amiga. It was categorized, or defined, as a business machine. Its prices have changed only minimally. It has, to put it politely, withered. As we said, we think this industry needs Commodore, and it needs the vision and direction that a Commodore can help provide. We do not want it to be too late. Maybe if you gentlemen and ladies would just nudge the Amiga a little bit toward the consumer market, you'd be pleasantly surprised. Perhaps a price cut here, a market incursion there. You get the picture. You've got millions of users out here looking to you for technological leadership. Thanks.

Pobert Fock

Robert C. Lock Editor in Chief

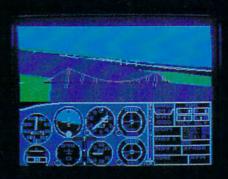

# Flight Simulator II Scenery Disks

# The Challenge of Accomplished Flight

With a realism comparable to (and in some ways even surpassing) \$100,000 aircraft flight simulators, Flight Simulator II includes full flight instrumentation and avionics, and provides a full-color out-thewindow view. Instruments are arranged in the format standard to modern aircraft. All the radios needed for IFR flight are included. Front, rear, left, right, and diagonal views let you look in any direction. Program features are clearly documented in a 96-page Pilot's Operating Handbook.

For training in proper flight techniques, Flight Simulator II includes another 96-page instruction manual, compiled by two professional flight instructors with over 8,000 hours flight time and 12,000 hours of aviation teaching experience. You'll learn correct FAArecommended flight procedures, from basic aircraft control through instrument approaches. To reward your accomplishments, the manual even includes a section on aerobatic maneuvers.

# The Realism and Beauty of Flight

Go sight-seeing over detailed, realistic United States scenery. High-speed graphic drivers provide an animated out-the-window view in either day, dusk, or night flying modes.

Flight Simulator II features over 80 airports in four different scenery areas: New York, Chicago, Seattle, and Los Angeles. Six additional Scenery Disks covering the entire Western half of the United States are now available in IBM and C64/128 disk formats. Apple and Atari versions will be released soon. Each disk covers a geographical region of the country in detail, and is very reasonably priced.

# The Pure Fun of "World War I Ace"

When you think you're ready, you can test your flying skills with the "World War I Ace" aerial battle game. This game sends you on a bombing run over heavily-defended enemy territory. Six enemy fighters will attempt to engage you in combat as soon as war is declared. Your aircraft can carry five bombs, and your machine guns are loaded with 100 rounds of ammunition.

**See Your Dealer.** Flight Simulator II is available on disk for the Apple II, Atari XL/XE, and Commodore 64/128 computers for \$49.95. Scenery Disks for the C64 and IBM PC (Jet or Microsoft Flight Simulator) are \$19.95 each. A complete Western U.S. Scenery six-disk set is also available for \$99.95. For additional product or ordering information, call (800) 637-4983.

Apple II is a trademark of Apple Computer, Inc. Atari XL and XE are trademarks of Atari Corp. Commodore 64 and 128 are trademarks of Commodore Electronics Ltd. IBM PC is a registered trademark of International Business Machines Corp

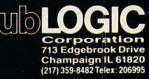

🖙 www.commodore.ca

### Order Line: (800) 637-4983 (except in Illingis, Alaska, and Hawaii)

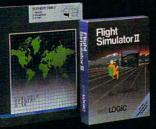

| Publisher<br>Founder/Editor in Chief<br>Senior Editor<br>Managing Editor                                                                                                    | James A. Casella<br>Robert C. Lock<br>Richard Mansfield<br>Kathleen Martinek                                                                                                    |                                                                               | <b>uture issues</b><br>Exciting Strateg                                 | Subscription Orders<br>COMPUTEI<br>P.O. Box 10954                                                                                                    |
|----------------------------------------------------------------------------------------------------|----------------------------------------------------------------------------------------------------|-------------------------------------------------------------------------------|-------------------------------------------------------------------------|----------------------------------------------------------------------------------------------------|
| Executive Editor<br>Editor<br>Assistant Editor<br>Production Director<br>Production Editor<br>Editor, COMPUTEI's GAZETTE<br>Technical Editor                                                                                                    | Selby Bateman<br>Tom R. Halfhill<br>Philip Nelson<br>Tony Roberts<br>Gail Cowper<br>Lance Elko<br>Ottis R. Cowper                                                                                                    | Game For An                                                                   | niga, Commod<br>Apple, And IB                                           |                                                                                                    |
| Assistant Technical Editor<br>Program Editor<br>Assistant Editor, COMPUTEI's<br>GAZETTE<br>Assistant Features Editor<br>Programming Supervisor<br>Editorial Programmers<br>Submissions Reviewer<br>Programming Assistants<br>Executive Assistant<br>Administrative Assistants | George Miller<br>Charles Brannon                                                                                                    | SpeedCalc<br>Dr. Sound For<br>Apple Powerk<br>Full-Screen A<br>A Full-Feature | The 64/128<br>(ey<br>nimation For IB<br>ed Home                         | COMPUTE!<br>Subscription Rates<br>(12 Issue Year):<br>US (one yr.) \$24<br>(two yrs.) \$45<br>(three yrs.) \$45<br>Canada and Foreign<br>Surface Mail \$30<br>Foreign Air<br>Delivery \$65 |
| Associate Editors                                                                                                    | Jim Butterfield<br>Toronto, Canada<br>Harvey Herman<br>Greensboro, NC<br>Fred D'Ignazio<br>Birmingham, AL<br>David Thomburg                                                                                                    | Atari ST<br>Amiga BASIC                                                       |                                                                         | Author<br>Author<br>of Circulations<br>Magazine Publishers Association                                                                                                    |
| Contributing Editor                                                                                                    | Los Altos, CA<br>Bill Wilkinson                                                                                                    | Advertising Sales                                                             |                                                                         |                                                                                                    |
| COMPUTEI's Book Division<br>Editor<br>Assistant Editors<br>Director, Book Sales &<br>Marketing                                                                                                    | Stephen Levy<br>Gregg Keizer, Ann Davies<br>Steve Voyatzis                                                                                                    |                                                                               |                                                                         |                                                                                                    |
| Production Manager<br>Art & Design Director<br>Assistant Editor, Art &<br>Design<br>Mechanical Art Supervisor<br>Artists<br>Typesetting<br>Illustrator                                                                                                    | Irma Swain<br>Janice R. Fary<br>Lee Noel<br>De Potter<br>Debbie Bray, Dabney Ketrow<br>Terry Cash, Carole Dunton<br>Harry Blair                                                                                                    |                                                                               |                                                                         |                                                                                                    |
| Director of Advertising<br>Sales<br>Associate Advertising<br>Director<br>Production Coordinator                                                                                                    | Peter Johnsmeyer<br>Bernard J. Theobald, Jr.<br>Kathleen Hanlon                                                                                                    | 6                                                                             |                                                                         | 3                                                                                                    |
| Promotion Assistant                                                                                                    | Caroline Dark                                                                                                    |                                                                               |                                                                         | 1 Store                                                                                                    |
| Customer Service Manager<br>Dealer Sales Supervisor<br>Individual Order Supervisor<br>Receptionist<br>Warehouse Manager                                                                                                    | Orchid Tamayo                                                                                                    | 1. New England<br>Jonathan Just<br>Regional Manager<br>212-315-1665           |                                                                         | Director of Advertising Sales:                                                                                                    |
| James A. Casella, President<br>Richard J. Marino, Vice Presi<br>Christopher M. Savine, Direct                                                                                                    |                                                                                                    | 2. Mid Atlantic<br>Jonathan Just<br>Regional Manager<br>212-315-1665          | 5. Northwest/<br>Mountain/Texas                                         | Peter Johnsmeyer<br>Associate Advertising Director:<br>Bernard J. Theobald, Jr.                                                                                                    |
| COMPUTE! Publications, Inc.  <br>COMPUTE!<br>The Journal for Programs Computing                                                                                                    | publishes:                                                                                                    | 3. Southeast<br>& Foreign<br>Harry Blair<br>919-275-9809                      | Phoebe Thompson<br>Dani Nunes<br>408-354-5553<br>6. Southwest           | COMPUTEI Home Office 212-887-8460<br>Address all advertising materials to<br>Kathleen Hanlon<br>Advertising Production Coordinator                                                         |
| COMPUTE'S<br>CAZETTE                                                                                                    |                                                                                                    | 4. Midwest<br>Gordon Benson<br>312-362-1821                                   | Ed Winchell<br>213-378-8361                                             | COMPUTEI Magazine<br>324 West Wendover Avenue<br>Suite 200<br>Greensboro, NC 27408                                                                                                    |
| COMPUTEI Books                                                                                                    | 5                                                                                                    |                                                                               |                                                                         |                                                                                                    |
| COMPUTE'S<br>GAZETTE                                                                                                    |                                                                                                    | subscription label to: COMPUT                                                 | El P.O. Box 10955, Des Moines, I                                        | creened organizations with a product or service whic<br>ve such mailings, please send an exact copy of yo<br>A 50950. Include a note indicating your preference f                          |
| COMPUTE!'s<br>Apple Applicati                                                                                                    | ons Special                                                                                                    | Authors of manuscripts warran                                                 | n.<br>In that all materials submitted<br>By submitting articles to COMP | to COMPUTEI are original materials with full ownershi                                                                                                    |
| Editorial offices:                                                                                                    | 324 West Wendover Avenue<br>Suite 200<br>Greensboro, NC 27408 USA                                                                                                    | © 1986, COMPUTE! Publication<br>author contract. Upsolicited m                | d in any form without written p<br>ns, Inc. Rights to programs deve     | inty of COMPUTEL Publications, Inc. No portion of the<br>emission from the publisher. Entire contents copyrigh<br>ploped and submitted by authors are explained in o                       |
| Corporate offices:                                                                                                    | Bigger Steel Steel | are optional, but helpful. Artic                                              | cles should be furnished as type                                        | disk) must accompany each submission. Printed listing<br>ed copy (upper- and lowercase, please) with doub<br>the article, date and name of the guttor. COMPLIT                             |

Customer Service:

Hours:

New York, NY 10019 212-265-8360 800-346-6767 (In NY 212-887-8525) 9:30 A.M.-4:30 P.M. Monday-Friday

spacing. Each page of your articles should be turnished as typed copy (upper- and lowercase, please) with double spacing. Each page of your article should bear the title of the article, date and name of the author. COMPUTE! assumes no liability for errors in articles or advertisements. Opinions expressed by authors are not necessarily those of COMPUTE!. 

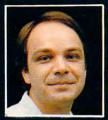

# Another Great Simulation from Sid Meier – Author of F-15 Strike Eagle

Now he takes you from the cold, thin air and limitless space of F-15 Strike Eagle down into the dark depths of the Pacific Ocean inside an American World War II submarine for a realistic, action-filled simulation -

------

PANASE .....

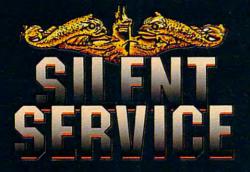

Thrill to the initial sighting of the enemy's strike force in your periscope as their ships come into your range. But watch out — the enemy's escorts have just sighted you. You're the hunter - but suddenly - you've become the hunted!

As Commander, you must sink their ships and keep your submarine from being destroyed — if you can. Will you select a quiet patrol sector in the Marianas Islands or choose the dangerous waters off the coast of Japan? Is a submerged daylight periscope attack best or do you charge in on the surface at night using only radar bearings to guide you? Do you fire a spread of your pre-cious torpedoes or can you close the range and pick off the enemy with a single torpedo shot? These decisions and many more are yours to make as you take your place among the elite ranks of the SILENT SERVICE!

It's **exciting** — and it's **fun**. It's another great Micro Prose simulation — and it's called **SILENT SERVICE**. Look for it now on your dealer's shelves.

THE SUBMARINE SIMULATION

Exciting World Warll Submarine

Action in the Pacific!!

# **FIVE AUTHENTIC BATTLE STATION SCREENS**

Silent Service is available for Commodore 64/128, Apple II Family, Atari XL/XE, IBM PC/PC Jr. computers for a suggested retail of only \$34.95. Available soon for Macintosh for a suggested retail of only \$39.95. Call or write for more information or MC/VISA orders.

COMMODORE, APPLE, ATARI, IBM, and MACINTOSH, are registered trademarks of Commodore Business Inc., Apple Computer Inc., Atari Inc., and International Business Machines Inc., respectively.

Photo courtesy Baltimore Maritime Museum

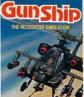

Daring Attack Helicopte

in the AH-64 Apache!

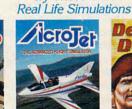

Try These Other

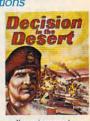

Thrilling Decathalon of aerobatic events in your own personal jet!! You are in command North Africa 1940-1942

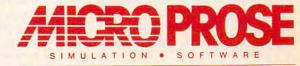

120 LAKEFRONT DRIVE . HUNT VALLEY, MD 21030 . (301) 667-1151 www.commodore.ca

**Readers** Feedback

The Editors and Readers of COMPUTE

If you have any questions, comments, or suggestions you would like to see addressed in this column, write to "Readers' Feedback," COMPUTE!, P.O. Box 5406, Greensboro, NC 27403. Due to the volume of mail we receive, we regret that we cannot provide personal answers to technical questions.

# **Assemblers And Monitors**

I am a little confused about the difference between an assembler and a machine language monitor. Would you please explain the functions of each? Adam C. Stuart

Simply put, an assembler is a program designed for one specific purpose—helping you write machine language programs. A monitor can be used for that purpose, too, but can also perform other memory-management tasks. Most programmers use an assembler for writing long ML programs and a monitor for writing short, experimental routines or debugging the code produced by an assembler.

To illustrate the difference, let's say that you have a short machine language program beginning at location 49152 (\$C000) on the Commodore 64. A monitor allows you to examine the contents of any memory location. If you type M C000 C00C from the monitor, the following display might appear:

:C000 A9 42 20 06 C0 60 20 D2 :C008 FF 20 D2 FF 60 00 00 00

This memory display, like other monitor output, is in hexadecimal (base 16) notation. The numbers in the leftmost column are memory addresses; the numbers to the right show the actual contents of each successive location. Unless you're very familiar with hex notation and the 6502 instruction set, it's difficult to understand the program in this form. As a convenience, the monitor can translate machine language instructions from a series of raw numbers into more descriptive mnemonic labels. This process is called disassembly. Here's how a monitor would disassemble the numbers seen in the display above:

 ,C000
 A9
 42
 LDA
 #\$42

 ,C002
 20
 06
 C0
 JSR
 \$C006

 ,C005
 60
 RTS
 \$C006
 \$RTS

# C006 20 D2 FF JSR \$FFD2 ,C009 20 D2 FF JSR \$FFD2 ,C00C RTS \$FFD2 \$FFD2

Each three-letter mnemonic stands for a single ML instruction. In this example, the LDA (LoaD A) instruction loads the ASCII value for the letter B (hex \$42) into the computer's A register, also called the accumulator. The JSR (Jump to SubRoutine) instruction calls a subroutine, much like GOSUB in BASIC. RTS (ReTurn from Subroutine) terminates a routine, much like RETURN in BASIC.

The converse of disassembly is assembly, which lets you write a program by typing in mnemonics rather than numbers. To assemble the first line of the above program, for instance, you would type this line into the machine language monitor:

# A C000 LDA #\$42

This puts the numbers \$A9 and \$42 into memory locations \$C000 and \$C001, where the computer interprets them as LoaD A with \$42.

In addition to memory display, disassembly, and assembly, a monitor can perform other general tasks such as moving the contents of one memory area to another area, filling memory with a certain value, saving and loading an area of memory to tape or disk, and so forth. Monitors are so useful, in fact, that several computers, including the Commodore PET, Apple II, and Commodore 128, include one as a built-in feature.

An assembler, as the name implies, is intended to do only one job-assemble an ML program from mnemonics. Since it usually can't disassemble the contents of memory, do memory moves, etc., an assembler is less versatile than a monitor. And programming with an assembler requires two steps instead of one. First you write a text file containing all the program instructions; this file is called the source code. Then you run the assembler, which translates the source code into executable object code. At first, the assembler sounds more cumbersome to use. But except for very short programs, it's considerably more convenient than a monitor. To illustrate, here is what the source code for this program might look like (this example is written in a format for the Commodore 64 PAL assembler; other assemblers are very similar):

100 sys 700 110 .opt p4 120 \*=49152 130 letter = 66 140 chrout = \$ffd2 150 ; print 'b' twice 160 lda #letter 170 jsr print2 180 rts 190 print2 = \* 200 jsr \$ffd2:jsr \$ffd2 210 rts 220 .end

This assembler lets you write, save, and reload the ML source code as if it were a BASIC program, using sequentially numbered program lines. (Other assemblers provide similar functions.) Just as in BASIC, you can combine more than one statement on a single line (see line 200). Descriptive names can be given to constants (line 130), variables, ROM routines (140), and memory locations within the program itself (190). Assemblers also permit more flexibility of expression than monitors: Usually, decimal and hexadecimal numbers can be used interchangeably, and the assembler can evaluate strings and complex expressions as well. In this program, for instance, you can replace LDA #LETTER with LDA #\$42, LDA #66, LDA #"B", or even LDA #(6+6\*10).

The ability to use labels makes wellwritten assembler code much more readable than a monitor disassembly. The instruction JSR PRINT2, for instance, is more informative than JSR \$C006. Labels also eliminate the need for tedious address calculations and simplify the process of relocating a program from one area of memory to another. When writing this program for an assembler, you don't need to know where the routine PRINT2 will actually end up in memory; the assembler handles such details for you automatically. With a monitor, on the other hand, you need to calculate the actual address of the subroutine before you can type in the ISR instruction that calls it. To move this program from location 49152 to 24576, you would simply change the origin statement in line 120 to \*= 24576 and reassemble the code. The assembler automatically adjusts everything to fit the new location.

Even greater flexibility is offered through pseudo-ops (pseudo-operations), which control various assembler functions. For instance, the .OPT pseudo-op

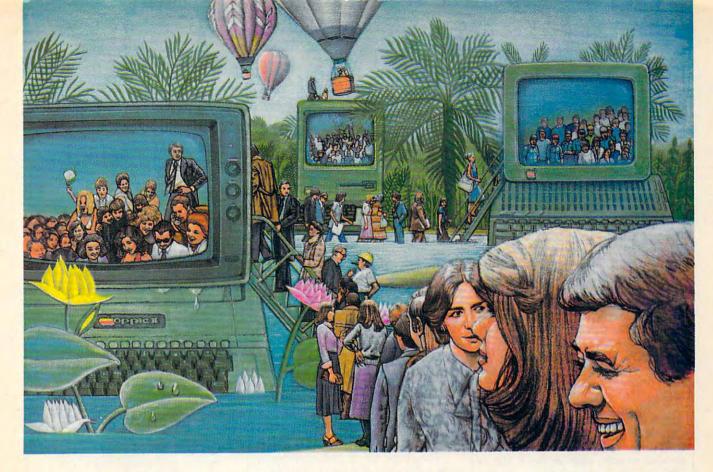

# USE THE BRAINS YOUR APPLE WASN'T BORN WITH.

# Right at your fingertips in CompuServe's Apple<sup>®</sup> Forums.

Join the CompuServe **Apple II and III** Forum to swap everything from tall tales to short cuts with other users, and explore thousands of classic programs stockpiled since 1979.

Swap programs and files with fellow Mac owners in our **Macintosh**<sup>\*</sup> Users Forum. Questions? You'll get answers from the experts here!

Visit the **Macintosh Developers** Forum. Get updates to the "Inside Macintosh Software Supplement." Interact with the Mac "team" in Cupertino.

The **Apple User Groups Forum**, supported by Apple Computer, unites officers of Apple user groups—"ambassadors" for hundreds of thousands of Appleactive enthusiasts worldwide.

# Easy access to free software.

 Download First-rate, non-commercial, usersupported software and utility programs.

Take advantage of CompuServe's

inexpensive weeknight and weekend rates (when Forums are most active, and standard online charges are just 10¢ a minute).

• Go online in most major metropolitan areas with a local phone call.

 And receive a \$25.00 Introductory Usage Credit with purchase of your CompuServe Subscription Kit.

# Information you simply can't find anywhere else.

Use the Forum *Message Board* to send and receive electronic messages, and pose specific questions to Apple owners.

Join ongoing, real-time discussions in a Forum *Conference*—with Apple luminaries like Bill Atkinson, Doug Clapp, Dan Cochran, Jean-Louis Gassee, Mark Pelczarski, John Sculley and Steve Wozniak.

Search Forum *Data Libraries* for free software, user tips, transcripts of previous CompuServe online conferences and more.

# Enjoy other useful services like:

• Popular Computer Magazines electronic editions, for your reading pleasure. Including Apples Online, which reprints articles from leading user group newsletters nationwide and other Apple-related publications.

• Other CompuServe Forums—supporting Jazz™ and other LOTUS® products. Microsoft®, MicroPro®, Borland International® Ashton-Tate® and other software. Also Pascal, Basic, C, Forth, Assembly and other programming languages.

# All you need is your Apple computer and a modem ... or almost any other personal computer.

To buy your Subscription Kit, see your nearest computer dealer. Suggested retail price is \$39.95. To receive our free brochure, or to order direct, call 800-848-8199 (in Ohio, call 614-457-0802). If you're already a CompuServe subscriber, type GO MAUG (Micronetworked Apple Users Group) at any ! prompt to see what you've been missing.

# **CompuServe**

Information Services, P.O. Box 20212 5000 Arlington Centre Blvd., Columbus, Ohio 43220 800-848-8199 In Ohio, Call 614-457-0802 At Har Audus Company Commodore.ca (line 110) tells the assembler where to send its output. By changing this instruction you can send output to memory, a disk file, the screen, or a printer. Assembling to a printer is particularly useful for making documentation, since the output includes everything you would see in a monitor disassembly (addresses, opcodes, and mnemonics) as well as all the comments and so forth contained in the assembler source file.

Other assembler pseudo-ops let you perform more advanced operations such as a conditional assembly, which can include different segments of code (perhaps specific to various computers) in the assembly only when certain IF tests are satisfied. For long programs, a linked assembly allows you to assemble two or more separate source files into a single object file. The latter method was used to assemble the SpeedScript word processor, since the source code for that program is too long to fit in the computer's memory all at once.

# Atari BASIC Errors

Only recently have I become obsessed with home computers. As a novice, I decided to start with an Atari 400 (a 1982 model, I believe) and a cassette recorder. After many hours spent typing in your programs, I was constantly rewarded with error messages. I finally discovered that the BASIC cartridge accompanying the computer had since been revised twice. Not being able to locate the revision C cartridge in Dallas, I wrote Atari. No answer yet. Can you provide any insight? Also, is the 400 capable of using a disk drive, or am I stuck with tape?

### Tom Rowan

It's true that Atari BASIC has been revised twice since your Atari was made, but it's unlikely that this is the source of your problems. The two revisionsknown as revision B and revision Cmainly fix bugs in the original Atari BASIC cartridge. These bugs, however, don't cause spurious error messages. Usually they either lock up the computer entirely or mangle text strings. Your error messages are almost certainly due to mistakes in the programs, not problems with your BASIC

You don't say whether the error messages appear when you're typing the programs or running the programs. Atari BASIC is one of the few BASIC languages that has instant syntax checking, so if you get an error immediately after typing a line and pressing RETURN, it usually means that a BASIC command was mistyped, a parenthesis was omitted, or the command is being used improperly. Examine the line carefully for any typos. If you can't find any, refer to the Atari BASIC Reference Manual to see if the command usage is legal. For example, the statement A=CHR\$(A\$) generates an error because the CHR\$ function is intended for converting a number into a string, and the variable A\$ is already a string.

Error messages encountered while you're trying to run a program are not due to syntax errors. Usually they indicate that the program is asking the computer to do something impossible. For example, the one-line program 10 GOTO 20 generates the message ERROR 12 AT LINE 10. If you look up this error number in the Atari BASIC Reference Manual, it means Line Not Found. The command GOTO 20 tells the computer to branch to line 20, but this program has no line 20. (If you're typing in listings from COMPUTE!, you can avoid most of these mistakes by using our "Automatic Proofreader" program found in every issue.)

If you'd still like a revision C Atari BASIC cartridge—worth having for only \$15-you can order one from Atari. (Atari Corp., Customer Relations, 390 Caribbean Drive, Sunnyvale, CA 94088.) Be patient, though. It takes quite some time for Atari to fill these orders.

The Atari 400 is quite capable of using a disk drive if it has at least 16K of Random Access Memory (RAM). Early 400s had only 8K RAM. You can find out how much memory your 400 has by plugging in BASIC, typing NEW, and entering PRINT FRE(0). A 16K machine should return a number around 13000. However, we recommend at least 32K for use with a disk drive. A drive requires that you load a special program called a Disk Operating System (DOS), and this would consume more than half the available memory on a 16K system, leaving very little room for your BASIC program. The 400 can be upgraded to 48K or 64K, but the memory board installation isn't trivial. Also, for a few dollars more you could probably buy a new 800XL or 65XE.

# Commodore 128 Sprites

I really enjoy programming with my new Commodore 128. However, using sprites has left me quite frustrated. The system guide's explanation of sprites doesn't explain how you can have more then eight sprite definitions in memory. Is there any way to do this?

Matt Lindquist

The Commodore 128 has room for only eight sprite shapes in its sprite definition area (memory locations 3584-4095). However, BASIC 7.0 includes a command (SPRSAV) which lets you move sprite shapes from strings into the sprite definition area and vice versa. Here is one form of SPRSAV:

SPRSAV 1,A\$

This command moves the definition for sprite 1 into the string A\$. Now the shape data is stored for later use. Here's the opposite form of SPRSAV:

# SPRSAV A\$,1

This command moves the shape data stored in A\$ into the definition area for sprite 1. Of course, you can replace the name A\$ with any legal string variable name

The following program draws 16 sine waves on the screen, each positioned a little differently, then saves the sprites in the array A\$ using the SSHAPE command. After all the shapes have been drawn and saved, sprite 1 is displayed on the screen. SPRSAV is then used to flip between the various sprite shapes. The rapid display of shapes makes the sine wave appear to move.

(Note: The underlined up-arrow (1) in line 30 means to hold down the SHIFT key while pressing the up-arrow key. This will produce the pi ( $\pi$ ) symbol.)

10 FAST

- 20 DIM A\$(16)
- 30 FOR V=0 TO 1\*2 STEP 1/8
- 40 GRAPHIC 1,1 50 FOR X=0 TO 23 STEP .2:Y= INT(11+10\*SIN(X/2+V)):DR AW 1,X,Y:NEXT
- 60 SSHAPE A\$(SN),0,0,23,20
- 70 SN=SN+1:NEXT V:GRAPHIC Ø .1:SLOW
- 80 SPRITE 1,1,2,1,1,1,0
- 90 MOVSPR 1,120,80:MOVSPR 1 ,90#3
- 100 FOR A=0 TO 15:SPRSAV A\$ (A),1:FORT=1TO5:NEXT:NE XT A:GOTO 100

# Apple Double **Hi-Res Graphics**

I'm having trouble understanding how the double high-resolution graphics mode works on my Apple IIc. How does the computer store the color and dot information? Is it possible to convert a normal hi-res picture to double hi-res format?

# Robert Colello

An Apple II that has 128K of Random Access Memory (any Apple IIc, or a Ile with extended 80-column card) can display pictures that have twice as many pixels across as normal hi-res pictures: that's 560 pixels in double hi-res versus the normal 280-pixel resolution. This display mode works in about the same way as 80-column text mode. For every byte of normal display memory, there's another byte with the same address in another bank of memory, called auxiliary RAM. In normal hi-res mode, one byte of display data tells the computer how to draw seven pixels on the screen. In double hi-res, 14 dots can be drawn in the same space on the screen. The first seven dots are read

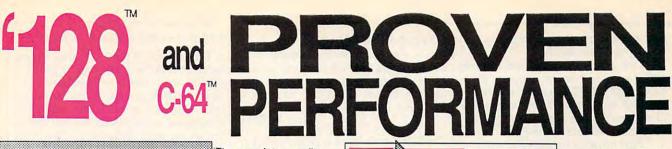

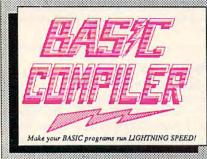

optimization, memory usage, I/O handling, 80 column hi-res graphics, faster, higher precision math functions, speed and space saving tips, more. A great package that no software library should be without. 128 Compiler \$59.95 64 Compiler \$39.95

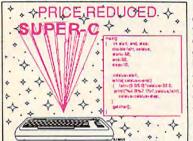

For school or software development. Learn C on your Commodore with our indepth tutorial. Compile C programs into fast machine language. C-128 version has added features: Unix™-like operating system; 60K RAM disk for fast editing and compiling Linker combines up to 10 modules; Combine M/L and C using CALL; 51K available for object code;

Fast loading (8 sec. 1571, 18 sec. 1541); Two standard I/O librarys plus two additional libraries-math functions (sin, cos, sqrt, etc.) & 20+ graphic commands (line, fill, dot, etc.). C-128 \$59.95 C-64 \$59.95

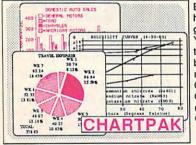

Easily create professional high quality charts and graphs without programming. You can immediately change the scaling, labeling, axis, bar filling, etc. to suit your needs. Accepts data from CalcResult and MultiPlan. C-128 version has 3X the resolution of the '64 version. Outputs to most printers. \$39.95 C-128

C-64

\$39.95

**PowerPlan** 

One of the most powerful spreadsheets with integrated graphics. Includes menu or keyword selections, online help screens, field protection, windowing, trig functions and more. PowerGraph, the graphics package, is included to create integrated graphs and charts. C-64 \$39.95

| Technical Analysis System for the C-64 | \$59.95 |
|----------------------------------------|---------|
| Ada Compiler for the C-64              | \$39.95 |
| VideoBasic Language for the C-64       | \$39.95 |

complete compiler and development package. Speed up your programs 5x to 35x. Many options: flexible memory management; choice of compiling to machine code, compact p-code or both. '128 version: 40 or 80 column monitor output and FAST-mode operation. '128 Compiler's extensive 80-page programmer's guide covers compiler directives and options, two levels of

SYSTEM-store up to 104 separate objects.

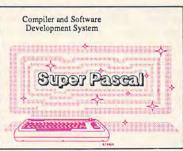

Remarkably easy-to-use interactive drawing package for accurate graphic designs. New dimension-ing features to create exact scaled output to all major dot-matrix printers. Enhanced version allows you to input via keyboard or high quality lightpen.

CADPAK CADPAK TERNS; add TEXT; SAVE and RECALL designs to/from disk. Define your own library of symbols/objects with the easy-to-use OBJECT MANGEMENT SYSTEM-store up to 104 separate objects C-128 559 05

C-128 \$59.95 C-64 \$39.95

Not just a compiler, but a complete system for developing applications in Pascal with graphics and sound features. Extensive editor with search, replace, auto, renumber, etc. Standard J & W compiler that generates fast machine code. If you want to learn Pascal or to develop software using the best tools available-SUPER Pascal is your first choice. C-128 \$59.95 C-64 \$59.95

# OTHER TITLES AVAILABLE:

BEST

SELLER

1001

### **COBOL** Compiler

Now you can learn COBOL, the most widely used commercial programing language, and learn COBOL on your 64. COBOL is easy to learn because its easy to read. COBOL Compiler package comes complete with Editor, Compiler, Interpreter and Symbolic Debugger. C-64 \$39.95

### Personal Portfolio Manager

Complete portfolio management system for the individual or professional investor. Easily manage your portfolios, obtain up-to-the-minute quotes and news, and perform selected analysis. Enter quotes manually or automatically through C-64 \$39.95 Warner Computer Systems.

### Xper

XPER is the first "expert system" for the C-128 and C-64. While ordinary data base systems are good for reproducing facts, XPER can derive knowledge from a mountain of facts and help you make expert decisions. Large capacity. Complete with C-64 \$59.95 editing and reporting.

C-128 and C-64 are trademarks of Commodore Business Machines Inc. Unix is a trademark of Bell Laboratories

# Abacus ottware

P.O. Box 7219 Dept. C8 Grand Rapids, MI 49510 - Telex 709-101 - Phone (616) 241-5510 Call now for the name of your nearest dealer. Or to order directly by credit card, MC, AMEX of VISA call (616) 241-5510. Other software and books are available-Call and ask for your free catalog. Add \$4.00 for shipping per order. Foreign orders add \$12.00 per item. Dealer inquires welcome-1400+mationwide. commodore.ca from auxiliary memory and the second set comes from main RAM.

One double hi-res screen occupies 16K of memory between addresses 8192– 16383 (\$2000–\$3FFF) in each bank. Unlike standard hi-res, there's only one double hi-res screen, so it's not practical to create animation with page flipping.

Here are some routines that will help you get started with double hi-res graphics. When run, they create machine language programs called DCONVERT and DHGRSAVE. If you load a normal hi-res picture into hi-res screen 1 (at 8192) then BRUN the DCONVERT program, it converts the picture to double hi-res format and displays it.

To save this or any other double hires picture to disk, BRUN the DHGRSAVE program, then enter BSAVE filename ,A\$2000,L\$4000 (replace filename with the name of your choice). The graphics image is saved in the same format used by Dazzle Draw and other double hi-res programs. If you save the image file on a ProDOS disk, you can then load it with Dazzle Draw and modify the picture.

| 80 FOR I = 24576 TO I + 161:<br>READ A: POKE I,A: NEXT   |
|----------------------------------------------------------|
| 90 PRINT CHR\$ (4); "BSAVE DCON<br>VERT, A\$6000, L\$A2" |
| 100 DATA 141, 126, 192, 173, 94, 1                       |
| 92, 173, 87, 192, 173, 82                                |
| 110 DATA 192,141,13,192,141,0                            |
| ,192,173,80,192,169                                      |
| 120 DATA 0, 133, 254, 169, 32, 133                       |
| ,255,160,0,177,254                                       |
| 130 DATA 72,72,41,15,170,189,                            |
| 146, 96, 141, 163, 96                                    |
| 140 DATA 104,74,74,74,74,41,7                            |
| ,170,189,146,96                                          |
| 150 DATA 141,162,96,104,16,11                            |
| ,173,163,96,201,128                                      |
| 160 DATA 173, 162, 96, 42, 144, 27                       |
| ,78,163,96,136,48                                        |
| 170 DATA 10,177,254,8,10,10,4                            |
| Ø,106,74,145,254<br>180 DATA 200,173,162,96,44,59        |
| 180 DATA 200,173,162,96,44,59<br>,96,240,2,9,64          |
| 190 DATA 145, 254, 173, 163, 96, 4                       |
| 1,127,141,5,192,145                                      |
| 200 DATA 254, 141, 4, 192, 200, 19                       |
| 2,40,208,168,165,254                                     |
| 210 DATA 105, 127, 133, 254, 144,                        |
| 2,230,255,165,255,201                                    |
| 220 DATA 64,208,150,165,254,1                            |
| Ø5, 39, 133, 254, 2Ø1, 12Ø                               |
| 230 DATA 208, 136, 96, 0, 3, 12, 15                      |
| ,48,51,60,63                                             |
| 240 DATA 192,195,204,207,240,                            |
| 243, 252, 255                                            |
| 80 FOR A = 4084 TO A + 47. PE                            |
| 80 FOR A = 4096 TO A + 47: RE<br>AD I: POKE A, I: NEXT   |
| 90 PRINT CHR\$ (4); "BSAVE DHGR                          |
| SAVE, A\$1000, L\$30"                                    |
| 100 DATA 160,0,132,252,132,25                            |
| 4,169,32,133,253,169                                     |
| 110 DATA 64,133,255,141,1,192                            |
| ,173,87,192,177,252                                      |
| 120 DATA 145, 254, 141, 85, 192, 1                       |
| 77, 252, 141, 84, 192, 145                               |
| 130 DATA 252,200,208,239,230,                            |
| 253, 230, 255, 165, 253, 201                             |
| 140 DATA 64,208,229,96                                   |

# Saving PCjr Screens

I have been experiencing trouble with BSAVEing SCREEN 5 on my PCjr. For some reason, the computer loads only half the picture when I try to bring it back into memory.

Marc Ramirez

The PCjr was designed to be as compatible as possible with the IBM PC, but there are several differences, most notably the lack of DMA (Direct Memory Access) hardware that speeds certain operations on the PC. On the other hand, the PCjr has better color graphics than the PC. Its SCREEN 5 mode gives you 320  $\times$  200 resolution with 16 simultaneous screen colors. These don't represent fixed colors as in the PCcompatible modes. Instead, each of the 16 colors can be redefined to use any of the 16 possible colors, making available the advantages of color indirection.

The IBM PC color/graphics card contains 16K of onboard RAM for its own use. Because the RAM is part of the color card, there is no conflict when both the screen and the microprocessor want to access memory at the same time. However, references to addresses \$B8000-\$BC000 are redirected to the color card's memory, which permits the microprocessor to update screen memory and redraw the screen directly.

The PCjr, however, has no memory at \$B8000. Screen memory is taken from the main store of RAM, usually at location \$18000. This explains why the PCjr is slower than its big brother. The graphics chips need to access screen memory constantly while building the screen, and since this memory is on the main address bus, the microprocessor can't get at memory to execute instructions while the graphics chips are using it.

However, IBM realized that many commercial programs try to update the screen by storing values directly into screen memory at \$B8000. To keep the PCjr compatible with these programs, IBM modified the address circuitry to redirect references to \$B8000 to the actual screen memory area. However, only 16K of memory is redirected. Since a SCREEN 5 screen is 32K long, this explains why you're seeing only half of the picture.

When you use the sequence

## DEF SEG=&HB800:BSAVE "screen" ,0 ,32768!

the first 16K of memory is saved from the area at \$18000, but the rest of the picture is saved from \$BD000-\$C0FFF, since this memory range is not relocated. This second half is just whatever random bits are read when this nonexistent memory is saved. Instead, you need to use

DEF SEG=&H1800:BSAVE "screen",0 ,32768!

to save the screen, and

### DEF SEG=&H1800:BLOAD "screen"

to load it back. If you try to load images saved from the original range of \$B8000-\$COFFF, the second interleaved half of the picture will be garbage. If you use two or more graphics screens, the additional screens are stored behind the first one at lower memory locations. The first SCREEN 5 screen would be at \$18000, the second would be stored at \$10000, and so forth.

# TurboDisk With 64 SpeedScript

Now that the commented source code for *SpeedScript* is available in book form, I have found ways to make the program work in all kinds of situations. Here are a couple of *SpeedScript* modifications I have found very useful.

Only two POKEs are needed to allow you to use "TurboDisk" (the fastload utility published in the April 1985 issue of COMPUTE!) with SpeedScript. First, load in your copy of SpeedScript (version 3.0 or higher). Now enter these POKEs in direct mode (without line numbers). Be sure to press RETURN after typing each line:

### POKE 2481,191 POKE 4938,8

Now resave the program, using a different filename (perhaps SPEED-SCRIPT.TURB) to differentiate it from the original. To use the modified program, simply activate TurboDisk as usual, then load and run *SpeedScript*. You'll find that text files are loaded much faster than usual. If you exit *SpeedScript*, you must reactivate Turbo-Disk with SYS 49152.

A second useful change has to do with word wrap-SpeedScript's ability to automatically move a word down to the next line when it's too big to fit on the current line. Word wrap is great for making text readable, but creates headaches when you need to align the right margin or line up decimal points past the fortieth column. The following program replaces SpeedScript's Verify command (which I have never used) with a function that toggles word wrap on and off. Type in the following program and save a copy, then run it and follow the prompts (tape users note the line change below).

- 10 FORQ=49152TO49198:READA: X=X+A:NEXT:IFX<>6412THEN PRINT"ERROR IN DATA":EN
- 20 RESTORE:FORQ=49152T04919 8:READA:POKEQ,A:NEXT
- 30 PRINT" {CLR } {WHT } LOAD YOU R VERSION OF"
- 40 PRINT "SPEEDSCRIPT 3.0 OR HIGHER"
- 50 PRINT "THEN SYS49152 AND

# C-128 AUTHORITATIVE and C-64

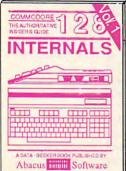

Detailed guide presents the 128's operating system, explains graphic chips, Memory Management Unit, 80 column graphics and commented ROM listings. 500pp \$19.95

Training Guide

A BOL

BASIC

6

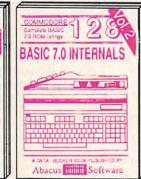

Get all the inside information on BASIC 7.0. This exhaustive hand-book is complete with commented BASIC 7.0 ROM listings. Coming Summer'86. \$19.95

PO &

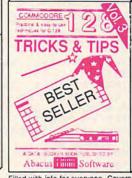

Filled with info for everyone, Covers 80 column hi-res graphics, win-dowing, memory layout, Kernal routines, sprites, software pro-tection, autostarting. 300pp \$19.95

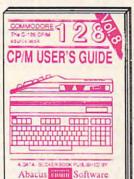

Essential guide for everyone inter-ested in CP/M on the 128. Simple explanation of the operating system, memory usage, CP/M utility pro-grams, submit files & more. \$19.95

TRICKS & TIPS FOR C-64 Collection of easy-to-use techniques: advanced graphics. improved data input, enhanced BASIC, CP/M, more. 275pp \$19.95 1541 REPAIR & MAINTENANCE Handbook describes the disk drive hardware. Includes schematics and techniques 200pp \$19.95 to keep 1541 running. ADVANCED MACHINE LANGUAGE Not covered elsewhere: - video controller, interrupts, timers, clocks, VO, real time, 210pp \$14.95 extended BASIC, more.

PRINTER BOOK C-64/VIC-20 Understand Commodore, Epson-compatible printers and 1520 plotter. Packed: utilities; graphics dump; 3D-plot; commented MPS801 ROM listings, more. 330pp \$19.95

SCIENCE/ENGINEERING ON C-64 In depth intro to computers in science. Topics: chemistry, physics, biology, astronomy, 350pp \$19.95 electronics, others. CASSETTE BOOK C-64/VIC-20 Comprehensive guide; many sample programs. High speed operating system fast file loading and saving. 225pp \$14.95 IDEAS FOR USE ON C-64 Themes: auto expenses, calculator, recipe file, stock lists, diet planner, window advertising, others. Includes listings. 200pp \$12.95 COMPILER BOOK C-64/C-128 All you need to know about compilers: how they work; designing and writing your own; generating machine code. With working 300pp \$19.95 example compiler.

Abacus Timmi Software

Learn fundamentals of CAD while developing your own system. Design objects on your screen to dump to a printer. Includes listings for '64 with Simon's Basic. 300pp \$19.95

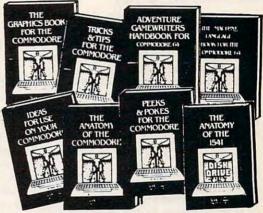

\$19.95

Abacus minin Software

Insiders' quide for novice & ad-

vanced users. Covers sequential & relative files, & direct access commands, Describes DOS routines,

Commented listings.

Adventure Gamewriter's Handbook Step-by-step guide to designing and writing your own adventure games. With automated adventure game generator. 200pp \$14.95

PEEKS & POKES FOR THE C-64 Includes in-depth explanations of PEEK, POKE, USR, and other BASIC commands. Learn the "inside" tricks to get the most out of your '64. 200pp \$14.95

**Optional Diskettes for books** For your convenience, the programs contained in each of our books are available on diskette to save you time entering them from your keyboard. Specify name of book when ordering. \$14.95 each

C-128 and C-64 are trademarks of Commodore Business Machines Inc.

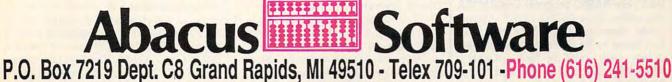

Optional diskettes available for all book titles - \$14.95 each. Other books & software also available. Call for the name of your nearest dealer. Or order directly from ABACUS using your MC, Visa or Amex card. Add \$4.00 per order for shipping. Foreign orders add \$10.00 per book. Call now or write for your free catalog. Dealer inquires welcome-over 1400 dealers nationwide re.ca

Abacus timi Software Presents dozens of programming quick-hitters. Easy and useful techniques on the operating system, stacks, zero-page, pointers, the BASIC interpreter and more. \$16.95 Introduction to programing; problem analysis; thorough description of all BASIC commands with hundreds of examples; monitor commands; util-ties; much more. \$16.95

ANATOMY OF C-64 Insider's guide to the '64 internals. Graphics, sound, I/O, kernal, memory maps, more. Complete commented ROM listings. 300pp \$19.95

Abacus illin Software

ANATOMY OF 1541, DRIVE Best handbook on floppf explains all. Many examples and utilities Fully commented 1541 ROM listings: 500pp \$19.95

MACHINE LANGUAGE C-64 Learn 6510 code write fast programs. Many samples and listings for complete assembler, monitor, & simulator. 200pp \$14.95

GRAPHICS BOOK C-64 - best reference covers basic and advanced graphics. Sprites, animation, Hires, Multicolor, lightpen, 3D-graphics, IRO, CAD, projections, curves, more. 350pp \$19.95

| { si  | PACE ]     | RUN."            |
|-------|------------|------------------|
| 49152 | DATA<br>2  | 162,35,189,12,19 |
| 49157 | DATA       | 157,26,20,202,16 |
| 49162 | DATA       | 247,96,173,219,8 |
| 49167 | DATA<br>69 | 201,177,208,17,1 |
| 49172 | DATA<br>9  | 169,141,219,8,16 |
| 49177 | DATA       | 32,141,220,8,165 |
| 49182 | DATA<br>5Ø | 197,201,31,240,2 |
| 49187 | DATA<br>19 | 96,169,177,141,2 |
| 49192 | DATA       | 8,169,251,141,22 |
| 49197 | DATA       | 8,96             |

After POKEing a short ML routine into memory, the program instructs you to load *SpeedScript* (3.0 or higher), enter SYS 49152, then run *SpeedScript*. Try toggling word wrap on and off by pressing CTRL-V (ordinarily the Verify function).

If you use tape instead of disk, you may not want to give up the Verify function but can easily afford to live without the Directory command, which is useless with tape anyway. In line 49157 of the program, change the 26 to 98. Then change the checksum value in line 10 from 6412 to 6484.

When you're satisfied that the modification works, exit *SpeedScript*. Disk users should enter POKE 2895,23 to change the Verify command from CTRL-V to CTRL-W (for Word wrap). Tape users should enter POKE 2898,23 to change the Directory command from CTRL-4 to CTRL-W. After that's done, resave *SpeedScript* under a new filename that reflects the change.

Bruce S. Gordon

Thanks for the suggestions. Incidentally, the penalty you pay for turboloading with SpeedScript is that available text memory is reduced from 43,445 characters to 39,299 characters.

# Improved Atari Line Delete

Like many BASIC programmers, I usually number my programs with an increment of 10. Often, however, after editing and debugging, there is no longer any pattern to line numbering. This short utility program has a little more versatility than "Line Deleter For Atari," published in the January 1986 issue of COMPUTE!. As in the former, LIST the utility to disk or cassette, then load your BASIC program and ENTER this utility. Type GOTO 32700 in direct mode, then input the beginning and end range to be deleted. You can now delete only existing line numbers. When the deletion is finished, press RETURN to remove the utility from your BASIC program.

| 32700 | REM BLOCK DELETE EN<br>TER AND GOTO 32700 |
|-------|-------------------------------------------|
| 32701 | TRAP 32713:? "START                       |
|       | ,END": INPUT START,E                      |
|       | N                                         |
| 32702 | ? CHR\$(125):X=PEEK(                      |
|       | 138) +PEEK(139) \$256                     |
| 32703 | B=PEEK(136)+PEEK(13                       |
|       | 7) \$256: X=B: QQ=0: POS                  |
|       | ITION 2,2                                 |
| 32704 |                                           |
|       | ) \$256                                   |
| 32705 | IF LN <start then="" x="&lt;/td"></start> |
|       | X+PEEK(X+2):GOTO 32<br>704                |
| 32706 | IF LN=32700 THEN 32                       |
|       | 710                                       |
| 32707 | ? LN:QQ=QQ+1:IF QQ=                       |
|       | 18 THEN 32710                             |
| 32708 | En En Friend OLIA                         |
|       | 0                                         |
| 32709 | X=X+PEEK(X+2):GOTO<br>32704               |
| 32710 | TRAP 32713:? "32700                       |
| 32/10 | REM PRESS RETURN T                        |
|       | O REMOVE BLOCK DELE                       |
|       | TER":? "CONT"                             |
| 32711 | POKE 842, 13: POSITIO                     |
|       | N 2.0:STOP                                |
| 32712 | POKE 842, 12: GOTO 32                     |
|       | 700                                       |
| 32713 | ? CHR\$(125);POSITIO                      |
|       | N 2,2:FOR SS=32700                        |
|       | TO 32714:? SS:NEXT                        |
|       | SS:? "POKE 842,12"                        |
| 32714 |                                           |
|       | N 2,0:STOP                                |
|       | Com: Bindoch                              |

Gary Rindosh

Thank you for the program.

# Dvorak Keyboard For 64

After 25 years of typing the "qwerty" way, I'd like to take advantage of a Dvorak keyboard toggle included in a *SpeedScript* enhancement program for the Commodore 64. What resources are available to help me learn the Dvorak system? Are keyboard caps for the 64 available so that I can cover up the normal keys with Dvorak caps? It's going to be hard giving up the old system, but everything I've heard about the speed and efficiency of the Dvorak keyboard makes me eager to give it a try. John Willis

If your enhancement program can emulate the Dvorak keyboard within Speed-Script, then no hardware is required to convert from the conventional typewriter key arrangement—often called qwerty to the Dvorak scheme. Many office supply stores carry stick-on keycap labels that should suit your needs. We're assuming that you have a diagram which shows the Dvorak keyboard.

The advantage of stick-on labels is that you can still use the computer for other purposes that don't involve a Dvorak keyboard. Most commercial software and virtually all type-in programs in publications like COMPUTE! assume that you have a normal 64 keyboard. If you can find or fabricate blank stick-on labels, you could divide each label into two segments—indicate the Dvorak key on one half and the normal 64 key on the other. This would allow you to switch from Dvorak to qwerty applications at will.

If you don't use the computer for anything other than word processing and decide to convert permanently to the Dvorak scheme, you could rearrange the existing keycaps. This operation doesn't require any special tools or electronics expertise. While you have the old keycaps off, you can take advantage of the opportunity to clean the keyboard, too. However, rearranging the keycaps will void any warranty that may be in effect, since you must open the case of the computer. And though the operation is reversible, you should consider it semipermanent because of the time involved in switching the keycaps.

To rearrange the keycaps, remove the three Phillips screws in the bottom of the computer's case, then gently separate the two halves of the case. Carefully unplug the two sets of wires that join the upper and lower halves, then remove the eight Phillips screws that hold the keyboard assembly to the upper half. The 64's keycaps are held on by friction, so you can lever them off using a thin-bladed screwdriver or similar device. The alphanumeric keycaps are all the same size and can be interchanged freely. Of course, you shouldn't disturb keys such as RESTORE, which serve a special purpose. While the keycaps are off, you may want to clean the area around each keyswitch. In many cases, cleaning is all that's needed to fix keys that stick or bounce (repeat when they shouldn't).

To replace a keycap, press it gently but firmly onto the shaft of the keyswitch. After all the keycaps are back in place, reverse the disassembly procedure: Screw the keyboard assembly back into the upper half of the case, then replace the two sets of wires that join the halves. Finally, rejoin the two halves of the case, turn the computer over, and replace the three screws on the bottom. If you've never performed the operation before, you should plan to spend a couple of hours removing, cleaning, and replacing the keycaps.

By the way, you might be interested to learn that there is some controversy surrounding the efficiency claims for the Dvorak keyboard. Most of the frequently quoted statistics (like 35–50 percent increase in speed and 90 percent reduction in finger travel) come from August Dvorak's own research. An independent investigation by Donald Olson and Laurie Jasinski, published in the February 1986 issue of BYTE magazine, suggests that these figures are inflated. While agreeing that the Dvorak arrangement is somewhat

# **GET UP TO 200 FUN-FILLED PROGRAMS EACH YEAR**when you subscribe now to COMPUTE!

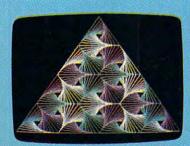

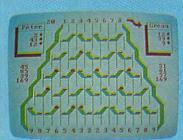

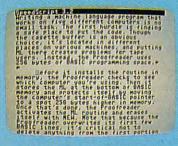

Subscribe to COMPUTE! today through this special introductory money-saving offer, and you'll be getting a lot more than just another computer magazine. That's because each issue of COMPUTE! comes complete with up to 20 all-new, action-packed programs.

Subscribe now and you can depend on a steady supply of high quality, fun-filled programs like Hickory Dickory Dock, Switchbox, TurboDisk, Home Financial Calculator, Turbo Tape, SpeedScript, SpeedCalc, and hundreds of other educational, home finance, and game programs the entire family can use all year long.

The superb programs you'll find in each issue are worth much, much more than the low subscription price.

And there's more to COMPUTE! than just exciting new programs. Month after month, COMPUTE!'s superb articles deliver the latest inside word on everything from languages to interfaces...from programming to disk drives.

Whether you're a novice or an experienced user, COMPUTE! is the magazine for you. So subscribe today. Return the enclosed card or call 1-800-247-5470 (in Iowa, 1-800-532-1272). Do it now.

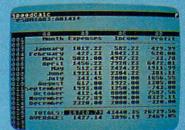

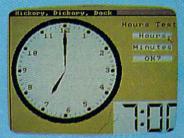

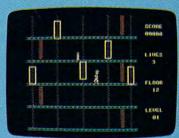

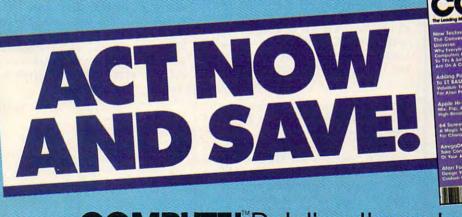

# COMPUTE!" Publications, Inc.

If attached order card is missing, write: COMPUTEI's Gazette PO. Box 10955, Des Moines, IA 50950 modore.ca

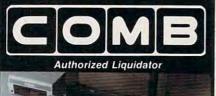

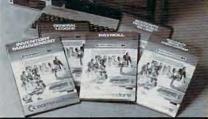

# Commodore 64 BUSINESS SOFTWARE

### A 5-pack of most needed software for efficient business operations! General Ledger

- Has 8 general ledger options.
- Provides 150 chart-of-accounts.
- 1500 general journal transactions.

### **Inventory Management**

- Tracking of 1000 inventory items.
- Maintains perpetual inventory records.
  Calculates use, reorders, cost averaging, etc.
- Payroll\*
- Provides 24 different payroll functions.
- Calculates payroll and tax deductions.
- Ideal for 50 employees or less.
- Accounts Receivable/Billing\*
- Provides customer sales, credit information, printed statements and more.
  Handles 11 billing functions, 150 invoices,
- Francies 11 billing functions, 150 involces 75 customers.

# Accounts Payable/Checkwriting\*

- Combines tracking of vendor payables with an integrated checkwriting system.
- Maintains master file; provides invoice listings.
   \*Interfaces with General Ledger software.

# 90-Day Limited Factory Warranty

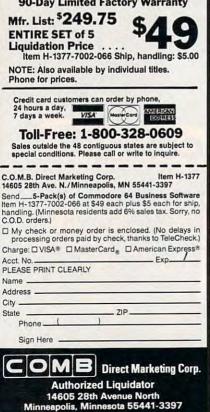

more efficient, that article reports that the actual reduction in finger travel is less than 30 percent. It also quotes a University of California study which concluded that a speed increase of 5–10 percent was more realistic.

# Automatic IBM Screen Printing

Some time ago I created a BASICA program which allows me to create graphics pictures much like a graphics editor. The program uses every graphics function in the manual, and even saves your work. But in order to print my creations on the printer, I have to press Shift-PrtSc. Is there any way to add a Print Screen function to my program?

# William Green

Fortunately, it's quite easy to call the ROM BIOS routine that supports screen printing. The following program fragment does the trick by POKEing a tiny machine language program into a reserved space at the top of BASIC's memory area. The ML just executes INT5:RETF to call the Print Screen routine and return to BASIC. This program is adapted from COMPUTE!'s Mapping the IBM PC and PCjr, by Russ Davies.

When incorporating this routine into your program, the line with the CLEAR statement must be the first line in your program. Otherwise, any previously defined variables will be erased. Once the machine language is POKEd into memory, your program can execute the statement CALL PRTSC to make a printout.

100 CLEAR ,&HFFF0:PRTSC=&HFFF

110 DEF SEG:FOR X=0 TO 2:READ N:POKE X+PRTSC,N:NEXT 120 DATA &HCD,&HO5,&HCB 200 CALL PRTSC

# Atari DOS 3.0 Vs. 2.5

I have purchased an Atari 1050 disk drive with DOS 3.0. I recently heard that this DOS is no good, and that I should use DOS 2.0 or 2.5. What is so wrong with DOS 3.0, and why shouldn't I use it? Is DOS 2.5 the best one yet for the 1050, and where can I get it?

Gary Cerasoli

Before getting to your questions, let's briefly review the history of Atari disk operating systems:

• DOS 1.0 was introduced with the 400/800 computers and 810 disk drive in 1979. It was workable, but suffered from some bugs and unimplemented features. Also, the entire DOS was always resident in RAM (Random Access Memory). Although this was convenient—the DOS menu appeared instantly when you typed the DOS command—it consumed too much memory in a period when few people had more than 24K or 32K of RAM. • DOS 2.0, also known as 2.0S (singledensity), replaced DOS 1.0 in late 1980/early 1981. It fixed the bugs in DOS 1.0, added significant new features, and conserved memory by keeping only part of itself in RAM. The disk-resident portion of DOS 2.0 loads into memory only when you type the DOS command.

 DOS 3.0 was introduced with the dualmode 1050 disk drive in 1983. The 1050 works in the traditional Atari singledensity mode (88K of storage per disk) as well as an enhanced-density mode (127K of storage per disk). DOS 3.0 was designed to support the enhanced-density mode and to be easier to use. But most Atari users found DOS 3.0 to be clumsy and inconvenient, especially when swapping disks with other people or when mixing single-density and enhanced-density disks. Although the 1050 drive automatically adjusts itself for either density, DOS 3.0 disks and 2.0 disks are incompatible with each other.

• To solve these problems, DOS 2.5 was introduced in 1985. This numbering scheme sometimes confuses people, since 2.5 was released two years after 3.0, but 2.5 is so named because it is closely related to DOS 2.0. In fact, the 2.5 menu is almost identical to the 2.0 menu, save for one additional option (Format Single). The advantage of 2.5 is that it works with both single- and enhanced-density disks on the 1050 drive as well as single-density disks on the older 810 drives. This makes life easier for people who have both formats in their disk libraries and for those who swap disks with other users.

DOS 2.5 is available free from most Atari dealers and user groups. It comes with utilities for converting 3.0 files to 2.0/2.5 format, for customizing your copy of 2.5, and for automatically booting up a RAM disk on the 130XE computer.

There's a chance that 2.5 may be superseded in the near future by yet another DOS. Atari is thinking about introducing a 3<sup>1</sup>/<sub>2</sub>-inch disk drive for the 400/800/XL/XE line, and the much greater capacity of this format (at least 320K per side) would require a completely new DOS with support for subdirectories and other advanced file-management features.

www.commodore.ca

"If you know BASIC and want to learn machine language, this is the place to start .... Building on your experience as a BASIC programmer, Mansfield very gently takes you through the fundamentals of machine language."

-Whole Earth Software Catalog

# COMPUTE! Books' Best-selling Machine Language Books

# "Understandable"-The New York Times

"Presents the machine language novice with a very good tutorial in simple, understandable terms." —Antic

"I highly recommend Machine Language for Beginners as your first introduction to the world of machine language." —Commodore Power/Play

# <section-header><section-header><text>

# Machine Language for Beginners Richard Mansfield

Most commercial software is written in machine language because it's far faster and more versatile than BASIC. Machine Language for Beginners is a step-by-step introduction. Includes a simple assembler, a disassembler, and utilities, to help beginners write programs more quickly and easily. \$14,95

ISBN 0-942386-11-6

The LADS Disk

LADS, the assembler used in *The Second Book of Machine Language*, is available on disk for only \$12.95. This is a great accompaniment to the book, saving you hours of typing time by providing the complete source and object programs for all versions of the assembler, and more. And LADS disks are specific to your Apple, Atari, or Commodore computers.

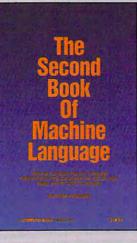

# The Second Book of Machine Language Richard Mansfield

The follow-up to the best-selling Machine Language for Beginners, this book leads the programmer deeper into the most powerful and efficient programming techniques available for personal computers. Fully tutorial, with easy step-by-step explanations, the book shows how to construct significant, effective machine language programs. Included is a highspeed, professional-quality, label-based assembler. Everything that's needed for optimized programming on the Commodore 64, Apple, Atari, VIC-20, and PET/CBM computers. \$14.95

ISBN 0-942386-53-

Machine Language for Beginners and The Second Book of Machine Language: everything you need to learn machine language programming on your Apple, Atari, and Commodore personal computers.

To Order: Call Toll Free 800-346-6767 (in NY 212-887-8525) or mail this coupon with your payment to COMPUTE! Books, P.O. Box 5038, F.D.R. Station, New York, NY 10150.

| The Second Book of Machine Language, \$14.95                                                                    | 1 Book for                                                    | \$14.95            |
|----------------------------------------------------------------------------------------------------|---------------------------------------------------------------|--------------------|
| Machine Language for Beginners, \$14.95                                                                         | 2 Books for                                                   | \$25.00            |
| LADS Disk (Apple) \$12.95                                                                                       | LADS Disk for                                                 | \$12.95            |
| LADS Disk (Atari) \$12.95<br>LADS Disk (Commodore), \$12.95                                                     | NC residents add<br>4.5% sales tax                            | \$                 |
| Payment Enclosed (check or money order)     Charge      MasterCard      Visa      American Express     Acct. No | Shipping and handling<br>(\$2.00 per book<br>\$1.00 per disk) | \$                 |
| Signature                                                                                                    | Total Paid                                                    | \$                 |
| Name                                                                                                    | All orders must be prepaid.                                   |                    |
| Address                                                                                                    | Please allow 4-6 weeks for delivery.                          |                    |
| City                                                                                                    |                                                               | all all so that is |
| State Zip                                                                                                    | COMPUTE! Publications                                         | s,Inc.             |
|                                                                                                    |                                                               |                    |

# Report From The Summer Consumer Electronics Show:

# An **Eight-Bit** BONANZA

# Selby Bateman, Features Editor

Forget any rumors you've heard about weakening in the 8-bit computer lines. The Summer Consumer Electronics Show revealed plenty of new software and hardware for Commodore, Atari, Apple, and IBM 8-bit machines. Also on display were scores of new software packages for the Atari ST and a growing number for the Commodore Amiga. The happy news is that both Commodore and Atari are making efforts to extend the life of their popular 8-bit computers at the same time that they're pushing the newer 16-bit models.

The 68000-based Amiga, ST, and Macintosh computers may be getting headlines these days, but it's the 8-bit machines which are continuing to provide much of the income for manufacturers and excitement for millions of satisfied users

Proof of that came at the recent Consumer Electronics Show (CES) in Chicago—a semiannual showcase of all the consumer electronics products you'll be seeing on store shelves this fall and winter. Amid

the newest high-tech digital audio players, 3-D televisions, videocassette machines, car stereos, creditcard-sized radios, and satellite dishes, a few dozen computer software companies displayed a wealth of new programs for Commodore, Atari, Apple, and IBM machines.

But what a difference a year can make in the fortunes of individual computer companies. Twelve months ago at CES, Commodore displayed its 64 and 128 machines in a large, heavily traveled booth on the main floor, while Atari was ensconced in a couple of meeting rooms on the mezzanine showing its fledgling Atari ST. Rumors circulated everywhere about the pending introduction of Commodore's Amiga, which was scheduled for a July release.

This year the tables were turned. While Atari occupied a large, crowded booth full of thirdparty software developers supporting the ST, Commodore occupied the mezzanine rooms showing its newly packaged 64. No mention was made of the Amiga, which Commodore showcased heavily at

April, and which it obviously feels should be promoted in business markets. At a time when Atari has seen its efforts with the ST begin to bear financial fruit, Commodore has been racked by heavy financial worries. Layoffs at the West Chester, Pennsylvania, headquarters and at the Los Gatos, California, Commodore/Amiga offices occurred this spring. Sales of the Amiga have been slower than expected, and it's been the enduring strength of the 64 and the newer 128 that has helped the company fight against tremendous quarterly losses.

Even with its current financial problems, no one is counting Commodore out. In fact, the company hopes the rest of 1986 and early 1987 will see a reversal, with a leaner corporate staff, a new look for the unstoppable Commodore 64, new software and heavy sales of the 128 (now more than 600,000 sold), and a slowly rising tide of Amiga sales. Nonetheless, it's clear that the ST's popularity has hurt the Amiga. One rumor at CES, unsubstantiated at this point, is that a new, less expensive version of the the Atlanta COMDEX show in late | Amiga is under development,

www.commodore.ca

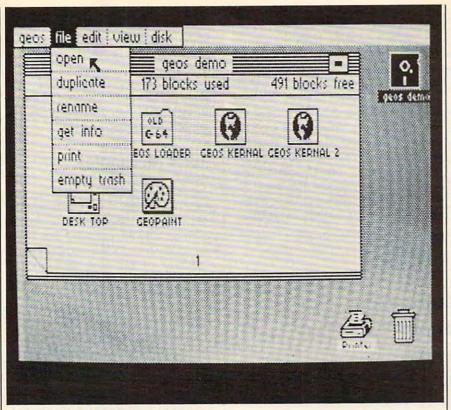

GEOS: A new face for an old friend. which would compete more effec-

# The 64's New Look

tively with the ST.

As we reported in last month's "Editor's Notes," Commodore introduced at CES the new 64C, a repackaged Commodore 64 computer that cosmetically resembles the 128. Bundled with it are two disks, the first containing the iconbased GEOS operating system and geoWrite and geoPaint application programs on one side. On the other side of that disk is a terminal program for use with the Commodorespecific QuantumLink telecommunications network. The second disk contains Odell Lake, an educational program from MECC which teaches children about the environment within a lake. Internally, the 64C is identical to the original 64.

The 64C computer and software combo has a suggested retail price of under \$250, probably around \$225 according to one source. The present generation of 64s retails for about \$150 nationally, but without any software. Once existing stocks of the older unit are depleted, the 64C package will be the only 64 available. The GEOS/ QuantumLink disk is also available for current 64 owners for \$59.95. GEOS (Graphic Environment Operating System) brings to the 64 the type of Macintosh-style, or GEM-style, user interface available on the ST, Amiga, and Macintosh machines. GEOS loads from disk, replacing the 64's ROM-based operating system, and displays a desktop environment with icons, drop-down menus, and windows. You can use your joystick or a mouse to move around the screen. What's more, disk operations are speeded up by a factor of from five to seven times. Menu titles such as File, Edit, View, and Disk open to reveal additional choices under each heading. Also included on the disk are powerful programs for productivity applications in the home market-word processing, calculation, and graphics design. Although there are still some memory constraints imposed by GEOS on the 64's available RAM (Random Access Memory), Commodore plans to introduce later this year a memory expansion cartridge for the 64 like the unit now available for the 128. (For more information on GEOS, see the CES report in the April 1986 COMPUTE!.)

New 128-style cases have also been developed for the 1541 drive (now the 1541C) and the 1702 color monitor (now the 1802). Commodore was also displaying a new color monitor for the 64 and 128, the 1902A, which can handle composite video as well as digital RGB (red-green-blue) signals. There's also a button that gives you a green screen.

Although reactions to GEOS from software companies were mixed, the overall response seems to have been favorable, according to representatives from several companies who attended a GEOS development seminar hosted by Commodore and Berkeley Softworks. The result, if all goes according to plan, is for third-party software developers to produce programs for the new 64C that operate under the easy-to-use GEOS interface. The procedure is not difficult, says one of the manufacturers, and could provide an entirely new uni-

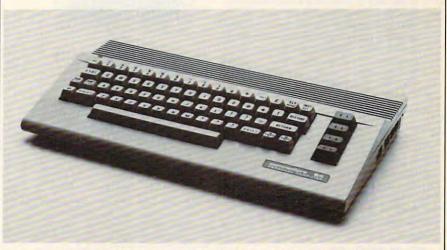

The new Commodore 64C sports a sleeker look. A disk containing GEOS and Quantum Link terminal software is bundled with the computer.

verse of software for the popular 64.

Commodore also announced that the Commodore 128 has already sold more than 600,000 units. With that installed base of machines, plus the millions of 64s already in use, Commodore feels that the computer can have a life of at least two or three more years. That's a small miracle considering the pace at which computers become obsolete. After all, the 64 is now more than four years old. But, there are more than five million of the machines out there, with a sizeable number of them still in regular use.

In cooperation with the games division at Lucasfilm, Commodore demonstrated a unique new addition to QuantumLink, an online news and information service heavily supported by Commodore. *Habitat* is an interactive online activity, something of a cross between a game and the normal CB-type activity found on QuantumLink. Once you've entered the area online, you are allowed to create a graphic representation of yourself

# Easy microcomputer troubleshooting and repair

# IBM <sup>®</sup> PC Troubleshooting and Repair Guide

Robert C. Brenner

Even the computer novice will feel comfortable with this fully illustrated book on IBM PC troubleshooting and repair. Simple instructions help you identify the problem and tell you how to fix it quickly with few or no tools. (No. 22358, \$19.95)

### Apple® II Plus/IIe Troubleshooting and Repair Guide Robert C. Brenner

The Apple II Plus/IIe Troubleshooting and Repair Guide is complete with illustrations and photographs to guide you through the repair of your Apple II Plus or IIe microcomputer. Also included are easy to understand circuit diagrams, schematics and block diagrams. (No. 22353, \$19.95)

### Commodore 64<sup>™</sup> Troubleshooting and Repair Guide

Robert C. Brenner

Keep your Commodore 64 in top operating condition with the Commodore 64 Troubleshooting and Repair Guide. Step-by-step instructions will guide you through the complexities of making simple repairs. (No. 22363, \$19.95)

# Commodore 1541 Troubleshooting and Repair Guide

Michael G. Peltier If you own or operate a Commodore 64 or VIC 20 computer and are using the 1541 disk drive, this is the comprehensive servicing guide you'll need for equipment maintenance. Disassembly/reassembly instructions, theory of operation, diagrams and schematics make repair easy. (No. 22470, \$19.95)

| Name    |     |   |
|---------|-----|---|
| Address |     | □ |
| City    |     |   |
| State   | Zip |   |

Check or money order enclosed. Make checks payable to Howard W. Sams & Co. Mail this form with payment to Howard W. Sams & Co., Dept. DM • 4300 West 62nd Street • Indianapolis, IN 46268.

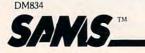

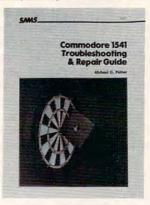

To order call **800-428-SAMS** In Indiana call 317-298-5566 Ask for Operator **834** 

| □ Bill my credit                              | card       |     |        |
|-----------------------------------------------|------------|-----|--------|
| U VISA U MC                                   | □ AE       | Exp | . Date |
|                                               |            | Π   |        |
| A                                             | ccount No. |     | -      |
| Signature                                     |            |     |        |
|                                               | (required) |     |        |
| Book No.                                      | Quantity   |     | Price  |
|                                               |            | -   |        |
| Shipping & Handlin                            | -          | \$  | 2.50   |
| AR. CA, FL, IN, NC, I<br>TN, WV residents add |            | \$  |        |
|                                               |            |     |        |

using a character construction set. Then you can explore the thousands of locales created by the Lucasfilm game staff, interacting with other people as you move around. Commodore expects this feature to be available in late summer or early fall. At press time, the hourly online charge was still uncertain.

# Atari's XE Bundles

Though much of the excitement over Atari at the show centered on new products for the ST computers, Atari used a section of its large booth at CES to promote the lowcost 65XE and 130XE computers in a variety of bundled systems. A complete starter package includes the CPU, printer, disk drive, and five software titles: *AtariWriter Plus*, *Home Filing Manager, Music Composer, Defender*, and *Star Raiders*. The 64XE (64K) starter package retails for \$349.95, and the 130XE (128K) for \$399.

Atari also introduced new software titles and peripherals for the XE line. Atari Planetarium is an educational program that simulates a complete observatory. It can show the location of more than 1200 stars, 88 constellations, more than 300 deep-sky objects, and the path of Halley's Comet during its most recent appearance. The program retails for \$24.95. Star Raiders II is an arcade-style game, a sequel to the 1981 Star Raiders. It retails for \$19.95. Atari's new dot-matrix printer for the XE line, the XMM801, supports Epson mediumresolution graphics. With up to 80 characters per second, the new printer requires no special interface for the Atari XE. It supports both friction and tractor feed, and retails for \$219. The XEP80, a new 80column adapter compatible with all Atari eight-bit computers, allows for 80-column output to a standard monochrome composite monitor; it will be equipped to let the user connect a standard Centronics parallel printer. No price was available at press time.

Apple Computer, which traditionally does not exhibit at CES, was a strong presence nonetheless, as a variety of new Apple-related products were introduced by thirdparty software vendors. Many of those software producers were speculating on the soon-to-be-

# Earth will be destroyed in 12 minutes to make way for a hyperspace bypass. Should you hitchhike into the next galaxy? Or stay and drink beer?

Slip the disk in your computer and suddenly you are Arthur Dent, the dubious hero of THE HITCHHIKER'S GUIDE TO THE GALAXY,<sup>\*\*</sup> side-splitting masterwork of interactive fiction by novelist Douglas Adams and Infocom's Steve Meretzky. And every decision you make will shape the story's outcome. Suppose for instance you decide to linger in the pub. You simply type, in plain English:

# >DRINK THE BEER

And the story responds: YOU GET DRUNK AND HAVE A TER-RIFIC TIME FOR TWELVE MINUTES, ARE THE LIFE AND SOUL OF THE PUB, THEY ALL CLAP YOU ON THE BACK

> AND TELLYOU WHAT A GREAT CHAP YOU ARE AND THEN THE EARTH GETS

UNEXPECTEDLY DEMOLISHED, YOU WAKE UP WITH A HANGOVER WHICH LASTS FOR ALL ETERNITY, YOU HAVE DIED, Suppose, on the other hand, you decide to:

>EXIT THE VILLAGE PUB THEN GO NORTH

In that case you'll be off on the most mind-bogglingly hilarious adventure any earthling ever had.

You communicate – and the story responds – in full sentences. So at every turn, you have literally thousands of alternatives. If you decide it might be wise, for instance, to wrap a towel around your head, just say so:

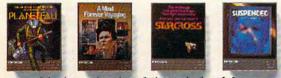

Other interactive science fiction stories from Infocom.

>WRAP THE TOWEL AROUND MY HEAD

And the story responds: THE RAVENOUS BUGBLATTER BEAST OF TRAAL IS COMPLETELY BEWILDERED, IT IS SO DIM IT THINKS IF YOU CAN'T SEE IT, IT CAN'T SEE YOU,

Simply staying alive from one zany situation to the next will require every proton of puzzle solving prowess your mere mortal mind can muster. So put down

AREN FOR PERSINGUES

that beer and hitchhike down to your local software store today. Before they put that bypass in.

> Comes complete with Peril Sensitive Sunglasses, a Microscopic Space Fleet, a DON'T PANIC Button, a package of Multipurpose Fluff and orders for the destruction of your home and planet.

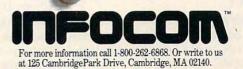

© 1985 Infocom, Inc. THE HITCHHIKER'S GUIDE TO THE GALAXY is a trademark of Douglas Adams. PLANETFALL, STARCROSS and SUSPENDED are registered trademark and MIND FOREVER VOYAGING is a trademark of Information Control of Control of C

announced Apple II 16-bit computer.

Another popular topic of industry conversation centered on the swiftly dropping prices of IBM PC work-alikes, called clones, that are expected to be as low as \$300 by the Christmas season. The IBM clones, from Korea, Taiwan, Japan, and even the U.S., are already beginning to sell into consumer markets. And that trend is expected to continue. Heavy sales of the Tandy 1000 and rumors about extremely inexpensive clones have caused some software publishers to consider beefing up their IBM offerings.

Although a complete list of software and hardware showcased at CES is beyond the scope of this article, the following products were among those introduced for Apple, Atari, Commodore, and Atari 8-bit computers. For more product information, see the "News & Products" section in this issue; for information on new products introduced for the 16-bit machines, see Tom Halfhill's story elsewhere in this issue.

Electronic Arts: Electronic Arts continues its major commitment to eight-bit computer owners with a long list of new titles for all machines. Among the new offerings are Amnesia (Commodore 64 version, \$39.95; Apple II, \$44.95), by Thomas M. Disch and Cognetics; Autoduel (Commodore 64, \$49.95), by Origin Systems; Bard's Tale II: The Archmage's Tale (Commodore 64), by Michael Cranford; Battlefront (Commodore and Apple versions, \$39.95), by Strategic Studies Group; Chessmaster 2000 (Commodore, Apple, and Atari versions, \$39.95; IBM, \$44.95), by Software Country; Scavenger Hunt (Commodore and Apple II), by Ozark Softscape; Timothy Leary's Mind Mirror (Commodore version, \$32.95; Apple II, \$34.95), by Dr. Timothy Leary; Ultimate Wizard (Commodore 64, \$29.95), by Sean A. Moore and Steven Luedders; Age of Adventure (Apple II and Atari, \$14.95); and Venture's Business Simulator (IBM only, \$99.95), by Reality Development. (Electronic Arts, 1820 Gateway Dr., San Mateo, CA 94404.)

Abacus Software: In addition to its line of Atari ST and Commodore 128 books, Abacus displayed its BASIC Compiler for the 128 (\$59.95) along with the previously released 64 version (\$39.95). Also on display were the 128 versions of its CADPAK computer-aided design program, Super-C Language Compiler and Super Pascal Development System (\$59.95 each; 64 versions also available). Among a variety of other software packages, Abacus has now added COBOL-64, a Commodore version of the popular business programming language. (Abacus Software, P.O. Box 7219, Grand Rapids, MI 49510.)

The Learning Company: Two new products have been added to its collection of well-known educational software. Writer Rabbit helps develop the critical process of learning to use words and sentences. It offers several features that were implemented in response to requests made by children, teachers, and parents. The program includes several games, each of which enables the child to explore a different aspect of words and sentences in a fun and supportive setting. The games incorporate graphics and sound, and each game can be tailored to a child's own pace.

Math Rabbit teaches early math skills to children ages 5-7, and also incorporates entertainment to encourage children to participate. Available for Apple II series computers, each program has a suggested retail price of \$39.95. (The Learning Company, 545 Middlefield Rd., Suite 170, Menlo Park, CA 94025.)

Access Software: On the heels of its popular *Leader Board* professional golf simulator, Access introduced 10th Frame (\$39.95), a professional bowling simulator for the Commodore 64. (Access Software, 2561 South 1560 West, Woods Cross, UT 84087.)

Multibotics: In cooperation with Access Software, this company is introducing a line of home robotics workshops for the Commodore 64 and 128, Atari 400/ 800/XL/XE, Apple IIe, IBM PC and compatibles, Commodore Amiga, and Atari ST.

The MB230 Workshops consist of an interface that connects the computer to snap-together robotics modules, plus software for controlling the modules. The software enables the computer to function as a variable-speed motor controller, a voltmeter, an oscilloscope, an infrared controller/detector, and an audio digitizer. Retail prices for the workshops range from \$59.95 to \$199.95. (Access Software, see address above.)

Accolade Software: Accolade is introducing in late summer an arcade-action game called *Deceptor*. As you manipulate your Deceptor through six levels of increasingly difficult play, you can transform the robotic vehicle from ground-based to airborne, and finally into a humanoid shape. The game's responsiveness can be tailored to your liking, and you can practice most of the levels to increase your chances of survival. (Price unannounced.)

Accolade also announced Apple II and IBM versions (\$34.95 each) of its *PSI-5 Trading Company* science fiction adventure game. A Macintosh version (\$44.95) of the *Hardball* baseball game was also announced at CES. (Accolade Software, 20833 Stevens Creek Blvd., Cupertino, CA 95014.)

**Springboard Software:** The publisher of the bestselling *News-room* has introduced two new productivity packages with application in the home, school, and office.

The Newsroom Pro is aimed at the person who wants to take a more professional approach to producing a newsletter. It contains everything the user needs to produce a high-quality newsletter, including banner creation, text entry, graphic production, layout, and high-resolution printing. More than 2,000 pieces of clip art are included. It is available for the IBM-PC for \$129.95.

Certificate Maker provides more than 200 predesigned certificates, awards, diplomas, and licenses in a wide variety of categories such as sports, academic achievement, families, children, religion, and business. Available for Apple (\$49.95), IBM-PC (\$59.95), and Commodore 64 (price not yet determined). (Springboard Software, 7808 Creekridge Cir., Minneapolis, MN 55435.)

Activision: The Activision family of companies continues to expand, with the acquisition of Infocom, a well-known adventure game company. Infocom will maintain its own brand-name imprint under the Activision umbrella. Pre-

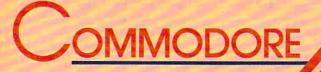

# **BEST SELLERS**

# from COMPUTE! Books

You can depend on COMPUTE! for clearly written, easy-to-use books for your Commodore 64. This assortment of titles includes some of our most frequently requested books containing many of our best ever applications, games, utilities, tutorials, and programming hints, all ready to type in and use on your Commodore 64.

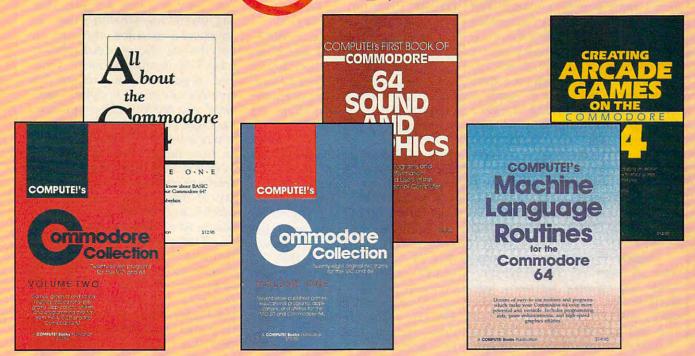

Look over this list of backlist bestsellers, and choose the titles you need to complete your library of first-rate Commodore 64 books from COMPUTE!.

# COMPUTE!'s First Book of Commodore 64 Sound and Graphics

Edited, 275 pages Clear, useful explanations of the 64's sound and graphics capabilities including tutorials and example programs. \$12.95 ISBN 0-942386-21-3

# Creating Arcade Games on the Commodore 64

Robert Camp, 357 pages A guide to creating arcade games on the 64, plus finished games to play and study. \$14.95 ISBN 0-942386-36-1 COMPUTE!'s Commodore Collection, Volume One Edited, 208 pages An anthology of 28 practical programs in easy-touse form for the Commodore 64 and VIC-20.

use form for the Commodore 64 and VIC-20. \$12.95 ISBN 0-942386-55-8

COMPUTE!'s Machine Language Routines for the Commodore 64

Edited, 255 pages Complete machine language programs and easy-touse routines help to make the Commodore 64 more powerful and versatile. \$14.95 ISBN 0-942386-48-5

# COMPUTEI's Commodore Collection, Volume Two

Edited, 270 pages This second volume in COMPUTEI's Commodore Collection series includes exciting games, sophisticated applications, versatile educational routines, and helpful programming aids for VIC-20 and Commodore 64 users. \$12.95 ISBN 0-942386-70-1

# All About the Commodore 64, Vol. One

Craig Chamberlain, 289 pages For beginning to intermediate programmers who want to develop the full potential of their Commodore 64 computers. \$12.95 ISBN 0-942386-40-X

Visit your local book or computer store for these titles. Or order directly from COMPUTE!. To order, call toll-free 800-346-6767 (in NY 212-887-8525) or write COMPUTE! Books, P.O. Box 5038, F.D.R. Station, New York, NY 10150.

# Please allow 4-6 weeks for delivery.

When ordering, please include \$2.00 shipping and handling per book in U.S. and surface mail or \$5.00 airmail. North Carolina residents add 4.5 percent sales tax. U.S. funds only.

COMPUTE: Publications, Inc. One of the ABC Consumer Magazines, Inc. One of the ABC Publishing Companies 825 7th Avenue, dth Floor, New York, NY 10019 Automas of COMPUTE: COMPUTE's Gazette, COMPUTE's Apple Apple Apple Computer's Apple Apple Computer's Apple Apple Computer's Gazette

COMPUTE! books are available in the U.K., Europe, the Middle East, and Africa from Holt Saunders, Ltd., 1 St. Anne's Road, Eastbourne, East Sussex BN21 3UN, England, and in Canada from McGraw-Hill, Ryerson Ltd., 330 Progress Ave.; Scarborough, Ontario, Canada M1P 2Z5.

# www.commodore.ca

viously acquired companies, such as Creative Software and Gamestar, continue to have an impact on the company's product line as well.

I Am the C-128 is one of the products in Activision's new Personal Choice Software line, which includes the Writer's Choice word processor, the Filer's Choice database, and Planner's Choice spreadsheet for the Apple II family, the Commodore 64/128, and the IBM PC, the Tandy 1000, and other MS-DOS computers. One of Activision's most popular products last year was the mystery adventure game Hacker. This year the company will introduce a sequel, Hacker II: The Doomsday Papers, which begins where the first program ended. Commodore 64/128 and Apple II versions will sell for \$39.95, while IBM PC/PCjr/Tandy 1000 and Macintosh versions will be priced at \$49.95 each. Activision remains one of the most prolific software publishers, with more titles scheduled for release after September 1. (Activision, 2350 Bayshore Frontage Road, Mountain View, CA 94043.)

Simon & Schuster: The software division of this publishing house has released *Webster's New World Writer*, a versatile word processor (IBM-PC with 256K, \$150), and *Webster's New World On-Line Thesaurus*, a 120,000-word thesaurus compatible with more than 30 major word processors and other software packages (IBM-PC with 128K, PCjr with 256K; \$69.95). (Simon & Schuster Software, Gulf & Western Bldg., One Gulf & Western Plaza, New York, NY 10023.)

Avalon Hill: The Microcomputer Games division of Avalon Hill also announced a variety of new titles for Apple, Atari, Commodore, and IBM computers.

Spitfire 40 is a World War II airwar game and flight simulator for the Commodore 64/128 (\$35), with conversions for other machines already under way. The popularity of Avalon Hill's Super Sunday football game has encouraged the company to introduce 1985 expansion disks for use with the original game, for Commodore 64/128 and IBM machines (\$20 each).

Macbeth is a graphics-and-text adventure game based on the Shakespearean play, for Commo-

dore 64/128 (\$25). In August, Avalon Hill will introduce Darkhorn, a fantasy warfare game, for the Apple II and Commodore computers (\$30). A science fiction arcade-action game, Mission on Thunderhead, is now available for Apple II, Atari 800/XL/XE, and Commodore 64/ 128 computers (\$25). Expansion modules, one for Extended Units and the other for the Campaign Disk, are also available for the previously released Under Fire! strategy game. (Avalon Hill, Microcomputer Games Division, 4517 Harford Road, Baltimore, MD 21214.)

Bantam Electronic Publishing: Two new Apple II and Commodore 64 programs scheduled for fall release were displayed by Bantam at CES. The packages feature popular Disney cartoon characters in productivity programs.

Each program will carry a retail price of \$39.95 for Apple II versions, and \$34.95 for Commodore 64/128 versions. (Bantam Electronic Publishing, 666 Fifth Ave., New York, NY 10103.)

**Softsync:** This company has premiered *The Model Diet* (Commodore 64, \$29.95; Apple II, IBM-PC, \$34.95), a computerized diet and nutrition program; and *Desk Manager* (Commodore 64, 128, Apple II, \$39.95), a desktop accessory that uses windows. (Softsync, Inc., 162 Madison Ave., New York, NY 10016.)

Batteries Included: As noted in last month's "News & Products" (page 117), Batteries Included has introduced an extensive array of new products for a variety of computers. Among the new titles you'll be seeing will be the PaperClip II word processor (\$79.95) and the HomePak three-in-one telecommunications-word processor-data manager (\$49.95), both for the Commodore 128; the PaperClip word processor for the Apple II/II+/IIe/IIc computers (\$59.95); PaperClip with SpellPak spelling checker for the Atari 130XE (\$59.95); and five new productivity packages for the IBM PC and compatibles, including the advanced PaperClip Elite word processor (\$129.95) and Degas Elite graphics program (\$79.95), among others. (Batteries Included, 30 Mural St., Richmond Hill, Ontario, Canada L4B 1B5.)

**Spinnaker:** This software publisher introduced *A.C.E.*, a combat simulator for the Commodore 64. This game combines a flight simulator with arcade-game-style combat. It features multiple weapons systems, an on-board computer, overhead satellite mapping, and 3-D action (\$19.95). (Spinnaker Software, One Kendall Sq., Cambridge, MA 02139.)

Bodylog: Bodylog has developed a new multipurpose peripheral called Bodylink, which plugs into the cartridge slot of a Commodore 64/128 and turns the computer into an exercise machine, stress reduction device, and personal computerized biofeedback loop. Once you've purchased a package that contains the main Bodylink hardware, you can buy add-on software packages for whatever applications you're interested in. Prices for starter kits range from \$139.95 to \$209.95; additional hardware and software packages for a wide variety of applications cost between \$29.95 and \$99.95. (Bodylog, 34 Maple Ave., Armonk, NY 10504.)

Timeworks: Timeworks announced that its Commodore 128specific programs, Word Writer 128, Swiftcalc 128, Data Manager 128, and Sylvia Porter's Personal Financial Planner 128, will continue to be upgraded on a regular basis. The publisher has also added a thesaurus to Word Writer 128. (Timeworks, 444 Lake Cook Rd., Deerfield, IL 60015.)

Brøderbund Software: Several new products representing a diverse line of software were introduced by Brøderbund. Among them were The Toy Shop, available for the Apple II series and Commodore 64, which lets the user make 20 working mechanical models and toys. Users can customize their toys, print out the designs on paper, and attach them to adhesive cardboard. Wire, wooden dowels, adhesive cardboard, and other necessary supplies are included in the package, along with a comprehensive user manual. Suggested retail price for both versions is \$59.95. (Brøderbund Software, 17 Paul Dr., San Rafael, CA 94903.)

For further information on new products announced at the Summer Consumer Electronics Show, please see the "News & Products" section.

# **16-Bit Explosion!** New Products For The Atari ST And Amiga

Tom R. Halfhill, Editor

As they enter their second year on the market, the Atari ST and Commodore Amiga are building up respectable software libraries spanning all the major categories of personal computing. At the same time, new peripherals and accessories are making the computers themselves even more powerful. Here's a look at the highlights of two recent computer industry trade shows: the Spring COMDEX in Atlanta and the Summer Consumer Electronics Show (CES) in Chicago. Many of these new products will be available this summer.

# Atari ST

Atari was a major player at the Spring COMDEX and Summer Consumer Electronics Show (CES), filling its booths at both shows with dozens of cubicles sponsored by independent developers demonstrating their wares. The exhibits attracted thousands of browsers and potential new dealers. Perhaps more importantly, Atari continued to gain credibility-strengthening its image as a revitalized company on firm financial footing which is determined to become a significant force in the personal computer industry.

Atari's biggest announcements for the ST series included:

 An MS-DOS emulator that is supposed to run most of the bigname IBM PC software. (The prototype was running Microsoft's Multiplan.) The emulator is an external box which contains an 8088 microprocessor, a socket for an 8087 math coprocessor, and 512K of random access memory (RAM). When the emulator isn't operating, the ST can use the extra 512K as a RAM disk. Atari still hasn't decided whether to put a 5<sup>1</sup>/<sub>4</sub>-inch floppy disk drive in the box, so the final price is undetermined. Estimates are \$300 to \$400. Atari plans to begin selling the emulator this fall.

• A CP/M emulator implemented entirely in software. This comes on a 3<sup>1</sup>/<sub>2</sub>-inch disk and lets you run virtually any program written for the CP/M (Control Program/Microcomputers) operating system at 100 percent speed. No extra hardware is required. Already available in Europe, the CP/M emulator should be selling in the U.S. this summer for under \$50.

• A special summer price promotion that allows dealers to sell a 520ST, floppy disk drive, and monochrome monitor for \$599.

• Atari announced immediate availability of its 20-megabyte SH204 hard disk drive for \$799.95 and an Epson-compatible dotmatrix printer, the SMM804, for \$219.95. The printer can make accurate screen dumps of the ST's high-resolution ( $640 \times 400$ -pixel) screen mode. It prints at 80 characters per second and offers both friction and tractor feed.

• Atari has acquired rights to market an ST version of Versasoft's *dBMAN*, a high-end relational database manager originally designed for the IBM PC and patterned after Ashton-Tate's *dBASE II* and *dBASE III*. According to Atari, experienced *dBASE* users can use *dBMAN* with no retraining. The suggested retail price is \$149.95, and Atari is encouraging dealers to give free evaluation copies to potential customers. The free copy is fully functional, but allows only 30 records per database.

In addition to these announcements, independent companies exhibited a flood of new software and hardware for the ST series, including some impressive business programs. With even more products due this fall, it's obvious that the ST will have a solid software library by the end of 1987.

So much software is being released that we don't have room here to cover it all; scan the "News & Products" section in this and future issues for further information. Following are some products that particularly caught our attention.

Batteries Included (Irvine, California) is emerging as one of the top software companies supporting the ST. Later this summer it plans

# \$10,000.00 Atari ST Programming Contest!

First Prize \$5,000.00

Second Prize \$2,500.00

Third Prize \$1,000.00

# Three Honorable Mentions \$500.00 each

COMPUTE! Publications, Inc. is looking for the very best original software for the Atari ST series computers. And to prove we're serious, we're offering a total of \$10,000.00 in prize money to the top six winners. That's \$5,000.00 for First Prize, \$2,500.00 for Second Prize, \$1,000.00 for Third Prize, and \$500.00 each for three Honorable Mentions. In addition, the winners will receive our standard royalties when their programs are published. And even if your program doesn't win a prize, you can still earn purchase fees and royalties if we accept your entry for publication.

Interested? If so, read these rules:

 Entries must be your original work, previously unpublished. All those whose programs are accepted will be required to affirm this in writing.

2. You can submit as many entries as you want, but we cannot consider programs which have been entered in other contests or submitted for publication elsewhere at the same time.

3. The deadline is October 1, 1986. All entries must be received at our offices by this date. Programs submitted after this date will still be considered for publication, but will not be entered in the contest.

4. Entries are allowed (and encouraged) in virtually all software categories: home and business applications, education, recreation, telecommunications, graphics, sound and music, utilities, and desk accessories.

5. Entries may be written in any programming language—including BASIC, Logo, C, machine language, Pascal, Modula-2, Forth, FORTRAN, and Prolog—as long as they meet two requirements. First, if you're using a compiled language, the compiled object or run-time code must be a self-standing program that can be run by someone who doesn't own a copy of the language. (Exceptions are ST BASIC and Logo. Since these languages come with the ST, it can be assumed that everyone owns a copy.) Second, we must be able to legally distribute the program without incurring licensing fees or other obligations to the maker of the language. If you're not sure whether a certain language qualifies, contact its maker for clarification.

6. Entries must be submitted on a single- or double-sided 3<sup>1</sup>/<sub>2</sub>-inch ST disk with both the run-time code and source code included.

7. Entries must be accompanied by an article which explains how to use the program, what it does, and so on. If your program employs any new or unusual techniques that you think will be of interest to other ST programmers, you can also describe how the program works.

8. Submissions which do not win a prize and are not accepted for publication will be returned only if accompanied by a self-addressed, stamped mailer.

9. All judging will be handled by the staff of COMPUTE! Publications, Inc. All decisions regarding contest entries and acceptances will be solely at the discretion of COMPUTE! Publications, Inc., and all decisions are final. This includes decisions regarding creativity, similarity among entries, and so forth.

10. Winners will be announced by COMPUTE! Publications, Inc. in late 1986.

11. This contest is void where prohibited by law. Full-time, part-time & previous employees of COMPUTE! Publications, Inc., and Capital Cities/ American Broadcasting Corporation are ineligible for the contest, but may still submit work for publication at standard rates.

# Every Contest Entry Must Contain This Form:

I warrant that the program presently entitled\_\_\_\_

is my own original work and that the work has not been submitted for consideration elsewhere, nor has it been previously published. If my work is accepted by you, I understand that your decision as to the selection of winners and awarding of prizes is final and without recourse on my part. I agree, should you select my submission, to sign your standard contract, which includes assignment of the copyright of the program to COMPUTE!, and to allow you to use my name and image in promotional materials and other forms. (If you are under age eighteen, your parent or legal guardian must sign for you.)

**COMPUTE!** Publications, Inc.

🖙www.commodore.ca

Address entries to: ATARI ST CONTEST COMPUTE! Publications, Inc. P.O. Box 5406 Greensboro, NC 27403

Part of ABC Consumer Magazines, Inc. One of the ABC Publishing Companies

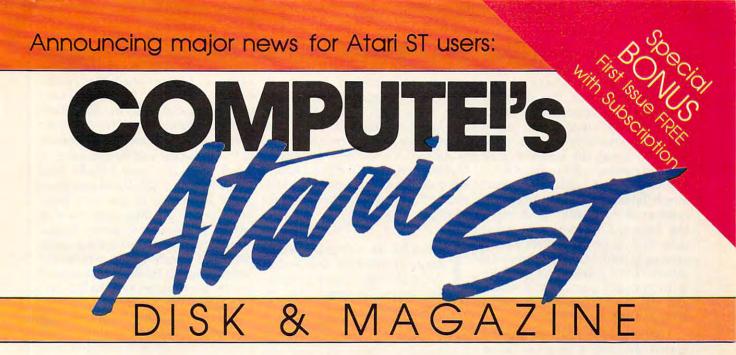

A bimonthly magazine devoted exclusively to Atari ST enthusiasts that includes a disk containing all of the programs found in each issue.

Atari has proven the pessimists wrong. The Atari 520ST and 1040ST have become the bestsellers among the new generation of personal computers. Both are breakthroughs in price and performance, and the community of ST owners is growing by thousands each month.

That's one reason why COMPUTE! Publications is announcing a new magazine specially designed for ST users. At the same time, we recognize that the power of the ST presents a unique challenge to magazines which publish program listings. That's why we're including a 3½-inch disk that contains every program found in each issue—ready to load and run. No more typing!

Here's what you'll get in every issue of **COMPUTE!'s** Atari ST Disk & Magazine:

• Top-quality programs. Utilities. Games. Educational programs for youngsters. Application programs for home and business. And since all the programs will be on disk, there are few limitations on length or languages. A typical disk might contain an elaborate adventure game written in BASIC, a programming utility written in machine language, a dazzling graphics demo in compiled Pascal, and a useful home or business application written in Forth or C.

 Neochrome of the Month. Take a look at what computer artists are doing with the Atari ST. Each issue's disk contains a *Neochrome* picture file ready for you to load and admire. Are you an artist yourself? Send us a picture of your own, and we'll pay you if it's published.

• **Regular columns.** If you're a programmer—or would like to be—you'll love our columns on ST programming techniques and the C language. Or check out our column on the latest events and happenings throughout the ST community. Or send your questions and helpful hints to our Reader's Feedback column.

• **Reviews.** Honest evaluations of the latest software and hardware for the Atari ST.

• News & Products. A comprehensive listing of the newest releases for your ST.

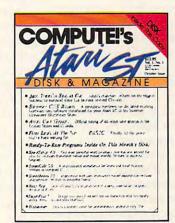

• And more: Interviews with ST newsmakers, reports on the latest industry trade shows, and overviews of significant new product introductions.

Starting with the October issue (available September 1), COMPUTEI's Atari ST Disk & Magazine will be found on newsstands nationwide for only \$12.95 per copy, including disk. Or it can be delivered directly to your mailbox six times a year for only \$59.95—a savings of over 20 percent.

As a special bonus, if you order a prepaid subscription before August 1, you'll get the first issue absolutely free!

To order, call 800-346-6767. In NY 212-887-8525 or send check or money order to **COMPUTE!'s Atari ST Disk & Magazine** ABC Consumer Magazines, Inc. Circulation Dept./8th Floor 825 7th Avenue New York, NY 10019

COMPUTE! Publications, Inc. Part of ABC Consumer Magazines, Inc. One of the ABC Publishing Compagies. Atorius a trademark of Atori Carporation. ca to release a follow-up to its popular Degas drawing program: Degas Elite. New features include ten levels of magnification; the ability to load a picture created in any resolution into any other screen mode (including monochrome to color and vice versa); the ability to load pictures created with an Atari 400/ 800/XL/XE and KoalaPad or Atari Touch Tablet; up to eight screens in memory at once, with block-copying between screens; adjustable color cycling for animation effects; automatic color blending across the selected color palette; and the ability to grab any portion of a screen and use it as a paintbrush. Degas Elite will sell for \$79.95.

Batteries Included has already started shipping a program called Thunder!, a realtime spelling checker. Thunder! installs as a desk accessory and loads a 50,000-word dictionary into memory and, using a special compaction technique, takes up only about 80K of RAM. It works in realtime with any program that supports GEM-including word processors, terminal programs, text editors, and notepads. When you type a word that Thunder! cannot find it its dictionary, it beeps to let you know. By pressing a key or selecting a menu item, you can pop open a window that displays a number of words that Thunder! thinks you were trying to spell. If you find the correct word in the list and click on it with the mouse, Thunder! automatically substitutes the correct spelling, closes the window, and lets you resume typing. If you find realtime spell-checking annoying, Thunder! also lets you check an entire document after it's created or check documents created with text editors that don't support GEM. Numerous other features allow you to add your own words to the main dictionary, compile supplementary dictionaries on disk, and analyze your text for readability. Thunder! sells for \$39.95.

Abacus Software (Grand Rapids, Michigan) announced several new programs: *ST TextPro*, a word processor with mouse and keyboard commands, multicolumn and sideways printing, user-definable function keys, automatic indexing, and table-of-contents generation; *ST\_Text Designer*, a page-making package for creating layouts from

text files; *ST DataPro*, a database manager that allows up to 64,000 records of unlimited length; *ST Forth/MT*, a multitasking Forth with more than 1500 commands and 32-bit arithmetic; *ST PaintPro*, a GEM-based design program; and *ST AssemPro*, a 68000 macro assembler and debugger with text editor. All these programs sell for \$49.95, except *ST AssemPro*, which sells for \$59.95.

he software company which wrote 1st Word for Atari-GST of Cambridge, England-is exporting several programs to the U.S., including 1st Word Plus. Among other things, this enhanced word processor lets you merge Neochrome or Degas pictures into documents. Current plans call for Atari to market 1st Word Plus, but GST will be selling its other programs independently. These include GSTC Compiler, a GEM development package for the C language; GST-ASM, a 68000 macro assembler; GEM Screen Editor, a text editor; and GST Linker, for compiling runtime code from source libraries. GEM Screen Editor and GST Linker are included with GSTC Compiler and GST-ASM. Prices were not available at press time.

Avila Associates (Lafayette, California) is bringing out an animation program called *Make It Move*. By pointing and clicking on icons representing different functions, you can write a script for animating shapes, text, and other graphics. It's compatible with all of the popular drawing programs and offers such functions as zooms, fades, and spins. Price: \$49.95. Another Avila product is *Casino Craps*, a complete craps simulation: \$39.95.

Desk accessories are proving to be as popular on the ST as they are on the Macintosh and IBM. Two of the most complete business-oriented accessories we've seen are from Blue Moon Software (Lenexa, Kansas). MacroDesk contains an 18function calculator with ten memories that works in either algebraic or reverse-Polish notation; an alarm clock/calendar that helps you keep track of events far into the future; a filer with search, print, and phone-dialing functions; and an event log that's somewhat like a diary for jotting down important contacts and events. *MacroManager* has all the features of *MacroDesk* plus a project-scheduling worksheet and a log for project time recording and analysis. *MacroDesk* sells for \$39.95 and *MacroManager* for \$69.95; both are available now.

Musicians will be interested in new software from Hybrid Arts (Los Angeles). DX-Droid and Oasis take advantage of the ST's highresolution graphics and built-in MIDI (Musical Instrument Digital Interface) ports. DX-Droid is a multifeatured patch editor which can even generate banks of new sounds on its own (for the Yamaha DX- and TX-series synthesizers). Oasis is a full-featured sampling wave-table editor and librarian for the Ensoniq Mirage. DX-Droid is available now for \$244.44; Oasis should be available soon and will cost about the same as the Atari 130XE version (\$187.87).

MichTron (Pontiac, Michigan) released a number of new products including ALT, which permits you to assign strings of up to 60 characters to each of the 36 Alternate-key combinations (\$29.95); The Animator, a graphics-animation utility (\$39.95); BBS 2.0, a revised version of MichTron's earlier Bulletin Board System (\$79.95); Cornerman, a desk accessory with notepad, calculator, address book/dialer, charactercode chart, clock, and a game (\$49.95); Echo, which lets you plug in X-10 modules for controlling home appliances (\$39.95); Mighty Mail, a mailing list manager and phone book (\$49.95); and two arcade-style games, Major Motion and Mission Mouse (\$39.95 each).

f you like to write your own software and want to go beyond ST BASIC and DR Logo, a few new languages are being released for the ST this summer. Softworks Limited (Chicago) is bringing out *Softworks BASIC*, a compiler that offers advanced features such as data structures like those found in C and Pascal. The XCALL statement can access machine language routines, and the TOOLBOX command lets you call most of the graphics and sound functions built into the ST's operating system. Price: \$79.

Prospero Software Limited (London) is exporting Pro FOR-TRAN-77 and Pro Pascal, two high-

# COMPUTE! Books' ATARI S- Collection

COMPUTE! Books offers you a superior line of titles for the new Atari ST. Packed full of useful utilities, exciting games, in-depth tutorials, and valuable applications, these clearly written books bring you fully tested information and entertainment for the whole family.

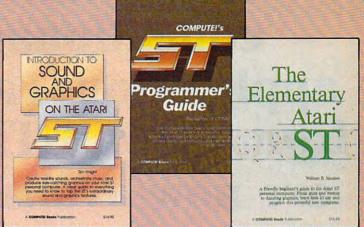

# Logk for these COMPUTE! books at your local book or computer store.

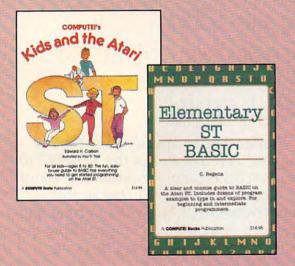

You can order directly from COMPUTE! by calling 800-346-6767 (in NY call 212-887-8525) or by sending your payment to COMPUTE! Books, P.O. Box 5038, F.D.R. Station, New York, NY 10150.

Please include \$2.00 per book shipping and handling for U.S. and surface mail or \$5.00 for airmail. North Carolina residents add 4.5 percent sales tax.

Please allow 4-6 weeks for delivery from receipt of order.

COMPUTE! books are available in the U.K., Europe, the Middle East, and Africa from Holt Saunders, Ltd., 1 St. Anne's Road, Eastbourne, East Sussex BN21 3UN, England, and in Canada from McGraw-Hill, Ryerson Ltd., 330 Progress Ave., Scarborough, Ontario, Canada M1P 2Z5.

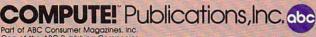

One of the ABC Publishing Companies 825 7th Avenue, 6th Floor, New York, NY 10019

Publishers of COMPUTEI, COMPUTEI's Gazette, COMPUTEI's Gazette Disk, COMPUTEI Books, and COMPUTEI's Apple Applications

# COMPUTE!'s First Book of the Atari ST Edited

A valuable collection of ready-to-type-in-and-use applications, games, and utilities. Graphics utilities like "ST Doodler," games like "Switchbox" and "Tug-a-War," and educational programs like "Hickory Dickory Dock" turn your Atari ST into everything from a business graphics machine to a powerful teaching tool. Tutorials show you how to add power to ST BASIC and how to add excitement to your own creations with sound effects. A disk is available for \$15.95 which includes all the programs in the book, 203BDSK. (September release)

\$16.95 ISBN 0-87455-020-3

### The Elementary Atari ST

William B. Sanders, 272 pages

A friendly, easy-to-use guide to the Atari ST, this book takes you through connecting your computer, loading programs, creating graphics and music, and writing your own programs. \$16.95 ISBN 0-87455-024-6

### Elementary ST BASIC

### C. Regena, 208 pages

A tutorial and reference guide to the ST's impressive graphics, animation, and sound with complete descriptions of ST BASIC's commands, syntax, and organization. A disk is also available for \$15.95 which includes programs from the book, 343BDSK. \$14.95 ISBN 0-87455-034-3

\$14.55 15014 0-07 455-054-5

### COMPUTE!'s Kids and the Atari ST

### Edward H. Carlson, 238 pages

Easy-to-understand instructor notes, lessons, assignments, and lively illustrations help both kids and adults painlessly learn to program on the Atari ST. The latest in the bestselling series by this author. \$14.95 ISBN 0-87455-038-6

### **COMPUTEI's ST Programmer's Guide**

### Editors of COMPUTE!, 356 pages

A comprehensive reference guide to the Atari ST, this book explores in detail Logo and BASIC, the advanced features of the ST such as GEM and TOS, and every aspect of programming from concepts to actual program writing. \$16.95 ISBN 0-87455-023-8

# Introduction to Sound and Graphics on the Atari ST

Tim Knight, 197 pages Thorough descriptions of the Atari ST's color graphics and sound abilities, plus all the information needed to create a complete sound and graphics system.

www.commodore.ca

\$14.95 ISBN 0-87455-035-1

# All the exciting, entertaining, and educational games, applications, and utilities from COMPUTE! magazine are now available on disk

for your Commodore, Atari, Apple, or IBM personal computer.

# **The COMPUTE! Disk**

A new *COMPUTE! Disk* is published every month, rotating among the four major machines covered by *COMPUTE!*: Commodore 64 and 128; Atari 400/800, XL, and XE; Apple II-series; and IBM PC, PCjr, and compatibles.

Every three months you can receive a disk with all the quality programs from the previous three issues of *COMPUTE!* that will run on your brand of computer.

Like the popular COMPUTE!'s Gazette Disk, the COMPUTE! Disk is readyto-load and error-free. It saves you valuable hours of typing time and eliminates typing errors.

With a subscription, you will receive one disk every three months for a total of four disks a year—for only \$39.95. That saves you \$20 a year off the singleissue cost.

Or you can order individual issues of the *Disk* for \$12.95 a disk plus \$2.00 shipping and handling. Remember to specify your type of computer when ordering the *COMPUTE! Disk.* You'll find more information about this month's *COMPUTE! Disk* in this issue. (Note: You'll need the corresponding issues of *COMPUTE!* magazine to use the *Disk* since the disk will have no documentation.)

For fastest service when ordering a subscription to the *COMPUTE! Disk*, call toll free 1-800-247-5470 (in Iowa 1-800-532-1272).

For more details or to order individual issues of the *COMPUTE! Disk*, call our Customer Service Department toll free at 1-800-346-6767 (in New York 212-887-8525).

Please allow 4–6 weeks after placing an order for your first disk to arrive.

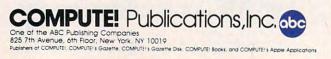

level compilers. Both languages have 7- and 16-digit precision floating-point math, four-byte integers, and the ability to access GEM routines. Each costs \$149. (The U.S. distributor is Apex Resources, Brookline, Massachusetts.)

TDI Software (Dallas) has released two new versions of its Modula-2 compiler, including a special developer's version with directory search paths, a symbolic debugger, new modules, an intelligent linker, an enhanced text editor, and improved documentation on GEM. The regular version is \$79.95, and the developer's version is \$149.95. Upgrades for current owners are available at less cost.

Several companies are releasing significant small-business software for the ST. Timeworks (Deerfield, Illinois) is introducing Word Writer ST, a word processor with an 85,000-word spelling checker and thesaurus, outlining, macro keys, and GEM interface; SwiftCalc ST, a spreadsheet program which can translate data into pie charts, bar charts, scatter diagrams, line graphs, and 3-D staggered bar charts, plus sideways printing for wide spreadsheets; and Data Manager ST, a database manager with graphics and functions for generating labels and reports. All three programs are integrated with each other and sell for \$89.95 each.

Sierra On-Line (Mountain View, California) is releasing a small-business accounting package called *ST OneWrite*. It automatically posts ledgers and prints out checks on standard business forms. Price: \$129.95. Oxxi (Long Beach, California) is introducing *dbOne*, a database manager that is compatible with *dBASE II* files. Price: \$99. And Dac Software (Dallas) is translating two of its popular IBM PC packages for the ST: *Dac-Easy Accounting* (\$69.95) and *Dac-Easy Payroll* (\$49.95).

variety of games are coming out for the ST this summer, and although many are translations from versions previously available on other computers, some are brand-new.

Activision (Mountain View, California) is introducing Hacker II: The Doomsday Papers, a sequel to

the popular Hacker (\$49.95), and The Activision Little Computer People Discovery Kit, which simulates living creatures inside your computer. Little Computer People is already available on other machines. Another Activision productwhich isn't a game—is Paintworks, a graphics-design program. (Originally known as N-Vision, Paintworks was written for Activision by Audio Light.) One feature that sets Paintworks apart from all other drawing programs on the ST is that you can design a picture taller than the screen—as large as an  $8\frac{1}{2}$  × 11-inch page, in fact. You can scroll the picture vertically and make a full-size hardcopy with an appropriate color printer, such as the Okimate 20. Price: \$69.95.

The Avalon Hill Game Company (Baltimore) is releasing *Spitfire 40*, an authentic flight simulator that puts you in the cockpit of a Royal Air Force fighter plane during the Battle of Britain. It even recreates the fuel pump problems experienced by Mark I Spitfires while diving. Price: \$35. Avalon Hill also is working on a football simulation due for release later this year.

Cosmi (Wilmington, California) is completely rewriting its *Super Huey Helicopter Flight Simulator* for the ST to take advantage of the computer's enhanced graphics. Price: \$39.95. And Microprose (Hunt Valley, Maryland) is doing likewise with *Silent Service*, its much-praised World War II submarine simulation. Microprose also hinted that two more of its simulations will be rewritten for the ST later this year.

Infocom (Cambridge, Massachusetts), which recently merged with Activision, introduced a few new works of text-only interactive fiction for \$39.95 each. (They're also available for the Amiga and several other machines.) Trinity places you in London just as World War III begins. As The Bomb begins exploding overhead, you enter a mysterious portal that lets you visit the time and place of every nuclear device ever detonated, including the first Trinity test in New Mexico in 1945. Is there anything you can do to change the future?

Moonmist, Infocom's second entry, is modeled after gothic mystery novels. You're sent on a journey to a castle in England, where you become involved in a search for hidden treasure. Along the way you must deal with local superstitions and ghosts.

# Commodore Amiga

After missing the Fall COMDEX and Winter CES-to the distress of its fans-Commodore made a big showing with the Amiga at the Spring COMDEX in Atlanta. However, a few weeks later, Commodore significantly scaled down its appearance at the Summer CES. Instead of going ahead with plans for a large exhibit on the main floor, Commodore switched to a small meeting room on an upper floorthe same meeting room occupied by Atari a year ago. Even more disappointing, the Amiga was nowhere to be seen. Commodore explained that it considers the Amiga to be a high-end personal/business computer, not a consumer computer, and therefore it came to CES with only the Commodore 128 and redesigned 64.

Nevertheless, several other companies introduced Amiga software at CES, and the big news at COMDEX was Commodore's announcement of a new IBM PC emulator-the Sidecar. The Sidecar is a plug-in expansion box, not to be confused with the currently available PC emulator, the Transformer. The Transformer emulates the PC entirely in software; the only hardware required is a 5<sup>1</sup>/<sub>4</sub>-inch floppy disk drive. When the Transformer was finally released this spring after numerous delays, it became obvious that another solution would have to be found to make the Amiga truly IBM-compatible. The Transformer proved to be less compatible than its designers had hoped and was widely criticized for its slow execution speed.

As a result, Commodore decided to take the more conventional hardware approach to emulation. The Sidecar is basically an IBM PC without a keyboard. It's a large box that plugs into the expansion port, and it contains an 8088 microprocessor, an empty socket for an 8087 math coprocessor, 256K of RAM (expandable to 512K), a 5<sup>1</sup>/<sub>4</sub>inch disk drive, and three empty slots compatible with PC expansion

FWWW₄G@IMInoninere₃Ca

# Lyco Computer Marketing & Consultants

# JL ATARI JL

ATARI XM 301 ..... 39

SUBLOGIC 

ATARI 

ATARI

| 130 XE            | Call |
|-------------------|------|
| 65 XE             | Call |
| 520 st            | Call |
| 520 st Monochrome | Call |
| 520 st Color      | Call |
|                   | 145  |
|                   | Call |
|                   |      |

SYNAPSE (Atari) Synfile 29.95 Syncalc 29.95 Template 14.95

BRODERBUND (Atari)

Printshop 28.75 Graphics Lib. I,II,III 18.75 Paper Refill 12.95 Karateka 19.75

UNISON WORLD Printmaster .... 24.75 Art Gallery ..... 18.75

FIREBIRD The Pawn ..... 26.75 Star glider ..... 26.75

ACCESS Leader board ... 24.75

VIP (520 St) VIP Professional. . 109

SUPRA Supra 300 .... 39.95 Supra 1200 ... 149.95

TEKNIKA MJ-10 175 MJ-22 250 MJ-22 250 MS-305 RGB ..... NEW

SSI (Atari) 

**ACTIVISION** (Atari) 

ACTIVISION (520 St) Borrowed Time 29.75 Music Studio 29.75 Hackler 26.75 Mindshadow 29.75

MICROLEAGUE (Atari) 

QUICKVIEW (520 St) Zoomracks ...... 49.95

HABA (520 St) 

DISK NOTCHERS . . \$7.95!!

SUPRA 1064 Modem (C-64) . 49.95

COMMODORE 1670 Modem ..... 155

ANCHOR 

| 51 | 2 |  |
|----|---|--|
|    |   |  |

**ACTIVISION** (Apple) 

# BRODERBUND (Apple)

|                      | 31  |     |
|----------------------|-----|-----|
| Graphic Librarys EA  | 18  | .50 |
| Bank St. Writer 128K | 42  | ./: |
| Bank St. Speller     | .42 | ./: |
| Carmen Sandiedo      | .22 |     |
| Karateka             | .22 |     |
| Captain Goodnight    | .22 |     |
| Muppet Cruise        | .25 |     |
| P.S. Companion       | 24  |     |
| Science Kit          | .35 | .9  |
|                      |     |     |

# MICROPROSE (Apple)

|                    | 24.75 |
|--------------------|-------|
| Decision in Desert | 24.75 |
| F-15 Strike Eagle  | 20.75 |
| NATO Commander     | 20.75 |
| Silent Service     | 20.75 |
| Solo Flight        | 20.75 |
| oolo i ngittini    |       |

# SSI (Apple)

| Phantasie II      | .24.7 | 7 |
|-------------------|-------|---|
| Nizard's Crown    | 24.7  | 7 |
| Rings of Zilfin   | 24.7  | 7 |
| Colonial Conquest | 24.7  | 7 |
| Battlegroup       | 35.7  | 7 |
| VAM.              | 29.7  |   |
|                   |       |   |

MICROLEAGUE (Apple) 

# MODEMS

US ROBOTICS Password 1200M Password 1200F Password 300M Password 300F Courier 2400 189 229 139 139 395

HAYES Smartmodem 300... Smartmodem 1200... Smartmodem 1200B . Smartmodem 2400... 133 377 347 598

# MONITORS

SAKATA

LYCO COMPUTER

MARKETING & CONSULTANTS, INC. Mon-Thur 9AM-8PM

# THOMSON

PRINCETON GRAP MAX-12 Amber HX-12 RGB SR-12 RGB

| ALL  | Graphics Library            |
|------|-----------------------------|
| ALL  | I, II, III                  |
| ALL  | Karateka                    |
|      | Naraleka                    |
| ALL  | Bank St. Writer 29.75       |
| . 39 | Lode Runner 19.75           |
| 145  | Printshop Companion . 24.75 |
| 269  | Bank St. Speller 29.75      |
| . 35 | Bank St. Filer 29.75        |
| 45   | Bank St. Mailer 29.75       |
| 45   | Championship                |
| 45   | Loderunner 19.75            |
| . 45 | Loucidinici                 |
|      |                             |
|      |                             |

COMMODORE

COMMODORE

COMMODORE

1571.....CALL 1541.....CALL

SYNAPSE

ACTIVISION (C-64/128)

 ACTIVISION (C-64/128)

 Alter Ego.
 28.75

 Hackler
 18.75

 Little People
 20.75

 Gamemaker.
 24.75

 Space Shuttle
 18.75

 Music Studio
 24.75

 Mindshadow
 18.75

 Roadrace
 18.75

 Fast Tracks
 22.75

 Count Down
 18.75

SUPRA

1200 (520 ST) ..... 149

DIGITAL DEVICES

COMPUSERVE . . 18.95

128. C 1571 Drive C 1902-A C 1541 Drive C 15670 Modem C 1350 Mouse C 1750 512 K RAM JANE Perfect Writer Perfect Calc Perfect Filer

128

CALL CALL CALL CALL CALL CALL 39 145

# SUBLOGIC

BRODERBUND

|         | 18.95 |
|---------|-------|
|         | 31.75 |
|         | 25.95 |
|         | 25.95 |
|         | 14.95 |
| Set 1-6 | 69.95 |
|         |       |

| MICR      | C | ) | L | E |   | ŀ | ł | G | ì | UE    |
|-----------|---|---|---|---|---|---|---|---|---|-------|
| Baseball. |   |   | • | • | • | • | • | 4 | • | 24.95 |

| GM Disk     |  |  |  |   | 24.95 |
|-------------|--|--|--|---|-------|
| Team Disk   |  |  |  |   | 14.95 |
| Stat Disk . |  |  |  | 1 | 14.95 |
|             |  |  |  |   |       |

| UNISO                                       | WORLD                          |
|---------------------------------------------|--------------------------------|
| Print Master<br>Print Master                | (Amiga) 22.75<br>(C-128) 22.75 |
| Print Master<br>Print Master<br>Art Gallery | (C-64)22.75<br>16.75           |

BATTERIES INCLUDED 

FIREBIRD Elite 19.95 Colossus IV 21.95

XETEC

# Font Master II 64 ... 28.95

| CA | R | D | С | 0 |
|----|---|---|---|---|
|    |   |   |   |   |

| UNIDOU             |       |
|--------------------|-------|
| Numeric Keypad     | 34.95 |
| CB/5 5-slot Board  | 49.95 |
| CB/2 2-slot Board  | 21.95 |
| S'More Basic Rom . | 39.95 |
| Write Now          | 29.95 |
| Freeze Frame       | 29.95 |

| ZENITH |      |     |   |   |   |   |   |   |   |   |   |    |  |
|--------|------|-----|---|---|---|---|---|---|---|---|---|----|--|
|        | 1220 |     |   |   |   |   |   |   |   |   |   | 95 |  |
| ZVM    |      |     |   |   | + |   |   |   |   |   | : | 95 |  |
| 2 1 11 | 1240 | • • | - | • | • | • | * | * | • | ÷ | 1 | 49 |  |

**NEW HOURS!** 

**NEW HOURS!** Mon-Thur 9AM-8PM Fri 9AM-6PM Sat 10AM-6PM

AMDEK 

COMMODORE 1902 Color.....CALL 1802 Color.....CALL SG 1000 12" Green 99 SA 1000 12" Amber 109 SG 1500 12" Green TTL 119 SA 1500 12" Amber TTL 129 STS1 Tilt stand 29

| HICS  | ZVM | 1240 |  | 1 |  | • |  |
|-------|-----|------|--|---|--|---|--|
| . 175 |     |      |  |   |  |   |  |
| 575   |     |      |  |   |  |   |  |
|       |     |      |  |   |  |   |  |

| Lyco                                                                                                    | Computer Mc                                                                                                    | urketing & Consul                                                                                                    | tants                                                                                                    |
|----------------------------------------------------------------------------------------------------|----------------------------------------------------------------------------------------------------|----------------------------------------------------------------------------------------------------|----------------------------------------------------------------------------------------------------|
| Mon-Thur 9AM-8PM<br>Fri 9AM-6PM                                                                                                    |                                                                                                    | PRINTERS                                                                                                    | RS NEW HOURS!<br>Mon-Thur 9AM-8PM<br>Fri 9AM-6PM<br>Sat 10AM-6PM                                                                                                    |
| HI80<br>HS80<br>FX286                                                                                                    | EPSON SP-1000 /<br>369 SP-1000 /<br>207 SP-1000 /<br>207 SP-1000 /<br>207 SP-1000 /<br>298 SP-1000 /<br>298 SP-1000 /<br>529 BP-5200 /<br>529 SP-1000 /<br>529 SP-1000 /<br>529 SP-5200 /<br>529 SP-5200 /          | KOSHA         DIABLO           CC (C-64)         185           Centronics         197           IBM         197           P 32 CO 1         26           S R5-232         197           P Apple IIC         197           C - 150         15                                                                                                    | 49<br>999<br>999<br>999<br>999<br>929<br>NX-10CALL                                                                                                    |
| 1091 228 P351+,<br>1092 325 P341P<br>3131 257 P341S.                                                                                                    | TOSHIBA<br>1149 BR                                                                                                    | <b>C. ITOH</b>                                                                                                    | STAR MICRONICS           NX-10 (NEW)         CALL           NB-15 (NEW)         CALL           sall         SB-15 (NEW)         CALL           sall         SG-15         367           SD-10         319         SD-15           SD-15         438         SR-10           SR-15         578         589           SB-10         599         599                                                                                                    |
| MSP-10 268 RS232<br>MSP-15 377 6100<br>MSP-20 355 6100                                                                                                    | 100         339         Okimate           2 Serial Board         55         Okimate           17ractor         119         182           Sheet Feeder         209         192           300         757         193 | KIDATA         LEGEND           10         179         1080           214         1380         2348           348         1385         563           808         563         808           NOW AVAILABLE!!         1                                                                                                    | Powertype                                                                                                    |
| Atari         11.95           520ST         11.95           130XE         6.99           800XL         6.99           1025         7.99           DCommodore         7.99           1571/1541         6.99           1902         10.95           764/Vic20         8.99           1090/1091         8.99           1093         9.99 | TYMAC<br>Connection (C-64)55                                                                                                    | DISKETTES           3.5" DISKETTES           3.5" DISKETTES           3M           SDD           DSDD           25.95           MAXELL           SDD           SDD           SDD           SDD           SDD           SDD           SDD           SDD           SDD           SDD           SDD           STATIM           SDD           STATION                                                                                                    | IBM-PC           SUBLOGIC (IBM)           14 Simulator           52 Set 1-6           69.95           BRODERBUND (IBM)           Bark St. Writer           Bernit Shop           Ancient Art of War           22.95           Ancient Art of War           Charles Library 1           22.95           Ancient Art of War           Starateka           22.95           Karateka           Synstock         64.95           Stassex         28.95           Wizard of Wall St         28.95 |
| DRIVES<br>INDUS<br>GT Commodore 185<br>TYMAC<br>MDD-640 3½"<br>Apple Drive 640K289<br>COMTEL<br>Enhancer 2000 (C-64) 155<br>TANDON                                                                                                    | Dumpling GX (Apple)59<br>Dumpling 16K (Apple)59<br>RV-611C (Apple)49<br>ORANGE MICRO<br>GRAPPLER + (Apple)85<br>Grappler 16K (Apple)59<br>Grappler CD (C-64)59<br>Grappler CD (C-64)59<br>Super Graphix 64          | SA         MAXELL         S         S         S         S         E         S         E         S         E         R         Y         S         E         R         Y         S         E         R         Y         S         E         R         Y         S         E         R         Y         S         E         R         Y         S         E         R         Y         S         E         R         Y         S         E         R         Y         S         E         R         Y         S         E         R         Y         S         S         E         R         Y         S         S         S         E         R         Y         S         S </th <th>ACTIVISION (IBM)<br/>Borrowed Time 24.75<br/>Mindshadows 24.75<br/>Music Studio 29.95<br/>Alter Ego. 29.95<br/>MICROLEAGUE (IBM)<br/>M L Baseball 24.95<br/>General Mgr 24.95<br/>85 Team Disk 14.95<br/>LEADING EDGE<br/>Nutshell 69.95<br/>Vutshell 69.95</th> | ACTIVISION (IBM)<br>Borrowed Time 24.75<br>Mindshadows 24.75<br>Music Studio 29.95<br>Alter Ego. 29.95<br>MICROLEAGUE (IBM)<br>M L Baseball 24.95<br>General Mgr 24.95<br>85 Team Disk 14.95<br>LEADING EDGE<br>Nutshell 69.95<br>Vutshell 69.95                                                                                                    |
| *320K % 1/4" Drive                                                                                                    | Super Graphix JH 6445                                                                                                    | -800-233-87<br>RISK FR<br>In-stock items shipped within 24 ho                                                                                                    |                                                                                                    |

CALL TOLL FREE 1-800-233-8760 In PA 717-494-1030 Customer Service 717-494-1670

or send order to Lyco Computer P.O. Box 5088 Jersey Shore, PA 17740

RISK FREE POLICY In-stock items shipped within 24 hours of order. No deposit on C.O.D. orders. Free shipping on prepaid cash orders within the continental U.S. Volume discounts available. PA residents add sales tax. APO, FPO, and international orders add \$5.00 plus 3% for priority mail service. Advertised prices show 4% discount for cash, add 4% for MasterCard and Visa. Personal checks require 4 weeks' clear more before stipping. Als about USS flue add Red label shipping. All merchandise can ed more many address warawy free CCC catalog with order. All items subject to change without notice.

boards. A second floppy drive or 20-megabyte hard disk is optional, and there's also provision for up to two megabytes of Amiga memory expansion.

When the Sidecar is booted, two new icons labeled PC Mono and PC Color appear on the Amiga's Workbench screen. The Sidecar is designed to emulate the PC's monochrome and color/graphics modes, and clicking on one of these icons selects which mode to use. PC-DOS then opens up as a window on the Amiga Workbench screen. To the Amiga's multitasking operating system, the PC emulator is simply another task—so you can simultaneously run one or more Amiga programs while using the emulator. You can even open more than one PC window at once, if enough memory is available. You can't, however, multitask PC programs, since PC-DOS isn't a multitasking operating system.

Commodore says that this marriage of the PC and Amiga creates some interesting possibilities. For instance, you can plug a harddisk expansion card into one of the Sidecar's slots and partition the disk for use with AmigaDOS as well as with PC-DOS. Amiga and PC software can run concurrently and exchange data using a common memory area. And although PC graphics are limited to four simultaneous screen colors as on a real IBM, you can select those four colors from the Amiga's much larger palette of 4096 colors.

The technology for the Sidecar originates from the two IBM PC clones which Commodore sells in Europe-the PC-10 and PC-20. (Commodore was going to introduce these machines into the U.S. market at Summer CES, but canceled its plans at the last minute.) Unlike the Transformer, the Sidecar is supposed to be nearly 100 percent IBM-compatible and capable of running programs at the full speed of a regular PC. At COM-DEX, we saw the Sidecar running Microsoft's Flight Simulator, one of the toughest tests for any PC clone.

Scheduled for release this fall, the Sidecar is going to be priced relatively low. Although Commodore has not officially announced a price yet, indications are that it will cost \$300 to \$500.

nother interesting Amiga peripheral shown at COM-DEX was the FutureSound digital sound recorder from Applied Visions (Medford, Massachusetts). The package comes with a digitizer, microphone, recording software, and a cable that plugs into the parallel printer port. A phono jack on the digitizer allows you to bypass the microphone for direct recording or to mix two different sound sources. Any sound can be recorded and played back at any speed, and recorded sounds can also be played by your own programs written in C or Amiga BASIC. The sampling rate can be varied from a few samples per second to 28,000 samples per second (the higher the rate, the greater the quality-and the more memory required). Price: \$175.

An Amiga expansion box was announced by The Gemstone Group (Buffalo Grove, Illinois). Current plans call for eight expansion slots, 512K of RAM (expandable to eight megabytes), a hard disk interface, and a realtime clock with battery backup. The Gemstone Group also is considering a CD-ROM interface and MIDI ports as additional standard features. The box is scheduled for release late this summer for \$995. A version with eight megabytes of RAM installed is tentatively priced at \$1,995.

Golden Hawk Technology (Nashua, New Hampshire) announced a MIDI interface with in/ out jacks and a synchronization connector for controlling drum machines and other devices. It hooks up to the serial port and is priced at \$79.95.

Amiga musicians will also be interested in SoundScape Pro, a MIDI sequencer system from Mimetics Corporation (Palo Alto, California). SoundScape Pro uses the Amiga's multitasking operating system to make multiple music programs behave like separate pieces of studio equipment, all tied together through a software patch panel. It provides the equivalent of a MIDI clock generator, a sampling synthesizer, and a digital tape deck. The price is \$149. Mimetics also is releasing the SoundScape Digital Sampler for \$99 and a MIDI interface for \$49.

Flow, an idea processor from New Horizons Software (Austin, Texas), is designed to help you create and organize presentations, reports, projects, and events. It takes advantage of the Intuition user interface, but also provides keyboard shortcuts. Price: \$99.95.

Byte by Byte (Austin, Texas) announced two Amiga programs: InfoMinder, a hierarchical database manager, and Write Hand, a word processor. InfoMinder is unique in that it lets you combine text and graphics, and it also can be used to program custom applications. Price: \$89.95. Write Hand has online help screens and is designed to make it easy for small businesses to generate form letters. Price: \$50.

Electronic Arts announced several programs to be available this summer, including Chessmaster 2000 (\$44.95); DeluxePaint Art & Utility Disk #1, a supplement to the popular DeluxePaint (\$29.95); DeluxePrint Art Disk #2, a supplement to DeluxePrint (\$29.95); DeluxeVideo, the long-awaited presentation graphics program (\$99.95); Instant Music, a composition tool for nonmusicians (\$49.95); Marble Madness, an arcade-style game (\$49.95); and Ultima III, an adventure game (\$59.95).

Access Software (Woods Cross, Utah) is introducing its hit golf simulator, Leader Board, for the Amiga. As realistic as this program is on the Commodore 64—with 3-D animation, true perspective view, detailed landscapes, and lifelike sounds-it should be even better on the Amiga. The price is \$39.95.

Master Designer Software, in cooperation with Mindscape, (Northbrook, Illinois), is bringing out a series of five new games for the Amiga in late 1986/early 1987 under the Cinemaware label. These games are described as interactive movies that combine classic movie themes with sophisticated computer graphics. All are role-playing games, and the graphics imitate film effects such as 3-D movement, zooms, cuts, pans, close-ups, and changes in perspective. The titles scheduled so far include Sinbad and the Throne of the Falcon, The King of Chicago, S.D.I., Defender of the Crown, and Star Rush. They'll also be available on the Atari ST and Apple Macintosh.

www.commodore.ca

YOUR TOLL FREE ACCESS OUTSIDE OHIO

BOOR TOLL PHEE ACCESS OUTSIL 800-228-07 CALL FOR THE BEST PRICES. PRET DEL VIEDV We have hundreds of other programs in stock at Fantastic savings

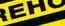

WITH EXPANDED WAREHOUSE 21.95 APPLE HARDWARE 18.50 22.95 80 Col. 64K Card 49.95 23.00 Apple Cat II Gibson Light Pen 184.95 23.69 28.00 Grappler Buffered 130.95 15.95 71.95 Grapple 20.95 Grappler (serial) 23.69 Grappler C 71.95 149.95 Hotlink 54.95 33.89 Kraft Joystick 25.95 15.95 Koala Pad + 70.45 19,45 Mach II Joystick 26.20 22 00 Mach III Joystick 32.20 22.00 Micromodem IIF 139.95 Microsci A2 Drive 144.95 19.45 Microsci IIC Drive 149.95 Mockingboard A or B Mockingboard C 65.95 116.45 Mockingboard D Mockingboard A-MAX 126.45 22.50 38.95 Multiram CX 512K 209.95 13.95 Multiram IIE 80/64K 124 94 Multiview II + 80/160 199.95 Paddlesticks 26.50 Parallel Printer Card 54.95 254.95 Prometheus 1200A Print-it 128.00 Super Serial Card 90.95 59.95 System Saver Fan 12.25 Thunder Clock 102.95 lidcard 2 74.95 ZEE 80A Checkmate 63.95 Zoom IIE 109.00 19.45 PRINTERS Star NX-10 259.00 Star SG-15 Star Powertype 394 99 344.95 Printer Stand 16.95 Okidata 182P 229.95 399.95 Okidata 192F Okimate 20 209.95 plored prntr ribbons CALL Color Paper Pack 13.95 MONITORS Magnavox Monitors CALL 414.99 Amdek Color 600 Amdek Video 300G 137.99

# YOUR ORDER FORM SILICON EXPRESS

| 5955<br>NAME | E. Main Street                                               | Columbus              | , Ohio 43                              | 213                   |
|--------------|--------------------------------------------------------------|-----------------------|----------------------------------------|-----------------------|
| ADDRES       | S                                                            |                       |                                        |                       |
|              |                                                              | STATE                 | ZIP                                    |                       |
| CHARGE       | E CARD #                                                     |                       | _ Exp. Date                            |                       |
| QTY.         | DES                                                          | CRIPTION              | PF                                     | RICE                  |
| Compute      | er Type                                                      | SHIF                  | PING                                   |                       |
|              | lo                                                           | т                     | OTAL                                   |                       |
| allow 2 wee  | al surcharge on Mastercard,<br>ks. Shipping charges are \$3. | 00 minimum. Ohio resi | se orders. Persor<br>dents add 51/2% s | nal chec<br>state sal |

APPLE SOFTWARE

STORE

Ability ASC II Express 132.95 Bank Street Writer Clout 119.95 Copy II Option Bd Cornerstone 259.95 Crossstalk 369.95 dBase III Deadline Manager 104.95 Dollars & Sense 104.95 Easy Einstein Writer 118.95 239.95 Electric Disk Fontrix 1.5 Entoks 1 thru 13 ea. 13.00 369.95 Gamecard III Gate In House Accountant 119.95 Jet Knowledgeman 2.0 319.95 CALL Lotus Mngng Yr Money Micro Cookbook 104.95 **Microsoft Chart 2.0** Word Windows Morton Utilities PFS: Access PFS: Files PFS: First Success 229.95 PFS Graph PFS: Plan PFS: Proof PFS: Report PFS: Write Print Shop Print Shop Gr. #1 Print Shop Refill R:Base 5000 Reflex Remote Report Card Samma Sidekick protected Sidekick not protected Sideways Ver. #3 Speedkey SuperCalc 3 Superkey Sprky/Sidek. Combo Symphony Think Tank Time Is Money Traveling Sidekick Turbo Database Tibx Turbo Lighting Turbo Pascal 3.0 Turbo Pascal 8087 Turbo Prolog Turbo Tutor Ultima III Visable 8088 Volkswriter Dix #3 Web. Spell Checker Will Writer Wizardry Word Perfect Wordsta

NEW

ALL

Adv. Construction IBM Algeblaster Alpha Plot 299.95 ASC II Express Auto Works Bag of Tricks 2 52.95 Bank Street Filer 74 00 Bank Street Mailer Bank Street Writer Bank Street Speller 94.95 Bard's Tale Beagle Bag Beagle Basi 97.50 **Beagle Graphics** Beneath Apple DOS Big U 84.95 Bookends Captain Goodnight Carmen Sandiego 39.95 Chmpshp Ld. Runner Chart'n Graph Tibx Computer Quarterback 23 69 Crossword Magic 32.95 crypt of Medea Database Toolbox Dazzle Draw D-Code 25.95 299.95 DiskQuick 239 95 Dollars & Sense 69.95 **DOS Boss** 55.95 Double-Take 59.95 Eidolon 82.50 Essential Data Duo Extra K 82.50 Fantavision 82.50 Fat Cat 59 95 Flex Type 82.50 Fontrix 1.5 Fntpks 1 thru 13 82.50 36.95 ont Works 22.95 Forecast 13.95 Frame-Up Gato 56.95 G L Joe 94.95 **Graphics Department** 33.00 **Graphics Expander** Graphworks GPLE 369.95 29.95 Handler Package 47.95 mpossible Mission 48.95 104.95 I.O. Silver 239 95 Jeeves 35.50 Karateka 67.95 Knight of Diamonds Kids on Keys CALL 99.95 **Kid Writer** King's Quest I or II 76.99 36.95 Koronis Riff 38.95 Legacy of Llylgamyn List Handler 56.95 36.50 Locksmith Mngng Yr Money Mathmaze 59.95 69.95 24.95 Megaworks 34 95 Merlin 49.9 Merlin Pro 159.95 Merlin Combo 41.95 Micro Cookbook 31.95 Millionaire 38.95 Minipix 219.95 Moebius 214.95 **MouseWrite** 

30.75 34.95 24.89 72.50 27.95 38.95 38.95 38.95 38 95 28.50 14.95 17.95 29.95 13.95 16.95 64.95 19.95 22.45 19.45 23.95 27.95 30.00 21 .95 23.95 33.95 19.95 14.95 66.60 11.95 17 95 23.50 41.95 19.95 26.95 17.95 14.95 53.25 ea. 13.00 34.95 36.00 14.95 20.45 19.95 64.95 21.95 57.95 24.95 69.95 23.50 14.95 29.95 19.45 19.50 17.95 18.89 29.95 23.49 22.50 39.95 56.95 102.00 27.95 33.69 54.95 63.95 21.45 22.50 14.69 34.95 71.95

SILICON EXPRESS 5955 E. Main St. Columbus, Ohio 43213 1-614-868-6868

Multiplan DOS 3.3 Munch-A-Bug NATO Commander PES: Plan PFS: Access PFS: Write PES: File PFS Report PFS Graph PES: First Success Piece of Cake Math Pinpoint Prince Printographe Print Shop Prt Shp Gr. #1,2, or 3 Print Shop Comp Probyter Pronto DOS Prof. tour golf Quicken Report Card Rescue/Fractalus Reportworks **Rescue Raiders** Science tool kit Sensible Grammar Sensible Speller Shape Mechanic Sideways Silicon Salad Skyfox Spellworks Spitfire Simulator Sticky Bear ABC Basket Bounce Car Builder Math Numbers Opposites Reading Spellgrabber Townbuilder Typing ummer Games I or I SuperCalc 3A Terrapin Logo Think Tank Thinkworks Time is Money Tip Disk #1 Transylvania Triple-Dump Turbo Database Tiby Turbo Pascal 3.0 Turbo Tutor Typefaces Ultima III Ultima IV Understanding IIE Universal file conv Utility City Versaform Video Toolbox Visable 6502 Wilderness Winter Games Wizardry Wizard's Toolbox Wizprint Word Handler Word Perfect World's Grtst Ftball

33.25

17.95

24.95

15.25

43.45

23.95

31.75

38.95

21.45

26.50

23.95

14.25

39.95

125.95

22 45

26.45

Write Choice

DATACA

Air Rescue I Bard's Tale APPLE SOFTWARE Ballblazer Back to Basics Bank Street Storybook Bank Street Speller 65.95 23.95 19.45 Bank Street Writer 69.95 Basic Toolkit 44.00 Blazing Paddles Brrwed Time 64/128 69.95 69.95 Color Me 69.95 Cntdwn to Shtdwn 69.95 Crossword Magic 126.00 Fast Tracks Gertrude's Secrets 39.95 G I Joe 48.95 Graphics Magician 23.95 Grappler CD 26.69 Hacker 13.95 Jet 64/128 21.95 Jet Combat Simulator 95 Karateka 14.95 Kennedy Approach Kola Pad 25.89 51 95 Kung Fu Little Comp. People 32.95 23 50 Mail Order Monsters 64.95 Merlin 24.95 Mig Alley Ace 32.95 Multiplan 64/128 52.95 Music Shop Nato Commander 64.95 23.95 Paper Clip PES: File 29.95 12.69 Print Shop 24.50 Print Shop Comp 29.95 Pr. Shop Gr. 1,2,or 3 Rescue on Fractalus 24 75 23.75 **Road Race** 23.75 Scrabble 64/128 23.75 Sideways 23.75 Silent Service 23.75 Spitfire Ace 23.75 Spreadsheet 23.75 Spy vs. Spy Sticky Bear ABC 23.75 Numbers 23 75 Opposites 22.45 Shapes 109.95 Summer Games I or II 59 95 emple of Apshai Tril. 88.89 Winter Games 64.95 World's Grtst Rehall 57.45 World's Grtst Ftball 12.00 19.50 18.95 27.95 34.95 20.50 10.69 33 25

Deadline 34.95 Early Games 34 95 29.95 Enchanter 24.95 20.95 20.95 Fraction Factory 29.95 30.00 Ghost Busters 20.95 20.95 19.95 Infidel 27.95 84.95 20.95 27.95 95 19.45 24 95 54.95 20.95 24 95 24.95 34.95 24.95 43.95 31.95 19.45 62.95 54 95 29.95 21,95 95 50 20.95 95 20.95 19.45 20.95 34.95 20.95 23.75 23.75 75 23.75 22.45 22.45 21.45 19 45 Zork I

22.45

#### Hitchhiker's Guide 26.00 Load Runner Magic Spells 20.75 Mastertype 24.89 Math Blaster 26.95 Micro Lg. Baseball Micro Lg. Manager Micro Lg. Team 27.95 Mind Forever Voy 30.95 Music Construction 24.75 30.50 Newsroom One-On-One 24.50 23.50 Pitstop II Planetfall 22.00 Print Shop Refill Reader Rabbit 25.95 27.20 Sargon III Sat (Harcort Brace) 46.99 Seastalker 22.00 Sorcerer 26.00 Solo Flight Speed Reader II 33.95 26.95 Spell It Spy Hunter 26.00 28.00 Starcross Suspect 26.00 Suspended 28.00 Temple of Apshai Tri 22.45 Typing Tutor III 29.75 Will Writer 28.45 Wishbringer 27 95 22.00 Witness Word Attack 26.95 23,95 Word Spinner World's Grtst Bsball 19.45 22.00 Zork II or III

Clip Art (Vol 2) Copy II+

Cut & Paste

Easy as ABC's

Family Roote

Flight Sim II

F-15 Strike Eagle

Cutthroats

Crusade in Europe

24.95

25.00 Amdek Video 300A

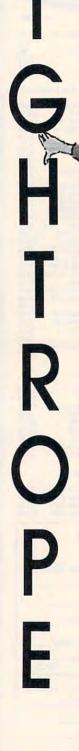

# Daniel Aven

Stretched high above the circus arena, the tightrope beckons. Can you walk all the way across the rope without falling into the net? This interesting program is both an arcade game and a typing tutor. The original version was written for the Commodore 64 and also works on the Commodore 128 in 64 mode. We've added new versions for the Apple, IBM PC/PCjr, Amiga, and Atari 400, 800, XL, and XE computers. The Commodore 64 version requires a joystick. The IBM PC/PCjr version requires a color/graphics card and BASICA for the PC, and Cartridge BASIC for the PCjr. The Amiga version requires 512K of memory and Amiga BASIC. The Atari version requires at least 32K of memory and a joystick. The Apple version works with either a joystick or game paddles.

Arms outstretched, you venture cautiously onto the tightrope. The rope quivers for a moment, then steadies. Far below, in a packed circus tent, the crowd roars its encouragement. Don't worry, there's a safety net below. But you won't entertain the onlookers-or earn points in this game—by falling into the net. Your first few steps are hesitant, but with practice your progress becomes more sure. After what seems an eternity, you reach the other side. After cheering its approval, the crowd cries out for a repeat performance.

"Tightrope" combines a novel game idea and realistic animation with an educational goal. You can play it either as an arcade game or as a typing tutor. In game mode, the object is to walk all the way across the tightrope without falling into the net. In tutorial mode, you must watch for a letter to appear next to the acrobat's head, and type it on the keyboard before time runs out.

Type in and save a copy of Tightrope, referring to the special instructions for your computer. When you run the program, it asks you to choose between a game of skill and a typing tutorial.

# A Delicate Balance

If you choose the game of skill, your goal is simple: Move the animated acrobat all the way across the tightrope without falling into the net. As the acrobat walks along, you'll occasionally begin to fall to one side or the other. But there's always time to recover your balance by pushing the joystick (or keyboard controls in some versions) in the opposite direction of the fall. If you countermove just enough to regain your balance, all is well and the acrobat begins to walk again. If you move too far in the opposite direction, the teetering starts all over again.

It's a delicate balancing act, and it grows more difficult each time you make it across the rope. When you succeed in reaching the opposite side, you advance to the next skill level. At each higher level, it becomes more and more difficult to keep your balance.

If you lose your balance completely, the acrobat falls to the safety net and bounces a few times before coming to rest. At this point you can try again at the same level or return to the main menu to choose a different game.

Your score is based on how far you get before falling. Each successful step is worth a certain number of points, and this value increases at higher levels. In addition, bonus points are awarded for rapid progress; the faster you move across the rope, the higher the bonus.

# Typing Tutor

In the tutorial version of Tightrope, the object is the same—move the acrobat across the rope without falling—but different means are used to keep your balance.

When you see a character appear next to the acrobat's head, that's your cue to press the corresponding key on the keyboard. If you type the correct letter, the acrobat straightens up. If you press the wrong key, a buzzer sounds and the acrobat teeters even more.

To remain on the rope, you must continue to type the same letters that appear on the screen. In other respects, the tutorial version of Tightrope is the same as the skill game.

www.commodore.ca

# NEWNEWNEW\$39500128K Apple\$39500Compatible Computer

The moment you buy it the Laser 128 computer is compatible with virtually all software for the Apple® II, Apple® IIe, and Apple® IIc. All the equipment is here. Plus the Laser 128 gives you the features Apple® forgot.

 5¼" Disk Drive • Additional Disk Drive Interface • Serial Printer Interface
 • Parallel Printer Interface • Modem Interface • RGB 80 Column Color Interface
 • Mouse Interface • Hi-Res Graphics • 32K Rom • 128K RAM • Expansion Slot for Apple® Peripheral cards • Battery Pack Interface • Numeric Keypad
 Limited time only
 • Programable Function keys • Carrying Handle

# \* Free Magic Window IIe Professional Word processor (\$149.95 Value) With Lower 128

Comparably priced Apple®lle system \$1500.00

Comparably priced Commodore® 128 system \$850.00

Apple

•Home Business LASER 128 Students 112 102 " •90 Day DELETE Warranty TAB ENTE CTRI •15 Dav SHIFT **Free Trial** LOCK

This is the best computer buy in the U.S.A. You get the complete Laser 128 computer with all the features shown, Plus for a limited time only, you get the Professional Magic Window Ile Wordprocessor all for only \$395.00. We have tested this machine with over 500 software titles from our comprehensive catalog and the Laser 128 runs them all perfectly. (it even runs Appleworks®) This is a must buy for new and old computer buyers. List \$648.95. **Sale \$395.00**.

| List                                                                                                    | Sale                        | Accessories List                                                                                                | 2016     |
|----------------------------------------------------------------------------------------------------|-----------------------------|----------------------------------------------------------------------------------------------------|----------|
| Centronics cable (for Centronics Printer)\$ 29.95                                                                                       | \$ 19.95                    | 2nd Disk Drive\$299.95                                                                                          | \$129.95 |
| Serial Cable (for Modem hookup)\$ 34.95                                                                                                 | \$ 19.95                    | Professional Analog Joystick\$ 39,95                                                                            | \$ 19.95 |
| 9" 80 Column Hi-Res Green Monitor\$199.00<br>and Commodore are registered trademarks of Apple Computer Inc. and Commodore Business Mach | \$ 59.95<br>ines Inc. respe | RGB cable (RGB Monitor hookup)\$ 24.95                                                                          | \$ 19.95 |
|                                                                                                    |                             | the second second second second second second second second second second second second second second second se |          |

 Add \$10.00 for shipping, handling, and insurance. Illinois residents please add

 6½ % sales tax. Add 20.00 for CANADA, PUERTO RICO, HAWAII, ALASKA,

 APO-FPO orders. All orders must be in U.S. Dollars. WE DO NOT EXPORT TO

 OTHER COUNTRIES EXCEPT CANADA. Enclose Cashier Check, Money Order or

 Personal Check. Allow 14 days for delivery, 2 to 7 days for phone orders, 1 day

 express mail. Prices & Availability subject to change without notice.

 VISA — MASTER CARD — C.O.D.
 C.O.D. on phone orders only.

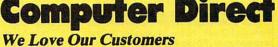

We Love Our Customers 22292 N. Pepper Rd., Barrington, Illinois 60010 312/382-5244 to order WWW.commodore.ca

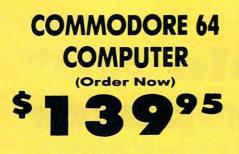

- C128 Disks 79° ea.\*
- Commodore Writer 64 \$19.95
- 13" Color Monitor \$139.95

# CALL BEFORE YOU ORDER

COMMODORE 64 COMPUTER \$139.95 You pay only \$139.95 when you order the powerful 84K COMMODORE 64 COMPUTER! LESS the value of the SPECIAL SOFTWARE DISCOUNT COUPON we pack with your computer that allows you to SAVE OVER \$250 off software sale prices!! With only \$100 of savings applied, your net computer cost is \$39.95!!

C128 DOUBLE SIDED DISKS 79' EA. Get these 51/4" Double Sided Floppy Disks specially designed for the Commodore 128 Computer (1571 Disk Drive). 100% Certified, Lifetime Warranty, Automatic Lint Cleaning Liner included. 1 Box of 10 - \$9,90 (99' ea.). 5 Boxes of 10 - \$44.50 (89' ea.), 10 Boxes of 10 -\$79.00 (79' ea.).

13" COLOR MONITOR \$139.95 You pay only \$139.95 when you order this 13" COLOR MONITOR. LESS the value of the SPECIAL SOFTWARE DISCOUNT COUPON we pack with your monitor that allows you to save over \$250 off software sale prices!! With only \$100 of savings applied, your net color monitor cost is only \$39.95. (16 Colors).

# Premium Quality 150-170 CPS Comstar Aero 160 Printer \$199.00

The COMSTAR Aero 160 gives you a 10" carriage, 150-170 CPS, 9 x 9 dot matrix with double strike capability for 18 x 18 dot matrix with adupte strike quality), high resolution bit image (120 x 144 dot matrix), underlining, back spacing, left and right margin setting, true lower decenders with super and subscripts, prints standard, block graphics and special characters. It gives you print quality and features found on printers costing twice as much!! (Centronics Parallel Interface) List \$499.00 Sale \$199.00.

#### 9" SAMSUNG GREEN SCREEN MONITOR

Super High Resolution composite green screen monitor. Perfect for 80 column use with The C128 computer (Req. \$19.95 Cable) List \$129.95 Sale \$59.95.

#### **80 COLUMNS IN COLOR**

COMMODORE WRITER 64 WORD PROCESSOR \$19.95 This COMMODORE WRITER 64 WORD PROCESSOR is the finest available for the COMMODORE 64 computer! The ULTIMATE FOR PROFESSIONAL Word Processing, DISPLAYS 40 or 80 COLUMNS IN COLOR or black and white! Simple to operate, powerful text editing, complete cursor and insert/delete key controls line and paragraph insertion, automatic deletion, centering, margin settings and output to all printers! List \$99.00. SALE \$19.95. Ltd. Qty Closeout Item

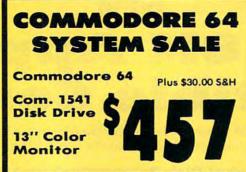

# SPECIAL SOFTWARE COUPON

We pack a SPECIAL SOFTWARE DISCOUNT COUPON with every COMMODORE 64 COMPUTER, DISK DRIVE, PRINTER, or MONITOR we sell! This coupon allows you to SAVE OVER \$250 OFF SALE PRICES!!

# (Examples) **PROFESSIONAL SOFTWARE** COMMODORE 64

| Name                            | List    | Sale    | Coupon  |
|---------------------------------|---------|---------|---------|
| PaperClip                       | \$59.95 | \$34.95 | \$29.95 |
| Consultant                      | \$59.95 | \$49.95 | \$39.95 |
| Leader Board                    | \$39.95 | \$24.95 | \$22.95 |
| The Print Shop                  | \$44.95 | \$27.95 | \$26.95 |
| Halley's Project                | \$39.95 | \$22.95 | \$19.95 |
| Practicalc (spread sheet)       | \$59.95 | \$19.95 | \$14.95 |
| Voice Command Module            | \$79.95 | \$39.95 | \$34.95 |
| Nine Princes In Amber           | \$32.95 | \$24.95 | \$21.95 |
| Super Bowl Sunday               | \$35.00 | \$22.95 | \$19.95 |
| Flip and File Disk Filer        | \$24.95 | \$14.95 | \$12.95 |
| Pro Joy Stick                   | \$19.95 | \$12.95 | \$10.00 |
| PartyWare                       | \$19.95 | \$14.95 | \$11.95 |
| Dust Cover<br>Financial Planner | \$ 8.95 | \$ 6.95 | \$ 4.60 |
| Sylvia Porter                   | \$59.95 | \$38.95 | \$35.95 |
| Hardball<br>C64 Troubleshoot &  | \$29.95 | \$18.95 | \$16.95 |
| Repair Guide                    | \$24.95 | \$15.95 | \$12.95 |

(See over 100 coupon items in our catalog) Write or call for

Sample SPECIAL SOFTWARE COUPON!

# ATTENTION **Computer Clubs** We Offer Big Volume Discounts **CALL TODAY!**

#### PROTECTO WARRANTY

All Protecto's products carry a minimum 90 day warranty. If anything fails within 90 days from the date of purchase, simply send your product to us via United Parcel Service prepaid. We will IMMEDIATELY send you a replacement at no charge via United Parcel Service prepaid. This warranty proves once again that **We Love Our Customers.** 

# C128 Commodore **Computer &** 1571 Disk Drive (0)

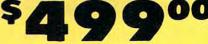

 Voice Synthesizer \$39.95 • 12" Monitor \$79.95

# PRICES MAY BE LOWER

# C128 COMPUTER & 1571 \$499.00

Now you can get the C128 Commodore computer & the 1571 Disk Drive for one low price of only \$499.00. List \$698.00 SALE \$499.00

# 340K 1571 COMMODORE DISK DRIVE \$259.00

Double Sided, Single Disk Drive for C-128 allows you to use C-128 mode plus CPM mode. 17 times faster than 1541, plus runs all 1541 formats. List \$349.00. Sale \$259.00

#### SUPER AUTO DIAL MODEM \$29.95

Easy to use. Just plug into your Commodore 64 computer and you're ready to transmit and receive messages. Easier to use than dialing your telephone, just push one key on your computer! Includes exclusive easy to use program for up and down loading to printer and disk drives. Best in U.S.A. List \$99.00. SALE \$29.95. Coupon \$24.95.

#### **VOICE SYNTHESIZER \$39.95**

For Commodore-64 computers. Just plug it in and you can program words and sentences, adjust volume and pitch, make talking adventure games, sound action games and customized talkies!! PLUS (\$19.95 value) TEXT TO SPEECH program Included FREE, just type a word and hear your computer talk — ADD SOUND TO "ZORK", SCOTT ADAMS AND OTHER ADVENTURE GAMES!! (Disk or tape.) List \$89.00. SALE \$39.95

# " MAGNAVOX (NAP) 80 COLUMN MONITOR WITH SOUND \$79.95

Super High Resolution green screen monitor. 80 columns x 24 lines, easy to read, plus speaker for audio sound included. Fantastic value. List \$129.00. Sale \$79.95.

(C128 cable \$19.95. C64, Atari cable \$9.95)

# PRINTER/TYPEWRITER COMBINATION \$229.95

Superb letter quality. daisy wheel printer/typewriter combination. Two machines in one — just a flick of the switch. Extra large carriage, typewriter keyboard, automatic margin control compact,lightweight, drop in cassette ribbon! (90 day warranty) centronics parallel interface Built -in. List \$349.00. SALE \$229.95. (Ltd. Otv.)

#### 14" RGB & COMPOSITE COLOR MONITOR \$259.95

Must be used to get 80 columns in color with 80 column computers (C128 - IBM - Apple). (RGB Cable \$19.95) Add \$14.50 shipping. List \$399.00. SALE \$259.95.

## • LOWEST PRICES • 15 DAY FREE TRIAL • BEST SERVICE IN U.S.A. • ONE DAY EXPRESS MAIL

PHONE ORDERS 8 a.m. - 8 p.m. C.S.T. Weekdays 9 a.m. - 12 noon C.S.T. Saturdays

• 90 DAY FREE REPLACEMENT WARRANTY OVER 500 PROGRAMS • FREE CATALOGS

🕻 www.commodore.ca

PROTECTO

22292 N. Pepper Rd., Barrington, Illinois 60010

312/382-5244 to order

We Love Our Customers

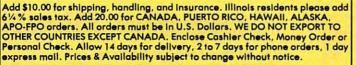

VISA - MASTER CARD - C.O.D.

C.O.D. on phone orders only.

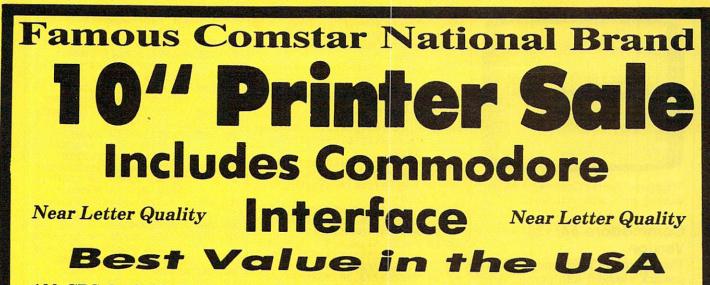

• 100 CPS draft/20CPS near-letter quality • Dot Addressable Graphics • Adjustable Tractor and Friction Feed • Automatic Paper Loading • Right and Left Margin settings • Pica, Elite, Condensed, Italics • Superscript • Subscript • Underline, Bold print, Double Strike • Superb NEAR LETTER QUALITY

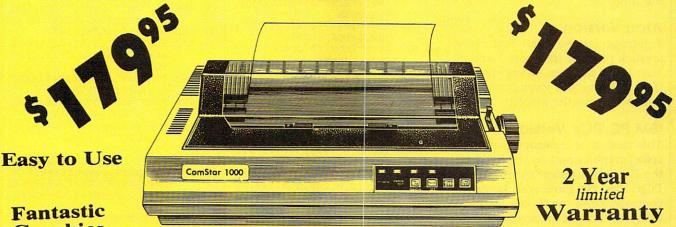

Graphics

The Comstar 1000 is one of the best values in the United States today. Print your letters, documents, programs, pictures, and more at a blazing 100 Characters Per Second or 20 cps in the Near Letter quality mode. ( Looks just like it came from a typewriter. ) Plus, choose your printing mode (NLQ, Draft) from your wordprocessor or by simply pushing the controls on the front panel. Fantastic Quality at a Fantastic Price. List \$349.00 SALE\$179.95.

Print Method Serial impact dot matrix (9 pin)

**Print Speed** Draft- 100 CPS NLQ- 20 CPS

Character Sets 96 ASCII Characters, Marker, Symbols (includes italic font)

Ribbon (Life exp.) Black: cassette (2.5 million characters) Dimensions 15.4 (W) x 10.9 (D) x 4.7 (H) inch Weight Approx. 10 lbs **Character Spacing** Fixed

**Line Spacing** 

1/6, 1/8, 7/72, and 1/216 inch

Paper Feed Adjustable tractor and friction feed **Paper feeding Direction Bi-directional** Copies 2 plus original

# Supply is Limited so Buy Today

Add \$10.00 for shipping, handling and insurance, Illinois residents please add 6% tax. Add \$20.00 for CANADA, PUERTO RICO, HAWAII, ALASKA, APO-FPO orders, Canadian orders must be in U.S. dollars. WE DO NOT EXPORT TO OTHER COUNTRIES, EXCEPT CANADA Enclose Cashiers Check, Money Order or Personal Check, Allow 14 days for delivery, 2 to 7 days for phone orders, 1 day express mail! VISA - MASTER CARD - C.O.D. No C.O.D. to Canada, APO-FPO

# PROTECTO We Love Our Customers

22292 N. Pepper Rd., Barrington, Illinois 60010 312/382-5244 to order

🖙www.commodore.ca

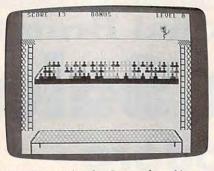

"Tightrope" for the Commodore 64, an amusing and educational game.

# Commodore 64/128 Version

This version of Tightrope requires a joystick plugged into port 2. After you finish walking across the rope, you must repeat the performance while riding a unicycle. At successive skill levels, the acrobat alternates between walking and riding the unicycle.

# Atari Version

Tightrope for the Atari requires a joystick plugged into port 1 and at least 32K of Random Access Memory (RAM). Move the joystick right or left to balance the acrobat.

# IBM PC/PCjr Version

This version of Tightrope requires a color/graphics card and BASICA for the PC, or Cartridge BASIC for the PCjr. Play the game with keyboard controls: Press the Z key to move left (your left, not the acrobat's), and the slash (/) key to move right.

# **Amiga Version**

Tightrope for the Amiga requires at least 512K of RAM. When typing the program listed below, do not type in the left-arrow symbol at the end of each line; it's there only to show you where the line ends (we deliberately chose a character that's not available from the Amiga's keyboard). Instead, wherever you see a left-arrow in the Amiga listing, press RETURN.

The Amiga game uses the same keyboard controls as the IBM PC/ PCjr version: Press Z to move left and the slash (/) key to move right.

# Apple II Version

The Apple version of Tightrope works with either a joystick or game paddles and runs on any Apple II-series computer with either ProDOS or DOS 3.3. For instructions on entering these listings, please refer to "COMPUTEI's Guide to Typing In Programs" in this issue of COMPUTEI.

# Program 1: Commodore 64/128 Tightrope

- RM 10 U1=54296:U2=54277:U3=542 78:U4=54276:U5=54273:U6= 54272
- CQ 20 ML\$="EI]"+CHR\$(8)+"EX3<" +CHR\$(3)+"E23XJ"+CHR\$(16 )+CHR\$(248)+"LEB]ET]":PO KE835,0
- MJ 30 POKE836,208:POKE830,0:PO KE831,216:POKE828,0:POKE 829,64:POKE56334,0
- MJ 50 POKE53272,30:FORA=14336T 014343:READB:POKEA,B:NEX T:FORA=0TO6:READC(A):NEX
- PH 6Ø GOTO8Ø:DATA24,6Ø,6Ø,24,1 26,255,255,255,7,0,1,3,5 ,2,4
- MR 70 FORA=1TOX:POKE646,C(RND( 1)\*7):PRINT"@";:NEXT:PRI NT:RETURN
- QE 80 PRINT"{CLR}{PUR}";:POKE5 3280,4:POKE53281,1 FB 90 PRINT"{CLR}{9 DOWN}"SPC( 15)"1- GAME"
- KS 100 PRINT"{2 DOWN}"SPC(15)" 2- TYPING" AP 110 GETA\$:1FA\$<>"1"ANDA\$<>"
- 2"THEN110 SM 120 W=VAL(A\$)
- PA 130 DATAØ,Ø,Ø,Ø,Ø,Ø,Ø,Ø,56,Ø, Ø,92,Ø,Ø,252,Ø,Ø,92,Ø,1 28,56,8,127,255,240,Ø,1 68
- PH 140 DATAØ,Ø,216,Ø,Ø,248,Ø,Ø ,136,Ø,Ø,248,Ø,Ø,248,Ø, Ø,248,Ø,Ø,240,Ø,1,192,Ø
- XG 150 DATA0,224,0,0,176,0,0,1 52,0,1,176,0 SB 160 DATA1,240,0,3,176,0,1,2
- Ø8,Ø,Ø,112 RS 17Ø DATAØ,Ø,48,Ø,Ø,48,Ø,Ø,9 6,Ø HS 18Ø DATA1,24Ø,Ø,1,24Ø,Ø,3,1
- 76,Ø,3,48,Ø,1,176,Ø,Ø,1 52,Ø,1,176,Ø FG 19Ø PRINT"{3 DOWN}
- {5 SPACES}ENTER LEVEL O F DIFFICULTY Ø-9
- CS 200 GETA\$:IFA\$=""THEN200 DH 210 IFA\$<"0"ORA\$>"9"THEN200
- QX 220 B=VAL(A\$):D=B:B=10-B
- SF 230 P1=206:Y2=69:PX=201:PZ= 205
- RA 240 IFW=2THENB=B\*8 PB 250 PRINT"{CLR}{RED}
- [5 DOWN][3 +] [BLK]
- ER 260 FORX=1T015:PRINT" [GRN ]V [BLU] EQ3EW3"SPC(34)" [BLU] EQ3EW3 [GRN ]V";:NEX
- GC 270 PRINT "{DOWN} {2 UP}

- GJ 300 PRINT [2 RIGHT JOEY]O

E31 Y3OP{DOWN}{LEFT}EN3 {UP}" CB 310 PRINT"{2 RIGHT}[H]{UP} BM 320 PRINT"{HOME}{9 DOWN} {5 RIGHT } [P][8]"; :X=31: GOSUB7Ø HQ 330 PRINT" [UP] [4 RIGHT] {BLK}N";:X=32:GOSUB7Ø XR 34Ø PRINT"{3 RIGHT}{BLK}N"; :X=33:GOSUB7Ø BQ 350 PRINT" [UP] [3 RIGHT] [BLK] [RVS] [34 SPACES] [BLU]":IFE=1THEN510 JD 360 V=53248:IFE=0THENPRINT" {HOME } {DOWN } { 10 RIGHT } P LEASE WAIT A MOMENT" HX 37Ø S1=12288:S2=12352:S3=12 416:S4=12480:S5=12544 AQ 38Ø FORX=ØTO41 DJ 39Ø READQ1:POKES1+X,Q1:POKE S2+X,Q1:POKES3+X,Q1:POK ES4+X,Q1:POKES5+X,Q1 RG 400 NEXTX KF 410 FORS1=12330T012350:READ Q1 : POKES1 , Q1 : NEXT EH 420 FORS2=12394T012414:READ Q1 : POKES2, Q1 : NEXT SG 430 FORS3=12458T012478:READ Q1 : POKES3, Q1 : NEXT AE 440 FORS4=12522TO12542:READ Q1 : POKES4, Q1 :NEXT CH 450 FORS5=12586T013182:READ Q1 : POKES5, Q1 :NEXT XF 46Ø S6=13183:S7=13247 HQ 470 FORXX=0TO45:READQ1:POKE S6+XX,Q1 :POKES7+XX,Q1 :N EXT PE 480 FORS6=13229T013246:READ Q1 : POKES6, Q1 :NEXT HM 490 FORS7=13293T013311:READ Q1 : POKES7, Q1 :NEXT EM 500 IFE=0THENPRINT" [HOME ] [DOWN] [10 RIGHT] [2Ø SPACES]" HE 510 T2=TI/60:POKE2040,192 BH 520 POKEV+39,4:POKEV+40,0:P OKEV,65:POKEV+2,65:POKE V+1,Y2:POKEV+3,69:POKEV +16,3 CX 53Ø IFDA=ØTHENR9=9:POKEV+21 . 1 ER 54Ø IFDA=1THENR9=6:POKEV+21 ,3 BA 55Ø P=192 SA 560 FORX=321TO35STEP-3 KB 57Ø IFW=2ANDD=8THENB=22 **RB 580** IFW=2ANDD=9THENB=21 KC 59Ø C=(C+1)+D GP 600 GOSUB1330 HC 610 PRINT " [HOME ] [RIGHT ] SCOR E: "C" {LEFT } {4 SPACES } "T AB(16) "BONUS "T" {LEFT } " TAB(32) "LEVEL "D FB 62Ø IFX<256THENPOKEV+16,Ø:P OKEV,X:POKEV+2,X EF 63Ø IFX>255THENPOKEV+16,3:P OKEV, X-256: POKEV+2, X-25 KE 640 F=0:IFX<295ANDX>50THENG OSUB84Ø RM 65Ø IF F=1 THEN1120 KB 660 Pl=Pl+1:IFPl>207THENPl= 206 KG 670 POKE2041, P1 BR 680 POKE2040, P JD 690 P=P+1:IFP>196THENP=192 DE 700 GETA\$: IFA\$=" "THENGOSUB 1640 RG 71Ø JV=PEEK(5632Ø) HP 720 JV=15-(JVAND15)

42 COMPUTEI August 1986

RA 73Ø IFJV=4THENGOSUB87Ø

JX

74Ø IFJV=8THENGOSUB99Ø

| GR 75Ø IF F=1                                                                                                    | THEN1120                                                                                                    |
|----------------------------------------------------------------------------------------------------|----------------------------------------------------------------------------------------------------|
| FR 76Ø NEXTX                                                                                                    |                                                                                                    |
| CB 77Ø C=C+T:T<br>JK 78Ø IFDA=11                                                                                                    | =Ø<br>HENDA=Ø:Y2=69:GO                                                                                                    |
| T0800                                                                                                    | ILADA-0.12-09.00                                                                                                    |
| JS 790 DA=1:Y2                                                                                                    |                                                                                                    |
|                                                                                                    | ENB=B-1:D=D+1                                                                                                    |
|                                                                                                    | DD<9THENB=B-7<br>ENPX=200:PZ=204                                                                                                    |
| FG 830 GOTO510                                                                                                    |                                                                                                    |
|                                                                                                    | 9*RND(1))+1                                                                                                    |
|                                                                                                    | ENRETURN                                                                                                    |
|                                                                                                    | OKE2040, P                                                                                                    |
|                                                                                                    | ENGOSUB193Ø                                                                                                    |
|                                                                                                    | ENGOSUB1730                                                                                                    |
|                                                                                                    | HENJV=8<br>HENJV=4                                                                                                    |
|                                                                                                    | HENP=P-1:POKE204                                                                                                    |
|                                                                                                    | <197 THENRETURN                                                                                                    |
| FB 93Ø IFJV=8T                                                                                                    |                                                                                                    |
| PE 940 P=P+1:P<br>PB 950 GOSUB13                                                                                                    |                                                                                                    |
|                                                                                                    | HOME } "TAB (21)T                                                                                                    |
| RS 97Ø IFP>196                                                                                                    | ANDP < PXTHEN88Ø                                                                                                    |
| BR 980 F=1:RET                                                                                                    | and a second second s |
|                                                                                                    | OKE2Ø4Ø,P<br>HENGOSUB193Ø                                                                                                    |
|                                                                                                    | HENGOSUB1730                                                                                                    |
|                                                                                                    | THENJV=4                                                                                                    |
|                                                                                                    | THENJV=8                                                                                                    |
| MH 1040 IFJV=4<br>QG 1050 GOSUB1                                                                                                    | THENP=P-1                                                                                                    |
|                                                                                                    | {HOME}"TAB(21)T                                                                                                    |
| MQ 1070 IFP<20                                                                                                    | 1THENP=196:RETUR                                                                                                    |
| N INON TETU                                                                                                    |                                                                                                    |
| BD 1080 IFJV=4<br>OTO100                                                                                                    | THENPOKE2040, P:G                                                                                                    |
|                                                                                                    | POKE2Ø4Ø,P                                                                                                    |
| QQ 1100 IFP>20                                                                                                    | ØANDP < PZTHEN1000                                                                                                    |
| JS 1110 F=1:RE                                                                                                    |                                                                                                    |
|                                                                                                    | P=205:U7=200<br>,15:POKEU2,0:POK                                                                                                    |
|                                                                                                    | 7:POKEU4,17                                                                                                    |
| PJ 1140 FORZ=Z                                                                                                    | 2TO2Ø7STEP8                                                                                                    |
| QR 1150 U7=U7-<br>RQ 1160 POKEU5                                                                                                    |                                                                                                    |
| BJ 1170 POKEV+                                                                                                    |                                                                                                    |
| CA 1180 POKE20                                                                                                    | 40, P:NEXTZ                                                                                                    |
| PX 1190 Z2=Z2+                                                                                                    |                                                                                                    |
| JJ 1200 FORX=2<br>SX 1210 U7=U7+                                                                                                    | Ø7TOZ2STEP-8                                                                                                    |
|                                                                                                    | 8                                                                                                    |
| EB 1220 POKEU5                                                                                                    |                                                                                                    |
| RJ 1230 POKEV+                                                                                                    |                                                                                                    |
| RJ 1230 POKEV+<br>EXTX                                                                                                    | ,U7<br>1,X:POKE2040,P:N                                                                                                    |
| RJ 1230 POKEV+<br>EXTX<br>BC 1240 IFZ2<2                                                                                                    | ,U7<br>1,X:POKE2Ø4Ø,P:N<br>36THEN114Ø                                                                                                    |
| RJ 1230 POKEV+<br>EXTX<br>BC 1240 IFZ2<2<br>PF 1250 POKE54                                                                                                    | ,U7<br>1,X:POKE2Ø4Ø,P:N<br>36THEN114Ø<br>276,16                                                                                                    |
| RJ 1230 POKEV+<br>EXTX<br>BC 1240 IFZ2<2<br>PF 1250 POKE54<br>BF 1260 POKE53<br>{DOWN}                                                                                                    | ,U7<br>1,X:POKE2Ø4Ø,P:N<br>36THEN114Ø<br>276,16<br>269,Ø:PRINT"<br>{7 RIGHT}{YEL}PR                                                                                                    |
| RJ 1230 POKEV+<br>EXTX<br>BC 1240 IFZ2<2<br>PF 1250 POKE54<br>BF 1260 POKE53<br>(DOWN)<br>ESS {F                                                                                                    | ,U7<br>1,X:POKE2Ø4Ø,P:N<br>36THEN114Ø<br>276,16<br>269,Ø:PRINT"<br>[7 RIGHT][YEL]PR<br>VS]RETURN[OFF] T                                                                                                    |
| RJ 1230 POKEV+<br>EXTX<br>BC 1240 IFZ2<2<br>PF 1250 POKE54<br>BF 1260 POKE53<br>(DOWN)<br>ESS [F<br>O PLAY                                                                                                    | ,U7<br>1,X:POKE2Ø4Ø,P:N<br>36THEN114Ø<br>276,16<br>269,Ø:PRINT"<br>[7 RIGHT][YEL]PR<br>VS]RETURN[OFF] T<br>AGAIN"                                                                                                    |
| RJ 1230 POKEV+<br>EXTX<br>BC 1240 IFZ2<2<br>PF 1250 POKE54<br>BF 1260 POKE53<br>(DOWN)<br>ESS [F<br>O PLAY<br>FS 1270 PRINT"                                                                                                    | ,U7<br>1,X:POKE2Ø4Ø,P:N<br>36THEN114Ø<br>276,16<br>269,Ø:PRINT"<br>[7 RIGHT][YEL]PR<br>VS]RETURN[OFF] T<br>AGAIN"<br>[DOWN] PRESS SPA                                                                                                    |
| RJ 1230 POKEV+<br>EXTX<br>BC 1240 IFZ2<2<br>PF 1250 POKE54<br>BF 1260 POKE53<br>(DOWN)<br>ESS [F<br>O PLAY<br>FS 1270 PRINT"                                                                                                    | ,U7<br>1,X:POKE2Ø4Ø,P:N<br>36THEN114Ø<br>276,16<br>269,Ø:PRINT"<br>{7 RIGHT}{YEL}PR<br>VS}RETURN{OFF} T<br>AGAIN"<br>{DOWN} PRESS SPA<br>OR FIREBUTTON F                                                                                                    |
| RJ 1230 POKEV+<br>EXTX<br>BC 1240 IFZ2<2<br>PF 1250 POKE54<br>BF 1260 POKE53<br>{DOWN}<br>ESS {P<br>O PLAY<br>FS 1270 PRINT"<br>CE BAR<br>OR MEN<br>SS 1280 GETA\$:                                                                                                    | ,U7<br>1,X:POKE2Ø4Ø,P:N<br>36THEN114Ø<br>276,16<br>269,Ø:PRINT"<br>{7 RIGHT}{YEL}PR<br>VS}RETURN{OFF} T<br>AGAIN"<br>{DOWN} PRESS SPA<br>OR FIREBUTTON F<br>U"<br>JV=PEEK(5632Ø):F                                                                                                    |
| RJ 1230 POKEV+<br>EXTX<br>BC 1240 IFZ2<2<br>PF 1250 POKE54<br>BF 1260 POKE53<br>(DOWN)<br>ESS {F<br>O PLAY<br>FS 1270 PRINT"<br>CE BAR<br>OR MEN<br>SS 1280 GETA\$:<br>R=JVAN                                                                                                    | ,U7<br>1,X:POKE2Ø4Ø,P:N<br>36THEN114Ø<br>276,16<br>269,Ø:PRINT"<br>{7 RIGHT}{YEL}PR<br>VS}RETURN{OFF} T<br>AGAIN"<br>{DOWN} PRESS SPA<br>OR FIREBUTTON F<br>U"<br>JV=PEEK(5632Ø):F<br>D16                                                                                                    |
| RJ 1230 POKEV+<br>EXTX<br>BC 1240 IFZ2<2<br>PF 1250 POKE54<br>BF 1260 POKE53<br>(DOWN)<br>ESS {F<br>O PLAY<br>FS 1270 PRINT"<br>CE BAR<br>OR MEN<br>SS 1280 GETA\$:<br>R=JVAN<br>GH 1290 IF(A\$=                                                                                                    | ,U7<br>1,X:POKE2Ø4Ø,P:N<br>36THEN114Ø<br>276,16<br>269,Ø:PRINT"<br>{7 RIGHT}{YEL}PR<br>VS}RETURN{OFF} T<br>AGAIN"<br>{DOWN} PRESS SPA<br>OR FIREBUTTON F<br>U"<br>JV=PEEK(5632Ø):F<br>D16<br>""OR(A\$<>" "ANDA                                                                                                    |
| RJ 1230 POKEV+<br>EXTX<br>BC 1240 IFZ2<2<br>PF 1250 POKE54<br>BF 1260 POKE53<br>(DOWN)<br>ESS {F<br>O PLAY<br>FS 1270 PRINT"<br>CE BAR<br>OR MEN<br>SS 1280 GETA\$:<br>R=JVAN<br>GH 1290 IF(A\$=                                                                                                    | ,U7<br>1,X:POKE2Ø4Ø,P:N<br>36THEN114Ø<br>276,16<br>269,Ø:PRINT"<br>{7 RIGHT}{YEL}PR<br>VS}RETURN{OFF} T<br>AGAIN"<br>{DOWN} PRESS SPA<br>COR FIREBUTTON F<br>U"<br>JV=PEEK(5632Ø):F<br>D16<br>""OR(A\$<>" "ANDA<br>\$(13)))ANDFR<>ØT                                                                                                    |
| RJ 1230 POKEV+<br>EXTX<br>BC 1240 IFZ2<2<br>PF 1250 POKE54<br>BF 1260 POKE53<br>(DOWN)<br>ESS [F<br>O PLAY<br>FS 1270 PRINT"<br>CE BAR<br>OR MEN<br>SS 1280 GETA\$:<br>R=JVAN<br>GH 1290 IF(A\$=<br>\$<>CHP<br>HEN128<br>SA 1300 C=0:M1                                                                                                    | ,U7<br>1,X:POKE2Ø4Ø,P:N<br>36THEN114Ø<br>276,16<br>269,Ø:PRINT"<br>{7 RIGHT}{YEL}PR<br>VS}RETURN{OFF} T<br>AGAIN"<br>{DOWN} PRESS SPA<br>OR FIREBUTTON F<br>U"<br>JV=PEEK(5632Ø):F<br>D16<br>""OR(A\$<>" "ANDA<br>\$(13)))ANDFR<>ØT<br>0<br>=Ø:AV=Ø:PX=2Ø1:P                                                                                                    |
| RJ 1230 POKEV+<br>EXTX<br>BC 1240 IFZ2<2<br>PF 1250 POKE54<br>BF 1260 POKE54<br>ESS {<br>O PLAY<br>FS 1270 PRINT"<br>CE BAR<br>OR MEN<br>SS 1280 GETA\$:<br>R=JVAN<br>GH 1290 IF(A\$=<br>\$<>CH HEN128<br>SA 1300 C=0:MI<br>Z=205:                                                                                                    | ,U7<br>1,X:POKE2Ø4Ø,P:N<br>36THEN114Ø<br>276,16<br>269,Ø:PRINT"<br>{7 RIGHT}{YEL}PR<br>VS}RETURN{OFF} T<br>AGAIN"<br>{DOWN} PRESS SPA<br>COR FIREBUTTON F<br>U"<br>JV=PEEK(5632Ø):F<br>D16<br>""OR(A\$<>" "ANDA<br>\$(13)))ANDFR<>ØT<br>Ø<br>=0:AV=Ø:PX=2Ø1:P<br>E=1                                                                                                    |
| RJ 1230 POKEV+<br>EXTX<br>BC 1240 IFZ2<2<br>PF 1250 POKE54<br>BF 1260 POKE53<br>{DOWN}<br>ESS {F<br>O PLAY<br>FS 1270 PRINT"<br>CE BAF<br>OR MEN<br>SS 1280 GETA\$:<br>R=JVAN<br>GH 1290 IF(A\$=<br>\$<>CHF<br>HEN126<br>SA 1300 C=0:M1<br>Z=205:<br>CF 1310 IFA\$=                                                                                                    | ,U7<br>1,X:POKE2Ø4Ø,P:N<br>36THEN114Ø<br>276,16<br>269,Ø:PRINT"<br>{7 RIGHT}{YEL}PR<br>VS}RETURN{OFF} T<br>AGAIN"<br>{DOWN} PRESS SPA<br>COR FIREBUTTON F<br>U"<br>JV=PEEK(5632Ø):F<br>TD16<br>""OR(A\$<>" "ANDA<br>\$(13)))ANDFR<>ØT<br>Ø<br>=Ø:AV=Ø:PX=2Ø1:P<br>E=1<br>HR\$(13)THEN25Ø                                                                                                    |
| RJ 1230 POKEV+<br>EXTX<br>BC 1240 IFZ2<2<br>PF 1250 POKE53<br>[DOWN]<br>ESS {F<br>O PLAY<br>FS 1270 PRINT"<br>CE BAR<br>OR MEN<br>SS 1280 GETA\$:<br>R=JVAN<br>GH 1290 IF(A\$=<br>\$<>CHF<br>HEN128<br>SA 1300 C=0:M1<br>Z=205:<br>CF 1310 IFA\$=<br>BA 1320 DA=0:0                                                                                                    | ,U7<br>1,X:POKE2Ø4Ø,P:N<br>36THEN114Ø<br>276,16<br>269,Ø:PRINT"<br>{7 RIGHT}{YEL}PR<br>VS}RETURN{OFF} T<br>AGAIN"<br>{DOWN} PRESS SPA<br>COR FIREBUTTON F<br>U"<br>JV=PEEK(5632Ø):F<br>1016<br>""OR(A\$<>" "ANDA<br>\$(13)))ANDFR<>ØT<br>Ø<br>=Ø:AV=Ø:PX=2Ø1:P<br>E=1<br>HR\$(13)THEN25Ø<br>50T08Ø                                                                                                    |
| RJ 1230 POKEV+<br>EXTX<br>BC 1240 IFZ2<2<br>PF 1250 POKE53<br>[DOWN]<br>ESS [F<br>O PLAY<br>FS 1270 PRINT"<br>CE BAR<br>OR MEN<br>SS 1280 GETA\$:<br>R=JVAN<br>GH 1290 IF(A\$=<br>\$<>CHF<br>HEN128<br>SA 1300 C=0:M1<br>Z=205:<br>CF 1310 IFA\$=C<br>BA 1320 DA=0:C<br>XA 1330 T3=3*1                                                                                              | ,U7<br>1,X:POKE2Ø4Ø,P:N<br>36THEN114Ø<br>276,16<br>269,Ø:PRINT"<br>{7 RIGHT}{YEL}PR<br>VS}RETURN{OFF} T<br>AGAIN"<br>{DOWN} PRESS SPA<br>COR FIREBUTTON F<br>U"<br>JV=PEEK(5632Ø):F<br>TD16<br>""OR(A\$<>" "ANDA<br>\$(13)))ANDFR<>ØT<br>Ø<br>=Ø:AV=Ø:PX=2Ø1:P<br>E=1<br>HR\$(13)THEN25Ø                                                                                                    |
| RJ 1230 POKEV+<br>EXTX<br>BC 1240 IFZ2<2<br>PF 1250 POKE53<br>[DOWN]<br>ESS [F<br>O PLAY<br>FS 1270 PRINT"<br>CE BAR<br>OR MEN<br>SS 1280 GETA\$:<br>R=JVAN<br>GH 1290 IF(A\$=<br>\$<>CHF<br>HEN128<br>SA 1300 C=0:M1<br>Z=205:<br>CF 1310 IFA\$=C<br>BA 1320 DA=0:C<br>XA 1330 T3=3*1                                                                                              | ,U7<br>1,X:POKE2Ø4Ø,P:N<br>36THEN114Ø<br>276,16<br>269,Ø:PRINT"<br>{7 RIGHT}{YEL}PR<br>VS}RETURN{OFF} T<br>AGAIN"<br>{DOWN} PRESS SPA<br>OR FIREBUTTON F<br>U"<br>JV=PEEK(5632Ø):F<br>D16<br>.""OR(A\$<>" "ANDA<br>:\$(13)))ANDFR<>ØT<br>.Ø<br>=Ø:AV=Ø:PX=2Ø1:P<br>E=1<br>HR\$(13)THEN25Ø<br>:OTO8Ø<br>:NT(TI/6Ø-T2):T=1<br>:IFT<ØTHENT=Ø                                                                                                    |
| RJ 1230 POKEV+<br>EXTX<br>BC 1240 IFZ2<2<br>PF 1250 POKE54<br>BF 1260 POKE53<br>[DOWN]<br>ESS [F<br>O PLAY<br>FS 1270 PRINT"<br>CE BAF<br>OR MEN<br>SS 1280 GETA\$:<br>R=JVAN<br>GH 1290 IF(A\$=<br>\$<>CHF<br>HEN128<br>SA 1300 C=0:M1<br>Z=205:<br>CF 1310 IFA\$=C<br>BA 1320 DA=0:C<br>XA 1330 T3=3*J<br>000-T3<br>QF 1340 RETURN<br>RS 1350 DATA0,                              | ,U7<br>1,X:POKE2Ø4Ø,P:N<br>36THEN114Ø<br>276,16<br>269,Ø:PRINT"<br>{7 RIGHT}{YEL}PR<br>VS}RETURN{OFF} T<br>AGAIN"<br>{DOWN} PRESS SPA<br>OR FIREBUTTON F<br>U"<br>JV=PEEK(5632Ø):F<br>D16<br>                                                                                                    |
| RJ 1230 POKEV+<br>EXTX<br>BC 1240 IFZ2<2<br>PF 1250 POKE54<br>BF 1260 POKE53<br>[DOWN]<br>ESS [F<br>O PLAY<br>FS 1270 PRINT"<br>CE BAR<br>OR MEN<br>SS 1280 GETA\$:<br>R=JVAN<br>GH 1290 IF(A\$=<br>\$<>CHF<br>HEN128<br>SA 1300 C=0:M1<br>Z=205:<br>CF 1310 IFA\$=<br>BA 1320 DA=0:C<br>XA 1330 T3=3*J<br>000-T3<br>QF 1340 RETURM<br>RS 1350 DATA0,<br>176,0,                     | ,U7<br>1,X:POKE2Ø4Ø,P:N<br>36THEN114Ø<br>276,16<br>269,Ø:PRINT"<br>{7 RIGHT}{YEL}PR<br>VS}RETURN{OFF} T<br>AGAIN"<br>{DOWN} PRESS SPA<br>: OR FIREBUTTON F<br>U"<br>JV=PEEK(5632Ø):F<br>DD16<br>=""OR(A\$<>" "ANDA<br>:\$(13))ANDFR<>ØT<br>Ø<br>=Ø:AV=Ø:PX=2Ø1:P<br>E=1<br>HR\$(13)THEN25Ø<br>:OTO8Ø<br>NT(TI/6Ø-T2):T=1<br>:IFT<ØTHENT=Ø<br>24Ø,Ø,1,24Ø,Ø,3,<br>3,48,Ø,3,48,Ø,2,                                                                                                    |
| RJ 1230 POKEV+<br>EXTX<br>BC 1240 IFZ2<2<br>PF 1250 POKE54<br>BF 1260 POKE53<br>[DOWN]<br>ESS {F<br>O PLAY<br>FS 1270 PRINT"<br>CE BAF<br>OR MEN<br>SS 1280 GETA\$:<br>R=JVAN<br>GH 1290 IF(A\$=<br>\$<>CH 1300 IF(A\$=<br>\$<>CF 1310 IFA\$=<br>BA 1320 DA=0:0<br>XA 1330 T3=3*1<br>000-T3<br>QF 1340 RETURM<br>RS 1350 DATA0,<br>176,0,<br>24,0,1                                 | ,U7<br>1,X:POKE2Ø4Ø,P:N<br>36THEN114Ø<br>276,16<br>269,Ø:PRINT"<br>{7 RIGHT}{YEL}PR<br>VS}RETURN{OFF} T<br>AGAIN"<br>{DOWN} PRESS SPA<br>COR FIREBUTTON F<br>U"<br>JV=PEEK(5632Ø):F<br>D16<br>""OR(A\$<>" "ANDA<br>\$(13)))ANDFR<>ØT<br>0<br>=0:AV=0:PX=201:P<br>E=1<br>HR\$(13)THEN250<br>COTO8Ø<br>NT(TI/60-T2):T=1<br>:IFT<ØTHENT=Ø<br>V<br>24Ø,Ø,1,24Ø,Ø,3,<br>3,48,Ø,3,48,Ø,2,<br>2,8,Ø                                                                                                    |
| RJ 1230 POKEV+<br>EXTX<br>BC 1240 IFZ2<2<br>PF 1250 POKE53<br>[DOWN]<br>ESS {F<br>O PLAY<br>FS 1270 PRINT"<br>CE BAR<br>OR MEN<br>SS 1280 GETA\$:<br>R=JVAN<br>GH 1290 IF(A\$=<br>\$<>CHF<br>HEN128<br>SA 1300 C=0:M1<br>Z=205:<br>CF 1310 IFA\$=C<br>BA 1320 DA=0:C<br>XA 1330 T3=3*J<br>000-T3<br>QF 1340 RETURN<br>RS 1350 DATA0,<br>176,0,<br>24,0,1<br>PG 1360 DATA0,<br>216,0 | ,U7<br>1,X:POKE2Ø4Ø,P:N<br>36THEN114Ø<br>276,16<br>269,Ø:PRINT"<br>{7 RIGHT}{YEL}PR<br>VS}RETURN{OFF} T<br>AGAIN"<br>{DOWN} PRESS SPA<br>COR FIREBUTTON F<br>U"<br>JV=PEEK(5632Ø):F<br>1016<br>""OR(A\$<>" "ANDA<br>\$(13)))ANDFR<>ØT<br>10<br>=Ø:AV=Ø:PX=2Ø1:P<br>E=1<br>HR\$(13)THEN25Ø<br>50TO8Ø<br>NT(TI/6Ø-T2):T=1<br>21FT<ØTHENT=Ø<br>1<br>24Ø,Ø,1,24Ø,Ø,3,48,Ø,2,<br>2,8,Ø<br>12Ø,Ø,Ø,248,Ø,1,<br>1,14Ø,Ø,1,134,Ø,                                                                                                    |
| RJ 1230 POKEV+<br>EXTX<br>BC 1240 IFZ2<2<br>PF 1250 POKE53<br>[DOWN]<br>ESS {F<br>O PLAY<br>FS 1270 PRINT"<br>CE BAF<br>OR MEN<br>SS 1280 GETA\$:<br>R=JVAN<br>GH 1290 IF(A\$=<br>\$<>CHF<br>HEN128<br>SA 1300 C=0:M1<br>Z=205:<br>CF 1310 IFA\$=C<br>BA 1320 DA=0:C<br>XA 1330 T3=3*J<br>000-T3<br>QF 1340 RETURN<br>RS 1350 DATA0,<br>176,0,<br>24,0,1<br>PG 1360 DATA0,<br>216,0 | ,U7<br>1,X:POKE2Ø4Ø,P:N<br>36THEN114Ø<br>276,16<br>269,Ø:PRINT"<br>{7 RIGHT}{YEL}PR<br>VS}RETURN{OFF} T<br>AGAIN"<br>{DOWN} PRESS SPA<br>COR FIREBUTTON F<br>U"<br>JV=PEEK(5632Ø):F<br>D16<br>""OR(A\$<>" "ANDA<br>\$(13)))ANDFR<>ØT<br>0<br>=0:AV=0:PX=201:P<br>E=1<br>HR\$(13)THEN250<br>COTO8Ø<br>NT(TI/60-T2):T=1<br>:IFT<ØTHENT=Ø<br>V<br>24Ø,Ø,1,24Ø,Ø,3,<br>3,48,Ø,3,48,Ø,2,<br>2,8,Ø                                                                                                    |

| JC | 137Ø | DATAØ,Ø,Ø,Ø,Ø,Ø,Ø,Ø,28,Ø<br>,64,46,Ø,48,126,Ø,28,4<br>6,Ø,7,24,Ø,1,254,Ø,Ø,8    |
|----|------|---------------------------------------------------------------------------------|
| AH | 1380 | 7,128                                                                           |
|    |      | ,Ø,68,4,Ø,124,Ø,Ø,124,<br>Ø,Ø,248,Ø,1,216,Ø,3,24                                |
| CP | 139Ø |                                                                                 |
| PC | 1400 |                                                                                 |
|    |      | Ø,16,44,Ø,8,124,Ø,4,44<br>,Ø,3,16,Ø,1,252,Ø,Ø,17<br>4,Ø                         |
| AS | 1410 |                                                                                 |
|    |      | 8,Ø,1,24Ø,Ø,7,48,Ø,28,<br>48,Ø                                                  |
| SD | 1420 | DATA112,48,0,128,48,0,<br>0,48,0,0,96,0,0                                       |
| AQ | 1430 |                                                                                 |
|    |      | 4,0,1,152,0,1,25,0,0,1<br>74,0                                                  |
| QK | 1440 | DATAØ,219,Ø,Ø,184,128,<br>1,208,64,1,224,32,131,                                |
| GC | 1450 | 240,0,255,240,0,0,48,0<br>DATA0,48,0,0,48,0,0,48                                |
| GJ | 1460 | ,0,0,48,0,0,96,0,0<br>DATA0,8,0,0,16,0,0,39,                                    |
|    |      | 16,0,75,160,0,95,192,0<br>,75,128,0,127,128,64,5<br>4,0,96                      |
| CR | 147Ø | DATA46,0,56,92,0,15,23<br>2,0,1,252,0,0,60,0,0,6                                |
|    |      | Ø,Ø,Ø,56,Ø,Ø,56,Ø,Ø,48<br>,Ø,Ø,48                                               |
| GE | 148Ø | DATAØ,Ø,16,Ø,Ø,24,Ø,Ø,<br>48,Ø,Ø                                                |
| DM | 1490 |                                                                                 |
|    |      | 84,192,Ø,115,Ø,1,252,Ø<br>,6,168,Ø                                              |
| ME | 1500 | DATA24,216,0,96,248,0,<br>128,136,0,0,248,0,0,24                                |
|    |      | 8,Ø,Ø,248,Ø,Ø,216,Ø,Ø,<br>204,Ø                                                 |
| KG | 1510 | DATAØ,198,Ø,Ø,195,Ø,Ø,<br>193,192,3,128,Ø,Ø                                     |
| GK | 1520 | DATAØ,Ø,Ø,Ø,Ø,Ø,16,Ø,112<br>,32,Ø,184,64,1,248,128                              |
| AJ | 153Ø | ,Ø,185,Ø,Ø,114,Ø<br>DATA1,252,Ø,2,168,Ø,4,<br>216,Ø,8,248,Ø,16,36,Ø,            |
|    |      | 96,248,0,0,248,0,0,248<br>,0                                                    |
| FC | 1540 | DATAØ,204,0,0,198,0,0,<br>195,0,0,193,224,0,192,                                |
| DK | 1550 | 192,3,128,0,0<br>DATA0,8,0,0,4,0,0,226,                                         |
|    |      | Ø,1,113,Ø,3,241,Ø,1,11<br>3,Ø,Ø,226,Ø,1,252,Ø                                   |
| CF | 156Ø | DATA3,80,0,7,176,0,13,<br>240,0,8,144,0,16,240,0                                |
| PB | 1570 | ,96,248,0,0,252,8<br>DATA0,207,240,0,192,0,                                     |
| -  | 1500 | Ø,192,Ø,Ø,192,Ø,Ø,192,<br>Ø,1,128,Ø,Ø                                           |
| EX | 1580 | DATAØ,64,Ø,16,32,Ø,39,<br>176,Ø,37,208,Ø,47,208,<br>Ø,47,208,Ø,37,208,Ø,47,208, |
| CA | 159Ø | Ø,47,208,0,37,208,64<br>DATA19,144,48,8,240,32<br>,7,208,96,3,176,192,0,        |
|    |      | 243,128,0,158,0,0,252,<br>0                                                     |
| HB | 1600 | DATAØ,240,0,1,128,0,1,<br>128,0,1,128,0,0,192,0,                                |
| JE | 1610 | Ø,192,Ø,1,0,Ø,Ø<br>DATAØ,Ø,128,Ø,Ø,136,4,                                       |
|    |      | 1,152,4,67,48,4,67,96,<br>4,71,96,4,199,96                                      |
| BA | 1620 | DATA36,135,96,123,135,<br>96,181,135,96,255,255,                                |

|          |              | 224,119,247,224,3,255,                                                                                                    |
|----------|--------------|----------------------------------------------------------------------------------------------------|
| AG       | 1630         | 192<br>DATAØ,Ø,Ø,Ø,Ø,Ø,Ø,Ø,Ø,Ø,                                                                                                    |
| AG       | 1030         | 0,0,0,0,0,0,0,0,0,0,0,0                                                                                                    |
|          |              | 0,0,0,0,0                                                                                                    |
| CC       | 1640         | T4=INT(TI/60)                                                                                                    |
| CS<br>CA | 165Ø<br>166Ø | GETA\$:IFA\$=""THEN165Ø<br>T5=INT(TI/60)                                                                                                    |
| KB       | 1670         | $T_{2}=T_{2}+T_{5}-T_{4}:RETURN$                                                                                                    |
| QE       | 168Ø         | DATAØ,Ø,Ø,Ø,Ø,Ø,Ø,Ø,Ø,                                                                                                    |
|          | 1000         | 0,0,0,0,0,0                                                                                                    |
| CD       | 169Ø         | DATA2,2,0,1,4,0,0,248,<br>0,0,32,0,0,32,0,0,32,0                                                                                                    |
|          |              | ,0,32,0                                                                                                    |
| DA       | 1700         | DATAØ,32,Ø,Ø,32,Ø,Ø,24                                                                                                    |
|          |              | 8,0,1,36,0,2,34,0,3,25                                                                                                    |
| DQ       | 1710         | 4,0,2,34,0,1,36,0<br>DATA0,248,0                                                                                                    |
| CX       | 1720         | DATA1,140,0,2,82,0,2,3                                                                                                    |
|          |              | 4,0,2,82,0,1,140,0,0,2                                                                                                    |
| DV       | 1730         | 48,0,0                                                                                                    |
| RK<br>RS | 1740         | R1 = INT(26*RND(1))+1<br>X9=INT(X/8)-4                                                                                                    |
| KS       | 1750         | R2=R1+64                                                                                                    |
| JS       | 176Ø         | A=Ø                                                                                                    |
| KF       | 1770         | PRINT "{HOME} {2 DOWN}"T                                                                                                    |
| нс       | 1780         | AB(X9)CHR\$(R2)<br>GETA\$:A=A+1                                                                                                    |
| PB       | 1790         | IFA=BTHENM1=2:GOSUB190                                                                                                    |
|          |              | Ø:GOTO1830                                                                                                    |
| FD       | 1800         | IFA\$=""THEN1780                                                                                                    |
| SF       | 1810         | IFA\$=CHR\$(R2)THENM1=1:<br>GOSUB1870:GOTO1830                                                                                                    |
| SB       | 1820         | M1=2:GOSUB184Ø                                                                                                    |
| QC       | 1830         | PRINT " [HOME ] [2 DOWN ] "T                                                                                                    |
|          |              | AB(X9)" ":RETURN                                                                                                    |
| SJ       | 1840         | POKEU1,15:POKEU2,45:PO<br>KEU3,165:POKEU4,33                                                                                                    |
| AB       | 185Ø         | POKEU5,6:POKEU6,5                                                                                                    |
| XJ       | 186Ø         | FORT=1TO200:NEXT:POKEU                                                                                                    |
|          |              | 4,32:POKEU5,Ø:POKEU6,Ø                                                                                                    |
| QE       | 187Ø         | :RETURN<br>POKEU1,15:POKEU2,Ø:POK                                                                                                    |
|          |              | EU3,247:POKEU4,17                                                                                                    |
| CX       | 188Ø         | POKEU5,40:POKEU6,0                                                                                                    |
| KF       | 1890         | FORT=1TO100:NEXT:POKEU                                                                                                    |
| ME       | 1900         | 4,16:RETURN<br>POKEU1,15:POKEU4,33:PO                                                                                                    |
| -        |              | KEU2,15                                                                                                    |
| EH       | 1910         | FORT=5ØT05STEP-2:POKEU                                                                                                    |
| вв       | 1920         | 5,16:POKEU6,T:NEXT<br>POKEU4,Ø:RETURN                                                                                                    |
| SB       | 1930         | JV=PEEK(56320)                                                                                                    |
| SE       | 1940         | GETA\$:IFA\$<>"THEN1940<br>JV=15-(JVAND15)<br>IFJV=40RJV=8THENAV=0:R                                                                                                    |
| XS       | 1950         | JV=15-(JVAND15)                                                                                                    |
| SJ       | 1960         | IFJV=40RJV=8THENAV=Ø:R<br>ETURN                                                                                                    |
| AF       | 1970         | AV=AV+1:IFAV=BTHENAV=Ø                                                                                                    |
|          |              | : RETURN                                                                                                    |
| GD       | 1980         | GOT0193Ø                                                                                                    |
|          |              | and the second second se |
| Pro      | gran         | n 2: Atari Tightrope                                                                                                    |
| Ver      | sion b       | y Kevin Mykytyn, Editorial                                                                                                    |
|          | gram         |                                                                                                    |
|          | -            | KE 106,96: GRAPHICS 7                                                                                                    |
|          | : C:         | =Ø:GRAPHICS Ø:POKE 7                                                                                                    |
|          | 52           | 1: POSITION 14, 10: PR                                                                                                    |
|          | IN           | T "PLEASE WAIT"                                                                                                    |
| UP 2     | FOI          | R A=30720 TO 31841:R<br>D B:C=C+B:POKE A,B:N                                                                                                    |
|          | EX           | T A: IF C<>70649 THEN                                                                                                    |
|          | PI           | RINT "DATA ERROR":ST                                                                                                    |
|          | OP           |                                                                                                    |

OP AP 30 DIM P\$(32),K\$(1),A\$(1) :OPEN #4,4,4,"K:" 6M 40 GRAPHICS 0:POKE 752,1: POKE 710,15:POKE 709,0 :POSITION 14,9:PRINT " (1) GAME":POSITION 14, 11:PRINT "(2) TYPING" 10 50 GET #4,K:K\$=CHR\$(K):IF C-www.commmediere.ca

OP

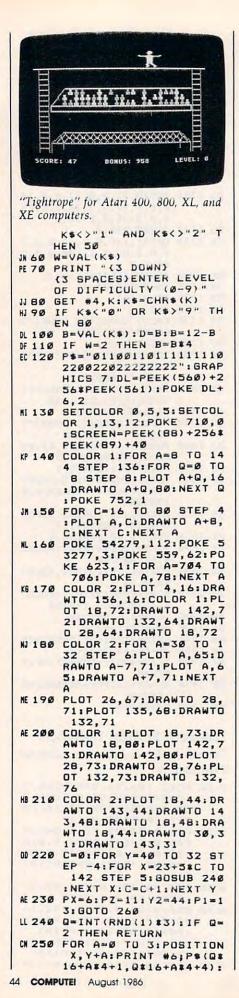

|      |    |     |       |           | -   |     |   |   |   |   |   |    |    |    |     |     |   |   |   |        |    |    |
|------|----|-----|-------|-----------|-----|-----|---|---|---|---|---|----|----|----|-----|-----|---|---|---|--------|----|----|
| AL   | 26 | ø   |       | EX        |     |     |   |   |   |   |   |    |    |    |     | т   | I | , | 6 | ø      |    |    |
|      | 27 |     | P     | JK        | E   |     | 2 | ø | 5 |   | ø | :  | P  | =  | ø   | : 1 | P | 0 | ĸ | Е      |    | 2  |
|      |    |     | ø     | 5,        | 2   | ø   | 5 | 1 | P | ٥ | ĸ | Е  |    | 2  | ø   | 7   | , | Y | 2 | :      | P  | 0  |
|      |    |     | KE    | E         | 2   | ø   | 9 | , | 1 | 1 | 6 | 1  | A  | =  | U   | S   | R | ( | 3 | ø      | 7  | 2  |
| EN I | 28 | a   | -     |           |     | x   |   | 1 | 8 | 5 |   | т  | 0  |    | 4   | 8   |   | s | т | E      | P  |    |
| "    | 20 | -   | -     |           |     | ^   | 2 | 1 | - | - |   |    | -  |    | ľ   | -   |   | - | ĺ | -      |    |    |
| 0    | 29 | ø   | IF    | F         | W   | =   | 2 |   | A | N | D |    | D  | -  | 8   |     | Т | H | E | N      |    | в  |
|      |    |     |       | 22        |     |     |   |   |   |   |   |    | _  |    |     |     | _ |   | _ |        |    | -  |
| 6    | 30 | ø   | 11    |           |     | -   | 2 |   | A | N | D |    | D  | =  | 9   |     | Т | н | E | N      |    | в  |
|      | 31 | a   | 1.1.1 | 21<br>= C |     |     | - | n |   |   |   |    |    |    |     |     |   |   |   |        |    |    |
|      | 32 |     |       | 09        |     |     |   |   |   | 2 | ø |    | т  | 3  | =   | 3   | * | ( | I | N      | т  | (  |
|      |    | -   |       | 1/        |     |     |   |   |   |   |   |    |    |    |     |     |   |   |   |        |    |    |
|      | 33 |     | I     | F         | Т   | <   | ø |   | Т | H | E | N  |    | т  | =   | ø   |   |   |   |        |    |    |
| DB   | 34 | ø   | PI    |           | E   |     | 6 | 5 | 6 |   | 1 | :  | P  | 0  | K   | E   |   | 6 | 5 | 7      | 1  | 1  |
|      |    |     | :1    | KE        |     | N L | - | 7 |   | 1 | 5 |    | RP | R  | I   | N   | - | , | - | ;<br>R | :  | IN |
|      |    |     | U     | 5:        |     | "   | ; | ŕ | ; | - | - |    |    | :  | P   | 0   | K | E |   | 6      | 5  | 7  |
|      |    |     |       | 5:        | 2 : | P   | R | I | N | т |   |    | Ĺ  | E  | V   | E   | L | : |   | "      | ;  | D  |
| FP   | 35 | ø   | PI    | OK        | ίE  |     | 2 | ø | 5 |   | P | 1  | P  | 0  | K   | Ε   |   | 2 | 2 | 6      | ., | х  |
|      | 36 | 100 | P     |           |     |     |   |   |   |   |   |    |    |    |     |     |   |   |   |        |    |    |
| HB   | 37 | ø   |       | F         |     |     |   |   |   |   |   |    |    |    | X   | >   | 5 | ø |   | Т      | н  | E  |
|      | 7- | -   |       | G         |     |     |   |   |   |   |   |    |    | _  | -   | -   |   | - |   | -      |    |    |
| N    | 38 | 0   |       | F         |     |     |   |   |   |   |   | 4  | ,  | -  | 3   | 5   |   | ſ | H | E      | N  |    |
|      | 39 | a   |       | F         |     |     |   |   |   |   |   | ,  |    | 7  |     | т   | μ | F | N |        | P  | 0  |
| UK   | 34 | 0   |       |           |     |     |   |   |   |   | 0 | '  | 1  | 1  |     | 1   | 1 | - | - |        | 9  | -  |
| AJ   | 40 | ø   |       | F         |     |     |   |   |   | ( | ø | )  | -  | 1  | 1   |     | т | H | E | N      |    | G  |
| -    | -  | -   | 0     | SL        | JB  |     | 6 | 3 |   |   |   | -  |    | -  |     |     |   |   |   |        |    | -  |
|      | 41 |     |       | EX        |     |     |   |   |   |   |   |    |    |    |     |     |   |   |   |        |    |    |
| 100  | 42 |     |       | = 0       |     |     |   |   |   |   |   |    |    | -  | _   | P   | - |   |   | P      | -  | P  |
| 11   | 43 | 10  | +     | F<br>1    | D   | <   | 4 |   | 1 | н | E | N  |    | в  | -   | B   | 1 | 1 | - | D      | -  | U  |
| HJ   | 44 | ø   |       |           | W   | =   | 2 |   | A | N | D |    | D  | <  | 9   |     | т | H | E | N      |    | в  |
| -    |    | -   |       | B -       |     |     | - |   |   | - | 1 |    | -  | -  | -   |     | - |   |   |        |    |    |
|      | 45 |     |       |           |     |     |   |   |   |   |   |    |    |    |     |     |   |   |   |        |    |    |
|      | 46 |     |       | = 1       |     |     |   |   |   |   |   |    |    |    |     |     |   |   |   |        |    |    |
|      | 47 | -   |       | FF        |     |     |   |   |   |   |   |    |    |    |     |     |   | R | N |        |    |    |
|      | 48 |     |       | -3        |     |     |   |   |   |   |   |    |    |    |     |     |   |   |   |        |    |    |
|      | 50 |     |       | F         |     |     |   |   |   |   |   |    |    |    |     |     | u | B | 1 | 1      | ø  | 8  |
|      |    |     | ø     |           |     |     |   |   |   |   |   |    |    |    |     |     |   |   |   |        |    |    |
|      | 51 |     |       |           |     |     |   |   |   |   |   |    |    |    |     |     |   |   |   |        | 5  | ø  |
|      | 52 |     | T     | F         | M   | 1   | - | 2 |   | + | н | F  | N  |    | л,  | ů   | - | 7 | - |        |    |    |
|      | 54 |     | I     | F         | J   | v   | - | 1 | 1 | Ċ | т | H  | E  | N  | Ĭ   | P   | = | P | - | 1      | :  | P  |
| -    |    |     | 0     | KE        |     | 2   | ø | 5 | , | P | : | I  | F  |    | P   | <   | 3 |   | т | H      | E  | N  |
|      | -  |     |       | RE        | T   | U   | R | N |   |   |   |    |    |    |     |     |   |   |   |        |    |    |
| CH   | 55 | Ø   | I     | F         | J   | V   | - | 1 | 1 | ~ |   |    |    |    | 5   |     |   |   |   |        |    |    |
| JN   | 57 | 0   | G     | 0.9       | 311 | P   | - | 1 | 1 | 2 | Ø | ,  | T  | 03 | 2 = | 3   | * | I | N | T      |    | т  |
|      |    | -   |       | 16        |     |     |   |   |   |   |   |    |    |    |     |     |   |   |   |        | 1  | 1  |
| HN   | 58 | ø   | I     | F         | T   | <   | 1 |   | т | H | E | N  |    | т  | =   | ø   |   |   |   |        |    |    |
| AA   | 59 | ø   | P     | Ok        | E   |     | 6 | 5 | 6 | , | 1 | :  | P  | 0  | K   | E   |   | 6 | 5 | 7      | ,  | 2  |
| 1.4  | 60 |     | 2     | 1 F       | R   | I   | N | T | ~ |   | - | "  | iP | 7  | P   | v   |   | - | - | F      |    |    |
| LA   | 00 | 0   |       | F<br>Ø 2  |     | ,   | 2 |   | H | N | U |    | ٢  | ~  | -   | ^   |   | ' | - | E      | N  |    |
| ED   | 61 | ø   |       |           |     |     | 2 | ø | 5 |   | 1 | 2  |    | G  | o   | s   | u | B |   | 7      | 6  | ø  |
| HI   | 62 | ø   | R     | ET        | L   | R   | N |   |   |   |   |    |    |    |     |     | 1 |   |   |        |    | -  |
|      | 63 |     |       |           |     |     |   |   |   |   |   |    |    |    |     |     |   | _ |   |        |    |    |
| 66   | 64 | ø   |       |           | W   | -   | 1 |   | Т | H | E | N  |    | G  | 0   | S   | U | B | 5 | 1      | ø  | 8  |
| DN   | 65 | Ø   | Ø     | F         | J.J | -   | 2 |   | т | H | F | N  |    | G  | D   | 8   |   | P |   | 9      | 5  | ø  |
| FK   | 66 | ø   | I     | F         | M   | 11  | - | 1 |   | т | H | E  | N  |    | J   | V   | - | 7 |   |        | -  | -  |
| IH   | 67 | ø   | I     | F         | M   | 11  | = | 2 |   | т | H | E  | N  |    | J   | v   | - | 1 | 1 |        |    |    |
| KL   | 68 | ø   | I     | F         | J   | V   | = | 7 |   | т | H | E  | N  |    | P   | =   | P | - | 1 |        | -  |    |
| PA   | 69 | ø   |       |           |     |     |   |   |   |   |   |    |    |    |     |     |   |   |   |        |    |    |
| NH   | 70 | 0   |       | I/<br>F   |     |     |   |   |   |   |   |    |    |    |     |     |   | 0 | - | 1      | 3  |    |
|      | 71 |     |       |           |     |     |   |   |   |   |   |    |    |    |     |     |   | 6 | 5 | 7      |    | 2  |
|      |    |     | 2     | 1 F       | R   | I   | N | T |   |   |   | ** | ;  | т  |     |     |   |   |   |        |    |    |
| PE   | 72 | ø   | I     | F         | P   | <   | 8 |   | T | H | E | N  |    | P  | =   | 2   | : | R | E | T      | U  | R  |
|      |    |     | N     |           |     |     |   |   |   |   |   |    |    |    |     |     |   |   |   |        |    |    |
| LL   | 73 | ø   |       |           |     |     |   |   |   |   |   |    |    |    | P   | 0   | K | E |   | 2      | ø  | 5  |
| -    | 74 | ø   |       | P:        |     |     |   |   |   |   |   |    |    | a  | 5   |     | P |   |   |        |    |    |
|      | 75 | ø   |       | F         | P   | >   | 2 | - | A | N | D |    | P  | <  | P   | ż   | - | т | н | F      | N  |    |
|      |    |     | 6     | 40        | 5   |     |   |   |   |   |   |    |    |    |     |     |   |   |   | -      |    |    |
|      | 76 |     |       |           |     |     |   |   |   |   |   |    |    |    |     |     |   |   |   |        |    |    |
|      | 77 | ø   | F(    | DR        | 1   | Z   | - | Z | 2 |   | Т | 0  |    | 1  | 5   | B   |   | S | т | E      | P  |    |
| 1    |    |     |       |           |     |     |   |   |   |   |   |    |    |    |     |     |   |   |   |        |    |    |
|      | 78 | a   |       |           | IN  | P   |   | 1 |   | 7 |   | 1  | a  |    | 1   |     |   |   |   |        |    |    |

0

F

| DN       | 7 | 9  | ø |   |   |        |     | EX |    |   |        | 5  | ,   | P | : | P | 0 | ĸ | E  |   | 2 | ø | 7  | ,   | z  |
|----------|---|----|---|---|---|--------|-----|----|----|---|--------|----|-----|---|---|---|---|---|----|---|---|---|----|-----|----|
| HL<br>HO |   |    |   | 1 | Z | 2      | -   | z  | 2  | + | 3      |    |     |   | т | ~ |   | 7 | 2  |   | 5 | т | F  | P   |    |
|          |   |    |   | - | - | 3      |     |    |    |   |        |    |     |   |   |   |   |   |    |   | 2 | • | -  | -   |    |
| PH<br>DE | - | _  | - | F | P | 0      | ĸ   | E  |    | 2 | ø      | 7  | ×,  |   |   |   |   |   |    |   | 2 | ø | 5  | ,   | P  |
| FF       | 8 | 4  | ø | - | I | NF     | E   | XZ | TZ | < | X<br>1 | 4  | ø   |   | т | н | E | N |    | 7 | 7 | ø |    |     |    |
| HC       |   |    |   | 5 | 5 | O      | U   | N  | D  |   | 1      | ,  | ø   | , | ø | , | ø | : | Р  | 0 | ĸ | E | N  | 6   | 5  |
|          |   |    |   |   |   |        |     | P  | R  | Е | S      | S  |     | R | Е | т | U | R | N  |   | т | 0 |    | P   | L  |
|          |   |    |   |   | 5 |        |     |    |    |   |        |    |     |   |   |   |   |   |    |   |   |   |    |     | 5  |
| DH       | 8 | 6  | ø |   |   |        |     |    |    |   |        |    | RE  |   |   |   |   |   |    |   |   |   |    |     |    |
| 6L       |   | ~  |   | E |   | N      | U   |    | ;  |   |        |    | 7   |   |   |   |   |   |    |   |   |   |    |     |    |
| 8L       | • | 1  | 0 | F | • | 0      | ĸ   | E  |    | 2 | ø      | 6  | ,   | ø | : | E | = | 1 | :  | A | v | = | ø  | :   | M  |
|          |   |    |   |   |   |        |     |    |    |   |        |    | P ( |   |   |   |   |   |    |   |   |   |    |     |    |
|          |   |    | a |   |   | 2      | 3   | ø  |    |   |        |    |     |   |   |   |   |   |    |   |   |   |    |     |    |
| HL       |   |    |   | 5 | в | т      | R   | I  | G  | 4 | ø      | )  | 7 < | > | ø |   | т | н | E  | N |   | 8 | 7  | ø   |    |
| 61       | 8 | 9  | ø |   |   |        |     |    |    |   |        |    |     |   |   |   |   |   |    |   |   |   |    |     | 1  |
| D6<br>BN |   |    |   | ( | 3 | 0      | T   | 0  |    | 4 | ø      |    |     |   |   |   |   |   |    |   |   |   |    |     | 1  |
|          |   |    |   | 1 | 2 | ø      | :   | т  | 4  | = | I      | N  | T   | 4 | T | I | 1 | 6 | ø  | ) | J | đ |    | 1   | 1  |
| DP<br>EO |   |    |   |   |   |        |     |    |    |   |        |    |     | ø | 1 | т | 5 | - | I  | N | т | ( | т  | I   | ,  |
|          |   |    |   | 4 | 5 | ø      | )   |    |    |   |        |    |     |   |   |   |   |   |    |   |   |   |    | -   |    |
| 6J<br>00 |   |    |   | F | R | 1      | =   | I  | N  | т | (      | 2  |     | * | R | N | D | ( | 1  | ) |   |   |    |     |    |
| E0<br>HE | 9 | 6  | ø | 3 | X | 9      | =   |    | N  | Т | (      | (  | X   |   |   |   |   |   |    |   |   |   |    |     |    |
| EP       | 9 | 8  | ø | 1 | A | -      | ø   |    |    |   |        |    |     | - | - | - |   |   |    | - | - |   |    |     |    |
| CN       | 9 | 9  | ø |   |   |        |     |    |    |   |        |    | ,N  |   |   |   |   |   |    |   | 5 | 5 | 1  | P   | 0  |
| PJ       | 1 | ø  | ø |   |   | I      | F   |    | P  | E | E      | K  |     | 7 | 6 | 4 | ) | < | >  | 2 |   |   |    |     | н  |
| DM       | 1 | ø  | 1 | ø |   | A      | -   | A  | +  | 1 | :      | I  | F   |   | Á | - | B |   | т  | н | E | N |    | M   | 1  |
|          |   |    |   |   |   | -      | 2   |    | G  |   |        |    |     |   |   |   |   |   |    |   |   |   |    |     | 1  |
| 66<br>DF |   |    |   |   |   | I      |     |    | ĸ  |   |        |    | 5   |   |   |   |   |   |    |   |   |   |    |     |    |
|          |   |    |   |   |   | 5      | U   | B  | 1  | 1 | Ø      | 7  | ø   | 1 | G | ٥ | T | 0 |    | 1 | ø |   |    |     | 0  |
| DD<br>OH |   |    |   |   |   |        |     |    |    |   |        |    |     |   |   |   |   |   |    |   |   |   | R  | E   | т  |
|          |   |    |   |   |   | U      | R   | N  | Ĩ. |   |        |    | 5   |   |   |   |   |   |    | 1 |   |   |    |     |    |
| LO       | 1 | 20 | 0 |   |   | 1      | :   | S  |    | U | IN     | D  | 5   | 1 | , | 2 | ø | Ø | ,  | 1 | ø | , | v  | :   | N  |
| JD       | 1 | ø  | 7 | ø |   | E      | X   | Т  |    | V |        | R  | E   | Т | U | R | N |   |    |   |   |   |    |     |    |
|          | - | -  |   | - |   | 1      | :   | S  |    | L | IN     | D  | )   | 1 | , | 6 | ø |   |    |   |   |   |    |     | IE |
| KF       | 1 | ø  | 8 | ø |   | J      | V   | -  | 9  | T | I      | C  | K   | ( | ø | ) |   |   |    |   |   |   |    |     |    |
| JK       | 1 | ø  | 9 | ø |   |        |     |    |    |   |        |    | R   |   |   |   |   |   |    | 1 | 1 |   | Т  | H   | IE |
| LF       | 1 | 1  | ø | ø |   |        | v   | -  | A  | V | +      | 1  | :   | I | F |   | A | V |    | B |   | т | H  | E   | N  |
| MF       | 1 | 1  | 1 | ø |   | G      |     |    |    |   |        |    | E   |   |   | R | N |   |    |   |   |   |    |     |    |
| JP       | 1 | 1  | 2 | ø |   |        |     |    |    |   |        |    |     |   |   |   |   |   |    |   |   |   |    |     | E  |
|          |   |    | _ | - |   | R      | E   | Т  | u  | R | N      | 1  |     |   |   |   |   |   |    |   |   |   |    |     |    |
| CK       | 1 | 1  | 3 | Ø |   | 0      | A 5 | Τ, | AZ | ø | 19     | 6, | 1   | 3 | 3 | , | 1 | 3 | 3  | • | 1 | 8 | 62 |     | 13 |
|          |   |    |   |   |   | ,      | 1   | 6  | ø  | , | ø      | ١, | 1   | 5 | 2 | , | 1 | 4 | 5  |   | 1 | 8 | 6  |     | 22 |
|          |   |    | - | - |   | ø      | 2   | ,  | 1  | 6 | ,      | 2  | 4   | 6 | , | 1 | 6 | ø | ,  | 3 | 4 | , | 1  | 6   | 2  |
| NP       | 1 | 1  | 4 | Ø |   |        |     |    |    |   |        |    |     |   |   |   |   |   |    |   |   |   |    |     | 2  |
|          |   |    |   |   |   | ø      | ,   | 1  | 3  | 3 | ,      | 7  | 7   | , | 3 | 2 |   | 4 | 5  | , | 1 | 2 | ø  | ,   | 7  |
| 100      |   |    | - |   |   | ,      | ø   | ,  | 2  | Ø | 8      | ,  | 2   | 4 | , | 1 | ø | 5 |    |   |   | Ĩ |    |     | 1  |
| HN       | 1 | 1  | 5 | ø |   | D<br>1 | AØ  | T  | A  | 8 | 8      | 1  | 14  | 4 | 1 | 2 | 1 | 2 | 20 | Ø | 8 | 1 | 26 | 4 5 | :  |
|          |   |    |   |   |   | 2      | ø   | 5  | ,  | 1 | 3      | 3  | ,   | 2 | ø | 3 | , | 1 | 6  | 9 | , | ø | ,  | 1   | 3  |
|          |   |    |   |   |   | ,      | 2   | ø  | 4  | , | 2      | ø  | 2   | , | 2 | 4 | ø |   |    |   |   |   | Ĩ  |     | 8  |
| HN       | 1 | 1  | 6 | ø | - | D      | A   | т  | A  | Ĺ | 1      | 7  | ,   | 2 | 2 | 4 | , | 3 | ,  | 2 | Ø | 8 | ,  | 2   | 4  |
|          |   |    |   |   | 1 | ø      | ,   | 1  | 6  | 5 | ,      | 2  | ø   | 4 | , | 1 | A | 1 | ,  | 1 | 8 | 5 | ,  | 1   | 2  |
|          |   |    |   |   | 1 | ø      | ,   | 7, | 6  | , | 7      | 2  | ,   | 1 | 2 | ø | , | 1 | 6  | 5 |   | 2 | ø  | 3   |    |
|          |   |    |   |   |   |        |     |    |    |   |        |    |     |   |   |   |   |   |    |   |   |   |    |     |    |

са

| 6N 117Ø |                                                         |
|---------|---------------------------------------------------------|
|         | ,120,133,204,165,203<br>,24,105,186,141,146,            |
|         | 120,165,204,105,120, 141,147,120,165,209,               |
|         | 133,204                                                 |
| FD 118Ø | DATA 169,3,133,208,1<br>69,0,133,203,164,207            |
|         | ,145,203,200,162,0,1<br>89,255,255,145,203,2            |
|         | 00,232,224,24,208,24                                    |
| HF 119Ø | 5<br>DATA 169,0,145,203,1                               |
|         | 73,146,120,24,105,24,141,146,120,173,147                |
|         | ,120,105,0,141,147,1                                    |
|         | 20,230,204,198,208,2<br>Ø8                              |
| CN 1200 | DATA 207,96,0,0,0,0,0,                                  |
|         | 0,0,0,0,9,0,6,0,0,0,0,0,0,0,0,0,0,0,0,0,                |
| EC 121Ø | 1<br>DATA 1,3,56,60,124,5                               |
|         | 6,48,Ø,124,255,254,1<br>24,124,124,124,124,1            |
|         | 24, 124, 124, 124, 124, 1                               |
| NH 1220 | 34,131,131,129,3<br>DATA Ø,Ø,Ø,Ø,Ø,Ø,0,12,              |
|         | 248,0,0,0,0,0,0,0,0,0,0,                                |
| OP 123Ø | Ø,Ø<br>DATA Ø,Ø,Ø,Ø,128,Ø,Ø                             |
|         | ,0,0,0,0,0,96,63,0,0                                    |
| NF 124Ø | ,Ø,Ø,Ø,Ø,Ø,Ø,Ø,Ø,Ø,Ø,Ø<br>DATA Ø,Ø,Ø,Ø,Ø,56,60,1        |
|         | 24, 56, 48, Ø, 124, 255, 2<br>54, 124, 124, 124, 124, 1 |
|         | 24, 124, 124, 124, 108, 1                               |
| JN 1250 | Ø8,198,195,97<br>DATA 96,193,Ø,Ø,Ø,Ø,Ø,                 |
|         | 0,0,12,248,0,0,0,0,0                                    |
|         | ,Ø,Ø,Ø,Ø,Ø,Ø,Ø,Ø,Ø,128<br>,192,128                      |
| PI 1260 | DATA Ø,Ø,Ø,Ø,Ø,Ø,Ø,96,<br>63,Ø,Ø,Ø,Ø,Ø,Ø,Ø,Ø,Ø          |
|         | ,0,0,0,0,0,0,0,56,60                                    |
| HI 127Ø | DATA 124,56,48,Ø,124<br>,255,254,124,124,124            |
|         | ,124,124,124,124,124,124<br>,108,120,120,60,54,2        |
|         | 8,48,0,0,0,0                                            |
| LC 128Ø | DATA Ø,Ø,12,248,Ø,Ø,<br>Ø,Ø,Ø,Ø,Ø,Ø,Ø,Ø,Ø,Ø,Ø,          |
|         | 0,0,0,0,0,0,0,0,0,0                                     |
| KO 129Ø | DATA Ø,96,63,Ø,Ø,Ø,Ø<br>Ø,Ø,Ø,Ø,Ø,Ø,Ø,Ø,Ø,Ø             |
|         | ,Ø,56,60,124,56,48,Ø<br>,127,254                        |
| OK 1300 | DATA 252, 124, 124, 124                                 |
|         | ,124,124,124,124,124,124<br>,108,108,178,175,97,        |
|         | 97,227,0,0,0,0,0,12,                                    |
| JC 131Ø | 248,0,0,0<br>DATA 0,0,0,0,0,0,0,0                       |
|         | ,Ø,Ø,Ø,128,128,Ø,Ø,Ø<br>,Ø,Ø,Ø,Ø,Ø,Ø,1,15,56            |
|         | ,96                                                     |
| dh 1320 | DATA Ø,Ø,Ø,Ø,Ø,Ø,Ø,Ø,Ø<br>,Ø,Ø,Ø,Ø,56,60,124,5          |
|         | 6,48,1                                                  |
| C6 133Ø | DATA 127,254,252,124<br>,124,124,124,124,124            |
|         | ,124,124,108,108,198                                    |
|         | ,195,97,99,192,0,0,0<br>,12,120,192,0,0                 |
| HN 134Ø | DATA Ø,Ø,Ø,Ø,Ø,Ø,Ø,Ø,Ø<br>,Ø,Ø,Ø,Ø,Ø,128,Ø,Ø,Ø          |
|         | ,0,0,0,0,0,0,0,1,3                                      |
| E8 135Ø | DATA 6,12,56,0,0,0,0,0<br>,0,0,0,0,0,0,0,56,60          |
|         | ,124,56,48,1,127,254                                    |
|         | ,252,124,124,124<br>DATA 124,124,124,124                |
| FK 1360 | DHIH 124; 124; 124; 124;                                |

|         | 96,1           |     |     | 1   | 2   | 8   | ,   | ø   | ,   | ø   | ,   | ø  | ,   | ø  |    | ø  |
|---------|----------------|-----|-----|-----|-----|-----|-----|-----|-----|-----|-----|----|-----|----|----|----|
| HC 137ø | DATA           | 1 1 | ø,  |     |     |     |     |     |     |     |     |    |     |    |    |    |
|         | ,0,0           | 15  | , 5 | 56  | ,   | 9   | 6   | ,   | ø   |     | ø   |    | ø   | 9  | ø  |    |
| 8 138Ø  | DATA, 56,      | 6   | ø,  | 1   | 2   | 4   | ,   | 5   | 6   | ,   | 4   | 8  | ,   | 1  | ,  | 1  |
|         | 27,2           |     |     |     |     |     |     |     |     |     |     |    |     |    |    |    |
| N 139Ø  | 24,1<br>DATA   | Ø   | в   |     |     |     |     |     |     |     |     |    |     |    |    |    |
|         | 99,1           | 9:  | 2,  | ø   | ,   | ø   |     | ø   | ,   | 1   | 2   | ,  | 1   | 2  | ø  |    |
|         | 192,           | ø   | , Ø | ١,  | ø   | ,   | ø   |     |     |     |     |    |     |    |    |    |
| 00 1400 | DATA           |     |     |     |     |     |     |     |     |     |     |    |     |    |    |    |
| HA 1410 | DATA           | , 1 | 3,  | ø   | ,   | ø   | ,   | ø   | ,   | ø   |     | ø  | ,   | ø  |    | ø  |
|         | 6,48           | 3,1 | Ø,  | 1   | 2   | 4   |     | 2   | 5   | 5   | ,   | 2  | 5   | 4  |    | 1  |
|         | 24,1           |     |     |     |     |     |     |     |     |     |     |    |     |    |    |    |
| 10 1420 | 98,1<br>DATA   |     |     |     |     |     |     |     |     |     |     |    |     | 1  | 2  |    |
|         | 248,<br>Ø,Ø    | ø,  | ø   | ,   | ø   | , 1 | ø   | , 1 | ø   | ,   | ø   | ,  | ø   | ,  | ø  | ,  |
| 11 1430 | DATA           |     |     |     |     |     |     |     |     |     |     |    |     |    |    |    |
|         | 28,0           |     |     |     |     |     |     |     |     |     |     |    |     |    |    |    |
| P 144Ø  | ,Ø,Ø           | 1   |     |     |     |     |     |     |     |     |     |    |     |    |    |    |
|         | 24,5           | 16, | . 4 | 8   | , 1 | Ø   | . : | 2   | 4   | в   |     | 2  | 5   | 2  |    | 1  |
|         | 27,1 24,1      | 24  | ÷,  | 1:  | 2   | 4   | ,   | 1:  | 2   | 4   | 9   | 1  | 20  | 48 |    | 1  |
| 8 1450  | Ø8,1<br>DATA   | 78  | 3,  | 1   | 70  | B . | ,   | 7   | 7   | . 1 | ø   |    | ø   |    | ø  |    |
|         | ø,ø,           | ø,  | , 1 | 2   | , : | 24  | 4   | B   | , 1 | ø   | ,   | ø  | ,   | ø  | ,  | ø  |
|         | ,ø,ø<br>,ø     |     |     |     |     |     |     |     |     |     |     |    |     |    |    |    |
| E 146Ø  | DATA<br>3,Ø,   |     |     |     |     |     |     |     |     |     |     |    |     |    |    |    |
|         | ø,ø,           |     |     |     |     |     |     |     |     |     |     |    |     |    |    |    |
| 1470    | DATA           |     |     |     |     |     |     |     |     |     |     |    |     |    |    |    |
|         | ,252           | , 1 | 12  | 7   |     | 1:  | 2:  | 5   |     | 1:  | 2   | 44 |     | 1  | 22 | 44 |
|         | ,108           | , 1 | ø   | 8   | , : | 21  | 3   | 4   |     | 1   |     |    |     |    |    |    |
| 1480    | DATA           | 2   | ١,  | ø,  |     | 5,  | . 6 | 0,  |     | 0,  |     |    |     |    |    |    |
|         | 6,12           |     |     |     |     |     |     |     |     |     |     |    |     |    |    |    |
| 0 1490  | ,3<br>DATA     | 1   |     | ø.  |     | 8.  |     | ø . |     | 7   |     | ø  |     | ø  |    | ø  |
|         | ,ø,ø           | , 2 | 5,  | ø   | , 6 | ð,  | . 1 | 0,  | , 6 | Ø   |     | 1  | , 1 | ø  | ,  | ø  |
|         | ,56, 48,2      | 54  | F.  |     |     |     |     |     |     |     |     |    |     |    |    |    |
| 11500   | DATA<br>,124   |     |     |     |     |     |     |     |     |     |     |    |     |    |    |    |
|         | ,108           | , 1 | ø   | 8,  | , 1 | 26  | 3   | 4   | . : | 1 1 | 0   | в  | ,   | 1  | 9  | в  |
| L. D. A | ,6,1<br>Ø,Ø,   | 12  | 28  |     |     |     |     |     |     |     |     |    |     |    |    |    |
| A 151Ø  | DATA           |     |     |     |     |     |     |     |     |     |     |    |     |    |    |    |
| 11520   | , 6, 3<br>DATA | , 3 | 5,  | 3   |     | 1,  | , 1 | ø   | , 1 | 3   | , 1 | ø  |     | ø  |    | ø  |
| . 1520  | , 1 , 1        | , 1 | .,  |     |     |     |     |     |     |     |     |    |     |    |    |    |
| 11530   | 7,49<br>DATA   |     |     | 5   | . : | 2:  | 5.  | 4   |     | 2   | 5   | 4  | ,   | 1  | 2  | 4  |
|         | ,124           | , 1 | 2   | 4   |     | 1 : | 2   | 4   |     | 1 : | 2   | 4  |     | 1  | 2  | 4  |
|         | ,134           | , 1 | 13  | 4   |     | 1:  | 3   | 4   |     | 1.  | 4   | ,  | 1   | 9  | 2  | ,  |
|         | 192,<br>Ø,Ø    | 19  | 12  | ,   | 13  | 28  | 5   | ,   | 1   | 21  | 9   |    | 1   | 2  | 8  | ,  |
| 11540   | DATA           |     |     |     |     |     |     |     |     |     |     |    |     |    |    |    |
|         | , 3, 7         | . 3 | 5,  | 1   | , 1 | Ø   |     | 1   |     | 3   |     | 6  |     |    |    |    |
| x 155ø  | DATA<br>192,   | 12  | 27  | . 1 | ø   | , 1 | ø   | , 1 | ø   | ,   | ø   |    | ø   |    | ø  |    |
|         | Ø,Ø,<br>96,2   |     |     |     |     |     |     |     |     |     |     |    |     |    |    |    |
| # 156Ø  | DATA           | . 4 | 50  |     | 6   | ø   |     | 2   | 5   | 2   |     | 1  | 2   | 4  |    | 2  |
|         | 48,0           | , , |     |     |     |     |     |     |     |     |     |    |     |    |    |    |
| 0 1570  | ,Ø,Ø           |     | 3.  | ø   | , 1 | ø   |     | ø   | ,   | ø   | ,   | ø  |     | ø  |    | ø  |
|         | ,0,0           |     | 1   |     | -   |     | -   |     |     |     | -   |    | 1   |    | 1  |    |

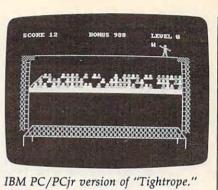

Program 3: IBM PC/PCjr Tightrope

Version by Patrick Parrish. Programming Supervisor H6 10 GOTO 120 NO 20 PUT (X,Y),W3,PSET:RETURN NA 30 PUT (X,Y),W2,PSET:RETURN LC 40 PUT (X, Y), W1, PSET: RETURN CJ 50 PUT (X,Y),L1,PSET:RETURN N 60 PUT (X, Y), L2, PSET: RETURN EJ 70 PUT (X,Y), L3, PSET: RETURN HA BØ PUT (X,Y), R1, PSET: RETURN IA 90 PUT (X,Y), R2, PSET: RETURN LB 100 PUT (X, Y), R3, PSET: RETURN BO 110 PUT (X, Y), W4, PSET: RETURN OE 120 KEY OFF: WIDTH 40: DEF SEG= Ø: POKE 1047, PEEK (1047) OR 64: SCREEN 1: COLOR , Ø: CLS :LOCATE 12, 15, Ø: PRINT "PL EASE WAIT": GOSUB 1030: GOT 0 240 BP 130 JV=0:A\$=INKEY\$: IF A\$=CHR\$ (47) THEN JV=1:AV=Ø:RETUR N ELSE IF AS=CHR\$ (90) THE N JV=2: AV=Ø: RETURN LA 140 AV=AV+1: IF AV=B\$2 THEN AV =Ø:RETURN CH 15Ø GOTO 13Ø K0 16Ø R1=INT(26\*RND(1))+1:X9=IN T (X/8): R2=R1+64: A=Ø: LOCAT E 3, X9: PRINT CHR\$ (R2) HH 170 AS=INKEYS: A=A+1: IF A=B TH EN M1=2: GOSUB 1010: GOTO 2 105 HL 180 IF AS="" THEN 170 FF 19Ø IF A\$=CHR\$ (R2) THEN M1=1: GOSUB 1000:GOTO 210 CD. 200 M1=2: GOSUB 990 CH 210 LOCATE 3, X9: PRINT " ":RET URN FD 220 T3=3#INT (TIMER-T2): T=1000 -T3: IF T<Ø THEN T=Ø NC 230 RETURN OH 240 RANDOMIZE TIMER: CLS: LOCAT E 11,15:PRINT "1- GAME":L OCATE 13, 15: PRINT "2- TYP ING' ED 250 AS=INKEYS: IF AS="" THEN 2 5Ø 18 260 W=VAL (A\$): IF W<1 DR W>2 T HEN 250 KK 27Ø LOCATE 17,5: PRINT "ENTER LEVEL OF DIFFICULTY (Ø-9) DB 280 AS=INKEYS: IF AS="" OR (AS <"" OR A\$>"9") THEN 280 ELSE B=VAL (A\$) HK 290 D=B: B=10-B: IF W=1 THEN B= B\$2 DH 300 IF W=2 THEN B=8\$25 KN 310 CLS: FOR X=0 TO 36 STEP 36 :FOR J=Ø TO 2:PUT (X\$8+J\$ 8,40), S14: NEXT J, X:LINE ( 24,40)-(287,40),3 LP 320 FOR J=0 TO 38 STEP 38: FOR I=1 TO 15:PUT (J\$8, I\$8+4 Ø), S15: PUT (J#8+8+(J=38)#

16, I #8+4Ø), S16: NEXT I, J

| FC 3         | 3Ø       | 'LINE (40,74)-(8*37-1,74)<br>:LINE (39,75)-(8*37-1,75) |
|--------------|----------|--------------------------------------------------------|
| BF 3         | 40       | LINE (39,75)-(8*37-1,75)<br>FOR R=1 TO 3:FOR C=6-R TO  |
| Br 3.        | 40       | 36: X=RND(1):ROW=64+B*R:C                              |
|              |          | OL=C\$8:IF X<.3 THEN PUT(C<br>OL,ROW),S17:GOTO 380     |
| IP 3         | 5Ø       | IF X>=.3 AND X<.6 THEN PU                              |
|              |          | T (COL, ROW), S18: GOTO 380                            |
| BP 3         | 6Ø       | IF X>=.6 AND X<.9 THEN PU<br>T(COL, ROW), S19:GOTO 380 |
| DK 3         | 7Ø       | LOCATE ROW/8, COL/8: PRINT                             |
| 6J 3         | -        |                                                        |
| HN 3         |          | NEXT C,R<br>LINE (39,75)-(17,96):LINE                  |
|              |          | (38,75)-(16,96):FOR I=96                               |
|              |          | TD 96+7:LINE (16, I)-(8#3<br>7-1, I):NEXT I            |
| FN 4         | øø       |                                                        |
|              | -        | #8-1):LINE (7,22#8)-(38#8                              |
|              |          | ,22*8):LINE (23,20*8)-(7,<br>22*8):LINE (36*8,20*8-1)- |
|              |          | (38×8,22×8)                                            |
| KG 4         | 10       | FOR R=Ø TO 1:FOR C=3-R TO                              |
|              |          | 35+R:PUT (C#8, (R+2Ø)#8),                              |
| IC 4         | 20       | S15:NEXT C,R<br>LINE (7,22#8)-(7,24#8):LI              |
| 10 4         |          | NE (38\$8,22\$8)-(38\$8,24\$8                          |
|              |          | ):LINE (23,22*8)-(23,23*8                              |
|              |          | ):LINE (36#8,22#8)-(36#8,<br>23#8)                     |
| LN 4         | 30       | Y=19:PX=7:PZ=10:C=0                                    |
|              |          | T2=TIMER                                               |
| CB 4         | 50       | IF W=2 AND D=8 THEN B=60<br>ELSE IF W=2 AND D=9 THEN   |
|              |          | B=45                                                   |
| DL 4         | 60       | P=0:GOSUB 1020:FOR X=288                               |
|              | 70       | TO 4 STEP -3                                           |
| NL 4<br>FK 4 |          | C=C+D+1:GOSUB 220<br>LOCATE 1,1:PRINT "SCORE"C         |
|              |          | " "TAB (16) "BONUS"T" "T                               |
|              |          | AB(31) "LEVEL"D                                        |
| RC 4         | 190      | F=Ø:IF X<268 AND X>24 THE<br>N GOSUB 620               |
| BF 5         | 500      |                                                        |
|              |          | P=P+1: IF P=5 THEN P=1                                 |
|              | 520      | ON P GOSUB 20,30,40,30<br>JV=0:A\$=INKEY\$:IF A\$=" "  |
|              | 550      | THEN GOSUB 960 ELSE IF A\$                             |
|              |          | =CHR\$(47) THEN JV=1:GOSUB                             |
| HH E         | aa       | 640<br>IF A\$=CHR\$(90) THEN JV=2:                     |
|              |          | GOSUB 73Ø                                              |
| CP 5         | 5Ø       | IF F=1 THEN 84Ø                                        |
| 66 5         | 56Ø      | NEXT X: X=X+3: GOSUB 1020: G<br>OSUB 110               |
| HN 5         | 57Ø      | C=C+T: T=Ø                                             |
| KJ E         | 58Ø      | IF D<9 THEN B=B-2:D=D+1                                |
| OP 5         | 59Ø      | IF W=2 AND D<9 THEN B=B-2                              |
| K6 4         |          | IF D=9 THEN PX=6:PZ=9                                  |
|              |          | GOTO 44Ø                                               |
| JC Z         | 20       | R=INT(9*RND(1))+1:IF R>2<br>THEN RETURN                |
| 6J 6         | 30       | IF R=1 THEN 73Ø                                        |
| BI 6         | 40       | P=4:PUT (X,Y),L1,PSET                                  |
| 11 6         | 90       | IF W=1 THEN GOSUB 130 ELS<br>E IF W=2 THEN GOSUB 160   |
| PL 6         | 60       | IF M1=1 THEN JV=2 ELSE IF                              |
|              |          | M1=2 THEN JV=1                                         |
| 51 6         | 10       | IF JV=2 THEN P=P-1:ON P G<br>OSUB ,,40,50,60,70:IF P<4 |
|              |          | THEN RETURN ELSE 650                                   |
| 11 6         | 8Ø       | P=P+1:ON P GOSUB ,,,50,60                              |
| 60 6         | 90       | ,70<br>GOSUB 220                                       |
| HK 7         | øø       | LOCATE 1,21:PRINT T                                    |
| P0 7         | 1Ø       | IF P>3 AND P <px 650<="" td="" then=""></px>           |
| J0 7         | 2Ø<br>3Ø | F=1:RETURN<br>P=7:PUT (X,Y),R1,PSET                    |
| FE 7         | 40       | IF W=1 THEN GOSUB 130 ELS                              |
|              |          | E IF W=2 THEN GOSUB 160                                |
| 88 7         | 20       | IF M1=1 THEN JV=1 ELSE IF<br>M1=2 THEN JV=2            |
| IE 7         | 60       | IF JV=1 THEN P=P-1                                     |
| 6P 7         | 7Ø       | GOSUB 22Ø                                              |
| 16 CC        | OMP      | UTEL August 1986                                       |

46 COMPUTEI August 1986

| IK  | 78Ø   | LOCATE 1,21:PRINT T                                                     | HE |
|-----|-------|-------------------------------------------------------------------------|----|
| MB  | 79Ø   | IF P<7 THEN P=3:RETURN                                                  |    |
| OJ  | 800   | IF JV=1 THEN ON P GOSUB ,<br>,,,,,80,90,100:GOTO 740                    |    |
| BH  | 81Ø   | P=P+1:ON P GOSUB ,,,,,,80                                               |    |
|     |       | ,90,100                                                                 | 80 |
|     |       | IF P>6 AND P <pz 74ø<br="" then="">F=1:RETURN</pz>                      |    |
|     |       | P=10:PUT (X,Y),W4,PSET:RE                                               |    |
|     |       | M FALLING MAN                                                           | -  |
| KF  |       | Z2=23:FOR Z=Z2 TO 150 STE<br>P 6:IF Z>Z2 THEN PUT (X,Z                  | FA |
|     |       | -6),812                                                                 | -  |
| HO  | 86Ø   | PUT (X,Z),S12:SOUND (Z+15                                               |    |
| -   | 074   | ) \$2,.08<br>NEXT Z:PUT (X,Z-6),S12:Y=                                  | DC |
| FL  |       | Y+50                                                                    |    |
| NA  | 88Ø   | FOR Z=150 TO Y STEP -6: IF                                              |    |
|     |       | Z<150 THEN PUT (X,Z+6),S                                                |    |
| BC  | 89ø   | PUT (X, Z), S13: SOUND (Z+15                                            | DK |
|     |       | ) \$2,1:NEXT Z:PUT (X,Z+6),                                             |    |
| 50  |       | S13<br>FOR Z=Y TO 150 STEP 6: IF                                        |    |
|     | 100   | Z>Y THEN PUT (X, Z-6), 813                                              |    |
| LD  | 91Ø   | PUT (X, Z), S13: SOUND (Z+15                                            | 00 |
|     |       | ) #2,1:NEXT Z:PUT (X,Z-6),<br>S13:Y=Y+30:IF Y<150 THEN                  |    |
|     |       | 880                                                                     | 2  |
| DM  | 920   | PUT (X, Z-6), S13: LOCATE 3,                                            |    |
|     |       | 6 PRINT "PRESS <return> T</return>                                      | CK |
|     |       | O PLAY AGAIN":LOCATE 4,7:<br>PRINT "PRESS <space bar=""></space>        |    |
|     |       | FOR MENU"                                                               |    |
| NP  | 93Ø   | A\$=INKEY\$:IF A\$<>" AND                                               |    |
| 10  | 044   | A\$<>CHR\$(13) THEN 93Ø<br>C=Ø:M1=Ø:AV=Ø:IF A\$=CHR\$(                  | BC |
| LL  | 740   | 13) THEN 310                                                            |    |
| EE  | 95Ø   | GOTO 24Ø                                                                |    |
|     |       | T4=INT (TIMER)                                                          | 00 |
| FR  | 979   | A\$=INKEY\$:IF A\$="" THEN 9<br>70                                      | PO |
| BB  | 98Ø   | T5=INT (TIMER) : T2=T2+T5-T4                                            |    |
|     |       | RETURN                                                                  |    |
|     |       | SOUND 37,1:RETURN<br>SOUND 440,1:RETURN                                 | 06 |
|     |       | SOUND 2300, 1: RETURN                                                   | 00 |
| BL  | 1020  | FOR DE=1 TO 400:NEXT:RET                                                |    |
| FN  | 1030  | URN<br>REM define shapes                                                |    |
| FE  | 1040  | DEFINT E,L,R,S,W                                                        | 0I |
| HO  |       | RESTORE 1240:READ X,Y:E=                                                |    |
|     |       | (4+INT((X+7)/8)*Y)/2:DIM<br>W1(E):W1(Ø)=X:W1(1)=Y:F                     |    |
|     |       | OR I=2 TO E:READ AS:W1(I                                                |    |
|     |       | )=VAL("&H"+A\$):NEXT                                                    | 66 |
| FB  | 1060  | <pre>READ X, Y: E= (4+INT((X+7)/<br/>B)*Y)/2: DIM W2(E): W2(Ø)=</pre>   | PB |
|     |       | X:W2(1)=Y:FOR I=2 TO E:R                                                | HK |
|     |       | EAD A\$: W2(I)=VAL("&H"+A\$                                             |    |
|     | 1.000 | ) INEXT                                                                 | BN |
| EE. | 1070  | <pre>READ X, Y: E= (4+INT((X+7)/<br/>8) *Y)/2: DIM W3(E): W3(Ø)=</pre>  | LB |
|     |       | X:W3(1)=Y:FOR I=2 TO E:R                                                | LD |
|     |       | EAD A\$:W3(I)=VAL("&H"+A\$                                              | NE |
| NP  | 1000  | ) 1NEXT<br>E=(4+INT((42+7)/8)\$21)/2                                    | 01 |
| M   | A DOL | DIM W4(E):W4(Ø)=42:W4(1                                                 | 63 |
|     |       | )=21:FOR I=2 TO E:W4(I)=                                                | HD |
| -   | 1000  | ØINEXT                                                                  |    |
| r B | 1090  | <pre>READ X, Y: E= (4+INT((X+7)/<br/>8) *Y)/2: DIM R1(E): R1(Ø) =</pre> | FJ |
|     |       | X:R1(1)=Y:FOR I=2 TO E:R                                                | KF |
|     |       | EAD A\$:R1(I)=VAL("&H"+A\$                                              | HD |
| ND  | 1100  | ):NEXT<br>READ X,Y:E=(4+INT((X+7)/                                      | PD |
| 110 | TIDE  | B) \$Y) /2: DIM R2(E): R2(Ø) =                                          | HM |
|     |       | X:R2(1)=Y:FOR I=2 TO E:R                                                |    |
|     |       | EAD AS:R2(I)=VAL("&H"+AS                                                | BO |
| LB  | 1110  | ):NEXT<br>READ X,Y:E=(4+INT((X+7)/                                      | LD |
|     |       | B) #Y) /2: DIM R3(E) : R3(Ø) =                                          |    |
|     |       | X:R3(1)=Y:FOR I=2 TO E:R                                                | NG |
|     |       | EAD A\$:R3(I)=VAL("&H"+A\$<br>):NEXT                                    | WW |
|     |       |                                                                         | KK |

1120 READ X, Y: E= (4+INT ((X+7)/ 8) #Y) /2: DIM L1(E): L1(Ø) = X:L1(1)=Y:FOR I=2 TO E:R EAD A\$:L1(I)=VAL("&H"+A\$ ):NEXT 1130 READ X, Y: E= (4+INT((X+7)/ B) \$Y) /2: DIM L2(E): L2(Ø) = X:L2(1)=Y:FOR I=2 TO E:R EAD A\$:L2(I)=VAL("&H"+A\$ ):NEXT 114Ø READ X, Y: E= (4+INT((X+7)/ B) #Y) /2: DIM L3(E): L3(Ø) = X:L3(1)=Y:FOR I=2 TO E:R EAD A\$:L3(I)=VAL("&H"+A\$ ):NEXT 1150 READ X, Y: E= (4+INT((X+7)/ B) #Y) /2: DIM S12(E): S12(Ø )=X:S12(1)=Y:FOR I=2 TO E:READ A\$: 512(I)=VAL ("&H "+A\$):NEXT 1160 READ X, Y: E= (4+INT((X+7)) B) #Y) /2: DIM S13(E): S13(Ø )=X:S13(1)=Y:FOR I=2 TO E: READ A\$: 513(I) = VAL ("&H "+A\$):NEXT 1170 READ X, Y:E= (4+INT ((X+7)/ 8) \*Y) /2: DIM S14(E): S14(Ø )=X:S14(1)=Y:FOR I=2 TO E: READ A\$: S14(I)=VAL ("&H "+A\$):NEXT 118Ø READ X, Y: E= (4+INT((X+7)/ 8) \*Y) /2: DIM S15(E): S15(Ø )=X:S15(1)=Y:FOR I=2 TO E: READ A\$: 515(I)=VAL("&H "+A\$) : NEXT 1190 READ X, Y: E= (4+INT ((X+7)/ B) #Y) /2: DIM S16(E): S16(Ø )=X:S16(1)=Y:FOR I=2 TO E: READ A\$: 516(I) = VAL ("&H "+A\$):NEXT 1200 READ X, Y: E= (4+INT ((X+7)) B) #Y) /2: DIM S17(E): S17(Ø )=X:S17(1)=Y:FOR I=2 TO E: READ A\$: S17(I) = VAL ("&H "+A\$):NEXT 121Ø READ X, Y: E= (4+INT((X+7)/ 8) #Y) /2: DIM S18(E): S18(Ø )=X:S18(1)=Y:FOR I=2 TO E: READ A\$: 518(I) = VAL ("&H "+A\$):NEXT 1220 READ X, Y: E= (4+INT ((X+7)/ B) #Y) /2: DIM S19(E): S19(Ø )=X:S19(1)=Y:FOR I=2 TO E:READ A\$: 519(I)=VAL ("&H "+A\$) :NEXT:RETURN 123Ø REM W1 1240 DATA 48,21,0,A,0,0,8022, 1250 DATA Ø, 80AA, Ø, 20, 2A, 8000 , AØ, A 1260 DATA 8002, 8, 802A, 8, AA02, AAAA, AØ, Ø 1270 DATA 80AA,0,0,80AA,0,0,8 ØAA,Ø 1280 DATA Ø,80AA,0,0,80AA,0,0 , BØAA 1290 DATA 0,0,80A2,0,0,80A2,0 .0 1300 DATA 80A2,0,0,802A,0,0,8 ØØA,Ø 1310 DATA Ø, AØØ2, Ø, Ø, 8002, Ø, Ø .8Ø2A 1320 DATA 0,0 1330 REM W2 1340 DATA 48,21,0,A,0,0,8022, a 1350 DATA Ø, 80AA, Ø, 20, 2A, 8000 . AØ. A 1360 DATA 8002,8,802A,8,AA02, AAAA, AØ, Ø 1370 DATA 80AA, 0, 0, 80AA, 0, 0, 8 ØAA,Ø 1380 DATA 0,80AA,0,0,80AA,0,0 , BØAA 1390 DATA 0,0,80A2,0,200,8082

|          |              | , Ø, AØØ                                                                                                    |
|----------|--------------|----------------------------------------------------------------------------------------------------|
| LB       |              | 00,8002,0                                                                                                    |
| CL       |              | , Ø, AØØ, AØØØ                                                                                                   |
| KH       |              |                                                                                                    |
| IA<br>PF | 143Ø<br>144Ø | DATA 48,21,0,A,0,0,8022,                                                                                         |
| но       | 145ø         | Ø<br>DATA Ø, 80AA, Ø, 20, 2A, 8000                                                                               |
| BA       | 1460         |                                                                                                    |
| LF       | 147ø         | AAAA, AØ, Ø<br>DATA 8ØAA, Ø, Ø, 8ØAA, Ø, Ø, 8                                                                    |
| OI       | 148ø         | ØAA,Ø<br>DATA Ø,8ØAA,Ø,Ø,8ØAA,Ø,Ø                                                                                |
| FM       | 149ø         | ,80AA<br>DATA 0,0,80A2,0,200,A080                                                                                |
| JC       | 1500         | ,0,400<br>DATA 2800,0,2800,400,0,2                                                                               |
| BL       | 151ø         |                                                                                                    |
| KN       | 1520         | ,A802,200<br>Data 80,0                                                                                           |
| 99       | 1530         | REM L1                                                                                                    |
| DD       | 1540         | DATA 48,21,0,A,0,0,8022,                                                                                         |
| EJ       | 1550         | 2<br>DATA Ø,8ØAA,8ØØ2,Ø,2A,2A                                                                                    |
| PD       | 1560         | ,Ø,2ØA<br>DATA AØ,Ø,AA2A,Ø,2ØØ,AØA                                                                               |
| 60       | 157Ø         | A,Ø,2AØØ<br>DATA 8ØAA,Ø,AØØ2,8ØAA,Ø,                                                                             |
| 00       | 158Ø         | AA, 80AA, 0<br>DATA 20, 80AA, 0, 0, 80AA, 0,                                                                     |
| ко       | 1590         | Ø,8ØAA<br>DATA Ø,Ø,8ØA2,Ø,2ØØ,8Ø82                                                                               |
| FA       | 1600         | ,Ø,AØØ<br>DATA 8ØØ2,Ø,AØØ,AØØØ,Ø,A                                                                               |
| AH       |              | ØØ,28ØØ,Ø                                                                                                    |
|          |              | ,Ø,AØØ,Ø                                                                                                    |
| LL       | 1620         | DATA Ø,Ø                                                                                                    |
| BL       | 1630         | REM L2                                                                                                    |
| PL       | 164Ø         | DATA 48,21,0,A,800A,0,80<br>22,28                                                                                |
| OK       |              | Ø, AØA                                                                                                    |
| EG       |              | DATA Ø,Ø,A82A,Ø,2ØØ,AØAA<br>,Ø,AØØ                                                                               |
|          | 167Ø         | AØØØ, 8ØAA, Ø                                                                                                    |
| ш        | 168Ø         | DATA 8002,80AA,0,A,80AA,<br>0,A8,80AA                                                                            |
| KA       | 169Ø         | DATA Ø,Ø,8ØA2,Ø,2ØØ,8Ø82<br>,Ø,AØØ                                                                               |
| GK       | 17ØØ         | DATA 8002,0,400,4000,0,4<br>00,2400,40                                                                           |
| FL       | 171ø         | DATA 200,80,A0,200,80,20<br>,A00,0                                                                               |
|          | 172Ø         |                                                                                                    |
| CI       | 173Ø         | And the second second second second second second second second second second second second second second second |
| EF       |              | DATA 42,21,8002,28,0,A0A<br>,A,0                                                                                 |
| 60       | 175Ø         | Ø82, 20, 2AAØ, 8002                                                                                              |
| BB       | 176Ø         | DATA AØ, A28, 20A, AØ, AAØA,<br>AAB, Ø, AAØ2                                                                     |
| HA       | 177Ø         | DATA 28AØ,Ø,AAØØ,AØ8Ø,Ø,<br>AAØØ,8Ø82,Ø                                                                          |
| DL       | 178Ø         | DATA AAØØ, 8A, Ø, AAØØ, A8, Ø<br>, AAØØ, AØ                                                                      |
| HA       | 179Ø         | DATA Ø, AØØØ, Ø, Ø, AØØØ, Ø, Ø<br>, AØØØ                                                                         |
| BE       | 18øø         |                                                                                                    |
| PA       | 181ø         | DATA AØØØ,Ø,Ø,AØØØ,Ø,Ø,A<br>ØØA,Ø                                                                                |
| LP       |              | DATA Ø,Ø                                                                                                    |
| EA<br>QP | 183ø<br>184ø | DATA 48,21,0,A,0,20,8022                                                                                         |
| IC       | 185ø         | ,Ø<br>DATA A8,80AA,0,800A,2A,0                                                                                   |

IC 1850 DATA A8,80AA,0,800A,2A,0 ,A800,A B0 1860 DATA 0,400,80AA,0,0,40AA

,0,0

CF 1870 DATA AAAA,0,0,82AA,A0,0, BØAA, BØZA AE 1880 DATA 0,80AA,2,0,80AA,0,0 BØAA KE 1890 DATA 0,0,80A2,0,200,8082 , Ø, AØØ MA 1900 DATA 8002,0, A00, 8002,0, A 00,8002,0 JD 1910 DATA A00, A000, 0, AA00, 200 0,0,0,A000 LB 1920 DATA 0,0 FN 1930 REM R2 CI 1940 DATA 44,21,A8,28,0,A,8A, 6A 1950 DATA 8202, AA, 0, A000, A8, 0 ,2800,28 NI 1960 DATA Ø, AØØ, AA, Ø, 200, 80AA ,0,200 1970 DATA AØAA, Ø, 200, 28AA, Ø, 2 ØØ, AAA, Ø KH 1980 DATA 200, 2AA, 80, 200, AA, A 8,200,AA KL 1990 DATA 20,200,8A,0, A00, A,0 ,2800 5 AA 2000 DATA A,0,2800,A,0,2800,A a ME 2010 DATA A802,8002.0.0.8000. 0.0.8002 KA 2020 DATA 0.0 EH 2030 REM R3 CC 2040 DATA 42,21,0,AA0,0,200,8 282,80 LL 2050 DATA A80, A008, A0, 2880, A0 2A, AØ, 28AØ, 8ØØA HC 2060 DATA A0, AA8, 8202, 80, 20A, AAAA, Ø, 8ØØ2 JF 2070 DATA ABAA, 0, A000, A02A, 0, 2800, A02A, 0 BB 2080 DATA A00, A02A, 0, 200, A0AA Ø,Ø,AØAA CA 2090 DATA 0,0, A000,0,0, A000,0 .ø MA 2100 DATA A000,0,0,A000,0,0,A 000,0 HN 2110 DATA Ø, AØØØ, Ø, Ø, AØØØ, Ø, Ø , AAØØ KC 2120 DATA 0,0 HD 2130 REM fig 12 Nº 2140 DATA 32,21,AA0,AA0,BA0,A 20, A28, 28AØ 10 2150 DATA 80A, A020, 8202, 8082, AAØØ, AB, ZAØØ, AB 10 2160 DATA 2A00, A8, 2A00, A8, 2A0 Ø, AB, 2AØØ, AB F8 2170 DATA 2400, A8, 2400, A8, 280 Ø, 28, AØØØ, A FE 2180 DATA 8002,8002,8002,8002 8002, 8002, 8002, 8002 ND 2190 DATA 8002,8002,802A,A802 IL 2200 REM fig 13 HB 2210 DATA 32, 18, 0, 2A, 0, 802A, 0 ,8Ø2A HN 2220 DATA Ø, 800A, Ø, Ø, Ø, A002, 8 ØØ2, A8ØA CB 2230 DATA A002, AA2A, 2800, AAA0 , 200, AABØ, 20, AAØØ CP 2240 DATA 2A28, AA00, AA08, AA80 , 828A, AAAA, 82, AA2A AF 2250 DATA AO, AAOO, AAAA, AAAA, A AZA, ABAA, Ø IN 2260 REM block PK 227Ø DATA 16,8,5050,5050,505, 505, 5050, 5050 80 228Ø DATA 505,505,0 BB 2290 REM Cross 0 2300 DATA 16,8,550,1414,5005, 5005, 5005, 5005 MA 2310 DATA 1414,550,0 EA 2320 REM ladder M 2330 DATA 16,8,280,280,280,28 Ø, AAAA, 28Ø AA 2340 DATA 280,280,0 DF 2350 REM purple head 0L 2360 DATA 16,8, A002, A80A, A80A

, AØØ2, AB2A, AAAA JE 2370 DATA AAAA, AAAA, Ø NO 2380 REM white head KJ 2390 DATA 16,8,F003,FC0F,FC0F ,FØØ3,FC3F,FFFF NG 2400 DATA FFFF, FFFF, Ø KK 2410 REM blue head NO 2420 DATA 16,8,5001,5405,5405 5001,5415,5555 0H 243Ø DATA 5555, 5555, Ø Program 4: Amiga Tightrope Version by Patrick Parrish, Programming Supervisor Please refer to the typing instructions in this article before entering this listing. Ø GOSUB setup:GOTO 704 1 PUT (X,Y),w3,PSET:RETURN4 2 PUT (X,Y),w2,PSET:RETURN4 3 PUT (X,Y),w1,PSET:RETURN4 4 PUT (X,Y), 11, PSET: RETURN\* PUT (X,Y),12,PSET:RETURN4 (X,Y),13,PSET:RETURN4 6 PUT PUT (X,Y),rl,PSET:RETURN4 8 PUT (X,Y),r2,PSET:RETURN4 9 PUT (X,Y),r3,PSET:RETURN4 10 PUT (X,Y),w4,PSET:RETURN4 20 JV=0:a\$=UCASE\$(INKEY\$)4 IF a\$=CHR\$(47) THEN 4 JV=1:AV=Ø:RETURN4 END IF4 IF a\$=CHR\$(90) THEN4 JV=2:AV=0:RETURN 4 END IF4 21 AV=AV+14 IF AV=b\*4 THEN AV=0:RETURN4 22 GOTO 204 23 r1=INT(26\*RND(1))+14 X9=INT(X/8):r2=r1+644 a=0:LOCATE 3,X9:PRINT CHR\$(r2)4 24 a\$=UCASE\$(INKEY\$):a=a+14 IF a=b THEN4 M1=24 GOSUB 1770:GOTO 304 END IF4 25 IF a\$="" THEN 244 26 IF a\$=CHR\$(r2) THEN4 M1=14 GOSUB 1740:GOTO 304 END IF4 27 M1=2:GOSUB 177Ø4 30 LOCATE 3, X9: PRINT " "4 RETURN4 31 'T3=3\*INT(TIMER-T2) + T=1000-T3:IF T<0 THEN T=04 32 RETURN4 70 CLS:FOR X=0 TO 36 STEP 364 FOR J=Ø TO 24 PUT (X\*8+J\*8,40),s14:NEXT J,X4 LINE (24,4Ø)-(287,4Ø),34 75 FOR J=Ø TO 38 STEP 384 FOR I=1 TO 154 PUT (J\*8, I\*8+40), s154 PUT (J\*8+8+(J=38)\*16, I\*8+40), s16 NEXT I,J4 80 FOR r=1 TO 3:FOR c=6-r TO 364 X=RND(1):ROW=64+8\*r:COL=c\*84 IF X<.3 THEN4 PUT(COL, ROW), \$17:GOTO 1004 END IF4 85 IF X>=.3 AND X<.6 THEN4 PUT(COL, ROW), s18:GOTO 1004 END IF4 90 IF X>=.6 AND X<.9 THEN4 PUT(COL, ROW), s19:GOTO 1004 END IF4 95 LOCATE ROW/8, COL/8: PRINT " "4 100 NEXT C, r4 105 LINE (39,75)-(17,96)+ LINE (38,75)-(16,96)+ FOR I=96 TO 96+74 LINE (16, I)-(8\*37-1, I):NEXT I4

www.4cgo.maimco.eloure47Ca

107 LINE (23,20\*8-1)-(36\*8,20\*8-1)4 LINE (7,22\*8)-(38\*8,22\*8)+ LINE (23,20\*8)-(7,22\*8) LINE (36\*8,20\*8-1)-(38\*8,22\*8) 108 FOR r=0 TO 14 FOR c=3-r TO 35+r4 PUT (c\*8, (r+20)\*8), s154 NEXT C,r4 109 LINE (7,22\*8)-(7,24\*8)+ LINE (38\*8,22\*8)-(38\*8,24\*8)4 LINE (23,22\*8)-(23,23\*8)\* LINE (36\*8,22\*8)-(36\*8,23\*8)\* 160 Y=19:PX=7:PZ=10:c=04 440 T2=TIMER4 500 IF w=2 AND d=8 THEN4 b=1004 END IF4 IF w=2 AND d=9 THEN 4 b=654 END IF4 510 P=0:GOSUB 30004 FOR X=288 TO 4 STEP -34 520 c=c+d+1:GOSUB 314 550 LOCATE 1,14 PRINT "SCORE"c" "TAB(16) "BONU S"T" ";4 PRINT TAB(31)"LEVEL"d4 600 f=0:1F X<268 AND X>24 THEN G OSUB 7804 605 IF f=1 THEN 10804 638 P=P+1:IF P=5 THEN P=14 640 ON P GOSUB 1,2,3,24 655 JV=0:a\$=UCASE\$(INKEY\$):IF a\$ " THEN GOSUB 1510 4 =" IF aS=CHRS(47) THEN JV=1:GOSUB 8 104 660 IF a\$=CHR\$(90) THEN JV=2:GOS UB 9504 665 IF f=1 THEN 10804 670 NEXT X:X=X+34 GOSUB 3000:GOSUB 104 710 c=c+T:T=04 720 IF d<9 THEN b=b-2:d=d+14 750 IF w=2 AND d<9 THEN b=b-254 760 IF d=9 THEN PX=6:PZ=94 77Ø GOTO 44Ø4 78Ø r=INT(9\*RND(1))+14 IF r>2 THEN RETURN4 800 IF r=1 THEN 9504 810 P=4:PUT (X,Y),11,PSET4 820 IF w=1 THEN GOSUB 204 IF w=2 THEN GOSUB 234 840 IF M1=1 THEN JV=24 IF M1=2 THEN JV=1+ 860 IF JV=2 THEN4 P=P-14 ON P GOSUB ,,3,4,5,64 IF P<4 THEN RETURN ELSE 8204 END IF4 880 P=P+1:ON P GOSUB ,,,4,5,64 89Ø GOSUB 314 910 LOCATE 1,21:PRINT T4 920 IF P>3 AND P<PX THEN 8204 f=1:RETURN+ 93Ø 950 P=7:PUT (X,Y),r1,PSET4 960 IF w=1 THEN GOSUB 204 IF w=2 THEN GOSUB 234 980 IF M1=1 THEN JV=14 IF M1=2 THEN JV=24 990 IF JV=1 THEN P=P-14 1010 GOSUB 314 1030 LOCATE 1,21:PRINT T4 1040 IF P<7 THEN P=3:RETURN4 1050 IF JV=1 THEN4 ON P GOSUB ,,,,,7,8,94 GOTO 9604 END IF4 1060 P=P+14 ON P GOSUB ,,,,,,7,8,94 1070 IF P>6 AND P<PZ THEN 9604 1075 f=1:RETURN4 1080 P=104 PUT (X,Y), w4, PSET4

'FALLING MAN4 1090 72=234 FOR Z=Z2 TO 150 STEP 64 IF Z>Z2 THEN PUT (X,Z-6),s124 1100 PUT (X,Z),s124 SOUND (Z+15)\*2,.084 1110 NEXT Z4 PUT (X,Z-6),s12:Y=Y+504 1120 FOR Z=150 TO Y STEP -64 IF Z<150 THEN PUT (X, Z+6), s134 1125 PUT (X,Z),s134 SOUND (Z+15)\*2,1:NEXT Z4 PUT (X,Z+6), s134 1130 FOR Z=Y TO 150 STEP 64 IF Z>Y THEN PUT (X,Z-6), s134 1135 PUT (X,Z),s134 SOUND (Z+15)\*2,1:NEXT Z4 PUT (X, Z-6), s13:Y=Y+304 IF Y<150 THEN 11204 1160 PUT (X,Z-6), s13:LOCATE 3,64 PRINT "Press <RETURN> to play ag ain"4 LOCATE 4,74 PRINT "Press <SPACE BAR> for men u"4 117Ø a\$=INKEY\$4 IF a\$<>" " AND a\$<>CHR\$(13) THEN 11704 1180 c=0:M1=0:AV=04 IF a\$=CHR\$(13) THEN 704 GOSUB again:GOTO 704 1510 T4=INT(TIMER) 4 1520 a\$=INKEY\$4 IF a\$="" THEN 15204 1530 T5=INT(TIMER):T2=T2+T5-T44 RETURN4 1740 SOUND 440,1:RETURN4 1770 SOUND 2300,1:RETURN4 3000 FOR DE=1 TO 400:NEXT:RETURN setup:4 DEFINT L,r,s,w4 SCREEN 1,320,200,2,14 OPEN WINDOW 3 WITH NO GADGETS OR4 title BAR4 WINDOW 1,"",(Ø,Ø)-(311,25),16,14 WINDOW 3,"",(Ø,Ø)-(311,185),16,1 WINDOW OUTPUT 34 PALETTE Ø,Ø,Ø,Ø4 PALETTE 1,.5,1,14 PALETTE 2,1,0,04 PALETTE 3,1,1,.14 WIDTH 404 CLS4 DIM voice%(8), w4%(200) 4 GET (Ø,Ø)-(25,20),w484 RESTORE VOICEDATA 4 FOR J=Ø TO 84 READ voice%(J) 4 NEXT4 Speech will be synchronous4 VOICEDATA: 4 DATA 110,0,170,0,22200,64,10,1,0 4 talk\$="Welcome to Tightrope" LOCATE 12,114 PRINT talk\$4 GOSUB talk4 L= 87 :DIM w1%(L) 4 FOR I=Ø TO L:READ a\$:wl%(I)=VAL( "&h"+a\$):NEXT4 shapedata:4 DATA 18,15,2,30,0,58,0,F84 DATA 0,4070,800,C030,1800,2078,2 000,1FFF4 DATA CØØØ, F8, Ø, F8, Ø, F8, Ø, F84 DATA 0, F8, 0, F8, 0, D8, 0, D84 DATA Ø, D8, Ø, 78, Ø, 38, Ø, 1C4 DATA Ø,18,0,78,0,30,0,784 DATA Ø,F8,Ø,4070,800,C030,1800,2 0784

DATA 2000, 1FFF, C000, F8, 0, F8, 0, F8 DATA Ø, F8, Ø, F8, Ø, F8, Ø, D84 DATA Ø, D8, Ø, D8, Ø, 78, Ø, 384 DATA Ø,1C,Ø,18,Ø,78,Ø,Ø4 L= 87 :DIM w2%(L)4 FOR I=Ø TO L:READ a\$:w2%(I)=VAL( "&h"+a\$):NEXT4 DATA 18,15,2,30,0,58,0,F84 DATA 0,4070,800,C030,1800,2078,2 000, 1FFF4 DATA C000, F8, 0, F8, 0, F8, 0, F84 DATA Ø, F8, Ø, F8, Ø, D8, Ø, 1984 DATA Ø,318,Ø,318,Ø,318,Ø,18C4 DATA Ø,186,0,30C,0,30,0,784 DATA Ø, F8, Ø, 4070, 800, C030, 1800, 2 Ø784 DATA 2000, 1FFF, C000, F8, 0, F8, 0, F8 DATA Ø, F8, Ø, F8, Ø, F8, Ø, D84 DATA Ø,198,0,318,0,318,0,3184 DATA Ø,18C,Ø,186,Ø,3ØC,Ø,Ø4 L= 87 :DIM w3%(L) + FOR I=Ø TO L:READ a\$:w3%(I)=VAL( "&h"+a\$):NEXT4 DATA 18,15,2,30,0,58,0,F84 DATA 0,4070,800,C030,1800,2078,2 000,1FFF4 DATA C000, F8, 0, F8, 0, F8, 0, F84 DATA Ø, F8, Ø, F8, Ø, D8, Ø, 18C4 DATA Ø,306,Ø,603,Ø,601,8000,6004 DATA C000,600,C000,1E01,8000,30, Ø.784 DATA Ø, F8, Ø, 4070, 800, C030, 1800, 2 Ø784 DATA 2000, 1FFF, C000, F8, 0, F8, 0, F8 DATA Ø, F8, Ø, F8, Ø, F8, Ø, D84 DATA Ø,18C,Ø,306,Ø,603,Ø,6014 DATA 8000,600,C000,600,C000,1E01 ,8000,04 L= 87 :DIM rl%(L) 4 FOR I=Ø TO L:READ a\$:rl%(I)=VAL(
"&h"+a\$):NEXT4 DATA 18,15,2,30,0,58,1000,F84 DATA 1800,70,7000,31,C000,7F,0,1 FC4 DATA 0,7F8,0,1CF8,0,F0F8,0,40F84 DATA Ø, F8, Ø, F8, Ø, D8, Ø, 1984 DATA Ø,318,Ø,30C,Ø,306,Ø,1864 DATA Ø,18C,Ø,300,Ø,30,Ø,784 DATA 1000, F8, 1800, 70, 7000, 31, C00 Ø,7F4 DATA Ø,1FC,Ø,7F8,Ø,1CF8,Ø,FØF84 DATA Ø,40F8,0,F8,0,F8,0,D84 DATA Ø,198,Ø,318,Ø,30C,Ø,3064 DATA Ø,186,Ø,18C,Ø,300,Ø,Ø4 L= 87 :DIM r2%(L)4 FOR I=Ø TO L:READ a\$:r2%(I)=VAL(
"&h"+a\$):NEXT4 DATA 18,15,2,30,3800,58,6000,F84 DATA C000,71,8000,33,0,7E,0,1FC4 DATA 0,3F8,0,6F8,0,CF8,0,18F84 DATA Ø, 30F8, Ø, E0F8, Ø, D8, Ø, 1984 DATA 0,318,0,30C,0,307,C000,1804 DATA CØØØ, 180, 4000, 300, 0, 30, 3800 ,784 DATA 6000, F8, C000, 71, 8000, 33, 0, 7 E4 DATA Ø, 1FC, Ø, 3F8, Ø, 6F8, Ø, CF84 DATA Ø,18F8,Ø,30F8,Ø,E0F8,Ø,D84 DATA Ø,198,0,318,0,30C,0,3074 DATA CØØØ, 180, CØØØ, 180, 4000, 300, 0,04 L= 87 :DIM r3%(L) 4 FOR I=Ø TO L:READ a\$:r3%(I)=VAL( "&h"+a\$):NEXT4 DATA 15,15,2,1860,798,3330,330,6 5984 DATA 47C2, CF98, 478C, C718, C7BØ, 63 31, C7CØ, 3FE34 DATA 400,1FC6,400,F8C,400,F98,79 8,FBØ4 DATA 330, FEØ, 7C2, FCØ, 78C, CØØ, 7BØ , CØØ4 www.commodore.ca

, CØØ4 DATA 400, C00, 400, 3C00, 0, 1860, 0, 3 3304 DATA 0,6798,4000,CF98,4000,C718, CØØØ.63314 DATA CØØØ, 3FE3, Ø, 1FC6, Ø, F8C, Ø, F9 84 DATA Ø, FBØ, Ø, FEØ, Ø, FCØ, Ø, CØØ4 DATA Ø, CØØ, Ø, CØØ, Ø, CØØ, Ø, CØØ4 DATA Ø, CØØ, Ø, CØØ, Ø, 3CØØ, Ø, Ø4 L= 87 :DIM 11%(L)4 FOR I=Ø TO L:READ a\$:11%(I)=VAL( "&h"+a\$):NEXT4 DATA 18,15,2,0,98,30,30,40584 DATA C2, EØF8, 8C, 3870, BØ, E30, CØ, 3 F84 DATA Ø, FC, Ø, FF, Ø, F9, CØ98, F84 DATA 7830, F8, 10C2, F8, 8C, D8, B0, 19 84 DATA CØ, 318, Ø, 318, Ø, 318, Ø, 30C4 DATA Ø, FØ4, Ø, C, Ø, Ø, Ø, 304 DATA Ø,4078,0,E0F8,0,3870,0,E304 DATA Ø, 3F8, Ø, FC, Ø, FF, Ø, F94 DATA CØØØ, F8, 7800, F8, 1000, F8, 0, D 84 DATA 0,198,0,318,0,318,0,3184 DATA 0,30C,0,F04,0,C,0,04 L= 87 :DIM 12%(L) 4 FOR I=Ø TO L:READ a\$:12%(I)=VAL( "&h"+a\$):NEXT4 DATA 16,15,2,0,98,E060,30,30B04 DATA C2, 19FØ, 8C, CEØ, BØ, 66Ø, CØ, 3F 04 DATA Ø,1F8,Ø,1FC,Ø,1F6,98,1F34 DATA 30,1F1,80C2,1F0,E08C,1B0,40 BØ.33Ø4 DATA CØ,630,0,630,0,630,0,6184 DATA 0,1E08,0,18,0,0,0,E0604 DATA 0,30F0,0,19F0,0,CE0,0,6604 DATA Ø, 3FØ, Ø, 1F8, Ø, 1FC, Ø, 1F64 DATA 0,1F3,0,1F1,8000,1F0,E000,1 BØ4 DATA 4000,330,0,630,0,630,0,6304 DATA Ø,618,Ø,1EØ8,Ø,18,Ø,Ø4 L= 87 :DIM 13%(L)4 FOR I=Ø TO L:READ a\$:13%(I)=VAL( "&h"+a\$):NEXT4 DATA 14,15,2,C3,98,199,8030,832C DATA CØC2,867C,CØ8C,C638,CØBØ,E3 19,80CØ,31FF4 DATA Ø,18FE,Ø,C7C,Ø,67C,98,37C4 DATA 30,1FC,C2,FC,8C,C,B0,C4 DATA CØ, C, Ø, C, Ø, C, Ø, C4 DATA Ø,C,Ø,F,Ø,C3,Ø,1994 DATA 8000,833C,C000,867C,C000,C6 38, CØØØ, E3194 DATA 8000,31FF,0,18FE,0,C7C,0,67 C4 DATA Ø, 37C, Ø, 1FC, Ø, FC, Ø, C4 DATA Ø,C,Ø,C,Ø,C,Ø,C4 DATA Ø, C, Ø, C, Ø, F, Ø, Ø4 L= 87 :DIM s12%(L)4 FOR I=Ø TO L:READ a\$:s12%(I)=VAL ("&h"+a\$):NEXT4 DATA 13,15,2,C3C3,98,C243,30,63C 64 DATA C2, 324C, 8C, 1998, BØ, FFØ, CØ, 7 EØ4 DATA Ø,7EØ,Ø,7EØ,Ø,7EØ,98,7EØ4 DATA 30,7E0,C2,7E0,8C,660,B0,C30 DATA CØ, 1818, Ø, 1818, Ø, 1818, Ø, 181 84 DATA Ø,1818,Ø,781E,Ø,C3C3,Ø,C3C3 DATA Ø,63C6,Ø,324C,Ø,1998,Ø,FFØ4 DATA Ø,7EØ,Ø,7EØ,Ø,7EØ,Ø,7EØ4 DATA 0,7E0,0,7E0,0,7E0,0,6604 DATA Ø,C3Ø,Ø,1818,Ø,1818,Ø,18184 DATA Ø,1818,Ø,1818,Ø,781E,Ø,Ø4 L= 39 :DIM s13%(L)4 FOR I=Ø TO L:READ a\$:s13%(I)=VAL ("&h"+a\$):NEXT4

DATA 7CØ, CØØ, 4ØØ, CØØ, 4ØØ, CØØ, 4ØØ DATA 10, 12, 2, 70, 78, 78, 38, 04 DATA 1C, 183E, 1C7F, 6CF, 18F, 400F, 6 7ØF, 2F8F4 DATA B9FF, 907F, C00F, FFFF, 7FFE, 70 ,78,784 DATA 38,0,1C,183E,1C7F,6CF,18F,4 ØØF4 DATA 670F, 2F8F, B9FF, 907F, C00F, FF FF, 7FFE, 18184 L= 19 :DIM s18%(L) 4 FOR I=Ø TO L:READ a\$:s18%(I)=VAL ("&h"+a\$):NEXT4 DATA 8,8,2,1C00,3E00,3E00,1C00,7 EØØ4 DATA FF00, FF00, FF00, 0, 0, 0, 0, 04 DATA 80,80,80,04 L= 19 :DIM s17%(L)4 FOR I=Ø TO L:READ a\$:s17%(I)=VAL ("&h"+a\$):NEXT4 DATA 8,8,2,0,0,0,0,04 DATA 0,0,0,1C00,3E00,3E00,1C00,7 EØØ4 DATA FF80, FF80, FF80, 04 L= 19 :DIM s19%(L) 4 FOR I=Ø TO L:READ a\$:s19%(I)=VAL ("&h"+a\$):NEXT4 DATA 8,8,2,1C00,3E00,3E00,1C00,7 EQ04 DATA FF00, FF00, FF00, 1C00, 3E00, 3E 00,1C00,7E004 DATA FF80, FF80, FF80, 04 L= 19 :DIM s15%(L)4 FOR I=Ø TO L:READ a\$:s15%(I)=VAL ("&h"+a\$):NEXT4 DATA 8,8,2,C300,6600,3C00,3C00,3 CØØ4 DATA 3C00,6600,C300,0,0,0,0,04 DATA 0,0,0,04 L= 19 :DIM s16%(L)4 FOR I=Ø TO L:READ a\$:s16%(I)=VAL ("&h"+a\$):NEXT4 DATA 8,8,2,8100,8100,8100,8100,F FØØ4 DATA 8100,8100,8100,8100,8100,81 ØØ.8100,FF004 DATA 8100,8100,8100,04 L= 19 :DIM s14%(L)4 FOR I=Ø TO L:READ a\$:s14%(I)=VAL ("&h"+a\$):NEXT4 DATA 8,8,2,70,78,78,38,04 DATA 1C, 3E, 7F, CCCF, CC8F, 33ØF, 33Ø F, CC8F4 DATA CCFF, 337F, 33ØF, FFFF4 again:4 RANDOMIZE TIMER4 CLS4 GOSUB title4 RETURN4 announce: 4 talk\$=c\$4 talk:4 IF talkflag=Ø THEN SAY TRANSLATE \$(talk\$),voice%4 RETURN4 title:4 talk\$="press 1 for game, 2 for t yping"4 GOSUB talk4 Press 1 or 2", (6 WINDOW 4," 5,70)-(250,110),16,14 1- Game"4 PRINT: PRINT PRINT: PRINT " 2- Typing"4 grabkey:4 a\$=INKEY\$:IF a\$="" THEN grabkey4 w=VAL(a\$)4 IF w<1 OR w>2 THEN grabkey4 talk\$="Press Ø through 9 to choo se difficulty level."4 GOSUB talk4 WINDOW 4, "Press Ø-9 for difficul

ty", (65, 70)-(255, 110), 16, 14 PRINT: PRINT: PRINT " Enter lev el (Ø-9)"4 grabkey1:4 a\$=INKEY\$:IF a\$="" OR (a\$<"Ø" OR a\$>"9") THEN grabkey14 b=VAL(a\$)4 d=b:b=10-b:IF w=1 THEN b=b\*24 IF w=2 THEN b=b\*404 WINDOW CLOSE 44 temp\$="typing"4 IF w=1 THEN temp\$="game" 4 talk\$=temp\$+" "+"level"+STR \$(d)4 GOSUB talk4 **RETURN**4 getout:4 WINDOW CLOSE 34 SCREEN CLOSE 14 WINDOW 1, "Tightrope",, 31,-14 WINDOW OUTPUT 14 END4 SCORE 63 BONUS 943 LEVEL 8 + /#7.47.\*. 788889.488877. \*\*\*\* Amiga "Tightrope" requires 512K of memory and uses keyboard controls. SCORE:01357 BORUS:00844 LEVEL:4 H 0 This version of "Tightrope" runs on all Apple II computers using either a joystick or game paddles. Program 5: Apple Tightrope Version by Tim Victor, Editorial Programmer 25 10 HOME : VTAB 6: HTAB 8: PRI NT "READING DATA, PLEASE W AIT": GOSUB 77Ø E4 20 TEXT : HOME : VTAB 12: HTA B 15: PRINT "(1) GAME": HT AB 15: PRINT "(2) TYPING": GET A\$: GM = VAL (A\$): IF GM < 1 OR GM > 2 THEN 20 97 30 HOME : VTAB 12: HTAB 10: P RINT "DIFFICULTY(0-9) ";: GET LS: IF LS < "Ø" OR LS > "9" THEN 30 52 4Ø GOSUB 59Ø CE 50 CALL 32771 58 60 LV = VAL (L\$):SC = 0 C9 7Ø BO = 1000: GOSUB 520:I = 2 58

C-www.commandore.ca

CB BØ FOR S = 1 TO 3: CALL 32768 , S, I - S # 2, 32: FOR J = 1 TO 200: NEXT : NEXT 70 90 I = I - 6: IF I > 228 THEN 80 EE 100 DF = 225 / (LV + 1.5):C = ø 2E 110 FOR J = 1 TO 1000: NEXT E2 12Ø IF RND (1) > .08 # (10 -LV) THEN GOSUB 320 B9 13Ø IF C = 1 THEN 28Ø FA 140 IF GM = 2 THEN 170 A6 150 IF PDL (0) < 90 THEN A = 4: GOSUB 330: GOTO 130 19 160 IF PDL (0) > 156 THEN A = 8: GOSUB 330: GOTO 130 18 170 FOR S = 1 TO 3: CALL 3276 8, S, I - S # 2, 32 23 18Ø BO = BO - 3: IF BO < Ø TH EN BO = Ø 15 19Ø SC = SC + LV + 1: GOSUB 5 20 78 200 FOR J = 1 TO 150: NEXT B8 21Ø NEXT : I = I - 6: IF I > 1 8 THEN 120 FI 220 LV = LV + 1: IF LV > 9 TH EN LV = 992 23Ø SC = SC + BO: GOSUB 52Ø: FOR J = 1 TO 400: NEXT 16 240 FOR S = 1 TO 3: CALL 3276 8, S, I - S \$ 2, 32 FOR J = 1 TO 300: NEXT : 56 250 NEXT JF 260 I = I - 6: IF I > Ø THEN 240 3B 27Ø GOTO 7Ø CO 280 VIAB 2: HTAB 7: PRINT "PR ESS RETURN TO PLAY AGAIN" : HTAB 8: PRINT "PRESS SP ACE BAR FOR MENU" € 290 POKE 49168,0: GET A\$: IF A\$ = CHR\$ (32) THEN 20 IF A\$ = CHR\$ (13) THEN VT 80 300 AB 2: PRINT SPC( 80): GOT 0 60 BA 310 HOME : TEXT : END 8D 32Ø A = ( RND (1) > .5) # 4 + Δ 73 330 CALL 32768, A, I, 32 9A 34Ø IF GM = 1 THEN 400 C\$ = CHR\$ (65 + 26 \* RND (1)): VTAB 3: HTAB INT (I 74 350 / 7) + 1: PRINT C\$ 75 360 POKE 49168,0:CT = DF 95 370 K = PEEK (49152): IF K < 128 THEN CT = CT - 1: IF CT > Ø THEN 37Ø 77 38Ø IF K > 127 AND K - 128 = ASC (C\$) THEN 500 48 39Ø PRINT CHR\$ (7): GOTO 44Ø AD 400 CT = DF / 6 08 410 IF PDL (0) > 89 AND PDL ( Ø) < 157 THEN CT = CT - 1 : IF CT > Ø THEN 41Ø 39 420 IF PDL (0) < 90 AND A > 7 OR PDL (Ø) > 156 AND A < 8 THEN 500 74 430 FOR J = 1 TO CT: NEXT 60 44Ø A = A + 1:BO = BO - 3: IF A = B THEN A = 1234 450 IF A < 12 THEN 330 9E 46Ø FOR T = Ø TO 40:Y = 142 -110 \* EXP ( - T / 10) \* ABS ( COS (T / 2)) 19 470 CALL 32768, 12, I, Y 33 480 FOR CT = 1 TO 12: NEXT : NEXT A4 490 C = 1: VTAB 3: HTAB INT ( I / 7) + 1: PRINT " ": RE TURN C5 500 A = A - 1: IF A < > 3 AND A < > 7 THEN 330 VTAB 3: HTAB INT (I / 7) 78 510 + 1: PRINT " ":C = Ø: RET URN 50 COMPUTEI August 1986

1 520 A = FRE (0): VTAB 1: HTAB 3: PRINT "SCORE:";: HTAB 16: PRINT "BONUS: ";: HTA B 29: PRINT "LEVEL:"; AF 530 HTAB 9:NL = 5:NN = SC: GO SUB 56Ø 73 54Ø HTAB 22:NL = 5:NN = BO: G OSUB 56Ø 63 550 HTAB 35:NL = 1:NN = LV F2 56Ø NS\$ = RIGHT\$ ( STR\$ (NN), NL) 11 570 IF LEN (NS\$) < NL THEN NS \$ = "Ø" + NS\$: GOTO 57Ø 74 580 PRINT NS\$;: RETURN AB 59Ø HGR2 : HCOLOR= 7 4F 600 HCOLOR= 6: FOR X = 1 TO 1 2: HPLOT 62,126 + X TO 19 B, 126 + X TO 240, 76 + X: NEXT 26 610 VTAB 10: FOR V = 1 TO 7: HTAB 17 - V: FOR H = 1 TO 19: PRINT CHR\$ (60 + INT (4 # RND (1)));: NEXT : PRINT : NEXT 34 620 HCOLOR= 7: FOR X = 160 TO 60 STEP - 6: HPLOT 10,X TO 17, X: HPLOT 250, X TO 2 57, X: NEXT JE 630 FOR X = 0 TO 240 STEP 240 : FOR Y = Ø TO 7 STEP 7: HPLOT 10 + X + Y,164 TO 1 Ø + X + Y, 56: NEXT : NEXT BI 640 HPLOT 4,56 TO 263,56 85 650 HCOLOR= 5: HPLOT 40,148 T 0 245,148 TO 225,173 TO 2 Ø,173 TO 4Ø,148 E7 660 FOR X = - 12 TO 223 STEP 12:5X = X:SY = 173:EX = X + 50:EY = 148 94 670 IF SX < 20 THEN SX = 30 -2 # X / 3:SY = 173 - SX 12+X/2 37 680 IF EX > 245 THEN EX = 376 - 2 # X / 3:EY = 173 - E X / 2 + X / 2 SE 690 HPLOT SX, SY TO EX, EY: NEX 15 700 FOR X = 20 TO 295 STEP 14 :SX = X:SY = 173:EX = X -50:EY = 148 34 710 IF EX < 40 THEN EX = 15 + 2 # X / 7:EY = 173 + EX 12 - X / 2 AA 720 IF SX > 225 THEN SX = 161 + 2 # X / 7:SY = 173 + S X/2-X/2 63 730 HPLOT SX, SY TO EX, EY: NEX 90 740 HPLOT 19,173 TO 19,180: H PLOT 225,173 TO 225,180: HPLOT 245,148 TO 245,155 21 75Ø RETURN FC 760 PRINT "DATA ERROR": END 4 770 FOR A = 768 TO A + 87: RE AD D: POKE A, D: NEXT 94 780 READ D: IF D < > - 1 THEN 760 # 790 FOR A = 32768 TO A + 502: READ D: POKE A, D: NEXT 85 800 READ D: IF D < > - 1 THEN 760 70 810 FOR A = 33620 TO A + 863: READ D: POKE A, D: NEXT 89 820 READ D: IF D < > - 1 THEN 760 7A 83Ø FOR A = 36096 TO A + 7: P OKE A, 128: NEXT 7E 84Ø FOR A = 36200 TO A + 367: READ D: POKE A, D: NEXT 8F 85Ø READ D: IF D < > - 1 THEN 760 63 860 IF PEEK (190 \$ 256) = 76 THEN PRINT CHR\$ (4); "PR#A 768": GOTO 88Ø (7 870 POKE 54,0: POKE 55,3: CAL

E 230,64 2A 896 RETURN 79 900 DATA 216, 120, 133, 69, 134, 7 0,132,71,166,7,10 90 910 DATA 10,176,4,16,62,48,4, 16, 1, 232, 232 AE 920 DATA 10, 134, 27, 24, 101, 6, 1 33, 26, 144, 2, 230 FC 930 DATA 27, 165, 40, 133, 8, 165, 41, 41, 3, 5, 230 9 940 DATA 133,9,162,8,160,0,17 7,26,36,50,48 CB 950 DATA 2,73,127,164,36,145, 8,230,26,208,2 14 960 DATA 230, 27, 165, 9, 24, 105, 4,133,9,202,208 E7 970 DATA 226, 165, 69, 166, 70, 16 4,71,88,76,240,253 C3 98Ø DATA -1 M 990 DATA 76,6,128,76,71,128,1 73,9,130,240,3 69 1000 DATA 32,77,128,32,141,12 B,176,57,32,140,129 IF 1010 DATA 176, 52, 32, 227, 129, 1 76, 47, 173, 249, 129, 133 3 1020 DATA 252, 141, 7, 130, 173, 2 50, 129, 133, 253, 141, 8 59 1030 DATA 130,173,255,129,141 ,4,130,173,2,130,141 IC 1040 DATA 5, 130, 173, 3, 130, 141 , 6, 130, 169, 255, 141 55 1050 DATA 9,130,76,102,128,16 9,0,141,9,130,96 CE 1060 DATA 173,7,130,133,252,1 73, 8, 130, 133, 253, 173 83 1070 DATA 4,130,141,255,129,1 73, 5, 130, 141, 2, 130 51 1080 DATA 173, 6, 130, 169, 2, 141 ,251,129,169,24,141 E 1090 DATA 252, 129, 32, 36, 129, 3 2,205,128,32,22,129 68 1100 DATA 238,255,129,165,252 ,24,105,3,133,252,144 1110 DATA 2,230,253,206,252,1 29, 208, 228, 96, 169, 12 BB 1120 DATA 141,249,129,169,131 ,141,250,129,32,236,129 17 1130 DATA 201,21,144,1,96,141 ,247,129,169,0,141 FE 114Ø DATA 248, 129, 160, 3, 32, 17 4,128,160,3,173,247 91 1150 DATA 129, 10, 46, 248, 129, 1 36, 208, 249, 141, 247, 129 A7 1160 DATA 24, 109, 249, 129, 141, 249, 129, 173, 250, 129, 109 B2 1170 DATA 248, 129, 141, 250, 129 ,24,96,172,251,129,200 FI 1180 DATA 140,253,129,169,0,1 53, 12, 130, 136, 177, 252 64 1190 DATA 153, 12, 130, 136, 16, 2 48, 173, 12, 130, 9, 127 3C 1200 DATA 141,254,129,172,3,1 30,240,21,162,0,14 B 1210 DATA 12,130,189,12,130,1 0, 62, 13, 130, 232, 236 F8 1220 DATA 253, 129, 208, 243, 136 ,208,235,172,253,129,185 J7 1230 DATA 12, 130, 9, 128, 45, 254 ,129,153,12,130,136 66 1240 DATA 16,242,96,172,253,1 29, 185, 12, 130, 81, 254 C4 1250 DATA 145, 254, 136, 16, 246, 96, 173, 255, 129, 41, 63 EB 1260 DATA 168, 185, 76, 129, 5, 23 0,133,255,173,255,129 AB 1270 DATA 41,8,240,2,169,128, 24, 44, 255, 129, 112 18 1280 DATA 4, 16, 4, 105, 40, 105, 4 0,109,2,130,133 71 1290 DATA 254,96,0,4,8,12,16, 20,24,28,0 99 1300 DATA 4,8,12,16,20,24,28, 1,5,9,13 Gwww.commodore.ca

L 1002

58 880 POKE 6,0: POKE 7,141: POK

- EA 1310 DATA 17,21,25,29,1,5,9,1 3,17,21,25
- <sup>35</sup> 1320 DATA 29,2,6,10,14,18,22, 26,30,2,6
- 81 1330 DATA 10,14,18,22,26,30,3 ,7,11,15,19
- 6A 134Ø DATA 23,27,31,3,7,11,15, 19,23,27,31
- IF 1360 DATA 141,1,130,24,160,4, 105,216,162,3,106
- 64 1370 DATA 110,1,130,24,202,20 8,248,136,208,241,141
- 48 1380 DATA 2,130,173,1,130,42, 42,42,42,41,7
- 27 1390 DATA 201,7,208,5,238,2,1 30,169,0,141,3
- IF 1400 DATA 130,173,0,130,240,2 3,24,173,3,130,105
- EE 1410 DATA 4,201,7,144,2,169,0 ,141,3,130,173
- 54 1420 DATA 2,130,105,36,141,2, 130,201,40,96,32
- 89 1430 DATA 236,129,141,255,129 ,201,192,96,32,177,0
- E2 1440 DATA 32,5,225,165,161,16 4,160,96
- 23 1450 DATA -1
- 58 1460 DATA 0,0,0,0,0,0,0,0,28,0, 0,60
- 59 1470 DATA Ø,Ø,62,Ø,Ø,28,Ø,Ø,1 2,Ø,6
- 43 1480 DATA Ø,48,84,42,21,Ø,42, Ø,Ø,42,Ø
- CD 1490 DATA 0,42,0,0,42,0,0,42, 0,0,42
- B 1500 DATA 0,0,62,0,0,62,0,0,5 1,0,64
- FA 1510 DATA 97,0,64,97,0,64,65, 1,64,65,1
- 71 1520 DATA 64,1,3,96,64,1,0,0, 0,0,0
- 7 1530 DATA 0,0,28,0,0,60,0,0,6 2,0,0
- E7 1540 DATA 28,0,0,12,0,6,0,48, 84,42,21
- BF 1550 DATA 0,42,0,0,42,0,0,42, 0,0,42
- F7 1560 DATA 0,0,42,0,0,42,0,0,6 2,0,0
- BI 1570 DATA 62,0,0,54,0,0,54,0, 0.99,0
- 50 1580 DATA 0,67,1,0,6,3,0,70,1 ,0,3
- 1C 1590 DATA 0,0,0,0,0,0,0,0,0,28, 0,0
- 92 1600 DATA 60,0,0,62,0,0,28,0, 0,12,0
- 34 1610 DATA 6,0,48,84,42,21,0,4 2,0,0,42
- EI 1620 DATA 0,0,42,0,0,42,0,0,4 2,0,0
- 9F 163Ø DATA 42,0,0,62,0,0,62,0, Ø,54,0
- 88 1640 DATA 0,30,0,0,30,0,0,60, 0,0,108
- 8E 165Ø DATA Ø,Ø,56,Ø,Ø,12,Ø,Ø,Ø ,Ø,Ø
- 07 1660 DATA 0,0,0,28,0,0,60,0,0 ,62,0
- 68 1670 DATA Ø,28,0,0,12,48,0,0, 21,6,42
- CA 1680 DATA 0,84,42,0,0,42,0,0, 42,0,0
- 05 1690 DATA 42,0,0,42,0,0,42,0, 0,62,0
- 50 1700 DATA 0,62,0,0,54,0,0,54, 0,0,99
- FC 1710 DATA 0,0,67,1,0,6,3,0,70 ,1,0
- 35 1720 DATA 3,0,0,0,0,0,0,0,0,0,2 8,0
- 83 1730 DATA 0,60,0,0,62,24,0,28 ,8,0,12

- 99 1740 DATA 4,0,0,1,0,42,0,64,4 2,0,16
- 66 1750 DATA 42,0,8,42,0,12,42,0 ,0,42,0
- 51 1760 DATA 0,42,0,0,62,0,0,62, 0,0,54
- A2 1770 DATA Ø,Ø,102,Ø,Ø,67,1,Ø, 3,6,Ø
- CF 1780 DATA 6,3,0,6,0,0,3,0,0,0
- FD 1790 DATA 0,0,0,0,28,0,0,60,4 8,0,62
- FB 1800 DATA 16,0,28,4,0,12,4,0, 0,1,2
- 4 1810 DATA 42,0,86,42,0,0,42,0 ,0,42,0
- A 1820 DATA 0,42,0,0,42,0,0,42, 0,0,62
- 4F 183Ø DATA Ø,Ø,62,Ø,Ø,102,Ø,Ø, 70,1,Ø
- 10 1840 DATA 3,3,0,3,6,0,6,3,0,6
- # 1850 DATA 0,3,0,0,0,0,0,0,0,0,0
- № 1860 DATA 0,0,0,0,0,28,0,0,60 ,12,12
- B 187Ø DATA 62,4,8,28,4,16,12,1 ,64,Ø,1
- 11 1880 DATA 0,42,0,0,42,0,0,42, 0,0,42
- 12 1890 DATA Ø,Ø,42,Ø,Ø,42,Ø,Ø,4 2,Ø,Ø
- 1900 DATA 62,0,0,126,0,0,102, 1,0,3,7
- 1910 DATA Ø,3,12,0,6,7,0,3,0, Ø,0
- 73 1920 DATA Ø,Ø,Ø,Ø,Ø,Ø,28,Ø,Ø,60 ,Ø,Ø
- C9 1930 DATA 62,0,6,28,0,4,12,0, 80,0,0
- 18 1940 DATA Ø,42,0,0,42,5,0,42, 48,0,42
- FJ 1950 DATA 0,0,42,0,0,42,0,0,4 2,0,0
- M 1960 DATA 62,0,0,62,0,0,54,0, 0,124,0
- 61 1970 DATA Ø,124,1,0,12,3,0,10 8,1,0,16
- 21 1980 DATA Ø,Ø,12,Ø,Ø,Ø,Ø,Ø,Ø,Ø,Ø,Ø,Ø
- 86 1990 DATA 28,0,0,60,0,12,62,0 .8,28,0
- 09 2000 DATA 16,12,0,64,0,0,0,42 ,0,0,42
- 6 2010 DATA 1,0,42,4,0,42,48,0, 42,0,0
- 2F 2020 DATA 42,0,0,42,0,0,62,0, 0,62,0
- 80 2030 DATA 0,60,0,0,124,0,0,76 ,7,0,12
- 52 2040 DATA 6,0,12,3,0,16,0,0,1 2,0,0
- A7 2050 DATA 0,0,0,0,0,0,0,28,0,6, 60,0
- 9 2060 DATA 4,62,0,16,28,0,16,1 2,0,64,0
- 38 2070 DATA 0,0,42,32,0,42,53,0 ,42,0,0
- 86 2080 DATA 42,0,0,42,0,0,42,0, 0,42,0
- 00 2090 DATA 0,62,0,0,60,0,0,120 ,0,0,24
- ME 2100 DATA 7,0,24,12,0,24,6,0, 24,0,0
- 8C 2110 DATA 24,0,0,12,0,0,0,0,0 ,0,0
- 6F 2120 DATA 0,0,0,0,0,0,0,0,28,0, 24,60
- 80 2130 DATA 0,16,62,24,16,28,8, 64,12,4,64
- 68 2140 DATA Ø,1,0,42,0,0,42,0,0 ,42,0
- 88 2150 DATA Ø,42,Ø,Ø,42,Ø,Ø,42, Ø,Ø,42
- 9 2160 DATA 0,0,62,0,0,60,0,0,1

20,1,0

- # 217Ø DATA 24,6,0,24,3,0,48,0, 0,28,0
- 72 2190 DATA Ø,Ø,Ø,Ø,Ø,Ø,Ø,Ø,Ø,28, Ø,24
- 60 2200 DATA 60, 12, 16, 62, 4, 16, 28
- ,4,64,12,1 35 2210 DATA 64,0,1,0,42,0,0,42,
- Ø,4,46 B9 222Ø DATA Ø,4,46,Ø,12,46,Ø,24
- ,46,0,48 12 2230 DATA 58,0,96,63,0,64,127
- ,0,0,119,0
- 20 2240 DATA 0,0,0,0,0,0 20 2250 DATA -1
- A5 2260 DATA 128, 128, 128, 128, 190
- ,128,128,128,128,128,128,128 12 2270 DATA 190,128,190,128,198
- ,128,188,230,176,152,128 52280 DATA 152,128,128,188,230 ,246,238,230,188,128,128
- 49 2290 DATA 152, 156, 152, 152, 152

99 2300 DATA 140,230,254,128,128

DB 2310 DATA 128, 128, 176, 184, 180

1A 232Ø DATA 134, 190, 224, 230, 188

54 2330 DATA 230, 188, 128, 128, 254

16 2340 DATA 128,188,230,188,230

23 2350 DATA 230, 252, 176, 152, 128

# 2360 DATA 152, 128, 128, 190, 190

7F 237Ø DATA 148, 148, 148, 148, 128, 148

,213,213,0,20,20,20

59 2380 DATA 0,20,85,85,128,136,

170, 136, 128, 136, 170

10 2390 DATA 170,0,8,42,8,0,8,42

34 2400 DATA 152,188,188,152,128

E8 2410 DATA 230,230,128,128,190 ,230,230,190,230,254,128

JE 2420 DATA 128, 188, 230, 134, 134

58 2430 DATA 230,230,230,190,128

24 244Ø DATA 254, 128, 128, 254, 134

69 2450 DATA 188,230,134,246,230

24 2460 DATA 254,230,230,128,128

46 2470 DATA 128, 128, 224, 224, 224

IF 2480 DATA 230, 182, 158, 230, 230

B 2490 DATA 134, 254, 128, 128, 194

20 2500 DATA 128, 190, 230, 230, 230

2 2510 DATA 230, 230, 230, 188, 128

BE 2520 DATA 134, 128, 128, 188, 230

BE 2530 DATA 190,230,230,190,230

CA 254Ø DATA 176,230,190,128,128

8 2550 DATA 128, 128, 230, 230, 230

14 2560 DATA 230, 230, 230, 230, 152

92 257Ø DATA 230, 194, 128, 128, 230

4F 258Ø DATA 128,230,230,230,188

57 2590 DATA 152, 140, 134, 254, 128

14 2600 DATA -1

,42,128,128

,188,128,128,188,230,176

,188,230,176,224,230,188

,254, 176, 176, 128, 128, 254

,128,128,188,134,190,230

224, 176, 152, 140, 140, 128

,230,188,128,128,188,230

,128,128,152,152,128,152

190, 190, 190, 190, 128, 128

128, 128, 252, 230, 230, 254

,230,190,128,128,190,230

,128,254,134,134,190,134

134, 190, 134, 134, 128, 128

,190,128,128,230,230,230

,152,152,152,152,152,152

,224,230,188,128,128,230

,128,128,134,134,134,134

230, 254, 230, 230, 230, 128

,230,230,128,128,188,230

128, 190, 230, 230, 190, 134

,230,230,182,236,128,128

230, 128, 128, 188, 230, 140

,254, 152, 152, 152, 152, 152

230, 230, 190, 128, 128, 230

, 128, 128, 230, 230, 230, 230, 254

,230,164,152,164,230,128

,152,152,128,128,254,176

www.commodorenca

Q

What's the worst position on a softball team? Catchers have to squat in an uncomfortable stance for an hour or more and duck hazardous foul balls. Pitchers have to duel with mighty sluggers and dodge powerful line drives. First basemen have to stretch their bodies like rubber bands to nab wayward throws from their teammates while keeping at least one toe on the base bag. And outfielders have to scoop up bouncing grounders with the knowledge that no one is backing them up except the outfield fence.

But as demanding as all these positions are, there's another that could be worse-that of team statistician. Keeping track of your teammates' performance is often a laborious, thankless job. Sometimes the statistician is a reserve player or friend of the team who doesn't even get to play. Caged in the dugout, the statistician is supposed to document every hit, run, and walk, and boost team morale by contributing lively chatter. After the game, the statistician has to spend hours punching numbers into a calculator to figure out everyone else's batting average.

"Softball Statistics" makes that job much easier. After each game, the program prompts you to enter

# Roger Felton

"Softball Statistics" makes it easy to keep track of all the individual and team results for your favorite team. You can enter data for each player's times at bat, hits, runs, and so on. The program automatically computes batting averages, stores cumulative results on disk as the season progresses, generates formatted printouts with sorted rankings for all players, and more. The program was originally written for the eight-bit Atari and adapted for several other computers in the July 1985 issue of COMPUTE!. This new version runs in medium- or high-resolution modes on any Atari ST with the TOS operating in ROM. An 80-column printer is optional but recommended.

vital stats for each player. Then it automatically calculates the batting averages and prints sorted rankings on the screen or printer. It can also print sorted rankings for hits, runs, and runs batted in. These game statistics can then be merged with data for all previous games, and updated season results can be sorted by category and printed. Finally, the program lets you store the cumulative statistics on disk.

If you're a fan of professional or Little League baseball, you can use Softball Statistics to follow the fortunes of your favorite team. And with modifications, it could be adapted to a wide variety of sports.

# Preparing The Program

Be extra careful when typing Softball Statistics because a mistyped line could yield inaccurate results even if the program runs without errors. Save a copy on disk for safekeeping before running it the first time.

Before using the program, you have to prepare it by entering your team's roster. Softball Statistics can handle a team with up to 20 players and stores this information in DATA statements as part of the program itself. If you're keeping stats for more than one team, you'll have to keep a separate copy of the program for each team.

The DATA statements for player information begin at line 2300. The statements must conform to a predefined format: a two-digit jersey number followed by a space, then the player's first or last name. Precede one-digit jersey numbers with a zero, such as 08 for 8. Names can be any length, but only the first seven characters appear on the printouts. Each entry is separated by a comma. Example:

#### 2300 DATA 23 LEE,17 JACKSON,33 JOHNSTON,10 LONGSTREET,04 PICKETT

(In the output, JOHNSTON and LONGSTREET would appear as JOHNSTO and LONGSTR.)

The programs are listed with dummy entries in the DATA statements, such as 44 Jim and 10 PLAYERX. Substitute your own team members for these entries. If your team has fewer than 20 players, leave the remaining dummy entries in the DATA statements but substitute the name PLAYERX: the program must have 20 entries to function, and it ignores the PLAYERX entries.

Finally, put your own team's name in the TM\$ string statement at line 190. Softball Statistics is now ready to run.

Important note: You should avoid tinkering with the player name DATA statements once you've started using the program. Otherwise, there will be problems when it attempts to compute cumulative season totals. If you drop a player from the roster and replace him with another player, the new player's totals will contain the old player's results as well. To drop a player, substitute a PLAYERX dummy entry at that position in the DATA statement. Of course, this means the dropped player's results will no longer be included in the team totals for the season. If you wish to retain a dropped player's results in the team totals, leave the player's name in the DATA statement and enter 999 in response to all input prompts for that player's stats following subsequent games (see below).

# **Compiling Statistics**

Once the roster is entered, you can run the program. It begins by asking for statistics for individual games. The first prompt asks:

# Who did you play?

Respond with the opposing team's name-such as Ham's Diner-and press RETURN. The next prompt reads:

# Figure 1: Printout of Team Game Stats ROSTER IS SORTED BY BATTING AVERAGE

| # PLAYER           | AB | RUNS | HITS | RBI | 28 | 3B | HR | 88 | AVG   |
|--------------------|----|------|------|-----|----|----|----|----|-------|
| #9 MARTY           | 6  | 2    | 5    | 3   | 2  | 1  | 1  | 8  | 0.833 |
| 83 JOHN            | 5  | 2    | 4    | 2   | 2  | g  | 1  | 1  | 8.809 |
| 55 MIKE            | 4  | 1    | 3    | 1   | 1  | ø  | 1  | ø  | 8.758 |
| 44 JIN             | 5  | 4    | 3    | 1   | 2  | ø  | ø  | ø  | 8.600 |
| #8 KEN             | 4  | 1    | 2    | 1   | 1  | 1  | ø  | ø  | 0.500 |
| #8 BOB             | 6  | 3    | 3    | 2   | 2  | ø  | ø  | 2  | 0.500 |
| 22 PETE            | 5  | 1    | 2    | 2   | ø  | ø  | ø  | ø  | 0.400 |
| Ø7 BILL            | 5  | 1    | 2    | ø   | 1  | ø  | ø  | ø  | 8.400 |
| Ø6 BARRY           | 6  | 2    | 2    | ð   | 1  | 6  | ø  | 3  | 9.333 |
| TOTALS             | 46 | 17   | 26   | 12  | 12 | 2  | 3  | 6  | 0.565 |
| har and the second |    |      |      | -   |    |    | _  |    |       |

#### Enter your score and their score (separated by a comma):

For instance, if your team lost by a score of 9 to 5, you'd type 5,9 and press RETURN.

The program now begins asking for individual player statistics. If the first player name on your roster is Kevin, the program prints

# Kevin's statistics for this game:

and then prompts you, one by one, to enter the number of times at bat, runs scored, hits, runs batted in (RBIs), doubles, triples, home runs, and walks. At each prompt, type the appropriate number and press RETURN. After the last prompt, the program asks:

# Is everything OK (Y/N)?

If you made any mistakes while entering the current player's stats, press N. You'll be given a chance to reenter the numbers.

When all the player's statistics

are correct, press Y at the prompt. The program continues to the next player on the roster and repeats the cycle.

If a certain player missed a game, type 999 at the first prompt. This automatically enters zeros for all his stats and skips to the next player. In fact, entering 999 at any prompt inputs zeros for all of a player's remaining game stats.

# Individual Printouts

After you type the last statistic for the last player, the program prints the message WORKING while it sorts all the data. (The WORKING message appears at other points in the program during sorts, since the sort routine is written in BASIC and is not particularly fast.) In a few moments, the program says:

Do you want a printout of the game's stats (Y/N)?

Type Y for yes or N for no. If

# Figure 2: Printout of Slugging Stats

| HITS SORT: |      | RBIS SORT: |      | RUNS SORT: |      |
|------------|------|------------|------|------------|------|
| PLAYER     | HITS | # PLAYER   | RBIS | # PLAYER   | RUNS |
| Ø9 MARTY   | 5    | #9 MARTY   | 3    | 44 JIM     | 4    |
| 93 JOHN    | 4    | Ø3 JOHN    | 2    | Ø8 BOB     | 3    |
| 55 MIKE    | 3    | 22 PETE    | 2    | #3 JOHN    | 2    |
| 44 JIM     | 3    | Ø8 BOB     | 2    | Ø6 BARRY   | 2    |
| Ø8 BOB     | 3    | 44 JIM     | 1    | Ø9 MARTY   | 2    |
| 86 BARRY   | 2    | 55 MIKE    | 1    | 55 MIKE    | 1    |
| #8 KEN     | 2    | Ø8 KEN     | 1    | #8 KEN     | 1    |
| 22 PETE    | 2    | Ø7 BILL    | Ø    | 22 PETE    | 1    |
| Ø7 BILL    | 2    | Ø6 BARRY   | Ø    | Ø7 BILL    | 1    |
| TOTAL HITS | 26   | TOTAL RBIS | 12   | TOTAL RUNS | 17   |

you press N, the program asks if you want to input data for another game. If you press Y, it asks:

To screen or printer (S/P)?

Type S or P. Softball Statistics then prints the individual stats for all team members for that game, sorted in descending order by batting averages (see Figure 1). To pause the printout, press the left mouse button. You can resume after pausing by pressing the space bar.

Next, the program asks:

## Do you want a sorted printout of hits, RBIs, and run leaders (Y/N)?

Again, type Y for yes or N for no. If you type N, the program asks if you want to input stats for another game. If you answer Y, it asks again if you want the output directed to the screen or printer, and then prints sorted rankings for the various slugging categories for that game (see Figure 2). As before, you can stop the output by pressing the left mouse button and restart it by pressing the space bar.

Finally, the program asks:

## Do you want to input stats from another game (Y/N)?

Usually you type N at this prompt unless you're entering results of more than one game. If you type Y, the program repeats the entire process described above.

# Season Totals

Softball Statistics makes it easy for you to tabulate running totals for the entire season by storing game results on disk. After you've entered and viewed the stats for the most recent game, the program asks:

## Would you like to merge in data for the year (Y/N)?

The first time you run Softball Statistics, of course, you won't have any previous data on disk, so you'd answer N, skipping to the next prompt. During subsequent runs, you'd answer Y to merge in data for the year. The program then requests a filename for the disk data file and merges these existing stats with the results you've entered for the latest game or games.

Season totals are then computed automatically, and the program asks:

Do you want a printout of the year's stats (Y/N)?

# Figure 3: Printout of Season Totals

STATISTICS FOR THE YEAR: RECORD FOR THE YEAR: WINS:2 LOSSES:1

ROSTER IS SORTED BY BATTING AVERAGE

| +    | PLAYER | AB  | RUNS | HITS | RBI | 28 | 38 | HR | BB | AVG   |
|------|--------|-----|------|------|-----|----|----|----|----|-------|
| 03   | JOHN   | 16  | 10   | 11   | 11  | 5  | 4  | 2  | 3  | 0.688 |
|      | BARRY  | 18  | 12   | 11   | 8   | 4  | 1  | 4  | 5  | 9.611 |
| 87   | BILL   | 17  | 10   | 18   | 7   | 3  | 3  | 3  | 2  | 0.588 |
| 55   | MIKE   | 18  | 10   | 16   | 19  | 5  | 3  | 1  | 4  | 0.556 |
|      | JIH    | 18  | 9    | 9    | 7   | 5  | 2  | 1  | 2  | 0.500 |
|      | BOB    | 17  | 12   | 8    | 7   | 4  | 1  | 2  | 1  | 9.471 |
| 1.25 | MARTY  | 17  | 10   | 8    | 16  | 4  | 2  | 3  | 4  | 0.471 |
|      | PETE   | 17  | 7    | 6    | 4   | 3  | 1  | 1  | 3  | 0.353 |
|      | KEN    | 17  | 6    | 6    | 7   | 3  | 1  | 2  | 4  | 0.353 |
| TC   | TALS   | 155 | 86   | 79   | 71  | 36 | 18 | 19 | 28 | 9.510 |

If you answer Y, the program asks if you want output directed to the screen or printer, and then prints season totals for all players. This printout includes the team's win-loss record and sorts players in descending order by batting averages (see Figure 3).

Afterward, the program asks if you want sorted printouts for hits, RBIs, and runs-again, based on season totals (these charts resemble those in Figure 2). Finally, the program gives you the opportunity to save the updated data file on disk until the next game.

If you typed N after the previous prompt, the program asks:

Do you want to save the data (Y/N)?

If you answer Y, the program asks for a filename for the updated data file, saves the file, and then ends.

# Softball Computing

If you're interested in programming, you can learn a lot by studying Softball Statistics because it's written in straight BASIC with no machine language. In fact, the input and output routines beginning at lines 2350 and 2470 are general enough to be adapted to your own programs.

You don't have to be a programmer, though, to appreciate Softball Statistics. If you're a softball statistician, no longer do you have the worst position on the team. Maybe it's the shortstop ....

# Softball Statistics For Atari ST

Version By George Miller, Assistant Technical Editor

For instructions on entering this listing, please refer to "COMPUTEI's Guide to Typing In Programs" in this issue of COMPUTEL.

| riogia |                                                       |
|--------|-------------------------------------------------------|
| 10     | TITLES=" Softball Statist                             |
|        | ICS "+CHR\$(0)                                        |
| 20     | LP\$=SPACE\$(2)+"# PLAYER"+                           |
|        | SPACE\$(4)+"AB"+SPACE\$(3)                            |
| 30     | LPS=LPS+"RUNS"+SPACES(2)+                             |
|        | "HITS"+SPACES(3)+"RBI"+SPA                            |
|        | CE\$(3)                                               |
| 40     | LP\$=LP\$+"2B"+SPACE\$(4)+"3                          |
|        | B"+SPACE\$(4)+"HR"+SPACE\$(4                          |
|        | ) + "BB" + SPACE\$ (4) + "AVG"                        |
| 50     | GOSUB CLEARIT                                         |
| 60     | IF PEEK(SYSTAB+0) (> 4 TH                             |
| 00     | EN 140                                                |
| 70     | PRINT " 'SOFTBALL STATIST                             |
| 10     | ICS'"                                                 |
|        | PRINT " REQUIRES A MEDIUM                             |
| 80     |                                                       |
|        | OR HI RESOLUTION"                                     |
| 90     | PRINT " SCREEN. ": PRINT<br>PRINT " PLEASE USE THE CO |
| 100    | PRINT " PLEASE USE THE CO                             |
|        | NTROL PANEL"                                          |
| 110    | PRINT " TO RESET RESOLUTI                             |
|        | ON BEFORE"                                            |
| 120    | PRINT " CONTINUING. "                                 |
| 130    | END                                                   |
| 140    | GOSUB CLEARIT : GOSUB TITLE                           |
|        | BAR                                                   |
| 150    | D 5 = 5                                               |
| 160    | D6=2                                                  |
| 170    | PL=20                                                 |
| 180    | DIM B(9), CC(20), IN(21), ST                          |
|        | (8),RT(20,8),TT(20,8),F\$(8                           |
|        | ),NA\$(20),R\$(21)                                    |
| 190    | TM\$ = "Sundogs"                                      |
| 200    | C\$ = "0000"                                          |
| 210    | FOR I=1 TO 8                                          |
| 220    | READ F\$(I)                                           |
| 230    | NEXTI                                                 |
| 240    | FOR J=1 TO PL                                         |
| 250    | READ NAS(J)                                           |
| 260    | NA\$(J)=MID\$(NA\$(J),1,10)                           |
| 270    | NEXT J                                                |
| 280    | FOR J=1 TO PL                                         |
| 290    | R\$(J)=MID\$(NA\$(J),1,LEN(N                          |
|        | A\$(J)))+SPACE\$(10-LEN(NA\$(                         |
|        | J)))                                                  |
| 300    | FOR I=1 TO 8                                          |
| 310    | TT(J,I)=0                                             |
| 320    | ST(1)=0                                               |
| Pa-    | uuuu commodoro                                        |
| C-V    | www.commodore.                                        |

са

330 NEXT I 340 NEXT J GOSUB CLEARIT: GOTOXY 5,10 350 :PRINT "Do you want to:":P RINT PRINT SPACE\$(20);"1) Ente 360 r new statistics." PRINT SPACE\$(20);"2) Revi 365 ew disk file" 370 A = INP(2)380 IF A = ASC("1") THEN 410 390 IF A = ASC("2") THEN 3530 400 GOTO 370 GOSUB CLEARIT : PRINT "GAME 410 STATISTICS" 420 PRINT: PRINT "Who did you play" 430 INPUT OTS PRINT: PRINT "Enter your s 440 core and their score (sepa rated by a comma)" 450 INPUT YS, TS 460 W=W+ABS(YS>TS) 470 L=L+ABS(TS>YS) 480 FOR J=1 TO PL IF MID\$(NA\$(J),4,7) (>"PLA 490 YERX" THEN 520 500 R\$(J)=R\$(J)+"00000000000 .000.000000000000000000000000 510 GOTO 730 520 GOSUB CLEARIT 530 PRINT MIDS(NAS(J), 4, LEN(N A\$(J)));"'s statistics for this game:" 540 FOR I=1 TO 8 550 B(1) = 0PRINT F\$(1); TAB(14); 560 INPUT B(1) 570 580 IF LEN(STR\$(B(I)))=D5 TH EN 550 590 IF B(1) <> 999 THEN 640 600 FOR K=1 TO 8 610 B(K)=0 620 NEXT K 630 1=8 640 NEXT I 650 PRINT: PRINT" Is everything OK (Y/N) ?" 660 A\$ = CHR\$(INP(2)) IF AS = "N" OR AS = "n" T 670 **HEN 520** 680 GOSUB BUILDR 690 FOR I=1 TO 8 700 RT(J,I)=RT(J,I)+B(I) 710 TT(J,I)=TT(J,I)+B(I) 720 NEXT I 730 NEXT J 740 GOSUB WORKING 750 MM=0 760 FOR I=1 TO 8 770 FOR J=1 TO PL 780 ST(1)=ST(1)+TT(J.1) 790 NEXT J 800 B(I) = ST(I)810 NEXT I 820 R\$(J)="" 830 GOSUB BUILDR TTS=RS(J) 840 GOSUB AVERAGE : GOSUB CLEAR 850 1 T PRINT "Do you want to inp 860 ut statistics from another game (Y/N)?" 870 GOSUB GETKEY IF AS = "Y" OR AS = "y" T 880 **HEN 280** 890 GOSUB CLEARIT PRINT "Would you like to 900 merge in data for the year (Y/N)?" GOSUB GETKEY 910 IF AS = "N" OR AS = "n" T 920 **HEN 960** GOSUB CHECKFILE 930 940 W=SW+W

L=SL+L 950 960 GOSUB WORKING 970 FOR J=1 TO PL FOR I=1 TO 8 980 990 IF AS="N" OR AS="n" OR MI D\$(NA\$(J),4,7)="PLAYERX" T **HEN 1040** 1000 B(1)=VAL(MID\$(R\$(J),11+() -1)\*4.4)) B(1)=RT(J,1)+B(1) 1010 1020 RT(J,I)=B(I) 1030 **GOTO 1050** 1040 B(1)=RT(J,1) 1050 ST(1)=0 1060 NEXT I 1070 R\$(J)=MID\$(R\$(J),1,10) GOSUB BUILDR 1080 1090 NEXT J 1100 MM = 1 1110 FOR I=1 TO 8 FOR J=1 TO PL 1120 ST(1)=ST(1)+RT(J,1) 1130 NEXT J 1140 1150 B(1)=ST(1) 1160 NEXT I R\$(J)="" 1170 1180 GOSUB BUILDR 1190 TTS=RS(J) GOSUB CLEARIT PRINT "Do you want a prin 1200 1210 tout of the year's statist ics (Y/N)?" 1220 GOSUB GETKEY 1230 IF AS = "N" OR AS = "n" T **HEN 1260** 1240 GOSUB WORKING 1250 GOSUB AVERAGE : GOSUB CLEAR 1 T PRINT "Do you want to SAV 1260 E the data (Y/N)?" 1270 GOSUB GETKEY IF A\$ = "Y" OR A\$ = "y" T 1280 HEN 1300 1290 END 1300 GOTO WRITEFILE 1310 1320 SHELL : 1330 FOR J=1 TO PL IN(J)=J 1340 1350 CC(J)=VAL(MID\$(R\$(J),BB,E )) 1360 NEXT J 1370 FOR J=PL-1 TO 1 STEP -1 FOR I=1 TO J 1380 IF CC(IN(I))>CC(IN(I+I)) 1390 **THEN 1430** 1400 TE=IN(I) 1410 IN(1) = IN(1+1)1420 IN(1+1)=TE 1430 NEXT I 1440 NEXT J 1450 RETURN 1460 1470 BUILDR: 1480 IF B(1)=0 THEN 1510 1490 IF B(3)=0 THEN 1510 1500 GOTO 1540 B(9) = 01510 AV\$="0.000" 1520 1530 GOTO 1550 1540 B(9)=INT(B(3)/B(1)\*1000+. 5)/1000+.0001 1550 FOR I=1 TO 8 1560 B\$=STR\$(B(1)) 1570 B\$=MID\$(C\$,1,D5-LEN(B\$))+ MID\$(B\$,D6,LEN(B\$)) 1580 R\$(J)=R\$(J)+B\$ 1590 NEXT I IF B(9)=0 THEN 1660 1600 AV\$=STR\$(B(9)) 1610 1620 IF MIDS(AVS,1,1) (>" " THE N 1640 1630 AV\$=MID\$(AV\$,2,6) IF MIDS(AVS, 1, 1) (>"." THE 1640 N 1660 AV\$ = "0"+AV\$ 1650 R\$(J)=R\$(J)+MID\$(AV\$,1,5) 1660

1670 RETURN 1680 1690 AVERAGE : 1700 BB=43 1710 E=5 1720 GOSUB SHELL IF MM=1 THEN 1770 1730 GOSUB CLEARIT PRINT "Do you want a prin 1740 1750 tout of the game's statist ics (Y/N)?" 1760 GOSUB GETKEY IF A\$ = "N" OR A\$ = "n" T 1770 **HEN 1810** 1780 GOSUB PRINTOPT 1790 IF DE = 1 THEN GOSUB SCRE ENPRNT: GOTO 1810 1800 IF DE = 2 THEN GOTO LINEP RNT 1810 RETURN 1820 1830 WORKING: 1840 PRINT PRINT " WORKING ... " 1850 1860 RETURN 1870 1880 PRINT PRINT "Do you want sorted 1890 printouts of hits, RBI's, and run leaders (Y/N)?" 1900 GOSUB GETKEY IF A\$ = "N" OR A\$ = "n" T 1910 **HEN 1940** 1920 GOSUB PRINTOPT 1930 **GOTO 1950** 1940 RETURN 1950 GOSUB WORKING 1960 BB=19 1970 E=4 1980 GOSUB SHELL 1990 1=3 IF DE = 1 THEN GOSUB TOSC 2000 REEN ELSE GOSUB TOLINEPTR 2010 BB=23 2020 GOSUB SHELL 2030 1 = 4 IF DE = 1 THEN GOSUB TOSC 2040 REEN ELSE GOSUB TOLINEPTR 2050 BB = 15GOSUB SHELL 2060 2070 1=2 IF DE = 1 THEN GOSUB TOSC 2080 REEN ELSE GOSUB TOLINEPTR 2090 RETURN 2100 2110 GETKEY: 2120 A\$ = CHR\$(INP(2)) IF A\$ = "N" OR A\$ = "n" O R A\$ = "Y" OR A\$ = "y" THE 2130 N RETURN ELSE 2120 2140 RETURN 2150 2160 PRINTOPT: 2170 PRINT PRINT "To screen or print 2180 er (S/P)?" 2190 AS = CHRS(INP(2)) 2200 IF A\$ = "S" OR A\$ = "s" T HEN DE = 1:GOTO 2220 IF A\$ = "P" OR A\$ = "p" T 2210 HEN DE = 2 ELSE 2190 2220 RETURN 2230 2240 CLEARIT: 2250 CLEARW 2:FULLW 2:GOTOXY 0 .0 2260 RETURN 2270 2280 DATA Times at Bat, Runs, Hi ts, RBI's, Doubles, Triples, H ome Runs, Walks 2290 REM LIST PLAYERS BY NUMBE R & NAME 2300 DATA 01 Kevin,02 Tom,03 P atrick,04 Eddie,05 Gregg DATA 06 George,07 David H 2310 .,08 David F.,09 Selby,10 🕻 www.comnaadore.ca

Mark 2320 DATA 11 Neal, 12 Byron, 13 Paul, 14 John, 15 Leon 2330 DATA 16 David K, 17 Mike, 8 PLAYERX, 19 PLAYERX, 20 PL AYERX 2340 REM INPUT ROUTINE 2350 CHECKFILE: 2360 2370 ON ERROR GOTO 2600 2380 GOSUB CLEARIT PRINT"Name for data file 2390 : : INPUT FFS OPEN "1",#1.FF\$ 2400 INPUT #1, SW. SL 2410 2420 FOR J=1 TO PL 2430 INPUT #1,R\$(J) 2440 R\$(J)=MID\$(NA\$(J),1,LEN(N A\$(J)))+SPACE\$(10-LEN(NA\$( (J)))+R\$(J) 2450 NEXT J:CLOSE #1:RETURN 2460 2470 WRITEFILE: 2480 GOSUB CLEARIT: PRINT"Name of data file t 2490 o write";: INPUT FF\$ OPEN "0" . #1. FES 2500 PRINT#1.W 2510 2520 PRINT#1.L 2530 FOR J = 1 TO PL PRINT #1, MID\$(R\$(J),11,3 2540 2) 2550 NEXT J 2560 CLOSE #1 2570 END 2580 2590 CHECKERROR: 2600 IF ERR = 53 THEN 2620 PRINT "Error Number ";ERR 2610 at line ";ERL:END PRINT "File not found on 2620 disk drive specified." 2630 CLOSE 1 2640 RESUME 2390 2650 2660 SCREENPRNT: 2670 GOSUB CLEARIT : PRINT : IF MM =1 THEN TS="THE YEAR": GOTO 2690 2680 TS="THIS GAME" PRINT "STATISTICS FOR "TS 2690 ": ": IF MM=1 THEN GOTO 2710 2700 PRINT TMS" VS "OTS" Sc ore: "YS" - "TS: GOTO 2720 PRINT "RECORD FOR THE YEA 2710 Wins:"W" Losses:"L R · PRINT : PRINT "Roster is s 2720 orted by batting average": PRINT 2730 PRINT LPS 2740 FOR J=1 TO PL: GOSUB PAUSE IF MID\$(R\$(IN(J)),4,7)="P 2750 LAYERX" THEN 2830 PRINT SPACE\$(1);MID\$(R\$(I 2760 N(J)),1,10);SPACE\$(1); 2770 FOR I = 1 TO 8:Q=0:FOR K=0 TO 3 2780 IF MID\$(R\$(IN(J)), 11+(1-1 )\*4+K,1) <> "0" THEN Q=1 IF MIDS(RS(IN(J)), 11+(1-1 2790 )\*4+K,1)="0" AND Q=0 AND K =3 THEN PRINT "0"; : GOTO 28 20 2800 IF MIDS(R\$(IN(J)), 11+(1-1 ) # 4 + K , 1) = "0" AND Q=0 THEN PRINT " ":: GOTO 2820 PRINT MIDS(R\$(IN(J)), 11+( 2810 I-1)\*4+K,1); 2820 NEXT K: PRINT SPACE \$(2) ; : N EXT I: PRINT SPACE\$(1); MID\$ (R\$(IN(J)),43,5) 2830 NEXT J:PRINT :PRINT " TOT ALS"; SPACE\$(5); 2840 FOR I=1 TO 8 2850 Q=0:FOR K=1 TO 4:IF MIDS(

TT\$,(1-1)\*4+K,1) <> "0" TH EN Q=1 IF MIDS(TTS,(1-1)\*4+K,1)= 2860 "O" AND Q=0 AND K=4 THEN P RINT "0";:GOTO 2890 2870 IF MID\$(TT\$,(1-1)\*4+K,1)= "O" AND Q=0 THEN PRINT SPA CE\$(1);:GOTO 2890 2880 PRINT MIDS(TTS,(I-1)\*4+K, 1): 2890 NEXT K:PRINT SPACE\$(2); :N EXT 1: PRINT SPACES(1); MIDS (TT\$,33,5) 2900 PRINT : GOTO 1880 2910 2920 TOSCREEN: PRINT : T=0: PRINT : PRINT F 2930 \$(I)" SORT:":PRINT PRINT "# PLAYER"; space\$( 2940 6);F\$(1):FOR J=1 TO PL:GOS UB PAUSE IF MIDS(RS(IN(J)),4,7)="P 2950 LAYERX" THEN 3020 2960 PRINT MIDS(RS(IN(J)), 1, 10 ): SPACE\$(4): Q=0:FOR K=0 TO 3:IF MID\$( 2970 R\$(IN(J)), BB+K, 1) <> "0" T HEN Q=1 2980 IF MIDS(R\$(IN(J)), BB+K, 1) ="0" AND Q=0 AND K=3 THEN PRINT "0": GOTO 3010 2990 IF MID\$(R\$(IN(J)),BB+K,1) = "O" AND Q=0 THEN PRINT SP ACE\$(1);:GOTO 3010 3000 PRINT MIDS(R\$(IN(J)), BB+K 1):: IF K=3 THEN PRINT NEXT K:T=T+VAL(MIDS(RS(IN 3010 (J)), BB, E)) 3020 NEXT J:PRINT :PRINT "TOTA L ";F\$(1);SPACE\$(5);T 3030 PRINT : RETURN 3040 3050 LINEPRNT: LPRINT: IF MM=1THEN TS="TH 3060 E YEAR" : GOTO 3080 3070 T\$="THIS GAME" 3080 LPRINT "STATISTICS FOR "T \$":": IF MM=1 THEN GOTO 310 3090 LPRINT TMS" VS "OTS" S CORE: "YS"-"TS: GOTO 3110 3100 LPRINT "Record for the ye ar: Wins:"W" Losses:"L LPRINT : LPRINT "Roster is 3110 sorted by Batting Average ":LPRINT 3120 LPRINT LPS 3130 FOR J=1 TO PL:GOSUB PAUSE IF MIDS(RS(IN(J)), 4, 7) = "P 3140 LAYERX" THEN 3220 LPRINT SPACES(1);MIDS(RS( 3150 IN(J)),1,10);SPACE\$(1); 3160 FOR I =. 1 TO 8:Q=0:FOR K=0 TO 3 3170 IF MIDS(R\$(IN(J)), 11+(1-1 )\*4+K,1) <> "0" THEN Q=1 3180 IF MID\$(R\$(IN(J)), 11+(1-1 )\*4+K,1)="0" AND Q=0 AND K =3 THEN LPRINT "0"; : GOTO 3 210 3190 IF MID\$(R\$(IN(J)), 11+(1-1 )\*4+K,1)="0" AND Q=0 THEN LPRINT " ":: GOTO 3210 3200 LPRINT MIDS(R\$(IN(J)), 11+ (I-1)\*4+K.1): 3210 NEXT K:LPRINT SPACE\$(2);: NEXT I: LPRINT SPACE\$(1);MI D\$(R\$(IN(J)),43,5) 3220 NEXT J:LPRINT:LPRINT " TO TALS"+SPACE\$(5); 3230 FOR I=1 TO 8 3240 Q=0:FOR K=1 TO 4:IF MIDS( TT\$,(1-1)\*4+K,1) <> "0" TH EN Q=1 3250 IF MID\$(TT\$,(1-1)\*4+K,1)= "O" AND Q=0 AND K=4 THEN L

PRINT "0";:GOTO 3280 3260 IF MIDS(TT\$,(1-1)\*4+K,1)= "O" AND Q=0 THEN LPRINT SP ACE\$(1);:GOTO 3280 3270 LPRINT MIDS(TTS,(1-1)\*4+K 11: NEXT K: LPRINT SPACE\$ (2) : : 3280 NEXT I:LPRINT SPACES(1);MI D\$(TT\$,33,5) 3290 LPRINT: GOTO 1880 3300 3310 TOLINEPTR: LPRINT : T=0: LPRINT : LPRIN 3320 T F\$(I)" SORT:":LPRINT 3330 LPRINT "#"+SPACE\$(2)+"PLA YER"+SPACE\$(6);F\$(1):FOR J = 1 TO PL : GOSUB PAUSE IF MID\$(R\$(IN(J)),4,7)="P 3340 LAYERX" THEN 3410 LPRINT MIDS(R\$(IN(J)),1,1 3350 0) SPACE\$(4): Q=0:FOR K=0 TO 3:IF MID\$( 3360 R\$(IN(J)), BB+K, 1) <> "0" T HEN Q=1 IF MIDS(RS(IN(J)), BB+K, 1) 3370 ="0" AND Q=0 AND K=3 THEN LPRINT "0":GOTO 3400 IF MIDS(RS(IN(J)), BB+K, 1) 3380 = "O" AND Q=0 THEN LPRINT S PACE\$(1);:GOTO 3400 LPRINT MID\$(R\$(IN(J)),BB+ 3390 K, 1); : IF K=3 THEN LPRINT 3400 NEXT K:T=T+VAL(MID\$(R\$(IN (J)), BB, E)) NEXT J:LPRINT :LPRINT "TO 3410 TAL "; F\$(1); SPACE\$(5); T 3420 LPRINT: RETURN 3430 3440 PAUSE : IF PEEK(&HFFFC02) > 0 THE 3450 N 3450 ELSE RETURN 3460 3470 TITLEBAR: 3480 A# = GB : GINTIN = PEEK(A #+8) 3490 POKE GINTIN+0, PEEK(SYSTAB +8) : POKE GINTIN+2,2 S# = GINTIN+4 : TITLE\$ = 3500 TITLES + CHR\$(0) POKE S#, VARPTR(TITLE\$) : 3510 GEMSYS(105) 3520 RETURN 3530 REVIEW: 3540 GOSUB CHECKFILE W=SW+W 3550 3560 L = SL + L3570 GOSUB WORKING 3580 FOR J=1 TO PL 3590 FOR I=1 TO 8 IF AS="N" OR AS="n" OR MI 3600 D\$(NA\$(J),4,7)="PLAYERX" T HEN 3620 B(1)=VAL(MID\$(R\$(J),11+() 3610 -1)\*4.4)) 3620 B(1) = RT(J, 1) + B(1)3630 RT(J,1)=B(1) 3640 **GOTO 3660** 3650 B(1)=RT(J,1) 3660 ST(1)=0 3670 NEXT I 3680 R\$(J)=MID\$(R\$(J),1,10) 3690 GOSUB BUILDR 3700 NEXT J 3710 MM = 1 3720 FOR I=1 TO 8 3730 FOR J=1 TO PL 3740 ST(1)=ST(1)+RT(J,1) 3750 NEXT J 3760 B(I) = ST(I)3770 NEXT I 3780 R\$(J)="" 3790 GOSUB BUILDR 3800 TT\$=R\$(J) 3810 GOSUB CLEARIT 3820 GOSUB WORKING 3830 GOSUB AVERAGE : GOSUB CLEAR IT 3840 0 END 🕻 www.commodore.ca Reviews

# Toshiba P321 Printer

Tim Victor, Editorial Programmer

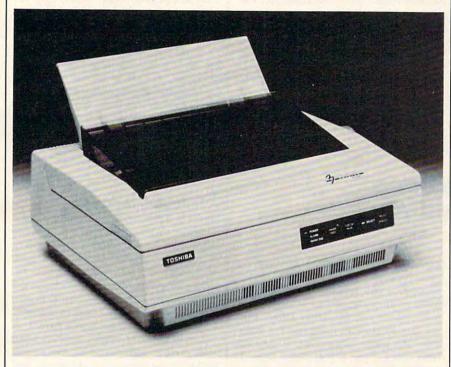

extremely fast. The manufacturer claims 216 characters per second at 12 characters per inch and 180 cps at 10 cpi in this mode; letter quality runs at 72 cps. For listing computer programs or making quick dumps of a large amount of data, this printer performs extremely well. The Toshiba P321 can also produce proportionally spaced printing—allowing more space for wide letters like *w* than for narrow ones like *i*. When this feature is used, the printed output appears even and smooth, looking more like typeset-quality print than typewritten text.

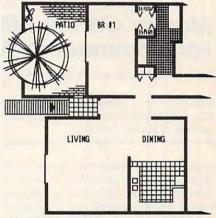

Requirements: Any compatible computer | with the appropriate interface.

A few years ago it was easy to spend a lot of money for a computer printer and still not get top-of-the-line quality. Unless you were satisfied with a 40-column thermal printer, you generally had to lay out several hundred dollars just to get a relatively crude dot-matrix printer, and a good daisy wheel printer cost over \$1,000.

Today, many good dot-matrix and daisy wheel printers are available for a couple of hundred dollars. But both technologies have their particular strengths, and which one you ultimately choose should depend on the applications you have in mind. Daisy wheel printers necessarily have limited graphics capabilities, though they offer letterquality type. Inexpensive dot-matrix printers can produce decent graphics, but are restricted in print quality by their nine-pin printheads, which generally don't produce letter-quality type or crisp graphics (though some have very respectable near-letter-quality modes).

Dot-matrix printers that use a 24pin printhead are capable of far superior graphics and text, but have in the past been relatively expensive. Toshiba has introduced the P321, also called the 3-in-1 Printer, a 24-pin printhead dotmatrix printer that retails for \$699. The nickname 3-in-1 refers to the printer's combination of speed, letter quality type, and graphics. The quality of its output approaches that of laser printers which cost at least three times as much.

# More Typeset Than Typewritten

Three different typefaces are built into the printer: Courier, Elite, and draftquality. It can also hold two more typefaces in a cartridge and download one more from the computer, so its output is very flexible.

Draft mode is quite readable and

This illustrates the graphics capabilities of the Toshiba P321.

; DRAW: CALL FROM BASIC, 3 PARM ; INCLUDED: # OF SHAPE, ;HPOS(PIXELS), VPOS(PIXELS) DRAW LDA #2 ; ORGO STA NUMBYTES LDA #24 ; ORG1 STA ROWCOUNT JSR ADDSHAPE ; WHICH SHAPE? BCS ERROR JSR GETHPOS ; WHERE? BCS ERROR JSR GETVPOS BCS ERROR LDA THISHAPE ; COPY ADDR TO Z P STA PATTERN LDA THISHAPE+1 STA PATTERN+1 DRAWLOOP JSR CALC ; SCRN ADDR Draft mode on the P321.

C-www.commodore.ca

The P321 can plot graphics with a resolution of 180 by 180 dots per inch. Although dots can be positioned with a horizontal resolution of 1/360 inch, two dots can't occupy adjacent positions. Unfortunately, it can't emulate Epson graphics. Epson was one of the first companies to offer an inexpensive printer that could produce graphics, and its graphics command set has since become an unofficial industry standard. While some newer software can produce graphics output for the P321, nearly every program that prints graphics can drive an Epson. If this feature had been included, Toshiba users would have enjoyed compatibility with a wider range of programs.

# The Noise Factor

Laser printers are promoted as being quiet as a whisper. Naturally, the P321 isn't nearly that quiet. The noise level probably won't be offensive. But if you work in a quiet office, or if you compute at home and keep late hours, you might find the noise somewhat disturbing. It's not the loudest dot-matrix printer we've heard, but it might be loud enough to cause problems in some situations.

If you've previously been unsatisfied with near-letter-quality dot-matrix printers, the Toshiba P321 deserves consideration. The characters it produces look a little heavier than those made by a typewriter or a daisy wheel printer, but certainly better than the majority of dot-matrix printers we've seen. And when the Toshiba uses proportional spacing, its output looks better than what a typewriter could produce.

Toshiba P321 Printer Toshiba America, Inc. Information Systems Division 2441 Michelle Drive Tustin, CA 92680 \$699 (parallel only) \$749 (parallel and serial) IBM Emulation Kit \$49 Downloadable Type Font Kit \$99

# Murder On The Mississippi For Commodore And Apple

Kathy Yakal, Assistant Features Editor

Requirements: Commodore 64 or Apple II-series computer with at least 64K RAM. Joystick required. Disk only.

Murder On The Mississippi, designed by Adam Bellin and published by Activision, is a rich, enjoyable adventure game. You're plunged into a convincing, complex world-a riverboat traveling down the Mississippi sometime in the 19th century. Though there is a lot to explore within that setting, it's not so huge and meandering that you get lost every time you make a move or have to keep retracing your steps. A cast of charming, eccentric characters makes you feel welcome in this imaginary world, and you cannot get killed five minutes into the game. In these and other ways, Murder On The Mississippi is free of the disagreeable aspects which reduce the fun of some other adventure games.

If you've ever played a poorly designed adventure game, the experience may have been frustrating enough to put you off the whole genre entirely. It seems that there are three areas in which many text-only or text-andgraphics adventures can miss the mark. First, some of them create a rather small world, or at least make it appear that way. As hard as you try, you can't get more than about ten minutes into the game without having to give up because you keep going around in circles. Second, some games have the nasty habit of allowing you to get into situations where you are easily killed, forcing you to start all over again. Finally, even if a game is playable, it may not have the feel of a real world. It's extremely difficult to create an environment and a set of characters with which you can easily and believably interact. And that is key to a good adventure game.

# Trouble On The Delta Princess

On the other hand, a dedicated hardcore player of more traditional adventure games like Infocom's all-text Zork series may not find Murder On The Mississippi much of a challenge. Some people prefer to imagine what a game's world looks like, and aren't bothered by the hours it can take just to figure out how to move around and interact without getting killed. But for those who enjoy solving a murder mystery without bumping around in the dark, Murder On The Mississippi provides an entertaining, interactive environment in which to do just that.

As the player, you portray Sir Charles Foxworth, a famous British sleuth who is taking a three-day cruise down the Mississippi River on the *Delta Princess*. You are accompanied by your constant companion, Regis Phelps. While exploring the rooms on the ship, you come across a dead body and must enlist the help of passengers and crew members to find out who is the murderer. You have three days to solve the crime.

The game is entirely joystickcontrolled; no keyboard commands are necessary. To move around the decks, to climb up and down stairs, and to enter rooms, you control the character by moving the joystick up, down, right, and left. It may take a few tries to maneuver your character into the exact spot that will make the door open, but it's not too tough.

The cabins themselves are not very big, so movement within them is rather restricted. If you're trying to get Sir Charles and Regis and a passenger to leave a room together, you sometimes get something of a Three Stooges effect—you keep bumping into each other as well as furniture and doors. But this tends to be amusing rather than irritating.

# A Unique Interface

Adam Bellin has designed a unique user interface to allow interaction with the passengers. After you've entered a room, the character who resides there introduces himself or herself in response to your greeting. Pushing the joystick button will give you a menu: You can *Walk around, Inspect, Examine evidence, Talk to* (passenger's name), or return to the main menu. A small hand icon on the right side of the screen points to the selection highlighted, and pressing the joystick button activates that command.

If you choose to talk to the passenger, you're given another menu: *Tell me about, What do you know about this evidence?, Please follow me, Share notes with, Accuse,* or *Previous menu.* Information gathering is essential to solving the crime, so each passenger should be questioned, even if it leads nowhere. You can ask passengers to talk about themselves and about the victim.

After receiving information, Regis will ask if you'd like the notebook to take notes. If you think the information is important, you can choose to save certain key words from the passenger's speech. You're only allowed one line from each speech (generally 5–10 words), so choose carefully. Quite often, that's not enough, so you may want to take supplementary notes on paper. That's a good idea in the beginning, anyway, as it will help you keep track of who's staying in which room.

As you select highlighted words to

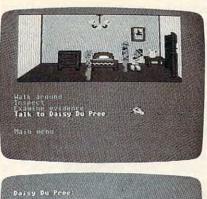

Ah m just traveling downriver to visit with mah auntie Pear<u>l in</u> Rotes: 💊 Inveling doministr to visit with curtic

be added to the notebook, an onscreen hand writes out the words in Sir Charles's handwriting. That's a nice touch, the kind of thing that surprises and delights a seasoned computer game player and makes computer games appealing to new users. Murder On The Mississippi contains many such thoughtful elements. Though the characters don't require a lot of depth in a game like this to make the game engaging, each is carefully drawn through the use of background, dialogue, and even accents. And Regis is an endearing fel-low from the start—he's always following right on the heels of Foxworth, who appears to stand about two feet taller than his devoted sidekick.

# Four Endings

In your early exploration of the ship, you'll discover that several of the rooms are locked. Finding out how to enter them merely takes some common sense, as does deciding what kind of evidence to pick up and keep for later examination. Getting to the point where you can actually start to draw some conclusions about the case will take some time and thought.

If you don't solve the mystery in one sitting (and you probably won't), you can save the game and later pick up where you left off. And there are four possible endings, so once you've solved the game, you can start over again and work your way through a new set of clues.

Murder On The Mississippi Activision, Inc. 2350 Bayshore Frontage Road Mountain View, CA 94043 \$34.95 (Commodore) \$39.95 (Apple)

# **Only NRI teaches you to** service and repair all computers as you build your own 16-bit IBM-compatible micro

As computers move into offices and homes by the millions, the demand for trained computer service technicians surges forward. The Department of Labor estimates that computer service jobs will actually double in the next ten yearsa faster growth than any other occupation. **Total System Training** 

As an NRI student, you'll get total hands-on training as you actually build your own Sanyo MBC-550 series computer from the keyboard up. Only a person who knows all the underlying fundamentals can cope with all the significant brands of computers. And as an NRI graduate, vou'll possess the up-to-theminute combination of theory and practical experience that will lead you to success on the job.

Your NRI course includes a Sanyo 16-bit microcomputs with 128K RAM, monitor, with double-density/double sided disk drive, and "intelligent" Keyboard: The NRI Discovery Lab", Teeching Circuit Design and Operations; a Digital Multimeter Bundled Spress Sheet and Word Processing Software Word hover \$1000 Software Worth over \$1000 at Retail—and More.

You learn at your own convenience, in your own home, at your own comfortable pace. Without classroom pressures, without rigid night-school schedules, without wasted time. Your own personal NRI instructor and NRI's complete technical staff will answer your questions, give you guidance and special help whenever you may need it.

# The Exciting Sanyo 16-bit IBM compatible Computer—Yours To Keep Critics hail the new Sanyo as the "most intrigu-

ing" of all the IBM-PC compatible computers. It uses the same 8088 microprocessor as the IBM-PC and the MS/DOS operating system. So, you'll be able to choose thousands of off-the-shelf software programs to run on your completed Sanyo.

you'll perform demonstrations and experiments that

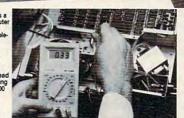

NRI is the only home study school that trains you as you assem top-brand computer. You'll install and check keyboard, power supply, disk drive and monitor, following step-

will give you a total mastery of computer operations and servicing techniques. You'll do programming in BASIC language. You'll prepare interfaces for peripherals such as printers and joysticks. Using utility programs, you'll check out 8088 functioning. And the entire system, including all the bundled software and extensive data manuals, is yours to keep as part of your training.

## **100-Page Free Catalog Tells More**

Send the coupon today for NRI's big 100-page color catalog, which gives you all the facts about NRI training in Microcomputers, Robotics, Data Communications, TV/Video/Audio Servicing, and other growing high-tech career fields. If the coupon is missing write to NRI at 3939 Wisconsin Ave., NW, Washington, DC 20016.

www.commodore.ca

IBM is a Registered Trademark of International Business Machines Corporation.

| CHECK ONE FREE CATALOG ONLY     Computer Electronics with Microcomputers     Data Communications     Robotics & Industrial Controls     Video Electronics Servicing     Electronic Design Technology     Digital Electronics | Satellite Communications     Communications Electronics     Industrial Electronics     Basic Electronics     Telephone Servicing     Small Engine Servicing     Appliance Servicing | <ul> <li>Automotive Servicing</li> <li>Air Conditioning, Heating,<br/>Refrigeration, &amp; Solar Technology</li> <li>Building Construction</li> <li>Locksmithing &amp; Electronic<br/>Security</li> </ul> |
|----------------------------------------------------------------------------------------------------|----------------------------------------------------------------------------------------------------|----------------------------------------------------------------------------------------------------|
| Name (Please Print)                                                                                                    |                                                                                                    | Age                                                                                                    |

As you build the Sanyo from the keyboard up,

# Three Fantasy Games For Commodore And Apple

James V. Trunzo

Requirements: Commodore 64 or 128 (in 64 mode), or an Apple II-series computer with at least 64K RAM. Disk only.

The old axiom that good things come in threes certainly applies to a trio of new entertainment programs from Strategic Simulations, Inc. The wizards at SSI have conjured up three new fantasy titles that are sure to please all the would-be warriors who sit by their computers, anxious to explore another dungeon, slay another dragon, or banish another demon. And while on the surface it might appear to be unsound business strategy for a company to release three new monster and magic programs simultaneously, SSI succeeds because each game is unique in its approach and play. The three games, Rings of Zilfin, Phantasie II, and Wizard's Crown, will provide fantasy lovers with enough challenges to last the entire summer.

The first game, *Rings of Zilfin*, differs from other games of its kind by offering a nearly perfect hybrid of arcade action, role playing, and animation. The player controls a single character who has a variety of combat skills as well as latent magical ability. This ability must be developed during the course of the adventure in order to survive and complete your quest: You must reclaim the Rings of Zilfin and the fabulous Treasure of Fulgarsh.

# Pay Attention To The Plants

The entire game is animated. Your keyboard-controlled character marches step by step across a huge mapped area. When he enters towns, dungeons, and so on, the program uses windowing to display the interiors and the options permitted. There's arcade-style combat as well.

But your character is not the typical warrior-hero. *Rings of Zilfin* requires a thorough understanding of strategy, economics, and diplomacy. You need to pay special attention to mushrooms and plants because these items can offer important assistance. And, in addition to monsters, your persona will encounter elves, dwarfs, kings, beggars, witches, and wizards. Some are helpful, others deadly. Reading and rereading the well-written manual is a must; it contains necessary information as well as hidden clues.

This is a rich simulation. The realm of Batiniq contains three nations, 27

towns, two dungeons and more; there are over 100 inhabitants with whom to converse, and dozens of plants, magical pools, and monsters with which to contend—and all phases of the game are animated. The game has a flavor all its own. If you are a fantasy buff and you're looking for something a little different, *Rings of Zilfin* might be the game for you.

If you would enjoy something a little more traditional (and if you are one of the many who became addicted to the award-winning *Phantasie* game), you'll certainly want to get your hands on *Phantasie II*. The sequel does not require you to have played *Phantasie*, but if you have conquered the first *Phantasie* game, you can transfer your battle-trained characters to the new adventure.

*Phantasie II* has all the same features of its predecessor. Assembling a party of up to six characters, you must explore a vast wilderness, dungeons, Astral Planes and—new this time around—two levels of the Netherworld. Your group, made up of any mixture of fantasy types, must battle over 80 different monsters, gather treasure and magical artifacts, and improve its abilities as it attempts to defeat, once again, the arch-sorceror Nikademus.

# The Hidden Undead

*Phantasie II* employs full screen graphics, animated combat, maze-like dungeons (which are mapped by the computer, incidentally), and a wide variety of terrains.

If you've played the original *Phantasie*, you can look forward to new features like molten lava, which is extremely dangerous; mist, which shrouds areas and hides such enemies as the undead and swarms of insects; and dark voids, which hold unknown horrors that must be faced by your group.

Also, a new wrinkle has been added to the combat phase of *Phantasie II*. Characters can now choose to toss rocks at enemies in any rank, with accuracy and damage determined by the appropriate skill level of the character.

# A Most Unusual Game

The third game, *Wizard's Crown*, is the most difficult of the three and probably the most unusual fantasy game to hit the market in some time. Requiring 50 to 100 hours of playing time, *Wizard's Crown* comes very close in flavor to the

actual *Dungeons and Dragons* role-playing game which started the fantasy craze. One reason for this is that each member of the party of adventurers can be controlled separately.

Also, the combat can be tactical in nature. Each character can select from 10 to 20 combat options, more than one in a given turn in most cases. For example, a warrior could improve his accuracy by aiming at an enemy prior to attacking. Characters can dodge and zigzag, attack defensively, stand on guard, load a bow or crossbow, move in any direction, or ready a new weapon—to name only a few of the options.

This control over individual movement allows the players to form a wide variety of defensive formations when in combat and also to take advantage of the battleground terrain. Because of the large number of combat variables that come into play—rear and flank attacks, for example—the combat is far closer to a typical war game than is usual in fantasy games.

Combat fought in the above manner can take anywhere from 10 to 20 minutes to complete, and all combat maneuvers are animated by highly detailed character icons. But if you're in a hurry, *Wizard's Crown* offers a quick combat option, too.

# **Especially Lifelike**

Characters in *Wizard's Crown* have many more characteristics and skills than are usual in a game of this type. Combat awareness, ability to track, skill at adminstering first aid, knowing how to read ancient writings, and ability to use alchemy are some of the more esoteric ratings given characters in *Wizard's Crown*. These are in addition to the typical skills of a thief, wizard, or warrior. The various combination of skills add greatly to the personality and individuality of the characters, making them seem especially lifelike.

Your quest, to recover the coveted Wizard's Crown, takes your group of adventurers through streets, buildings, dense wilderness, and, of course, dungeons. During the course of your adventure, you will encounter dozens of monsters, find merchants with whom you can trade or sell your loot, bribe innkeepers for rumors and clues that will help you complete your quest, and acquire an almost limitless variety of magical items like lightning swords and rings of invisibility.

Wizard's Crown also includes five levels of difficulty, two kinds of combat, and works with one or two disk drives. Add this to all the other options, plus the excellent animation and graphics, and you have a game that will excite and challenge even the most seasoned

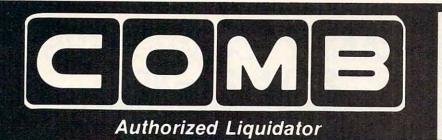

# **PUBLIC NOTICE**

We are an authorized liquidator of consumer products that must be quickly sold at drastic price reductions for many reasons, such as: Discontinued lines. Last year's models. Distributor's surplus. Cancelled orders. Bankruptcy. Factory overproducton. Out-of-season products. Tailends of inventories.

Whatever the reason for the liquidation you are assured of fine quality at money-saving low prices! Supplies are limited. Order now!

# **COMMODORE COMPATIBLE HARDWARE**

Save On A Factory New Discontinued Model

# COMREXT by EPSON®

 Liquidation of a discontinued model.

YOUR GAMES IN

COLOR!

- Can be used with your VCR.
- Superior color picture quality.
- Manual controls for tint, color, contrast, horizontal, center and vertical hold.
- Power indicator light, video and sound input terminals.
- 270 line resolution.
- 40 character (8 x 8) x 24 line display.
- Size: 14" H x 1334" W x 151/2" D.
- Does not include connection cable. (Contact local stores.)

COMMODORE TRACTOR FEED

Liquidation is due to discontinued model. Now use continuous paper AND single sheets in your Commodore 803. Quickly snap in this tractor feed unit. When installed, you can still use your friction feed, too!

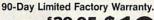

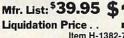

Item H-1382-7004-286 Shipping, handling: \$4.00

C.O.M.B. Direct Marketing Corp. Item H-1382 14605 28th Ave. N./ Minneapolis, MN 55441-3397 Send items shown at right. (Minnesota residents add 6% sales tax. Sorry, no C.O.D. orders.)

☐ My check or money order is enclosed. (No delays in processing orders paid by check, thanks to TeleCheck.) Charge: ☐ VISA\* ☐ MasterCard. ☐ American Express\*

| Acct. No.            | Exp |
|----------------------|-----|
| PLEASE PRINT CLEARLY |     |
| Name                 |     |
| Address              |     |
| City                 |     |
| State ZIP            |     |
| Phone ( )            |     |
| Sign Here            |     |

Compatible with Commodore 64K™ and Apple II® Series

Limited Factory Warranty: 2 Years on Parts and Labor; 3 Years on Picture Tube

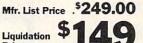

Price .... Item H-1382-7003-809 Shipping, handling: \$12.00

# **DISK DRIVE**

FAMOUS U.S. BRAND

Are you still wasting time using just ONE drive? Buy a SECOND drive to make quick back-up copies...and to use double-drive software with ease.

- Commodore compatible (C64, SX64).
- 2K RAM, 16K ROM. Maximum storage of 170K formatted data, 35 tracks.
- Uses 5¼" floppy diskettes.
- Serial interface.

Sorry, we are not permitted to print the famous brand name. But we can tell you if you call us Toll-Free.

## These are factory reconditioned units, warranted by the U.S. manufacturer!

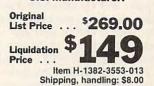

Famous Brand LETTER QUALITY PRINTER

- Commodore compatible (C64, SX64, Plus/4, C15, VIC20).
- Add to your present equipment for office quality appearance of letters, reports.
- Prints 18 cps. Bi-directional printing.
- Triumph-Adler compatible printwheel.
- Upper/lower case letters, numerals, symbols.
- Spacing: 10, 13, 15 cpi. or proportional selectable. 48 lines per inch maximum.
- 13" max. paper width (11" printable width).

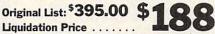

Item H-1382-4184-016 Shipping, handling: \$11.50

SEND ME THE ITEMS I HAVE LISTED BELOW Sales outside the 48 contiguous states are subject to special conditions. Please call or write to inquire.

| Item No. | # | Item | Price | S/H |
|----------|---|------|-------|-----|
|          |   | -    |       |     |
|          |   |      |       | -   |
|          |   | -    |       |     |
|          |   |      | 1     | 1   |
|          |   |      |       |     |
|          |   |      |       |     |

Factory Reconditioned With Factory Warranty.

#### Credit card customers can order by phone, 24 hours a day, 7 days a week. **VISA WINCOM WINCOM WI**

Authorized Liquidator 14605 28th Avenue North Minneapolis, Minnesota 55441-3397

MB Direct Marketing Corp.

#### veteran of fantasy warfare.

SSI has created a triad of adventure games that offer something for everyone. Each program has its own special challenges and each requires a different strategy. One of them is sure to suit your taste; which one is up to you. You can't make a bad choice, though, because all three games are winners.

Rings of Zilfin Phantasie II Wizard's Crown Strategic Simulations, Inc. 883 Stierlin Road Mountain View, CA 94043 \$39.95 each

# Brattaccus

Charles Brannon, Program Editor

Requirements: Atari ST with color monitor, Commodore Amiga, or Apple Macintosh.

We've come a long way from the days of the original Adventure game. There are many variations in the genre of interactive fiction: text only, text and graphics, and graphics only. The textonly adventure games, best known by Infocom's Zork series and other interactive fiction such as The Hitchhiker's Guide to the Galaxy, depend on detailed prose and a sophisticated parser which decodes the typed commands you give to your invisible alter ego. To explore the adventure world, you type commands like GO WEST or TAKE ME TO YOUR LEADER. The game responds by changing the scene, giving you a new page of text to read, or responding with a message like CAN'T GO IN THAT DIRECTION, or CAN'T TAKE THE 'ME'. The latter kind of message reveals the limitations of a command parser. The parser thinks you are trying to TAKE (pick up) the object ME.

This kind of adventure game can sometimes be frustrating, since only a limited number of actions make sense in any one scene. You are basically solving a series of linked or nested puzzles. For instance, you may start by trying to find a scroll that reveals the location of a magic key, which in turn opens the locked door that leads to the treasure you'll need to bribe a gatekeeper. In addition to a bribe, the gatekeeper may insist that you solve a knotty riddle before passing into the domain of a wizard who holds the ultimate object of your quest. Until you solve the gatekeeper's riddle, you can't enter that portion of the adventure world.

The text-only games make you feel

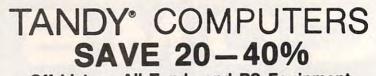

Off List on All Tandy and RS Equipment

The IBM\* PC compatible computer that's ahead of the crowd! Includes DeskMate® software for word processing, spreadsheet analysis, telecommunications and more, so you can use your computer right away. #25-1000 \*IBM/TM International Business Machines Corp.

Tandy Model 3000HD, List 3599, Our ... 2699.00 Tandy Model 600, List 1599, Our ..... CALL Tandy Model 3000, List 2599, Our ..... CALL Model 200 Portable, List 999, Our ..... CALL CALL Model 102 Portable, List 499, Our ..... Non-RS Expansion Boards ..... CALL ..... CALL Non-RS Hard Drives .

You will be pleased with our courteous, efficient service . . . and with the knowledge that we WILL NOT be undersold!

FOR COLORADO RESIDENTS AND INFORMATION CALL 303-249-9125.

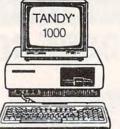

OUR MONTHLY COMPONENTS AND COMPLETE SYSTEMS. 00000000 **Call for monthly RS flyer** specials. Model 6000 Multi-user with XENIX, list 4499, our CALL Tandy 1200HD, (XT-compatible), List 1999, Our CALL ..... CALL CALL DMP 130 Printer, List 350, Our CALL **EPSON** Printers CALL All Tandy and RS monitors, peripherals ...... CALL AMERICAN 0 CALL TOLL FREE FOR ORDERS

**Call For** 

Latest Prices!

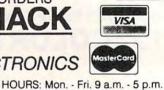

228 E. MAIN, MONTROSE, COLORADO 81401

GREAT WESTERN

-800-44S

# COMPUTE! **Subscriber Services**

Please help us serve you better. If you need to contact us for any of the reasons listed below, write to us at:

**COMPUTEI Magazine** P.O. Box 10954 Des Moines, IA 50340

or call the Toll Free number listed below.

Change Of Address. Please allow us 6-8 weeks to effect the change; send your current mailing label along with your new address.

Renewal. Should you wish to renew your **COMPUTEI** subscription before we remind you to, send your current mailing label with payment or charge number or call the Toll Free number listed below.

New Subscription. A one year (12 month) US subscription to COMPUTEI is \$24.00 (2 years, \$45.00; 3 years, \$65.00. For subscription rates outside the US, see staff page). Send us your name and address or call the Toll Free number listed below.

Delivery Problems. If you receive duplicate issues of COMPUTEI, if you experience late delivery or if you have problems with your subscription, please call the Toll Free number listed below.

COMPUTE!

1-800-247-5470

In IA 1-800-532-1272

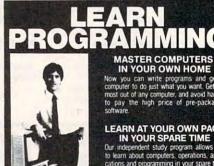

**LI ECTRONICS** 

IN YOUR OWN HOME Now you can write programs and get a computer to do just what you want. Get the most out of any computer, and avoid having to pay the high price of pre-packaged

# LEARN AT YOUR OWN PACE IN YOUR SPARE TIME

Our independent study program allows you to learn about computers, operations, appli-cations and programming in your spare time, at home. Our instructors provide you with one-on-one counseling

LEARN EVEN BEFORE YOU DECIDE ON A COMPUTER Everything is explained in simple language. You will enjoy learning to use a computer-EVEN IF YOU DON'T OWN ONE. Learn to program on any personal computer; IBM, APPLE, COMMODORE, TRS, and more.

#### BE YOUR OWN COMPUTER EXPERT

Programming is the best way to learn to use computers, and we can show you the best-and most economical-way to learn programming! Send today for your free information package. No obligation. No salesman will call.

|              | CENTER FOR COMPUTER EDUCATIO<br>1543 W Olympic = 226 Los Angeles, CA 90015-38 |
|--------------|-------------------------------------------------------------------------------|
|              |                                                                               |
|              | TE CENTER FOR COMPUTER EDUCATION DEPT 61 8                                    |
| VECI Condena | nformation on how I can learn about computers and pro-                        |
| gramming     |                                                                               |
|              |                                                                               |
| gramming     | at home!                                                                      |

Gwww.commodore.ca

you're reading a complex novel in which you are the main character. You help "write" the story by making decisions at various branching points. However, there isn't enough room on the screen or in computer memory for both elaborate text and detailed color illustrations.

Adventure games that use both text and graphics rely on full-screen pictures to tell much of the story. While text-only games like *Zork* must describe a room, a graphics adventure like Sierra On-Line's *King's Quest* shows you the room itself, including whatever objects it contains. You still use keyboard commands to control the action, but the pictorial approach is one step closer to a real-life simulation.

# **Onscreen Alter Ego**

Brattaccus is part of a new trend in adventure games in which you control a realistic image of a human or some other character. Instead of typing GO WEST, you move a mouse or a joystick, making your onscreen character walk around, open and close doors, pick up and put down objects, and even fight when necessary. In Brattaccus, the action takes place on a high-resolution stage of platforms, elevators, cantinas, police headquarters, and the criminal underworld. Brattaccus provides much of the interaction of text-only adventure games, but gives you direct, realtime control.

It takes some time to learn to control your character, a genetic engineer named Kyne. In addition to four basic directions, you can modify these four movements to get many more. In the Atari ST and Amiga versions, for example, you can push the mouse to the left, or push to the left with the right mouse button down, or even with both buttons pressed. Usually, your character behaves in a predictable fashion, but it can be frustrating to see him run and crash into a wall when you were merely trying to rotate to face a door.

In the game, Kyne has developed a new genetic technique for creating superhuman beings. The government, however, won't allow such a powerful, destabilizing technology to run rampant (at least, unless it controls the technology, with a race of supersoldiers foremost in mind). As Kyne, you have been falsely charged with selling your secrets to the underworld and are on the run, seeking out the seedy mining asteriod Brattaccus, where you believe you can find evidence to clear your name. The criminal underworld of Brattaccus is not unaware of the potential of your discoveries, so they too are hunting you. Fortunately, you are traveling under an alias, but there is a bartender who can blow your cover.

This would make for a great science-fiction film, and you become the star of the show. You walk Kyne's character around the maze of the asteroid's structure, wandering in and out of bars, floating up and down in elevators, moving from room to room, sometimes talking or fighting with other characters. Some characters let you know they are going to the bar for a drink, a cue for you to follow them for a private talk. These semi-autonomous characters roam throughout Brattaccus in rather aimless fashion. There are several classes of characters, from planetoid personnel and police to the henchmen of the criminal mastermind Kol Worpt.

Once in the bar, the characters ask if you'd like any information, usually in exchange for money or goods which are littered about the planetoid, ready to be plucked up by you or others. You respond to a character's prompt by choosing one of several responses that appear in a thought bubble above Kyne's head. Your choice affects the future of the game.

# **Realistic Swordplay**

At times, you need to draw your sword to defend yourself against attackers. You can duck, parry, and lunge with your sword, but don't walk around with it drawn, since many characters take such behavior as a provocation. Characters whom you kill do not merely disappear, but instead lie on the ground for the rest of the game as a gruesome reminder. The game's graphics are realistic, and some players may object to this violent aspect.

Since many characters in *Brattaccus*—especially the police and henchmen—are excellent swordsmen, you'll find that games don't last long if you get carried away with swordplay. Swords, incidentally, are the only permissible weapons on Brattaccus, since other weapons could rupture the air bubble that keeps everyone alive on this desolate asteroid.

The world of Brattaccus is complex and difficult to map. In it you'll find security cameras that scan key corridors; you don't want to be caught fighting on camera. On/off switches let you control the operation of elevators, video screens, and more, but using them is a crime. Some rooms contain tannoys (loudspeakers) that periodically announce special police bulletins. Video screens display special news alerts. There are times where you'll be arrested and dragged off to jail, or captured by thugs and hauled away to an audience with the evil Kol Worpt. You must balance chit-chat, bribery, and measured doses of swordplay to keep things under control.

I don't know if *Brattaccus* is solvable. Although I've played it for weeks, it's still very hard to grasp all the elements needed to solve the puzzle and find the evidence. In this manner, *Brattaccus* is no different from other adventure games, which may take months to complete. For many people, this indicates good value, since the game still poses an interesting challenge even after considerable use.

# Unrealized Potential

The only negative factors arise not from the game concept, but from its implementation. *Brattaccus* was first designed on the Atari 520ST, and the program's routines for moving the large objects representing characters can get bogged down when there are many characters on the screen at once. When *Brattaccus* was translated for the Amiga and Macintosh, apparently it was not rewritten to take advantage of these computers' features.

For instance, the Amiga's blitter chip, which could significantly speed up the animation, does not seem to be utilized to its potential. The game graphics are absolutely identical on both machines. And curiously, though the Amiga works with the same type of joystick as the ST, joystick control is absent from the Amiga version. Also, the Amiga version makes no use of the Amiga's integral speech synthesis.

The Macintosh version's graphics are somewhat disappointing, too. The designers converted the ST color graphics without taking advantage of the greater vertical resolution on the Mac. As a result, the Macintosh version has only 200 lines of vertical resolution and looks squashed compared to the original.

Nevertheless, *Brattaccus* shows the possibilities for gameplay on powerful 68000-based computers such as the ST, Amiga, and Macintosh. As designers continue to learn more about these machines, we can expect new waves of entertainment software which take advantage of the powerful CPU, large-capacity disks, digital sound, and elaborate screen graphics that make these computers so attractive.

Brattaccus Mindscape, Inc. 3444 Dundee Road Northbrook, IL 60062 \$49.95

0

# SPRITE 32 For Commodore 64

This sophisticated utility allows the Commodore 64 to display as many as 32 sprites on the screen at the same time. (It also works on the Commodore 128 in 64 mode.) The "Sprite BASIC" enhancement program adds several new sprite commands to BASIC 2.0. For machine language programmers, the "Sprite Kernal" utility offers the same capabilities for ML programming. Demonstration programs show how to use the technique in both BASIC and machine language. A disk drive is required.

You probably know that the Commodore 64 is designed to display a maximum of eight sprites on the screen at one time. That's enough for most purposes, but there are many situations, particularly in game programming, where extra sprites would be useful. The programs accompanying this article let you display as many as 32 sprites on the screen at once. Though the programs are written in machine language, you can use them without being a machine language expert.

"Sprite 32" is the first program you'll need; it handles the mechanics of displaying the extra sprites. The second utility, a BASIC enhancement called "Sprite BASIC," adds nine new sprite commands to the 64's BASIC 2.0. The third ML program, called "Sprite Kernal," offers a convenient way for machine language programmers to access all of the Sprite 32 functions.

# **Getting Started**

Begin by entering Programs 1, 2, and 3. Because these programs are written in machine language, you must enter them with the "MLX" machine language entry program listed elsewhere in this issue. Before you type in the programs, read the information below about which file-

# Jeremy Zullo

names to use when saving them. If you don't intend to program in machine language, you need not type in Program 3; however, you may want to enter it anyway to view the machine language demonstration (see below). Here are the addresses you need to enter each program with MLX:

Program 1

Starting address: C000 Ending address: C4C7

Program 2

Starting address: C600 Ending address: C997

Program 3

Starting address: C600 Ending address: C80F

If you wish to use the demo programs included with this article, you must save Programs 1, 2, and 3 with the exact filenames listed here: Program 1: SPRITE 32 Program 2: SPRITE BASIC Program 3: SPRITE KERNAL

After you've saved Programs 1-3, you may want to enter Program 4, the BASIC demonstration. Before entering this program, however, you must activate Sprite BASIC. Load the program with the command LOAD"SPRITE BASIC" ,8,1. When the load is finished, enter NEW to reset the computer's memory pointers, then type SYS 50688 and press RETURN to install Sprite BASIC. It is very important that you install Sprite BASIC before typing in Program 4. If you omit this step, the program will not work correctly.

After Sprite BASIC is installed, enter Program 4. Don't worry about the unfamiliar commands; they'll be explained in the next section. Save a copy of the program, then run it. After loading Sprite 32 and Sprite BASIC, the program displays 32 sprites on the screen, LISTs itself, and returns to ready mode.

Note that Sprite 32 works com-

pletely in the background: The sprites remain stable even after the READY prompt and blinking cursor reappear. You can LIST the program, edit it, and with one exception (see below) use BASIC in the normal way.

# **BASIC Demo**

Let's examine some Sprite BASIC commands. With 32 sprites still on the screen, type this statement and press RETURN:

SPRITE 0

All of the sprites disappear. Now enter the command SPRITE 1: All of the sprites instantly reappear.

The SPRITE command turns the Sprite 32 utility on and off. This command is important because *you must always disable Sprite 32 before using the disk or tape drive.* If you try to save or load a program while Sprite 32 is still active, you may crash the system (no harm is done to the computer, but you might lose whatever program is in memory).

Here are some additional commands to try. Type in each of the lines listed here, pressing RETURN at the end of each line:

# FOR J=0 TO 7:DISABLE 3,J:NEXT ENABLE 3,0

FOR J=1 TO 7:ENABLE 3,J:NEXT

The ENABLE and DISABLE commands let you turn individual sprites on and off. The first number after the command indicates the sprite's group number. There are four sprite groups, numbered 0–3. Each group contains eight sprites, and group 0 is always located at the top of the screen. Within each group, sprites are numbered from 0–7; in this demo, sprite 0 is at the leftmost screen position.

The second parameter in the ENABLE and DISABLE commands identifies which sprite within the group you wish to affect. Thus, DISABLE 3,0 turns off sprite 0 in group 3 (the bottom group). EN-ABLE 2,7 turns on the rightmost sprite in group 2, and so on.

# **Horizontal Zones**

Sprite 32 divides the screen horizontally into four separate zones, one for each group of eight sprites. When all 32 sprites are on the screen, each group is confined to its own horizontal zone. For example, you cannot move a group 3 sprite into the zone for group 2. However, by sacrificing sprites from other zones, you can allow a sprite to move freely through two or more zones. The basic method is to DIS-ABLE the corresponding sprite in the next higher-numbered zone.

For instance, if you disable sprite 0 in group 3, then sprite 0 in group 2 can move anywhere within zones 2 and 3. By sacrificing three corresponding sprites, you can allow a sprite from group 0 to go anywhere on the screen. To illustrate, enter these lines, pressing RE-TURN at the end of each line:

FOR J=1 TO 3:DISABLE J,0:NEXT FOR J=60 TO 250:PLACE 0,0,30,J:NEXT FOR J=250 TO 60 STEP -1:PLACE 0,0,30,J:NEXT

Sprite 0 from group 0 moves all the way down through zones 1, 2, and 3, then returns to its original position. While this method reduces the total number of sprites you can display, it does permit you to have some sprites that aren't confined to particular screen areas.

One word of warning: Do not disable any of the sprites in group 0, or you may get unpredictable results.

# Sprite BASIC Commands

Here is a list of all the Sprite BASIC commands:

DISABLE sprite group, sprite number Turn off a sprite. The sprite group parameter can range from 0-3 and identifies which of four groups the sprite belongs to. The sprite number can range from 0-7 and identifies an individual sprite within the group (see above).

**ENABLE** sprite group, sprite number Turn on the sprite specified by sprite group and sprite number (see above).

KILL Deactivate Sprite BASIC. After you perform KILL, Sprite

BASIC is disabled and the 64's BASIC works exactly as usual. This is not the same as a SPRITE 0 statement (see below), which disables the Sprite 32 utility but does not affect Sprite BASIC.

OFF sprite group, sprite number Make the designated sprite invisible. Use the PUTS command (see below) to make a sprite visible again. Note the difference between OFF and DISABLE: An OFF statement makes the sprite disappear from the screen but has no effect on the ability of other sprites to venture into that sprite's zone. A DIS-ABLE statement allows another sprite to move through the disabled sprite's territory and also makes the sprite disappear.

PLACE sprite group, sprite num-ber, X coord, Y coord Place the designated sprite at the screen coordinates indicated by X coord and Y coord. The horizontal coordinate X coord can be any value from 0-512, but only coordinates from 24-343 are visible on the screen. The vertical coordinate Y coord can be any value from 0-255, but only coordinates from 50-249 are visible on the screen. (No special tricks are required to move sprites past the "seam" into horizontal positions greater than 255; Sprite 32 automatically handles the most significant bit for horizontal positioning.)

**PUTS** *sprite group,sprite number* The opposite of OFF, this statement makes a sprite visible.

**RASTL** boundary number, new raster The RASTL (RASTer Line) statement lets you change the boundary between two sprite zones; since the zones are contiguous, this also changes the size of those zones. The first parameter, boundary number, identifies which zone boundary you wish to change. There are three boundaries, numbered 0–2, which separate the four sprite zones. Boundary 0 separates zones 0 and 1; boundary 1 separates zones 1 and 2; and boundary 2 separates zones 2 and 3.

The second parameter, *new* raster, specifies the raster line where the specified boundary should be located. The visible screen contains 200 raster lines, numbered 50–249, with line 50 at the very top of the screen. The de-

fault position for boundary 0 is raster line 99. To move this boundary 20 lines higher on the screen (to line 79), use the statement RASTL 0,79. Now the lower portion of zone 0 ends at screen line 79 and the upper portion of zone 1 begins at line 80.

SET sprite group, sprite number, shape, color SET defines the shape and color of the individual sprite specified by sprite group and sprite number. The shape parameter tells the 64 where to find the shape data for the sprite. This is the same value you would POKE into one of the shape pointer locations from 2040- 2047 under normal circumstances. The color value can range from 0-15 and corresponds to the usual 64 color numbers (color 0 is black, and so forth). Your user's manual contains more information about colors and sprite shape pointers.

SPRITE toggle Turn Sprite 32 on or off. Because Sprite 32 interferes with disk and tape operations (including saving and loading programs), you must always turn it off before using disk or tape. Use SPRITE 0 to deactivate Sprite 32, and SPRITE 1 to activate it. This statement does not affect Sprite BASIC, which must always be active in order to use a program that contains Sprite BASIC commands. For instance, after loading Sprite BASIC into memory, Program 4 activates it with SYS 50688 before performing any Sprite BASIC commands.

# **Programming Tips**

When placing sprites on the screen, keep in mind that no part of the sprite can cross the boundaries of its zone unless you have DISABLEd other sprites to permit multizone movement.

For example, the default location for zone 0 is from raster lines 0–99. Since a sprite can be as many as 21 lines high, you should not attempt to PLACE a group 0 sprite using a vertical coordinate greater than 78 (99–21=78). Similarly, zone 1 stretches from lines 100–149, so a zone 1 sprite can move between lines 100-128 (149–21=128). If you try to position a sprite outside its permitted zone, it may flicker or disappear completely. Within its horizontal

zone, a sprite can have any horizontal location.

There are certain aspects of sprite behavior which Sprite 32 doesn't affect at all. For instance, sprite-to-sprite display priorities are exactly the same as usual: When two or more sprites overlap, lowernumbered sprites always appear in front of higher-numbered ones.

You may change the sprite-tobackground priority of a sprite in the usual way, but the change affects every sprite of the same number. That is, if you change the sprite/background priority for sprite 0, it is changed for sprite 0 in every sprite group.

The same is true of horizontal or vertical expansion. Expansion affects every like-numbered sprite on the screen.

# Machine Language Demo

For machine language programming, BASIC commands are not particularly convenient. Program 3, the Sprite Kernal, provides all the features of Sprite 32 to machine language programmers. Even if you don't understand machine language, you may want to enter and run the remaining programs to see an impressive demonstration. Program 5 illustrates the power of machine language by moving 17 sprites on the screen simultaneously. This program must be entered with MLX, using these addresses:

Starting address: 6000 Ending address: 62B7

If you have been using Sprite 32 or Sprite BASIC, turn the computer off and on before you load and run MLX. Be sure to save Program 5 with the filename ML DEMO.

Next, type in and save Program 6 (you do not have to install Sprite BASIC before typing this program). This is a short BASIC loader that installs the necessary ML programs in memory, then starts ML DEMO with the statement SYS 24576.

When you run Program 6, the screen fills immediately with 17 bouncing sprites. Note that several of the sprites move through more than one sprite zone; one of them, the light blue sprite, is able to move anywhere on the screen. As explained earlier, it is necessary to

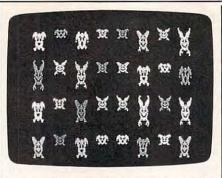

"Sprite 32" allows the Commodore 64 to display as many as 32 sprites on the screen simultaneously.

sacrifice a certain number of sprites to achieve this effect.

Press RUN/STOP-RESTORE to stop the program. To restart it, enter SYS 24576.

# The Sprite Kernal

Like Sprite BASIC, the Sprite Kernal also requires that Sprite 32 be in memory. Here are the starting addresses for each Sprite Kernal routine:

| Routine | JSR address  |
|---------|--------------|
| SPRITE  | \$C612/50706 |
| PLACE   | \$C615/50709 |
| SET     | \$C618/50712 |
| OFF     | \$C61B/50715 |
| PUTS    | \$C61E/50718 |
| DISABLE | \$C621/50721 |
| ENABLE  | \$C624/50724 |
| RASTL   | \$C627/50727 |

The Sprite Kernal routines perform the same functions as their Sprite BASIC equivalents. However, a different procedure is used to pass each routine the information it needs. The basic method is to store the parameters in memory locations beginning at 50688 (\$C600), then call the Sprite Kernal routine with JSR. For an explanation of the parameters required by each routine, see "Sprite BASIC Commands" above.

Since the SPRITE routine takes only one parameter (1 or 0), you need to supply only one value before calling it. For example, to perform the equivalent of the Sprite BASIC statement SPRITE 1, you would execute LDA #1:STA \$C600: JSR \$C612. To do the equivalent of SPRITE 0, use LDA #0:STA \$C600: JSR \$C612. All of the remaining Sprite Kernal routines require two or more parameters. Here is an outline of how to call them:

PLACE (\$C615/50709) Store the

*sprite group* value in \$C600/50688 and the *sprite number* value in \$C601/50689. Locations \$C602– \$C603/50690–50691 hold the low byte and high byte of the sprite's horizontal (X) position. Store the sprite's vertical (Y) position in location \$C604/50692.

**SET (\$C617/50712)** Store the *sprite group* value in \$C600/50688 and the *sprite number* value in \$C601/ 50689. Store the *shape* pointer value in \$C602/50690 and the *color* value in \$C603/50691.

**OFF (\$C61B/50715)** Only two values are required. Store the *sprite* group value in \$C600/50688 and the *sprite number* value in \$C601/50689.

**PUTS (\$C61E/50718)** The converse of OFF. Store the *sprite group* value in \$C600/50688 and the *sprite number* value in \$C601/50689.

**DISABLE (\$C621/50721)** Only two values are required. Store the *sprite group* value in \$C600/50688 and the *sprite number* value in \$C601/50689.

**ENABLE (\$C624/50724)** The converse of DISABLE. Store the *sprite group* value in \$C600/50688 and the *sprite number* value in \$C601/50689.

**RASTL (\$C627/50727)** Store the *boundary number* value in \$C600/50688 and the *new raster* value in \$C601/50689.

Here is a short example of how to use Sprite Kernal routines. This program displays sprite 4 in group 2. You will need a machine language assembler to create the object code for this routine. The comments following the semicolons are optional and need not be included.

| LDA | #\$01 ;turn on       |
|-----|----------------------|
| STA | \$C600 ;Sprite 32    |
| ISR | \$C612               |
| LDA | #\$04 ;sprite number |
| STA | \$C600               |
| LDA | #\$02 ;sprite group  |
| STA | \$C601               |
| LDA | #\$A0 ;low and high  |
| STA | \$C602 ;bytes of the |
| LDA | #\$00 ;sprite's      |
| STA | \$C603;X coordinate  |
| LDA | #60                  |
| STA | \$C604 ;Y coordinate |
| ISR | \$C615 ;PLACE        |
| RTS | + ,- <b></b>         |

When Sprite 32 is active, the 64's IRQ vector is diverted from its normal address to the custom routines used to display extra sprites. If you activate another interrupt-driven routine at the same time, the conflict may produce unexpected results.

# Program 1: Sprite 32

Please refer to the "MLX" article in this issue before entering the following listing.

|     |                    |          |          |          |          |          |          |          |          | C29Ø:          | ØE | DØ       | AD       | 34       |   |
|-----|--------------------|----------|----------|----------|----------|----------|----------|----------|----------|----------------|----|----------|----------|----------|---|
|     | CØØØ:4C            | A7       | CØ       | ØØ       | ØØ       | ØØ       | ØØ       | ØØ       | A9       | C298:          | AD | 3C       | CØ       | 8D       |   |
|     | CØØ8:ØØ            |          | ØØ       | øø       | 45       | 45       | 45       | 45       | 98       | C2AØ:          | CØ | 8D       | FF       | Ø7       |   |
|     | CØ10:45            |          | 45       | 45       | 00       | Ø1       | Ø2       | Ø3       | 8D       | C2A8:          | 12 | DØ       | 4C       | B6       |   |
|     | CØ18:04            |          | Ø6       | Ø7       | ØØ       | Ø1       | Ø2       | Ø3       | 19       | C2BØ:          |    | Ø3       | 4C       | B2       |   |
|     | CØ20:04            |          | Ø6       | 07       | ØØ       | ØØ       | ØØ       | ØØ       | 16       | C2B8:          | 8D | 10       | DØ       | AD       |   |
|     | CØ28:ØØ            |          | ØØ       | 00       | ØØ       | 77       | 77       | 77       | ED       | C2CØ:          |    | AD       | 8F       | CØ       |   |
|     | CØ3Ø:77            | 77       | 77       | 77       | 77       | ØØ       | Ø1       | Ø2       | 71       | C2C8:          |    | 8D       | ØØ       | DØ       |   |
|     | CØ38:Ø3            | Ø4<br>Ø4 | Ø5<br>Ø5 | Ø6<br>Ø6 | Ø7<br>Ø7 | ØØ       | Ø1       | Ø2       | 79       | C2DØ:          |    | DØ       | AD       | 56       |   |
|     | CØ40:03<br>CØ48:00 | 00       | ØØ       | ØØ       | ØØ       | ØØ<br>ØØ | ØØ<br>A9 | ØØ<br>A9 | 7D       | C2D8:          |    | 5E       | CØ       | 8D       |   |
| - 1 | CØ50:A9            | A9       | A9       | A9       | A9       | A9       | ØØ       | Ø1       | C6<br>D5 | C2EØ:          |    | FØ       | 18       | AD       |   |
|     | CØ58:02            | Ø3       | Ø4       | Ø5       | Ø6       | Ø7       | ØØ       | ØI       | B9       | C2E8:          |    | AD       | 4F       | CØ       |   |
|     | CØ60:02            | Ø3       | Ø4       | 05       | 06       | Ø7       | ØØ       | ØØ       | CØ       | C2FØ:          |    | CØ       | 8D       | 28       |   |
|     | CØ68:00            | ØØ       | ØØ       | ØØ       | ØØ       | ØØ       | ØØ       | DB       | C5       | C2F8:          |    | F9       | Ø7       | AD       |   |
|     | CØ7Ø:DB            |          | DB       | DB       | DB       | DB       | DB       | ØØ       | 16       | C300:<br>C308: |    | 47       | CØ       | 8D       | 5 |
|     | CØ78:Ø1            | Ø2       | Ø3       | Ø4       | Ø5       | Ø6       | Ø7       | ØØ       | E9       | C310:          |    | 8D<br>DØ | Ø5<br>AD | DØ<br>6Ø | 1 |
|     | CØ80:01            | Ø2       | Ø3       | Ø4       | Ø5       | Ø6       | Ø7       | Ø1       | F2       | C318:          |    | 92       | CØ       | FØ       |   |
|     | CØ88:01            | Ø1       | Øl       | Øl       | Ø1       | Øl       | Øl       | Ø1       | ØA       | C32Ø:          |    | Ø6       | DØ       | AD       |   |
|     | CØ90:01            | Ø1       | Ø1       | Ø1       | Ø1       | Ø1       | Ø1       | Ø1       | 12       | C328:          |    | AD       | 59       | CØ       |   |
|     | CØ98:Ø1            | Øl       | Øl       | Øl       | Øl       | Øl       | Øl       | FF       | 19       | C33Ø:          |    | CØ       | 8D       | FB       |   |
|     | CØAØ:FF            | FF       | FF       | 64       | 96       | C8       | FA       | 78       | AE       | C338:          |    | 18       | AD       | 49       |   |
|     | CØA8:A9            | 18       | 8D       | 11       | DØ       | A9       | 81       | 8D       | 46       | C340:          |    | 52       | CØ       | 8D       |   |
|     | CØBØ:1A            |          | A9       | C3       | 8D       | 14       | Ø3       | A9       | 51       | C348:          |    | 8D       | 2B       | DØ       |   |
|     | CØB8:CØ            | 8D       | 15       | 03       | A9       | 7F       | 8D       | ØD       | 44       | C35Ø:          |    | 07       | AD       | 94       | 9 |
|     | CØCØ:DC            | 58       | 60       | A9       | Ø1       | 8D       | 19       | DØ       | AE       | C358:          |    | CØ       | 8D       | ØA       | 1 |
|     | CØC8:AD<br>CØDØ:4C | 12<br>A8 | DØ<br>Cl | CD<br>AD | A3<br>ØB | CØ       | 9Ø<br>8D | Ø3<br>1Ø | EØ<br>3C | C36Ø:          | 8D | ØB       | DØ       | AD       | 1 |
|     | CØD8:DØ            | AD       | 9F       | CØ       | 8D       | 15       | DØ       | AD       | 3E       | C368:          | DØ | AD       | 63       | CØ       | 1 |
|     | CØE0:03            | CØ       | 8D       | ØØ       | DØ       | AD       | ØC       | CØ       | DB       | C37Ø:          | 95 | CØ       | FØ       | 18       | - |
|     | CØE8:8D            | ØI       | DØ       | AD       | 14       | CØ       | 8D       | 27       | 4C       | C378:          |    | DØ       | AD       | 54       | 1 |
|     | CØFØ:DØ            | AD       | 1C       | CØ       | 8D       | F8       | Ø7       | AD       | El       | C38Ø:          |    | 5C       | CØ       | 8D       |   |
|     | CØF8:04            | CØ       | 8D       | Ø2       | DØ       | AD       | ØD       | CØ       | 96       | C388:          |    | 8D       | FE       |          | 1 |
|     | C100:8D            | ØЗ       | DØ       | AD       | 15       | CØ       | 8D       | 28       | EE       | C39Ø:          |    | AD       | 4C       | CØ       | 1 |
|     | C108:D0            | AD       | 1D       | CØ       | 8D       | F9       | Ø7       | AD       | 1F       | C398:<br>C3AØ: |    | CØ<br>2E | 8D<br>DØ | ØF<br>AD | 1 |
|     | C110:05            | CØ       | 8D       | Ø4       | DØ       | AD       | ØE       | CØ       | 52       | C3A8:          |    | AD       | A5       | CØ       | - |
|     | C118:8D            | Ø5       | DØ       | AD       | 16       | CØ       | 8D       | 29       | 90       | C3BØ:          |    | C4       | CD       | AG       |   |
|     | C120:D0            | AD       | 1E       | CØ       | 8D       | FA       | Ø7       | AD       | 5B       | C3B8:          |    | C4       | AD       | 6E       | 1 |
|     | C128:06<br>C130:8D | CØ<br>Ø7 | 8D<br>DØ | Ø6<br>AD | DØ<br>17 | AD<br>CØ | ØF<br>8D | CØ<br>2A | ØD<br>32 | C3CØ:          |    | A2       | CØ       | 8D       |   |
|     | C138:DØ            | AD       | 1F       | CØ       | 8D       | FB       | Ø7       | AD       | 97       | C3C8:          |    | FØ       | 18       | AD       | 1 |
|     | C140:07            | CØ       | 8D       | Ø8       | DØ       | AD       | 10       | CØ       | C7       | C3DØ:          | DØ | AD       | 6F       | CØ       | - |
|     | C148:8D            | Ø9       | DØ       | AD       | 18       | CØ       | 8D       | 2B       | D3       | C3D8:          | 77 | CØ       | 8D       | 27       |   |
|     | C150:DØ            | AD       | 2Ø       | CØ       | 8D       | FC       | Ø7       | AD       | D3       | C3E0:          |    | F8       | Ø7       | AD       |   |
|     | C158:Ø8            | CØ       | 8D       | ØA       | DØ       | AD       | 11       | CØ       | 82       | C3E8:          |    | 67       | CØ       | 8D       | 1 |
|     | C160:8D            | ØB       | DØ       | AD       | 19       | CØ       | 8D       | 2C       | 75       | C3FØ:          |    | 8D       | Ø3       | DØ       |   |
|     | C168:DØ            | AD       | 21       | CØ       | 8D       | FD       | Ø7       | AD       | 10       | C3F8:          |    | DØ       | AD       | 80       |   |
|     | C170:09            | CØ       | 8D       | ØC       | DØ       | AD       | 12       | CØ       | 3D       | C400:          |    | 99       | CØ       | FØ       |   |
|     | C178:8D            | ØD       | DØ       | AD       | 1A       | CØ       | 8D       | 2D<br>AD | 17       | C408:<br>C410: |    | Ø4<br>AD | DØ<br>79 | AD<br>CØ |   |
|     | C180:D0            | CØ       | 22<br>8D | CØ<br>ØE | 8D<br>DØ | FE       | Ø7<br>13 | CØ       | 4C<br>F7 | C410:          |    | CØ       | 8D       | FA       | l |
|     | C188:ØA<br>C190:8D | ØF       | DØ       | AD       | 18       | CØ       | 8D       | 2E       | B8       | C420:          |    | 18       | AD       | 69       | 1 |
|     | C198:DØ            | AD       | 23       | CØ       | 8D       | FF       | Ø7       | AD       | 88       | C428:          |    | 72       | CØ       | 8D       | 1 |
|     | CIAØ:A3            |          |          |          | DØ       |          |          | C4       | E2       | C43Ø:          | CØ | 8D       | 2A       | DØ       | 1 |
|     | CIA8:CD            | A4       | CØ       | 9Ø       | Ø3       | 4C       | AD       | C2       | C4       | C438:          | FB | Ø7       | AD       | 9B       | 1 |
|     | C1BØ:AD            | 2C       | CØ       | 8D       | 10       | DØ       | AD       | AØ       | C6       | C44Ø:          |    |          | 8D       |          |   |
| 1   | C1 B8 : CØ         | 8D       | 15       | DØ       | AD       | 87       | CØ       | FØ       | AD       | C448:          |    | Ø9       | DØ       | AD       |   |
|     | C1CØ:18            |          |          | CØ       | 8D       | ØØ       | DØ       | AD       | 1000     | C450:          |    | AD       | 83       | CØ       |   |
|     | C1C8:2D            |          | 8D       | Ø1       | DØ       | AD       | 35       | CØ       | 3D       | C458:          |    | CØ       | FØ       | 18       |   |
|     | C1DØ:8D            | 27       | DØ       | AD       | 3D       | CØ       | 8D<br>AD |          | DA       | C460:          |    | DØ       | AD       | 74<br>8D |   |
|     | C1D8:07            | AD<br>8D | 88<br>Ø2 | CØ<br>DØ | FØ       | 18<br>2E | CØ       |          | DØ<br>AA | C468:<br>C47Ø: |    | 7C<br>8D | CØ<br>FD | Ø7       |   |
|     | C1EØ:CØ<br>C1E8:Ø3 | DØ       | AD       | 36       | CØ       | 8D       | 28       | DØ       | 98       | C478:          |    | AD       | 6C       | CØ       |   |
|     | CIE8:03<br>CIFØ:AD | 3E       | CØ       | 8D       | F9       | Ø7       | AD       | 89       | 90       | C478:          |    | CØ       | 8D       |          |   |
|     | C1F8:CØ            | FØ       | 18       | AD       | 26       | CØ       | 8D       | Ø4       | 4A       | C488:          |    | 2D       | DØ       |          |   |
|     | C200:D0            | AD       | 2F       | CØ       | 8D       |          | DØ       | AD       | 18       | C490:          |    | AD       | 9E       |          |   |
|     | C208:37            | CØ       | 8D       | 29       | DØ       | AD       | 3F       | CØ       | IA       | C498:          |    | 8D       | ØE       | DØ       | - |
|     | C210:8D            |          | Ø7       | AD       | 8A       | CØ       | FØ       | 18       | 28       | C4AØ:          |    | DØ       | AD       |          |   |
|     | C218:AD            | 27       | CØ       | 8D       | Ø6       | DØ       | AD       | 3Ø       | 2E       | C4A8:          |    | 86       | CØ       |          |   |
|     | C22Ø:CØ            |          | Ø7       | DØ       | AD       | 38       | CØ       |          | B4       | C4BØ:          |    | A9       | ØØ       | 8D       |   |
|     | C228:2A            |          |          | 40       | CØ       |          | FB       | Ø7       | EB       | C4 B8          |    | 29       | Ø1       | FØ       |   |
|     | C230:AD            | 88       | CØ       | FØ       | 18       | AD       | 28       | CØ       | 1F       | C4CØ :         | 40 | BC       | FE       | ØØ       |   |
| -   |                    |          |          |          | -        |          | -        |          |          |                | _  | -        | _        |          | - |

| 1                  |    |     |       |      | 1. |          |    |    |                                                 |
|--------------------|----|-----|-------|------|----|----------|----|----|-------------------------------------------------|
| C238:8D            |    |     | AD    | 31   |    | 8D       | Ø9 | 2C | Program 2: Sprite BASIC                         |
| C240:DØ            | AD | 39  | CØ    | 8D   | 2B | DØ       | AD | 35 | Please refer to the "MLX" article in this issue |
| C248:41            | CØ | 8D  | FC    | Ø7   | AD | 8C       | CØ | E8 | before entering the following listing.          |
| C250:F0            | 18 | AD  | 29    | CØ   | 8D | ØA       | DØ | BD | before entering the following isting.           |
| C258:AD            | 32 | CØ  | 8D    | ØB   | DØ | AD       | 3A | 63 |                                                 |
| C260:C0            | 8D | 2C  | DØ    | AD   | 42 | CØ       | 8D | C1 | C600:A2 07 BD 04 03 9D A7 02 78                 |
| C268:FD            | Ø7 | AD  | 8D    | CØ   | FØ | 18       | AD | E4 | C608:BD 12 C6 9D 04 03 CA 10 7D                 |
| C270:2A            | CØ | 8D  | ØC    | DØ   | AD | 33       | CØ | 12 | C610:F1 60 5F C6 E3 C6 18 C7 39                 |
| C278:8D            | ØD | DØ  | AD    | 3B   | CØ | 8D       | 2D | 22 | C618:3A C7 4B 49 4C CC 53 45 34                 |
| C280:D0            | AD | 43  | CØ    | 8D   | FE | 07       | AD | 72 | C620:D4 4F 46 46 D3 50 55 54 F7                 |
| C288:8E            | CØ | FØ  | 18    | AD   | 2B | CØ       | 8D | 4E | C628:D3 44 49 53 41 42 4C C5 8Ø                 |
| C290:0E            | DØ | AD  | 34    | CØ   | 8D | ØF       | DØ | 75 | C630:45 4E 41 42 4C C5 50 4C A6                 |
| C298:AD            | 3C | CØ  | 8D    | 2E   | DØ | AD       | 44 | 49 | C638:41 43 C5 52 41 53 54 CC E1                 |
| C2AØ:CØ            | 8D | FF  | Ø7    | AD   | A4 | CØ       | 8D | 69 | C640:53 50 52 49 54 C5 4C 4F ØC                 |
| C2A8:12            | DØ | 4C  | B6    | C4   | CD | A5       | CØ | C9 | C648:4F CB ØØ 8C C7 83 C8 BD D4                 |
| C2BØ:90            | Ø3 | 4C  | B2    | C3   | AD | 4D       | CØ | 24 | C650:C8 E7 C8 ØE C9 32 C9 A7 88                 |
| C2B8:8D            | 10 | DØ  | AD    | Al   | CØ | 8D       | 15 | 3E | C658:C7 56 C9 6C C9 6C C7 20 ØF                 |
| C2CØ:DØ            | AD | 8F  | CØ    | FØ   | 18 | AD       | 45 | AØ | C660:7C A5 A2 ØØ AØ Ø4 84 ØF 17                 |
| C2C8:CØ            | 8D | ØØ  | DØ    | AD   | 4E | CØ       | 8D | D4 | C668:BD ØØ Ø2 85 Ø8 C9 22 FØ ØA                 |
| C2DØ:01            | DØ | AD  | 56    | CØ   | 8D | 27       | DØ | 81 | C670:4F 24 ØF 70 26 C9 41 90 Ø3                 |
| C2D8:AD            | 5E | CØ  | 8D    | F8   | Ø7 | AD       | 90 | 8D | C678:22 C9 5B BØ 1E 84 71 AØ 86                 |
| C2EØ:CØ            | FØ | 18  | AD    | 46   | CØ | 8D       | 02 | 33 | C680:4C 84 ØB AØ FF 86 7A CA 9A                 |
| C2E8:DØ            | AD | 4F  | CØ    | 8D   | Ø3 | DØ       | AD | FF | C688:C8 E8 BD ØØ Ø2 38 F9 1A 6B                 |
| C2FØ:57            | CØ | 8D  | 28    | DØ   | AD | 5F       | CØ | 43 | C690:C6 F0 F5 C9 80 D0 30 05 C5                 |
| C2F8:8D            | F9 | Ø7  | AD    | 91   | CØ | FØ       | 18 | Ø9 | C698:ØB A4 71 E8 C8 99 FB Ø1 37                 |
| C300:AD            | 47 | CØ  | 8D    | 04   | DØ | AD       | 50 | 30 | C6AØ:B9 FB Ø1 FØ 36 38 E9 3A D9                 |
| C3Ø8:CØ            | 8D | Ø5  | DØ    | AD   | 58 | CØ       | 8D | DE | C6A8:FØ Ø4 C9 49 DØ Ø2 85 ØF 26                 |
| C310:29            | DØ | AD  | 60    | CØ   | 8D | FA       | Ø7 | 55 | C6BØ:38 E9 55 DØ B3 85 Ø8 BD ØE                 |
| C318:AD            | 92 | CØ  | FØ    | 18   | AD | 48       | CØ | ØB | C6B8:00 02 F0 DF C5 08 F0 DB EE                 |
| C320:8D            | ØG | DØ  | AD    | 51   | CØ | 40<br>8D | Ø7 | 94 | C6C0:C8 99 FB 01 E8 D0 F0 A6 BB                 |
| C328:DØ            | AD | 59  | CØ    | 8D   | 2A | DØ       | AD | 1F | C6C8:7A E6 ØB C8 B9 19 C6 1Ø ØB                 |
| C330:61            | CØ | 8D  | FB    | Ø7   | AD | 93       | CØ | EØ | C6DØ:FA B9 1A C6 DØ B4 BD ØØ CE                 |
| C338:FØ            | 18 | AD  | 49    | CØ   | 8D | Ø8       | DØ | A5 | C6D8:02 10 BE 99 FD 01 A9 FF 24                 |
| C340:AD            | 52 | CØ  |       | 09   | DØ | AD       | 5A |    | C6E0:85 7A 60 10 2A C9 FF F0 46                 |
|                    | 8D | 2B  | DØ    |      |    |          |    |    | C6E8:26 24 ØF 3Ø 22 C9 CC 9Ø D9                 |
| C348:CØ<br>C350:FC | Ø7 | AD  | 94    | AD   | 62 | CØ       | 8D | ØC | C6F0:24 38 E9 CB AA 84 49 AØ 33                 |
|                    |    | 200 | 10.0  |      | FØ | 18       | AD | BE | C6F8:FF CA FØ Ø8 C8 B9 1A C6 FF                 |
| C358:4A            |    |     | ØA    | DØ   | AD | 53       | CØ | 2C | C700:10 FA 30 F5 C8 B9 1A C6 E3                 |
| C360:8D            |    | DØ  | AD    | 5B   |    | 8D       |    | 8B | C708:30 08 20 47 AB D0 F5 4C 03                 |
| C368:DØ            | AD | 63  | CØ    | 8D   | FD | Ø7       | AD | 5C | C710:F3 A6 4C EF A6 4C 1A A7 ØE                 |
| C370:95            | CØ | FØ  | 18    | AD   | 4B | CØ       | 8D | 3C | C718:20 73 00 C9 CC 90 15 20 24                 |
| C378:ØC            | DØ | AD  | 54    | CØ   | 8D | ØD       | DØ | 5C | C720:25 C7 4C AE A7 E9 CC ØA 31                 |
| C380:AD            | 5C | CØ  | 8D    | 2D   | DØ | AD       | 64 | 53 | C728:A8 B9 4C C6 48 B9 4B C6 F6                 |
| C388:CØ            | 8D | FE  |       | AD   | 96 | CØ       | FØ | 5E | C730:48 4C 73 00 20 79 00 4C 98                 |
| C39Ø:18            | AD | 4C  | CØ    | 8D   | ØE | DØ       | AD | 19 | C738:E7 A7 A9 ØØ 85 ØD 20 73 EE                 |
| C398:55            | CØ | 8D  | ØF    | DØ   | AD | 5D       | CØ | 56 | C740:00 C9 FF F0 21 C9 D5 90 BD                 |
| C3AØ:8D            | 2E | DØ  | AD    | 65   | CØ | 8D       | FF | B8 | C748:1D 38 E9 D5 ØA 48 2Ø 73 34                 |
| C3A8:07            | AD | A5  | CØ    | 8D   | 12 | DØ       | 4C | 82 | C750:00 20 F1 AE 68 A8 B9 5D C7                 |
| C3BØ:B6            | C4 | CD  | A6    | CØ   | 90 | Ø3       | 4C | 83 | C758:C6 85 55 AD 5E C6 85 56 A1                 |
| C3B8:B1            | C4 | AD  | 6E    | CØ   | 8D | 10       | DØ | 14 | C760:20 54 00 4C 8D AD 20 79 B6                 |
| C3CØ:AD            | A2 | CØ  | 8D    | 15   | DØ | AD       | 97 | 97 | C768:00 4C 8D AE A5 15 48 A5 5F                 |
| C3C8:CØ            | FØ | 18  | AD    | 66   | CØ | 8D       | ØØ | 10 | C770:14 48 20 F7 B7 AØ ØØ B1 91                 |
| C3DØ:DØ            | AD | 6F  | CØ    | 8D   | Ø1 | DØ       | AD | E5 | C778:14 85 63 C8 B1 14 85 62 B7                 |
| C3D8:77            |    |     |       | DØ   |    | 7F       | CØ | 6D | C780:68 85 14 68 85 15 A2 90 05                 |
| C3E0:8D            | F8 |     |       |      |    | FØ       | 18 | EA | C788:38 20 49 BC 60 A2 07 BD 8A                 |
| C3E8:AD            |    |     |       |      | DØ | AD       | 7Ø | 31 | C790:A7 02 9D 04 03 CA 10 F7 C3                 |
| C3FØ:CØ            | 8D | Ø3  | DØ    | AD   | 78 | CØ       | 8D | Ø8 | C798:60 00 00 00 00 00 00 00 58                 |
| C3F8:28            | DØ | AD  | 80    | CØ   | 8D | F9       | Ø7 | BD | C7AØ:01 02 04 08 10 20 40 80 34                 |
| C400:AD            | 99 | CØ  | FØ    | 18   | AD | 68       | CØ | F6 | C7A8:20 8A AD 20 F7 B7 A5 14 A0                 |
| C408:8D            | Ø4 | DØ  | AD    | 71   | CØ | 8D       | Ø5 | FC | C7BØ:8D 9A C7 20 F1 B7 8E 99 CD                 |
| C410:DØ            | AD | 79  | CØ    | 8D   | 29 | DØ       | AD | Ø9 | C7B8:C7 20 FD AE 20 EB B7 A5 A4                 |
| C418:81            |    | 8D  | FA    | Ø7   | AD | 9A       | CØ | D8 | C7CØ:14 8D 9B C7 A5 15 8D 9C E6                 |
| C420:FØ            | 18 | AD  | 69    | CØ   | 8D | Ø6       | DØ | 8D | C7C8:C7 8E 9D C7 AD 9A C7 18 8F                 |
| C428:AD            |    |     |       | Ø7   |    | AD       | 7A | 67 | C7DØ:ØA ØA ØA ØA ØA 6D 9A C7 CC                 |
| C430:CØ            |    | 2A  |       | AD   |    | CØ       | 8D | 56 | C7D8:6D 99 C7 AA 8E 9E C7 AD 55                 |
| C438:FB            |    | AD  | 9B    | CØ   | FØ | 18       | AD | 98 | C7E0:9B C7 9D 03 C0 AD 9E C7 D5                 |
| C440:6A            |    |     |       |      | AD | 73       | CØ | 46 | C7E8:38 ED 99 C7 AA AC 99 C7 C2                 |
| C448:8D            |    |     |       |      | CØ | 8D       | 2B | F4 | C7FØ:AD 9C C7 FØ 41 B9 AØ C7 8Ø                 |
| C450:D0            |    |     |       |      |    |          |    |    | C7F8:8D 9F C7 BD ØB CØ 19 AØ 3A                 |
| C458:9C            |    |     |       |      | 6B |          |    | 2A | C800:C7 9D 0B C0 8A 18 69 21 F2                 |
| C460:0A            |    |     |       |      | 8D |          |    | 43 | C808:AA AD 9A C7 18 0A 0A 0A 31                 |
| C468:AD            |    |     |       |      |    |          |    | 5D | C810:6D 99 C7 A8 E0 84 B0 1B D7                 |
| C470:C0            |    |     |       |      | 9D |          |    | 44 | C818:B9 87 CØ DØ 16 BD ØB CØ ØC                 |
| C478:18            |    |     |       | 8D   |    | DØ       |    | FE | C820:0D 9F C7 9D 0B C0 8A 18 7B                 |
| C480:75            |    |     |       |      |    | 7D       |    | 7Ø | C828:69 21 AA 98 18 69 Ø8 A8 B4                 |
| C488:8D            |    |     |       |      |    | 8D       |    | 62 | C830:4C 14 C8 4C 7A C8 AC 99 B4                 |
| C490:07            |    |     |       |      |    | AD       |    | 99 | C838:C7 A9 FF 38 F9 AØ C7 8D ØB                 |
| C498:CØ            |    |     |       |      |    | CØ       |    |    | C840:9F C7 BD ØB CØ 2D 9F C7 BD                 |
| C4AØ:ØF            |    |     |       |      |    | 2E       |    |    | C848:9D ØB CØ 8A 18 69 21 AA 7F                 |
| C4A8:AD            |    |     |       |      |    | 4C       |    |    | C850:AD 9A C7 18 ØA ØA ØA 6D D3                 |
| C4 BØ :C4          |    |     |       | 12   |    | AD       |    |    | C858:99 C7 A8 EØ 84 BØ 1B B9 A2                 |
| C4B8:DC            | 29 | Ø1  | FØ    | Ø3   | 4C | 31       | EA | CØ | C860:87 CØ DØ 16 BD ØB CØ 2D 2A                 |
| C4CØ:4C            | BC | FE  | ØØ    |      |    |          |    |    | C868:9F C7 9D ØB CØ 8A 18 69 E9                 |
|                    |    | -   | 1916. | ice. |    | 1010     |    |    |                                                 |

| 010:FI    | 60 | DL. | CO | E 3 | CO | 10 | 01 | 39 | н  |
|-----------|----|-----|----|-----|----|----|----|----|----|
| 618:3A    | C7 | 4B  | 49 | 4C  | CC | 53 | 45 | 34 | I. |
| :62Ø:D4   | 4F | 46  | 46 | D3  | 5Ø | 55 | 54 | F7 | T  |
|           |    |     |    |     |    |    |    |    | L  |
| C628:D3   |    | 49  | 53 | 41  | 42 | 4C | C5 | 8Ø | T  |
| :630:45   | 4E | 41  | 42 | 4C  | C5 | 5Ø | 4C | A6 | 1  |
| 638:41    | 43 | C5  | 52 | 41  | 53 | 54 | CC | E1 | 1  |
| 640:53    | 50 | 52  | 49 | 54  | C5 | 4C | 4F | ØC |    |
|           |    |     |    | C7  |    |    |    |    |    |
| :648:4F   | CB | ØØ  | 8C |     | 83 | C8 | BD | D4 | T  |
| :65Ø:C8   | E7 | C8  | ØE | C9  | 32 | C9 | A7 | 88 | L  |
| :658:C7   | 56 | C9  | 6C | C9  | 6C | C7 | 20 | ØF | L  |
| 660:7C    | A5 | A2  | ØØ | AØ  | Ø4 | 84 | ØF | 17 |    |
|           |    |     |    |     |    |    |    |    | L  |
| :668:BD   | ØØ | Ø2  | 85 | Ø8  | C9 | 22 | FØ | ØA |    |
| :67Ø:4F   | 24 | ØF  | 7Ø | 26  | C9 | 41 | 90 | Ø3 |    |
| 678:22    | C9 | 5B  | ВØ | 1E  | 84 | 71 | AØ | 86 | L  |
| 680:4C    | 84 | ØB  | AØ | FF  | 86 | 7A | CA | 9A | T. |
|           |    |     |    |     |    |    |    |    | L  |
| 688:C8    | E8 | BD  | ØØ | Ø2  | 38 | F9 | 1A | 6B |    |
| :69Ø:C6   | FØ | F5  | C9 | 8Ø  | DØ | 30 | Ø5 | C5 | L  |
| :698:ØB   | A4 | 71  | E8 | C8  | 99 | FB | Øl | 37 | L  |
| 6AØ:B9    | FB | Øl  | FØ | 36  | 38 | E9 | 3A | D9 | L  |
|           |    |     |    |     |    |    |    |    | T. |
| 6A8:FØ    | Ø4 | C9  | 49 | DØ  | Ø2 | 85 | ØF | 26 | н  |
| 6BØ:38    | E9 | 55  | DØ | B3  | 85 | Ø8 | BD | ØE | Т  |
| 6B8:00    | Ø2 | FØ  | DF | C5  | Ø8 | FØ | DB | EE | L  |
| 60:08     | 99 | FB  | Øl | E8  | DØ | FØ | A6 | BB | L  |
|           |    |     |    |     |    |    |    |    | L  |
| 6C8:7A    | E6 | ØB  | C8 | B9  | 19 | C6 | 10 | ØB | L  |
| 6DØ:FA    | B9 | 1A  | C6 | DØ  | B4 | BD | ØØ | CE | T. |
| 6D8:02    | 10 | BE  | 99 | FD  | Øl | A9 | FF | 24 | L  |
| 6EØ:85    | 7A | 6Ø  | 10 | 2A  | C9 | FF | FØ | 46 | L  |
|           |    |     |    |     |    |    |    |    | L  |
| 6E8:26    | 24 | ØF  | зø | 22  | C9 | CC | 90 | D9 | L  |
| 6FØ:24    | 38 | E9  | CB | AA  | 84 | 49 | AØ | 33 | L  |
| 6F8:FF    | CA | FØ  | Ø8 | C8  | B9 | 1A | C6 | FF | L  |
| 700:10    | FA | 3Ø  | F5 | C8  | B9 | 1A | C6 | E3 | Н  |
|           |    |     |    |     |    |    |    |    | L  |
| 708:30    |    | 20  | 47 | AB  | DØ | F5 | 4C | Ø3 | L  |
| 71Ø:F3    |    | 4C  | EF | A6  | 4C | 14 | A7 | ØE | L  |
| 718:20    | 73 | ØØ  | C9 | CC  | 90 | 15 | 20 | 24 | L  |
| 720:25    | C7 | 4C  | AE | A7  | E9 | CC | ØA | 31 | L  |
| 728:A8    |    | 4C  | C6 | 48  | B9 | 4B | C6 | F6 |    |
|           |    |     |    |     |    |    |    |    | L  |
| 730:48    |    | 73  | ØØ | 20  | 79 | ØØ | 4C | 98 | L  |
| 738:E7    | A7 | A9  | ØØ | 85  | ØD | 20 | 73 | EE | L  |
| 740:00    | C9 | FF  | FØ | 21  | C9 | D5 | 90 | BD | н  |
| 748:1D    | 38 | E9  | D5 | ØA  | 48 | 20 | 73 | 34 | L  |
|           |    |     |    |     |    |    |    |    |    |
| 750:00    | 2Ø | Fl  | AE | 68  | A8 | B9 | 5D | C7 | L  |
| 758:C6    | 85 | 55  | AD | 5E  | C6 | 85 | 56 | Al | L  |
| 760:20    | 54 | ØØ  | 4C | 8D  | AD | 20 | 79 | B6 | L  |
| 768:00    | 4C | 8D  | AE | A5  | 15 | 48 | A5 | 5F | L  |
|           |    |     |    |     |    |    |    |    |    |
| 770:14    | 48 | 20  | F7 | B7  | AØ | ØØ | B1 | 91 |    |
| 778:14    | 85 | 63  | C8 | Bl  | 14 | 85 | 62 | B7 | L  |
| 780:68    | 85 | 14  | 68 | 85  | 15 | A2 | 9Ø | Ø5 | L  |
| 788:38    | 2Ø | 49  | BC | 60  | A2 | Ø7 | BD | 8A | L  |
| 79Ø:A7    |    | 9D  |    | Ø3  |    | 10 | F7 | C3 | L  |
|           |    |     |    |     |    |    |    |    | L  |
|           | ØØ | ØØ  | ØØ | ØØ  | ØØ | ØØ | ØØ | 58 |    |
| 7AØ:01    | Ø2 | Ø4  | Ø8 | 10  | 2Ø | 40 | 8Ø | 34 | L  |
| 7A8:20    | 8A | AD  | 20 | F7  | B7 | A5 | 14 | AØ | L  |
| 780:8D    |    |     | 20 | F1  | B7 | 8E | 99 | CD | L  |
|           |    |     |    |     |    |    |    |    | Г  |
| 7B8:C7    |    | FD  | AE | 20  | EB | B7 | A5 | A4 | L  |
| 700:14    | 8D | 9B  | C7 | A5  | 15 | 8D | 9C | E6 | L  |
| 7C8:C7    | 8E | 9D  | C7 | AD  | 9A | C7 | 18 | 8F | L  |
| 7 DØ : ØA | ØA | ØA  | ØA | ØA  | 6D | 9A | C7 | CC | L  |
| 7D8:6D    | 99 | C7  | AA | 8E  | 9E | C7 | AD | 55 | L  |
|           |    |     |    |     |    |    |    |    | L  |
| 7EØ:9B    | C7 | 9D  | Ø3 | CØ  | AD | 9E | C7 | D5 | Н  |
| 7E8:38    | ED | 99  | C7 | AA  | AC | 99 | C7 | C2 | L  |
| 7FØ:AD    | 9C | C7  | FØ | 41  | B9 | AØ | C7 | 8Ø | 1  |
| 7F8:8D    | 9F | C7  | BD | ØB  | CØ | 19 | AØ | 3A | L  |
|           |    |     |    |     |    |    |    |    | L  |
| 800:C7    | 9D | ØB  | CØ | 8A  | 18 | 69 | 21 | F2 | L  |
| 808:AA    | AD | 9A  | C7 | 18  | ØA | ØA | ØA | 31 | L  |
| 81Ø:6D    | 99 | C7  | A8 | EØ  | 84 | BØ | 1B | D7 | L  |
| 818:B9    | 87 | CØ  | DØ | 16  | BD | ØB | CØ | ØC | L  |
|           |    |     | 9D | ØB  | CØ | 8A | 18 | 7B | L  |
| 820:0D    | 9F | C7  |    |     |    |    |    |    | L  |
| 828:69    | 21 | AA  | 98 | 18  | 69 | Ø8 | A8 | B4 | 1  |
| 83Ø:4C    | 14 | C8  | 4C | 7A  | C8 | AC | 99 | B4 |    |
| 838:C7    | A9 | FF  | 38 | F9  | AØ | C7 | 8D | ØB |    |
| 840:9F    | C7 | BD  | ØB | CØ  | 2D | 9F | C7 | BD | L  |
|           |    |     | 8A | 18  | 69 | 21 | AA | 7F |    |
| 848:9D    | ØB | CØ  | 8A | 18  | 09 | 21 | AA | 71 | 1  |
|           |    |     |    |     |    |    |    |    |    |

C-www.ettimenfoldore.ca

| C870:21 AA 98 18 69 08 A8 4C DA                                                                                                    | C740:00 C6 AA AD 02 C6 9D 1C 34                                                                                                    |
|----------------------------------------------------------------------------------------------------|----------------------------------------------------------------------------------------------------|
|                                                                                                    | The second second second second second second second second second second second second second second second se                                                                                                    |
| C878:5B C8 AE 9E C7 AD 9D C7 A1                                                                                                    | C748:CØ AD Ø3 C6 9D 14 CØ AD DC                                                                                                    |
| C880:9D ØC CØ 6Ø 2Ø 8A AD 2Ø A8                                                                                                    | C750:07 C6 AE 08 C6 AC 09 C6 2D                                                                                                    |
| C888:F7 B7 A5 14 8D 9A C7 20 80                                                                                                    | C758:60 8D 07 C6 8E 08 C6 8C 77                                                                                                    |
| C890:F1 B7 8E 99 C7 20 F1 B7 CE                                                                                                    | C760:09 C6 AC 00 C6 A9 FF 38 D0                                                                                                    |
| C898:8E 9B C7 20 F1 B7 8E 9C 7B                                                                                                    | C768:F9 ØA C6 8D Ø2 C6 AC Ø1 AE                                                                                                    |
| C8AØ:C7 AD 9A C7 18 ØA ØA ØA 58                                                                                                    | C770:C6 B9 9F C0 2D 02 C6 99 6A                                                                                                    |
| C8A8:ØA ØA 6D 9A C7 6D 99 C7 Ø8                                                                                                    | C778:9F CØ AD Ø7 C6 AE Ø8 C6 F5                                                                                                    |
| C8BØ:AA AD 9B C7 9D 1C CØ AD 7F                                                                                                    | C780:AC 09 C6 60 8D 07 C6 8E 2C                                                                                                    |
|                                                                                                    |                                                                                                    |
| C8B8:9C C7 9D 14 CØ 6Ø 2Ø 8A D1                                                                                                    |                                                                                                    |
| C8CØ:AD 20 F7 B7 A5 14 8D 9A DE                                                                                                    | C790:B9 ØA C6 8D Ø2 C6 AC Ø1 B6                                                                                                    |
| C8C8:C7 20 F1 B7 8E 99 C7 AC 17                                                                                                    | C798:C6 B9 9F CØ ØD Ø2 C6 99 91                                                                                                    |
| C8DØ:99 C7 A9 FF 38 F9 AØ C7 Ø9                                                                                                    | C7A0:9F C0 AD 07 C6 AE 08 C6 1E                                                                                                    |
| C8D8:8D 9B C7 AC 9A C7 B9 9F E2                                                                                                    | C7A8:AC Ø9 C6 6Ø 8D Ø7 C6 8E 54                                                                                                    |
| C8E0:C0 2D 9B C7 99 9F C0 60 3B                                                                                                    | C7B0:08 C6 8C 09 C6 AD 01 C6 CD                                                                                                    |
| C8E8:20 8A AD 20 F7 B7 A5 14 E2                                                                                                    | C7B8:18 ØA ØA ØA 6D ØØ C6 A8 5A                                                                                                    |
|                                                                                                    | C7CØ:A9 ØØ 99 87 CØ AD Ø7 C6 62                                                                                                    |
| C8FØ:8D 9A C7 2Ø F1 B7 8E 99 1Ø                                                                                                    |                                                                                                    |
| C8F8:C7 AC 99 C7 B9 AØ C7 8D B6                                                                                                    | C7C8:AE Ø8 C6 AC Ø9 C6 6Ø 8D Ø7                                                                                                    |
| C900:9B C7 AC 9A C7 B9 9F C0 B7                                                                                                    | C7D0:07 C6 8E 08 C6 8C 09 C6 29                                                                                                    |
| C908:0D 9B C7 99 9F C0 60 20 7C                                                                                                    | C7D8:AD Ø1 C6 18 ØA ØA ØA 6D D3                                                                                                    |
| C910:8A AD 20 F7 B7 A5 14 A8 FC                                                                                                    | C7E0:00 C6 A8 A9 01 99 87 C0 10                                                                                                    |
| C918:88 8C 9A C7 20 F1 B7 8E A9                                                                                                    | C7E8:AD Ø7 C6 AE Ø8 C6 AC Ø9 92                                                                                                    |
| C920:99 C7 AD 9A C7 18 ØA ØA 8E                                                                                                    | C7FØ:C6 6Ø 8D Ø7 C6 8E Ø8 C6 65                                                                                                    |
| C928:ØA 6D 99 C7 A8 A9 ØØ 99 51                                                                                                    | C7F8:8C Ø9 C6 AC ØØ C6 AD Ø1 2C                                                                                                    |
|                                                                                                    | C800:C6 99 A3 CØ AD 07 C6 AE A1                                                                                                    |
|                                                                                                    | C808:08 C6 AC 09 C6 60 00 00 2D                                                                                                    |
| C938:B7 A4 14 88 8C 9A C7 20 5A                                                                                                    | CODD . DO CO AC DE CO OD DO DO 2D                                                                                                    |
| C940:F1 B7 8E 99 C7 AD 9A C7 18                                                                                                    | and the second second se                                                                                                    |
| C948:18 ØA ØA ØA 6D 99 C7 A8 56                                                                                                    | Program 4: Sprite BASIC                                                                                                    |
| C950:A9 01 99 87 CØ 60 00 20 4C                                                                                                    |                                                                                                    |
| C958:8A AD 20 F7 B7 A4 14 8C 25                                                                                                    | Demo                                                                                                    |
| C960:56 C9 20 F1 B7 8A AC 56 4C                                                                                                    | For instructions on entering this listing, please                                                                                                    |
| C968:C9 99 A3 CØ 6Ø 2Ø 8A AD ØE                                                                                                    | refer to "COMPUTE!'s Guide to Typing in                                                                                                    |
|                                                                                                    | Programs" in this issue of COMPUTE!                                                                                                    |
|                                                                                                    | FIOGRATIS IT THIS ISSUE OF COMPOTES.                                                                                                    |
| C978:03 4C 00 C0 78 A9 31 8D 07                                                                                                    | Allowed and an and a second second                                                                                                    |
| C980:14 03 A9 EA 8D 15 03 A9 33                                                                                                    | HC 10 IF Z=2 THEN 40                                                                                                    |
| C988:FF 8D ØD DC A9 8Ø 8D 1A 73                                                                                                    | BB 20 IF Z=0 THEN Z=1:PRINT "                                                                                                    |
| C990:D0 58 A9 00 8D 15 D0 60 9A                                                                                                    | {CLR} {WHT} {DOWN }LOADING                                                                                                    |
| and the second second se                                                                                                    | [SPACE]SPRITE 32":LOAD "                                                                                                    |
|                                                                                                    |                                                                                                    |
|                                                                                                    | SPRITE 32",8,1                                                                                                    |
| Program 3: Sprite Kernal                                                                                                    | JP 30 IF Z=1 THEN Z=2:PRINT "L                                                                                                    |
| Program 3: Sprite Kernal                                                                                                    |                                                                                                    |
| Please refer to the "MLX" article in this issue                                                                                                    | OADING SPRITE BASIC":LOA                                                                                                    |
|                                                                                                    | OADING SPRITE BASIC":LOA<br>D"SPRITE BASIC",8,1                                                                                                    |
| Please refer to the "MLX" article in this issue<br>before entering the following listing.                                                                                                    |                                                                                                    |
| Please refer to the "MLX" article in this issue<br>before entering the following listing.<br>C600:00 00 00 00 00 00 00 00 8D                                                                                                    | D"SPRITE BASIC",8,1<br>SQ 40 SYS 50688:POKE 53281,6                                                                                                    |
| Please refer to the "MLX" article in this issue<br>before entering the following listing.                                                                                                    | D"SPRITE BASIC",8,1<br>SQ 40 SYS 50688:POKE 53281,6<br>QA 50 FOR T=255*64 TO T+62:POK                                                                                                    |
| Please refer to the "MLX" article in this issue<br>before entering the following listing.<br>C600:00 00 00 00 00 00 00 00 8D                                                                                                    | D"SPRITE BASIC",8,1<br>SQ 40 SYS 50688:POKE 53281,6<br>QA 50 FOR T=255*64 TO T+62:POK<br>E T,255:NEXT                                                                                                    |
| Please refer to the "MLX" article in this issue<br>before entering the following listing.<br>C600:00 00 00 00 00 00 00 00 8D<br>C608:00 00 01 02 04 08 10 20 56                                                                                                    | D"SPRITE BASIC",8,1<br>SQ 40 SYS 50688:POKE 53281,6<br>QA 50 FOR T=255*64 TO T+62:POK<br>E T,255:NEXT<br>XE 60 FOR L=0 TO 2:RASTL L,(L+                                                                                                    |
| Please refer to the "MLX" article in this issue<br>before entering the following listing.           C600:00         00         00         00         00         00         8D           C608:00         00         00         00         00         00         00         8D           C608:00         00         01         02         04         81         10         20         56           C610:40         80         4C         2A         C6         4C         60         C6         F8                                                                                                    | D"SPRITE BASIC",8,1<br>SQ 40 SYS 50688:POKE 53281,6<br>QA 50 FOR T=255*64 TO T+62:POK<br>E T,255:NEXT<br>XE 60 FOR L=0 TO 2:RASTL L,(L+<br>1)*50+50:NEXT                                                                                                    |
| Please refer to the "MLX" article in this issue<br>before entering the following listing.           C600:00         00         00         00         00         00         00         8D           C608:00         00         00         00         00         00         00         00         8D           C608:00         00         01         02         04         08         10         20         56           C610:40         80         4C         2A         C6         4C         60         C6         F8           C618:4C         2A         C7         4C         59         C7         4C         84         1B           C620:C7         4C         AC         C7         4C         CF         C7         4C         34                                                                                                    | D"SPRITE BASIC",8,1<br>SQ 40 SYS 50688:POKE 53281,6<br>QA 50 FOR T=255*64 TO T+62:POK<br>E T,255:NEXT<br>XE 60 FOR L=0 TO 2:RASTL L,(L+<br>1)*50+50:NEXT<br>XK 70 SPRITE 1                                                                                                    |
| Please refer to the "MLX" article in this issue<br>before entering the following listing.           C600:00         00         00         00         00         00         00         00         00         00         00         00         00         00         00         00         00         00         00         00         00         00         00         00         00         00         00         00         00         00         00         00         00         00         00         00         00         00         00         00         00         00         00         00         00         00         00         00         00         00         00         00         00         00         00         00         00         00         00         00         00         00         00         00         00         00         00         00         00         00         00         00         00         00         00         00         00         00         00         00         00         00         00         00         00         00         00         00         00         00         00         00         00         00         00                                                                                                             | D"SPRITE BASIC",8,1<br>SQ 40 SYS 50688:POKE 53281,6<br>QA 50 FOR T=255*64 TO T+62:POK<br>E T,255:NEXT<br>XE 60 FOR L=0 TO 2:RASTL L,(L+<br>1)*50+50:NEXT                                                                                                    |
| Please refer to the "MLX" article in this issue<br>before entering the following listing.           C600:00 00 00 00 00 00 00 00 00 8D<br>C608:00 00 01 02 04 08 10 20 56<br>C610:40 80 4C 2A C6 4C 60 C6 F8<br>C618:4C 2A C7 4C 59 C7 4C 84 1B<br>C620:C7 4C AC C7 4C CF C7 4C 34<br>C628:F2 C7 8D 07 C6 8E 08 C6 8A<br>C630:8C 09 C6 AD 00 C6 F0 03 F9                                                                                                    | D"SPRITE BASIC",8,1<br>SQ 40 SYS 50688:POKE 53281,6<br>QA 50 FOR T=255*64 TO T+62:POK<br>E T,255:NEXT<br>XE 60 FOR L=0 TO 2:RASTL L,(L+<br>1)*50+50:NEXT<br>XK 70 SPRITE 1                                                                                                    |
| Please refer to the "MLX" article in this issue<br>before entering the following listing.           C6ØØ:ØØ         ØØ                                                                                                    | D"SPRITE BASIC",8,1<br>SQ 40 SYS 50688:POKE 53281,6<br>QA 50 FOR T=255*64 TO T+62:POK<br>E T,255:NEXT<br>XE 60 FOR L=0 TO 2:RASTL L,(L+<br>1)*50+50:NEXT<br>XK 70 SPRITE 1<br>GS 80 FOR ROW=0 TO 3:FOR S=0 T<br>O 7                                                                                                    |
| Please refer to the "MLX" article in this issue<br>before entering the following listing.           C6ØØ:ØØ         ØØ                                                                                                    | D"SPRITE BASIC",8,1<br>SQ 40 SYS 50688:POKE 53281,6<br>QA 50 FOR T=255*64 TO T+62:POK<br>E T,255:NEXT<br>XE 60 FOR L=0 TO 2:RASTL L,(L+<br>1)*50+50:NEXT<br>XK 70 SPRITE 1<br>GS 80 FOR ROW=0 TO 3:FOR S=0 T<br>O 7<br>DD 90 PLACE RO,S,30+S*40,60+50                                                                                                    |
| Please refer to the "MLX" article in this issue<br>before entering the following listing.           C600:00 00 00 00 00 00 00 00 8D<br>C608:00 00 01 02 04 08 10 20 56<br>C610:40 80 4C 2A C6 4C 60 C6 F8<br>C618:4C 2A C7 4C 59 C7 4C 84 1B<br>C620:C7 4C AC C7 4C CF C7 4C 34<br>C628:F2 C7 8D 07 C6 8E 08 C6 8A<br>C630:8C 09 C6 AD 00 C6 F0 03 F9<br>C638:4C 00 C0 78 A9 31 8D 14 CC<br>C640:03 A9 EA 8D 15 03 A9 FF F7<br>C648:8D 0D DC A9 80 8D 1A D0 55                                                                                                    | D"SPRITE BASIC",8,1<br>SQ 40 SYS 50688:POKE 53281,6<br>QA 50 FOR T=255*64 TO T+62:POK<br>E T,255:NEXT<br>XE 60 FOR L=0 TO 2:RASTL L,(L+<br>1)*50+50:NEXT<br>XK 70 SPRITE 1<br>GS 80 FOR ROW=0 TO 3:FOR S=0 T<br>O 7<br>DD 90 PLACE RO,S,30+S*40,60+50<br>*ROW                                                                                                    |
| Please refer to the "MLX" article in this issue<br>before entering the following listing.           C600:00 00 00 00 00 00 00 00 8D<br>C608:00 00 01 02 04 08 10 20 56<br>C610:40 80 4C 2A C6 4C 60 C6 F8<br>C618:4C 2A C7 4C 59 C7 4C 84 1B<br>C620:C7 4C AC C7 4C CF C7 4C 34<br>C628:F2 C7 8D 07 C6 8E 08 C6 8A<br>C630:8C 09 C6 AD 00 C6 F0 03 F9<br>C638:4C 00 C0 78 A9 31 8D 14 CC<br>C640:03 A9 EA 8D 15 03 A9 FF F7<br>C648:8D 0D CC A9 80 8D 1A D0 55<br>C650:58 A9 00 8D 15 D0 AD 07 9B                                                                                                    | D"SPRITE BASIC",8,1<br>SQ 40 SYS 50688:POKE 53281,6<br>QA 50 FOR T=255*64 TO T+62:POK<br>E T,255:NEXT<br>XE 60 FOR L=0 TO 2:RASTL L,(L+<br>1)*50+50:NEXT<br>XK 70 SPRITE 1<br>GS 80 FOR ROW=0 TO 3:FOR S=0 T<br>O 7<br>DD 90 PLACE RO,S,30+S*40,60+50<br>*ROW<br>AX 100 IF RO>0 THEN:ENABLE RO,                                                                                                    |
| Please refer to the "MLX" article in this issue<br>before entering the following listing.           C6ØØ:ØØ         ØØ                                                                                                    | D"SPRITE BASIC",8,1<br>SQ 40 SYS 50688:POKE 53281,6<br>QA 50 FOR T=255*64 TO T+62:POK<br>E T,255:NEXT<br>XE 60 FOR L=0 TO 2:RASTL L,(L+<br>1)*50+50:NEXT<br>XK 70 SPRITE 1<br>GS 80 FOR ROW=0 TO 3:FOR S=0 T<br>O 7<br>DD 90 PLACE RO,S,30+S*40,60+50<br>*ROW<br>AX 100 IF RO>0 THEN:ENABLE RO,<br>S                                                                                                    |
| Please refer to the "MLX" article in this issue<br>before entering the following listing.<br>C600:00 00 00 00 00 00 00 00 8D<br>C608:00 00 01 02 04 08 10 20 56<br>C610:40 80 4C 2A C6 4C 60 C6 F8<br>C618:4C 2A C7 4C 59 C7 4C 84 1B<br>C620:C7 4C AC C7 4C CF C7 4C 34<br>C628:F2 C7 8D 07 C6 8E 08 C6 8A<br>C630:8C 09 C6 AD 00 C6 F0 03 F9<br>C638:4C 00 C0 78 A9 31 8D 14 CC<br>C640:03 A9 EA 8D 15 03 A9 FF F7<br>C648:8D 0D DC A9 80 8D 1A D0 55<br>C650:58 A9 08 8D 15 D0 AD 07 9B<br>C658:C6 AE 08 C6 AC 09 C6 8C 09 B5                                                                                                    | D"SPRITE BASIC",8,1<br>SQ 40 SYS 50688:POKE 53281,6<br>QA 50 FOR T=255*64 TO T+62:POK<br>E T,255:NEXT<br>XE 60 FOR L=0 TO 2:RASTL L,(L+<br>1)*50+50:NEXT<br>XK 70 SPRITE 1<br>GS 80 FOR ROW=0 TO 3:FOR S=0 T<br>O 7<br>DD 90 PLACE RO,S,30+S*40,60+50<br>*ROW<br>AX 100 IF RO>0 THEN:ENABLE RO,<br>S<br>CH 110 SET RO,S,255,7+S+RO                                                                                                    |
| Please refer to the "MLX" article in this issue<br>before entering the following listing.           C6ØØ:ØØ ØØ ØØ ØØ ØØ ØØ ØØ ØØ ØØ ØØ<br>C6Ø8:ØØ ØØ Ø1 Ø2 Ø4 Ø8 1Ø 2Ø 56<br>C61Ø:4Ø 8Ø 4C 2A C6 4C 6Ø C6 F8<br>C618:4C 2A C7 4C 59 C7 4C 84 1B<br>C62Ø:C7 4C AC C7 4C CF C7 4C 34<br>C62Ø:F2 C7 8D Ø7 C6 8E Ø8 C6 8A<br>C63Ø:8C Ø9 C6 AD ØØ C6 FØ Ø3 F9<br>C638:4C ØØ CØ 78 A9 31 8D 14 CC<br>C64Ø:Ø3 A9 EA 8D 15 Ø3 A9 FF F7<br>C648:8D ØD DC A9 8Ø 8D 1A DØ 55<br>C65Ø:58 A9 ØØ 8D 15 DØ AD Ø7 9B<br>C658:C6 AE Ø8 C6 AC Ø9 C6 6Ø D9<br>C668:C6 AD Ø1 C6 18 ØA ØA ØA 58                                                                                                    | D"SPRITE BASIC",8,1<br>SQ 40 SYS 50688:POKE 53281,6<br>QA 50 FOR T=255*64 TO T+62:POK<br>E T,255:NEXT<br>XE 60 FOR L=0 TO 2:RASTL L,(L+<br>1)*50+50:NEXT<br>XK 70 SPRITE 1<br>GS 80 FOR ROW=0 TO 3:FOR S=0 T<br>O 7<br>DD 90 PLACE RO,S,30+S*40,60+50<br>*ROW<br>AX 100 IF RO>0 THEN:ENABLE RO,<br>S                                                                                                    |
| Please refer to the "MLX" article in this issue<br>before entering the following listing.<br>C600:00 00 00 00 00 00 00 00 8D<br>C608:00 00 01 02 04 08 10 20 56<br>C610:40 80 4C 2A C6 4C 60 C6 F8<br>C618:4C 2A C7 4C 59 C7 4C 84 1B<br>C620:C7 4C AC C7 4C CF C7 4C 34<br>C628:F2 C7 8D 07 C6 8E 08 C6 8A<br>C630:8C 09 C6 AD 00 C6 F0 03 F9<br>C638:4C 00 C0 78 A9 31 8D 14 CC<br>C640:03 A9 EA 8D 15 03 A9 FF F7<br>C648:8D 0D DC A9 80 8D 1A D0 55<br>C650:58 A9 08 8D 15 D0 AD 07 9B<br>C658:C6 AE 08 C6 AC 09 C6 8C 09 B5                                                                                                    | D"SPRITE BASIC",8,1<br>SQ 40 SYS 50688:POKE 53281,6<br>QA 50 FOR T=255*64 TO T+62:POK<br>E T,255:NEXT<br>XE 60 FOR L=0 TO 2:RASTL L,(L+<br>1)*50+50:NEXT<br>XK 70 SPRITE 1<br>GS 80 FOR ROW=0 TO 3:FOR S=0 T<br>O 7<br>DD 90 PLACE RO,S,30+S*40,60+50<br>*ROW<br>AX 100 IF RO>0 THEN:ENABLE RO,<br>S<br>CH 110 SET RO,S,255,7+S+RO<br>MJ 120 NEXT:NEXT:LIST                                                                                                    |
| Please refer to the "MLX" article in this issue<br>before entering the following listing.           C6ØØ:ØØ ØØ ØØ ØØ ØØ ØØ ØØ ØØ ØØ ØØ<br>C6Ø8:ØØ ØØ Ø1 Ø2 Ø4 Ø8 1Ø 2Ø 56<br>C61Ø:4Ø 8Ø 4C 2A C6 4C 6Ø C6 F8<br>C618:4C 2A C7 4C 59 C7 4C 84 1B<br>C62Ø:C7 4C AC C7 4C CF C7 4C 34<br>C62Ø:F2 C7 8D Ø7 C6 8E Ø8 C6 8A<br>C63Ø:8C Ø9 C6 AD ØØ C6 FØ Ø3 F9<br>C638:4C ØØ CØ 78 A9 31 8D 14 CC<br>C64Ø:Ø3 A9 EA 8D 15 Ø3 A9 FF F7<br>C648:8D ØD DC A9 8Ø 8D 1A DØ 55<br>C65Ø:58 A9 ØØ 8D 15 DØ AD Ø7 9B<br>C658:C6 AE Ø8 C6 AC Ø9 C6 6Ø D9<br>C668:C6 AD Ø1 C6 18 ØA ØA ØA 58                                                                                                    | D"SPRITE BASIC",8,1<br>SQ 40 SYS 50688:POKE 53281,6<br>QA 50 FOR T=255*64 TO T+62:POK<br>E T,255:NEXT<br>XE 60 FOR L=0 TO 2:RASTL L,(L+<br>1)*50+50:NEXT<br>XK 70 SPRITE 1<br>GS 80 FOR ROW=0 TO 3:FOR S=0 T<br>O 7<br>DD 90 PLACE RO,S,30+S*40,60+50<br>*ROW<br>AX 100 IF RO>0 THEN:ENABLE RO,<br>S<br>CH 110 SET RO,S,255,7+S+RO<br>MJ 120 NEXT:NEXT:LIST                                                                                                    |
| Please refer to the "MLX" article in this issue<br>before entering the following listing.           C600:00 00 00 00 00 00 00 00 00 8D<br>C608:00 00 01 02 04 08 10 20 56<br>C610:40 80 4C 2A C6 4C 60 C6 F8<br>C618:4C 2A C7 4C 59 C7 4C 84 1B<br>C620:C7 4C AC C7 4C CF C7 4C 34<br>C628:F2 C7 8D 07 C6 8E 08 C6 8A<br>C630:8C 09 C6 AD 00 C6 F0 03 F9<br>C638:4C 00 C0 78 A9 31 8D 14 CC<br>C640:03 A9 EA 8D 15 03 A9 FF F7<br>C648:8D 0D DC A9 80 8D 1A D0 55<br>C650:58 A9 00 8D 15 D0 AD 07 9B<br>C638:C6 AE 08 C6 AC 09 C6 60 D9<br>C660:8D 07 C6 8E 08 C6 8C 09 B5<br>C668:C6 AD 01 C6 18 0A 0A 0A 58<br>C670:0A 0A 6D 01 C6 6D 00 C6 F5                                                                                                    | D"SPRITE BASIC",8,1<br>SQ 40 SYS 50688:POKE 53281,6<br>QA 50 FOR T=255*64 TO T+62:POK<br>E T,255:NEXT<br>XE 60 FOR L=0 TO 2:RASTL L,(L+<br>1)*50+50:NEXT<br>XK 70 SPRITE 1<br>GS 80 FOR ROW=0 TO 3:FOR S=0 T<br>O 7<br>DD 90 PLACE RO,S,30+S*40,60+50<br>*ROW<br>AX 100 IF RO>0 THEN:ENABLE RO,<br>S<br>CH 110 SET RO,S,255,7+S+RO<br>MJ 120 NEXT:NEXT:LIST<br>Program 5: ML Demo                                                                                                    |
| Please refer to the "MLX" article in this issue<br>before entering the following listing.           C600:00 00 00 00 00 00 00 00 00 8D<br>C608:00 00 01 02 04 08 10 20 56<br>C610:40 80 4C 2A C6 4C 60 C6 F8<br>C618:4C 2A C7 4C 59 C7 4C 84 1B<br>C620:C7 4C AC C7 4C CF C7 4C 34<br>C628:F2 C7 8D 07 C6 8E 08 C6 8A<br>C630:8C 09 C6 AD 00 C6 F0 03 F9<br>C638:4C 00 C0 78 A9 31 8D 14 CC<br>C640:03 A9 EA 8D 15 03 A9 FF F7<br>C648:8D 0D DC A9 80 8D 1A D0 55<br>C650:58 A9 00 8D 15 D0 AD 07 9B<br>C658:C6 AE 08 C6 AC 09 C6 60 D9<br>C660:8D 07 C6 8E 08 C6 8C 09 B5<br>C668:C6 AD 01 C6 18 0A 0A 0A 58<br>C670:0A 0A 6D 01 C6 AD 02 C6 9D AC<br>C680:03 C0 AD 05 C6 38 ED 00 B8                                                                                                    | D"SPRITE BASIC",8,1<br>SQ 40 SYS 50688:POKE 53281,6<br>QA 50 FOR T=255*64 TO T+62:POK<br>E T,255:NEXT<br>XE 60 FOR L=0 TO 2:RASTL L,(L+<br>1)*50+50:NEXT<br>XK 70 SPRITE 1<br>GS 80 FOR ROW=0 TO 3:FOR S=0 T<br>O 7<br>DD 90 PLACE RO,S,30+S*40,60+50<br>*ROW<br>AX 100 IF RO>0 THEN:ENABLE RO,<br>S<br>CH 110 SET RO,S,255,7+S+RO<br>MJ 120 NEXT:NEXT:LIST<br><b>Program 5: ML Demo</b><br>Please refer to the "MLX" article in this issue                                                                                                    |
| Please refer to the "MLX" article in this issue<br>before entering the following listing.           C6ØØ:ØØ         ØØ                                                                                                    | D"SPRITE BASIC",8,1<br>SQ 40 SYS 50688:POKE 53281,6<br>QA 50 FOR T=255*64 TO T+62:POK<br>E T,255:NEXT<br>XE 60 FOR L=0 TO 2:RASTL L,(L+<br>1)*50+50:NEXT<br>XK 70 SPRITE 1<br>GS 80 FOR ROW=0 TO 3:FOR S=0 T<br>O 7<br>DD 90 PLACE RO,S,30+S*40,60+50<br>*ROW<br>AX 100 IF RO>0 THEN:ENABLE RO,<br>S<br>CH 110 SET RO,S,255,7+S+RO<br>MJ 120 NEXT:NEXT:LIST<br>Program 5: ML Demo                                                                                                    |
| Please refer to the "MLX" article in this issue<br>before entering the following listing.           C600:00 00 00 00 00 00 00 00 8D<br>C608:00 00 01 02 04 08 10 20 56<br>C610:40 80 4C 2A C6 4C 60 C6 F8<br>C618:4C 2A C7 4C 59 C7 4C 84 1B<br>C620:C7 4C AC C7 4C CF C7 4C 34<br>C628:F2 C7 8D 07 C6 8E 08 C6 8A<br>C630:8C 09 C6 AD 00 C6 F0 03 F9<br>C638:4C 00 C0 78 A9 31 8D 14 CC<br>C640:03 A9 EA 8D 15 03 A9 FF F7<br>C648:8D 0D DC A9 80 8D 1A D0 55<br>C650:58 A9 00 8D 15 D0 AD 07 9B<br>C658:C6 AE 08 C6 AC 09 C6 60 D9<br>C668:C6 AD 01 C6 18 0A 0A 0A 58<br>C670:0A 0A 6D 01 C6 6D 00 C6 F5<br>C678:AA 8E 05 C6 AD 02 C6 9D AC<br>C680:03 C0 AD 05 C6 38 ED 00 B8<br>C688:C6 AA AC 00 C6 AD 03 C6 73<br>C690:F0 41 B9 0A C6 8D 06 C6 FD                                                                                                    | D"SPRITE BASIC",8,1<br>SQ 40 SYS 50688:POKE 53281,6<br>QA 50 FOR T=255*64 TO T+62:POK<br>E T,255:NEXT<br>XE 60 FOR L=0 TO 2:RASTL L, (L+<br>1)*50+50:NEXT<br>XK 70 SPRITE 1<br>GS 80 FOR ROW=0 TO 3:FOR S=0 T<br>O 7<br>DD 90 PLACE RO,S,30+S*40,60+50<br>*ROW<br>AX 100 IF RO>0 THEN:ENABLE RO,<br>S<br>CH 110 SET RO,S,255,7+S+RO<br>MJ 120 NEXT:NEXT:LIST<br><b>Program 5: ML Demo</b><br>Please refer to the "MLX" article in this issue<br>before entering the following listing.                                                                                                    |
| Please refer to the "MLX" article in this issue<br>before entering the following listing.           C600:00 00 00 00 00 00 00 00 00 8D<br>C608:00 00 01 02 04 08 10 20 56<br>C610:40 80 4C 2A C6 4C 60 C6 F8<br>C618:4C 2A C7 4C 59 C7 4C 84 1B<br>C620:C7 4C AC C7 4C CF C7 4C 34<br>C628:F2 C7 8D 07 C6 8E 08 C6 8A<br>C630:8C 09 C6 AD 00 C6 F0 03 F9<br>C638:4C 00 C0 78 A9 31 8D 14 CC<br>C640:03 A9 EA 8D 15 03 A9 FF F7<br>C648:8D 0D DC A9 80 8D 1A D0 55<br>C650:58 A9 00 8D 15 D0 AD 07 9B<br>C658:C6 AE 08 C6 AC 09 C6 60 D9<br>C668:C6 AD 01 C6 18 0A 0A 0A 58<br>C670:0A 0A 6D 01 C6 6D 00 C6 F5<br>C678:AA 8E 05 C6 AD 02 C6 9D AC<br>C680:03 C0 AD 05 C6 38 ED 00 B8<br>C688:C6 AA AC 00 C6 AD 03 C6 73<br>C690:F0 41 B9 0A C6 8D 06 C6 FD<br>C698:BD 0F C0 19 0A C6 9D 0B 23                                                                                                    | D"SPRITE BASIC",8,1<br>SQ 40 SYS 50688:POKE 53281,6<br>QA 50 FOR T=255*64 TO T+62:POK<br>E T,255:NEXT<br>XE 60 FOR L=0 TO 2:RASTL L, (L+<br>1)*50+50:NEXT<br>XK 70 SPRITE 1<br>GS 80 FOR ROW=0 TO 3:FOR S=0 T<br>O 7<br>DD 90 PLACE RO,S,30+S*40,60+50<br>*ROW<br>AX 100 IF RO>0 THEN:ENABLE RO,<br>S<br>CH 110 SET RO,S,255,7+S+RO<br>MJ 120 NEXT:NEXT:LIST<br><b>Program 5: ML Demo</b><br>Please refer to the "MLX" article in this issue<br>before entering the following listing.<br>6000:A2 00 BD 10 60 9D C0 3F 05                                                                                                    |
| Please refer to the "MLX" article in this issue<br>before entering the following listing.           C600:00 00 00 00 00 00 00 00 00 8D<br>C608:00 00 01 02 04 08 10 20 56<br>C610:40 80 4C 2A C6 4C 60 C6 F8<br>C618:4C 2A C7 4C 59 C7 4C 84 1B<br>C620:C7 4C AC C7 4C CF C7 4C 34<br>C628:F2 C7 8D 07 C6 8E 08 C6 8A<br>C630:8C 09 C6 AD 00 C6 F0 03 F9<br>C638:4C 00 C0 78 A9 31 8D 14 CC<br>C640:03 A9 EA 8D 15 03 A9 FF F7<br>C648:8D 0D DC A9 80 8D 1A D0 55<br>C650:58 A9 00 8D 15 D0 AD 07 9B<br>C658:C6 AE 08 C6 AC 09 C6 60 D9<br>C660:8D 07 C6 8E 08 C6 8C 09 B5<br>C668:C6 AD 01 C6 18 0A 0A 0A 58<br>C670:0A 0A 6D 01 C6 6D 00 C6 F5<br>C678:AA 8E 05 C6 AD 02 C6 9D AC<br>C680:03 C0 AD 05 C6 38 ED 00 B8<br>C688:C6 AA C00 C6 AD 03 C6 73<br>C690:F0 41 B9 0A C6 8D 06 C6 FD<br>C690:BD 07 C0 8A 18 69 21 AA AD 01 DA                                                                                                    | D"SPRITE BASIC",8,1<br>SQ 40 SYS 50688:POKE 53281,6<br>QA 50 FOR T=255*64 TO T+62:POK<br>E T,255:NEXT<br>XE 60 FOR L=0 TO 2:RASTL L, (L+<br>1)*50+50:NEXT<br>XK 70 SPRITE 1<br>GS 80 FOR ROW=0 TO 3:FOR S=0 T<br>O 7<br>DD 90 PLACE RO,S,30+S*40,60+50<br>*ROW<br>AX 100 IF RO>0 THEN:ENABLE RO,<br>S<br>CH 110 SET RO,S,255,7+S+RO<br>MJ 120 NEXT:NEXT:LIST<br><b>Program 5: ML Demo</b><br>Please refer to the "MLX" article in this issue<br>before entering the following listing.<br>6000:A2 00 BD 10 60 9D C0 3F 05<br>6008:E8 E0 3F D0 F5 4C 4F 60 4A                                                                                                    |
| Please refer to the "MLX" article in this issue<br>before entering the following listing.           C6ØØ:ØØ         ØØ                                                                                                    | D"SPRITE BASIC",8,1<br>SQ 40 SYS 50688:POKE 53281,6<br>QA 50 FOR T=255*64 TO T+62:POK<br>E T,255:NEXT<br>XE 60 FOR L=0 TO 2:RASTL L,(L+<br>1)*50+50:NEXT<br>XK 70 SPRITE 1<br>GS 80 FOR ROW=0 TO 3:FOR S=0 T<br>O 7<br>DD 90 PLACE RO,S,30+S*40,60+50<br>*ROW<br>AX 100 IF RO>0 THEN:ENABLE RO,<br>S<br>CH 110 SET RO,S,255,7+S+RO<br>MJ 120 NEXT:NEXT:LIST<br>Program 5: ML Demo<br>Please refer to the "MLX" article in this issue<br>before entering the following listing.<br>6000:A2 00 BD 10 60 9D C0 3F 05<br>6008:E8 E0 3F D0 F5 4C 4F 60 4A<br>6010:00 00 00 00 00 00 00 00 00 00                                                                                                    |
| Please refer to the "MLX" article in this issue<br>before entering the following listing.           C600:00 00 00 00 00 00 00 00 8D<br>C608:00 00 01 02 04 08 10 20 56<br>C610:40 80 4C 2A C6 4C 60 C6 F8<br>C618:4C 2A C7 4C 59 C7 4C 84 1B<br>C620:C7 4C AC C7 4C CF C7 4C 34<br>C628:F2 C7 8D 07 C6 8E 08 C6 8A<br>C630:8C 09 C6 AD 00 C6 F0 03 F9<br>C638:4C 00 C0 78 A9 31 8D 14 CC<br>C640:03 A9 EA 8D 15 03 A9 FF F7<br>C648:8D 0D DC A9 80 8D 1A D0 55<br>C650:58 A9 00 8D 15 D0 AD 07 9B<br>C658:C6 AE 08 C6 AC 09 C6 60 D9<br>C660:8D 07 C6 8E 08 C6 8C 09 B5<br>C668:C6 AD 01 C6 18 0A 0A 0A 58<br>C670:0A 0A 6D 01 C6 6D 00 C6 F5<br>C678:AA 8E 05 C6 AD 02 C6 9D AC<br>C680:03 C0 AD 05 C6 38 ED 00 B8<br>C688:C6 AA AC 00 C6 AD 03 C6 73<br>C690:F0 41 B9 0A C6 8D 06 C6 FD<br>C698:BD 0B C0 19 0A C6 9D 0B 23<br>C6A0:C0 8A 18 69 21 AA AD 01 DA<br>C6A8:C6 18 0A 0A 0A 6D 00 C6 4E<br>C6B0:A8 E0 84 B0 1B B9 87 C0 F5                                                                                                    | D"SPRITE BASIC",8,1<br>SQ 40 SYS 50688:POKE 53281,6<br>QA 50 FOR T=255*64 TO T+62:POK<br>E T,255:NEXT<br>XE 60 FOR L=0 TO 2:RASTL L, (L+<br>1)*50+50:NEXT<br>XK 70 SPRITE 1<br>GS 80 FOR ROW=0 TO 3:FOR S=0 T<br>O 7<br>DD 90 PLACE RO,S,30+S*40,60+50<br>*ROW<br>AX 100 IF RO>0 THEN:ENABLE RO,<br>S<br>CH 110 SET RO,S,255,7+S+RO<br>MJ 120 NEXT:NEXT:LIST<br><b>Program 5: ML Demo</b><br>Please refer to the "MLX" article in this issue<br>before entering the following listing.<br>6000:A2 00 BD 10 60 9D C0 3F 05<br>6008:E8 E0 3F D0 F5 4C 4F 60 4A                                                                                                    |
| Please refer to the "MLX" article in this issue<br>before entering the following listing.           C6ØØ:ØØ ØØ ØØ ØØ ØØ ØØ ØØ ØØ ØØ ØØ<br>C6Ø8:ØØ ØØ ØI Ø2 Ø4 Ø8 1Ø 2Ø 56<br>C610:4Ø 8Ø 4C 2A C6 4C 6Ø C6 F8<br>C618:4C 2A C7 4C 59 C7 4C 84 1B<br>C620:C7 4C AC C7 4C CF C7 4C 34<br>C628:F2 C7 8D Ø7 C6 8E Ø8 C6 8A<br>C630:8C Ø9 C6 AD ØØ C6 FØ Ø3 F9<br>C638:4C ØØ CØ 78 A9 31 8D 14 CC<br>C640:Ø3 A9 EA 8D 15 Ø3 A9 FF F7<br>C648:8D ØD DC A9 8Ø 8D 1A DØ 55<br>C650:58 A9 ØØ 8D 15 DØ AD Ø7 9B<br>C658:C6 AE Ø8 C6 AC Ø9 C6 6Ø D9<br>C668:C6 AD Ø1 C6 18 ØA ØA ØA 58<br>C670:ØA ØA 6D Ø1 C6 6D ØØ C6 F5<br>C678:AA 8E Ø5 C6 AD Ø2 C6 9D AC<br>C680:Ø3 CØ AD Ø5 C6 38 ED ØØ 8B<br>C688:C6 AA AC ØØ C6 AD Ø3 C6 73<br>C690:FØ 41 B9 ØA C6 8D Ø6 C6 FD<br>C698:BD ØB CØ 19 ØA C6 9D ØB 23<br>C6A0:CØ 8A 18 69 21 AA AD Ø1 DA<br>C6A8:C6 18 ØA ØA ØA 6D ØB S7<br>C6A8:C6 18 ØA ØA ØA 6D ØB S7<br>C6A8:C6 18 ØA ØA ØA 6D ØB C6 AD           C640:Ø3 AB EØ SØ         SØ         SØ         SØ           C698:BD ØB CØ 19 ØA C6 8D ØB S7<br>C698:BD ØB CØ 19 ØA C6 9D ØB 23<br>C6A0:CØ 8A 18 69 21 AA AD Ø1 DA<br>C6A8:C6 18 ØA ØA ØA 6D ØB CØ 4E<br>C6BØ:A8 EØ 84 BØ 1B B9 87 CØ F5<br>C6B8:DØ 16 BD ØB CØ ØD Ø6 C6 AP                                                                                                    | D"SPRITE BASIC",8,1<br>SQ 40 SYS 50688:POKE 53281,6<br>QA 50 FOR T=255*64 TO T+62:POK<br>E T,255:NEXT<br>XE 60 FOR L=0 TO 2:RASTL L,(L+<br>1)*50+50:NEXT<br>XK 70 SPRITE 1<br>GS 80 FOR ROW=0 TO 3:FOR S=0 T<br>O 7<br>DD 90 PLACE RO,S,30+S*40,60+50<br>*ROW<br>AX 100 IF RO>0 THEN:ENABLE RO,<br>S<br>CH 110 SET RO,S,255,7+S+RO<br>MJ 120 NEXT:NEXT:LIST<br>Program 5: ML Demo<br>Please refer to the "MLX" article in this issue<br>before entering the following listing.<br>6000:A2 00 BD 10 60 9D C0 3F 05<br>6008:E8 E0 3F D0 F5 4C 4F 60 4A<br>6010:00 00 00 00 00 00 00 00 00 00                                                                                                    |
| Please refer to the "MLX" article in this issue<br>before entering the following listing.           C600:00 00 00 00 00 00 00 00 8D<br>C608:00 00 01 02 04 08 10 20 56<br>C610:40 80 4C 2A C6 4C 60 C6 F8<br>C618:4C 2A C7 4C 59 C7 4C 84 1B<br>C620:C7 4C AC C7 4C CF C7 4C 34<br>C628:F2 C7 8D 07 C6 8E 08 C6 8A<br>C630:8C 09 C6 AD 00 C6 F0 03 F9<br>C638:4C 00 C0 78 A9 31 8D 14 CC<br>C640:03 A9 EA 8D 15 03 A9 FF F7<br>C648:8D 0D DC A9 80 8D 1A D0 55<br>C650:58 A9 00 8D 15 D0 AD 07 9B<br>C658:C6 AE 08 C6 AC 09 C6 60 D9<br>C660:8D 07 C6 8E 08 C6 8C 09 B5<br>C668:C6 AD 01 C6 18 0A 0A 0A 58<br>C670:0A 0A 6D 01 C6 6D 00 C6 F5<br>C678:AA 8E 05 C6 AD 02 C6 9D AC<br>C680:03 C0 AD 05 C6 38 ED 00 B8<br>C688:C6 AA AC 00 C6 AD 03 C6 73<br>C690:F0 41 B9 0A C6 8D 06 C6 FD<br>C698:BD 0B C0 19 0A C6 9D 0B 23<br>C6A0:C0 8A 18 69 21 AA AD 01 DA<br>C6A8:C6 18 0A 0A 0A 6D 00 C6 4E<br>C6B0:A8 E0 84 B0 1B B9 87 C0 F5                                                                                                    | D"SPRITE BASIC",8,1<br>SQ 40 SYS 50688:POKE 53281,6<br>QA 50 FOR T=255*64 TO T+62:POK<br>E T,255:NEXT<br>XE 60 FOR L=0 TO 2:RASTL L,(L+<br>1)*50+50:NEXT<br>XK 70 SPRITE 1<br>GS 80 FOR ROW=0 TO 3:FOR S=0 T<br>O 7<br>DD 90 PLACE RO,S,30+S*40,60+50<br>*ROW<br>AX 100 IF RO>0 THEN:ENABLE RO,<br>S<br>CH 110 SET RO,S,255,7+S+RO<br>MJ 120 NEXT:NEXT:LIST<br><b>Program 5: ML Demo</b><br>Please refer to the "MLX" article in this issue<br>before entering the following listing.<br>6008:E8 E0 3F D0 F5 4C 4F 60 4A<br>6010:00 00 00 00 00 00 00 00 D0<br>6018:00 00 00 00 00 78 00 1BB<br>6020:FE 00 03 FF 00 07 FF 80 5D                                                                                                    |
| Please refer to the "MLX" article in this issue<br>before entering the following listing.           C600:00 00 00 00 00 00 00 00 00 8D<br>C608:00 00 01 02 04 08 10 20 56<br>C610:40 80 4C 2A C6 4C 60 C6 F8<br>C618:4C 2A C7 4C 59 C7 4C 84 1B<br>C620:C7 4C AC C7 4C CF C7 4C 34<br>C628:F2 C7 8D 07 C6 8E 08 C6 8A<br>C630:8C 09 C6 AD 00 C6 F0 03 F9<br>C638:4C 00 C0 78 A9 31 8D 14 CC<br>C640:03 A9 EA 8D 15 03 A9 FF F7<br>C648:8D 0D DC A9 80 8D 1A D0 55<br>C650:58 A9 00 8D 15 D0 AD 07 9B<br>C658:C6 AE 08 C6 AC 09 C6 60 D9<br>C668:C6 AD 01 C6 18 0A 0A 0A 58<br>C670:0A 0A 6D 01 C6 6D 00 C6 F5<br>C678:AA 8E 05 C6 AD 02 C6 9D AC<br>C680:03 C0 AD 05 C6 38 ED 00 B8<br>C688:C6 AA AC 00 C6 AD 03 C6 73<br>C690:F0 41 B9 0A C6 8D 06 C6 FD<br>C698:BD 0F 01 90 A C6 9D 0B 23<br>C6A0:C0 8A 18 69 21 AA AD 01 DA<br>C6A8:C6 18 0A 0A 0A 6D 21 AA F3                                                                                                    | D"SPRITE BASIC",8,1<br>SQ 40 SYS 50688:POKE 53281,6<br>QA 50 FOR T=255*64 TO T+62:POK<br>E T,255:NEXT<br>XE 60 FOR L=0 TO 2:RASTL L,(L+<br>1)*50+50:NEXT<br>XK 70 SPRITE 1<br>GS 80 FOR ROW=0 TO 3:FOR S=0 T<br>O 7<br>DD 90 PLACE RO,S,30+S*40,60+50<br>*ROW<br>AX 100 IF RO>0 THEN:ENABLE RO,<br>S<br>CH 110 SET RO,S,255,7+S+RO<br>MJ 120 NEXT:NEXT:LIST<br>Program 5: ML Demo<br>Please refer to the "MLX" article in this issue<br>before entering the following listing.<br>6000:A2 00 BD 10 60 9D C0 3F 05<br>6008:E8 E0 3F D0 F5 4C 4F 60 4A<br>6010:00 00 00 00 00 00 00 00 00<br>6018:00 00 00 00 00 7F 80 5D<br>6028:PF 80 0F FF C0 0F FF 8E                                                                                                    |
| Please refer to the "MLX" article in this issue<br>before entering the following listing.           C600:00 00 00 00 00 00 00 00 00 8D<br>C608:00 00 01 02 04 08 10 20 56<br>C610:40 80 4C 2A C6 4C 60 C6 F8<br>C618:4C 2A C7 4C 59 C7 4C 84 1B<br>C620:C7 4C AC C7 4C CF C7 4C 34<br>C628:F2 C7 8D 07 C6 8E 08 C6 8A<br>C630:8C 09 C6 AD 00 C6 F0 03 F9<br>C638:4C 00 C0 78 A9 31 8D 14 CC<br>C640:03 A9 EA 8D 15 03 A9 FF F7<br>C648:8D 0D DC A9 80 8D 1A D0 55<br>C650:58 A9 00 8D 15 D0 AD 07 9B<br>C658:C6 AE 08 C6 AC 09 C6 60 D9<br>C660:8D 07 C6 8E 08 C6 8C 09 B5<br>C668:C6 AD 01 C6 18 0A 0A 0A 58<br>C670:0A 0A 6D 01 C6 6D 00 C6 F5<br>C678:AA 8E 05 C6 AD 02 C6 9D AC<br>C680:03 C0 AD 05 C6 38 ED 00 B8<br>C688:C6 AA AC 00 C6 AD 03 C6 73<br>C690:F0 41 B9 0A C6 8D 06 C6 FD<br>C690:F0 41 80 A0 A0 A0 AD 05<br>C640:C0 8A 18 69 21 AA AD 01 DA<br>C6A8:C6 18 0A 0A 0A 6D 00 C6 F5<br>C660:A8 D6 8A 18 69 21 AA F3<br>C6C0:9D 0B C0 8A 18 69 21 AA F3<br>C6C0:9D 0B C0 8A A8 4C B1 C6 F6                                                                                                    | D"SPRITE BASIC",8,1<br>SQ 40 SYS 50688:POKE 53281,6<br>QA 50 FOR T=255*64 TO T+62:POK<br>E T,255:NEXT<br>XE 60 FOR L=0 TO 2:RASTL L, (L+<br>1)*50+50:NEXT<br>XK 70 SPRITE 1<br>GS 80 FOR ROW=0 TO 3:FOR S=0 T<br>O 7<br>DD 90 PLACE RO,S,30+S*40,60+50<br>*ROW<br>AX 100 IF RO>0 THEN:ENABLE RO,<br>S<br>CH 110 SET RO,S,255,7+S+RO<br>MJ 120 NEXT:NEXT:LIST<br>Program 5: ML Demo<br>Please refer to the "MLX" article in this issue<br>before entering the following listing.<br>6000:A2 00 ED 10 60 9D C0 3F 05<br>6008:E8 E0 3F D0 F5 4C 4F 60 4A<br>6010:00 00 00 00 00 00 00 00 00<br>6018:00 00 00 00 00 78 00 01 BB<br>6020:FE 00 03 FF 00 07 FF 80 5D<br>6028:07 FF 80 0F FF C0 07 FF 80 507<br>600 7 FF 80 07 FF 80 07 61                                                                                                    |
| Please refer to the "MLX" article in this issue<br>before entering the following listing.           C6ØØ:ØØ ØØ ØØ ØØ ØØ ØØ ØØ ØØ ØØ ØØ<br>C6Ø8:ØØ ØØ ØI Ø2 Ø4 Ø8 1Ø 2Ø 56<br>C61Ø:4Ø 8Ø 4C 2A C6 4C 6Ø C6 F8<br>C618:4C 2A C7 4C 59 C7 4C 84 1B<br>C62Ø:C7 4C AC C7 4C CF C7 4C 34<br>C628:F2 C7 8D Ø7 C6 8E Ø8 C6 8A<br>C63Ø:8C Ø9 C6 AD ØØ C6 FØ Ø3 F9<br>C638:4C ØØ CØ 78 A9 31 8D 14 CC<br>C64Ø:Ø3 A9 EA 8D 15 Ø3 A9 FF F7<br>C648:8D ØD CA 98 Ø8 D1 A DØ 55<br>C65Ø:58 A9 ØØ 8D 15 DØ AD Ø7 9B<br>C658:C6 AE Ø8 C6 AC Ø9 C6 6Ø D9<br>C66Ø:8D Ø7 C6 8E Ø8 C6 8C Ø9 B5<br>C668:C6 AD Ø1 C6 18 ØA ØA ØA 58<br>C67Ø:ØA ØA 6D Ø1 C6 6D ØØ C6 F5<br>C67Ø:AA 8E Ø5 C6 AD Ø2 C6 9D AC<br>C68Ø:Ø3 CØ AD Ø5 C6 38 ED ØØ B8<br>C688:C6 AA AC ØØ C6 AD Ø3 C6 73<br>C69Ø:FØ 41 B9 ØA C6 8D Ø6 C6 FD<br>C698:BD ØB CØ 19 ØA C6 9D ØB 23<br>C6AØ:CØ 8A 18 69 21 AA AD Ø1 DA<br>C6A8:C6 18 ØA ØA ØA 6D ØØ C6 AE<br>C6BØ:A8 EØ 84 BØ 1B B9 87 CØ F5<br>C688:DØ 16 BD ØB CØ DØ Ø6 C6 AP<br>C688:DØ 16 BD ØB CØ DØ Ø6 C6 AP<br>C688:DØ 16 BD ØB CØ DØ Ø6 C6 AP<br>C688:DØ 16 BØ AØ AØA 6D ØØ C6 AF<br>C688:DØ 16 BØ AØ AØA 6D ØA C6 AP<br>C688:DØ 16 BØ AØ AØA 6D ØF                                                                                                    | D"SPRITE BASIC",8,1<br>SQ 40 SYS 50688:POKE 53281,6<br>QA 50 FOR T=255*64 TO T+62:POK<br>E T,255:NEXT<br>XE 60 FOR L=0 TO 2:RASTL L,(L+<br>1)*50+50:NEXT<br>XK 70 SPRITE 1<br>GS 80 FOR ROW=0 TO 3:FOR S=0 T<br>O 7<br>DD 90 PLACE RO,S,30+S*40,60+50<br>*ROW<br>AX 100 IF RO>0 THEN:ENABLE RO,<br>S<br>CH 110 SET RO,S,255,7+S+RO<br>MJ 120 NEXT:NEXT:LIST<br>Program 5: ML Demo<br>Please refer to the "MLX" article in this issue<br>before entering the following listing.<br>6000:A2 00 BD 10 60 9D C0 3F 05<br>6008:E8 E0 3F D0 F5 4C 4F 60 4A<br>6010:00 00 00 00 00 00 00 00 00<br>6018:00 00 00 00 00 7F 80 01<br>6028:07 FF 80 0F FF C0 0F FF 8E<br>6030:C0 0F FF C0 07 FF 80 07 61<br>6038:FF 80 03 FF 00 01 FE 00 7B                                                                                                    |
| Please refer to the "MLX" article in this issue<br>before entering the following listing.           C6ØØ:ØØ ØØ ØØ ØØ ØØ ØØ ØØ ØØ ØØ ØØ<br>C6Ø8:ØØ ØØ ØI Ø2 Ø4 Ø8 1Ø 2Ø 56<br>C61Ø:4Ø 8Ø 4C 2A C6 4C 6Ø C6 F8<br>C618:4C 2A C7 4C 59 C7 4C 84 1B<br>C62Ø:C7 4C AC C7 4C CF C7 4C 34<br>C628:F2 C7 8D Ø7 C6 8E Ø8 C6 8A<br>C63Ø:8C Ø9 C6 AD ØØ C6 FØ Ø3 F9<br>C638:4C ØØ CØ 78 A9 31 8D 14 CC<br>C64Ø:Ø3 A9 EA 8D 15 Ø3 A9 FF F7<br>C648:8D ØD DC A9 8Ø 8D 1A DØ 55<br>C65Ø:58 A9 ØØ 8D 15 DØ AD Ø7 9B<br>C658:C6 AE Ø8 C6 AC Ø9 C6 6Ø D9<br>C66Ø:8D Ø7 C6 8E Ø8 C6 8C Ø9 B5<br>C668:C6 AD Ø1 C6 18 ØA ØA ØA 58<br>C67Ø:ØA ØA 6D Ø1 C6 6D ØØ C6 F5<br>C678:AA 8E Ø5 C6 AD Ø2 C6 9D AC<br>C68Ø:Ø3 CØ AD Ø5 C6 38 ED ØØ B8<br>C688:C6 AA AC ØØ C6 AD Ø3 C6 73<br>C69Ø:FØ 41 B9 ØA C6 8D Ø6 C6 FD<br>C698:BD ØB CØ 19 ØA C6 9D ØB 23<br>C6AØ:CØ 8A 18 69 21 AA AD Ø1 DA<br>C6A8:C6 18 ØA ØA ØA 6D ØI C6 A9<br>C66Ø:A8 EØ 84 BØ 1B B9 87 CØ F5<br>C6B8:DØ 16 BD ØB CØ ØD Ø6 C6 A9<br>C6CØ:9D ØB CØ 8A 18 69 21 AA F3<br>C6C8:98 18 69 Ø8 AB 84 C6 11 C6 F6<br>C6DØ:A2 C17 C7 AC ØØ C6 AP F7 C                                                                                                    | D"SPRITE BASIC",8,1<br>SQ 40 SYS 50688:POKE 53281,6<br>QA 50 FOR T=255*64 TO T+62:POK<br>E T,255:NEXT<br>XE 60 FOR L=0 TO 2:RASTL L,(L+<br>1)*50+50:NEXT<br>XK 70 SPRITE 1<br>GS 80 FOR ROW=0 TO 3:FOR S=0 T<br>O 7<br>DD 90 PLACE RO,S,30+S*40,60+50<br>*ROW<br>AX 100 IF RO>0 THEN:ENABLE RO,<br>S<br>CH 110 SET RO,S,255,7+S+RO<br>MJ 120 NEXT:NEXT:LIST<br>Program 5: ML Demo<br>Please refer to the "MLX" article in this issue<br>before entering the following listing.<br>6000:A2 00 BD 10 60 9D C0 3F 05<br>6008:E8 E0 3F D0 F5 4C 4F 60 4A<br>6010:00 00 00 00 00 00 00 D0<br>6018:00 00 00 00 00 00 00 D0<br>6028:FF 80 03 FF 00 07 FF 80 5D<br>6028:FF 80 03 FF 00 01 FE 00 7B<br>6040:00 78 00 00 00 00 00 00 00 1F                                                                                                    |
| Please refer to the "MLX" article in this issue<br>before entering the following listing.           C6ØØ:ØØ ØØ ØØ ØØ ØØ ØØ ØØ ØØ ØØ ØØ<br>C6Ø8:ØØ ØØ ØI Ø2 Ø4 Ø8 1Ø 2Ø 56<br>C610:4Ø 8Ø 4C 2A C6 4C 6Ø C6 F8<br>C618:4C 2A C7 4C 59 C7 4C 84 1B<br>C620:C7 4C AC C7 4C CF C7 4C 34<br>C628:F2 C7 8D Ø7 C6 8E Ø8 C6 8A<br>C63Ø:8C Ø9 C6 AD ØØ C6 FØ Ø3 F9<br>C638:4C ØØ CØ 78 A9 31 8D 14 CC<br>C64Ø:Ø3 A9 EA 8D 15 Ø3 A9 FF F7<br>C648:8D ØD DC A9 8Ø 8D 1A DØ 55<br>C65Ø:58 A9 ØØ 8D 15 DØ AD Ø7 9B<br>C658:C6 AE Ø8 C6 AC Ø9 C6 6Ø D9<br>C66Ø:8D Ø7 C6 8E Ø8 C6 8C Ø9 B5<br>C668:C6 AD Ø1 C6 18 ØA ØA ØA 58<br>C67Ø:ØA ØA 6D Ø1 C6 6D ØØ C6 F5<br>C678:AA 8E Ø5 C6 AD Ø2 C6 9D AC<br>C68Ø:Ø3 CØ AD Ø5 C6 38 ED ØØ B8<br>C688:C6 AA AC ØØ C6 AD Ø3 C6 73<br>C69Ø:FØ 41 B9 ØA C6 8D Ø6 C6 FD<br>C698:8D ØB CØ 19 ØA C6 9D ØB 23<br>C6AØ:CØ 8A 18 69 21 AA AD Ø1 DA<br>C6A8:C6 18 ØA ØA ØA 6D Ø1 C6 A9<br>C6CØ:9D ØB CØ 8A 18 69 21 AA F3<br>C6C8:98 18 69 Ø8 A8 4C B1 C6 F6<br>C6DØ:4C 17 C7 AC ØC C6 AD Ø5 C6 A9<br>F7<br>C628:8B F9 ØA C6 8D Ø6 C6 BD 7E<br>C6DØ:4C 17 C7 AC ØC C6 AD Ø3 C6 73<br>C6DØ:4C 17 C7 AC ØC C6 AD Ø5 C6 AD 7E<br>C6DØ:4C 17 C7 AC ØC C6 AD Ø5 C6 AD 7E<br>C6DØ:4C 17 C7 AC ØC C6 AD Ø8 C6 AD                                                                                                    | D"SPRITE BASIC",8,1<br>SQ 40 SYS 50688:POKE 53281,6<br>QA 50 FOR T=255*64 TO T+62:POK<br>E T,255:NEXT<br>XE 60 FOR L=0 TO 2:RASTL L,(L+<br>1)*50+50:NEXT<br>XK 70 SPRITE 1<br>GS 80 FOR ROW=0 TO 3:FOR S=0 T<br>O 7<br>DD 90 PLACE RO,S,30+S*40,60+50<br>*ROW<br>AX 100 IF RO>0 THEN:ENABLE RO,<br>S<br>CH 110 SET RO,S,255,7+S+RO<br>MJ 120 NEXT:NEXT:LIST<br>Program 5: ML Demo<br>Please refer to the "MLX" article in this issue<br>before entering the following listing.<br>6000:A2 00 BD 10 60 9D C0 3F 05<br>6008:E8 E0 3F D0 F5 4C 4F 60 4A<br>6010:00 00 00 00 00 00 00 D0<br>6018:00 00 00 00 00 7F 80 5D<br>6028:07 FF 80 0F FF C0 0F FF 8E<br>6030:C0 0F FF C0 07 FF 80 07 61<br>6038:FF 80 03 FF 00 01 FE 00 7B<br>6040:00 78 00 00 00 00 00 00 00 1F<br>6048:00 78 00 00 00 00 00 00 00 00 1F<br>6048:00 78 00 00 00 00 00 00 00 00 00 1F                                                                                                    |
| Please refer to the "MLX" article in this issue<br>before entering the following listing.           C600:00 00 00 00 00 00 00 00 00 8D<br>C608:00 00 01 02 04 08 10 20 56<br>C610:40 80 4C 2A C6 4C 60 C6 F8<br>C618:4C 2A C7 4C 59 C7 4C 84 1B<br>C620:C7 4C AC C7 4C CF C7 4C 34<br>C628:F2 C7 8D 07 C6 8E 08 C6 8A<br>C630:8C 09 C6 AD 00 C6 F0 03 F9<br>C638:4C 00 C0 78 A9 31 8D 14 CC<br>C640:03 A9 EA 8D 15 03 A9 FF F7<br>C648:8D 0D DC A9 80 8D 1A D0 55<br>C650:58 A9 00 8D 15 D0 AD 07 9B<br>C658:C6 AE 08 C6 AC 09 C6 60 D9<br>C668:C6 AD 01 C6 18 0A 0A 0A 58<br>C670:0A 0A 6D 01 C6 6D 00 C6 F5<br>C678:AA 8E 05 C6 AD 02 C6 9D AC<br>C680:03 C0 AD 05 C6 38 E0 00 8E<br>C688:C6 AA AC 00 C6 AD 03 C6 73<br>C690:F0 41 B9 0A C6 8D 06 C6 FD<br>C698:BD 0F C0 19 0A C6 9D 0B 23<br>C6A0:C0 8A 18 69 21 AA AD 01 DA<br>C6A8:C6 18 0A 0A 0A 6D 00 C6 AP<br>C6A0:C0 8A 18 69 21 AA AD 01 DA<br>C6A8:C6 18 0A A0 A0 A6 D0 06 C6 AP<br>C6C0:9D 0B C0 8A 18 69 21 AA F3<br>C6C0:9D 0B C0 8A 18 69 21 AA F3<br>C6C0:9D 0B C0 8A 18 69 21 AA F3<br>C6C0:9D 0B C0 8A 18 69 21 AA F3<br>C6C0:9D 0B C0 8A 18 69 21 AA F3<br>C6C0:9D 0B C0 8A 18 69 21 AA F3<br>C6C0:9D 0B C0 8A 18 69 21 AA F3<br>C6C0:9D 0B C0 8A 18 69 21 AA F3<br>C6C0:9D 0B C0 8A 18 69 21 AA F3<br>C6C0:9D 0B C0 8A 18 69 21 AA F3<br>C6C0:9D 0B C0 8A 18 69 21 AA F3<br>C6C0:9D 0B C0 8A 18 69 21 AA F3                                                                                                    | D"SPRITE BASIC",8,1<br>SQ 40 SYS 50688:POKE 53281,6<br>QA 50 FOR T=255*64 TO T+62:POK<br>E T,255:NEXT<br>XE 60 FOR L=0 TO 2:RASTL L,(L+<br>1)*50+50:NEXT<br>XK 70 SPRITE 1<br>GS 80 FOR ROW=0 TO 3:FOR S=0 T<br>O 7<br>DD 90 PLACE RO,S,30+S*40,60+50<br>*ROW<br>AX 100 IF RO>0 THEN:ENABLE RO,<br>S<br>CH 110 SET RO,S,255,7+S+RO<br>MJ 120 NEXT:NEXT:LIST<br><b>Program 5: ML Demo</b><br>Please refer to the "MLX" article in this issue<br>before entering the following listing.<br>6008:E8 E0 3F D0 F5 4C 4F 60 4A<br>6010:00 00 00 00 00 00 00 00 D0<br>6028:07 FF 80 0F FF C0 0F FF 8E<br>6030:C0 0F FF C0 07 FF 80 07 61<br>6040:00 78 00 00 00 00 00 00 00 1F<br>6040:00 78 00 00 00 00 00 00 00 00<br>Foundation FF 80 00 FF 80 00 FF<br>6040:00 78 00 00 00 00 00 00 00 00<br>Foundation FF 80 00 FF 80<br>Foundation FF 80 00 FF 80<br>FF 80 00 00 00 00 00 00 00 00 00<br>FF 80 00 FF 80 00 FF 80<br>FF 80 00 00 00 00 00 00 00 00 00<br>FF 80 00 00 00 00 00 00 00 00<br>FF 80 00 00 00 00 00 00 00 00<br>FF 80 00 00 00 00 00 00 00 00<br>FF 80 00 FF 80 00 FF 80<br>FF 80 00 00 00 00 00 00 00 00<br>FF 80 00 00 00 00 00 00 00 00<br>FF 80 00 00 00 00 00 00 00 00<br>FF 80 00 00 00 00 00 00 00 00<br>FF 80 00 FF 80 00 FF 80<br>FF 80 00 00 00 00 00 00 00 00 00<br>FF 80 00 FF 80 00 FF 80<br>FF 80 00 00 00 00 00 00 00 00 00 00<br>FF 80 00 00 00 00 00 00 00 00 00 00<br>FF 80 00 00 00 00 00 00 00 00 00 00 00 00<br>FF 80 00 FF 80 00 FF 80 00 FF 80<br>FF 80 00 00 00 00 00 00 00 00 00 00 00 FF<br>FO 00 00 00 00 00 00 00 00 00 00 00 00 00                                                                                                    |
| Please refer to the "MLX" article in this issue<br>before entering the following listing.           C600:00 00 00 00 00 00 00 00 00 00 00<br>C608:00 00 01 02 04 08 10 20 56<br>C610:40 80 4C 2A C6 4C 60 C6 F8<br>C618:4C 2A C7 4C 59 C7 4C 84 1B<br>C620:C7 4C AC C7 4C CF C7 4C 34<br>C628:F2 C7 8D 07 C6 8E 08 C6 8A<br>C630:8C 09 C6 AD 00 C6 F0 03 F9<br>C638:4C 00 C0 78 A9 31 8D 14 CC<br>C640:03 A9 EA 8D 15 03 A9 FF F7<br>C648:8D 0D DC A9 80 8D 1A D0 55<br>C650:58 A9 00 8D 15 D0 AD 07 9B<br>C658:C6 AE 08 C6 AC 09 C6 60 D9<br>C660:8D 07 C6 8E 08 C6 8C 09 B5<br>C660:8D 07 C6 8E 08 C6 8C 09 B5<br>C660:C6 AD 01 C6 18 0A 0A 0A 58<br>C670:0A 0A 6D 01 C6 6D 00 C6 F5<br>C678:AA 8E 05 C6 AD 02 C6 9D AC<br>C680:03 C0 AD 05 C6 38 ED 00 B8<br>C688:C6 AA AC 00 C6 AD 03 C6 75<br>C690:F0 41 B9 0A C6 8D 06 C6 FD<br>C698:BD 0B C0 19 0A C6 9D 0B 23<br>C6A0:C0 8A 18 69 21 AA AD 01 DA<br>C6A8:C6 18 0A 0A 0A 6D 00 C6 A5<br>C680:A8 E0 84 B0 1B B9 87 C0 F5<br>C688:D0 16 BD 0B C0 0D 06 C6 A9<br>C6C0:9D 0B C0 8A 18 69 21 AA F3<br>C6C0:3D 16 BD 0B C0 0D 06 C6 A9<br>C6C0:3D 16 BD 0B C0 0D 06 C6 AD<br>C680:A8 E0 8A 18 69 21 AA F3<br>C6C8:9B 18 69 21 AA AD 01 DA<br>C6A8:C6 18 0A 0A 0A 6D 00 C6 A5<br>C6B8:BD 06 C0 19 0A C6 9D 08 C3<br>C6A0:C0 8A 18 69 21 AA AD 01 DA<br>C6A8:C6 18 0A 0A 0A 6D 00 C6 A9<br>C6C0:9D 0B C0 8A 18 69 21 AA F3<br>C6C8:9B 18 69 28 AB 4C B1 C6 F6<br>C6D0:4C 17 C7 AC 00 C6 A9 FF 7C<br>C6B8:3B F9 0A C6 8D 06 C6 BD 7E<br>C6B0:3B F0 41 69 21 AA AD 01 C6<br>C6B0:3B F0 41 69 21 AA AD 01 C6<br>C6B0:3B F0 41 69 21 AA AD 01 C6 A9<br>C6C8:9B 18 69 21 AA AD 01 C6 A9<br>C6C8:9B 18 69 21 AA AD 01 C6 A9<br>C6C8:9B 18 69 21 AA AD 01 C6 A9<br>C6C8:9B 18 69 21 AA AD 01 C6 A9<br>C6C8:9B 18 69 21 AA AD 01 C6 A9<br>C6C8:9B 18 69 21 AA AD 01 C6 A9<br>C6C8:9B 18 69 21 AA AD 01 C6 A9<br>C6C8:9B 18 69 21 AA AD 01 C6 D5<br>C6F0:1B 00 A0 00 C6 A9 FF 7C                                                                                                    | D"SPRITE BASIC",8,1<br>SQ 40 SYS 50688:POKE 53281,6<br>QA 50 FOR T=255*64 TO T+62:POK<br>E T,255:NEXT<br>XE 60 FOR T=0 2:RASTL L,(L+<br>1)*50+50:NEXT<br>XK 70 SPRITE 1<br>GS 80 FOR ROW=0 TO 3:FOR S=0 T<br>O 7<br>DD 90 PLACE RO,S,30+S*40,60+50<br>*ROW<br>AX 100 IF RO>0 THEN:ENABLE RO,<br>S<br>CH 110 SET RO,S,255,7+S+RO<br>MJ 120 NEXT:NEXT:LIST<br>Program 5: ML Demo<br>Please refer to the "MLX" article in this issue<br>before entering the following listing.<br>6000:A2 00 BD 10 60 9D C0 3F 05<br>6008:E8 E0 3F D0 F5 4C 4F 60 4A<br>6010:00 00 00 00 00 00 00 00 00<br>6018:00 00 00 00 00 7F 80 01<br>6028:FF 00 03 FF 00 07 FF 86<br>6028:07 FF 80 0F FF C0 0F FF 8E<br>6030:C0 0F FF C0 07 FF 80 07<br>6040:00 78 00 00 00 00 00 00 00 1F<br>6048:00 00 00 00 00 00 00 00 00 1F<br>6048:00 00 00 00 00 00 00 00 1F<br>6048:00 00 00 00 00 00 00 00 00 1F<br>6048:00 00 00 00 00 00 00 00 00 00 1F<br>6048:00 00 00 00 00 00 00 00 00 00 00 1F<br>6048:00 00 00 00 00 00 00 00 00 00 00 00 1F<br>6048:00 00 00 00 00 00 00 00 00 00 00 1F<br>6048:00 00 00 00 00 00 00 00 00 00 00 00 1F<br>6048:00 00 00 00 00 00 00 00 00 00 00 1F<br>6048:00 00 00 00 00 00 00 00 00 00 00 00 00                                                                                                    |
| Please refer to the "MLX" article in this issue<br>before entering the following listing.           C6ØØ:ØØ         ØØ                                                                                                    | D"SPRITE BASIC",8,1<br>SQ 40 SYS 50688:POKE 53281,6<br>QA 50 FOR T=255*64 TO T+62:POK<br>E T,255:NEXT<br>XE 60 FOR T=0 2:RASTL L,(L+<br>1)*50+50:NEXT<br>XK 70 SPRITE 1<br>GS 80 FOR ROW=0 TO 3:FOR S=0 T<br>O 7<br>DD 90 PLACE RO,S,30+S*40,60+50<br>*ROW<br>AX 100 IF RO>0 THEN:ENABLE RO,<br>S<br>CH 110 SET RO,S,255,7+S+RO<br>MJ 120 NEXT:NEXT:LIST<br>Program 5: ML Demo<br>Please refer to the "MLX" article in this issue<br>before entering the following listing.<br>6000:A2 00 BD 10 60 9D C0 3F 05<br>6008:E8 E0 3F D0 F5 4C 4F 60 4A<br>6010:00 00 00 00 00 00 00 00 D0<br>6018:00 00 00 00 00 00 00 00 D0<br>6018:00 00 00 FF C0 07 FF 80 5D<br>6028:FF 80 07 FF 80 07 FF 80 5D<br>6028:FF 80 07 FF 80 07 FF 80 76 16<br>6038:FF 80 07 FF 80 07 FF 80 76 16<br>6040:00 78 00 00 00 00 00 00 00 00 1F<br>6040:00 78 00 00 00 00 00 00 00 00 1F<br>6048:00 00 00 00 00 00 00 00 00 00 1F<br>6048:00 8D 21 D0 8D 20 D0 A9 DD<br>6058:93 20 D2 FF A9 01 8D 00 81<br>6060:C6 20 12 C6 A9 00 8D 01 A4                                                                                                    |
| Please refer to the "MLX" article in this issue<br>before entering the following listing.           C600:00 00 00 00 00 00 00 00 8D<br>C608:00 00 01 02 04 08 10 20 56<br>C610:40 80 4C 2A C6 4C 60 C6 F8<br>C618:4C 2A C7 4C 59 C7 4C 84 1B<br>C620:C7 4C AC C7 4C CF C7 4C 34<br>C628:F2 C7 8D 07 C6 8E 08 C6 8A<br>C630:8C 09 C6 AD 00 C6 F0 03 F9<br>C638:4C 00 C0 78 A9 31 8D 14 CC<br>C640:03 A9 EA 8D 15 03 A9 FF F7<br>C648:8D 0D DC A9 80 8D 1A D0 55<br>C650:58 A9 00 8D 15 D0 AD 07 9B<br>C658:C6 AE 08 C6 AC 09 C6 60 D9<br>C660:8D 07 C6 8E 08 C6 8C 09 B5<br>C668:C6 AD 01 C6 18 0A 0A 0A 58<br>C670:0A 0A 6D 01 C6 6D 00 C6 F5<br>C678:AA 8E 05 C6 AD 02 C6 9D AC<br>C680:03 C0 AD 05 C6 38 ED 00 B8<br>C688:C6 AA C0 0C 6 AD 03 C6 73<br>C690:F0 41 B9 0A C6 8D 06 C6 FD<br>C698:BD 0B C0 19 0A C6 9D 0B 23<br>C6A0:C0 8A 18 69 21 AA D0 1D<br>C6A0:C0 8A 18 69 21 AA F3<br>C6C8:98 18 69 8A 8A 6B 21 C6 F5<br>C678:98 18 69 8A 8A 6B 75<br>C668:06 AD 60 C6 AD 75<br>C678:A8 8C 04 A0 A0 A0 A0 C6 AD<br>C680:07 C7 AC 07 C6 AD 75<br>C640:C0 8A 18 69 21 AA F3<br>C6A0:C0 8A 18 69 21 AA F3<br>C6C8:98 18 69 8A 8A 4C B1 C6 F6<br>C6D0:AE 17 C7 AC 07 C6 AP F7 7C<br>C6D8:3B F9 0A C6 8D 06 C6 A9<br>C6C0:9D 08 C0 8A 18 69 21 AA F3<br>C6C8:98 18 69 21 AA AD 01 C6 F5<br>C6C8:98 18 69 98 A8 4C B1 C6 F6<br>C6D0:4C 17 C7 AC 00 C6 A9 FF 7C<br>C6D8:38 F9 0A C6 8D 06 C6 B7<br>C6C8:98 18 69 21 AA AD 01 C6 F5<br>C6F0:18 0A 0A 0A 6D 00 C6 C6 A9<br>C6C0:9D 08 C0 8A 18 69 21 AA F3<br>C6C8:98 18 69 21 AA AD 01 C6 F6<br>C6D0:4C 17 C7 AC 00 C6 A9 FF 7C<br>C6D8:38 F9 0A C6 8D 06 C6 B0 7E<br>C6E0:4B C0 2D 06 C6 9D 08 C0 AD<br>C6E8:8A 18 69 21 AA AD 01 C6 D5<br>C6F0:18 0A 0A 0A 00 00 C6 A8<br>S0<br>C6F8:E0 84 B0 1B B9 87 C0 00 1E<br>C700:16 BD 08 C0 2D 06 C6 A9 D0 1E<br>C700:16 BD 08 C0 2D 06 C6 A9 D0 1E                                                                                                    | D"SPRITE BASIC",8,1<br>SQ 40 SYS 50688:POKE 53281,6<br>QA 50 FOR T=255*64 TO T+62:POK<br>E T,255:NEXT<br>XE 60 FOR T=0 2:RASTL L,(L+<br>1)*50+50:NEXT<br>XK 70 SPRITE 1<br>GS 80 FOR ROW=0 TO 3:FOR S=0 T<br>O 7<br>DD 90 PLACE RO,S,30+S*40,60+50<br>*ROW<br>AX 100 IF RO>0 THEN:ENABLE RO,<br>S<br>CH 110 SET RO,S,255,7+S+RO<br>MJ 120 NEXT:NEXT:LIST<br>Program 5: ML Demo<br>Please refer to the "MLX" article in this issue<br>before entering the following listing.<br>6000:A2 00 BD 10 60 9D C0 3F 05<br>6008:E8 E0 3F D0 F5 4C 4F 60 4A<br>6010:00 00 00 00 00 00 00 00 00<br>6018:00 00 00 00 00 7F 80 01<br>6028:FF 00 03 FF 00 07 FF 86<br>6028:07 FF 80 0F FF C0 0F FF 8E<br>6030:C0 0F FF C0 07 FF 80 07<br>6040:00 78 00 00 00 00 00 00 00 1F<br>6048:00 00 00 00 00 00 00 00 00 1F<br>6048:00 00 00 00 00 00 00 00 1F<br>6048:00 00 00 00 00 00 00 00 00 1F<br>6048:00 00 00 00 00 00 00 00 00 00 1F<br>6048:00 00 00 00 00 00 00 00 00 00 00 1F<br>6048:00 00 00 00 00 00 00 00 00 00 00 00 1F<br>6048:00 00 00 00 00 00 00 00 00 00 00 1F<br>6048:00 00 00 00 00 00 00 00 00 00 00 00 1F<br>6048:00 00 00 00 00 00 00 00 00 00 00 1F<br>6048:00 00 00 00 00 00 00 00 00 00 00 00 00                                                                                                    |
| Please refer to the "MLX" article in this issue<br>before entering the following listing.           C600:00 00 00 00 00 00 00 00 00 8D<br>C608:00 00 01 02 04 08 10 20 56<br>C610:40 80 4C 2A C6 4C 60 C6 F8<br>C618:4C 2A C7 4C 59 C7 4C 84 1B<br>C620:C7 4C AC C7 4C CF C7 4C 34<br>C628:F2 C7 8D 07 C6 8E 08 C6 8A<br>C630:8C 09 C6 AD 00 C6 F0 03 F9<br>C638:4C 00 C0 78 A9 31 8D 14 CC<br>C640:03 A9 EA 8D 15 03 A9 FF F7<br>C648:8D 0D DC A9 80 8D 1A D0 55<br>C650:58 A9 00 8D 15 D0 AD 07 9B<br>C658:C6 AE 08 C6 AC 09 C6 60 D9<br>C668:C6 AD 01 C6 18 0A 0A 0A 58<br>C670:0A 0A 6D 01 C6 6D 00 C6 F5<br>C678:AA 8E 05 C6 AD 02 C6 9D AC<br>C680:03 C0 AD 05 C6 38 ED 00 B5<br>C668:C6 AA AC 00 C6 AD 03 C6 73<br>C690:F0 41 B9 0A C6 8D 06 C6 FD<br>C698:8D 07 C0 8E 08 A6 AD 03 C6 73<br>C690:F0 41 B9 0A C6 9D 0B 23<br>C6A0:C0 8A 18 69 21 AA AD 01 DA<br>C6A8:C6 18 0A 0A 0A 6D 01 C6 A9 C0 F5<br>C668:C6 AD 16 BD 08 C0 09 C6 A9<br>C6C0:9D 08 C0 8A 18 69 21 AA F3<br>C6C0:9D 08 C0 8A 18 69 21 AA F3<br>C6C8:9E 18 0A 0A 0A 6D 01 C6 A9 F7 7C<br>C6D8:3B F9 0A C6 8D 06 C6 A9<br>C6C0:9D 08 C0 8A 18 69 21 AA F3<br>C6C8:9E 18 0A 0A 0A 6D 00 C6 A9<br>C6C0:9D 08 C0 8A 18 69 21 AA F3<br>C6C8:9E 18 0A 0A 0A 6D 00 C6 A9<br>C6C0:9D 08 C0 8A 18 69 21 AA F3<br>C6C8:9E 18 0A 0A 0A 6D 00 C6 A9<br>C6C0:9D 08 C0 8A 18 69 21 AA F3<br>C6C8:9E 18 0A 0A 0A 6D 00 C6 A9<br>C6C0:9D 08 C0 2D 06 C6 9D 08 C0 AD<br>C6C8:9E 18 0A 0A 0A 6D 00 C6 A9<br>C6C0:9D 08 C0 2D 06 C6 9D 08 C0 AD<br>C6C8:8E 18 0A 0A 0A 6D 00 C6 A9<br>C6C8:8E 18 0A 0A 0A 6D 00 C6 A9<br>C6C8:8E 18 0A 0A 0A 6D 00 C6 A9<br>C6C8:8E 18 0A 0A 0A 6D 00 C6 A8 90<br>C6F8:E0 84 B0 1B B9 87 C0 D0 1E<br>C700:16 BD 08 C0 2D 06 C6 9D 08 C0 AD<br>C6F8:E0 84 B0 1B B9 87 C0 D0 1E<br>C700:16 BD 08 C0 2D 06 C6 9D 08 C0 AD<br>C6F8:E0 84 B0 1B B9 87 C0 D0 1E<br>C700:16 BD 08 C0 2D 06 C6 9D 24 AA 98 BD                                                                                                    | D"SPRITE BASIC",8,1<br>SQ 40 SYS 50688:POKE 53281,6<br>QA 50 FOR T=255*64 TO T+62:POK<br>E T,255:NEXT<br>XE 60 FOR L=0 TO 2:RASTL L,(L+<br>1)*50+50:NEXT<br>XK 70 SPRITE 1<br>GS 80 FOR ROW=0 TO 3:FOR S=0 T<br>O 7<br>DD 90 PLACE RO,S,30+S*40,60+50<br>*ROW<br>AX 100 IF RO>0 THEN:ENABLE RO,<br>S<br>CH 110 SET RO,S,255,7+S+RO<br>MJ 120 NEXT:NEXT:LIST<br>Program 5: ML Demo<br>Please refer to the "MLX" article in this issue<br>before entering the following listing.<br>6000:A2 00 BD 10 60 9D C0 3F 05<br>6008:E8 E0 3F D0 F5 4C 4F 60 4A<br>6010:00 00 00 00 00 00 00 D0<br>6018:00 00 00 00 00 00 00 D0<br>6018:00 00 FF 60 07 FF 80 5D<br>6028:FF 80 03 FF 00 07 FF 80 5D<br>6028:FF 80 05 F00 01 FE 00 7B<br>6040:00 78 00 00 00 00 00 00 00 1F<br>6040:00 78 00 00 00 00 00 00 00 1F<br>6048:00 00 00 00 00 00 00 00 1F<br>6048:00 00 00 00 00 00 00 00 1F<br>6048:00 00 00 00 00 00 00 00 1F<br>6048:00 00 00 00 00 00 00 00 00 1F<br>6048:00 00 00 00 00 00 00 00 00 1F<br>6048:00 00 00 00 00 00 00 00 1F<br>6048:00 00 00 00 00 00 00 00 1F<br>6048:00 00 00 00 00 00 00 00 00 1F<br>6048:00 00 00 00 00 00 00 00 00 00 1F<br>6048:00 00 00 00 00 00 00 00 00 00 1F<br>6048:00 00 00 00 00 00 00 00 00 00 00 1F<br>6048:00 00 00 00 00 00 00 00 00 00 00 1F<br>6048:00 00 00 00 00 00 00 00 00 00 00 1F<br>6048:00 00 00 00 00 00 00 00 00 00 00 00 00                                                                                                    |
| Please refer to the "MLX" article in this issue<br>before entering the following listing.           C600:00 00 00 00 00 00 00 00 00 8D<br>C608:00 00 01 02 04 08 10 20 56<br>C610:40 80 4C 2A C6 4C 60 C6 F8<br>C618:4C 2A C7 4C 59 C7 4C 84 1B<br>C620:C7 4C AC C7 4C CF C7 4C 34<br>C628:F2 C7 8D 07 C6 8E 08 C6 8A<br>C630:8C 09 C6 AD 00 C6 F0 03 F9<br>C638:4C 00 C0 78 A9 31 8D 14 CC<br>C640:03 A9 EA 8D 15 03 A9 FF F7<br>C648:8D 0D DC A9 80 8D 1A D0 55<br>C650:58 A9 00 8D 15 D0 AD 07 9B<br>C658:C6 AE 08 C6 AC 09 C6 60 D9<br>C668:C6 AD 01 C6 18 0A 0A 0A 58<br>C670:0A 0A 6D 01 C6 6D 00 C6 F5<br>C678:AA 8E 05 C6 AD 02 C6 9D AC<br>C680:03 C0 AD 05 C6 38 ED 00 B5<br>C668:C6 AA AC 00 C6 AD 03 C6 73<br>C690:F0 41 B9 0A C6 8D 06 C6 FD<br>C698:8D 07 C0 8E 08 A6 AD 03 C6 73<br>C690:F0 41 B9 0A C6 9D 0B 23<br>C6A0:C0 8A 18 69 21 AA AD 01 DA<br>C6A8:C6 18 0A 0A 0A 6D 01 C6 A9 C7<br>C628:9B 18 69 08 A8 4C B1 C6 F6<br>C6D0:4C 17 C7 AC 00 C6 A9 F7<br>C688:8D 16 BD 08 C0 09 D0 C6 A9<br>C6C0:9D 08 C0 2D 06 C6 A9 F7<br>C688:8A 18 69 21 AA AD 01 C6<br>C600:4C 17 C7 AC 00 C6 A9 F7<br>C6B8:8D 16 BD 08 C0 09 D0 C6 A9<br>C6C0:9D 08 C0 2D 06 C6 A9 F7<br>C6B8:8A 18 69 21 AA AD 01 C6<br>C6D0:4C 17 C7 AC 00 C6 A9 F7<br>C6D8:38 F9 0A C6 8D 06 C6 B0 7E<br>C6C0:4C 17 C7 AC 00 C6 A9 F7 7C<br>C6D8:38 F9 0A C6 8D 06 C6 B0 7E<br>C6C0:4C 17 C7 AC 00 C6 A9 F7 7C<br>C6D8:38 F9 0A C6 8D 06 C6 B0 7E<br>C6E8:8A 18 69 21 AA AD 01 C6<br>C6D0:4C 17 C7 AC 00 C6 A9 F7 7C<br>C6D8:38 F9 0A C6 8D 06 C6 B0 7E<br>C6E8:8A 18 69 21 AA AD 01 C6 D5<br>C6F0:18 0A 0A 0A 6D 00 C6 A8 90<br>C6F8:E0 84 B0 1B B9 87 C0 D0 1E<br>C700:16 BD 08 C0 2D 06 C6 9D 08 C0 AD<br>C6F8:E0 84 B0 1B B9 87 C0 D0 1E<br>C700:16 BD 08 C0 2D 06 C6 9D 08 C0 AD<br>C6F8:E0 84 B0 1B B9 87 C0 D0 1E<br>C700:16 BD 08 C0 2D 06 C6 9D 24<br>C708:60 C0 8A 18 69 21 AA 98 BD                                                                                                    | D"SPRITE BASIC",8,1<br>SQ 40 SYS 50688:POKE 53281,6<br>QA 50 FOR T=255*64 TO T+62:POK<br>E T,255:NEXT<br>XE 60 FOR L=0 TO 2:RASTL L,(L+<br>1)*50+50:NEXT<br>XK 70 SPRITE 1<br>GS 80 FOR ROW=0 TO 3:FOR S=0 T<br>O 7<br>DD 90 PLACE RO,S,30+S*40,60+50<br>*ROW<br>AX 100 IF RO>0 THEN:ENABLE RO,<br>S<br>CH 110 SET RO,S,255,7+S+RO<br>MJ 120 NEXT:NEXT:LIST<br>Program 5: ML Demo<br>Please refer to the "MLX" article in this issue<br>before entering the following listing.<br>6000:A2 00 BD 10 60 9D C0 3F 05<br>6008:E8 E0 3F D0 F5 4C 4F 60 4A<br>6010:00 00 00 00 00 00 00 D0<br>6018:00 00 00 00 00 00 00 D0<br>6018:00 00 FF 60 07 FF 80 5D<br>6028:07 FF 80 07 FF 80 07 FF 8E<br>6030:C0 0F FF C0 07 FF 80 07 61<br>6040:00 78 00 00 00 00 00 00 1F<br>6040:00 78 00 00 00 00 00 00 1F<br>6040:00 78 00 00 00 00 00 00 1F<br>6040:00 78 00 00 00 00 00 00 1F<br>6048:00 00 00 00 00 00 00 00 00 1F<br>6048:00 00 00 00 00 00 00 00 00 1F<br>6048:00 00 00 00 00 00 00 00 00 1F<br>6048:00 00 00 00 00 00 00 00 00 1F<br>6048:00 00 00 00 00 00 00 00 00 1F<br>6048:00 00 00 00 00 00 00 00 00 1F<br>6048:00 00 00 00 00 00 00 00 00 00 1F<br>6048:00 00 00 00 00 00 00 00 00 00 1F<br>6048:00 00 00 00 00 00 00 00 00 00 1F<br>6048:00 00 00 00 00 00 00 00 00 00 1F<br>6048:00 00 00 00 00 00 00 00 00 00 00 1F<br>6048:00 00 00 00 00 00 00 00 00 00 00 00 00                                                                                                    |
| Please refer to the "MLX" article in this issue<br>before entering the following listing.           C600:00 00 00 00 00 00 00 00 00 00 00<br>C608:00 00 01 02 04 08 10 20 56<br>C610:40 80 4C 2A C6 4C 60 C6 F8<br>C618:4C 2A C7 4C 59 C7 4C 84 1B<br>C620:C7 4C AC C7 4C CF C7 4C 34<br>C628:F2 C7 8D 07 C6 8E 08 C6 8A<br>C630:8C 09 C6 AD 00 C6 F0 03 F9<br>C638:4C 00 C0 78 A9 31 8D 14 CC<br>C640:03 A9 EA 8D 15 03 A9 FF F7<br>C648:8D 0D DC A9 80 8D 1A D0 55<br>C650:58 A9 00 8D 15 D0 AD 07 9B<br>C658:C6 AE 08 C6 AC 09 C6 60 D9<br>C668:C6 AD 01 C6 18 0A 0A 0A 58<br>C670:0A 0A 6D 01 C6 6D 00 C6 F5<br>C678:AA 8E 05 C6 AD 02 C6 9D AC<br>C680:03 C0 AD 05 C6 38 ED 00 B5<br>C668:C6 AA AC 00 C6 AD 03 C6 73<br>C690:F0 41 B9 0A C6 8D 06 C6 FD<br>C698:8D 07 C0 8E 08 D6 C6 AD 03 C6 73<br>C640:03 A9 EA 18 69 21 AA AD 01 DA<br>C6A8:C6 18 0A 0A 0A 6D 01 C6 A9<br>C6A0:C0 8A 18 69 21 AA AD 01 DA<br>C6A8:C6 18 0A 0A 0A 6D 06 C6 FD<br>C698:8D 07 C0 8A 18 69 21 AA AD 75<br>C6A8:C6 A9 B4 B0 1B B9 87 C0 F5<br>C6B:D0 16 BD 0B C0 0D 06 C6 A9<br>C6C0:9D 0B C0 8A 18 69 21 AA F3<br>C6C0:9D 0B C0 8A 18 69 21 AA F3<br>C6C8:98 18 69 08 A8 4C B1 C6 F6<br>C6D0:4C 17 C7 AC 00 C6 A9 FF 7C<br>C6D8:38 F9 0A C6 8D 06 C6 A9<br>C6C0:9D 0B C0 8A 18 69 21 AA F3<br>C6C8:98 18 69 08 A8 4C B1 C6 F6<br>C6D0:4C 17 C7 AC 00 C6 A9 FF 7C<br>C6D8:38 F9 0A C6 8D 06 C6 A9<br>C6C0:9D 0B C0 8A 18 69 21 AA F3<br>C6C8:98 18 69 08 A8 4C B1 C6 F6<br>C6D0:4C 17 C7 AC 00 C6 A9 FF 7C<br>C6D8:38 F9 0A C6 8D 06 C6 A9<br>C6C0:9D 08 C0 2D 06 C6 9D 08 C0 AD<br>C6E8:8A 18 69 21 AA AD 01 C6 D5<br>C6F0:18 0A 0A 0A 6D 00 C6 A8 90<br>C6F8:E0 84 B0 1B B9 87 C0 D7<br>C6D8:38 F9 0A C6 8D 06 C6 A9<br>C6F8:E0 84 B0 1B B9 87 C0 D7<br>C6D8:80 84 B0 1B B9 87 C0 D0 E<br>C6F0:18 0A 0A 0A 6D 00 C6 A8 90<br>C6F8:E0 84 B0 1B B9 87 C0 D0 E<br>C6F0:18 0A 0A 0A 6D 00 C6 A8 90<br>C6F8:E0 84 B0 1B B9 87 C0 D0 1E<br>C700:16 BD 08 C0 2D 06 C6 9D 24<br>C700:16 BD 08 A8 45 CF8 C6 A8 90<br>C710:18 69 08 A8 4C F8 C6 AE 14                                       | D"SPRITE BASIC",8,1<br>SQ 40 SYS 50688:POKE 53281,6<br>QA 50 FOR T=255*64 TO T+62:POK<br>E T,255:NEXT<br>XE 60 FOR L=0 TO 2:RASTL L,(L+<br>1)*50+50:NEXT<br>XK 70 SPRITE 1<br>GS 80 FOR ROW=0 TO 3:FOR S=0 T<br>O 7<br>DD 90 PLACE RO,S,30+S*40,60+50<br>*ROW<br>AX 100 IF RO>0 THEN:ENABLE RO,<br>S<br>CH 110 SET RO,S,255,7+S+RO<br>MJ 120 NEXT:NEXT:LIST<br><b>Program 5: ML Demo</b><br>Please refer to the "MLX" article in this issue<br>before entering the following listing.<br>6008:E8 E0 3F D0 F5 4C 4F 60 4A<br>6010:00 00 00 00 00 00 00 00 D0<br>6028:07 FF 80 0F FF C0 0F FF 8E<br>6030:C0 0F FF C0 07 FF 80 07 61<br>6040:00 78 00 00 00 00 00 00 00 1F<br>6040:00 78 00 00 00 00 00 00 00 1F<br>6048:00 78 00 00 00 00 00 00 00 1F<br>6048:00 78 00 00 00 00 00 00 00 1F<br>6048:00 78 00 00 00 00 00 00 00 1F<br>6048:00 78 00 00 00 00 00 00 00 1F<br>6048:00 78 00 00 00 00 00 00 00 1F<br>6048:00 78 00 00 00 00 00 00 00 00 1F<br>6048:00 78 00 00 00 00 00 00 00 1F<br>6048:00 78 00 00 00 00 00 00 00 00 1F<br>6048:00 78 00 00 00 00 00 00 00 00 00 1F<br>6048:00 78 00 00 00 00 00 00 00 00 00 1F<br>6048:00 78 00 00 00 00 00 00 00 00 00 1F<br>6048:00 78 00 00 00 00 00 00 00 00 00 1F<br>6048:00 78 00 00 00 00 00 00 00 00 00 1F<br>6048:00 78 00 00 00 00 00 00 00 00 00 00 1F<br>6048:00 78 00 00 00 00 00 00 00 00 00 00 1F<br>6048:00 78 00 00 00 00 00 00 00 00 00 00 00 1F<br>6048:00 78 00 00 00 00 00 00 00 00 00 00 00 1F<br>6048:00 78 00 00 00 00 00 00 00 00 00 00 1F<br>6048:00 78 00 00 00 00 00 00 00 00 00 00 1F<br>6048:00 78 00 00 00 00 00 00 00 00 00 00 00 1F<br>6048:00 78 00 00 00 00 00 00 00 00 00 00 1F<br>6048:00 78 00 00 00 00 00 00 00 00 00 1F<br>6048:00 78 00 00 00 00 00 00 00 00 00 00 1F<br>6048:00 78 00 00 00 00 00 00 00 00 00 00 1F<br>6048:00 78 00 00 00 00 00 00 00 00 00 00 00 1F<br>6048:00 78 00 00 00 00 00 00 00 00 00 00 00 1F<br>6048:00 78 00 00 00 00 00 00 00 00 00 00 00 00 1F<br>6048:00 78 00 00 00 00 00 00 00 00 00 00 00 00 1F<br>6048:00 78 00 00 00 00 00 00 00 00 00 00 00 00 00                                                                                                    |
| Please refer to the "MLX" article in this issue<br>before entering the following listing.           C6ØØ:ØØ         ØØ                                                                                                    | D"SPRITE BASIC",8,1<br>SQ 40 SYS 50688:POKE 53281,6<br>QA 50 FOR T=255*64 TO T+62:POK<br>E T,255:NEXT<br>XE 60 FOR L=0 TO 2:RASTL L,(L+<br>1)*50+50:NEXT<br>XK 70 SPRITE 1<br>GS 80 FOR ROW=0 TO 3:FOR S=0 T<br>O 7<br>DD 90 PLACE RO,S,30+S*40,60+50<br>*ROW<br>AX 100 IF RO>0 THEN:ENABLE RO,<br>S<br>CH 110 SET RO,S,255,7+S+RO<br>MJ 120 NEXT:NEXT:LIST<br>Program 5: ML Demo<br>Please refer to the "MLX" article in this issue<br>before entering the following listing.<br>6000:A2 00 BD 10 60 9D C0 3F 05<br>6008:E8 E0 3F D0 F5 4C 4F 60 4A<br>6010:00 00 00 00 00 00 00 00 00<br>6018:00 00 00 00 00 7F 80 55<br>6028:07 FF 80 0F FF C0 0F FF 8E<br>6030:C0 0F FF C0 07 FF 80 761<br>6048:06 00 00 00 00 00 00 00 00 1F<br>6048:07 80 00 00 00 00 00 00 00 1F<br>6048:00 00 00 00 00 00 00 00 00 1F<br>6048:00 00 00 00 00 00 00 00 00 1F<br>6048:00 00 00 00 00 00 00 00 1F<br>6048:00 00 00 00 00 00 00 00 00 1F<br>6048:00 00 00 00 00 00 00 00 00 1F<br>6048:00 00 00 00 00 00 00 00 1F<br>6048:00 00 00 00 00 00 00 00 00 1F<br>6048:00 00 00 00 00 00 00 00 00 1F<br>6048:00 00 00 00 00 00 00 00 00 1F<br>6048:00 00 00 00 00 00 00 00 1F<br>6048:00 00 00 00 00 00 00 00 00 1F<br>6048:00 00 00 00 00 00 00 00 00 1F<br>6048:00 00 00 00 00 00 00 00 00 1F<br>6048:00 00 00 00 00 00 00 00 00 1F<br>6048:00 00 00 00 00 00 00 00 00 1F<br>6048:00 00 00 00 00 00 00 00 00 1F<br>6048:00 00 00 00 00 00 00 00 00 00 1F<br>6048:00 00 00 00 00 00 00 00 00 00 00 1F<br>6048:00 00 00 00 00 00 00 00 00 00 00 1F<br>6048:00 00 00 00 00 00 00 00 00 00 00 1F<br>6048:00 00 00 00 00 00 00 00 00 00 00 1F<br>6048:00 00 00 00 00 00 00 00 00 00 1F<br>6048:00 00 00 00 00 00 00 00 00 1F<br>6048:00 00 00 00 00 00 00 00 00 00 1F<br>6048:00 00 00 00 00 00 00 00 00 00 1F<br>6048:00 00 00 00 00 00 00 00 00 00 00 1F<br>6048:00 00 00 00 00 00 00 00 00 00 00 00 1F<br>6048:00 00 00 00 00 00 00 00 00 00 00 1F<br>6048:00 00 00 00 00 00 00 00 00 00 00 1F<br>6048:00 00 00 00 00 00 00 00 00 00 00 00 00                                                                                                    |
| Please refer to the "MLX" article in this issue<br>before entering the following listing.           C6ØØ:ØØ ØØ ØØ ØØ ØØ ØØ ØØ ØØ ØØ ØØ ØØ<br>C6Ø8:ØØ ØØ ØI Ø2 Ø4 Ø8 1Ø 2Ø 56<br>C610:4Ø 8Ø 4C 2A C6 4C 6Ø C6 F8<br>C618:4C 2A C7 4C 59 C7 4C 84 1B<br>C620:C7 4C AC C7 4C CF C7 4C 34<br>C628:F2 C7 8D Ø7 C6 8E Ø8 C6 8A<br>C630:8C Ø9 C6 AD ØØ C6 FØ Ø3 F9<br>C638:4C ØØ CØ 78 A9 31 8D 14 CC<br>C640:Ø3 A9 EA 8D 15 Ø3 A9 FF F7<br>C648:8D ØD DC A9 8Ø 8D 1A DØ 55<br>C650:58 A9 ØØ 8D 15 DØ AD Ø7 9B<br>C658:C6 AE Ø8 C6 AC Ø9 C6 6Ø D9<br>C660:8D Ø7 C6 8E Ø8 C6 8C Ø9 B5<br>C668:C6 AD Ø1 C6 18 ØA ØA ØA 58<br>C670:ØA ØA 6D Ø1 C6 6D ØØ C6 F5<br>C678:AA 8E Ø5 C6 AD Ø2 C6 9D AC<br>C680:Ø3 CØ AD Ø5 C6 38 ED ØØ B8<br>C688:C6 AA AC ØØ C6 AD Ø3 C6 73<br>C690:FØ 41 B9 ØA C6 8D Ø6 C6 FD<br>C698:BD ØB C9 19 ØA C6 9D ØB 23<br>C6A0:CØ 8A 18 69 21 AA AD Ø1 DA<br>C6A8:C6 18 ØA ØA ØA 6D ØØ C6 4E<br>C680:A8 EØ 84 BØ 1B B9 87 CØ F5<br>C688:D6 16 BD ØB CØ ØD Ø6 C6 A9<br>C660:9D 16 BD ØB CØ ØD Ø6 C6 A9<br>C660:9D 16 BD ØB CØ ØD Ø6 C6 A9<br>C660:9D 16 BD ØB CØ ØD Ø6 C6 A9<br>C660:9D 16 BD ØB CØ ØD Ø6 C6 A9<br>C660:9D 16 BD ØB CØ ØD Ø6 C6 A9<br>C660:9D 16 BD ØB CØ ØD Ø6 C6 A9<br>C6C0:9D ØB CØ 8A 18 69 21 AA AD Ø1 DA<br>C6A8:C6 18 ØA ØA 6A 6D ØØ C6 A9<br>C6C0:9D ØB CØ 8A 18 69 21 AA F3<br>C6C8:98 18 69 Ø8 AB 4C B1 C6 F6<br>C6DØ:4C 17 C7 AC ØØ C6 A9 FF 7C<br>C6D8:38 F9 ØA C6 8D Ø6 C6 BD 7E<br>C6EØ:8B DØ 6 8A 18 69 21 AA F3<br>C6C8:98 18 69 Ø8 AB 4C B1 C6 F6<br>C6DØ:4C 17 C7 AC ØØ C6 A9 FF 7C<br>C6D8:38 F9 ØA C6 8D Ø6 C6 BD 7E<br>C6EØ:8B CØ 2D Ø6 C6 9D ØB CØ AD<br>C6E8:8A 18 69 21 AA AD Ø1 C6 D5<br>C6FØ:18 ØA ØA ØA 6D ØØ C6 A8 9Ø<br>C6F8:EØ 84 BØ 1B B9 87 CØ DØ 1E<br>C7Ø0:16 BD ØB CØ 2D Ø6 C6 9D ØB CØ AD<br>C6E8:8A 18 69 21 AA AD Ø1 C6 D5<br>C6FØ:18 ØA ØA ØA 6D ØØ C6 A8 9Ø<br>C6F8:EØ 84 BØ 1B B9 87 CØ DØ 1E<br>C7Ø0:16 BD ØB CØ 2D Ø6 C6 9D ØB CØ AD<br>C6E8:8A 18 69 21 AA 98 DD<br>C710:18 69 Ø8 A8 4C F8 C6 AE 14<br>C718:86 C6 AD Ø4 C6 9D ØC CØ 57<br>C720:AD Ø7 C6 AE Ø8 C6 AC Ø9 C9                       | D"SPRITE BASIC",8,1<br>SQ 40 SYS 50688:POKE 53281,6<br>QA 50 FOR T=255*64 TO T+62:POK<br>E T,255:NEXT<br>XE 60 FOR T=0 2:RASTL L, (L+<br>1)*50+50:NEXT<br>XK 70 SPRITE 1<br>GS 80 FOR ROW=0 TO 3:FOR S=0 T<br>O 7<br>DD 90 PLACE RO,S,30+S*40,60+50<br>*ROW<br>AX 100 IF RO>0 THEN:ENABLE RO,<br>S<br>CH 110 SET RO,S,255,7+S+RO<br>MJ 120 NEXT:NEXT:LIST<br>Program 5: ML Demo<br>Please refer to the "MLX" article in this issue<br>before entering the following listing.<br>6000:A2 00 BD 10 60 9D C0 3F 05<br>6008:E8 E0 3F D0 F5 4C 4F 60 4A<br>6010:00 00 00 00 00 00 00 00 00<br>6018:00 00 00 00 00 00 00 00 00<br>6028:FF 00 03 FF 60 07 FF 80 5D<br>6028:07 FF 80 0F FF C0 0F FF 8E<br>6030:C0 0F FF C0 07 FF 80 07 61<br>6040:00 78 00 00 00 00 00 00 00 1F<br>6040:00 78 00 00 00 00 00 00 00 1F<br>6048:PS 00 00 00 00 00 00 00 00 00 1F<br>6048:00 00 00 00 00 00 00 00 00 00 1F<br>6048:00 00 00 00 00 00 00 00 00 00 00 00 1F<br>6048:00 00 00 00 00 00 00 00 00 00 00 7<br>6058:93 20 D2 FF A9 01 8D 00 8D<br>6058:93 20 D2 FF A9 01 8D 00 8D<br>6068:C6 A9 41 8D 04 C6 A0 00 74<br>6070:A2 26 8C 03 C6 20 15 C6 55<br>6088:A9 FF 8D 02 C6 8C E4 60 7A<br>6088:8A 6D E4 60 8D 03 C6 20 E2                                                                                                    |
| Please refer to the "MLX" article in this issue<br>before entering the following listing.           C6ØØ:ØØ ØØ ØØ ØØ ØØ ØØ ØØ ØØ ØØ ØØ ØØ<br>C6Ø8:ØØ ØØ ØI Ø2 Ø4 Ø8 1Ø 2Ø 56<br>C610:4Ø 8Ø 4C 2A C6 4C 6Ø C6 F8<br>C618:4C 2A C7 4C 59 C7 4C 84 1B<br>C620:C7 4C AC C7 4C CF C7 4C 34<br>C628:F2 C7 8D Ø7 C6 8E Ø8 C6 8A<br>C630:8C Ø9 C6 AD ØØ C6 FØ Ø3 F9<br>C638:4C ØØ CØ 78 A9 31 8D 14 CC<br>C64Ø:Ø3 A9 EA 8D 15 Ø3 A9 FF F7<br>C648:8D ØD DC A9 8Ø 8D 1A DØ 55<br>C65Ø:58 A9 ØØ 8D 15 DØ AD Ø7 9B<br>C658:C6 AE Ø8 C6 AC Ø9 C6 6Ø D9<br>C66Ø:8D Ø7 C6 8E Ø8 C6 8C Ø9 B5<br>C668:C6 AD Ø1 C6 18 ØA ØA ØA 58<br>C67Ø:ØA ØA 6D Ø1 C6 18 ØA ØA ØA 58<br>C67Ø:ØA ØA 6D Ø1 C6 AD Ø2 C6 9D AC<br>C68Ø:Ø3 CØ AD Ø5 C6 38 ED ØØ B8<br>C688:C6 AA AC ØØ C6 AD Ø3 C6 73<br>C69Ø:FØ 41 B9 ØA C6 8D Ø6 C6 FD<br>C698:BD ØB CØ 19 ØA C6 9D ØB 23<br>C6AØ:CØ 8A 18 69 21 AA DØ 1D<br>C68Ø:A8 EØ 84 BØ 1B B9 87 CØ F5<br>C688:D8 18 69 Ø8 A 18 69 21 AA F3<br>C6CØ:9D ØB CØ 8A 18 69 21 AA F3<br>C6CØ:9B BD ØB CØ AA BA 66 DØ C6 AP<br>C6CØ:9B 18 6Ø Ø8 AA 84 C6 BD Ø6 C6 AP<br>C6CØ:9B 18 6Ø Ø8 AA 84 C6 BD Ø6 C6 AP<br>C6CØ:9B 18 6Ø Ø8 AA 84 C6 BD Ø6 C6 AP<br>C6CØ:9B 18 69 Ø8 AA 18 69 21 AA F3<br>C6C8:98 18 69 Ø8 AA 84 C6 B1 C6 AD<br>C6C8:98 18 69 Ø8 AA 84 C6 B1 C6 AD<br>C6C8:98 18 69 Ø8 AA 84 C75<br>C6C8:98 18 69 Ø2 AA AD Ø1 C6 AD<br>C6C8:98 18 69 Ø8 AA 84 C75<br>C6FØ:18 ØA ØA AD Ø0 C6 C6 AP<br>C6CØ:118 ØA ØA AD Ø0 C6 C6 AP<br>C6FØ:18 ØA ØA AD Ø0 C6 C6 AP<br>C6FØ:18 ØA ØA AD Ø0 C6 C6 AP<br>C6FØ:18 ØA ØA AD Ø0 C6 C6 AP<br>C6FØ:18 ØA ØA AD Ø0 C6 C6 AP<br>C6FØ:18 ØA ØA AD Ø0 C6 C6 AP<br>C6FØ:18 ØA ØA AD Ø0 C6 C6 AP<br>C710:16 BD ØB CØ 2D Ø6 C6 AP 30<br>C710:18 69 Ø8 A8 4C F8 C6 AE 14<br>C7105:05 C6 AD Ø4 C6 PD ØC CØ 57<br>C7203:AD Ø7 C6 AE Ø8 C6 AC Ø9 C9<br>C728:C6 6Ø 8D Ø7 C6 BE Ø8 C6 AC Ø9 C9<br>C728:C6 6Ø 8D Ø7 C6 BE Ø8 C6 AC Ø9 C9<br>C728:C6 6Ø 8D Ø7 C6 BE Ø8 C6 AC Ø9 C9<br>C728:C6 6Ø 8D Ø7 C6 BE Ø8 C6 AC Ø9 C9<br>C728:C6 6Ø 8D Ø7 C6 BE Ø8 C6 AC Ø9 C9                                                                      | D"SPRITE BASIC",8,1<br>SQ 40 SYS 50688:POKE 53281,6<br>QA 50 FOR T=255*64 TO T+62:POK<br>E T,255:NEXT<br>XE 60 FOR L=0 TO 2:RASTL L,(L+<br>1)*50+50:NEXT<br>XK 70 SPRITE 1<br>GS 80 FOR ROW=0 TO 3:FOR S=0 T<br>O 7<br>DD 90 PLACE RO,S,30+S*40,60+50<br>*ROW<br>AX 100 IF RO>0 THEN:ENABLE RO,<br>S<br>CH 110 SET RO,S,255,7+S+RO<br>MJ 120 NEXT:NEXT:LIST<br>Program 5: ML Demo<br>Please refer to the "MLX" article in this issue<br>before entering the following listing.<br>6000:A2 00 BD 10 60 9D C0 3F 05<br>6008:E8 E0 3F D0 F5 4C 4F 60 4A<br>6010:00 00 00 00 00 00 00 D0<br>6018:00 00 00 00 00 00 00 D0<br>6028:FF 00 03 FF 00 07 FF 80 5D<br>6028:FF 80 07 FF 80 07 FF 80 5D<br>6028:FF 80 07 FF 80 07 FF 80 5D<br>6040:00 78 00 00 00 00 00 00 00 1F<br>6040:00 78 00 00 00 00 00 00 00 1F<br>6040:00 78 00 00 00 00 00 00 1F<br>6040:00 78 00 00 00 00 00 00 00 1F<br>6040:00 78 00 00 00 00 00 00 00 1F<br>6040:00 78 00 00 00 00 00 00 00 1F<br>6040:00 78 00 00 00 00 00 00 00 1F<br>6040:00 78 00 00 00 00 00 00 00 1F<br>6040:00 78 00 00 00 00 00 00 00 1F<br>6040:00 78 00 00 00 00 00 00 00 00 1F<br>6040:00 78 00 00 00 00 00 00 00 00 1F<br>6048:00 00 00 00 00 00 00 00 00 00 00 1F<br>6048:00 00 00 00 00 00 00 00 00 00 00 1F<br>6048:00 00 00 00 00 00 00 00 00 00 00 00 1F<br>6048:00 00 00 00 00 00 00 00 00 00 00 00 1F<br>6048:00 00 00 00 00 00 00 00 00 00 00 00 00                                                                                                    |
| Please refer to the "MLX" article in this issue<br>before entering the following listing.           C6ØØ:ØØ ØØ ØØ ØØ ØØ ØØ ØØ ØØ ØØ ØØ ØØ<br>C6Ø8:ØØ ØØ ØI Ø2 Ø4 Ø8 10 20 56<br>C610:4Ø 80 4C 2A C6 4C 6Ø C6 F8<br>C618:4C 2A C7 4C 59 C7 4C 84 1B<br>C620:C7 4C AC C7 4C CF C7 4C 34<br>C628:F2 C7 8D Ø7 C6 8E Ø8 C6 8A<br>C630:8C Ø9 C6 AD ØØ C6 FØ Ø3 F9<br>C638:4C ØØ CØ 78 A9 31 8D 14 CC<br>C64Ø:Ø3 A9 EA 8D 15 Ø3 A9 FF F7<br>C648:8D ØD DC A9 8Ø 8D 1A DØ 55<br>C650:58 A9 ØØ 8D 15 DØ AD Ø7 9B<br>C658:C6 AE Ø8 C6 AC Ø9 C6 6Ø D9<br>C668:C6 AD Ø1 C6 18 ØA ØA ØA 58<br>C670:ØA ØA 6D Ø1 C6 18 ØA ØA ØA 58<br>C670:ØA ØA 6D Ø1 C6 AD Ø2 C6 9D AC<br>C68Ø:Ø3 CØ AD Ø5 C6 38 ED ØØ B8<br>C688:C6 AA AC ØØ C6 AD Ø3 C6 73<br>C69Ø:FØ 41 B9 ØA C6 8D Ø6 C6 FD<br>C698:BD ØB CØ 19 ØA C6 9D ØB 23<br>C6AØ:CØ 8A 18 69 21 AA AD Ø1 DA<br>C6A8:C6 18 ØA ØA ØA 6D ØI C6 A9<br>C6CØ:9D ØB CØ 8A 18 69 21 AA F3<br>C6C8:98 18 69 Ø8 AB 4C B1 C6 F6<br>C6DØ:A2 C7 AC ØØ C6 A9 F7<br>C6A8:BD 66 C6 BD Ø8 CØ D9<br>C6CØ:9D ØB CØ 8A 18 69 21 AA F3<br>C6C8:9B 18 69 Ø8 AB 4C B1 C6 F6<br>C6DØ:AC 17 C7 AC ØØ C6 A9 F7<br>C6B8:BD 68 CØ AD Ø5 C6 A9 F7<br>C6C8:9B 18 69 Ø8 AB 4C B1 C6 F6<br>C6DØ:AC 17 C7 AC ØØ C6 A9 F7 7C<br>C6D8:38 F9 ØA C6 8D Ø6 C6 B7<br>C6CØ:9D ØB CØ 8A 18 69 21 AA F3<br>C6C8:9B 18 69 21 AA AD Ø1 C6<br>C6BØ:AB EØ 8A BØ 1B B9 87 CØ F5<br>C6B8:DØ 16 BD ØB CØ DØ BC C6 A9<br>C6CØ:9D ØB CØ 8A 18 69 21 AA F3<br>C6C8:9B 18 69 Ø8 A8 4C B1 C6 F6<br>C6DØ:AC 17 C7 AC ØØ C6 A9 FF 7C<br>C6D8:38 F9 ØA C6 8D Ø6 C6 B0 7E<br>C6EØ:18 ØA ØA A6 DØ C6 C6 B0 7E<br>C6EØ:18 ØA ØA A6 DØ C6 C6 B0 7E<br>C6EØ:18 ØA ØA A6 DØ C6 C6 B0 7E<br>C6EØ:18 ØA ØA A6 DØ C6 C6 B0 7E<br>C6EØ:18 ØA ØA A6 DØ C6 C6 B0 7E<br>C6EØ:18 ØA ØA A6 B0 Ø6 C6 A9 9E<br>C71Ø:16 BD ØB CØ 2D Ø6 C6 9D ØB CØ AD<br>C71Ø:18 69 Ø8 A8 4C F8 C6 AE 14<br>C718:Ø5 C6 AD Ø4 C6 9D ØC CØ 57<br>C72Ø:AD Ø7 C6 AE Ø8 C6 AC Ø9 C9<br>C73Ø:8C Ø9 C6 AD Ø1 C6 18 ØA 59                                                                                                    | D"SPRITE BASIC",8,1<br>SQ 40 SYS 50688:POKE 53281,6<br>QA 50 FOR T=255*64 TO T+62:POK<br>E T,255:NEXT<br>XE 60 FOR L=0 TO 2:RASTL L,(L+<br>1)*50+50:NEXT<br>XK 70 SPRITE 1<br>GS 80 FOR ROW=0 TO 3:FOR S=0 T<br>O 7<br>DD 90 PLACE RO,S,30+S*40,60+50<br>*ROW<br>AX 100 IF RO>0 THEN:ENABLE RO,<br>S<br>CH 110 SET RO,S,255,7+S+RO<br>MJ 120 NEXT:NEXT:LIST<br>Program 5: ML Demo<br>Please refer to the "MLX" article in this issue<br>before entering the following listing.<br>6000:A2 00 BD 10 60 9D C0 3F 05<br>6008:E8 E0 3F D0 F5 4C 4F 60 4A<br>6010:00 00 00 00 00 00 00 00 D0<br>6028:07 FF 80 0F FF C0 0F FF 8E<br>6030:C0 0F FF C0 07 FF 80 07 61<br>6038:FF 80 03 FF 00 01 FE 07 76<br>6040:00 78 00 00 00 00 00 00 00 00 00 00<br>C 00 8D 12 C0 7F 80 07 FF 80 76<br>6040:00 78 00 00 00 00 00 78 00 00<br>FF 80 00 FF C0 07 FF 80 76<br>6040:00 78 00 00 00 00 00 00 78<br>6040:00 78 00 00 00 00 00 00 78<br>6040:00 78 00 00 00 00 00 78<br>6040:00 78 00 00 00 00 00 78<br>6040:00 78 00 00 00 00 00 78<br>6040:00 78 00 00 00 00 00 00 77<br>6040:00 78 80 3FF 00 01 FE 80<br>6058:93 20 D2 FF A9 01 8D 00 81<br>6066:C6 20 12 C6 A9 00 8D 01 A4<br>6068:C6 A9 41 8D 40 C6 A0 00 74<br>6070:A2 32 A9 00 8D 00 C6 8E CC<br>6078:02 C6 8C 03 C6 20 15 C6 55<br>6080:A9 FF 8D 02 C6 8C E4 60 7A<br>6088:8A 6D E4 60 8D 03 C6 20 B2<br>6090:18 C6 AD 01 C6 09 38 B2<br>6090:18 C6 AD 01 C6 09 38 B2<br>6090:18 C6 AD 01 C |
| Please refer to the "MLX" article in this issue<br>before entering the following listing.           C6ØØ:ØØ ØØ ØØ ØØ ØØ ØØ ØØ ØØ ØØ ØØ ØØ<br>C6Ø8:ØØ ØØ ØI Ø2 Ø4 Ø8 1Ø 2Ø 56<br>C610:4Ø 8Ø 4C 2A C6 4C 6Ø C6 F8<br>C618:4C 2A C7 4C 59 C7 4C 84 1B<br>C620:C7 4C AC C7 4C CF C7 4C 34<br>C628:F2 C7 8D Ø7 C6 8E Ø8 C6 8A<br>C630:8C Ø9 C6 AD ØØ C6 FØ Ø3 F9<br>C638:4C ØØ CØ 78 A9 31 8D 14 CC<br>C640:Ø3 A9 EA 8D 15 Ø3 A9 FF F7<br>C648:8D ØD DC A9 8Ø 8D 1A DØ 55<br>C650:58 A9 ØØ 8D 15 DØ AD Ø7 9B<br>C658:C6 AE Ø8 C6 AC Ø9 C6 6Ø D9<br>C660:8D Ø7 C6 8E Ø8 C6 8C Ø9 B5<br>C668:C6 AD Ø1 C6 18 ØA ØA ØA 58<br>C670:ØA ØA 6D Ø1 C6 6D ØØ C6 F5<br>C678:AA 8E Ø5 C6 AD Ø2 C6 9D AC<br>C680:Ø3 CØ AD Ø5 C6 38 ED ØØ B8<br>C688:C6 AA AC ØØ C6 AD Ø3 C6 73<br>C690:FØ 41 B9 ØA C6 8D Ø6 C6 FD<br>C698:BD ØB CØ 19 ØA C6 9D ØB 23<br>C6AØ:CØ 8A 18 69 21 AA DØ 1D<br>C6AØ:CØ 8A 18 69 21 AA F3<br>C6C8:98 18 69 Ø8 A 18 69 21 AA F3<br>C6C8:98 18 69 Ø8 A 18 69 21 AA F3<br>C6C8:98 18 69 Ø8 A 18 69 21 AA F3<br>C6C8:98 18 69 Ø8 A 18 69 21 AA F3<br>C6C8:98 18 69 Ø8 A8 4C B1 C6 F6<br>C6DØ:AC 17 C7 AC ØØ C6 A9 F7 7C<br>C6D8:38 F9 ØA C6 8D Ø6 C6 B7<br>C6E8:8A 18 69 21 AA AD Ø1 C6<br>C6B0:4C 17 C7 AC ØØ C6 A9 F7 7C<br>C6D8:38 F9 ØA C6 8D Ø6 C6 B7<br>C6FØ:18 ØA ØA ØA 6D Ø0 C6 AE<br>C6DØ:4C 17 C7 AC ØØ C6 A9 F7 7C<br>C6D8:38 F9 ØA C6 8D Ø6 C6 B0 7E<br>C6FØ:18 ØA ØA AD Ø0 C6 C6 A9<br>C6C70:18 ØA ØA AD Ø0 C6 C6 A9<br>C6C70:18 ØA ØA AD Ø0 C6 C6 A9<br>C6FØ:18 ØA ØA AD Ø0 C6 C6 A9<br>C6FØ:18 ØA ØA AD Ø0 C6 C6 A9<br>C6FØ:18 ØA ØA AD Ø0 C6 C6 A9<br>C6FØ:18 ØA ØA AD Ø0 C6 C6 A9<br>C6FØ:18 ØA ØA AD Ø0 C6 C6 A9<br>C710:16 BD ØB CØ 2D Ø6 C6 A9 DØ<br>C6F8:EØ 84 BØ 1B B9 87 CØ DØ 1E<br>C7Ø0:16 BD ØB CØ 2D Ø6 C6 A9 CØ<br>C710:18 69 Ø8 A8 4C F8 C6 AE 14<br>C710:18 69 Ø8 A8 4C F8 C6 AE 14<br>C710:18 69 Ø8 A8 4C F8 C6 AC Ø9 C9<br>C728:C6 6Ø BD Ø7 C6 AE Ø8 C6 AC Ø9 C9<br>C728:C6 6Ø BD Ø7 C6 AE Ø8 C6 AC Ø9 C9<br>C728:C6 6Ø BD Ø7 C6 AE Ø8 C6 AC Ø9 C9<br>C728:C6 6Ø BD Ø7 C6 AE Ø8 C6 AC Ø9 C9<br>C728:C6 6Ø BD Ø7 C6 AE Ø8 C6 AC Ø9 C9 | D"SPRITE BASIC",8,1<br>SQ 40 SYS 50688:POKE 53281,6<br>QA 50 FOR T=255*64 TO T+62:POK<br>E T,255:NEXT<br>XE 60 FOR L=0 TO 2:RASTL L,(L+<br>1)*50+50:NEXT<br>XK 70 SPRITE 1<br>GS 80 FOR ROW=0 TO 3:FOR S=0 T<br>O 7<br>DD 90 PLACE RO,S,30+S*40,60+50<br>*ROW<br>AX 100 IF RO>0 THEN:ENABLE RO,<br>S<br>CH 110 SET RO,S,255,7+S+RO<br>MJ 120 NEXT:NEXT:LIST<br>Program 5: ML Demo<br>Please refer to the "MLX" article in this issue<br>before entering the following listing.<br>6000:A2 00 BD 10 60 9D C0 3F 05<br>6008:E8 E0 3F D0 F5 4C 4F 60 4A<br>6010:00 00 00 00 00 00 00 D0<br>6018:00 00 00 00 00 00 00 D0<br>6028:FF 00 03 FF 00 07 FF 80 5D<br>6028:FF 80 07 FF 80 07 FF 80 5D<br>6028:FF 80 07 FF 80 07 FF 80 5D<br>6040:00 78 00 00 00 00 00 00 00 1F<br>6040:00 78 00 00 00 00 00 00 00 1F<br>6040:00 78 00 00 00 00 00 00 1F<br>6040:00 78 00 00 00 00 00 00 00 1F<br>6040:00 78 00 00 00 00 00 00 00 1F<br>6040:00 78 00 00 00 00 00 00 00 1F<br>6040:00 78 00 00 00 00 00 00 00 1F<br>6040:00 78 00 00 00 00 00 00 00 1F<br>6040:00 78 00 00 00 00 00 00 00 1F<br>6040:00 78 00 00 00 00 00 00 00 00 1F<br>6040:00 78 00 00 00 00 00 00 00 00 1F<br>6048:00 00 00 00 00 00 00 00 00 00 00 1F<br>6048:00 00 00 00 00 00 00 00 00 00 00 1F<br>6048:00 00 00 00 00 00 00 00 00 00 00 00 1F<br>6048:00 00 00 00 00 00 00 00 00 00 00 00 1F<br>6048:00 00 00 00 00 00 00 00 00 00 00 00 00                                                                                                    |

|                                                                                                    | 18 AD 60                                 |  |  |  |  |  |  |  |  |
|----------------------------------------------------------------------------------------------------|------------------------------------------|--|--|--|--|--|--|--|--|
|                                                                                                    | C6 EE 6E<br>04 DØ A7                     |  |  |  |  |  |  |  |  |
|                                                                                                    | 02 04 5A                                 |  |  |  |  |  |  |  |  |
|                                                                                                    | 00 02 1B                                 |  |  |  |  |  |  |  |  |
|                                                                                                    | 00 00 55<br>02 02 1C                     |  |  |  |  |  |  |  |  |
| 60E0:02 02 02 08 00 00 1                                                                                                    | A2 ØØ 29                                 |  |  |  |  |  |  |  |  |
|                                                                                                    | 10 8D 18<br>00 C6 E7                     |  |  |  |  |  |  |  |  |
| 60F8:20 21 C6 E8 4C E8                                                                                                    | 6Ø 4C 8C                                 |  |  |  |  |  |  |  |  |
|                                                                                                    | BE E1 B9<br>ØØ E1 6B                     |  |  |  |  |  |  |  |  |
|                                                                                                    | 00 E1 CB                                 |  |  |  |  |  |  |  |  |
| 6118:ØA ØØ ØØ 55 ØØ ØØ                                                                                                    | ØØ E1 17                                 |  |  |  |  |  |  |  |  |
|                                                                                                    | 00 00 2E<br>00 00 AB                     |  |  |  |  |  |  |  |  |
|                                                                                                    | 00 00 33                                 |  |  |  |  |  |  |  |  |
|                                                                                                    | ØØ ØØ 7B<br>3C 3C 16                     |  |  |  |  |  |  |  |  |
|                                                                                                    | 3C 3C 16<br>ØØ 6E 6Ø                     |  |  |  |  |  |  |  |  |
|                                                                                                    | ØØ AØ 54                                 |  |  |  |  |  |  |  |  |
|                                                                                                    | ØØ D2 6B<br>E8 4F 82                     |  |  |  |  |  |  |  |  |
|                                                                                                    | 00 80 63                                 |  |  |  |  |  |  |  |  |
|                                                                                                    | ØØ B2 D9                                 |  |  |  |  |  |  |  |  |
|                                                                                                    | ØØ E8 27<br>2F 2F 1A                     |  |  |  |  |  |  |  |  |
| 6188:2F 2F ØØ ØØ ØØ 69                                                                                                    | ØØ 69 BD                                 |  |  |  |  |  |  |  |  |
|                                                                                                    | ØØ 9B 26                                 |  |  |  |  |  |  |  |  |
| a state and the second state which we have a second state of the                                                                                                    | 00 CD D3<br>00 01 0C                     |  |  |  |  |  |  |  |  |
| 61A8:01 00 01 01 00 01                                                                                                    | 00 01 21                                 |  |  |  |  |  |  |  |  |
|                                                                                                    | 00 00 3C<br>00 00 7B                     |  |  |  |  |  |  |  |  |
| The second second                                                                                                    | Ø1 Ø1 CE                                 |  |  |  |  |  |  |  |  |
| A CONTRACTOR AND A DATE OF A DATE OF | 00 01 90                                 |  |  |  |  |  |  |  |  |
|                                                                                                    | 00 FF DB<br>00 01 2D                     |  |  |  |  |  |  |  |  |
| 61EØ:00 FF AØ ØØ 84 FB                                                                                                    | A2 ØØ 11                                 |  |  |  |  |  |  |  |  |
|                                                                                                    | AE E4 14                                 |  |  |  |  |  |  |  |  |
|                                                                                                    | 6Ø 8C 4E<br>Ø2 C6 D1                     |  |  |  |  |  |  |  |  |
| 6200:BD 22 61 8D 03 C6                                                                                                    | BD 42 22                                 |  |  |  |  |  |  |  |  |
|                                                                                                    | 4C 86 7F<br>42 61 BA                     |  |  |  |  |  |  |  |  |
|                                                                                                    | BD 42 A7                                 |  |  |  |  |  |  |  |  |
|                                                                                                    | A9 Ø1 6E                                 |  |  |  |  |  |  |  |  |
|                                                                                                    | DD 62 C6<br>C2 61 72                     |  |  |  |  |  |  |  |  |
| 6238:BD A2 61 C9 Ø1 DØ                                                                                                    | 14 18 D8                                 |  |  |  |  |  |  |  |  |
| 6240:BD 02 61 69 01 9D<br>6248:BD 22 61 69 00 9D                                                                                                    |                                          |  |  |  |  |  |  |  |  |
|                                                                                                    | 22 61 53<br>61 E9 C6                     |  |  |  |  |  |  |  |  |
| 6258:01 9D 02 61 BD 22                                                                                                    | 61 E9 7E                                 |  |  |  |  |  |  |  |  |
|                                                                                                    | 61 C9 E9<br>Ø2 61 6D                     |  |  |  |  |  |  |  |  |
|                                                                                                    | 61 4C 5E                                 |  |  |  |  |  |  |  |  |
| 6278:86 62 A9 14 DD Ø2                                                                                                    | 61 DØ 1A                                 |  |  |  |  |  |  |  |  |
| 6280:05 A9 01 9D A2 61<br>6288:85 FC C6 FC A5 FC                                                                                                    | A9 Ø1 1B<br>DØ FA B5                     |  |  |  |  |  |  |  |  |
| 6290:EE E4 60 EE E5 60                                                                                                    | AD E4 F1                                 |  |  |  |  |  |  |  |  |
| 6298:60 C9 Ø8 9Ø 14 A2<br>62AØ:E4 6Ø C8 CØ Ø4 9Ø                                                                                                    | ØØ 8E C3<br>ØA AØ 2C                     |  |  |  |  |  |  |  |  |
|                                                                                                    | BE ES AA                                 |  |  |  |  |  |  |  |  |
| 62BØ:6Ø 4C EE 61 ØØ ØØ                                                                                                    | 00 00 AC                                 |  |  |  |  |  |  |  |  |
| Program 6: ML Demo                                                                                                    | Boot                                     |  |  |  |  |  |  |  |  |
| For instructions on entering this listi                                                                                                    | na, please                               |  |  |  |  |  |  |  |  |
| refer to "COMPUTE!'s Guide to Typing In<br>Programs" in this issue of COMPUTE!.                                                                                                    |                                          |  |  |  |  |  |  |  |  |
|                                                                                                    | 1.1.1.1.1.1.1.1.1.1.1.1.1.1.1.1.1.1.1.1. |  |  |  |  |  |  |  |  |
| ER 20 IF Z=0 THEN Z=1:F                                                                                                    | PRINT "                                  |  |  |  |  |  |  |  |  |
| {CLR} 5 LOADING S                                                                                                    | SPRITE 3                                 |  |  |  |  |  |  |  |  |
| 2":LOAD "SPRITE 3<br>CJ 30 IF Z=1 THEN Z=2:F                                                                                                    | 32",8,1                                  |  |  |  |  |  |  |  |  |
| OADING SPRITE KER                                                                                                    | NAL":LO                                  |  |  |  |  |  |  |  |  |
| AD "SPRITE KERNAL                                                                                                    | ,",8,1                                   |  |  |  |  |  |  |  |  |
| GS 40 IF Z=2 THEN Z=3:F<br>OADING ML DEMO":L                                                                                                    | RINT "L                                  |  |  |  |  |  |  |  |  |
| DEMO",8,1                                                                                                    |                                          |  |  |  |  |  |  |  |  |

C

# MODified Shapes For Atari ST

Robert G. Geiger

This fresh adaptation of a popular COMPUTE! program creates pleasing graphics and also contains valuable information about using GEMSYS and VDISYS in ST BASIC. With the techniques explained here, you can draw on a full-screen graphics area (without BASIC's usual window borders), manipulate dialog boxes, and monitor mouse events.

Paul Carlson's article "MODified Shapes For IBM" (COMPUTE!, May 1986) is interesting both as a tutorial on the MOD operator and for its outstanding graphics. Since ST BASIC also has the MOD operator, the logic used in the IBM program works equally well on the Atari ST. But the ST is capable of doing much more. With the aid of GEMSYS and VDISYS, you can not only replicate the original program, but also add distinctive ST features such as dialog boxes and mouse input.

Type in "MODified Shapes For ST" below and save a copy before you run it. When typing the program, you'll notice that several lines (those containing VDISYS or GEMSYS calls) are more than 80 characters long. This is done so that all the information for each GEM call is on one program line. The ST BASIC editor allows you to enter lines up to 255 characters in length, provided that the first character in the second screen line is a space. If you have a 520ST with 512K RAM and the TOS operating system on disk instead of in ROM (Read Only Memory), you must turn off buffered graphics before you run the program. If your ST has more than 512K of memory or TOS in ROM, you should have enough memory to run the program without taking this step.

The program runs in any screen resolution—low or medium resolution on a color monitor, or high resolution on a monochrome monitor. However, low resolution is truest to the four-color IBM screen used in the original program. In medium or high resolution, the design occupies only part of the screen.

# From PC To ST

If you have any familiarity with IBM BASIC, you may find it instructive to compare the original program with the ST version. Some statements in the PC/PCjr program, such as KEY OFF, are unnecessary in ST BASIC and can be omitted. Most of the program logic, which simply manipulates variables, works on the ST with no modification at all.

However, other operations require different commands. For instance, at the conclusion of the IBM program, the INKEY\$ statement is used to make the program pause until you press a key. ST BASIC lacks INKEY\$, but you can substitute the INP(2) function. And though the LINEF command in ST BASIC differs a bit in syntax, it can draw lines much like the IBM version. The IBM clears the screen with CLS, but the ST uses CLEARW 2, and so on.

It's possible to translate most of the IBM program by making BASIC substitutions, but if you confine yourself to ordinary BASIC commands, you'll end up with a translation that's almost, but not quite, satisfactory. One major problem involves the ST BASIC output window. When you open the window to full screen size with FULLW 2:CLEARW 2, part of the visible screen area is taken up by the window border, title line, and menu bar. In low resolution, the usable screen area is less than 40 characters wide, and you can print only 17 lines of text before the window's contents begin to scroll upward.

Because screen space is taken up by the window borders, it appears impossible to duplicate the IBM's 320  $\times$  200 pixel screen exactly. Even worse, while IBM BASIC defines the upper-left corner of the screen as coordinate (0,0), ST BASIC considers coordinate (0,0) to be the upper-left point inside the output window. As a result, any graphics designed to occupy the entire IBM screen will be clipped in the ST BASIC output window.

# Full Screens In ST BASIC

The solution is to use system calls for screen output. GEM (Graphics Environment Manager) allows you to draw anywhere on the screen, including the areas normally occupied by the BASIC windows themselves. Two of the more important parts of GEM are the VDI (Virtual Device Interface), which handles low-level mouse input and graphics display, and the AES (Applications Environment Services), which handles more complex routines such as managing windows, drop-down menus, icons, and dialog boxes.

The basic method of calling a VDI routine is to store the information it requires into reserved memory locations which are defined by the reserved variables CONTRL, PTSIN, and INTIN. These memory locations are known as parameter blocks. Every VDI routine requires different information, and some VDI routines don't need information in all three parameter blocks. Once this preliminary work is done, you call the VDI routine with the statement VDISYS(0). The 0 is a dummy parameter and can be any numeric value. You can learn more about VDISYS routines in a two-article series entitled "Adding System Power To ST BASIC" in the April and May 1986 issues of COMPUTE!.

The procedure for calling an AES routine is similar—first you store the information it requires in memory, then you call the routine with a GEMSYS statement—but different information must be passed to the routine, and the number inside the parentheses is significant. For instance, GEMSYS(52) calls AES routine 52 (see below). This program uses VDISYS to create graphics, and GEMSYS to handle user input.

# **Dialog Boxes**

Some of the most useful AES functions involve various forms of the *dialog box*—a box that appears on top of the current screen display whenever it's time for you to select an option, respond with a yes or no answer, and so forth. When the interaction is over, GEM restores the screen and lets you continue where you left off. Dialog boxes are a powerful way of creating a friendly atmosphere in your programs. The full capabilities of the dialog box are beyond the scope of BASIC (unless you have the *Resource Con*struction Set utility from the ST Development System), but two forms of the dialog box—the *alert box* and the *error box*—are available.

When you run MODified Shapes, it begins by displaying a dialog box with three options labeled EX1, EX2, and EX3. Depending on which option you click on, the program will create example screen 1, 2, or 3. After you make a choice, the box disappears, the screen is redrawn, and the program proceeds. This dialog box is created with AES routine 52, known as FORM\_ALERT, which both creates a dialog box and tells GEM to get input from it. To use FORM\_ ALERT, you must store two items of information in memory, then call the routine with GEMSYS(52). After the interaction is finished, FORM\_ALERT passes one item of information back to you.

Most of the information needed by FORM\_ALERT can be passed in the form of a BASIC string. First the string is defined, then you POKE the address of the beginning of the string in a reserved variable area known as ADDRIN (ADDress IN). This tells GEM where the string is located.

The FORM\_ALERT string begins with a code number indicating which sort of icon you want the box to contain. You may choose a stop sign icon, an exclamation point, or a question mark. These icons appear frequently during GEM desktop operations and are familiar to every ST user. After the icon number comes the text which you want to print inside the box. If an icon is also used, the box has enough room for up to five lines of text.

# **Buttons In A Box**

The next portion of the string contains the text you want to appear inside the *buttons*. Don't confuse this sort of button with the physical button on the ST mouse device. In this context, a button is a smaller boxed-in area within the dialog box. You point to the dialog button with the mouse, then click the left mouse button to select that option.

Up to three dialog buttons may be included in a single dialog box. If you include only one button, its box may contain up to 20 characters of text. It is also possible to outline one of the buttons with a heavier line to indicate that it can be selected by pressing RETURN as well as clicking with the mouse.

Line 70 of the program creates a typical FORM\_ALERT string. Notice that each component of the string is enclosed in a set of square brackets in the sequence [icon code] [message text] [button text]. Notice that new lines within the message text and button text are separated by the logical OR character (1). This character is obtained by pressing the backslash key ( \ ) while holding down SHIFT.

After creating a string and POKEing its location into memory, you must POKE a value into the location defined as GINTIN to indicate which button is to be chosen by pressing RETURN. POKE a zero into this location to indicate that RETURN should be ignored. POKE GINTIN with a 1, 2, or 3 to indicate the first, second, or third button, respectively.

When the FORM\_ALERT dialog is over, you need some way to learn what choice was made. This output is returned in the location defined as GINTOUT, which you can PEEK from BASIC. When GIN-TOUT equals 1, the first dialog button was clicked. Values of 2 and 3 indicate that the second and third dialog buttons were clicked. Again, keep in mind that these are buttons within the dialog box on the screen, not physical buttons on the mouse.

# **Reading Mouse Events**

MODified Shapes uses another AES routine-number 21, known as MOUSE\_EVENT-to pause until you press both mouse buttons. The MOUSE\_EVENT routine requires three inputs which are passed in locations beginning at GINTIN. The first value to be passed indicates the number of clicks to be detected, the second value indicates the mouse button to be read, and the third indicates the button condition you wish to look for. The number of clicks should be either 1 or 2. For the second value, use the value 1 to indicate the left button, 2 to indicate the right button, and 3 to indicate both buttons. The third value determines which condition-being pressed or not

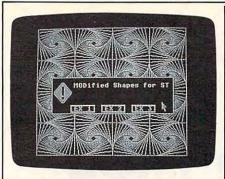

"MODified Shapes For Atari ST" demonstrates how to draw graphics on the entire screen surface, including areas normally occupied by BASIC's window borders.

pressed-the routine checks for. In most cases this value will be 1, indicating that you want to know when the indicated button is pressed. If you supply a 0, the routine tells you whether the button is not pressed.

By calling GEM and AES routines, we can not only mimic the IBM's graphics, but also add the ST's own signature to the program in the form of dialog boxes and mouse input. The accompanying table shows summaries of the various VDI and AES routines used in this program, along with the program lines in which each routine is called.

#### Set\_Color Representation (lines 20, 30, 570, 580)

#### **Input Parameters**

POKE CONTRL,14 POKE CONTRL+2,0

POKE CONTRL+6,4

POKE INTIN,0-15

POKE INTIN + 2,0-1000 POKE INTIN + 4,0-1000 POKE INTIN+6,0-1000 blue intensity

Clear\_Workstation (lines 40, 170, 310, 440)

#### **Input Parameters**

POKE CONTRL,3 POKE CONTRL+2,0 POKE CONTRL+6,0

opcode number of vertices number of attributes

opcode

vertices

color

number of

number of

attributes

number of pen

green intensity

red intensity

Show\_Cursor (lines 50 and 110)

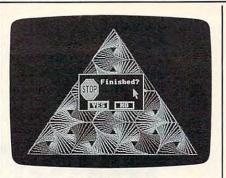

With the aid of GEMSYS, you can call system routines from BASIC to create dialog voxes like the one shown here.

#### **MODified Shapes For ST**

| 10 | A#=GB:CONTROL=PEEK(A#):GL      |      |
|----|--------------------------------|------|
|    | OBAL=PEEK(A#+4):GINTIN=PEE     |      |
|    | K(A#+8):GINTOUT=PEEK(A#+12     |      |
|    | ):ADDRIN=PEEK(A#+16)           | 1    |
| 20 | POKE CONTRL, 14 : POKE CONTR   |      |
|    | L+2.0:POKE CONTRL+6.4:POKE     |      |
|    | INTIN, 0: POKE INTIN+2, 0: PO  | b    |
|    | KE INTIN+4,0:POKE INTIN+6,     |      |
|    | 0:VDISYS(0)                    |      |
| 30 | POKE CONTRL, 14: POKE CONTR    | 10.0 |
|    | L+2,0:POKE CONTRL+6,4:POKE     |      |
|    | INTIN, 1: POKE INTIN+2, 1000   |      |
|    | : POKE INTIN+4, 1000 : POKE IN | 1    |
|    | TIN+6,1000:VDISYS(0)           |      |
| 40 | POKE CONTRL, 3: POKE CONTRL    |      |
|    | +2,0:POKE CONTRL+6,0:VDISY     | 1    |
|    | S(0)                           |      |
| 50 | MAINMENU: POKE CONTRL, 122     |      |
|    | : POKE CONTRL+2, 0 : POKE CONT |      |
|    | RL+6,1:POKE INTIN,0:VDISYS     | 1    |
|    | (0)                            |      |
| 60 | N#=ADDRIN:POKE GINTIN,0:'      |      |
|    | FORM_ALERT                     |      |
| 70 | MENU\$="[1][:MODified Shap     |      |
|    | es for STIJLEX 1:EX 2:EX 3     |      |
|    |                                |      |

#### **Input Parameters**

POKE CONTRL,122 opcode POKE CONTRL+2,0 number of vertices POKE CONTRL+6,1 number of attributes POKE INTIN,0 reset flag (NOTE: The VDI normally makes note internally of how often the HIDE CURSOR call is used; to disable this function, set the reset flag to 0.) Form\_Alert (Lines 60-80,120-140) **Input Parameters** button simulated by POKE GINTIN,0 pressing RETURN X#=ADDRIN ADDRIN is addressed as a double-precision variable POKE X#, VARPTR(Message\$) **Output Parameters** KEY=PEEK(GINTOUT) value of the button clicked Hide\_Cursor (line 90)

|     | J"+CHRaloJ+CHRaloJ                                 |
|-----|----------------------------------------------------|
| 80  | POKE N#, VARPTR (MENUS) : GEM                      |
|     | SYS(52)                                            |
| 90  | C=PEEK(GINTOUT): POKE CONT                         |
|     | RL, 123: POKE CONTRL+2, 0: POK                     |
|     | E CONTRL+6,0:VDISYS(0)                             |
| 100 | IF C=3 THEN GOTO EX3 ELSE                          |
|     | IF C=2 THEN GOTO EX2 ELSE                          |
|     | GOTO EX1                                           |
| 110 | EXITBOX: POKE CONTRL, 122:                         |
|     | POKE CONTRL+2,0:POKE CONTR                         |
|     | L+6,1:POKE INTIN,0:VDISYS(                         |
|     | 0)                                                 |
| 120 | M#=ADDRIN:POKE GINTIN, 1:'                         |
|     | FORM_ALERT box                                     |
| 130 | TEXT\$="[3][:Finished?][YE                         |
|     | S:NO]"+CHR\$(0)+CHR\$(0)                           |
| 140 | POKE M#, VARPTR(TEXT\$):GEM                        |
|     | SYS(52):C=PEEK(GINTOUT)                            |
| 150 | IF C=2 THEN GOTO MAINMENU                          |
|     | ELSE GOTO BYE                                      |
| 160 | EX1: SU=.1:RU=1-SU:11=1:C                          |
|     | =1                                                 |
| 170 | POKE CONTRL, 3 : POKE CONTRL                       |
|     | +2,0:POKE CONTRL+6,0:VDISY                         |
|     | S(0)                                               |
| 180 | FOR J=0 to 3:11=-11:JJ=1:                          |
| 100 | FOR 1=0 to 6:JJ=-JJ:IF I <j< td=""></j<>           |
|     | or 1>6-J THEN 280                                  |
|     | IF J(2 or I)2 THEN C=C M                           |
| 190 |                                                    |
|     | OD 3+1<br>IF J=3 THEN C=C MOD 3+1                  |
| 200 | X(1)=0:X(2)=39:X(3)=78:Y(                          |
| 210 |                                                    |
|     | 1)=0:Y(3)=0:IF II=JJ THEN<br>Y(2)=48 ELSE Y(2)=-48 |
|     |                                                    |
| 220 | FOR N=1 to 11:X1=3+X(3)+1                          |
|     | *39:Y1=175-Y(3)-J*48+11*JJ                         |
|     | *24                                                |
| 230 | FOR M=1 to 3:X2=3+X(M)+1*                          |
|     | 39:Y2=175-Y(M)-J*48+11*JJ*                         |
|     | 24:C=C MOD 3+1                                     |
| 240 | COLOR 1,1,C:POKE CONTRL,6                          |
|     | :POKE CONTRL+2,2:POKE CONT                         |
|     | RL+6,0:POKE PTSIN,X1:POKE                          |
|     | PTSIN+2, Y1: POKE PTSIN+4, X2                      |
|     | :POKE PTSIN+6, Y2: VDISYS(0)                       |
|     |                                                    |
| 250 | X1=X2:Y1=Y2:NJ=M MOD 3+1                           |

#### **Input Parameters**

POKE CONTRL,123 opcode POKE CONTRL+2,0 number of vertices POKE CONTRL+6,0 number of attributes

Polyline (lines 240, 380, 510)

#### **Input Parameters**

P P

| POKE CONTRL,6         | opcode                       |
|-----------------------|------------------------------|
| POKE CONTRL+2,2       | number of vertices one line  |
| POKE CONTRL+6,0       | number of attributes         |
| POKE PTSIN,X1         | X coordinate of first point  |
| POKE PTSIN+2,Y1       | Y coordinate of first point  |
| POKE PTSIN+4,X2       | X coordinate of second point |
| POKE PTSIN+6,Y2       | Y coordinate of second point |
| Evnt_Button (lines 29 | 90, 420, 560)                |
| Input Parameters      |                              |
| POKE GINTIN,1-2       | number of clicks             |

| OKE GINTIN,1-2   | number of clicks   |
|------------------|--------------------|
|                  | for action         |
| OKE GINTIN+2,1-3 | mouse button(s) to |
|                  | be read            |
| OKE GINTIN+4,1   | button condition   |
|                  | to detect          |

C-www.cout 1986 computer 71

| 260 | XD(M)=RU*X(M)+SU*X(NJ):YD<br>(M)=RU*Y(M)+SU*Y(NJ):NEXT                                                                                         |
|-----|----------------------------------------------------------------------------------------------------|
| 270 | M<br>FOR P=1 to 3:X(P)=XD(P):Y<br>(P)=YD(P):NEXT P,N                                                                                           |
| 280 | NEXT I.J                                                                                                    |
| 290 | POKE GINTIN, 1: POKE GINTIN                                                                                                    |
|     | +2,1:POKE GINTIN+4,1:GEMSY                                                                                                    |
|     | S(21):GOTO EXITBOX                                                                                                    |
| 300 | EX2: SU=.12:RU=1-SU                                                                                                    |
| 310 | POKE CONTRL, 3: POKE CONTRL                                                                                                    |
|     | +2,0:POKE CONTRL+6,0:VDISY                                                                                                    |
|     | S(0)                                                                                                    |
| 320 | FOR I=0 to 3:FOR J=0 to 3                                                                                                    |
|     | : IF I MOD 2= J MOD 2 THEN 3                                                                                                    |
|     | 40                                                                                                    |
| 330 | Y(1)=49:Y(2)=0:Y(3)=0:Y(4                                                                                                    |
|     | )=49:GOTO 350                                                                                                    |
| 340 | Y(1)=0:Y(2)=49:Y(3)=49:Y(                                                                                                    |
|     | 4)=0                                                                                                    |
| 350 | X(1)=20:X(2)=20:X(3)=89:X                                                                                                    |
|     | (4)=89                                                                                                    |
| 360 | FOR N=0 to 18:X1=X(4)+1*6                                                                                                    |
|     | 9:Y1=Y(4)+J*49                                                                                                    |
| 370 | FOR M=1 to 4:X2=X(M)+1*69                                                                                                    |
|     | :Y2=Y(M)+J*49                                                                                                    |
| 380 | COLOR 1,0,M MOD 2+1:POKE                                                                                                    |
|     | CONTRL, 6: POKE CONTRL+2, 2: P                                                                                                    |
|     | OKE CONTRL+6,0:POKE PTSIN,                                                                                                    |
|     | X1: POKE PTSIN+2, Y1: POKE PT                                                                                                    |
|     | SIN+4, X2 : POKE PTSIN+6, Y2 : V                                                                                                    |
|     | DISYS(0)                                                                                                    |
| 390 | X1=X2:Y1=Y2:NJ=M MOD 4+1                                                                                                    |
| 400 | XD(M) = RU * X(M) + SU * X(NJ) : YD                                                                                                    |
|     | (M)=RU*Y(M)+SU*Y(NJ):NEXT                                                                                                    |
|     | Μ                                                                                                    |
| 410 | FOR P=1 to 8:X(P)=XD(P):Y                                                                                                    |
|     | (P)=YD(P):NEXT P,N,J,1                                                                                                    |
| 420 | POKE GINTIN, 1: POKE GINTIN                                                                                                    |
|     | +2,1:POKE GINTIN+4,1:GEMSY                                                                                                    |
|     | S(21):GOTO EXITBOX                                                                                                    |
| 430 | EX3: SU=.2:RU=1-SU                                                                                                    |
| 440 | POKE CONTRL, 3: POKE CONTRL                                                                                                    |
|     | +2,0:POKE CONTRL+6,0:VDISY                                                                                                    |
|     | S(0)                                                                                                    |
| 450 | FOR J=0 to 2:FOR I=0 to 2                                                                                                    |
| 460 | : IF J=0 AND I <> 1 THEN 550                                                                                                    |
| 460 | IF I=1 THEN E=31 ELSE E=0                                                                                                    |
| 470 | X(1)-0.X(0)-05.X(0)-75.W                                                                                                    |
| 470 | X(1)=0:X(2)=25:X(3)=75:X(<br>A)=100:X(5)=75:X(6)=25                                                                                            |
| 480 | (4) = 100: X(5) = 75: X(6) = 25<br>(1) = 31: Y(2) = 0: Y(3) = 0: Y(4)                                                                          |
| 400 | Y(1)=31:Y(2)=0:Y(3)=0:Y(4                                                                                                    |
| 490 | )=31:Y(5)=62:Y(6)=62                                                                                                    |
| 100 | FOR N=0 to 20:X1=35+X(6)+<br>I*75:Y1=223-Y(6)-J*62-E                                                                                           |
| 500 | FOR $M=1$ to $6:X2=35+X(M)+1$                                                                                                    |
|     | *75:Y2=223-Y(M)-J*62-E                                                                                                    |
| 510 | COLOR 1,0,M MOD 3+1:POKE                                                                                                    |
|     | CONTRL, 6: POKE CONTRL+2,2:P                                                                                                    |
|     | OKE CONTRL+6,0:POKE PTSIN,                                                                                                    |
|     | X1:POKE PTSIN+2, Y1:POKE PT                                                                                                    |
|     | SIN+4, X2: POKE PTSIN+6, Y2:V                                                                                                    |
|     | DISYS(0)                                                                                                    |
| 520 | X1=X2:Y1=Y2:NJ=M MOD 6+1                                                                                                    |
| 530 | XD(M)=RU*X(M)+SU*X(NJ):YD                                                                                                    |
|     | (M)=RU*Y(M)+SU*Y(NJ): NEXT                                                                                                    |
|     | M                                                                                                    |
| 540 | FOR P=1 to 6:X(P)=XD(P):Y                                                                                                    |
|     | (P)=YD(P):NEXT P,N                                                                                                    |
| 550 | NEXT I, J                                                                                                    |
| 560 | POKE GINTIN, 1: POKE GINTIN                                                                                                    |
|     | +2,1:POKE GINTIN+4,1:GEMSY                                                                                                    |
|     | S(21): GOTO EXITBOX                                                                                                    |
| 570 | BYE: POKE CONTRL, 14: POKE                                                                                                    |
|     | CONTRL+2,0:POKE CONTRL+6,4                                                                                                    |
|     | :POKE INTIN, 0:POKE INTIN+2                                                                                                    |
|     | , 1000 : POKE INTIN+4, 1000 : PO                                                                                                    |
|     | KE INTIN+6, 1000: VDISYS(0)                                                                                                    |
|     |                                                                                                    |
| 580 | POKE CONTRL, 14: POKE CONTR                                                                                                    |
| 580 | POKE CONTRL, 14: POKE CONTR<br>L+2,0: POKE CONTRL+6,4: POKE                                                                                    |
| 580 | L+2,0:POKE CONTRL+6,4:POKE<br>INTIN,1:POKE INTIN+2,0:pO                                                                                        |
| 580 | POKE CONTRL, 14: POKE CONTR<br>L+2,0: POKE CONTRL+6,4: POKE<br>INTIN,1: POKE INTIN+2,0: PO<br>KE INTIN+4,0: POKE INTIN+6,<br>0: VDISYS(0): END |

# Batch Files With IBM BASIC

Lawrence H. Bannister

Anything that a PC-DOS batch file can do, a BASIC program can do better. By calling DOS from BASIC, you can perform many functions that cannot be done with the limited language of batch commands. The demo program below works on any IBM PC with BASICA and DOS 2.1 or later.

Most IBM users already know that you can save a lot of time by using the batch commands of PC-DOS to perform a sequence of DOS commands automatically. But the austere language of DOS provides only three variations of one simple IF statement and has no practical way at all of manipulating strings or performing arithmetic. It's very difficult to write a batch file that creates neat screen displays, makes logical branches, allows user input, and traps errors.

A more flexible technique is to call DOS commands or even batch files from within a BASIC program. This frees you from the limitations of batch files and takes advantage of the string and arithmetic functions of BASIC.

You can call DOS from BASIC as often as you wish by using the SHELL command found in IBM BASICA. Although it is not documented, this command is implemented in version 2.1 or higher of PC-DOS. Aside from a few small problems to be avoided, its possibilities are limited only by your imagination.

(Note: SHELL is also found in

PCjr Cartridge BASIC, but does not seem to work reliably due to memory conflicts. Therefore, these techniques aren't recommended for use on the PCjr.)

#### The SHELL Game

To demonstrate some of these possibilities, Program 1 below is a BASIC program that displays two menus of options, interprets the user's responses, and then calls a variety of DOS routines in several different ways. Program 2 is a short batch file that is required as part of this demonstration.

When you run the BASIC program, it shows a menu offering four choices:

MENU A:

- 1. Show system date
- 2. Show system time
- 3. Show system date and time
- 4. None of the above
- Enter your choice:

When the user presses a key, the program checks to see if the keypress was 1, 2, 3, or 4, and if so, uses the SHELL command to call the appropriate DOS function: DATE, TIME, or a batch file (Program 2) that calls both DATE and TIME.

When DOS returns control to BASIC, Program 1 displays a second menu:

- MENU B:
- 1. Run Checkdisk
- 2. Show Disk Directory
- 3. None of the above
- Enter your choice:

This is similar to the first menu, except this time the program calls a DOS function that requires a parameter to be passed to the DOS command line. The BASIC program asks the user for the necessary information, then concatenates the appropriate command-line string.

Notice that the SHELL command can pass either a literal string, as done in the first menu, or a string variable, as in the response to the second menu.

### No Recursion Allowed

There are two considerations to keep in mind when using this technique. First, make sure your system has enough memory. Although DOS, BASICA, and your BASIC program can be loaded into a machine with as little as 64K of Random Access Memory (RAM), you won't have much memory left over to do anything very useful. At least 92K RAM is desirable, because DOS and BASICA together use about 90K if that much is available. You need still more memory if you also want to run a batch file that calls a lengthy program like EDLIN.

Second, be sure not to create a sequence that is reentrant or recursive. For example, the result will be unpredictable if your BASIC program calls a batch file that, in turn, calls BASIC. Reentrant sequences of this nature are apt to cause a system crash that can be remedied only by turning off the power.

A minor aggravation is that DOS scrolls 25 lines on the screen while BASIC scrolls only 24 lines due to the function key display on the 25th line. Furthermore, BASIC and DOS each maintain an independent pointer to the screen position of the cursor. These differences can cause BASIC PRINT statements to overwrite something that DOS has just printed.

To avoid this problem, always start the BASIC program with the KEY OFF command to turn off BA-SIC's function key display. Then use a CLS (clear screen) command each time that DOS returns control to BASIC, or, as shown in the sequence following the second menu in Program 1, surround the SHELL commands with LOCATE 24,1 statements and two blank PRINT lines to ensure that both DOS and BASIC always start scrolling from the bottom of their own screens.

#### Program 1: BASIC Batch Demo

For instructions on entering this listing, please refer to "COMPUTEI's Guide to Typing In Programs" in this issue of COMPUTEI. ND 1000 'PROCEDURE DESCRIPTION BO 1Ø1Ø ' clear screen and disp lay a menu offering four choices 00 1020 \* wait for user respons EN 1030 ' if user response is n ot valid AE 1040 ' then : display erro r message and repeat the menu KI 1050 ' else : BF 1060 ' invoke the selected D OS function or Batch fil NL 1070 ' clear screen and disp lay a second menu PA 1080 ' wait for user respons if user response is n F0 1090 ' ot valid QK 1100 ' then : display erro r message and repeat the menu JO 1110 ' else : AH 1120 ' invoke invoke the selected D OS function or program H6 1130 '

IJ 114Ø ' EN 1150 KEY OFF : CLS

KP 1160 GOTO 1210

IC 117Ø PO 1180 PRINT

'error message EB 1190 PRINT "\* \* \* \* \* \* \* ILL EGAL RESPONSE ^ REDO" HP 1200 ' BM 1210 PRINT : PRINT "MENU A :" 'display menu DF 1220 PRINT : PRINT " 1. Show system date" FN 1230 PRINT : PRINT " 2. Show system time" PB 124Ø PRINT : PRINT "

3. Show system date and time" FK 1250 PRINT : PRINT " 4. None of the above" NC 1260 PRINT : PRINT: INPUT "Ent er your choice : ", A\$

IE 127Ø ' EN 128Ø IF A\$ = "" THEN 118 ø 'check response

OF 1290 IF ASC(A\$) < 49 THEN 118 a HF 1300 IF ASC(A\$) > 52 THEN 118 ø HE 1310 '

CE 1320 IF A\$ = "1" THEN SHELL " DATE" 'if valid : FB 1330 IF A\$ = "2" THEN SHELL "

TIME" FK 1340 IF A\$ = "3" THEN SHELL " PROG2"

IA 1350 \* FN 1360 CLS

'clear screen NO 1370 GOTO 1410 JJ 138Ø

DH 1390 PRINT "\* \* \* \* \* \* \* ILL EGAL RESPONSE ^ REDO" 'error message HD 1400 \*

```
DK 1410 PRINT : PRINT "MENU B :"
          'display menu
IN 1420 PRINT : PRINT "
```

1. Run Checkdisk" NJ 1430 PRINT : PRINT " 2. Show Disk Directory" DN 144Ø PRINT : PRINT " 3. None of the above" MM 1450 PRINT: PRINT : INPUT "Ent er your choice : ", A\$ AH 1460 PRINT JI 147Ø ' J6 148Ø IF A\$ = "" **THEN 139** ø 'check response ED 1490 IF ASC (A\$) < 49 THEN 139 MK 1500 IF ASC(A\$) > 51 THEN 139 ø II 151Ø ' FA 1520 IF A\$ = "3" THEN 1630 'if valid : LL 1530 IF A\$ = "1" THEN B\$ = "C HKDSK " OC 154Ø IF A\$ = "2" THEN B\$ = "D IR " KA 1550 INPUT "Enter drive lette r : ", C\$ NC 1560 IF C\$ = "" THEN 1550 NP 1565 X=ASC(C\$+CHR\$(Ø)): IF X<6 5 OR X>66 THEN 1550 JF 157Ø D\$ = B\$ + LEFT\$(C\$,1) + "." MK 1580 LOCATE 24,1 IC 1590 IF A\$ = "1" THEN GOSUB 1 710 KH 1600 SHELL D\$ JI 1610 PRINT : PRINT IN 1620 10 1630 PRINT "End of BASICA pro gram, returning to SYSTE M AF 164Ø PRINT DN 1650 PRINT TAB(20) "Normally would return to SYSTEM h ere," D 1660 PRINT TAB(20) "but for d ebug and demo purposes t he' M0 1670 PRINT TAB(20) "program w ill restart after a dela HM 1680 FOR I = 1 TO 5000 : NEXT I : RUN JC 1690 ' IJ 1700 ' NO 1710 PRINT 'sub to show warning DF 1720 PRINT "WARNING : You wil 1 get error message 'Bad command ...." CA 1730 PRINT " if the called program is not on JL 174Ø PRINT " the dis k in the default drive" KI 175Ø RETURN Program 2: Batch File For Demo Note: This batch program must be entered with a text editor such as EDLIN or a word processor that can save files in ASCII format. ECHO OFF ECHO. REM Display the system date DATE

0

**REM Display the system time** 

ECHO

TIME

:ENDPROG2

# Guardian Angel For Apple DOS 3.3

Boris Troyanovsky

This program lets you protect Apple DOS 3.3 disks against unauthorized use or copying. Once a disk is protected, it cannot be copied with ordinary copy programs—including advanced nybble copiers, unless the would-be copier knows the proper parameters. It works on all Apple II-series computers with DOS 3.3 and a disk drive. If you're using ProDOS and want similar protection, see "Apple Pro-DOS Protector" elsewhere in this issue.

Would you like the ability to protect your personal disks against unauthorized copying? No matter where you stand on the copy protection controversy, nearly every computer user has disks that he or she doesn't want others to duplicate. "Guardian Angel" lets you protect any DOS 3.3 disk against unauthorized copying, yet allows you access to the disk with a simple, four-digit code.

To use Guardian Angel, you must enter and save five programs. The first four are very short machine language files which can be entered directly from the Apple II's built-in machine language monitor. To enter the monitor, type CALL -151 and press RETURN. Then type in the lines shown here:

 Ø3ØØ:
 A9
 Ø3
 AØ
 10
 20
 D9
 Ø3
 6Ø

 Ø310:
 Ø1
 6Ø
 Ø1
 Ø0
 Ø1
 Ø7
 30
 Ø3

 Ø310:
 Ø0
 20
 Ø0
 Ø0
 Ø1
 FØ
 FE
 6Ø

 Ø330:
 ØØ
 Ø1
 EF
 D8

 FØ
 FE
 6Ø

 1B58:
 2Ø
 ØØ
 Ø3
 EE
 19
 Ø3
 CE
 15

 1B60:
 Ø3
 FØ
 G3
 G3
 G4
 SB
 B2
 M3
 CE
 15

 1B48:
 Ø3
 G0
 G3
 4C
 SB
 18
 2Ø
 Ø0

 1B48:
 Ø3
 G4
 S
 S6
 28
 18
 20
 Ø0

 1B48:
 Ø3
 G4
 S6
 28
 4C
 DF
 BC
 AD
 ES

 BCEF:
 DA
 4C
 EE
 BC
 AP
 DP
 A2

 BCEF:
 B7
 B4
 CA
 AB
 BC
 AB
 <

When you finish entering these lines, press CONTROL-RE-SET to exit the monitor and return

#### to BASIC.

Now you must BSAVE each file to disk. Because these files are loaded under program control, you must save them using the exact filenames shown here. Enter these lines in direct mode (without line numbers) to BSAVE the four machine language files:

BSAVE IOB,A\$300,L\$33 BSAVE HTR.OBJ,A\$BCDF,L\$21 BSAVE HPREM.OBJ,A\$B78D,L\$0C BSAVE COPY.OBJ,A\$1B58,L\$E6

Next, type in and save the Guardian Angel program following this article. This program is in Applesoft BASIC and may be saved under any filename.

## Protecting Disks

To protect a disk, load and run Guardian Angel. It automatically loads the four machine language files into memory, then displays a menu on the screen. Press C to select the copy protection option.

The program then asks you to enter a unique, four-digit combination lock for that disk. Each digit can be a number from 0-9; press the ESC key if you make a mistake. Be sure to write down the combination and store it in a safe place. If you forget the combination, you may not be able to gain access to the protected disk yourself.

After you have entered the combination, the program prompts you to put the disk you want to protect into drive 1. To be on the safe side, you may want to writeprotect this disk by covering its notch with tape. Insert the disk and press RETURN. The program considers this disk the *original*, which serves as a model for the new, copy-protected *destination* disk.

Next, you are prompted when it is time to insert the destination disk. Since the destination disk will be completely erased prior to being copied, be sure that it doesn't contain any valuable information. The program will continue to give you instructions as it completes the protection process. Simply follow the onscreen prompts until you see the message DONE.

At this point the original disk is unchanged, and the destination disk contains a copy-protected version of the original. The new disk will boot normally and behave normally, except that it is protected from unauthorized access and copying.

#### **Restricted Access**

Although Guardian Angel protects the disk, you are responsible for seeing that nobody using the disk has an opportunity to examine its contents. If you intend to let others use the disk, no program should give control of the system back to the user. That is, the program must not let the user exit to Applesoft BASIC or the machine language monitor. To prevent exit to BASIC, add the following lines to any Applesoft program:

0 ONERR GOTO 63999: POKE 1011,0 63999 RESUME

These lines protect an Applesoft program from being interrupted by CTRL-C or RESET.

To protect a machine language program the same way, include these two commands at the beginning of the program:

#### LDA #\$00 STA \$03F3

If you take these precautions, the disk cannot be copied and the programs on it can't be LISTed by anyone except you. However, since the disk will boot normally, other people can still use the programs it contains.

#### Denying All Access

In some cases you may want to prevent others from using anything on a protected disk. To accomplish this, save the following program on your original disk using the filename HELLO. When typing this program, replace XXXX with the four-digit combination you intend to use for that disk, and replace MYPROG with the filename of the program you wish to run.

0 ONERR GOTO 63999:POKE 1011.0 **10 INPUT A\$** 

20 IF A\$ <> "XXXX" THEN PRINT "WRONG ACCESS CODE": PR#6 30 PRINT "CORRECT ACCESS CODE" 40 PRINT CHR\$(4); "RUN MYPROG" **63999 RESUME** 

After saving the special HELLO program, copy-protect the disk as described above. When you boot the protected disk, it immediately prints a question mark, which is the signal to enter the secret combination. No one can proceed any further until the right combination is entered.

#### Reopening The Lock

There may be times when you need to access a disk after protecting it. To do this, run Guardian Angel and choose the A option from the main menu, then enter the combination for that disk when prompted. If the combination is correct, Guardian Angel returns you to Applesoft BASIC. Now you can use all the DOS commands (CATALOG, SAVE, LOAD, etc.) which were previously denied.

If you respond with the wrong combination, the computer will report an I/O ERROR every time you try to access the disk.

#### **Guardian Angel**

For instructions on entering this listing, please refer to "COMPUTEI's Guide to Typing In Programs" in this issue of COMPUTEI.

| 67 | 10 | HIMEM: | 6999:D\$ = CHR\$ | 5 (4) |
|----|----|--------|------------------|-------|
|    |    |        |                  |       |

- DB 20 PRINT D\$; "BLOAD IOB" DF 30 PRINT D\$; "BLOAD HTR.OBJ" 59 40 PRINT D\$; "BLOAD HPREM.OBJ" 48 50 PRINT D\$; "BLOAD HPREM.OBJ"
- 52 60 TEXT : HOME : HTAB 14: PRI NT "GUARDIAN ANGEL"
- 55 70 HTAB 7: PRINT "DISK COPY P ROTECTION SYSTEM": NORMAL

33 BØ VTAB 8: HTAB 5: PRINT "DO YOU WISH TO: ": PRINT : HTA B 5: PRINT "A) CCESS A COPY -PROTECTED DISK": HTAB 10: PRINT "OR": HTAB 5: PRINT "C) OPY-PROTECT A DISK" 10 90 VTAB 8: HTAB 20: GET A\$ 90 100 IF A\$ = "A" THEN GOTO 130

# 110 IF A\$ = "C" THEN GOTO 290 31 12Ø GOTO 9Ø C9 130 TEXT : HOME : INVERSE : H TAB 10: PRINT "ACCESS PRO TECTED DISK": VTAB 23: HT AB 3: NORMAL : PRINT "LES CJ TO GO BACK TO THE MAIN MENU" 34 140 VTAB 10: HTAB 12: PRINT " COMBINATION LOCKS": PRINT : PRINT " #1 #2 #4" #3 28 15Ø PRINT " () () ()" () 66 160 FOR NL = 1 TO 4: VTAB 13: HTAB 8 \* NL - 1: GET A\$ 07 17Ø IF A\$ = CHR\$ (27) THEN RU 82 180 IF VAL (A\$) > 9 THEN NL = NL - 1: NEXT NL 60 190 IF VAL (A\$) = 0 AND A\$ < > "Ø" THEN NL = NL - 1: N EXT NL 17 200 CL(NL) = VAL (A\$): PRINT CL (NL) : NEXT NL 86 21Ø V1 = CL(1) # 1Ø + CL(2):V 2 = CL(3) # 1Ø + CL(4) AA 220 IF V1 = 31 THEN V1 = 121 84 230 IF V1 = 63 OR V1 = 64 THE N V1 = V1 + 50 6F 24Ø IF V2 = 31 THEN V2 = 121 28 250 IF V2 = 63 DR V2 = 64 THE N V2 = V2 + 5057 260 POKE 47520,76: POKE 47521 ,141: POKE 47522,183 85 27Ø POKE 48357, V1 + 129: POKE 48359, V2 + 129 AN 280 VTAB 21: PRINT "---DONE---": GET B\$: HOME : END 65 290 HOME : INVERSE : HTAB 12: PRINT "COPY PROTECT DISK ": VTAB 23: HTAB 3: NORMA L : PRINT "[ESC] TO GO BA CK TO THE MAIN MENU" 2E 300 VTAB 10: HTAB 12: PRINT " COMBINATION LOCKS": PRINT : PRINT " #1 2 #3 #4" 22 310 PRINT " () () 6 320 FOR NL = 1 TO 4: VTAB 13: ()" HTAB 8 \$ NL - 1: GET A\$ 01 330 IF A\$ = CHR\$ (27) THEN RU N AC 34Ø IF VAL (A\$) > 9 THEN NL = NL - 1: NEXT NL 67 350 IF VAL (A\$) = Ø AND A\$ < > "Ø" THEN NL = NL - 1: N EXT NL 24 360 CL(NL) = VAL (A\$): PRINT CL (NL) : NEXT NL 08 370 POKE 34,19 90 380 VTAB 20: PRINT " INSERT SOURCE DISK INTO DRIVE 1 ": HTAB 4: PRINT "PRESS [ RETURNJ TO BEGIN PROCESS" 56 390 VTAB 24: HTAB 20: GET A\$ CC 400 IF A\$ = CHR\$ (27) THEN RU N 87 41Ø IF A\$ < > CHR\$ (13) THEN GOTO 39Ø 05 420 POKE 47520, 134: POKE 4752 1,43: POKE 47522,133: POK E 47187,213: POKE 47335,2 13: POKE 48250,213: POKE 47445,213:SS = 9:SE = 9:0

- P = 1:BU = 8192:TR = 1: G OSUB 71Ø 95 430 A\$ = "": FOR A = 117 TO 1 54: A\$ = A\$ + CHR\$ ( PEEK (8192 + A)): NEXT A 55 440 POKE 47520,76: POKE 47521 ,141: POKE 47522,183
- 98 450 V1 = CL(1) # 10 + CL(2):V 2 = CL(3) \* 10 + CL(4)

| B4<br>BE | 46Ø<br>47Ø | IF V1 = 31 THEN V1 = 121<br>IF V1 = 63 OR V1 = 64 THE<br>N V1 = V1 + $50$                                     |
|----------|------------|----------------------------------------------------------------------------------------------------|
|          | 48ø<br>49ø | IF $V2 = 31$ THEN $V2 = 121$<br>IF $V2 = 63$ OR $V2 = 64$ THE                                                 |
| 7A       | 500        | N V2 = V2 + 50<br>POKE 48357, V1 + 129: POKE                                                                  |
| 22       | <b>51Ø</b> | 48359, V2 + 129<br>HOME : VTAB 24: HTAB 2: F<br>RINT "INSERT DESTINATION                                      |
|          |            | DISK INTO DRIVE 1": HTAB<br>12: PRINT "AND PRESS A KE                                                         |
|          | 52Ø        | Y": HTAB 20: GET B\$<br>HOME : HTAB 5: FLASH : PR                                                             |
| 07       | 320        | INT "INITIALIZING";: NORM<br>AL : PRINT " DESTINATION<br>DISK"                                                |
| 4E       | 53Ø        | PRINT : PRINT CHR\$ (4);"I<br>NIT ";A\$;",D1"                                                                 |
| 60       | 54Ø        | HOME : HTAB 4: PRINT "INS<br>ERT ORIGINAL DISK INTO DR                                                        |
|          |            | IVE 1": HTAB 12: PRINT "A<br>ND PRESS A KEY": HTAB 20:                                                        |
|          |            | GET B\$                                                                                                    |
| 48       | 550        | TC = Ø:BF = 8192: FOR TK<br>= 3 TO 34:TC = TC + 1: VT<br>AB 6: HTAB 16: PRINT "TRA                            |
|          |            | AB 6: HTAB 16: PRINT "TRA<br>CK: ";TK: HOME : HTAB 7:                                                         |
|          |            | PRINT "READING FROM ORIGI                                                                                     |
|          | _          | NAL DISK": BF = BF + 4096                                                                                     |
| 40       | 560        | POKE 796,1: POKE 788,TK:<br>POKE 789,15: POKE 792,0:<br>POKE 793, INT (BF / 256)<br>POKE 47520,134: POKE 4752 |
|          | _          | POKE 793, INT (BF / 256)                                                                                      |
| 60       | 57Ø        | 1,43: POKE 47522,133: POKE 4752                                                                               |
|          |            | E 47187,213: POKE 47335,2                                                                                     |
|          |            | 13: POKE 48250,213: POKE 47445,213                                                                            |
| A1       | 58Ø        | CALL 7000                                                                                                    |
| 90       | 59Ø        | IF TK = 7 OR TK = 12 OR T<br>K = 17 OR TK = 22 OR TK =                                                        |
|          |            | 27 OR TK = 32 THEN GOTO                                                                                       |
| 74       | 600        | 610                                                                                                    |
|          | 610        | NEXT TK<br>HOME : HTAB 2: PRINT "INS                                                                          |
|          |            | ERT DESTINATION DISK INTO                                                                                     |
|          |            | DRIVE 1": HTAB 12: PRINT<br>"AND PRESS A KEY": HTAB                                                           |
| -        |            | 20: GET A\$                                                                                                   |
|          | 62Ø        | BF = 8192: FOR TA = TK -                                                                                      |
|          |            | TC + 1 TO TK: VTAB 6: HTA                                                                                     |
|          |            | B 16: PRINT "TRACK: ";TA;<br>" ": HOME : HTAB 7: PRINT                                                        |
|          |            | "WRITING TO DESTINATION                                                                                       |
| C2       | 640        | DISK":BF = BF + 4096<br>POKE 796.2: POKE 788.TA:                                                              |
| -        |            | POKE 796,2: POKE 788,TA:<br>POKE 789,15: POKE 792,0:                                                          |
| 76       | 650        | POKE 793, INT (BF / 256)<br>POKE 47520,76: POKE 47521                                                         |
|          | 000        | .141: POKE 47522,183: POK                                                                                     |
|          |            | E 48357, V1 + 129: POKE 48<br>359, V2 + 129                                                                   |
| 9E       | 660        | CALL 7000<br>NEXT TA                                                                                          |
|          | 67Ø<br>68Ø |                                                                                                    |
|          | 000        | INT "DONE": GET B\$:                                                                                          |
| 2A       | 690        | RUN<br>HOME : HTAB 3: PRINT "INS                                                                              |
|          |            | ERT ORIGINAL DISK INTO DR<br>IVE 1": HTAB 12: PRINT "A                                                        |
|          |            | ND PRESS A KEY": HTAB 20:                                                                                     |
|          |            | GET B\$:BF = 8192:TC = Ø:<br>NEXT TK                                                                          |
| 8F       | 700        | END                                                                                                    |
| 5E       | 71Ø        |                                                                                                    |
| 6/<br>F9 | 730        | POKE 788, TR: POKE 789, SA:                                                                                   |
|          |            | POKE 796, OP<br>HB = INT (BU / 256):LB =                                                                      |
|          |            | BU - (HB \$ 256)                                                                                              |
| 78       | 750        | POKE 792, LB: POKE 793, HB<br>CALL 768: BU = BU + 256: N                                                      |
| *1       | , 00       | EXT SA                                                                                                    |

August 1986 COMPUTEI 75

0

25 77Ø RETURN

# Directory Plus For Commodore

Thomas C. Carlson

This utility program prints a comprehensive disk directory on the screen or a printer, giving you extra information about the files on your disks. The program requires a 1541 or 1571 disk drive and runs on the Commodore 64, 128, Plus/4, 16, and VIC-20 (with at least 8K expansion). A printer is optional.

Virtually every Commodore disk drive owner knows how to get a listing of a disk directory. The statement LOAD"\$0",8 loads the directory into memory, and LIST displays it on the screen. To print the directory on a printer, type OPEN 4,4 before you load the directory, and PRINT#4:CLOSE 4 after the listing is complete. The normal directory listing-which includes the filename of each file, its file type, and number of blocks-is fine for everyday use, but inadequate for more advanced purposes. In many programming situations it is necessary to know the load address of a file or the actual track and sector where it begins. When many files are involved, discovering such information can be a tedious process.

"Directory Plus" solves this by automatically printing an expanded disk directory on the screen or printer. In addition to the usual information, the expanded directory includes the disk track and sector where the file begins, and the load address of the file (the address where the file usually loads into the computer's memory). The accompanying figure illustrates a Directory Plus printout for a typical COMPUTE! DISK.

### **Directory Plus Printout**

| C! MAY-JULY 1986  | M   | 1 5 | A FF | R SEC | 21 206 |
|-------------------|-----|-----|------|-------|--------|
| FILENAME          | TYP | TR  | SC   | BLK   | START  |
| MENU              | PRG | 17  | ø    | 1     | 812    |
| 128 BOOKS         | PRG | 17  | 1    | 20    | 2045   |
| 128.BOOT          | PRG | 6   | 3    | 6     | 2049   |
| 64 BOOKS          | PRG | 19  | ø    | 32    | 2045   |
| 64 CONTENTS       | SEQ | 14  | ø    | 5     |        |
| ALL ABOUT THE 64  | PRG | 21  | 2    | 83    | 2049   |
| AUTOBOOTER        | PRG | 14  | 4    | 12    | 2045   |
| COMPUTEI          | PRG | 16  | ø    | 2     | 2045   |
| COMPUTECOLOR      | PRG | 16  | 1    | 4     | 55296  |
| COMPUTESCREEN     | PRG | 16  | 3    | 4     | 1024   |
| CUBE 1            | PRG | 6   | 6    | 1     | 2045   |
| CUBE              | PRG | 29  | 5    | 1     | 2045   |
| FLEET LIST.BOOT   | PRG | 30  | 10   | 1     | 2045   |
| FLEET LIST        | PRG | 13  | Ø    | 4     | 49152  |
| GAZETTE           | PRG | 16  | 5    | 19    | 204    |
| HEX WAR/128       | PRG | 8   | 0    | 35    | 1638   |
| HEX WAR/64.BOOT   | PRG | 29  | 4    | 1     | 1638   |
| HEX WAR/64        | PRG | 26  | 0    | 37    | 1638   |
| HICKORY DICKORY   | PRG | 13  | 1    | 28    | 2045   |
| LG                | PRG | 12  | 1    | 7     | 4915   |
| LOOK GLASS.BOOT   | PRG | 30  | 9    | 1     | 204    |
| LOOK INGGLASSDEMO | PRG | 12  | 9    | 12    | 2045   |
| MANDELBROT 1      | PRG | 28  | 5    | 12    | 2045   |
| MANDELBROT 2      | PRG | 7   | 9    | 2     | 2045   |
| MANDELBROT 3      | PRG | 29  | 0    | 3     | 2045   |
| MANDELBROT 4      | PRG | 29  | 2    | 2     | 2045   |
| MANDELBROT.BOOT   | PRG | 30  | 11   | 4     | 2045   |
| MIAMI ICE/128     | PRG | 10  | 0    | 47    | 7165   |
| MIAMI ICE/64      | PRG | 11  | 2    | 12    | 2045   |
| ML DIVISION. BOOT | PRG | 30  | 16   | 4     | 2045   |
| ML DIVISION       | PRG | 29  | 15   | 2     | 2045   |
| MLX               | PRG | 20  | 7    | 17    | 2045   |
| MIN               | PRG | 15  | 8    | 8     | 2045   |
| NT                | PRG | 14  | 1    | з     | 2045   |
| PROOFREADER       | PRG | 15  | 1    | 6     | 7165   |
| RAM REPORT        | PRG | 6   | 1    | 3     | 2049   |
| SCR HANDLER DEMO  | PRG | 28  | 1    | 3     | 2049   |
| SCR HANDLER.BOOT  | PRG | 30  | 15   | 1     | 2049   |
| SCREEN HANDLER    | PRG | 28  | 3    | 4     | 49152  |
| SEQ FILE CONVERT  | PRG | 6   | 0    | 3     | 2049   |
| SQUARE 1          | PRG | 6   | 7    | 1     | 2049   |
| SQUARE            | PRG | 29  | 8    | 1     | 2049   |
| UPSTART           | PRG | 6   | 12   | 4     | 2049   |

Directory Plus works without modification on the Commodore 64, 128 (40- or 80-column screens), Plus/4, 16, and VIC-20 (with at least 8K exapnsion). Since the VIC-20 screen has only 22 columns, its directory display is less neatly formatted than the others; however, the printer output is exactly the same for all versions.

#### **Program Setup**

After you have entered and saved a copy of Directory Plus, run the program. It begins by asking whether you want to display the directory on the screen or a printer. Press S for screen output or P for printer output.

If you're using a printer, be sure it is connected properly and turned on before proceeding any further. Directory Plus is designed to work with the following Commodore printers: MPS-801, MPS-802, MPS-803, 1525, and 1526. As listed below, the program is set up to work with the MPS-802 and 1526 printers. If you have an MPS-801, MPS-803 or 1525 printer, remove the keyword REM from the beginning of line 20 (but leave the rest of the line intact).

The program also works as is with non-Commodore printers, but only if your printer/interface combination can emulate Commodore graphics mode exactly. In this case, you should probably remove the REM in line 20 to activate the Commodore graphics mode; however, some interfaces for non-Commodore printers may require that you send additional codes to the interface to put it in Commodore graphics mode. It may also be necessary to add a secondary address to the OPEN statement in line 790. Consult the manuals for your printer and interface if you are in any doubt about the capabilities of your system.

The program can easily be modified to work with printers that

do not support Commodore graphics as well. Simply replace the graphics characters in lines 800– 910 with spaces, or use dashes, asterisks, or any other characters you wish.

If you select the printer option when displaying the directory, a second prompt will appear asking you to select the printing width. Press S for a single-width (normal) printout, or D for a double-width printout. Many printer interfaces that support Commodore graphics do not support the graphics characters in double-width mode, so you may not be able to use the D option if you have a non-Commodore printer.

## Load Addresses

At this stage the program prompts you to insert the disk whose directory you wish to view. Press any key when the disk is in place. After a pause while the computer reads the disk directory, the program asks whether you want to see the load addresses of any files. To display the directory without any address information, press the 3 key. If you want to see the load address for every file on the disk, press the 1 key. To view load addresses for only selected files, press 2. When this option is selected, the program displays each filename in turn, allowing you to choose whether you want to see its load address; press Y to display the load address of the current file, or N to skip to the next file. Note that some files (data files, for instance) don't contain a meaningful load address. In such cases, no address is displayed.

If you choose to display load addresses, the disk drive spins for a few moments while it retrieves this extra information for each file. You should not continue past this stage until the drive is finished working (when using the 1541 drive, wait until the motor stops spinning; on the 1571, wait until the drive's busy light goes off).

After every prompt has been answered and the drive is at rest, the directory display begins. To slow the scrolling of screen output, hold down the CTRL key on the VIC or 64, the Commodore key on the Plus/4 or 16, or CTRL-S on the 128.

After the directory has been printed on the screen or printer, Directory Plus gives you the option of viewing the same directory again, or of changing disks and printing a directory for the new disk.

Directory Plus does not display information about deleted (DEL) type files. DEL files are rarely of interest; however, if you wish to view them, delete line 870 from the program. Another possible modification involves the drive number. Although the 1541 and 1571 drives are always addressed as drive 0, some Commodore-compatible dual drives include drive 1 as well as drive 0. To access drive 1 in a dual drive system, change the 0 to a 1 in lines 170, 180, and 640.

In general, Directory Plus works by opening the directory as a sequential file and bringing in the contents one character at a time with the GET statement. The manual that came with your disk drive contains additional information about the structure of the directory. For those interested in writing similar programs, here is a brief outline of the major segments in Directory Plus:

| Lines     | Function                |
|-----------|-------------------------|
| 10-160    | Initialization          |
| 170-230   | Read header information |
| 240-480   | Read file information   |
| 490-700   | Read load addresses     |
| 710-930   | Print directory listing |
| 940-1010  | Repeat options          |
| 1020-1050 | Check error channel     |

## **Directory Plus**

For instructions on entering this listing, please refer to "COMPUTE!'s Guide to Typing In Programs" in this issue of COMPUTEI. DP 10 NDS="" AK 20 REM ND\$=CHR\$(8):REM REMO VE REM FOR 1525 OR MPS-8 Ø1 PRINTERS DM 30 DIM FT\$(5):FORI=0TO5:REA D AS:FTS(I)=AS:NEXT XB 40 DATA DEL, SEQ, PRG, USR, REL ,DEL BA 50 DIM F\$(144,5) XE 60 FE=664 DC 70 PRINTCHR\$(147); CHR\$(30); CHR\$(17); "OUTPUT TO SCRE EN OR PRINTER (S/P) ?" BH 80 GETA\$:IFA\$=""GOTO80 KJ 90 DV=3:IFA\$="P"THENDV=4 QQ 100 IFA\$="S"THENGOTO140 KF 110 PRINTCHR\$(17)"SINGLE OR DOUBLE WIDTH (S/D) ?" KD 120 GETAS:IFAS=""GOTO120 AG 130 BG\$=CHR\$(15):IFA\$="D"TH ENBG\$=CHR\$(14) AS 140 PRINTCHR\$(17)"INSERT DI SK AND PRESS ANY KEY" RE 150 GET A\$:IF A\$="" THEN150

| AB                                                                                     | 210                                                                                                    | FORI=143TO160:GET#8,A\$:                                                                                                    |
|----------------------------------------------------------------------------------------|----------------------------------------------------------------------------------------------------|----------------------------------------------------------------------------------------------------|
| FG                                                                                     | 220                                                                                                    | N\$=N\$+A\$:NEXT<br>FORI=161T0162:GET#8,A\$:                                                                                                    |
|                                                                                        |                                                                                                    | ID\$=ID\$+A\$:NEXT                                                                                                    |
| CP                                                                                     | 230                                                                                                    | GET#8,A\$:FORI=164T0165:<br>GET#8,A\$:OS\$=OS\$+A\$:NEX                                                                                                    |
|                                                                                        |                                                                                                    | T                                                                                                    |
| EH                                                                                     | 24Ø                                                                                                    | FORI=166T0254:GET#8,A\$:                                                                                                    |
| PO                                                                                     | 250                                                                                                    | NEXT<br>CT=8                                                                                                    |
| PQ                                                                                     |                                                                                                    | NM=NM+1                                                                                                    |
| PX                                                                                     | 270                                                                                                    | IFCT=8THENCT=1:GOTO300                                                                                                    |
| RH                                                                                     | 280                                                                                                    | CT=CT+1:GET#8,A\$,A\$:FL=                                                                                                    |
|                                                                                        |                                                                                                    | ST                                                                                                    |
| GP                                                                                     | 290                                                                                                    | IFFL<>ØGOTO48Ø                                                                                                    |
| EG                                                                                     | 300                                                                                                    | GET#8, A\$: IFA\$=""THENA\$=                                                                                                    |
| XA                                                                                     | 31Ø                                                                                                    | CHR\$(133)<br>FL=ST:IFFL<>ØGOTO48Ø                                                                                                    |
| MX                                                                                     | 320                                                                                                    | TY\$=FT\$((ASC(A\$)AND191)                                                                                                    |
| ····                                                                                   | 520                                                                                                    | -128)                                                                                                    |
| GD                                                                                     | 33Ø                                                                                                    | GET#8,A\$:IFA\$=""THENA\$=                                                                                                    |
|                                                                                        |                                                                                                    | CHR\$(Ø)                                                                                                    |
| ME                                                                                     | 340                                                                                                    | TR\$=RIGHT\$("{2 SPACES}"<br>+STR\$(ASC(A\$)),2)                                                                                                    |
| SB                                                                                     | 35Ø                                                                                                    | GET#8,A\$:IFA\$=""THENA\$=                                                                                                    |
| 00                                                                                     | 555                                                                                                    | CHR\$(Ø)                                                                                                    |
| BB                                                                                     | 36Ø                                                                                                    | SC\$=RIGHT\$("{2 SPACES}"                                                                                                    |
|                                                                                        | -                                                                                                    | +STR\$(ASC(A\$)),2)                                                                                                    |
| DM                                                                                     | 37Ø                                                                                                    | FLS="":FORI=3T018:GET#8                                                                                                    |
| SF                                                                                     | 38Ø                                                                                                    | ,A\$:FL\$=FL\$+A\$:NEXT<br>FORI=19T027:GET#8,A\$:NE                                                                                                    |
| Sr                                                                                     | 300                                                                                                    | XT                                                                                                    |
| SC                                                                                     | 39Ø                                                                                                    | GET#8,LB\$,HB\$                                                                                                    |
| AE                                                                                     | 400                                                                                                    | $BL=ASC(LB$+CHR$(\emptyset))+256$                                                                                                    |
|                                                                                        |                                                                                                    | *ASC(HB\$+CHR\$(Ø))                                                                                                    |
| MS                                                                                     | 410                                                                                                    | IFTY\$<>"DEL "THENFE=FE-B<br>L                                                                                                    |
| FC                                                                                     | 420                                                                                                    | BL\$=RIGHT\$("{5 SPACES}"                                                                                                    |
|                                                                                        |                                                                                                    | +STR\$(BL),3)                                                                                                    |
| HC                                                                                     | 430                                                                                                    | IFTR\$=" Ø"GOTO480                                                                                                    |
| DB                                                                                     | 440                                                                                                    | $F$ \$(NM, $\emptyset$ )= $FL$ \$: $F$ \$(NM,1)=T                                                                                                    |
|                                                                                        |                                                                                                    | Y\$:F\$(NM,2)=TR\$:F\$(NM,3)<br>=SC\$:F\$(NM,4)=BL\$                                                                                                    |
|                                                                                        |                                                                                                    |                                                                                                    |
| DK                                                                                     | 450                                                                                                    | $FS(NM, 5) = "{5 SPACES}"$                                                                                                    |
| DK<br>PH                                                                               |                                                                                                    | F\$(NM,5)="{5 SPACES}"                                                                                                    |
| PH                                                                                     | 460                                                                                                    | F\$(NM,5)="{5 SPACES}"<br>IFTY\$="PRG"THENF\$(NM,5)<br>=""                                                                                                    |
| PH<br>KC                                                                               | 46Ø<br>47Ø                                                                                                    | F\$(NM,5)="{5 SPACES}"<br>IFTY\$="PRG"THENF\$(NM,5)<br>=""<br>GOTO260                                                                                                    |
| PH<br>KC<br>GR                                                                         | 46Ø<br>47Ø<br>48Ø                                                                                                   | F\$(NM,5)="{5 SPACES}"<br>IFTY\$="PRG"THENF\$(NM,5)<br>=""<br>GOTO26Ø<br>CLOSE8                                                                                                    |
| PH<br>KC<br>GR<br>XA                                                                   | 46Ø<br>47Ø<br>48Ø<br>49Ø                                                                                            | F\$(NM,5)="{5 SPACES}"<br>IFTY\$="PRG"THENF\$(NM,5)<br>=""<br>GOTO260<br>CLOSE8<br>GOSUB1020                                                                                                    |
| PH<br>KC<br>GR                                                                         | 46Ø<br>47Ø<br>48Ø                                                                                                   | <pre>F\$(NM,5)="{5 SPACES}" IFTY\$="PRG"THENF\$(NM,5) ="" GOT0260 CLOSE8 GOSUB1020 IFF\$(NM,0)=""THENNM=NM-</pre>                                                                                                    |
| PH<br>KC<br>GR<br>XA<br>HR                                                             | 46Ø<br>47Ø<br>48Ø<br>49Ø                                                                                            | <pre>F\$(NM,5)="{5 SPACES}" IFTY\$="PRG"THENF\$(NM,5) ="" GOTO260 CLOSE8 GOSUB1020 IFF\$(NM,0)=""THENNM=NM- 1:GOTO500 FE\$=RIGHT\$("{4 SPACES}"</pre>                                                                                                    |
| PH<br>KC<br>GR<br>XA<br>HR                                                             | 46Ø<br>47Ø<br>48Ø<br>49Ø<br>5ØØ                                                                                     | <pre>F\$(NM,5)="{5 SPACES}"<br/>IFTY\$="PRG"THENF\$(NM,5)<br/>=""<br/>GOTO26Ø<br/>CLOSE8<br/>GOSUB1020<br/>IFF\$(NM,0)=""THENNM=NM-<br/>1:GOTO500<br/>FE\$=RIGHT\$("{4 SPACES}"<br/>+STR\$(FE),3)</pre>                                                                                                    |
| PH<br>KC<br>GR<br>XA<br>HR                                                             | 46Ø<br>47Ø<br>48Ø<br>49Ø<br>5ØØ                                                                                     | <pre>F\$(NM,5)="{5 SPACES}" IFTY\$="PRG"THENF\$(NM,5) ="" GOTO260 CLOSE8 GOSUB1020 IFF\$(NM,0)=""THENNM=NM- 1:GOTO500 FE\$=RIGHT\$("{4 SPACES}" +STR\$(FE),3) PRINTCHR\$(145);"START A</pre>                                                                                                    |
| PH<br>KC<br>GR<br>XA<br>HR<br>SK                                                       | 460<br>470<br>480<br>490<br>500<br>510                                                                              | <pre>F\$(NM,5)="{5 SPACES}"<br/>IFTY\$="PRG"THENF\$(NM,5)<br/>=""<br/>GOTO260<br/>CLOSE8<br/>GOSUB1020<br/>IFF\$(NM,0)=""THENNM=NM-<br/>1:GOTO500<br/>FE\$=RIGHT\$("{4 SPACES}"<br/>+STR\$(FE),3)<br/>PRINTCHR\$(145);"START A<br/>DDRESS :":PRINTCHR\$(17)</pre>                                                                                                    |
| PH<br>KC<br>GR<br>XA<br>HR<br>SK<br>XQ                                                 | 460<br>470<br>480<br>490<br>500<br>510<br>520                                                                       | <pre>F\$(NM,5)="{5 SPACES}"<br/>IFTY\$="PRG"THENF\$(NM,5)<br/>=""<br/>GOTO26Ø<br/>CLOSE8<br/>GOSUB1020<br/>IFF\$(NM,0)=""THENNM=NM-<br/>1:GOTO50Ø<br/>FE\$=RIGHT\$("{4 SPACES}"<br/>+STR\$(FE),3)<br/>PRINTCHR\$(145);"START A<br/>DDRESS :":PRINTCHR\$(17)<br/>;" 1) ALL"</pre>                                                                                                    |
| PH<br>KC<br>GR<br>XA<br>HR<br>SK                                                       | 460<br>470<br>480<br>490<br>500<br>510<br>520                                                                       | <pre>F\$(NM,5)="{5 SPACES}"<br/>IFTY\$="PRG"THENF\$(NM,5)<br/>=""<br/>GOTO260<br/>CLOSE8<br/>GOSUB1020<br/>IFF\$(NM,0)=""THENNM=NM-<br/>1:GOTO500<br/>FE\$=RIGHT\$("{4 SPACES}"<br/>+STR\$(FE),3)<br/>PRINTCHR\$(145);"START A<br/>DDRESS :":PRINTCHR\$(17)</pre>                                                                                                    |
| PH<br>KC<br>GR<br>XA<br>HR<br>SK<br>XQ                                                 | 460<br>470<br>480<br>490<br>500<br>510<br>520                                                                       | <pre>F\$(NM,5)="{5 SPACES}"<br/>IFTY\$="PRG"THENF\$(NM,5)<br/>=""<br/>GOTO26Ø<br/>CLOSE8<br/>GOSUB1020<br/>IFF\$(NM,0)=""THENNM=NM-<br/>1:GOTO50Ø<br/>FE\$=RIGHT\$("{4 SPACES}"<br/>+STR\$(FE),3)<br/>PRINTCHR\$(145);"START A<br/>DDRESS :":PRINTCHR\$(17)<br/>;" 1) ALL"<br/>PRINT" 2) SOME":PRINT"<br/>{SPACE}3) NONE"</pre>                                                                                                    |
| PH<br>KC<br>GR<br>XA<br>HR<br>SK<br>XQ<br>MJ<br>EK                                     | 460<br>470<br>480<br>500<br>510<br>520<br>530<br>540                                                                | <pre>F\$(NM,5)="{5 SPACES}"<br/>IFTY\$="PRG"THENF\$(NM,5)<br/>=""<br/>GOTO26Ø<br/>CLOSE8<br/>GOSUB1020<br/>IFF\$(NM,0)=""THENNM=NM-<br/>1:GOTO500<br/>FE\$=RIGHT\$("{4 SPACES}"<br/>+STR\$(FE),3)<br/>PRINTCHR\$(145);"START A<br/>DDRESS :":PRINTCHR\$(17)<br/>;" 1) ALL"<br/>PRINT" 2) SOME":PRINT"<br/>{SPACE}3) NONE"<br/>GETA\$:IFVAL(A\$)=0THENGO<br/>TO540</pre>                                                                                                    |
| PH<br>KC<br>GR<br>XA<br>HR<br>SK<br>XQ<br>MJ<br>EK<br>DS                               | 460<br>470<br>480<br>500<br>510<br>520<br>530<br>540<br>550                                                         | <pre>F\$(NM,5)="{5 SPACES}"<br/>IFTY\$="PRG"THENF\$(NM,5)<br/>=""<br/>GOTO260<br/>CLOSE8<br/>GOSUB1020<br/>IFF\$(NM,0)=""THENNM=NM-<br/>1:GOTO500<br/>FE\$=RIGHT\$("{4 SPACES}"<br/>+STR\$(FE),3)<br/>PRINTCHR\$(145);"START A<br/>DDRESS :":PRINTCHR\$(17)<br/>;" 1) ALL"<br/>PRINT" 2) SOME":PRINT"<br/>{SPACE}3) NONE"<br/>GETA\$:IFVAL(A\$)=0THENGO<br/>TO540<br/>IFVAL(A\$)&gt;2GOTO770</pre>                                                                                                    |
| PH<br>KC<br>GR<br>XA<br>HR<br>SK<br>XQ<br>MJ<br>EK<br>DS                               | 460<br>470<br>480<br>500<br>510<br>520<br>530<br>540                                                                | <pre>F\$(NM,5)="{5 SPACES}"<br/>IFTY\$="PRG"THENF\$(NM,5)<br/>=""<br/>GOTO260<br/>CLOSE8<br/>GOSUB1020<br/>IFF\$(NM,0)=""THENNM=NM-<br/>1:GOTO500<br/>FE\$=RIGHT\$("{4 SPACES}"<br/>+STR\$(FE),3)<br/>PRINTCHR\$(145);"START A<br/>DDRESS :":PRINTCHR\$(17)<br/>;" 1) ALL"<br/>PRINT" 2) SOME":PRINT"<br/>{SPACE}3) NONE"<br/>GETA\$:IFVAL(A\$)=0THENGO<br/>TO540<br/>IFVAL(A\$)&gt;2GOTO770<br/>PRINT"{CLR}":IFA\$="1"TH</pre>                                                                                                    |
| PH<br>KC<br>GR<br>XA<br>HR<br>SK<br>XQ<br>MJ<br>EK<br>DS                               | 460<br>470<br>480<br>500<br>510<br>520<br>530<br>540<br>550                                                         | <pre>F\$(NM,5)="{5 SPACES}"<br/>IFTY\$="PRG"THENF\$(NM,5)<br/>=""<br/>GOTO260<br/>CLOSE8<br/>GOSUB1020<br/>IFF\$(NM,0)=""THENNM=NM-<br/>1:GOTO500<br/>FE\$=RIGHT\$("{4 SPACES}"<br/>+STR\$(FE),3)<br/>PRINTCHR\$(145);"START A<br/>DDRESS :":PRINTCHR\$(17)<br/>;" 1) ALL"<br/>PRINT" 2) SOME":PRINT"<br/>{SPACE}3) NONE"<br/>GETA\$:IFVAL(A\$)=0THENGO<br/>TO540<br/>IFVAL(A\$)&gt;2GOTO770</pre>                                                                                                    |
| PH<br>KC<br>GR<br>XA<br>HR<br>SK<br>XQ<br>MJ<br>EK<br>DS<br>MD<br>BQ                   | 460<br>470<br>480<br>500<br>510<br>520<br>530<br>540<br>550<br>560<br>570                                           | <pre>F\$(NM,5)="{5 SPACES}"<br/>IFTY\$="PRG"THENF\$(NM,5)<br/>=""<br/>GOTO26Ø<br/>CLOSE8<br/>GOSUB1020<br/>IFF\$(NM,0)=""THENNM=NM-<br/>1:GOTO500<br/>FE\$=RIGHT\$("{4 SPACES}"<br/>+STR\$(FE),3)<br/>PRINTCHR\$(145);"START A<br/>DDRESS :":PRINTCHR\$(17)<br/>;" 1) ALL"<br/>PRINT" 2) SOME":PRINT"<br/>{SPACE}3) NONE"<br/>GETA\$:IFVAL(A\$)=0THENGO<br/>TO540<br/>IFVAL(A\$)&gt;2GOTO770<br/>PRINT"{CLR}":IFA\$="1"TH<br/>ENPRINT"JUST A MOMENT"<br/>FORI=1TONM</pre>                                                                                                    |
| PH<br>KC<br>GR<br>XA<br>HR<br>SK<br>XQ<br>MJ<br>EK<br>DS<br>MD<br>BQ<br>MQ             | 460<br>470<br>480<br>590<br>510<br>520<br>530<br>530<br>540<br>550<br>560<br>570<br>580                             | <pre>F\$(NM,5)="{5 SPACES}"<br/>IFTY\$="PRG"THENF\$(NM,5)<br/>=""<br/>GOTO26Ø<br/>CLOSE8<br/>GOSUB1020<br/>IFF\$(NM,0)=""THENNM=NM-<br/>1:GOTO500<br/>FE\$=RIGHT\$("{4 SPACES}"<br/>+STR\$(FE),3)<br/>PRINTCHR\$(145);"START A<br/>DDRESS :":PRINTCHR\$(17)<br/>;" 1) ALL"<br/>PRINT" 2) SOME":PRINT"<br/>{SPACE}3) NONE"<br/>GETA\$:IFVAL(A\$)=0THENGO<br/>TO540<br/>IFVAL(A\$)&gt;2GOTO770<br/>PRINT"{CLR}":IFA\$="1"TH<br/>ENPRINT"JUST A MOMENT<br/>"<br/>FORI=1TONM<br/>IFF\$(I,1)&lt;&gt;"PRG"GOTO700</pre>                                                                            |
| PH<br>KC<br>GR<br>XA<br>HR<br>SK<br>XQ<br>MJ<br>EK<br>DS<br>MD<br>BQ<br>MQ<br>XK       | 460<br>470<br>480<br>490<br>500<br>510<br>520<br>530<br>540<br>550<br>550<br>550<br>550<br>550<br>550               | <pre>F\$(NM,5)="{5 SPACES}"<br/>IFTY\$="PRG"THENF\$(NM,5)<br/>=""<br/>GOTO260<br/>CLOSE8<br/>GOSUB1020<br/>IFF\$(NM,0)=""THENNM=NM-<br/>1:GOTO500<br/>FE\$=RIGHT\$("{4 SPACES}"<br/>+STR\$(FE),3)<br/>PRINTCHR\$(145);"START A<br/>DDRESS :":PRINTCHR\$(17)<br/>;" 1) ALL"<br/>PRINT" 2) SOME":PRINT"<br/>{SPACE}3) NONE"<br/>GETA\$:IFVAL(A\$)=0THENGO<br/>TO540<br/>IFVAL(A\$)&gt;2GOTO770<br/>PRINT"{CLR}":IFA\$="1"TH<br/>ENPRINT"JUST A MOMENT<br/>"<br/>FORI=1TONM<br/>IFF\$(I,1)&lt;&gt;"PRG"GOTO700<br/>IFA\$="1"GOT0630</pre>                                                       |
| PH<br>KC<br>GR<br>XA<br>HR<br>SK<br>XQ<br>MJ<br>EK<br>DS<br>MD<br>BQ<br>MQ<br>XK<br>BS | 460<br>470<br>480<br>490<br>500<br>510<br>520<br>530<br>520<br>530<br>540<br>550<br>560<br>550<br>580<br>590<br>600 | <pre>F\$(NM,5)="{5 SPACES}"<br/>IFTY\$="PRG"THENF\$(NM,5)<br/>=""<br/>GOTO260<br/>CLOSE8<br/>GOSUB1020<br/>IFF\$(NM,0)=""THENNM=NM-<br/>1:GOTO500<br/>FE\$=RIGHT\$("{4 SPACES}"<br/>+STR\$(FE),3)<br/>PRINTCHR\$(145);"START A<br/>DDRESS :":PRINTCHR\$(17)<br/>;" 1) ALL"<br/>PRINT" 2) SOME":PRINT"<br/>{SPACE}3) NONE"<br/>GETA\$:IFVAL(A\$)=0THENGO<br/>TO540<br/>IFVAL(A\$)&gt;2GOTO770<br/>PRINT"{CLR}":IFA\$="1"TH<br/>ENPRINT"JUST A MOMENT"<br/>FORI=1TONM<br/>IFF\$(I,1)&lt;&gt;"PRG"GOTO700<br/>IFA\$="1"GOTO630<br/>PRINT\${(I,0);" (Y/N)"</pre>                                 |
| PH<br>KC<br>GR<br>XA<br>HR<br>SK<br>XQ<br>MJ<br>EK<br>DS<br>MD<br>BQ<br>MQ<br>XK       | 460<br>470<br>480<br>490<br>500<br>510<br>520<br>520<br>530<br>540<br>550<br>560<br>550<br>560                      | <pre>F\$(NM,5)="{5 SPACES}"<br/>IFTY\$="PRG"THENF\$(NM,5)<br/>=""<br/>GOTO260<br/>CLOSE8<br/>GOSUB1020<br/>IFF\$(NM,0)=""THENNM=NM-<br/>1:GOTO500<br/>FE\$=RIGHT\$("{4 SPACES}"<br/>+STR\$(FE),3)<br/>PRINTCHR\$(145);"START A<br/>DDRESS :":PRINTCHR\$(17)<br/>;" 1) ALL"<br/>PRINT" 2) SOME":PRINT"<br/>{SPACE}3) NONE"<br/>GETA\$:IFVAL(A\$)=0THENGO<br/>TO540<br/>IFVAL(A\$)&gt;2GOTO770<br/>PRINT"{CLR}":IFA\$="1"TH<br/>ENPRINT"JUST A MOMENT<br/>"<br/>FORI=1TONM<br/>IFF\$(I,1)&lt;&gt;"PRG"GOTO700<br/>IFA\$="1"GOTO630<br/>PRINTF\$(I,0);" (Y/N)"<br/>GETA\$:IFA\$=""GOTO610</pre> |

DX 160 PRINTCHR\$(145)"PLEASE W

EC 170 OPEN15,8,15:PRINT#15,"I

CR 200 FORI=1T0142:GET#8,A\$:NE

Ø":GOSUB1Ø2Ø

RS 180 OPEN8,8,8,"\$0,S,R"

SX 190 GOSUB1020

XT

AIT... {15 SPACES }

EK 640 OPEN 8,8,8,"0:"+SA\$+",P

QJ 630 SA\$=F\$(I,0)

, R"

| BM  | 650  | GOSUB1020                                                                                                    |
|-----|------|----------------------------------------------------------------------------------------------------|
| QB  | 660  | GET#8,LB\$,HB\$                                                                                                  |
| SH  | 67Ø  |                                                                                                    |
|     |      | *ASC(HB\$+CHR\$(Ø))                                                                                              |
| PM  | 680  | CLOSE8                                                                                                    |
| AK  | 690  | F\$(1,5)=RIGHT\$("                                                                                               |
|     |      | <pre>[6 SPACES]"+STR\$(SA),5)</pre>                                                                              |
| MR  | 700  | NEXT                                                                                                    |
| GK  | 710  | PRINT" {3 DOWN } WAIT UNTI                                                                                       |
|     |      | L THE DRIVE LIGHT GOES                                                                                           |
|     |      | {SPACE } OFF"                                                                                                    |
| EB  | 720  | PRINT CHR\$(28); SPC(21);                                                                                        |
|     |      | :FORQQ=1T014:PRINT CHR\$                                                                                         |
|     |      | (163);:NEXT:PRINT CHR\$(                                                                                         |
|     |      | 30);                                                                                                    |
| ME  | 730  | PRINT: PRINT "THEN ";                                                                                            |
| EC  | 740  | IFDV=4THENPRINT"SET PRI                                                                                          |
|     |      | NTER & ";                                                                                                    |
| EH  | 750  | PRINT "PRESS ANY KEY"                                                                                            |
| JE  | 760  |                                                                                                    |
| SA  | 770  | IFDV <> 4THENPRINTCHR\$ (14                                                                                      |
|     |      | 7)                                                                                                    |
| AP  | 78Ø  | IFDV=4THENIFND\$=""THENO                                                                                         |
|     |      | PEN6,4,6:PRINT#6,CHR\$(2                                                                                         |
|     |      | 1):CLOSE6                                                                                                    |
| FH  | 790  | OPEN4, DV                                                                                                    |
| BJ  | 800  | PRINT#4, BG\$; "EA]******                                                                                        |
|     |      | **************************************                                                                           |
|     |      | ER3************************************                                                                          |
| AA  | 810  | PRINT#4, BG\$; "-"; N\$; "-";                                                                                    |
|     |      | ID\$;"-";OS\$;"-FR SEC: "                                                                                        |
|     |      | ; FE\$; "-"; ND\$                                                                                                |
| GR  | 820  | PRINT#4, BG\$; "EQ]******                                                                                        |
|     |      | **************************************                                                                           |
|     |      | *KR3KE3*KR3***KR3*****                                                                                           |
|     |      | EW3"; ND\$                                                                                                    |
| JQ  | 830  | PRINT#4, BG\$; "-FILENAME:                                                                                       |
|     |      | {7 SPACES }-TYP-TR-SC-BL                                                                                         |
|     |      | K-START-"; ND\$                                                                                                  |
| GR  | 84Ø  | PRINT#4,BG\$;"EQ3******                                                                                          |
|     |      | ********                                                                                                    |
|     |      | +***** [W] "; ND\$                                                                                               |
| RS  | 85Ø  | FORI=1TONM                                                                                                    |
| CF  | 860  | FL\$=F\$(I,0):TY\$=F\$(I,1)                                                                                      |
|     |      | :TR\$=F\$(1,2):SC\$=F\$(1,3                                                                                      |
|     |      | ):BL\$=F\$(I,4)                                                                                                  |
| JB  | 870  | IFTY\$="DEL "GOTO900                                                                                             |
| XK  | 88Ø  |                                                                                                    |
|     |      | PRINT#4,BG\$;"-";FL\$;"-"<br>;TY\$;"-";TR\$;"-";SC\$;"-                                                          |
|     |      | "; BL\$; "-"; F\$(1,5); "-"; N                                                                                   |
|     |      | D\$ _ referred _ ref                                                                                             |
| MQ  | 890  | PRINT#4,BG\$;"-                                                                                                  |
|     |      | [16 SPACES]-[3 SPACES]-                                                                                          |
|     |      | {2 SPACES}-[2 SPACES]-                                                                                           |
|     |      | {3 SPACES ]= [5 SPACES ]="                                                                                       |
|     |      | ; ND\$                                                                                                    |
| BK  | 900  | NEXT                                                                                                    |
|     | 910  | and the second second second second second second second second second second second second second second second |
|     |      | **************************************                                                                           |
|     |      | ** KE3 *** KE3 ***** KX3"; ND                                                                                    |
|     |      | S S S S S S S S S S S S S S S S S S S                                                                            |
| AS  | 920  | PRINT#4:CLOSE4                                                                                                   |
|     |      | CLOSE 15                                                                                                    |
| HJ  | 940  | IFDV=4THENPRINT"{CLR}PR                                                                                          |
| 110 | 240  | INT AGAIN (Y/N) ?"                                                                                               |
| GM  | 95Ø  | IFDU- STUEND DINT BUT DU NG                                                                                      |
| GH  | 550  | IFDV=3THENPRINT "VIEW AG<br>AIN (Y/N) ?"                                                                         |
| PC  | 960  | AIN (Y/N) ?"<br>GETA\$:IFA\$="Y"THEN77Ø                                                                          |
| PM  | 970  | TENS ()"N "MUENOCO                                                                                               |
| TD  | 000  | IFA\$ <> "N "THEN96Ø                                                                                             |
| JR  | 986  | PRINTCHR\$(145) "NEW DIRE                                                                                        |
|     |      | CTORY (Y/N) ?{6 SPACES}                                                                                          |
| BD  | 990  | GETAS: IFAS="Y"THENRUN                                                                                           |
|     |      | IFAS="N"THEN PRINT"                                                                                              |
| AD  | 1000 | {CLR}":END                                                                                                    |
| GD  | 1010 | GOTO99Ø                                                                                                    |
| BQ  |      | INPUT#15,EZ,EZ\$,TR,SE:                                                                                          |
| DQ  | 1020 | IF EZ=Ø THEN RETURN                                                                                              |
| KD  | 1020 | T = CHR\$(157)+CHR\$(32)                                                                                         |
| CK  | 1010 | PRINT CHR\$(18) EZ; T\$; E                                                                                       |
| Ch  | 1040 |                                                                                                    |
| HE  | 1050 | Z\$;TR;T\$;SE<br>CLOSE 8:CLOSE 15 C                                                                              |
| ins | 1000 | CLOBE DICLOSE 13                                                                                                 |

# The Logical Alternative: True-False Logic in Atari BASIC

Ronald R. Lambert

As this article demonstrates, there's a compact and efficient alternative to conventional IF-THEN statements: logical comparisons. The techniques described here work with Atari BASIC on the 400/800, XL, and XE computers—and, with slight adjustments, with all versions of BASIC.

Anyone who has read a BASIC reference manual knows about logical operators such as >, <, =, AND, and OR. These are most commonly used in IF-THEN statements:

#### IF X>0 THEN PRINT X

(X will be printed only if it is greater than zero.)

But there is another way to use logical statements, one that can streamline and shorten programs considerably—especially in Atari BASIC, which allows calculated GOTOs, GOSUBs, and RESTOREs.

BASIC tests logical statements to see if they are true or false. In keeping with the principles of Boolean algebra, the value 1 is applied to a statement if it is true, and a 0 is applied if the statement is false. (Some BASICs, such as those found on Commodore computers, the IBM PC and PCjr, and Texas Instruments TI-99/4A, apply a -1 if the statement is true.) When the value is true, the statement following the THEN clause in an IF-THEN statement is executed. When the value is false, the program skips to the next line. (Note that the latest BASICs usually let you add an optional ELSE clause to an IF-THEN statement. Execution would then continue with the statement following ELSE.)

The same true-false evaluation also happens with any logical BASIC statement, such as X=10. Taken by itself (this may require enclosing the statement in parentheses), a statement like X=10 can be used as a variable—a variable that can equal 1 or 0, depending on whether the equation is true or not. Let's see how we can take advantage of this to shorten a program line.

Logic Versus IF-THEN Instead of this: 100 IF X=10 THEN Y=Y+1Try this: 100 Y=Y+(X=10)If you're using a BASIC that assigns a -1 to true statements,

change the sign of the statement:

Y=Y-(X=10). Subtracting -1 is the same as adding 1.

Both of the above statements mean the same thing and will accomplish the same function: Y is incremented only if X=10. In the second example, IF-THEN is replaced by a logical evaluation. If X *does not* equal 10, then the statement (X=10) has an assigned value of 0, and 0 is added to Y—leaving the value of Y unchanged. Only when X *does* equal 10 will the statement have a value of 1, causing the value of Y to be incremented.

Not only is the second example shorter, but notice the way it is constructed—the program will not skip to the next line if X does not equal 10, but instead can continue on to read further statements in the same program line. In fact, several IF-THEN statements in effect can be combined into one line, as the following two examples demonstrate.

Instead of this:

10 X=X+1:IF X=255 THEN Y=Y+1: X=0 20 IF Y=255 THEN Z=Z+1:Y=0

- 30 IF Z=255 THEN PRINT "DONE" :END
- 40 GOTO 10

Try this:

- 10 X=X+1:Y=Y+(X=255):X=X-255\* (X=255):Z=Z+(Y=255):Y=Y-255\* (Y=255):IF Z<255 THEN 10
- 20 PRINT "DONE":END

(Remember, if you're using a BASIC that assigns -1 to true statements, reverse the signs in the latter example, except for the statement X=X+1.)

Again, both of the above examples do the same things. They increment Y by 1 every time the value of X reaches 255 (and also reset X to 0), increment the value of Z every time the value of Y reaches 255 (and reset Y to 0), and then when the value of Z reaches 255, print the message DONE.

In the second example, where logic is used, the statement (X=255) is multiplied by 255 and subtracted from X. As long as X *does not* equal 255, the value of the statement will be zero. Since 255 times 0 is 0, then 0 is what is subtracted from X, leaving the value of X unchanged. But when X equals 255 and the equation is true, then we have 255 times 1 (or -1, depend-

ing on your computer), which is 255. If X equals 255, then subtracting this value from X changes the value of X to 0. (If you're using a BASIC that assigns -1 to true statements and have changed the signs in the above statements as noted, then -255 will be added to X when X equals 255. Adding a negative number is the same as subtracting.)

The same is true for the statement Y=Y-255\*(Y=255). In effect, four conditional statements have been combined into one line.

#### Logical Branching

As mentioned earlier, Atari BASIC allows calculated GOTOs, GO-SUBs, and RESTOREs. When logical statements are used in these calculations, it is possible to branch to any line in the program depending upon which logical statement is true. This can save substantial amounts of memory. Consider the following program:

- 10 OPEN #2,4,0,"K:"
- 20 ? "Type S, L, or P.":GET #2,N:IF
- N=83 THEN 60
- 30 IF N=76 THEN 70 40 IF N=80 THEN 80
- 40 IF N=80 IHI 50 GOTO 20
- 60 ? "This could be a save to tape or disk routine.":GOTO 20
- 70 ? "This could be a load from tape or disk routine.":GOTO 20
- 80 ? "This could be an output to printer routine.":GOTO 20

If we use logic, the program can be substantially shortened. Delete lines 30, 40, and 50, and replace line 20 with this:

20 ? "Type S, L, or P.":GET #2,N:GOTO 20+40\*(N=83)+50\*(N=76)+60\* (N=80)

The program works exactly the same as before.

## **Timing Tradeoffs**

Substituting logical statements for IF-THEN statements usually slows down an Atari BASIC program, though normally the difference is too slight to matter, especially when the line is executed only once or just a few times. But the difference is measurable when the statements are enclosed in loops.

To demonstrate, following is a short program that counts words in a long text string. (Actually it counts spaces, an easy way to get a fairly accurate word count.) It generates a long string of text, then uses two of the Atari's internal clock registers to time the two methods for counting. First the words are counted using a conventional IF-THEN construction, and then they're counted using logic.

#### 10 DIM TEXT\$ (2362)

- 2Ø TEXT\$="Welcome to the Overlook Hotel. All wo rk and no play makes J ack a dull boy." 3Ø TEXT\$(2318)=TEXT\$(31):
- 3Ø TEXT\$(2318)=TEXT\$(31): TEXT\$(75)=TEXT\$(31):? TEXT\$
- 40 ? :? "Counting...":WOR DCOUNT=0:POKE 19,0:POK E 20,0
- 50 FOR X=1 TO LEN(TEXT\$)
- 60 IF ASC(TEXT\$(X))=32 TH EN WORDCOUNT=WORDCOUNT +1
- 7Ø NEXT X:? WORDCOUNT;" w ords counted using IF-THEN in ";PEEK(19)\*256 +PEEK(2Ø);" jiffies (i nternal timer)."
- 80 ? :? "Counting...":WOR DCOUNT=0:POKE 19,0:POK E 20,0
- 90 FOR X=1 TO LEN(TEXT\$) 100 WORDCOUNT=WORDCOUNT+( ASC(TEXT\$(X))=32)
- 110 NEXT X:? WORDCOUNT;"
  words counted using 1
  ogic in ";PEEK(19)\*25
  6+PEEK(20);" jiffies
  (internal timer)."

When you type in and run this program, it displays for you the word counts and the time required for each count measured in *jiffies*, which are equal to 1/60 second. In this case, the IF-THEN routine (line 60) runs a little faster than the logical statement equivalent (line 100).

Now that you know how logical statements work, you may take a shine to the kind of programming techniques they make available. They certainly provide a logical alternative.

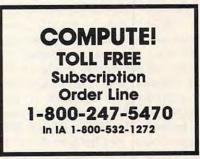

# Commodore SpeedScript To BASIC

This utility program provides a convenient way to convert text in a SpeedScript word processing file into BASIC PRINT or DATA statements. The result is a BASIC program which you can load and run as a stand-alone program or add to existing programs of your own. The utility program requires a Commodore 64 or 128 (in 64 mode), a copy of Commodore 64 SpeedScript, and a disk drive. Speed-Script was published in the March 1985 issue of COMPUTE! and also is available in SpeedScript: The Word Processor for the Commodore 64 and VIC-20 from COMPUTE! Books.

One of the first commands a BASIC programmer learns to use is PRINT, yet no matter how advanced you become, formatting a text display with PRINT can involve a lot of trial and error. If you PRINT past the right edge of the screen, words may break in the middle rather than wrapping completely around to the next line. And changing just one PRINT statement can affect the appearance of an entire screen.

"SpeedScript to BASIC" provides an answer for anyone who wants an easy way to format text neatly on the screen. It takes a text file created with Commodore 64 SpeedScript and converts it into PRINT or DATA statements ready to be merged with your own program. Some uses for SpeedScript to BASIC include creating instruction screens for BASIC programs, preparing self-contained educational Frank Colosimo Mike Kozakiewicz

or advertising programs, or converting word processing files into BASIC programs that can be read without the use of a word processor.

If you're a nonprogrammer, you may find it particularly useful for turning word processing files into BASIC programs. The programs it automatically generates are completely self-contained and display the text onscreen without use of the word processor itself.

#### Format Without Frustration

Type in the program listing below, then save a copy to disk. Before you can use the program, you must create a text file for it to process. Load and run *SpeedScript*, then type in as much text as you wish. When that's done, save the *SpeedScript* document as usual, then exit the word processor and load and run this program.

The program begins by asking you whether you want its output in the form of DATA statements or PRINT statements. The answer depends on your goal. The PRINT option is most useful if you intend to add the resulting display routine to an existing program of your own. If you want a stand-alone program, choose the DATA option; this creates an independent program that will display formatted text, one screen at a time, as you press a key.

After choosing the output type, you are asked for the name of the input file. Enter the filename of your previously prepared *Speed-Script* file, then press RETURN. If you're not sure of the exact filename, you can enter a dollar sign (\$) to view the disk directory. If you ask for a file that does not exist, the program lets you try again. Enter Q at this prompt if you want to end the program.

The program now reads your word processing file and constructs a series of new BASIC statements in a large buffer area within memory. The file conversion routine is written in machine language for maximum speed. To keep you updated, the program increments the counter display each time it processes another 256 characters of text.

Once the work is done, the program asks you to insert an output disk in the drive. You then enter a name for the output program file to be created. If the file already exists on your output disk, you are asked if you want to erase the existing file. If you choose not to erase, you are asked to enter a new filename. You may also end the program by entering Q at this prompt. The output file is then saved to disk, and you are given the opportunity to save a copy to another disk.

## Accurate Reproduction

The result is a set of BASIC program lines which accurately recreate the original text display. Just as in *SpeedScript*, the program wraps words instead of splitting them at the right edge of the screen. It also ignores *SpeedScript* formatting codes, which are relevant only when printing a document on paper. All other characters are faithfully reproduced, except for quotation marks. Since the PRINT command itself requires the use of double quotes, the program substitutes a single quote wherever a double quote appears in the original text.

Once you learn how easy it is to use, you'll probably find more and more uses for this program. To simplify the job of adding the new program lines to existing programs, the line numbers start at line 10000 and use increments of 10. A 21block word processing file takes about 38 seconds to be processed into a 26-block BASIC program (not counting the time you spend answering the prompts).

If you're interested in examining the machine language routine that makes this utility work, you can find it at locations 49152 and above.

#### SpeedScript To BASIC

For instructions on entering this listing, please refer to "COMPUTEI's Guide to Typing In Programs" in this issue of COMPUTEI.

DF 10 IFPEEK(49152)=76THENGOTO 40 KD 20 PRINT" {CLR } { 2 SPACES } PLE ASE WAIT, STORING DATA .. HX 30 FOR M = 49152 TO 50153: [SPACE]READ A: POKEM, A:NE XT JM 40 POKE53281,15:POKE53280,0 GK 50 POKE56, PEEK(46)+2:CLR RG 60 B\$=" [40 SPACES ] " AS 70 PRINT" [CLR] [BLK] [RVS] [N] [3 SPACES]\*\*\*\*\* [2 SPACES]SPEEDSCRIPT TO BASIC[2 SPACES]\*\*\*\*\* [3 SPACES]" FD 80 LD%=2:GOSUB500:INPUT "DAT A OR PRINT STATEMENTS (D 7P) [3 SPACES ] D[3 LEFT]"; TYPE\$ QH 90 TYPE\$=LEFT\$(TYPE\$,1):IF( TYPE\$<>"D") AND (TYPE\$<> "P") THEN GOTO80 JD 100 ADDR=49152:IF TYPE\$="P" THEN ADDR=49155 KA 110 CLOSE15: OPEN15,8,15,"10 SM 120 LD%=2:GOSUB500 KR 130 PRINT" [DOWN] INPUT FILEN AME, \$ (DIR), OR Q (QUI T)" AP 140 INPUT" [3 SPACES]Q {3 LEFT }"; INS: PRINT" {CLR}" CJ 150 IF IN\$<>"\$"ANDIN\$<>"Q" [SPACE]THEN PRINT" [CLR] {DOWN } {12 RIGHT } READING FILE ... " XQ 160 IFINS=""THEN120 BG 170 IF INS="\$"THENSYS49994: GOTO13Ø QF 180 IF INS="Q"THEN GOTO480 MX 190 LD%=2:GOSUB500 HK 200 CLOSE1: OPEN1,8,3, INS: IN

|    |     | PUT#15,EN,EMS:FS=INS:IF                                   |       |     | 1,242                                              |
|----|-----|-----------------------------------------------------------|-------|-----|----------------------------------------------------|
| TC | 210 | EN=ØTHEN22Ø<br>GOSUB55Ø:GOTO12Ø                           | QE    | 600 | DATA 192,32,168,193,238<br>,68,192,208,13,32,164,1 |
|    |     | SYS (ADDR) :CLOSE1 :SYS654                                |       |     | 94                                                 |
| OM | 230 | 84<br>PRINT"{CLR}":LD%=11:GOS                             | BD    | 610 | DATA 162,1,32,198,255,7<br>6,70,192,255,0,32,152   |
| QM | 230 | UB500:PRINT [10 SPACES]                                   | FS    | 620 | DATA 193,133,2,32,183,2                            |
|    |     | {RVS}INSERT OUTPUT DISK                                   |       | 620 | 55,41,64,240,3,76,0                                |
| BJ | 240 | {OFF}"<br>GOSUB520:ADDR=49158                             | JM    | 030 | DATA 193,32,91,192,76,5<br>2,192,165,2,48,31,32    |
|    |     | LD%=2:GOSUB500                                            | KM    | 64Ø | DATA 68,193,201,13,208,                            |
| JH | 260 | PRINT" {DOWN }OUTPUT FILE<br>NAME, \$ (DIR), OR Q (Q      | MG    | 65Ø | 4,32,98,193,96,201,32<br>DATA 208,4,32,123,193,9   |
| -  | 070 | UIT)"                                                     |       |     | 6,32,127,192,165,20,201                            |
| PC | 270 | INPUT" {2 SPACES }Q<br>{3 LEFT }";OUT\$:PRINT"            | СВ    | 660 | DATA 39,208,3,32,98,193<br>,96,164,20,153,135,192  |
|    | 200 | {CLR}"                                                    | KA    | 67Ø | DATA 230,20,96,0,0,0,0,                            |
|    |     | IF OUT\$="Q"THEN GOTO480<br>IFOUT\$="\$"THENSYS49994:     | GO    | 68Ø | 0,0,0,0,0<br>DATA 0,0,0,0,0,0,0,0,0,0,0,           |
|    |     | GOTO260                                                   |       |     | 0,0,0                                              |
|    |     | LD%=4:GOSUB500<br>IF IN\$<>"\$"ANDIN\$<>"Q"               | CX    | 690 | DATA Ø,Ø,Ø,Ø,Ø,Ø,Ø,Ø,Ø,Ø,Ø,Ø,Ø,Ø,Ø,Ø,Ø,Ø,Ø,        |
|    |     | [SPACE]THEN PRINT"[CLR]                                   | RA    | 700 | DATA 0,0,0,0,0,0,32,156                            |
|    |     | {DOWN } {13 RIGHT } WRITING<br>FILE"                      | MS    | 710 | ,193,230,21,96<br>DATA 166,20,240,17,162,          |
| QE | 320 | CLOSE9: OPEN9,8,4, "Ø: "+0                                |       |     | Ø,189,135,192,32,174,19                            |
|    |     | UT\$:INPUT#15,EN,EM\$:F\$=<br>OUT\$:CLOSE9                | AF    | 720 | 2<br>DATA 232,228,20,208,245                       |
|    |     | IFEN=ØTHEN36Ø                                             |       |     | ,162,0,134,20,96,32,212                            |
| RA | 340 | IFEN<>62THEN GOSUB550:G<br>OTO230                         | GG    | 73Ø | DATA 193,32,216,192,32,<br>180,192,96,169,0,133,20 |
| RJ | 350 | GOT0400                                                   | PC    | 74Ø | DATA 169,10,32,156,193,                            |
| BB | 360 | LD%=6:GOSUB500:PRINTOUT                                   |       |     | 32,156,193,24,101,158,1<br>33                      |
|    |     | <pre>\$;" EXISTS REPLACE? {SPACE } {RVS } Y {OFF }/</pre> | ES    | 75Ø | DATA 158,144,2,230,159,                            |
|    |     | {RVS}N{OFF}:"                                             | 1.1.1 |     | 32,156,193,165,159,32,1                            |
| RG | 370 | GETA\$:IFA\$<>"Y"ANDA\$<>"<br>N"THEN370                   | MG    | 760 | 56<br>DATA 193,169,131,32,156                      |
|    |     | IFA\$="N"THEN23Ø                                          |       |     | ,193,169,34,32,156,193,                            |
|    |     | PRINT#15, "SØ:"+OUT\$<br>LD%=15:GOSUB5ØØ                  | CD    | 770 | 169<br>DATA Ø,133,21,96,32,91,                     |
|    |     | T1=8+LEN(OUT\$):B1\$=LEFT                                 | 10    |     | 192,32,98,193,169,29                               |
|    |     | \$(B\$,(20-(T1/2))):PRINT<br>"{CLR}"B1\$;"{RVS}SAVING     | RB    | 180 | DATA 32,156,193,169,157<br>,32,156,193,32,212,193, |
|    |     | : "; OUT\$;" { OFF } " -                                  |       |     | 32                                                 |
|    |     | GOTO44Ø<br>PRINT"{CLR}"                                   | НМ    | 190 | DATA 212,193,32,212,193,96,169,2,162,8,160,1       |
|    |     | SYS(ADDR), OUT\$:SYS65484                                 | RR    | 800 | DATA 32,186,255,32,253,                            |
| DT | 150 | :PRINT DONE<br>INPUT MAKE ANOTHER COPY                    |       |     | 174,32,158,173,160,0,17                            |
| 20 | 450 | {3 SPACES ]N{3 LEFT ]"; AN                                | BS    | 810 | DATA 71,72,200,177,71,1                            |
|    |     | \$                                                        |       |     | 70,200,177,71,168,104,3                            |
| GM | 460 | AN\$=LEFT\$(AN\$,1):IF(AN\$<br><>"Y")AND(AN\$<>"N")THEN   | xs    | 82Ø | DATA 189,255,169,55,164                            |
|    |     | 450                                                       |       |     | ,196,166,195,32,216,255                            |
|    |     | IF AN\$="Y"THEN GOTO230<br>POKE56,160                     | GJ    | 83Ø | DATA 41,64,10,5,2,41,19                            |
|    |     | FORI=1T015:CLOSEI:NEXT:                                   | CT    | 840 | 1,133,2,41,32,73<br>DATA 32,10,5,2,201,95,2        |
| MB | 500 | CLR:PRINT"{CLR}":END<br>SYS49161,LD%                      | 0     | 040 | Ø8,3,169,13,96,201                                 |
|    |     | PRINT " {HOME } ": FORJ=1TOL                              | QE    | 850 | DATA 34,208,2,169,39,96<br>,165,20,24,101,21,201   |
|    |     | D%-1:PRINT:NEXT:RETURN<br>PRINT"{DOWN}{8 SPACES}          | RD    | 860 | DATA 39,176,10,32,180,1                            |
| RD | 520 | {RVS}PRESS A KEY TO CON                                   |       |     | 92,32,212,193,32,212,19                            |
|    |     | TINUE                                                     | JR    | 87Ø | DATA 96,32,202,192,76,1                            |
|    |     | GETAN\$:IFAN\$=""THEN530<br>RETURN                        | TO    | 000 | Ø7,193,24,165,20,101,21<br>DATA 201,39,240,7,176,9 |
|    |     | PRINT " { DOWN } DISK ERROR                               | FS    | 880 | ,165,2,32,127,192,32                               |
|    |     | {SPACE }FOR "; F\$ : PRINTEM                              | CH    | 890 | DATA 180,192,96,165,2,3                            |
| CD | 560 | \$:GOSUB520:RETURN<br>DATA 76,12,192,76,34,19             | FE    | 900 | 2,127,192,32,202,192,96<br>DATA 32,207,255,96,160, |
|    |     | 2,76,239,194,76,246,194                                   |       |     | 0,145,195,230,195,208,2                            |
| FS | 570 | DATA 169,32,141,197,193<br>,169,218,141,198,193,16        | JF    | 910 | DATA 230,196,96,96,162,<br>1,32,198,255,165,55,133 |
|    |     | 9,193                                                     | GD    | 92Ø | DATA 195,165,56,133,196                            |
| CQ | 58Ø | DATA 141,199,193,169,13<br>1,141,242,192,208,15,16        |       |     | ,169,0,141,238,194,169,<br>255                     |
|    |     | 2,2                                                       | XD    | 930 | DATA 141,68,192,32,152,                            |
| SC | 590 | DATA 169,234,157,197,19<br>3,202,16,250,169,153,14        |       |     | 193,32,152,193,32,218,1<br>93                      |

3,202,16,250,169,153,14

| хв | 94Ø  | DATA<br>39,13        |      |     |     |    |    |    |    |     |   |
|----|------|----------------------|------|-----|-----|----|----|----|----|-----|---|
| BE | 95Ø  | 6<br>DATA            | 169  | ,ø, | 32  | ,1 | 56 | ,1 | 93 | 3,  | 9 |
|    | 000  | 6,169<br>93          |      |     |     |    |    |    |    |     |   |
|    |      | DATA<br>253,2        | Ø1,  | 255 | ,2  | Ø8 | ,1 | ,9 | 6, | , 3 | 2 |
| FQ | 97Ø  | DATA<br>8,240<br>9,8 |      |     |     |    |    |    |    |     |   |
| ED |      | DATA<br>4,34,        | 59,  | 58, | 15  | 1, | 53 | ,5 | 1  |     |   |
| XS |      | DATA<br>58,15        | 1,5  | 3,5 | 11, | 50 | ,5 | 6  | 0  |     |   |
|    |      | DATA<br>99,4         | 0,4  | 9,5 | 12, | 41 | ,5 | 9, | Ø  |     |   |
|    | 1010 | 178,                 | 49,  | 164 | ,5  | ø, | 51 | ,Ø |    |     |   |
|    |      | DATA<br>36,0         | ,78  | ,8, | 40  | ,0 |    |    |    |     |   |
| EP | 1Ø30 | 29,1<br>8            | 57,  | 34, | 16  | 7, | 14 | 1, | 56 | 5,  | 4 |
| GP | 1040 | Ø,15                 | 3,6  | 5,3 | 16, | ø, | 92 |    |    |     |   |
| SE |      | DATA<br>8,70         | ,ø,  | 141 | ,5  | 6, | 48 |    |    |     |   |
| PD | 1060 | 4,8,                 | 8Ø,  | Ø,1 | 53  | ,1 | 66 | ,4 | 8  |     |   |
| SD |      | ,8Ø,                 | 82,  | 69, | 83  | ,8 | 3, | 32 |    |     |   |
| RE | 1080 | ,84,                 | 79,  | 32, | 67  | .7 | 9, | 78 |    |     |   |
| BK |      | DATA<br>6,34         | ,59  | ,ø, | 16  | 2, | 8, | 90 |    |     |   |
| SS |      | DATA 9,66            | ,36  | ,17 | 8,  | 34 | ,3 | 4, | 16 | 57  |   |
| CH | 1110 | DATA                 | . 57 | ,48 | ,ø  | ,1 | 74 | ,8 | ,1 | Ø   | Ø |

|    |      | ,0,153,34,147,34,59    | AG | 1260 | DATA |
|----|------|------------------------|----|------|------|
| JR | 1120 | DATA 58,142,0,255,32,2 |    |      | ,255 |
|    |      | 04,255,173,196,194,73, |    |      | 5    |
|    |      | 128                    | GQ | 127Ø | DATA |
| MF | 1130 | DATA 141,196,194,162,1 |    |      | 5,16 |
|    |      | 8,160,8,24,32,240,255, | KD | 1280 | DATA |
|    |      | 162                    |    |      | ,215 |
| XQ | 1140 | DATA Ø,189,196,194,24Ø |    |      | 5,32 |
|    |      | ,26,32,210,255,232,208 | CQ | 1290 | DATA |
|    |      | ,245                   |    |      | ,144 |
| AA | 1150 | DATA 18,80,82,79,67,69 |    |      | 255  |
|    |      | ,83,83,73,78,71,32     | EJ | 1300 | DATA |
| AQ | 1160 | DATA 66,76,79,67,75,35 |    |      | ,255 |
|    |      | ,32,0,238,238,194,169  |    |      | ,255 |
| CM | 1170 | DATA Ø,174,238,194,32, | RF | 1310 | DATA |
|    |      | 205,189,169,46,32,210, |    |      | 240, |
|    |      | 255                    |    |      | 28   |
| AS | 1180 | DATA 169,146,32,210,25 | PS | 1320 | DATA |
|    |      | 5,96,0,32,26,193,32,20 |    |      | 32,2 |
| -  |      | 4                      |    |      | 2Ø1  |
| DQ | 1190 | DATA 255,96,32,253,174 | GD | 1330 | DATA |
|    |      | ,32,158,173,160,0,177, |    |      | 62,1 |
|    |      | 71                     | PB | 1340 | DATA |
| JE | 1200 | DATA 72,200,177,71,170 |    |      | 5,72 |
|    |      | ,104,142,12,195,76,13, |    |      | 5,18 |
|    |      | 195                    | JC | 1350 | DATA |
| EG | 1210 | DATA Ø,174,12,195,160, |    |      | ,32, |
|    |      | 0,24,32,240,255,173,12 |    |      | 8    |
| PG | 1220 | DATA 195,160,0,162,40, | SR | 1360 | DATA |
|    |      | 201,24,208,2,200,202,1 |    |      | ,76, |
|    | -    | 69                     |    |      | ,76  |
| XS | 1230 | DATA 32,32,210,255,202 | SJ | 1370 | DATA |
|    |      | ,208,248,136,240,5,238 |    |      | 195, |
|    |      | ,12                    |    |      | 36   |
| HG | 1240 | DATA 195,208,227,162,0 | DQ | 1380 | DATA |
|    |      | ,160,0,24,32,240,255,1 |    |      | ,32, |
|    |      | 62                     |    |      | 8    |
| HC | 1250 | DATA Ø,181,217,9,128,1 | SE | 1390 | DATA |
|    |      | 49,217,232,224,24,208, |    |      | 6,19 |
|    |      | 245                    |    |      | 1000 |
|    |      |                        |    |      |      |

96,6,169,1,32,195 ,169,36,141,215,19 169,48,141,216,19 9,1,162,8,160,0,32 186,255,169,2,162 ,160,195,32,189,25 192,255,169,64,32 ,255,162,1,32,198, 32,144,255,32,207 ,32,207,255,32,207 32,207,255,201,0, 67,32,204,255,32,2 255,201,32,208,6, 17,195,76,161,195, 13,208,2,240,45,1 ,32,198,255,32,207 255,168,32,207,25 ,152,170,104,32,20 39 169,32,32,210,255 207,255,201,0,208, 169,13,32,210,255 129,195,32,210,255 185,195,169,1,32, 255,32,204,255,96, 48,32,228,255,201 208,1,96,201,13,20 244,104,104,76,20 95 0

COMPUTERS SOFTWARE **INTERFACES** MONITORS MODEMS ATARI BATTERIES INCLUDED MPP1150. ATARI TEKNIKA 65XE Call M.I-10 189.95 eam Modem 130XE MJ-22..... U-Print/Port 49 95 254.95 100% Hayes Compatible ... 199.00 Paper Clip ... 36.95 520ST (RGB) . ..... Call BRODERBUND ZENITH ATARI 520ST (MONO) ... Call ZVM 122..... U-Print/64K.....79.95 74.95 XM301 39.95 C-128 COMMODORE 275.95 ZVM 123..... PR Connection. . . . . . .. 64.95 Mpp1000E ..... 52.95 COMMODORE Super G MW350 AMDEK Lode Runner..... 18.95 PRINTERS 59.95 300G..... 117.00 56 95 300A.....127.00 Print Shop Companion.... 300/1200 100% Hayes Compatible . Cal Graphics Libraries I, II, & III ea. 16.95 CONTINENTAL **STAR MICRONICS** Xetec Super ..... 64.95 310A G-Wiz . COMMODORE 48.95 Color 300 ..... 175.95 Microstuffer . . . . . . . . . . . . . . . . 69.95 Color 600 ..... 289.95 1670 SG-15 DISKETTES Color 700 ..... 469 00 Mitey Mo ..... 59.95 SD-10 321 95 Messenger SD-15. V.I.P./Compuserve ..... **SR-10** 469.00 F-15 Strike Eagle. ..... 20.50 PRECISION 51/4 31/2 46.95 SM124..... 174.95 Silent Service. 20.50 Kennedy Approach. 20.50 OSS Volks 6470..... 159.95 SR-15..... . 582.00 SS/DD...... \$8.50 -SC1224 ..... ..... 335.95 SB-10.565.00 Powertype.299.95 **DS/DD** ..... 11.75 -NEC PAPER Powertype... ..... 299.95 MAXELL MAXELL MD1.....\$15.95 32.95 MD2.....19.95 38.95 LEGEND 1205. 808 154.95 808. 154.95 1080. 205.95 WHITE 20 LB NASHUA Basic XE..... 48.95 SC100.... 2500 Shts. Laz. Edge. ..... 26.95 ... 159.00 SS/DD..... - 29.95 1385. ..... 295.00 1000 Shts. Laz. Edge. ..... 16.95 THOMSON Okimate 10 OKIDATA 170.95 Okimate 20 210.00 DS/DD ..... - 32.95 500 Shts. Laz. Edge. . 11.95 es Carry a Litetime Warranty CM365. . 289.95 INNOVATIVE CONCEPTS 14" RGB Color Composite Amber & Jet. ..... Call Night Mission Pinball. ...... 20.50 182..... 219 95 Green Switch F-N-F 25/Lock ..... 12.50 192. . . 349.95 F-N-F 50..... 12.50 CM366. . 500 Shts. Laz. Edge. ... 189.95 ..... 16.95 PANASONIC F-N-F 50/Lock ..... 16 50 14" Color Composite Mailing Labels 10000TY. KX-P1080...... 209.00 Disk Notchers ..... 3.99 **DISK DRIVES** 1-800-2 RDER -351-34 FREE KX-P1592.....Call KX-P1595..... . Call ATARI 1050. . 149.95 CUSTOMER SERVICE AND PA RESIDENTS CALL KX-P3131..... 250 05 KX-P3151... MSP10. CITIZEN COD orde posit on C.O dred. All fore ority mail add \$10 per hu sales tax Free shipping fi ers add 8% for st .... 259.00 U.S. Doublers..... DT Duplicator... ..... 149.95 "Where Prices are Born, Not Raised." ..... 499.95 MSP25.... SEIKOSHA SF354 COMMODORE EPSON Call for current pricing on all Epson 1571 P.O. Box 4025 models PRINTER RIBBONS Enhancer 2000 . . . . . . . . . . . 185.95 Williamsport, PA Indus GT..... 205.00 17701 AND DUST COVERS AVAILABLE VISA 4%, MASTER CARD 4%, AMERICAN EXPRESS 5% Fwww.commodore.ca

# Apple ProDOS Protector

These programs protect your Apple II ProDOS disks against unauthorized use by other people. If you're using DOS 3.3, see the "Guardian Angel" article elsewhere in this issue for a similar protection method.

"Apple ProDOS Protector" lets you protect any ProDOS disk from unauthorized use by others. Three files are required to make this system work. Before getting started, type in and save Programs 1–3 listed below, which are all written in Applesoft BASIC.

To begin the protection process, select the disk you want to protect, then load and run Program 1, "File Creator." The program asks you to enter a unique access code for the soon-to-be-protected disk. The access code can be any length and can contain any combination of letters, numbers, and symbols except for the comma and colon. Be sure to write the access code down for later reference—you may find it difficult or impossible to use the disk without it.

The program then creates a machine language file on disk named START.END.ML. You don't need a copy of Program 1 on the disk to be protected, only a copy of the START.END.ML file created by Program 1.

Next, you are asked to enter the name you wish to use for this disk's startup file. Make a note of this filename as well.

When Program 1 is finished, load Program 2 and save it on the disk to be protected, using the filename you selected for the startup file. Then load Program 3 and save it on the disk to be protected, too, using the filename ENDUP. The disk should now contain these three files:

#### Jason Coleman

 START.END.ML, the machine language file created by Program 1.
 Program 2, saved with the filename you selected for the startup file using Program 1.

3. Program 3, saved with the filename ENDUP.

This disk is now protected against most users. Only programmers proficient at working with the ProDOS machine language interface (MLI) can gain access without knowing the access code.

#### **Using Protected Disks**

When a protected disk is booted, the user is asked to enter the correct access code. If the access code is correct, the user is not allowed to use the disk. Anyone who doesn't know the code will not be able to break out of the program by pressing CTRL-C or CTRL-RESET.

When you are finished using a protected disk, load and run the ENDUP program (Program 3) to disable the CATALOG command so other users can't see what's on your disk.

Of course, no protection scheme is foolproof. But you should find this method sufficient to deter most casual users from accessing your ProDOS disks.

For instructions on entering these listings, please refer to "COMPUTEI's Guide to Typing In Programs" in this issue of COMPUTEI.

#### Program 1: File Creator

- 11 100 HGR : HGR2 : TEXT : HOME 05 110 FOR I = 8192 TO 8225: REA
- D J: POKE I, J: NEXT I 120 DATA 32,0,191,128,28,32,1 76,249,173,37,64,240,1,96 ,169,22,141,37,64,32,0,19 1,129,28,32,176,249,96,3, 96,0,64,2,0
- F4 125 POKE 8200,96: CALL 8192:A = PEEK (16421): POKE 820 0,173: POKE 8207,A
- 41 130 INPUT "ENTER THE ACCESS C ODE WHICH YOU WILL USE TO ENTER YOUR DISK:";AC\$

| 4 | 14Ø | POKE   | 8226, | LE   | IN (A | C\$) | : FO  | R |
|---|-----|--------|-------|------|-------|------|-------|---|
|   |     | I =    | 8227  | TO   | 8226  | +    | LEN   | ( |
|   |     | AC\$): | POKE  | I,   | ASC   | (    | MID\$ |   |
|   |     | 100+   |       | 1001 | 11.   | NEN  | TT T  |   |

- 75 150 PRINT CHR\$ (4) "BSAVE STAR T.END.ML, A\$2000, E"; I
- AE 160 HOME : PRINT "ENTER A FIL ENAME FOR YOUR STARTUP FI LE (NO LONGER THAN SEVEN LETTERS)": INPUT SF\$: IF LEN (SF\$) > 7 THEN 160
- 14 17Ø PRINT CHR\$ (4) "BLOAD BASI C.SYSTEM, TSYS, A\$2000"
- 50 175 IF PEEK (8192) = 76 THEN 185
- % 18Ø POKE 8677, LEN (SF\$): FOR I = 8678 TO 8677 + LEN ( SF\$): POKE I, ASC ( MID\$ (SF\$,I - 8677)): NEXT
- B3 184 GOTO 19Ø
- 42 185 POKE 8198, LEN (SF\$): FOR I = 8199 TO 8198 + LEN ( SF\$): POKE I, ASC (MID\$ (SF\$,I - 8198)): NEXT
- BI 190 PRINT CHR\$ (4) "UNLOCK BAS IC.SYSTEM"
- 85 200 PRINT CHR\$ (4) "BSAVE BASI C.SYSTEM, TSYS, A\$2000"
- # 210 PRINT CHR\$ (4) "LOCK BASIC .SYSTEM"

A8 220 NEW

# Program 2: BOOTUP

17 100 ONERR GOTO 1000 75 102 RS = PEEK (1012): POKE 10 12,RS + 1Ø 25 105 HGR : HGR2 : TEXT : HOME 98 110 PRINT CHR\$ (4) "BLOAD STAR T.END.ML" 8C 12Ø L = PEEK (8226) CI 130 FOR I = 1 TO L:CD\$ = CD\$ + CHR\$ ( PEEK (8226 + I)) : NEXT F2 14Ø INPUT "ACCESS CODE: "; AC\$ C3 15Ø IF AC\$ < > CD\$ THEN PR# 6 15 160 POKE 1012, RS BD 165 A = PEEK (48944): POKE 82 21,A 18 170 CALL 8192: HOME : NEW 7A 1000 RESUME Program 3: ENDUP 11 100 HGR : HGR2 : TEXT : HOME 98 110 PRINT CHR\$ (4) "BLOAD STAR T. END. ML" 83 115 A = PEEK (48944): POKE 82 21,A 37 120 POKE 8200,96: CALL 8192 10 130 A = PEEK (16421): POKE 82 Ø7, A: POKE 8200, 173 38 140 PRINT CHR\$ (4) "BSAVE STAR T.END.ML" € 15Ø POKE 82Ø7,Ø 34 160 CALL 8206 C B1 17Ø NEW

**Systems** 

lore

# **HOTWARE:** Software Best Sellers

| This<br>Month  | Last<br>Month | Title                                              | Publisher                           | Remarks                                                                                                    | Apple    | Atari | Commo  | Ma | Macinto  |
|----------------|---------------|----------------------------------------------------|-------------------------------------|----------------------------------------------------------------------------------------------------|----------|-------|--------|----|----------|
| Enterta        | Inment        | nt                                                 |                                     | and the second second | A        | 4     | 0      |    | ~        |
| 1.             |               | Ellte                                              | Firebird Licensees,<br>inc.         | Action/adventure                                                                                                    | •        |       | •      |    |          |
| 2.             | 3.            | Ultima IV                                          | Origin Systems,<br>Inc.             | Fantasy game                                                                                                    | •        | •     | •      |    |          |
| 3.<br>4.<br>5. |               | Jet<br>The Bard's Tale<br>Temple of Apshal Trilogy | SubLogic<br>Electronic Arts<br>Epyx | Jet simulation<br>Adventure/role-playing game<br>Fantasy/role-playing game                                                                                                    | •        | •     | ••••   |    |          |
| Educat         | lon           |                                                    |                                     |                                                                                                    |          |       |        | 1  |          |
| 1.             | 2.            | Math Blaster!                                      | Davidson                            | Introductory math program, ages 6-12                                                                                                    | •        | •     | •      | •  |          |
| 2.<br>3.       |               | Music Construction Set                             | Electronic Arts                     | Music composition program                                                                                                    |          |       |        |    | 271      |
| 3.             | 4.            | Color Me:The Computer<br>Coloring Kit              | Mindscape                           | Children's artistic tool                                                                                                    | •        |       | •      |    |          |
| 4.<br>5.       | 1.            | Typing Tutor III                                   | Simon & Schuster                    | Typing instruction program                                                                                                    | •        |       |        |    |          |
| 5.             | 5.            | New Improved<br>MasterType                         | Scarborough                         | Typing instruction program                                                                                                    | •        | •     | •      | •  |          |
| Home I         | Manage        | ment                                               | and the second second second        | The second second second second second second                                                                                                    | - Salara |       | 19. m. |    |          |
| 1.             | 2.            | Print Shop                                         | Brøderbund                          | Do-it-yourself print shop                                                                                                    |          |       | 1021   |    | Carlos - |
| 2.             | 3.            | Printmaster                                        | Unison World                        | Do-it-yourself print shop                                                                                                    |          |       |        |    |          |
| 2.<br>3.       |               | Better Working Spread-<br>sheet                    | Spinnaker                           | Spreadsheet                                                                                                    | •        | •     | •      |    |          |
| 4.             | 1.            | The Newsroom                                       | Springboard                         | Do-it-yourself newspaper                                                                                                    | •        |       |        |    |          |
| 5.             |               | The Newsroom: Clip Art<br>Collection, Vol. 1       | Springboard                         | Additional graphics                                                                                                    | •        |       | •      | •  | •        |

Copyright 1986 by Billboard Publications, Inc. Compiled by the Billboard Research Department and reprinted by permission. Data as of 6/7/86 (entertainment) and 6/14/86 (education and home management).

# GREAT PRODUCTS FOR YOUR COMMODORE

## promenade C1™

The Eprom Programmer. Thoughtfully designed, carefully constructed, the promenade C1™ is respected around the world for quality and value. The original software controlled programmer does away with personality modules and switches. Intelligent programming capability can cut programming time by 95%! With Disk Software ..... still just \$99.50

CARTRIDGE MATERIALS:

#### CAPTURE<sup>™</sup>

Take control of your '64 or '128\* with this easy to use cartridge. Lets you make a back-up disk of your memory-resident software. Your program is then fully accessible to you and your program can be re-booted from your disk 3-5 times faster. Or make an autostarting cartridge using the promenade C1 and a CPR cartridge kit. Its magic!

CAPTURE" is a bargain at 39.95

| CPR-3 - Three socket board, case and 3 eproms, for use with CAPTURE™ 29.95 | 5  |
|----------------------------------------------------------------------------|----|
| PCC2 - Two 2732 (4K) or 2764 (8K) eproms. For '64 or '128 in 64 mode       | 5  |
| PCC4 - Four sockets for 2764, 27128 or 27256 (32K) eproms. Bank switching  | 5  |
| PCC8 - Like the PCC4 but twice the capacity. For multiple programs         | 5  |
| PRB4 - Four sockets, eprom & battery backed RAM combination                | 5  |
| PTM2 - Basic 128 mode cartridge board. Two 2764 or 27128 eproms            | 5+ |
| PTM4 - Four sockets, 27128 & 27256 eproms. 128 mode bank switcher          | 5+ |
| PCCH2 - Plastic case for above cartridges (except PCC8) 2.25               | 5  |
| Eproms - Always in stock at competitive prices.<br>†available June '86.    |    |
| *when in 64 mode.                                                          |    |
| EPROM ERASERS:                                                             |    |

| Datarase - Hobbyist eprom eraser, 2 at a time, 3 to 10 minutes                | 34.95  |
|-------------------------------------------------------------------------------|--------|
| PE14 - Industrial quality eraser, 7 to 9 at a time                            | 79.95  |
| Starter Set - CAPTURE™, promenade C1 and one CPR3 kit                         | 149.95 |
| Deluxe Set - CAPTURE <sup>**</sup> , promenade C1, Datarase and two CPR3 kits | 199.95 |
| SHIPPING & HANDLING: USA - UPS SURFACE \$3.00 FOREIGN (AIR MAIL ONLY) \$13.00 |        |

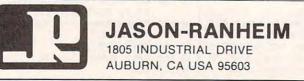

TO ORDER TOLL FREE 800-421-7731 FROM CALIFORNIA 800-421-7748 TECHNICAL SUPPORT 916-823-3284 FROM OUTSIDE USA 916-823-3285 MC, VISA, AMEX WELCOME

C www.commodore.ca

# Commodore 128 Machine Language Part 1

Jim Butterfield, Associate Editor

This article launches a new series on machine language programming for the Commodore 128. In this installment, we'll examine some basic architectural features of the 128, including memory banking, and look at a program that passes information between BASIC and ML.

The Commodore 128 is truly three computers in one—a Commodore 128 when in 128 mode, a Commodore 64 when in 64 mode, and a Z80-based CP/M computer when in CP/M mode. This series of articles discusses programming the computer in machine language in 128 mode.

When in this mode, the 128's 8502 microprocessor can execute the same instructions as the Commodore 64's 6510 microprocessor, and many of the programming techniques used on the 64 work exactly the same on the 128. These articles are directed especially at programmers who need to make the transition from 64 machine language to 128 ML programming. Of course, if you're familiar with 6502/6510 programming, but the 128 is your first Commodore computer, you can still benefit from the information presented here.

## **Ground Rules**

Here are two simple ground rules to keep you out of trouble on the 128:

First, it's important to stay in bank 15 when writing programs with the computer's built-in machine language monitor (we'll explain what a bank is in a moment). This rule is necessary because of the 128's memory architecture, which can be confusing to a beginner. If you choose a bank number lower than 12, you may end up in a machine configuration which has no Read Only Memory (ROM), making it impossible for your program to call any of the computer's builtin ROM routines.

Second, stay away from areas of Random Access Memory (RAM) which are usually safe on the 64. On the 64, for instance, the cassette buffer located at 828-1019 (\$033C-\$03FB) is a good place to put short ML programs, and the free RAM block from 49152-53247 (\$C000-\$CFFF) is ideal for longer programs. Both areas are unusable on the 128, as you'll quickly learn if you try to put ML code there. The lower area contains critical system vectors and subroutines; if you change their contents, the system will crash. The higher area is covered by Kernal ROM; you can't easily put an ML program there and still have access to ROM routines.

Instead, the 128 has safe areas

from 2816–3071 (\$0B00–\$0BFF) and 4864–7167 (\$1300–\$1BFF). The first area is the 128's cassette buffer, and the second area is currently unused by the system. In later articles, we'll provide more details on these rules as well as some exceptions to them.

#### Why Bank 15?

The 128 is capable of seeing its memory as 16 different banks numbered 0-15. The term banks is somewhat misleading, since a bank does not represent a separate 64K block of memory. Instead, each bank represents a different configuration or arrangement of the various available RAM and ROM elements. The bank number determines what the 128 sees within various areas. In some banks, the 128 sees nothing but RAM; in others it sees a combination of RAM and ROM; still other configurations include RAM, ROM, and input/ output (I/O) addresses, and so on.

In fact, there are 256 possible memory configurations. Most of these, however, are of little or no use. For example, though you can configure the computer to see only half of its BASIC ROM and none of its Kernal ROM, it's hard to imagine any use for such an arrangement. Commodore has chosen 16 configurations which seem most useful, named the different configurations *banks*, and identified them with numbers from 0–15.

Figure 1 shows the configuration for bank 15. From locations \$0002-\$3FFF there is RAM. The 128 in the computer's name means that the computer has a total of 128K of RAM, which is arranged in two 64K blocks called *RAM 0* and *RAM 1*. Don't confuse these blocks with banks—some RAM from one or both of these blocks appears in every bank, but the amount varies.

The RAM in bank 15 is from RAM 0, the block that holds BASIC program text along with various buffers, vectors, and system variables and subroutines. More about the rest later. For the moment, it's important to notice that a BASIC program's working values—variables, arrays, and strings—are *not* contained in the same bank as the program text itself.

As shown by Figure 1, most addresses above 16384 (\$4000) are seen as ROM. The BASIC interpreter alone occupies a hefty 28K, all the way up to 45055 (\$AFFF). Above that, we have the machine language monitor and operating system (Kernal) interspersed with some I/O addresses and a tiny area earmarked for the memory management unit (MMU).

In the I/O section, from 53248–57343 (\$D000–\$DFFF), all the chips from the Commodore 64 appear in the same addresses. Thus, your favorite 64 POKEs to make sound effects and so forth work exactly the same in 128 mode. There are numerous extra I/O locations to do new jobs, such as controlling the 80-column video chip and reading the extra keys on the 128's keyboard.

At this point, we won't worry about the machinations of the MMU; it's enough to learn that bank 15 provides access to all the I/O chips as well as the Kernal ROM.

When you put a machine language program in RAM 0, you might be tempted to issue a BANK 0 statement from BASIC before you start the program with SYS. After all, bank 0 gives you access to all the memory in RAM 0. Don't do this: It's better to stay in bank 15.

Figure 2 shows the bank 0 configuration. Putting the computer in this configuration will certainly allow it to see your ML program in RAM 0. But the computer can't see its I/O chips or Kernal ROM. The computer has lots of memory, but no way to communicate with the outside world.

What's the lesson? Stay in bank 15. You are limited to 16K of RAM, but that's plenty for most applications. Later in this series, we'll discuss access to other configurations.

If you don't specify a bank, the computer defaults to bank 15. However, it's prudent to execute a BANK 15 statement just before any SYS from BASIC. This ensures that your program will work even if some other program has left the machine configured for a different bank. As a courtesy to other programmers (and users in general), programs that use other configurations should end by returning the machine to the default bank.

### Memory Use In RAM 0

Figure 3 illustrates typical memory usage in the first 16K of RAM 0. Note that there are several unused memory areas available for program storage. Unless you're using a graphics mode, BASIC program space begins at 7168 (\$1C00). (While programming in ML, you might want to avoid using an otherwise handy program known as the DOS Shell; it moves the start of BASIC up to \$5B01 and occupies memory above \$1A00—memory you may want to use for your own purposes.)

Figure 3 also reveals other unused or little-used memory zones. If you don't need to use a tape drive,

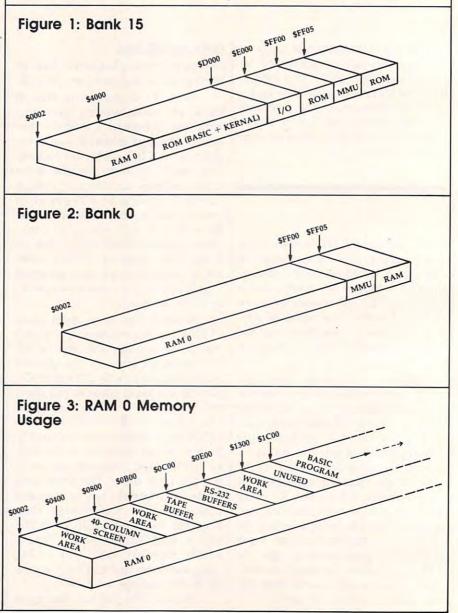

the cassette buffer from 2816–3071 (\$0B00-\$0BFF) is free. If you aren't using telecommunications, the RS-232 buffers from 3072–3583 (\$0C00-\$0DFF) are also available. And there's a large block of empty memory marked *reserved for applications software* that stretches from 4864–7167 (\$1300-\$1BFF), providing over 2K of contiguous free space.

# Friendlier BASIC

BASIC 7.0, the vastly improved BASIC in 128 mode, has several features that simplify the process of combining BASIC and ML. We won't explain all of them in detail, but here is a brief survey. (Your *System Guide* contains additional information.)

In addition to calling an ML routine, the SYS statement can also pass values from BASIC to ML. The values must be in the range 0–255 and are placed in the microprocessor's registers just before the ML routine takes over. Simply tack them onto the end of the SYS command, separated by commas. Conversely, the RREG command lets you read the processor's registers from BASIC after an ML routine has finished.

The BLOAD command can bring in any ML module (or a graphics screen, etc.) with no fuss or bother. The file loads into the same memory area from which it was saved, and BASIC continues with the next command. This is much simpler than the gyrations required in earlier versions of Commodore BASIC.

BASIC 7.0 also makes it easy to convert numbers between decimal and hexadecimal. The DEC function converts a hexadecimal string into a decimal number. The HEX\$ function converts a decimal number into a hexadecimal string.

# A Rudimentary Example

The following program isn't particularly useful, but may interest you in the 128's new features. It counts the number of 1 bits in any eight-bit number and prints them out in a table. You may not be excited to learn that the number 14 (binary 00001110) contains three 1 bits, while the number 16 (binary 00010000) contains only one, but

the program does demonstrate how to pass information from BASIC to machine language and back again. We'll explain the purpose of each program line as we go. Here's the first one:

#### 100 BANK 15

This statement puts the computer into bank 15, the safest configuration. Since the ML part of our program won't use any Kernal routines or I/O chips, we could use bank 0. But there's no advantage in doing so, and another time we might not be so lucky. Remember, it's always wise to set the bank explicitly rather than assume everyone's computer will be in bank 15.

110 DATA 162,0,74,144,1,232 ,168,208,249,96

This is the short ML program, stored in the form of DATA statements. It takes a value from the accumulator (A register), counts the 1 bits in the value, and places the result in the X register.

120 FOR J=2816 TO 2825

The actual ML code goes in locations 2816–2825 (\$0B00– \$0B09), the bottom of the cassette buffer.

130 READ X:T=T+X 140 POKE J,X 150 NEXT J

Before the ML can be used, it has to be READ from the DATA line and POKEd into memory. A simple additive checksum detects most typing errors.

160 IF T<>1334 THEN STOP

If the program stops at line 160, you've made a typing error, most likely in the DATA statements. If not, the ML code is safely planted in memory and we can proceed to the job of bit counting.

200 FOR J=0 TO 20

We're going to count the 1 bits in numbers from 0–20. You can examine higher numbers if you like, but don't try anything over 255.

#### 210 SYS 2816,J

This statement calls the ML program at its starting address of 2816 and passes the value of the variable J to the processor's A register. When the machine language program begins to run, the A register will contain that value. We could also have passed values to the X and Y registers, but this program doesn't require them.

When we reach line 220, the ML program has returned control to BASIC. We'd like to know what values were in the processor's registers, expecially the X register, which contained the bit count. The RREG command reads the registers and places their values into BASIC variables. The A register goes into variable S and the X register goes into T. Now T contains the bit count.

230 PRINT J,T 240 NEXT J

That's all it takes. We print the value of J and the bit count T, then go back to do it again.

#### Yet To Come

We haven't touched yet on the 128's excellent built-in machine language monitor, nor have we explained how to "break the bank" free ourselves of some of the constraining features of working within banks. Later in this series, we'll do all of this and more. *Copyright 1986 by Jim Butterfield* 

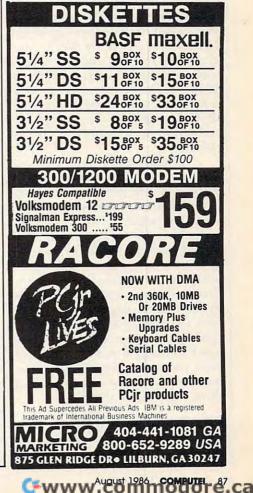

# Foolproof Input For Amiga BASIC

Here's an extremely handy tool for Amiga BASIC programmers—a routine that creates edit field boxes for accepting various kinds of keyboard input. The routine also demonstrates how well-designed subprograms can, in effect, add new commands to Amiga BASIC.

Amiga BASIC's ability to use custom subprograms is one of its most valuable features: It allows programmers to accumulate a library of very useful routines that can be attached to virtually any BASIC program. The simple requester window subprogram presented in the March 1986 issue of COMPUTE! is just one example. Another subprogram that should be in every programmer's collection is a foolproof input routine.

The ideal input routine would simulate the Amiga operating system's own edit field boxes. An example of such an edit field appears when you select the Save as option in Amiga BASIC's Project menu. A similar routine in BASIC would give your programs much more control than provided by the standard INPUT statement. It would be helpful, for instance, to be able to limit the number of characters that can be entered, or to limit numeric input to integers rather than print error messages after the fact. The input routine shown here has all of these capabilities and more.

## **Edit Fields In BASIC**

The complete input routine consists of two subprograms: "Getline,"

#### Tom Bunker

which gets a line of input from the keyboard, and "Box," which Getline calls to draw an edit field box and cursor on the screen. The Box subprogram is very useful in its own right and can be used independently of Getline.

Getline lets you create the equivalent of an edit field box in Amiga BASIC. Here are some of its features:

• The main program which calls Getline sets the maximum length of input allowed.

• The Box subprogram draws an edit field box of appropriate size.

• The cursor inside the box can be flashing or nonflashing.

• The main program can select the type of input allowed: alphanumeric characters, real numbers, or integers.

• The range of alphanumeric characters accepted for input can be adjusted.

• Pressing the ESCape key aborts the input operation.

• A single keystroke can erase all input within the edit field box.

• The main program can display a default entry within the edit field box which the user can edit.

Getline can be used any time your program needs to accept input from the keyboard, for entry of data, filenames, or whatever. To use Getline, your program should first print any desired prompt message and leave the cursor at the point on the screen where input is to begin. Then you must call Getline using this general format:

#### CALL Getline (string\$,maxlength%, inputtype%)

The string variable string\$ holds whatever default text you want to display inside the edit field box for the user to edit, and also returns the input entered by the user. For instance, if Getline is called as part of a save-data-to-disk routine, you could suggest a default filename or use a filename which the user has previously indicated. If you don't want to display anything within the edit field box when it appears, set this string variable to a null string ("") before calling Getline. In any case, Getline returns the user's input in this string variable after the subprogram passes control back to your main program.

The second parameter (*maxlength%*) is an integer which sets the maximum input length. For instance, if you want to limit input to 30 characters, you'd specify a 30 for this parameter by supplying either an integer variable or a constant.

The last parameter (*inputtype%*) is an integer which tells Getline which type of input to accept. There are three possible values:

0 accepts all alphanumeric characters without restriction.

1 accepts real numbers—the digits 0 to 9 and the decimal point.

**2** accepts integers—only the digits 0 to 9.

The real and integer types also accept the plus and minus signs, but only in the first character position. Getline simply ignores all keystrokes that do not conform to the type of input selected.

# **CALLing Getline**

Here are a couple of examples. Let's say you want the user to enter his or her name, up to 14 characters long, and you want your program to store the information in the string variable NAME\$. The proper CALL would be

#### CALL Getline (NAME\$,14,0)

If you want the user to enter a three-digit integer number (perhaps a telephone area code), the proper CALL would be

#### CALL Getline (NUMBER\$,3,2)

Note that Getline always returns the user's input in a string variable. If the input you're seeking is an integer or real number, you can convert it from string to numeric form with the VAL function after Getline returns control to your main program.

Remember, too, that Amiga BASIC's CALL statement has an alternate syntax: You can omit the CALL keyword if you delete the parentheses surrounding the arguments. The following statements work the same as the examples above:

#### Getline NAME\$,14,0 Getline NUMBER\$,3,2

This syntax saves a bit of program space, but also sacrifices a certain amount of program clarity. If you include the CALL keyword, it is always clear to others that the program is calling a subprogram.

## **Special Keystrokes**

When called, the Getline subprogram first draws an edit field box the proper size to hold the input. If the string variable supplied in the call is not a null string (two quotes with nothing between them), the subprogram prints the string inside the box. A flashing cursor indicates that the program is awaiting keyboard input. Like the Amiga operating system's own edit fields, Getline recognizes the following special keystrokes:

• ESCape exits the edit field and leaves the string variable with the value it had when Getline was called.

• RETURN exits the edit field and assigns the user's entry to the string variable.

• BACKSPACE deletes the character to the left of the cursor.

• DEL deletes the entry currently in the edit field.

• CURSOR LEFT moves the cursor one space to the left.

 CURSOR RIGHT moves the cursor one space to the right.

The last four commands, of course, are valid only if at least one character is within the edit field.

# **Customizing Getline**

Note that Getline is designed to work only when Amiga BASIC's default font is used and Preferences is set to 80 columns. If you're using a 60-column screen or a different font, the text doesn't appear properly within the edit field box. You can modify the subprograms to solve this problem if you don't regularly use the default 80-column font.

If you don't want to bother with three parameters every time you call Getline, you can omit either the maximum string length or input type or both, as long as you also delete the corresponding items from the parameter list of the SUB statement. The Getline call can be made as simple as this:

#### Getline NAME\$

In this case, the SUB statement would have to be changed to look for only one argument:

#### SUB Getline(inputstring\$) STATIC

Getline substitutes default values for maxlength% or inputtype% when they are missing from the parameter list. Maxlength% defaults to 40, and inputtype% defaults to 0 (thus accepting all types of input). You can change these defaults too, if you wish.

Two variables in the Getline subprogram—*asc.low* and *asc.high* determine the ASCII range of characters that are accepted in the edit field. You can change these variables to make the subprogram accept any range of characters desired, even to the extent of restricting input to only one key. They could also be declared in a SHARED statement and set by your main program.

The ESCape key aborts the input and exits the edit field. If your

main program needs to know whether or not the edit field was terminated by ESCape (as opposed to a RETURN with no other input), add the following line to the Getline subprogram immediately following the SUB statement:

#### SHARED K

After the subprogram ends, your main program can test the value of K. If K=27, the ESCape key was pressed.

You can also program one or more of the special function keys to work in a similiar fashion by adding additional lines directly below the ESCape key line to test for any other ASCII value. For example, the addition of this line:

IF K>=129 AND K<=138 THEN EXIT SUB

makes all the function keys abort the input like ESCape. Your main program could then test to see if K is equal to the ASCII value of any of the function keys and take whatever action is desired.

By deleting a single line as instructed by comments within the subprogram, Getline will always start with an empty string. Other comments show how the flashing cursor can be changed to a nonflashing cursor and how the box around the edit field can be eliminated. To make these changes, it's not necessary to actually delete the lines which are indicated. Simply insert a REM at the beginning of the line to disable it; this has the same effect and is more easily reversed.

# The Box Subprogram

To draw the box around the edit field, Getline calls the Box subprogram. This subprogram selects a rectangular area of the screen and alters it in one of four ways. You may find this technique useful for other purposes as well. Here is the general format of the Box subprogram call:

CALL Box (wide%, high%, border% , mode%)

or

#### Box wide%, high%, border%, mode%

The first two parameters (*wide*% and *high*%) set the size of the boxed area by specifying the width and height in number of characters. The third parameter

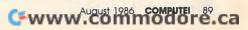

(*border%*) changes the size selected by increasing or decreasing the area on all four sides by the number of pixels specified. If this argument is 0, the perimeter of the area falls on the character boundaries. The last parameter (*mode%*) can range from 0 to 3:

**0** fills the box interior using a PAT-TERN statement.

1 inverts the interior of the box.

2 outlines the area using the foreground color.

3 fills the box interior using the foreground color.

The Box subprogram can be very useful when you want to erase a word or clear any rectangular section of the screen. Consider this statement:

COLOR background#:Box 30,1,0,3 :COLOR foreground#

This erases a section of the screen 30 characters long without affecting any surrounding text. It sets the foreground color equal to the background color, fills the area, and resets the color. Of course, you can achieve the same effect by printing spaces, but the Box subprogram works much faster.

# **Getline Input Routine**

Note: The left-arrow symbols in this listing indicate when to press RETURN at the end of each program line. Do not attempt to type the arrows themselves. SUB Getline(inputstring\$, maxlen gth%, type%) STATIC4 'Value of type% should be Ø for character, 1 for real, 2 for int eger4 Set default maximum length: 4 defaultlength=404 IF maxlength%=Ø THEN maxlength%= defaultlength 4 y=CSRLIN:x=POS(o):a\$=""4 asc.low=32:asc.high=125 'Set ASC II limits4 'Delete next line to disable edi t mode:4 a\$=inputstring\$ 4 cursor=LEN(a\$):strlength=LEN(a\$) 'Delete next line to eliminate i nput box: 4 Box maxlength%,1,2,2 4 Print.line:4 LOCATE y, x: PRINT a\$+SPACE\$ (maxle ngth%-LEN(a\$))4 Getkey:4 k\$=INKEY\$ 4 'Delete next line for nonflashin g cursor:4 count=count-1 4 IF count <= Ø AND cursor < maxlength % THEN4 LOCATE y, x+cursor: Box 1,1,0,14 count=100 'Set cursor flash rate :4

END IF4 IF kS="" THEN Getkev4 k=ASC(k\$):count=Ø4 IF k=13 THEN inputstring\$=a\$:GOT O Done 'Return key4 IF k=27 THEN Done 'ESCape key4 IF k>=asc.low AND k<=asc.high AN D strlength < maxlength & THEN + IF type%>Ø THEN 'Check if real o r integer4 IF k<43 OR k>57 OR k=44 OR k=47 THEN Print.line4 IF (k=43 OR k=45) AND cursor>Ø T HEN Print.line4 IF type%>1 AND k=46 THEN Print.1 ine4 END IF LOCATE y, x+cursor:cursor=cursor+ 1:strlength=strlength+1 a\$=LEFT\$(a\$,cursor-1)+k\$+MID\$(a\$ ,cursor) 4 PRINT MID\$(a\$, cursor):GOTO Getke y4 END IF4 IF k=31 AND cursor>Ø THEN 'Curso r left4 cursor=cursor-1 4 ELSEIF k=30 AND cursor<strlength THEN 'Cursor right 4 cursor=cursor+14 ELSEIF k=127 THEN 'Delete entry4 a\$="":cursor=Ø:strlength=Ø 4 ELSEIF k=8 AND cursor>Ø THEN 'Ba ckspace key4 cursor=cursor-1:strlength=strlen ath-14 a\$=LEFT\$(a\$, cursor)+MID\$(a\$, curs or+2)4 END IF4 GOTO Print.line4 Done:4 LOCATE Y, X4 PRINT inputstring\$+SPACE\$(maxlen gth%-LEN(inputstring\$))4 END SUB4 SUB Box(wide%, high%, border%, m ode%) STATIC4 wide% and high% set size expres sed as number of characters4 border% is to be given as numbe r of pixels4 mode% - use Ø for pattern fill; 1 to invert area4 'mode% - use 2 for area outline; 3 to fill area with foreground c olor4 y=CSRLIN\*8-9-border%:yl=y:IF yl< Ø THEN Y1=Ø4 x=POS(o)\*8-9-border%:xl=x:IF xl< Ø THEN xl=Ø4 x2=x+wide%\*8+1+2\*border% 4 IF x2>=WINDOW(2) THEN x2=WINDOW( 2)-1 4 y2=y+high%\*8+1+2\*border% 4 IF y2>=WINDOW(3) THEN y2=WINDOW( 3)-14 IF x1>x2 THEN x1=x2 4 IF y1>y2 THEN y1=y24 IF mode%=2 THEN LINE (x1,y1)-(x2 ,y2),,b:EXIT SUB4 IF mode%=3 THEN LINE (x1,y1)-(x2 ,y2),,bf:EXIT SUB4 AREA (x1,y1):AREA (x2,y1):AREA ( x2, y2):AREA (x1, y2) 4 AREAFILL mode \*\* END SUB4 0

Copies of articles from this publication are now available from the UMI Article Clearinghouse.

For more information about the Clearinghouse, please fill out and mail back the coupon below.

```
UMIIArticle
Clearinghouse
```

|                                                                     | aringhouse. I an<br>ordering throug | n interested in gh the following   |
|---------------------------------------------------------------------|-------------------------------------|------------------------------------|
| system(s):                                                          |                                     |                                    |
|                                                                     | /Dialorder 🗌 I'                     |                                    |
| OnTyme                                                              |                                     |                                    |
|                                                                     |                                     | system                             |
| Other (p                                                            | lease specify)                      |                                    |
| I am inte<br>mail.                                                  | erested in sendi                    | ng my order by                     |
|                                                                     | end me your cu<br>tructions for th  | rrent catalog and<br>e system(s) I |
| checked                                                             |                                     |                                    |
|                                                                     | above.                              |                                    |
| checked<br>Name                                                     | above.                              |                                    |
| checked<br>Name<br>Title                                            | above.                              |                                    |
| checked<br>Name<br>Title<br>Institution                             | above.                              |                                    |
| checked<br>Name<br>Title<br>Institution<br>Departmen                | above.<br>/Company                  |                                    |
| checked<br>Name<br>Title<br>Institution<br><br>Departmen<br>Address | above.<br>/Company<br>t             |                                    |

# The Screen Machine II Part 2 Pull-Down Menus In IBM BASIC

Charles Brannon, Program Editor

Last month we presented "The Screen Machine II," a full-featured drawing program for the IBM PC and PCjr. Pull-down menus make it quick and easy to use. Many programmers would like to add user interface tools like pull-down menus to their own programs, so this month we'll take a look at the techniques used in Screen Machine II. The programs require an IBM PC with color/graphics adapter and BASICA or a PCjr with Cartridge BASIC. A joystick or graphics tablet is optional but recommended.

"The Screen Machine II" is a powerful graphics program that lets you draw in full color with a complete set of drawing tools. It is designed to be as easy to learn as possible without encumbering advanced users. Last month in Part 1, we listed Screen Machine II without RE-Marks for the sake of brevity. This month, we're publishing the fully commented version with an explanation of how you can use the menu subroutines in your own programs. See Part 1 for an explanation of how to use Screen Machine II.

# Why A Visual Interface?

The visual user interface—consisting of pull-down menus, icons, and screen windows—is rapidly becoming the most popular way to

operate a personal computer. Since the Apple Macintosh was introduced in 1984, nearly a million Macs have been sold. The basic principles have been adapted by the Atari ST series and Commodore Amiga, and several similar shells are available for IBM PC computers—including Digital Research's *GEM*, IBM's *Topview*, and Microsoft's *Windows*. Even the older eight-bit computers, such as the Commodore 64, are being updated with visually oriented operating systems like *GEOS*.

Those who prefer this style sometimes say that the best advantage of the visual interface is that it makes you feel as if you have a tangible presence within the computer. Instead of viewing yourself as a somewhat remote user of the machine, an operator at a terminal, you feel more like a part of the system. Your sense of flow is enhanced because you can instantly recognize graphic metaphors (such as a picture of a disk) or simply scan through pull-down menus to see what commands are available and appropriate.

A drawing program that takes advantage of this approach lets you preview the figures you're drawing before you actually set them in stone (or phosphor). For instance, using a mouse controller, joystick, or graphics tablet, you can move the pointing arrow across the screen canvas, then click a button to set one endpoint of a line. Now, as you move the pointer, a "rubberband" line is drawn between the first point and the current cursor position. You can move the line around, changing its orientation and length, until you've put it right where you want it. Then you press a button again to stamp it down. Of course, if this still isn't what you want, an Undo command could restore the screen to its former state.

If you've never had a chance to work with pull-down menus, you might not appreciate their advantages. Since the menus let you both view and execute the program's commands, they serve two functions: They provide a way to use the program while acting as built-in documentation. Menus that drop down from the top of the screen let you work with nearly the full screen area, instead of cluttering it up with help screens or conventional menus.

On the other hand, if you prefer a written approach to communication, you may find the act of scurrying around a dynamic screen to be clumsy and inefficient, particularly if you have little trouble memorizing lots of commands and typing at least 30 words per minute. A program that seeks to keep everybody happy can provide alternative keyboard commands as well as menus and icons.

Commodore.ca

#### Programming Menus

Writing a program which incorporates a visual user interface can be tricky. The newest Microsoft BA-SICs—such as Microsoft BASIC for the Macintosh and Amiga BASIC have built-in commands to create and manage pull-down menus. Creating a menu is as simple as listing the text in a series of MENU statements. There are even ON MENU GOSUB statements which set up event traps (BASIC interrupts) to detect menu selections. Other commands, such as ON MOUSE GOSUB, let the program read the pointing device and respond to button clicks.

IBM BASIC lacks these features, but does include eventtrapping statements like ON STRIG GOSUB for the joystick. This makes it possible to simulate the operations which are handled automatically by the newer BASICs. When the user clicks the selection button on the pointing device, the program has to check to see if the pointer is within the menu bar (the first line of the screen). If so, it then checks to see if the arrow is pointing at one of the menu titles. If so, the program drops down the menu (saving the screen contents of the area overwritten by the menu box), and again checks the pointer position to see which menu item is being pointed at. The program highlights the item, and then unhighlights it if the pointer moves away from the item. Finally, when an item is selected (or when the menu selection is canceled), the program has to remove the menu from the screen, restoring the screen contents overlapped by the menu.

Again, all of these details are handled for the programmer in Macintosh and Amiga BASIC. Nevertheless, with enough programming, you can do the same thing in IBM BASIC. The key is being able to drop down a menu and then later restore the part of the screen overlapped by the menu.

BASIC's GET and PUT commands are the solution: GET is used to copy a rectangular portion of the screen into a storage array, and PUT copies the image from the array back to the screen. Naturally, this technique requires using a graphics mode, since you can't GET or PUT with the text screen. However, with a machine language routine to buffer part of the text screen, this method could be adapted for use with a text-only display adapter.

# Simulated MENU Commands

Screen Machine II demonstrates how this technique works. It contains several subroutines which simulate the MENU commands and event traps found in Macintosh and Amiga BASIC. Fortunately, you don't have to know about the inner workings of these subroutines to use them in your programs. There are a few variables and arrays that need to be defined (some of these are initialized automatically), but you need only three GOSUBs to do everything:

GOSUB 11000 is used to add a menu title or menu item to the list of menus.

GOSUB 14000, used within a loop, tracks the arrow pointer and continually checks for a menu selection. If a menu is selected, it automatically handles the mechanics of dropping down the menu, getting a selection, and then restoring the screen. You then examine the variables MNID (menu id) and MNIT (menu item) to see which, if any, menu item was selected.

GOSUB 20000 reads the pointer position and optionally tracks the cursor automatically.

Essentially, these subroutines are substitutes for the MENU command, MENU function, and MOUSE function built into Macintosh and Amiga BASIC. Therefore, they can be very handy for translating Macintosh and Amiga programs into IBM BASIC.

A few other useful subroutines let you turn the cursor on or off and print text on the graphics screen in reverse-video. All of these routines let you set variables to allow special options or fetch additional information. Most importantly, they are designed to be used with any program, not just Screen Machine II, so you can easily add them to an existing program or use them as a starting point for your next project.

Screen Machine II is far too large to cover in detail, but the listing below (Program 1) is liberally commented with REMs. By following these comments you can easily deduce the flow of the program. If you didn't type in the program last month, you can enter this listing and omit the comments without ill effect. (Aside from the remarks, this month's program is identical to last month's.) In fact, the remarks take up too much memory to allow the program to run. If you type in the program as listed, use Program 2, "REMover," to remove all the remarks to create a runnable version.

REMover can be used to strip comments from other IBM BASIC programs, too. When you run RE-Mover, first enter the name of the program you're deleting the REMs from, followed by a unique filename for the REMless program to be created. You then have two options. Option 1 changes all REM statements into a single apostrophe (the abbreviation for REM). This preserves the line in case it is the target of a GOTO or GOSUB (not a problem with Screen Machine II), but deletes the text of the remark. Option 2 deletes all REM or apostrophe statements, and if the REM is the only statement in the line, deletes the entire line as well. It's not safe to use Option 2 on programs that may branch to a line beginning with a remark, but it works just fine with Screen Machine II. Be sure you keep a copy of your unprocessed, remarked program for future reference.

# Using Menus In Your Program

You can detach the menu package from the rest of the program either by deleting everything except lines 10000–21040, or by saving just the menu lines to disk as an ASCII file suitable for merging with another program. Just enter

#### LIST 10000-21040,"MENU.PAK"

to create an ASCII file on disk called MENU.PAK. You can then type MERGE "MENU.PAK" to add these lines to an existing program. If you are starting from scratch, type LOAD "MENU.PAK".

Before your program can call the menu package, you need to initialize certain variables. These variables are shown in lines 210–340 of the Screen Machine II listing. See the section on GETXY below to see how to set ACC, DACC, FROZEN, XMAX, YMAX, XOFF, and YOFF. Check the section on CURSOR\_ ON and CURSOR\_OFF for information on setting the CURSOR flag. Finally, you can choose sound effects by setting SNDFX to -1. If you set it to zero, no sound is used.

Lines 9000–9340 illustrate how to define your menu structure. For example, the DATA statements for the Picture menu are

| DATA 1,0,1,"Picture | "           |
|---------------------|-------------|
| DATA 1,1,1,"Undo    | U"          |
| DATA 1,2,1,"New     | <b>`N''</b> |
| DATA 1,3,1,"Open    | 0"          |
| DATA 1,4,1,"Save    | S"          |
| DATA 1,5,1,"View    | V"          |
| DATA 1,6,1,"Quit    | ^Q″         |

The first number is the *menu-ID*, the number specifying which menu is being defined. It must be at least 1, and less than 9 (unless you change line 11000 to allow more than 8 menus and/or more than 8 items in each menu). The next number is the *menu item*. A menu item of 0 defines the title of the menu, and other numbers specify the name of each item within the menu. The next number is a *status flag* for that menu item. A value of 1 is normal. Use 2 to display a checkmark next to an item.

#### The Ghost In The Machine

For example, the Tools menu puts a checkmark next to the currently selected tool. This allows a menu to be used to select items, show which commands are available, *and* show the status of each menu item.

When you specify a value of 0 for the menu status flag, that menu item is *ghosted out*, or dimmed. A ghosted item is still readable, but the text is distorted, indicating to the user that this particular command is currently disabled or not appropriate at the current time. This helps users avoid confusion over what they can and cannot do in a given situation—they can always access a command unless it's ghosted out.

There are many times when a program would want to change these assignments, depending on program context. For instance, after you select a new tool, the previous tool is reset to a flag of 1 (normal), and the new item is set to 2

(checked). In the Preferences menu, some of the menu items—such as Bkgd Color—are ghosted out when you are in  $640 \times 200$  mode (because you can't change the screen color in this mode), but revert to normal when you select another graphics mode.

#### Initializing Menus

Here are descriptions of all the major routines in Screen Machine II:

**11000 MENU** To initialize or change the value of a menu item, assign values to the variables MNID, MNIT, and MNSTR\$, then GOSUB 11000. MNID holds the number of the menu (1–8); MNIT holds which menu item is being changed (0–8, where 0 is the menu title); and MNSTR\$ is the text displayed as the menu title or menu item. A program can modify all of these items at any time, changing the appearance of the menu when it drops down.

The subroutine at line 9000 in Screen Machine II can be used as a model for initializing your own menus. This routine stores the values in the arrays MTITLE\$, MFLAGS, and MITEMS. It stores the number of the highest menu-ID used so far in TOPID to find out how many menus there are. The one-dimensional array MITEMS holds the number of menu items in each menu. MTITLE\$ and MFLAGS are two-dimensional arrays that use MNID and MNIT to point to the title string and flag setting for a menu item. Hence, MFLAGS(1,2) holds the status flag value of menu 1, item 2. MTITLE\$(3,0) holds the title of the third menu.

It can be convenient to assign values to these arrays directly-for example, when you just want to change one menu item's status flag. MFLAGS(3,4)=0 would ghost out the fourth item of the third menu. You could change it back to normal with MFLAGS(3,4)=1. Or you might want to change the text of a menu entry by modifying the MTI-TLE\$ array. For instance, a menu item could initially read SOUND ON, then change to SOUND OFF after you've turned on the sound. This is an alternative to using the checkmark, but it can be confusing. Does SOUND ON imply that the sound is already on, or that the item

will turn on the sound? Most programs use checkmarks to avoid this confusion.

**12000 MENU\_REFRESH** Use GO-SUB 12000 to display the title bar of your menus after you've initialized them after successive calls to the subroutine at line 11000. Your program should try to avoid using the top line of the screen, but you can always use GOSUB 12000 to redisplay the menu bar if the top line is lost. This routine also links in the positions of each menu item so that the MENU\_POLL routine (line 14000) can figure out which menu you are pointing at. These positions are stored in the MX array.

**13000 RVSMSG\$** There is no easy way to print reverse-video text on the IBM graphics screen, but this is the effect we want when we highlight a menu title or menu entry. The menu bar is also printed in reverse. To display reverse text, set MSG\$ to the text you'd like to PRINT, then GOSUB 13000. This routine prints the text, uses GET to copy the text into an array, then uses the PRESET option of PUT to stamp down a reverse copy of the text.

14000 MENU\_POLL This is the workhorse of the menu package. When you call this routine, it checks to see if the pointer is pointing at a menu title and the button is pressed. If not, it just RETURNS, leaving the variables MNID and MNIT set to 0. Otherwise, it drops down the menu, gets the selection, and exits with MNID and MNIT set to the value of the menu-ID and menu item. If the user canceled the selection by moving outside of the menu box, MNIT and MNID are reset to 0.

This routine uses simple sound effects as additional audio cues for the user. If you set the variable SNDFX to 0, you won't get sound effects. If you want them, set SNDFX to -1.

This routine also preserves your screen display and cursor position. If the keyboard is used for menu selection, the keyboard offset (see below) is increased to speed up movement between menu items.

Be aware that this routine works like INKEY\$—if there is no menu selected yet, it immediately

Cwww.commodore.ca

RETURNS. You need to continually call this routine within a loop until MNIT is nonzero, meaning that a menu has been selected. The cursor arrow is updated automatically throughout the menu selection process. Even if no menu is selected, calling this routine continually calls the GETXY routine at line 20000 to update the cursor position.

**15000** This subroutine is used only by MENU\_POLL to flash a selected menu item.

16000 MENU\_DOWN Given a value in MNID, this routine drops down the indicated menu, saving the screen contents erased by the menu in the MSAVE% array (initialized in line 11010). This routine is really only called by the MENU\_POLL routine when a menu has been selected, but you may be able to use it for some special effects. To remove the menu, be sure to use the next routine, MENU\_AWAY, to discard the menu and restore the screen contents.

**17000 MENU\_AWAY** Again, this is really only used by MENU\_ POLL to roll away the menu after the user has made a selection. You can use it to remove the menu and restore the screen if you used MENU\_DOWN to drop the menu yourself.

# Cursor Routines 18000 CURSOR\_ON

19000 CURSOR\_OFF The arrow pointer is defined in this program in the subroutine at line 3000, used to select various graphics modes. You could excerpt line 3050 (as long as you remember to DIM ARROW% (32) at the start of your program) to use this cursor in your own program. Otherwise, draw your cursor on the screen and use GET (x1,y1)-(x2,y2),ARROW% to copy the cursor into the ARROW% array (x1,y1, and x2, y2 are opposite endpoints of an imaginary rectangle that should completely enclose the cursor shape). The GETXY routine (20000) needs to know the width and height of the cursor, so store these values in XARROW and YARROW.

The cursor is animated with the XOR option of PUT. When you PUT the arrow, it combines itself with the existing screen display so that it is always in contrast. Just

think of the cursor as a stamp that uses "negative ink"-ink that reverses the color of anything it touches. For example, a white arrow on a black background would be white, but on a white background would be black. The magic of XOR is that when you PUT the shape back down on top of itself, it reverses the action, removing the arrow and restoring the previous screen contents. Although PUT with XOR can be flicker-prone, you can reduce the flicker by increasing the delay between drawing the arrow and erasing it.

You don't have to worry about updating the arrow cursor yourself. As long as you continually call either MENU\_POLL (14000) or GETXY (20000), the arrow position is updated while the routine is checking the pointer position. But you have to remember to remove the arrow from the screen before you draw anything that might overlap the arrow. If you drew a white line through the cursor while it was resting on a white area, you've drawn a white line through the black arrow. When the arrow is PUT back on top of itself to erase the arrow, the conditions are no longer the same. The cursor reverses itself, so the cursor is gone, but you're left with a black line where the cursor used to be (remember the "negative ink" analogy).

Therefore, your program needs to erase the cursor from the screen before drawing anything. After you've drawn your figure, you can turn the cursor back on, or just allow GETXY (20000) to turn it back on automatically the next time you check for the cursor position.

So use GOSUB 19000 to turn off the cursor, and GOSUB 18000 to turn it back on. This is not the same as setting the CURSOR flag (see GETXY below). The CURSOR flag prevents or enables automatic cursor updates, but doesn't graphically affect the display. However, you should turn off the cursor with GO-SUB 19000 before you turn off the cursor flag. If this seems confusing, examine the drawing routines in Screen Machine II (lines 1000– 1660) to see how this is done.

**20000 GETXY** This routine is the core of the whole package. It is used any time a routine wants to know

where the cursor is pointing. As part of the normal checks for the joystick position, it can also update the cursor automatically. To get automatic cursor tracking, be sure to set the CURSOR flag to -1; otherwise you are responsible for your own cursor movement. For use with a joystick or graphics tablet, this routine converts the joystick/tablet values to actual screen positions by multiplying the controller position times the values XRATIO# and YRATIO#.

XRATIO# and YRATIO# are the horizontal and vertical size of the screen divided by the maximum X and Y values of the controller (the lower-right position). When multiplied by the joystick value, these values scale the joystick values to actual screen coordinates. A range of 0-255 multiplied by 1.251(319/255) gives us a range from 0-319.

Set XRATIO# to the horizontal size of the screen divided by the maximum value of the controller. If the maximum value of the joystick is 132, and you're working with the  $320 \times 200$  mode, then XRATIO# = 320/132. Similarly, YRATIO# is the number of rows divided by the maximum vertical position of the controller, as in YRATIO#=200/130.

# Reading The Pointing Device

XOFF is the minimum horizontal value of the joystick, and YOFF is the smallest vertical value returned by the joystick. You can test this by pushing the joystick to the upperleft corner, then executing PRINT STICK(0), STICK(1). Similarly, you can move the joystick to the lowerright corner and PRINT STICK(0), STICK(1) to assign default values to XMAX and YMAX as shown in lines 230 and 240. Screen Machine II illustrates how to set these values in the screen setup routine at line 3000. Also, the Calibrate function from the Preferences menu (refer to lines 2440-2510) is used to read the values of XMAX, YMAX, XOFF, and YOFF.

XOFF and YOFF, the minimum (top-left) values of the controller, are used to adjust the calculations, as well as to check whether a stylus is pressed against a graphics tablet surface. For example, the KoalaPad usually returns 7 and 7 as its X and Y values when there is no surface contact. This can be used as a convenient shortcut. While in drawing mode, for example, you start drawing by clicking the button, and stop drawing by either clicking the button again, or simply moving the stylus off the tablet surface.

Another note about the Koala-Pad: It is extremely sensitive to glitches unless you bear down on the tablet with firm pressure. Unfortunately, pressing too hard will score the tablet surface. If you don't press hard enough, the values jitter uncontrollably. Fortunately, BASIC is too slow to notice most of these glitches, which occur for a fraction of a second before the values reset to normal. If you compile the program, though, it is much more sensitive to these glitches. An averaging routine could be used to detect the glitches and ignore them, but would greatly slow down the uncompiled program.

For keyboard control, GETXY allows the cursor keys to be used to move the cursor. If the keyboard was used instead of the controller, the variable KEYMODE is set to -1; otherwise KEYMODE is reset to 0 when the joystick or graphics tablet is used.

Cursor movement can be very slow, though, if you are moving only one pixel at a time. You must set the variable DACC to the number of pixels you'd like the pointer to move each time a cursor key is pressed, and initialize the variable ACC to this value. If the key is pressed successively or held down until it repeats, ACC counts up, accelerating the speed of the arrow cursor. When the key is released or a different key is pressed, ACC is reset to the value of DACC.

On the other hand, if DACC is a negative quantity, no acceleration is performed. Every keypress just advances the cursor by the absolute value of DACC (as if it were positive). You can change these values throughout your program depending on the context. The MENU\_ POLL routine sets DACC to -8during menu selection so that the cursor keys move by one screen line at a time without accelerating.

### **Reading The Keyboard**

If the flag FROZEN equals -1, the joystick or graphics tablet is ignored in favor of the keyboard. Do this when you need keyboard control while the joystick is plugged in. Although the keyboard is always active, it attempts to increment or decrement the values of MX and MY, but these variables are continually reset to the scaled value of the joystick position. With the graphics tablet, we can tell if the stylus is pressed down and ignore the tablet position if it isn't. So the keyboard and tablet work interchangeably, but you need to set FROZEN to -1if you want keyboard control only while ignoring the joystick.

Line 20050 checks for keyboard equivalents that indirectly activate menu entries. Most commands in Screen Machine II have keyboard equivalents-O for Open, L for Lines, CTRL-N ('N) for New, etc. In addition to streamlining the program for advanced users, keyboard commands satisfy those who are uncomfortable with pointing and clicking. If you don't mind memorizing every keystroke, you don't really need menus. However, not every menu item is always represented by a keystroke, and it's hard to find unique assignments for every menu item.

You really don't need to bother with keyboard equivalents, but if you want them, initialize the string CM\$ as illustrated in line 9060. For each keyboard equivalent, include the keyboard character followed by the digit of the menu-ID and the digit of the menu item for that menu selection. This limits you to nine menus and items, but makes keyboard checking quick. INSTR\$ is used to instantly find out if the command key is part of CM\$, and just as easily retrieve the subsequent values of MNID and MNIT. Strictly speaking, this line does not really belong in GETXY, but we need it here to use the same keystroke that GETXY uses to check for a cursor key.

Study the program listing for more ideas. Since nearly every line is commented, it should be easy enough to follow. We would be interested in seeing the kinds of programs you develop using these techniques.

#### **Quick Reference To Subroutines**

#### 12000 MENU\_REFRESH

Uses MNID, MNIT, and MNSTR\$ to initialize a menu item. MNID: Which menu MNIT: Which menu item Fills the arrays MTITLE\$( ), MFLAGS( ), MITEMS( )

#### 13000 RVSMSG\$

Diplays MSG\$ in reverse video at current cursor position.

#### 14000 MENU\_POLL

If a menu item is found, returns menu-ID in MNID and menu item in MNIT; otherwise MNID=0 and MNIT=0.

#### 18000 CURSOR\_ON

If the cursor flag is set (CURSOR<>0), draws pointer cursor and tells the package that the cursor is on the screen by setting TOGGLE=1.

#### 19000 CURSOR\_OFF

If the cursor flag is set (CURSOR<>0), removes pointer cursor from screen and tells the package that the cursor is not on the screen by setting TOGGLE=0.

#### 20000 GETXY

Polls keyboard and optionally the joystick (if FROZEN=0). See text for necessary initialization. Returns MX, MY, MB (mouse/ joystick position and button status). If CURSOR flag is nonzero, automatically updates an arrow cursor at position MX, MY.

For instructions on entering these listings, please refer to "COMPUTE!'s Guide to Typing In Programs" in this issue of COMPUTE!.

#### Program 1: The Screen Machine II

- NP 100 'Screen Machine II
- 6 110 'Requires CGA or PCjr, AB ASIC 2.x or Cartridge BAS IC
- HA 120 DEFINT A-Z
- CP 130 'Test for PCjr
- PA 14Ø PCJR=Ø:ON ERROR GOTO 15Ø: SOUND OFF:CLEAR ,,,32768! :DEFINT A-Z:PCJR=-1
- JF 150 IF NOT PCJR THEN RESUME 1 60
- 0J 16Ø ON ERROR GOTO Ø
- HC 17Ø '
- OL 180 'Constants used by menuin g package:
- H6 19Ø \*
- MG 200 'To compile this program, remove apostrophe from f ollowing line, delete lin e 11010
- 0K 210 'DIM MTITLE\$(8,8),MFLAGS( 8,8),MITEMS(8),MSAVE%(160 8),mx(8):TOPID=0
- AF 220 DIM ARROW%(32),ZZTEMP%(64 B) 'reserve memory for cursor, temp use N 230 'XMAX=100:YMAX=100:XOFF=3
  - 230 'XMAX=100:YMAX=100:XOFF=3
     :YOFF=3 'recommended for
     joystick.
- FF 24Ø XMAX=250:YMAX=230:XOFF=7: YOFF=7 'recommended for u se with touch tablet
- AH 250 HIGHLIGHT=2 '# of flashes

when menu item selected 00 260 TRUE=-1:CURSOR=TRUE 'enab les automatic arrow curso MP 270 KEY OFF: SCREEN 0,0,0:WIDT H 40:COLOR , 1, 1:CLS:LOCAT E 4,11, Ø:COLOR 12:PRINT SCREEN MACHINE II" MP 280 LOCATE 7, 12: COLOR 10: PRIN T"Charles Brannon" KD 290 COLOR 14:LOCATE 13, 10:PRI NT"One moment, please... KH 300 GOSUB 9000 'initialize th e menus CK 310 SMODE=1:COLR=1:GOSUB 3000 'sets up screen, XRES, YR ES, MAXCOLOR, SWIDTH, ARROW% cursor MH 320 SNDFX=TRUE 'set to non-ze ro for sound effects IP 330 ACC=1:DACC=1 'DACC is #pi xels moved per keystroke. If negative, makes keybo ard movement constant, el se allows acceleration DD 34Ø FROZEN=Ø 'if frozen=true (-1), joystick or touch tablet is ignored in favo of keyboard input HA 350 LH 360 'Program starts here HE 37Ø FI 380 COLR=1:TOOL=1 'current co lor, drawing action OP 390 STRIG ON 'enable mouse bu tton 10 400 MX=XRES/2: MY=YRES/2: NX=MX :NY=MY:GOSUB 18000 'turn on cursor initially JJ 410 DIM UNDO%(15000) 'buffer portion of screen HL 420 FJ 43Ø 'Main loop: HP 440 ' El 450 WHILE TRUE 'i.e. forever, if true=-1 BN 460 GOSUB 18000:MB=0:MNID=0 CH 47Ø WHILE MNID=Ø AND MB=Ø 'w hile there's no menu sele ction and no button press LF 480 GOSUB 14000 'poll menus BH 490 WEND 6P 500 IF MB<>Ø THEN GOSUB 1000 draw IF MNID THEN GOSUB 2000 BH 510 process menus EN 520 WEND HD 530 00 1000 WHILE MB: GOSUB 20000: WEN D 'wait for button relea 50 NH 1010 GOSUB 19000 'turn off cu rsor AC 1020 IF MY>=CY THEN COLR=INT( MX/XR#): GOSUB 6000: RETUR N EC 1030 GET (1,8)-(XRES-2,CY-1), UNDO% 'save screen in un do buffer. JC 1035 SCM\$=CM\$:CM\$="" 'tempora rily disable keyboard co mmands LG 1040 ON TOOL GOSUB 1070, 1170, 1300, 1430, 1560, 1630 LN 1045 CM\$=SCM\$ 'restore keyboa rd commands JK 1050 RETURN NF 1060 'Drawing routine FK 1070 IF PENUP AND NOT KEYMODE THEN RETURN 'drawing on ly works with pen down CH 1080 CURSOR=0 'disable cursor for faster drawing

54 1090 WHILE MB=0 AND (NOT PENU P OR KEYMODE) E: 1100 SX=MX: SY=MY: GOSUB 20000: MY=-MY\* (MY>7 AND MY<CY)-8\* (MY<8) - (CY-1) \* (MY>=CY) LN 1110 LINE (SX, SY) - (MX, MY), COL R 'connect the line FK 1120 WEND PJ 1130 WHILE MB: GOSUB 20000: WEN D 'wait for button relea se HC 1140 CURSOR=TRUE JM 1150 RETURN 00 1160 'Draw lines HN 1170 SX=MX:SY=MY:CURSOR=0 'di sable cursor during line drawing MP 1180 WHILE MB=0 LL 1190 LINE (SX,SY)-(MX,MY),0 LL 1190 'erase previous line 16 1200 GOSUB 20000: MY=-MY\* (MY> 7 AND MY(CY)-8\*(MY(8)-(C Y-1) \* (MY>=CY) BL 1210 LINE (SX, SY)-(MX, MY), CO LR 'draw new line EX=MX:EY=MY EA 1220 FP 1230 WEND PO 1240 WHILE MB: GOSUB 20000: WEN D 'wait for button relea SP CL 1250 PUT (1,8), UNDO%, FSET 're store mangled screen LINE (SX, SY) - (EX, EY), COL ED 1260 R 'draw final line IN 1270 CURSOR=TRUE JH 1280 RETURN FL 1290 'Draw boxes CF 1300 SX=MX:SY=MY:CURSOR=0 'di sable cursor LO 1310 WHILE MB=0 OF 1320 LINE (SX, SY)-(MX, MY),Ø, B 'erase previous box PB 1330 GOSUB 20000: MY=-MY\* (MY) 7 AND MY<CY)-8\* (MY<8)-(C Y-1) \* (MY>=CY) LINE (SX,SY)-(MX,MY),CO LR,B 'draw new box KO 134Ø FL 135Ø EX=MX:EY=MY 6K 136Ø WEND 0J 1370 WHILE MB: GOSUB 20000: WEN D 'wait for button relea se CG 1380 PUT (1,8), UNDO%, PSET 're store mangled screen LA 1390 LINE (SX, SY) - (EX, EY), COL R,B 'draw final line HM 1400 CURSOR=TRUE 16 141Ø RETURN OB 1420 'Draw circles DA 1430 SX=MX:SY=MY:CURSOR=0 'di sable cursor MJ 1440 WHILE MB=0 PM 145Ø CIRCLE (SX, SY), SQR (ABS ( SX-MX) ^2+ABS (SY-MY) ^2) ,0 QH 1460 GOSUB 20000: MY=-MY\* (MY> 7 AND MY<CY) -8\* (MY<8) - (C Y-1) \* (MY>=CY) NP 1470 CIRCLE (SX, SY), SQR (ABS ( SX-MX) ^2+ABS(SY-MY) ^2), C OLR F6 1480 EX=MX:EY=MY 6F 149Ø WEND PI 1500 WHILE MB: GOSUB 20000: WEN D 'wait for button relea se FA 1510 GOSUB 3000: PUT (1,8), UND 0%, PSET 'restore mangled screen JA 1520 CIRCLE (SX, SY), SQR (ABS (S X-EX)^2+ABS(SY-EY)^2),CO LR CL 1530 CURSOR=TRUE: GOSUB 12000: GOSUB 6000 'redraw scree

n bar and color bars in case circle overwrote it JB 154Ø RETURN ON 1550 'Spraycan 68 1560 WHILE MB=0 AND (NOT PENU P OR KEYMODE) JF 1570 GOSUB 20000: IF MY<12 OR MY>CY-5 THEN 1590 GOSUB 19000: PSET (MX+4-BG 158Ø 8\*RND, MY+4-8\*RND), COLR 6H 1590 WEND OI 1600 WHILE MB: GOSUB 20000: WEN D JK 1610 RETURN LO 1620 'Paint NA 1630 ON ERROR GOTO 1660: PAINT (MX, MY), COLR:LINE (Ø,Ø) - (XRES-1, YRES-1),, B:GOSU B 6000:GOSUB 12000 FA 1640 ON ERROR GOTO 0: WHILE MB :GOSUB 20000:WEND 'relea se JG 165Ø RETURN KA 1660 RESUME NEXT ED 1670 'Menu handler: 6F 2000 ON MNID GOSUB 2030, 2320, 2380 'Picture, Tools, Sc reen IP 2010 RETURN 00 2020 'File menu PC 2030 ON MNIT GOSUB 2060, 2080, 2100,2170,2240,2300 'Und o, New, Open, Save, View, Qui JI 2040 RETURN J6 2050 'Undo: AF 2060 GOSUB 19000: PUT (1,8), UN DO%, PSET: RETURN ED 2070 'New: HE 2080 GOSUB 3000: RETURN IH 2090 'Open: NB 2100 TYP\$="OPEN": GOSUB 4000 ' get filename OJ 2110 IF FILENAMES="" THEN 213 Ø NC 2120 ON ERROR GOTO 5500:DEF S EG=SEGADR: BLOAD FILENAME \$,0 JO 2130 ON ERROR GOTO 0:CLOSE#1 50 2140 LINE (0,0)-(XRES-1, YRES-1),, B:GOSUB 12000:GOSUB 6000 JN 2150 RETURN 'Save: 60 2160 MK 217Ø TYP\$="SAVE": GOSUB 4000 ' get filename NA 2180 IF FILENAMES="" THEN 221 FN 2190 GET (1,8)-(XRES-2,CY-1) UNDO%: CLS: PUT (1,8), UNDO %, PSET OL 2200 ON ERROR GOTO 5500:DEF S EG=SEGADR: BSAVE FILENAME \$,Ø,SCRLEN! KP 2210 ON ERROR GOTO 0:CLOSE#1: GOSUB 3000: PUT (1,8), UND O%, PSET 16 222Ø RETURN NM 2230 'View: DF 224Ø GOSUB 19000:CURSOR=0 ED 2250 GET (1,8)-(XRES-2,CY-1) UNDO%: CLS: PUT (1,8), UNDO %, PSET HB 2260 WHILE MB=0:GOSUB 20000:W END 06 2270 WHILE MB: GOSUB 20000: WEN D MF 2280 GOSUB 3000: PUT (1,8), UND 0%, PSET: CURSOR=-1: RETURN KD 2290 'Quit CH 2300 SCREEN Ø,Ø,Ø,Ø:END 'use SYSTEM to exit to DOS KK 2310 'Tools menu

# Cwww.commodore.ca

| -        |              |                                                        |
|----------|--------------|--------------------------------------------------------|
| KF       | 2320         |                                                        |
| HC       | 2330         | n off previous tool<br>MFLAGS(MNID, MNIT)=2:TOOL       |
|          | 2000         | =MNIT 'turn on current t                               |
| JO       | 2340         | ool<br>RETURN                                          |
| 1 St.    | 2350         | STOP 'protect subroutine                               |
|          |              | s from accidental execut<br>ion                        |
|          | 2360         | ,                                                      |
|          | 237Ø<br>238Ø |                                                        |
| PK       | 2390         | T-2*(MNIT=3):GOSUB 3000<br>IF MNIT=4 THEN COLOR ,1:    |
|          | 2570         | MFLAGS (MNID, 4)=2: MFLAGS (                           |
| BM       | 2400         | MNID, 5)=1<br>IF MNIT=5 THEN COLOR , 2:                |
|          |              | MFLAGS(MNID, 4)=1:MFLAGS(                              |
| IF       | 2410         | MNID, 5) =2<br>IF MNIT=6 THEN BG=(BG+1)                |
|          |              | AND 15: IF SMODE=1 THEN                                |
| GF       | 2420         | COLOR BG ELSE COLOR , BG<br>IF MNIT=7 THEN FROZEN=NO   |
|          |              | T FROZEN: MFLAGS (MNID, MNI<br>T)=1-FROZEN             |
|          | 2430         | IF MNIT<>8 THEN RETURN                                 |
| 6A       | 244Ø         | GOSUB 19000:LOCATE 1,1:M<br>SG\$=LEFT\$("Move stick to |
|          |              | upper left, press butto                                |
|          |              | n."+SPACE\$(80),SWIDTH):G<br>OSUB 13000                |
| IJ       | 2450         |                                                        |
|          |              | D                                                      |
| NJ       | 246Ø         | WHILE STRIG(1)<>0:WEND ' wait for release              |
| FO       | 247Ø         | LOCATE 1,1:MSG\$=LEFT\$("M                             |
|          |              | ove stick to lower right<br>, press button."+SPACE\$(  |
| HY       | 2480         | 80), SWIDTH): GOSUB 13000<br>WHILE STRIG(1)=0: XMAX=ST |
| IIIN     | 2400         | ICK(Ø):YMAX=STICK(1):WEN                               |
| NC       | 2490         | D<br>WHILE STRIG(1)<>0:WEND '                          |
| DH       | 2500         | wait for release<br>XRATIO#=XRES/XMAX:YRATIO           |
|          |              | #=YRES/YMAX                                            |
|          | 251Ø<br>252Ø | GOSUB 12000:RETURN<br>'Set up a screen, given          |
| NC       | 3000         | XRES, YRES, PCJRMODE                                   |
| NO       | 2000         | GOSUB 19000 'turn off cu<br>rsor                       |
|          | 3010         | IF SMODE=PMODE THEN 3030<br>ON SMODE GOSUB 3110,3150   |
|          |              | , 3030, 3030, 3190                                     |
|          |              | PMODE=SMODE<br>SWIDTH=INT(XRES/8):XRATI                |
|          |              | D#=XRES/XMAX:YRATIO#=YRE                               |
| PE       | 3050         | S/YMAX 'screen width<br>CLS:PSET (10,10):DRAW "b       |
|          |              | m10,10d3e313f5":GET (10,                               |
|          |              | 10)-(17,17),ARROW% 'cre<br>ate cursor                  |
| ME       | 3060         | XARROW=8:YARROW=8 'horiz<br>ontal and vertical size    |
|          |              | of cursor                                              |
| 10       |              | CLS:LINE (Ø,Ø)-(XRES-1,Y<br>RES-1),,B 'border          |
| PC       | 3080         | GOSUB 6000:GOSUB 12000                                 |
| KI<br>HP | 3100         | RETURN                                                 |
| DD       | 3110         | SCREEN 1:COLOR Ø,1:COLR=<br>1:XRES=320:YRES=200:BG=0   |
|          |              | :MAXCOLOR=4                                            |
| HA       | 3120         | GOSUB 3230: MFLAGS(3,1)=2<br>:SEGADR=&HB800:SCRLEN!=1  |
|          |              | 6384                                                   |
| PJ       | 3130         | MFLAGS(3,4)=2:MFLAGS(3,5)<br>)=1:MFLAGS(3,6)=1         |
|          |              | RETURN                                                 |
| QN       |              | SCREEN 2: XRES=640: YRES=2<br>Ø0: MAXCOLOR=2: COLR=1   |
| JG       | 3160         | GOSUB 3230: MFLAGS (3,2)=2                             |

| -        |              |                                                                         |   |
|----------|--------------|-------------------------------------------------------------------------|---|
|          |              | :SEGADR=&HB800:SCRLEN!=1<br>6384                                        |   |
| 10       | 317Ø         | MFLAGS(3,4)=0:MFLAGS(3,5)=0:MFLAGS(3,6)=0                               |   |
| JH       |              | RETURN                                                                  |   |
| e K      | 3190         | SCREEN 5: XRES=320: YRES=2<br>ØØ: MAXCOLOR=16: COLR=1                   |   |
| FE       | 3200         | GOSUB 3230: MFLAGS (3, 3) =2<br>:SEGADR=&H1800: SCRLEN!=3               |   |
|          |              | 2768!                                                                   | 1 |
| KB       | 3210         | MFLAGS(3,4)=0:MFLAGS(3,5)<br>)=0:MFLAGS(3,6)=1                          | 1 |
| IH<br>JP | 322Ø<br>323Ø | RETURN<br>MFLAGS(3,1)=1:MFLAGS(3,2)                                     |   |
|          | .52.50       | )=1:MFLAGS(3,3)=-PCJR:RE                                                | 1 |
| CM       | 3240         | TURN 'reset modes<br>'Get a filename                                    | 1 |
|          | 4000         | GOSUB 19000:GET (1,8)-(X                                                | F |
|          |              | RES-2,CY-1),UNDO% 'save                                                 | - |
| JC       | 4010         | MSG1\$="Please enter name<br>":MSG2\$="of picture to "                  | 1 |
|          |              | +TYP\$                                                                  | 6 |
| JP       | 4020         | TW=SWIDTH/2-10:LINE (TW*<br>B-10,50)-(TW*B+160,100),                    | 8 |
|          |              | Ø, BF:LINE (TW*8-10,50)-(                                               | 3 |
|          |              | TW#8+160,100),,B:LINE (T<br>W#8-8,52)-(TW#8+158,98),                    | J |
|          |              | ,B 'draw box                                                            | F |
| HD       | 4030         | LOCATE 8, SWIDTH/2-LEN(MS<br>G1\$)/2:PRINT MSG1\$:LOCAT                 | 8 |
|          |              | E 9, SWIDTH/2-LEN (MSG2\$)/                                             | N |
| PG       | 4040         | 2:PRINT MSG2\$<br>LINE (TW#8-5,78)-(TW#8+1                              |   |
|          |              | 55,89),,B:LOCATE 11,TW+1                                                | H |
| IP       | 4050         | :MAXLEN=18:GOSUB 5000<br>FILENAME\$=EDT\$:IF FILENA                     | F |
| -        |              | ME\$>"" THEN IF MID\$ (EDT\$                                            | P |
|          |              | <pre>,LEN(EDT\$)+3*(LEN(EDT\$)&gt; 3),1)&lt;&gt;"." THEN FILENAME</pre> |   |
|          |              | \$=FILENAME\$+".PI"+CHR\$(4                                             | 1 |
| PK       | 4060         | 8+SMODE)<br>PUT (1,8),UNDO%,PSET 're                                    |   |
|          |              | store screen                                                            |   |
|          | 4Ø7Ø<br>4Ø8Ø | RETURN<br>'Get a line of text (EDT                                      | K |
|          |              | \$) of maximum length MAX                                               | L |
| QP       | 5000         | LEN<br>EDT\$="":IX=POS(Ø):IY=CSR                                        |   |
| -        |              | LIN:XI=IX:KBD=-1:IF MAXL                                                | B |
| 68       | 5010         | EN=Ø THEN MAXLEN=79-IX<br>WHILE KBD<>13                                 | I |
| 6E       |              | XI=LEN(EDT\$)+IX:LOCATE                                                 | P |
|          |              | IY,XI:PRINT "_";:KBD\$=IN<br>PUT\$(1)                                   | E |
| PF       | 5ø3ø         | KBD=ASC (KBD\$):LOCATE IY                                               | E |
| DC       | 5040         | ,XI:PRINT" ";<br>IF KBD=8 AND LEN(EDT\$)>                               | N |
|          | 5010         | Ø THEN EDT\$=LEFT\$ (EDT\$,L                                            | н |
| KH       | 5050         | EN(EDT\$)-1)<br>IF LEN(EDT\$) <maxlen and<="" td=""><td></td></maxlen>  |   |
|          |              | (KBD AND 127)>=32 THEN                                                  | M |
|          |              | EDT\$=EDT\$+KBD\$:LOCATE IY<br>,XI:PRINT KBD\$;                         | P |
|          | 5060         | WEND                                                                    | I |
|          | 5070         | 'Error trap:                                                            |   |
|          |              | CLOSE #1 'close any file                                                | 1 |
| FE       | 551Ø         | GOSUB 19000:GET (1,8)-(X<br>RES-2,CY-1),UNDO% 'save                     | P |
|          |              | screen                                                                  | I |
| KK       | 5520         | TW=SWIDTH/2-10:LINE (TW*<br>8-10,50)-(TW*8+160,100),                    | 6 |
|          |              | Ø, BF:LINE (TW#8-10,50)-(                                               | н |
|          |              | TW#8+160,100),,B:LINE (T<br>W#8-8,52)-(TW#8+158,98),                    |   |
|          |              | ,B 'draw box                                                            | 0 |
| PK       | 5530         | IF ERR>=52 THEN MSG1\$="D<br>OS ERROR #"+STR\$(ERR):EL                  | K |
|          |              | SE MSG1\$="ERROR #"+STR\$(                                              | 0 |
|          |              | ERR)+" in line"+STR\$(ERL<br>)                                          |   |
| JF       | 554Ø         | MSG2\$="(R)etry or (C)anc                                               | 3 |
| -        |              |                                                                         | - |

| PD       | 555Ø         | el"<br>LOCATE 8, SWIDTH/2-LEN (MS                        |
|----------|--------------|----------------------------------------------------------|
|          |              | G1\$)/2:PRINT MSG1\$:LOCAT<br>E 10,SWIDTH/2-LEN(MSG2\$)  |
| BF       | 5560         | /2:PRINT MSG2\$<br>KBD\$=INPUT\$(1):IF KBD\$<>           |
|          |              | "r" AND KBD\$<>"R" AND KB<br>D\$<>"c" AND KBD\$<>"C" TH  |
|          |              | EN 5560                                                  |
| ND       | 557Ø         | PUT (1,8),UNDO%,PSET 're<br>draw screen                  |
| HL       | 558Ø         | IF KBD\$="r" OR KBD\$="R"<br>THEN RESUME ELSE RESUME     |
|          |              | NEXT                                                     |
|          | 559Ø<br>6ØØØ |                                                          |
| PH       | 6010         | CY=YRES-CH-1<br>LINE (Ø,CY)-(XRES-1,YRES<br>-1),Ø,BF     |
|          | 6020         | FOR I=Ø TO MAXCOLOR-1                                    |
| DA       | 6030         | LINE (I*XR#+2,CY+3)-(I*X<br>R#+XR#-3,CY+CH-3),I,BF       |
| QN       |              | NEXT                                                     |
| BH       | 6050         | LINE (Ø,CY)-(XRES-1,YRES<br>-1),,B                       |
| JD       | 6060         | LINE (COLR*XR#, CY+2) - (CO<br>LR*XR#+XR#-1, CY+CH-2), B |
| JF       | 6070<br>6080 | RETURN<br>'Initialize the menus                          |
| BK       | 9000         | RESTORE 9090                                             |
| 60<br>NJ | 9Ø1Ø<br>9Ø2Ø | WHILE MNSTR\$<>"x"<br>READ MNID, MNIT, MFLAG, MN         |
| HE       | 9030         | STR\$<br>IF MNSTR\$<>"x" THEN GOS                        |
|          |              | UB 11000                                                 |
| FG       | 9040<br>9050 | WEND<br>MFLAGS(3,3) =-PCJR 'allow                        |
|          |              | /disallow special jr mod                                 |
| IF       | 9060         | CM\$="U11"+CHR\$(14)+"1201                               |
|          |              | 3S14V15"+CHR\$(17)+"16D21<br>L22R23C24A25P26B36K37J38    |
|          |              | " 'key followed by corre<br>sponding MNID and MNIT       |
|          | 9070         | RETURN                                                   |
| IJ       | 9080         | 'structure is MenuId, Men<br>uItem, flag (Ø,1,2) and t   |
| BD       | 9090         | itle for each entry<br>DATA 1,0,1,"Picture "             |
| IE       | 9100         | DATA 1,1,1,"Undo U"                                      |
| H        | 9120         | DATA 1.3.1. "Upen U"                                     |
|          | 913Ø<br>914Ø | DATA 1,4,1, "Save 5"                                     |
| K        | 915Ø         | DATA 1,6,1,"Quit ^Q"                                     |
|          | 916Ø<br>917Ø | DATA 2,0,1," Tools                                       |
| IJ       | 918Ø         | "<br>DATA 2,1,2," Draw D                                 |
| 11       | 919Ø         | DATA 2,2,1," Line L                                      |
| H        | 92ØØ         | DATA 2,3,1," Rectangle R                                 |
| D        | 921Ø         | DATA 2,4,1," Circle C                                    |
|          | 922Ø         | DATA 2,5,1," Airbrush A                                  |
|          | 923Ø         | DATA 2,6,1," Paint P                                     |
|          | 924Ø<br>925Ø | DATA 3,0,1,"Preferences                                  |
| HG       | 926Ø         | DATA 3,1,2," 320 × 200                                   |
| DI       | 927Ø         | DATA 3,2,1," 640 × 200                                   |
| KO       | 928Ø         | DATA 3,3,0," 320×200 PCj<br>r"                           |
| DB       | 929Ø         | DATA 3,4,2," cyn/mag/wht                                 |
| JI       | 9300         | DATA 3,5,1," red/grn/yel                                 |
|          |              |                                                          |

| -  | _       |                                                                                                    |
|----|---------|----------------------------------------------------------------------------------------------------|
| JN |         | ATA 3,6,1," Bkgd color                                                                                          |
| ED |         | ATA 3,7,1," Keyboard                                                                                            |
| IB |         | ATA 3,8,1," Calibrate                                                                                           |
| -  |         |                                                                                                    |
| UU | 10000   | ATA ,,,×<br>'Menu package runs from                                                                             |
| na | 10000   | lines 10000-29999                                                                                               |
| HC | 10010   | 'Graphics adaptor requi                                                                                         |
|    |         | red (works with a wide                                                                                          |
|    |         | variety of modes)                                                                                               |
| FN | 10020   | 'This entry point is fo                                                                                         |
|    |         | r defining an individua                                                                                         |
|    |         | 1 menu entry                                                                                                    |
| OM | 10030   | '(equivalent to MENU me                                                                                         |
|    |         | nuid, menuitem, flag, menu                                                                                      |
|    |         | string\$ in Mac/Amiga BA                                                                                        |
| UP | 10040   | SIC)<br>'Pass variables MNID, MN                                                                                |
| nr | 10040   | IT, MFLAG, and MNAME\$                                                                                          |
| MH | 10050   | 'MNID=which menu                                                                                                |
|    | 10060   | 'MNIT=which item (or Ø                                                                                          |
| •  |         | to define menu title)                                                                                           |
| PG | 10070   | 'MFLAG=Ø (ghosted), 1 (                                                                                         |
|    |         | normal), 2 (checked)                                                                                            |
| OE | 10080   | 'MNSTR\$=name of menu or                                                                                        |
|    |         | menu item                                                                                                    |
| FN | 10090   | You can also fill the                                                                                           |
|    |         | MENUTITLE\$(), MFLAGS(),                                                                                        |
|    |         | MITEMS() arrays direct<br>ly. Set Topid to # of                                                                 |
|    |         | ly. Set Topid to # of                                                                                           |
|    |         | last menu, and call MEN<br>U_REFRESH to update oth                                                              |
|    |         | er arrays                                                                                                    |
| FC | 10100   | 'include the DIM statem                                                                                         |
|    | 10100   | ents following the MENU                                                                                         |
|    |         | entry point                                                                                                    |
| ID | 10110   | 'If you don't set the v                                                                                         |
|    |         | ariable SWIDTH (screen                                                                                          |
|    |         | width) to 40 or 80, it                                                                                          |
|    |         | defaults to 80                                                                                                  |
|    | 10120   | ,                                                                                                    |
| LH |         | *** MENU ***                                                                                                    |
| LF |         |                                                                                                    |
| HK | 11000   | MAXMENUS=8:MAXITEMS=8 '                                                                                         |
|    |         | menu items                                                                                                    |
| 65 | 11010   | IF NOT MENUINIT THEN DI                                                                                         |
|    | 11010   | M MTITLES (MAXMENUS, MAXI                                                                                       |
|    |         | TEMS), MFLAGS (MAXMENUS, M                                                                                      |
|    |         | AXITEMS), MITEMS (MAXMENU                                                                                       |
|    |         | S), MSAVE% (800*MAXITEMS+                                                                                       |
|    |         | 8), MX (MAXMENUS) : TOPID=Ø                                                                                     |
|    |         | : MENUINIT=-1                                                                                                   |
| JE | 11020   | IF MNID<1 OR MNID>MAXME                                                                                         |
|    |         | NUS OR MNIT<Ø OR MNIT>M                                                                                         |
|    |         | AXITEMS THEN PRINT "ILL                                                                                         |
|    |         | EGAL MENU PARAMETERS":S                                                                                         |
|    | 11170   | TOP                                                                                                    |
| 1  | 11030   | MTITLE\$ (MNID, MNIT) = MNST<br>R\$:MFLAGS (MNID, MNIT) = MF                                                    |
|    |         | LAG                                                                                                    |
|    | 11040   | IF MNIT >MITEMS (MNID) TH                                                                                       |
| 01 | 11040   | EN MITEMS (MNID) = MNIT                                                                                         |
| BA | 11050   | IF MNID>TOPID THEN TOPI                                                                                         |
|    |         | D=MNID                                                                                                    |
| I  | 11060   | RETURN                                                                                                    |
| M  | 11070   |                                                                                                    |
| 61 | 11080   | 'Next entry point redra                                                                                         |
|    |         | ws menu bar at top of s                                                                                         |
|    |         | creen                                                                                                    |
|    | 11090   | ·                                                                                                    |
|    | 111100  | *** MENU_REFRESH ***                                                                                            |
| LI |         | and second in a second back the second                                                                          |
| 9, | 12000   | ZE THEN SWIDTH=INT (XSIZ                                                                                        |
|    |         | E/8+.5) ELSE SWIDTH=80                                                                                          |
| D  | 1 12010 | The second second second second second second second second second second second second second second second se |
|    |         | S(Ø):SVY=CSRLIN                                                                                                 |
| 61 | 12020   | FOR MI=1 TO TOPID: MX (MI                                                                                       |
|    |         | )=MX(MI-1)+8+LEN(MTITLE                                                                                         |
|    |         | \$(MI,Ø)) *8:MSG\$=MSG\$+"                                                                                      |
| 1  |         |                                                                                                    |

|    |                | "+MTITLE\$ (MI, Ø) : NEXT: MS                        |
|----|----------------|------------------------------------------------------|
|    |                | G\$=MSG\$+SPACE\$(SWIDTH-L                           |
| KA | 12030          | EN (MSG\$))<br>LOCATE 1,1:GOSUB 13000                |
|    | 12000          | 'print MSG\$ in reverse                              |
|    |                | video                                                |
|    | 12040          | LOCATE SVY, SVX:RETURN                               |
|    | 12041          | 'Print MSG\$ in reverse                              |
|    | 12000          | video                                                |
| BI | 13000          | X1=POS(Ø) *8-8: Y1=CSRLIN                            |
|    |                | #8-8:PRINT MSG\$;:X2=X1+<br>LEN(MSG\$)#8-1:IF X2>=SW |
|    |                | IDTH#8 THEN X2=SWIDTH#8                              |
|    |                | -1                                                   |
| LL | 13010          | GET (X1, Y1) - (X2, Y1+7), Z                         |
|    |                | ZTEMP%:PUT (X1,Y1),ZZTE<br>MP%,PRESET:RETURN         |
| LA | 13020          | ,                                                    |
|    | 13030          | ' Following entry point                              |
|    |                | checks for menu select                               |
| 04 | 13040          | ion<br>'If a menu item is sele                       |
| un | 13040          | cted, returns MNID (men                              |
|    |                | u id) and MNIT (menu it                              |
| -  |                | em)                                                  |
|    | 13Ø5Ø<br>13Ø6Ø | a second at the second second                        |
| ME |                | •                                                    |
| ND | 14000          |                                                      |
| 10 | 14010          | IN<br>MNIT=Ø:MNID=Ø:GOSUB 200                        |
| Lr | 14010          | ØØ 'get "mouse" coordin                              |
|    |                | ates                                                 |
| BJ | 14020          |                                                      |
| TO | 14030          | TURN 'no menu event<br>WHILE MB:GOSUB 20000:WE       |
| 10 | 14030          | ND 'wait for button rel                              |
|    |                | ease                                                 |
| EH | 14Ø4Ø          | MI=1:WHILE MI<=TOPID AN<br>D NOT (MX>=MX(MI-1) AND   |
|    |                | MX<=MX (MI)):MI=MI+1:WE                              |
|    |                | ND                                                   |
| EL | 14050          |                                                      |
|    | 11010          | 'no menu selected<br>MNID=MI 'found which me         |
| 01 | 14060          | nu, but not which item                               |
| HJ | 14070          |                                                      |
|    |                | 00,.5                                                |
| FP | 14080          | GOSUB 16000:GOSUB 20000<br>'drop menu, check "mou    |
|    |                | se"                                                  |
| KI | 14090          | SAVDACC=DACC: SAV\$=CM\$:C                           |
|    |                | M\$="": IF KEYMODE THEN M                            |
|    |                | Y=2:NY=MY:DACC=-8 'spee<br>d up keyboard temporari   |
|    |                | ly, to make menu select                              |
| -  |                | ion easier                                           |
| DN | 14100          | WHILE MX>=MX(MNID-1) AN<br>D MX<=MX(MNID) AND MB=Ø   |
| MM | 14110          |                                                      |
|    |                | y,mb                                                 |
| HD | 14120          |                                                      |
|    |                | EMS(MNID) THEN GOTO 141                              |
| AF | 14130          |                                                      |
|    |                | NID, MI) =Ø THEN 14180                               |
| IJ | 1414ø          |                                                      |
| 60 | 14150          | or off during rendering<br>IF MNIT>Ø THEN LOCATE     |
|    |                | MNIT+1, INT (MX (MNID-1)/B                           |
|    |                | +2):PRINT MTITLE\$(MNID,                             |
|    |                | MNIT) 'un-reverse previ                              |
| DA | 14160          | TE MING AND MICHMITEME                               |
| UM | 14100          | IF MI>Ø AND MI<=MITEMS<br>(MNID) THEN MNIT=MI:LOC    |
|    |                | ATE MNIT+1, INT (MX (MNID-                           |
|    |                | 1) /8) +2: MSG\$=MTITLE\$ (MN                        |
|    |                | ID, MNIT): GOSUB 13000: IF                           |
|    |                | SNDFX THEN SOUND 20000<br>,.1 'print MSG\$ in reve   |
|    |                | rse                                                  |
| 00 | 14170          | IF MISMITEMS (MNTD) THEN                             |

MNIT=Ø 11 14180 WEND KE 1419Ø IF MX<MX (MNID-1) OR MX> MX (MNID) THEN MNIT=Ø 'm oved away from menu, so menu item is invalid 60 14200 IF MNIT THEN GOSUB 1500 Ø 'flash selection LP 14210 GOSUB 17000 'remove men 11 IA 14220 WHILE MB: GOSUB 20000: WE ND 'wait for button rel ease M6 14230 'Delete next line if yo u want to know if a men u was selected, even if no menu item was selec ted. H6 1424Ø IF MNIT=Ø THEN MNID=Ø:I F SNDFX THEN SOUND 150, 2:50UND 50,1 'uh-oh D6 14250 GOSUB 18000: DACC=SAVDAC C:CM\$=SAV\$:LOCATE YSAVE ,XSAVE 'restore main pr ogram's settings JB 1426Ø RETURN NM 1427Ø ' CL 1428Ø 'Flash selected menu it em MNIT JM 15000 IF MNIT=0 OR HIGHLIGHT= Ø THEN RETURN FM 15010 MSG\$=MTITLE\$ (MNID, MNIT) :FOR MI=1 TO HIGHLIGHT: LOCATE MNIT+1, XP: GOSUB 13000 'reverse it ON 15020 IF SNDFX THEN SOUND 100 ØØ+MI\*5ØØ,.1 HE 15030 LOCATE MNIT+1, XP: PRINT MSG\$ 'unreverse it BN 15040 NEXT: RETURN MA 15050 ' CH 15060 'Drop down a menu, give n MNID. Saves backgrou nd of image for when me nu is restored HD 15070 '\*\*\* MENU\_DOWN \*\*\* NH 15080 ' KE 16000 WX1=MX (MNID-1): WX2=MX (M NID):WY1=8:WY2=8+8\*MITE MS(MNID): XP=INT(WX1/8)+ 2 JC 16010 GOSUB 19000 'erase curs or CL 16020 LOCATE 1, XP-1: PRINT " " +MTITLE\$ (MNID, Ø) FP 16030 GET (WX1-2, WY1)-(WX2+2, WY2+2), MSAVE% 'save men u area D6 16040 LINE (WX1-2, WY1-1)-(WX2 +2, WY2+2), , B 'draw bord er MH 16050 LINE (WX1-1, WY1)-(WX2+1 ,WY2+1),Ø,BF 'erase in side of border MM 16060 FOR MI=1 TO MITEMS(MNID ) LOCATE MI+1, XP: PRINT M JO 16070 TITLE\$ (MNID, MI) DL 16080 IF MFLAGS (MNID, MI)=2 T HEN PSET (WX1, MI\*8+5):D RAW "f2e5" CA 16090 IF MFLAGS (MNID, MI) =Ø T HEN GET (WX1, MI\*8) - (WX1 +LEN(MTITLE\$(MNID,MI))\* 8+7, MI #8+7), ZZTEMP%: PUT (WX1, MI\*8), ZZTEMP%, PSE T:PUT (WX1+1, MI\*8), ZZTE MP% QL 16100 NEXT MI 10 1611Ø RETURN NJ 16120 @P 16130 '\*\*\* MENU\_AWAY \*\*\*